UNIVERSIDADE ESTADUAL DE PONTA GROSSA SETOR DE CIÊNCIAS EXATAS E NATURAIS PROGRAMA DE PÓS-GRADUAÇÃO EM CIÊNCIAS ÁREA DE CONCENTRAÇÃO – FÍSICA

GABRIEL DE GOIS

# **CORREÇÃO DE EFEITO SISTEMÁTICO CAUSADO PELO MOVIMENTO RELATIVO DO POLO SOLAR EM OBSERVAÇÕES DE MODOS DE PRESSÃO (p) NO LIMBO**

PONTA GROSSA

GABRIEL DE GOIS

# **CORREÇÃO DE EFEITO SISTEMÁTICO CAUSADO PELO MOVIMENTO RELATIVO DO POLO SOLAR EM OBSERVAÇÕES DE MODOS DE PRESSÃO (p) NO LIMBO**

Dissertação apresentada para obtenção do título de mestre na Universidade Estadual de Ponta Grossa, área de concentração em Física.

Orientador: Prof. Dr. Marcelo Emilio.

PONTA GROSSA

2020

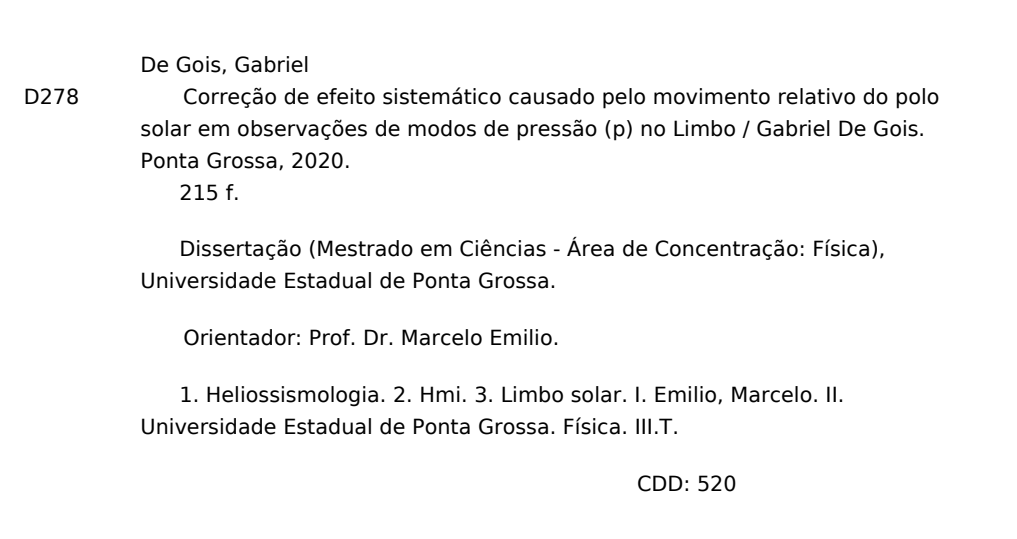

Ficha catalográfica elaborada por Maria Luzia Fernandes Bertholino dos Santos- CRB9/986

# **TERMO DE APROVAÇÃO**

## **GABRIEL DE GOIS**

### **"Correção de efeito sistemático causado pelo movimento relativo do polo solar em observações de modo de pressão (p) no limbo"**

Dissertação aprovada como requisito parcial para obtenção no grau de Mestre no Programa de Graduação em Ciências – Física da Universidade Estadual de Ponta Grossa, pela seguinte banca examinadora.

Orientador:

Prof. Dr. Marcelo Emilio– UEPG/PR – Presidente

 $\bigcup_{i=1}^n 1$ 

Profª. Drª. Adriana Benetti Marques Valio – Mackenzie – Titular

 $Mb$  form.

Profª. Drª. Maria Cristina de Assis Rabello Soares –UFMG – Titular

Ponta Grossa, 31 de agosto de 2020.

#### **AGRADECIMENTOS**

Gostaria de agradecer aos muitos responsáveis por meu interesse pela ciência;

Aos colegas de curso que caminharam comigo;

Aos colegas do Observatório Astronômico da UEPG com os quais compartilho das mesmas paixões;

À Universidade Estadual de Ponta Grossa;

Agradeço à minha mãe, meu pai e meu irmão pelo amor e apoio incondicional;

Agradeço, em especial, à minha namorada e melhor amiga, Marília Bessa Barros Ferreira, por ser o sentido em tudo isso.

O presente trabalho foi realizado com apoio da Coordenação de Aperfeiçoamento de Pessoal de Nível Superior - Brasil (CAPES) - Código de Financiamento 001.

#### **RESUMO**

Da mesma forma que a geossismologia, a heliossismologia faz possível obtermos informações do interior do corpo em estudo, onde não seria viável o envio de sondas. No caso do Sol, o modelo mecânico leva em conta apenas pressão do plasma e a gravidade como mecanismos de equilíbrio estável do sistema, condição esta que caracteriza o equilíbrio hidrostático. Ao considerarmos perturbações pequenas nas equações deste modelo, revela-se que devem ser possíveis modos de oscilação ressonantes no interior solar que se dividem em modos *p* e modos *g*. Os modos p apresentam a pressão como força restauradora, enquanto os modos *g* têm a gravidade. O instrumento mais preciso para medidas de heliossismologia atualmente, o *Helioseismic Magnetic Imager* (HMI), encontra-se a bordo do *Solar Dynamics Observatory* (SDO) e uma das formas de observar os modos em seus dados de fotometria se atém em analisar as transformadas de Fourier do perfil luminoso do limbo solar obtidas pelo instrumento, através de medidas do limbo. A variação anual do ângulo do eixo de rotação solar em relação ao HMI causa modificações nos modos observados. Neste trabalho analisamos o quanto a correção deste movimento melhora a relação sinal-ruído dos modos ao ajustá-los. Rotinas desenvolvidas em IDL (*Interactive Data Language*) são utilizadas para análise de Fourier e interpolação dos dados e os valores de B<sub>0</sub> obtidos por correlação cruzada são ajustados pelo software *Period04*. O ajuste do sinal senoidal do *lag* entre os diagramas tem valor de pico de 6*,* 93 ± 0*,* 05º, bastante próximo do valor nominal médio de  $7,2^{\circ}$ . Foi efetuada a correção do  $B_0$  medido ao movimentar as transformadas sobre uma de controle. Também foram realizados ajustes dos modos com e sem a correção, os quais são objetos de comparação para estimar a importância e validade do método proposto.

**Palavras-chaves**: heliossismologia, HMI, limbo solar.

#### **ABSTRACT**

Like geoseismology, the helioseismology makes it possible to obtain information from inside the body under study, where it is not likely to send probes. In the case of the Sun, the simplest model takes into account only pressure and gravity as mechanisms for equilibrium, which is known as hydrostatic equilibrium for a spherical body. The equations perturbation from this model reveals that resonant oscillation in the solar interior is possible and splits into p and g modes. The p modes have pressure as a restoring force, while the g modes have gravity. The most accurate instrument for helioseismology measurements today is the Helioseismic Magnetic Imager (HMI) onboard the Solar Dynamics Observatory (SDO). One way to observe the modes is by analyzing the Fourier transform of the temporal luminosity profile through the limb obtained from the instrument's filtergrams, making use of the data series limbfit. The modes in these limb data suffer from a higher dispersion due to the effect of the  $B_0$  angle movement that the solar disk performs from the Earth's point of view. In this work, we analyze how this correction can improve the signal/noise ratio of the modes by adjusting the limbfit data with a correction applied. We used routines developed in IDL (Interactive Data Language) to calculate the Fourier transformation and data interpolation, and the values of  $B_0$  are obtained by cross-correlation and adjusted on the software Period04. The adjustment of the lag sine function between the diagrams exhibits an amplitude of  $6.93 \pm 0.05^{\circ}$ , while the nominal value is around 7.2<sup>o</sup>. The correction of the measured  $B_0$  was developed as well as the routines to get the fitting parameters to the data so we could compare the way the modes in data were affected by compensation of  $B_0$  shift.

**Keywords**: helioseismology, HMI, solar limb.

# **LISTA DE FIGURAS**

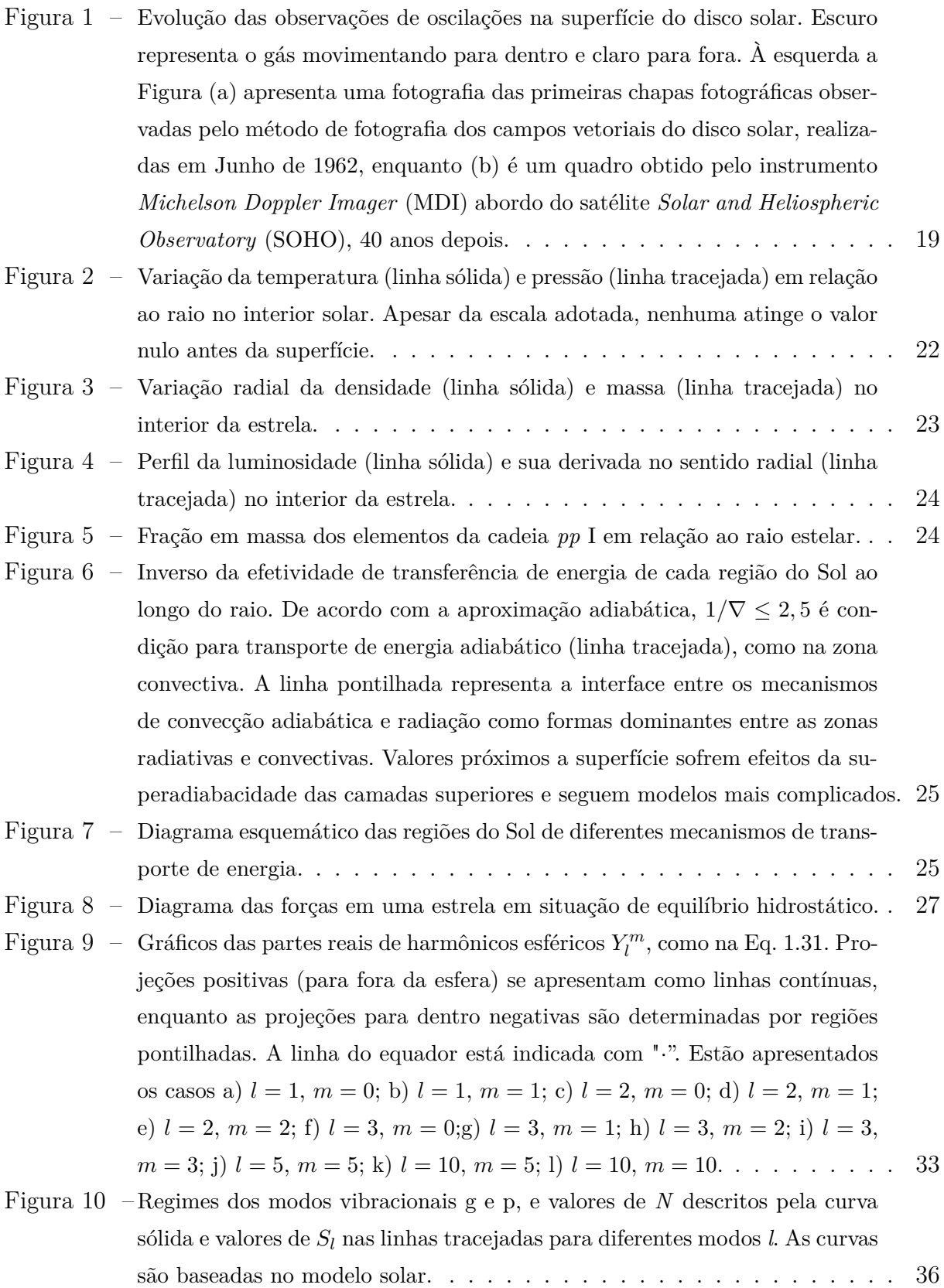

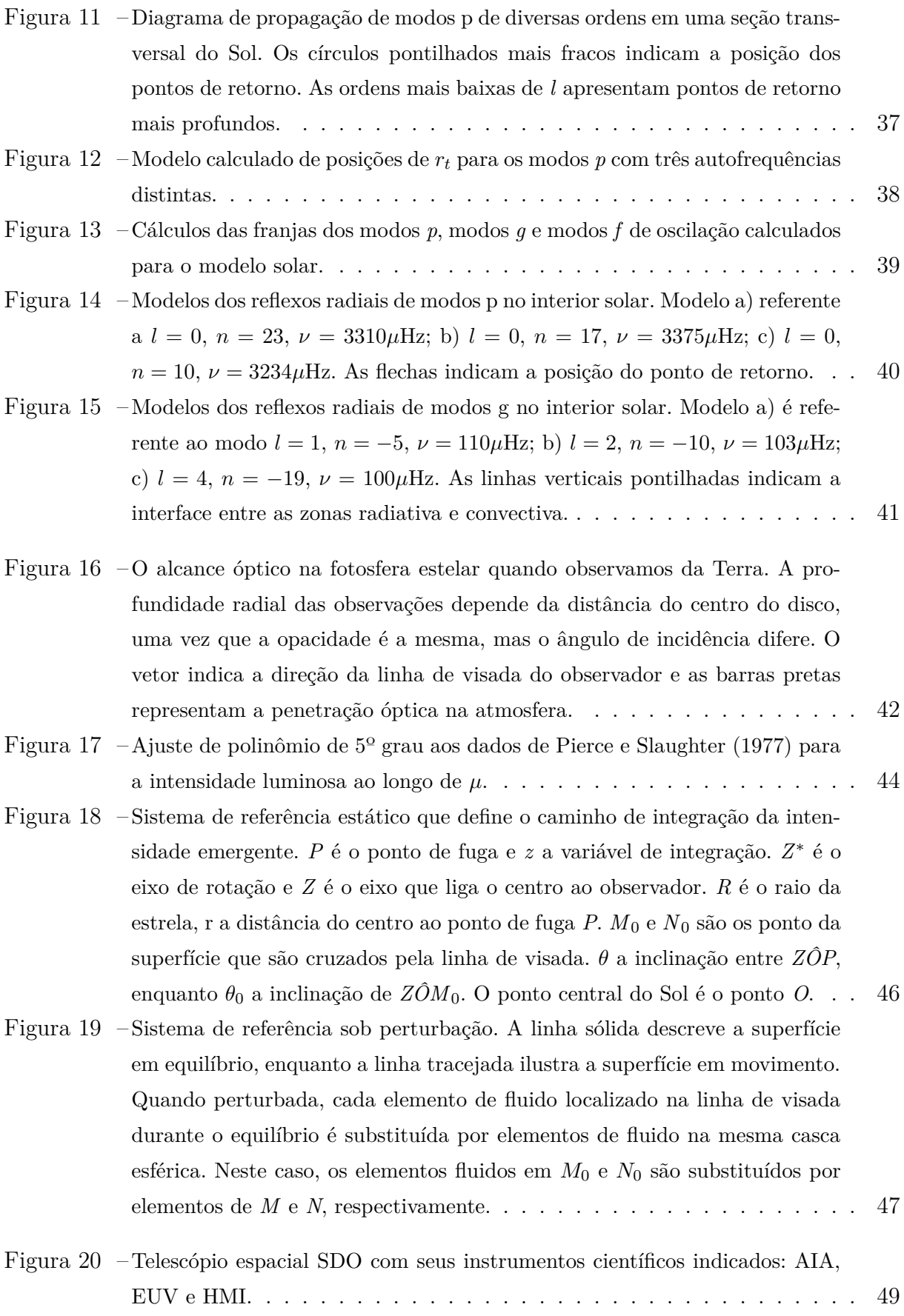

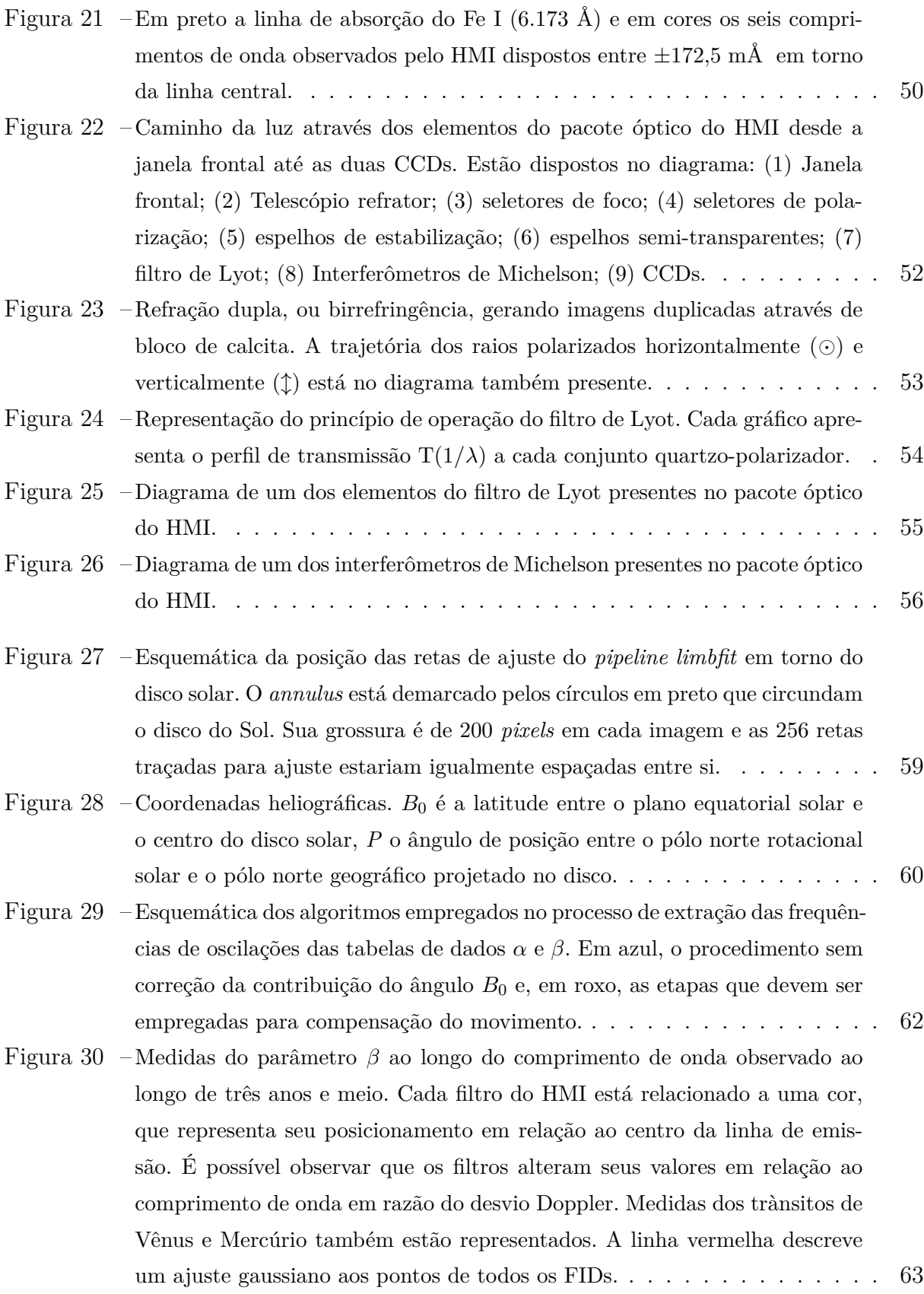

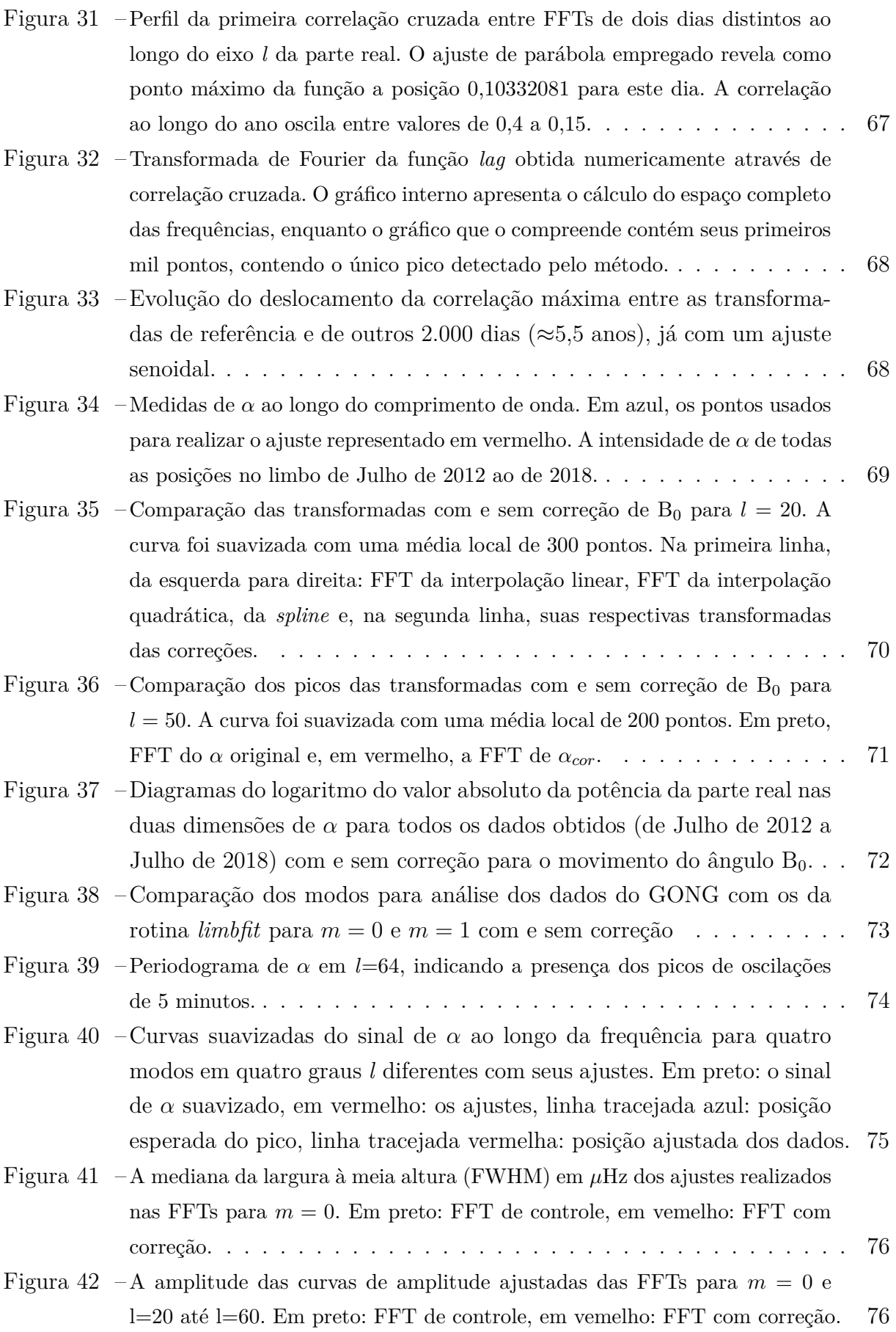

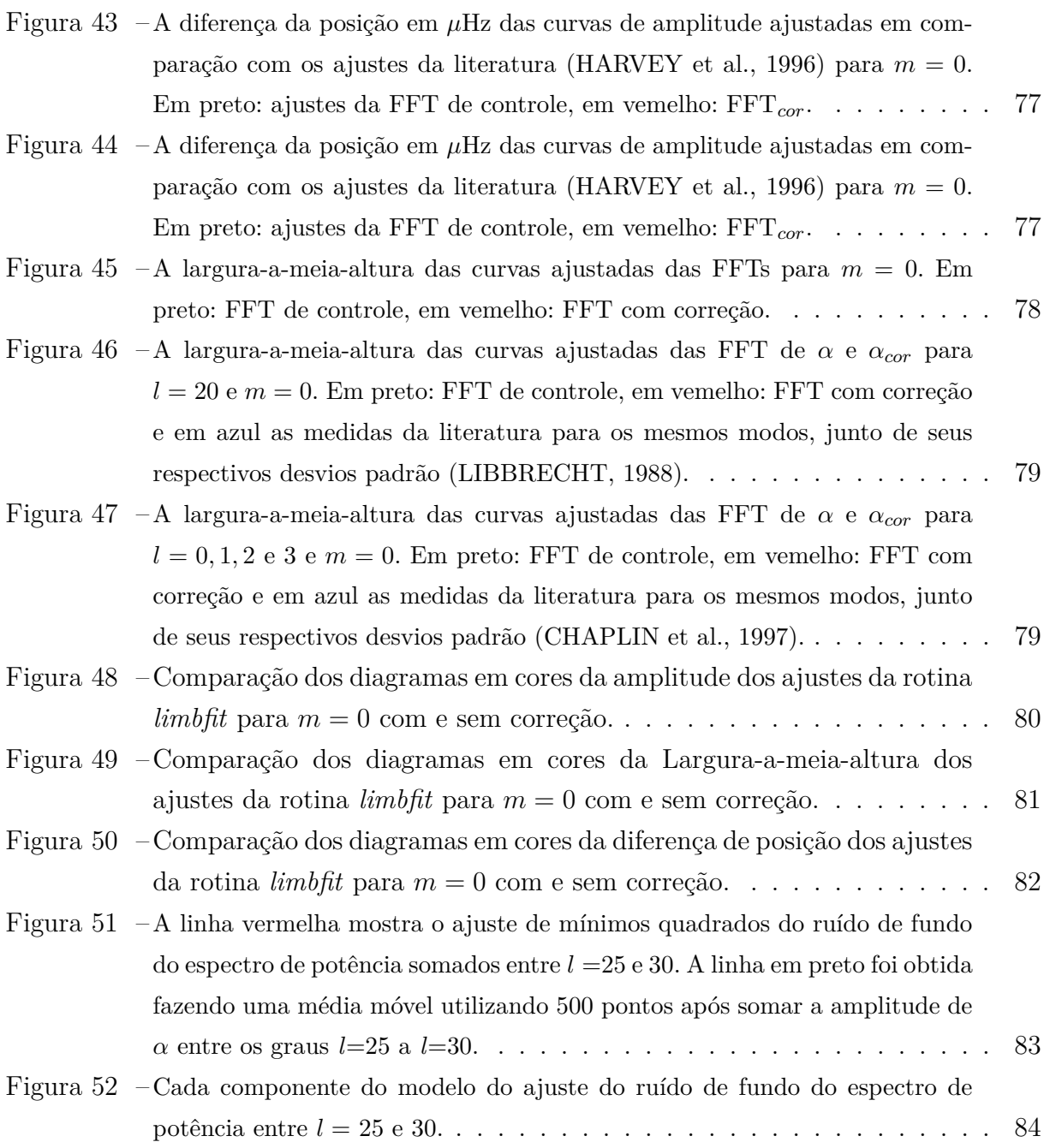

# **LISTA DE TABELAS**

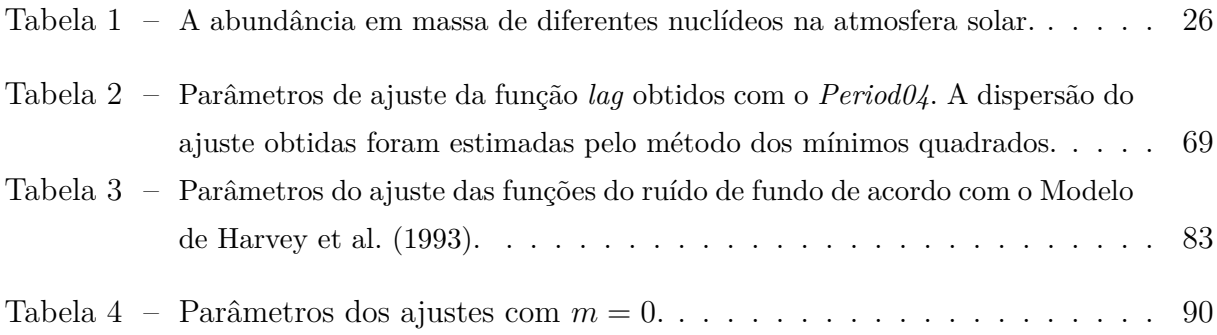

## **LISTA DE ABREVIATURAS E SIGLAS**

AIA *Atmospheric Imaging Assembly* AVC *AIA Visualization Center* BiSON *Birmingham Solar-Oscillations Network* EVE *EUV Variability Experiment* FFT *Fast Fourier Transform* (Transformada rápida de Fourier) FID *Frame Definition Block ID* (Identificador de definição de quadro) FITS *Flexible Image Transport System* FSR *Free Spectral Range* (Intervalo espectral livre) FSW *Flight Software* GONG *Global Oscillation Network Group* HMI *Helioseismic Michelson Imager* IAU *International Astronomical Union* IDL *Interactive Data Language* IOC *Instrument Operations Center* JSOC *Joint Science Operations Center* LDF *Limb darkening function* (Função de escurecimento de limbo) MDI *Michelson Doppler Imager* NB *Narrow Band* (Banda estreita) SDO *Solar Dynamics Observatory* SDP *Science Data Processing* SOHO *Solar and Heliospheric Observatory* WB *Wide Band* (Banda larga)

# **SUMÁRIO**

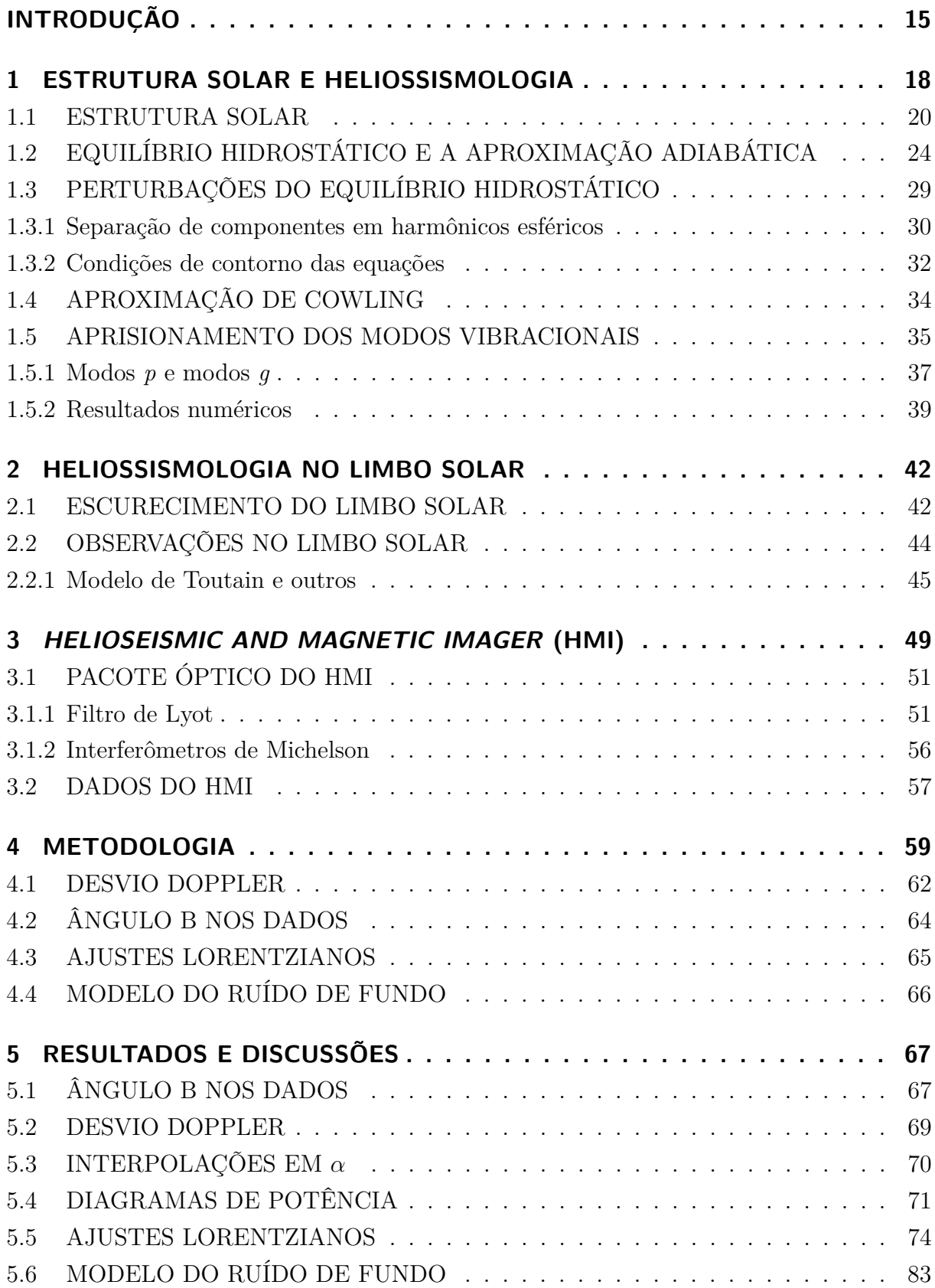

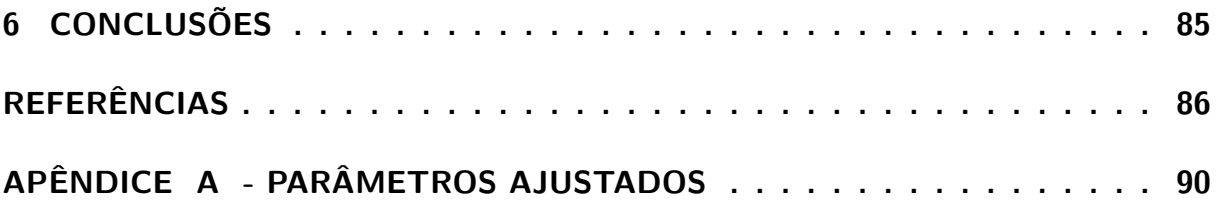

# **INTRODUÇÃO**

<span id="page-16-0"></span>A heliossismologia é a parte da Astronomia que se ocupa do estudo da sismologia no Sol. As primeiras observações e modelos para o fenômeno surgiram entre as décadas de 60 e 70 e, ainda que seja um domínio em desenvolvimento, suas técnicas já nos permitem aferir variáveis do interior de nossa estrela através de observações da superfície. Não fosse por medidas indiretas, não conheceríamos com tanta precisão as regiões internas do Sol, uma vez que é impensável o envio de uma sonda em temperaturas tão elevadas, indo dos 5.778 K de sua superfície aos milhões em seu núcleo.

Filósofos naturais como Platão e Pitágoras acreditavam que deveria existir alguma conexão entre o movimento dos corpos celestes e harmonias musicais como um capricho divino, uma hipótese mística que foi conhecida ainda na Grécia como a Música das Esferas. Relações periódicas sempre foram amplamente procuradas quando se estuda os corpos celestes, sendo talvez a terceira lei de Kepler a relação mais conhecida. Porém foram apenas com as primeiras observações de oscilações na superfície do Sol [\(LEIGH-](#page-89-2)[TON; NOYES; SIMON,](#page-89-2) [1962\)](#page-89-2), e a constatação na próxima década [\(ULRICH,](#page-89-3) [1970\)](#page-89-3) [\(LEIBACHER; STEIN,](#page-89-4) [1971\)](#page-89-4) de que se tratavam de ondas estacionárias que reverberam no interior solar que a ciência pode ter chego mais próximo de encontrar o que seria de fato a Música das Esferas, de maneira quase que literal.

Antes disso, o pouco que conhecíamos do interior solar provinha da utilização de informações da superfície para valores de contorno para modelos teóricos de estrutura estelar. A possibilidade de obtermos medidas diretas de centenas de pontos em direção ao centro do Sol é, portanto, bastante cativante, pois nos permite preencher com alta precisão lacunas virtualmente intocáveis.

O advento da heliossismologia trouxe resposta também a fenômenos de variabilidade estelar observados em diversos outros sistemas que apresentam oscilações, radiais ou não radiais, sendo as técnicas para observar outras estrelas relativas ao campo de conhecimento chamado de sismologia estelar, ou astrossismologia. A discriminação de duas áreas distintas se dá pela diferença entre as técnicas que devem ser empregadas para estudo dos sistemas. Próximo da Terra, temos muita informação a respeito do disco solar, enquanto qualquer outra estrela conhecida pode ser apenas apreciada como um ponto luminoso.

Ainda não conhecemos com clareza todas as formas, chamados de modos, com que o Sol oscila. Se os modelos teóricos para estrutura solar forem perturbados, revelam que devem existir duas classes distintas dominantes de modos de vibração. Essas se diferem em relação a força restauradora que as mantém, sendo os modos *p* para pressão do plasma e modos *g* para atração da gravidade. A perfeita indexação dos modos observados aos

teóricos será obtida uma vez que o modos *g* sejam detectados, porém estes são mais proeminentes dentro do núcleo solar e alcançam frequências menores (de 0 a 0,4 MHz) e a amplitude evanescente na superfície deve variar entre 0,01 e 5 mms<sup>−</sup><sup>1</sup> [\(ANDERSEN,](#page-87-2) [1996\)](#page-87-2), sendo o maior valor considerando toda a energia concentrada em um único modo, o que faz da detecção direta um desafio tecnológico. Existem também incertezas em relação aos valores de frequência esperados teoricamente, uma vez que os modelos apresentam incertezas inerentes e se prevê que a imprecisão dos valores conhecidos para rotação do núcleo podem influenciar os modos *g* fortemente [\(APPOURCHAUX et al.,](#page-87-3) [2010\)](#page-87-3).

Com o passar das décadas, o aumento significativo da precisão das técnicas e tecnologia empregadas nas observações fizeram possíveis grandes passos dentro do conhecimento prático do interior do Sol. Conhecemos hoje com melhor precisão até onde vai a zona de convecção solar e a temperatura que o núcleo deve apresentar [\(LIBBRECHT;](#page-89-5) [WOODARD,](#page-89-5) [1991\)](#page-89-5) [\(DEUBNER; GOUGH,](#page-88-2) [1984a\)](#page-88-2). Diversos projetos grandes fizeram parte dos esforços empregados dentro da heliossismologia, podendo serem citados como os mais importantes em solo ou no espaço, em operação até hoje: GONG (*Global Oscillation Network Group*) com início das observações em 1995 em solo com instrumentos irmãos ao longo do globo [\(HARVEY et al.,](#page-88-0) [1996\)](#page-88-0); Satélite SOHO (*Solar and Heliospheric Observatory*), com o instrumento MDI (*Michelson Doppler Imager*), sendo o primeiro aparelho do tipo no espaço desde 1995 [\(DOMINGO; FLECK; POLAND,](#page-88-3) [1995\)](#page-88-3); O satélite PICARD, lançado em 2010 e observa oscilações *p* de baixo grau; *Solar Dynamics Observatory* (SDO), com o instrumento HMI (*Helioseismic Michelson Imager*), desde 2010 opera como uma aprimoração da mesma técnica empregada pelo MDI [\(PESNELL;](#page-89-6) [THOMPSON; CHAMBERLIN,](#page-89-6) [2012\)](#page-89-6).

Este trabalho tem como objetivo desenvolver um levantamento dos modelos teóricos para caracterização dos fenômenos de oscilações observadas na superfície do Sol, desde os fundamentos básicos de conservação de energia e matéria e construir, a partir da literatura pertinente à área, um estudo claro dos principais comportamentos envolvidos, desenvolver as equações habituais ao tema e discutir de maneira breve as dificuldades da área ao longo do texto. Também existe a meta de realizar uma análise de dados do instrumento HMI, a bordo do satélite SDO, além da tentativa de desenvolver uma compensação do movimento aparente do disco solar ao decorrer dos anos devido à translação terrestre (ângulo *B*), a qual o satélite acompanha em órbita. Como objetivo das análises, buscamos estudar os efeitos da correção na precisão das medidas de frequência dos diversos modos observados, assim como evitar a superposição dos modos em algumas regiões do diagrama de Fourier.

O Capítulo [1](#page-19-0) aborda os conceitos fundamentais teóricos da área. É neste que são introduzidos as propriedades e relações fundamentais que conhecemos do Sol, no chamado modelo solar padrão. Fundamentos estes como o equilíbrio hidrostático, esfericidade e não rotação, que são administrados como bases no desenvolvimento de equações em torno das perturbações ressonantes no interior do Sol de maneira mais simples possível. São consideradas aproximações e os modos de vibração são diferenciados numericamente para as diferentes regiões do Sol.

O Capítulo [2](#page-43-1) apresenta uma breve discussão a cerca da definição de limbo e do escurecimento do limbo solar, equações base do efeito e sua dependência com o comprimento de onda da luz observada. A introdução deste tema é de interesse devido a análise experimental tratar de observações do limbo.

O Capítulo [3](#page-50-1) expõe uma apresentação do instrumento HMI, o qual se faz uso dos dados nas análises. O texto tem uma abordagem com ênfase maior aos fenômenos físicos a cerca dos elementos do instrumento, a fim de introduzir seu funcionamento e obtenção de dados, assim como o acesso aos mesmos.

O Capítulo [4](#page-60-1) apresenta as análises dos dados do HMI a respeito do limbo solar realizadas. São introduzidos os programas utilizados para processamento e análise, assim como o funcionamento dos algoritmos desenvolvidos em IDL (*Interactive Data Language*) para tratamento dos dados obtidos.

Os resultados são apresentados e discutidos no Capítulo [5,](#page-68-1) e o Capítulo [6](#page-86-0) contém as conclusões, assim como as perspectivas para trabalhos futuros.

### <span id="page-19-0"></span>1 **ESTRUTURA SOLAR E HELIOSSISMOLOGIA**

A heliossismologia, como o nome sugere, se refere à área de estudo dentro da Astronomia de oscilações ressonantes que se propagam especificamente no Sol, partindo de princípios físicos análogos aos da geossismologia. Estas oscilações apresentam frequências e modos discretizados que estão intimamente ligados à forma da estrela e sua composição, como será melhor discutido neste capítulo.

As primeiras observações diretas do fenômeno foram realizadas por Bob Leighton e sua equipe [\(LEIGHTON; NOYES; SIMON,](#page-89-2) [1962\)](#page-89-2), como da Figura [1a,](#page-20-0) de ondas que ficaram conhecidas por seu período: oscilações de 5 minutos. Por alguns anos, estas oscilações eram vistas como fenômenos de superfície da estrela. Leighton conjecturou portanto, que o comportamento oscilatório deveria ser determinado pelas condições locais da atmosfera solar [\(BAHCALL,](#page-87-4) [1999\)](#page-87-4). A mudança de perspectiva veio com os dois primeiros modelos do fenômeno desenvolvidos alguns anos depois de maneira independente por Roger Ulrich [\(ULRICH,](#page-89-3) [1970\)](#page-89-3) e Leibacher e Stein [\(LEIBACHER; STEIN,](#page-89-4) [1971\)](#page-89-4). Os artigos de Ulrich e Leibacher e Stein demonstraram que as oscilações observadas poderiam ser interpretadas como uma resposta na superfície de modos de vibração que se propagavam pelo interior. O que aparentava para Leighton inicialmente ser resultado de um fenômeno caótico devido à falta de resolução de frequência, se revelou a manifestação da soma de oscilações de múltiplas frequências e modos determinados.

Essa sismologia de estrelas, especificamente para o Sol, nos dá a possibilidade de conhecer o plasma solar em áreas internas que de nenhuma outra maneira podem ser alcançadas diretamente pela atual tecnologia, tendo em vista a altíssima temperatura do sistema (em torno de 5.780 K na superfície, chegando a milhões de Kelvin no centro). As ondas propagam para o interior até sofrerem reflexão total devido ao gradiente radial da densidade do gás. Para avaliar de maneira simples o princípio, dado *c* como a velocidade do som no gás,  $P$  a pressão local e  $\rho$  como densidade local e sabendo que

$$
c = \sqrt{\frac{\Gamma P}{\rho}} \quad , \qquad \Gamma \to \text{exponente adiabático} \tag{1.1}
$$

podemos relacionar à sua composição química a partir deste princípio básico usando a equação de estado como

<span id="page-19-1"></span>
$$
P(r,t) V(r,t) = n R T(r,t) , \qquad (1.2)
$$

por exemplo. Avaliando o tempo de retorno característico (período da oscilação) para cada modo vibracional, estamos avaliando como a onda se propaga e propriedades básicas das regiões internas. Este tipo de análise é muito similar às abordagens de sismologia na Terra, em que se faz o estudo dos sismos terrestres. Apesar de terem mecanismos de

<span id="page-20-0"></span>Figura 1 – Evolução das observações de oscilações na superfície do disco solar. Escuro representa o gás movimentando para dentro e claro para fora. À esquerda a Figura (a) apresenta uma fotografia das primeiras chapas fotográficas observadas pelo método de fotografia dos campos vetoriais do disco solar, realizadas em Junho de 1962, enquanto (b) é um quadro obtido pelo instrumento *Michelson Doppler Imager* (MDI) abordo do satélite *Solar and Heliospheric Observatory* (SOHO), 40 anos depois.

(a) Placa Doppler de campo vetorial de velocidade.

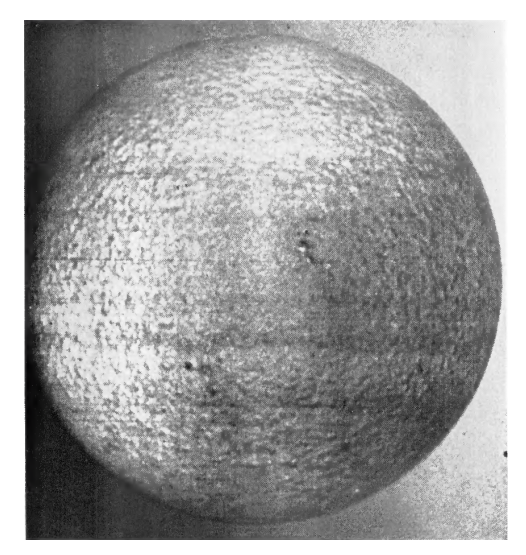

Fonte: [Leighton, Noyes e Simon](#page-89-2) [\(1962\)](#page-89-2).

(b) Diagrama Doppler de velocidades MDI

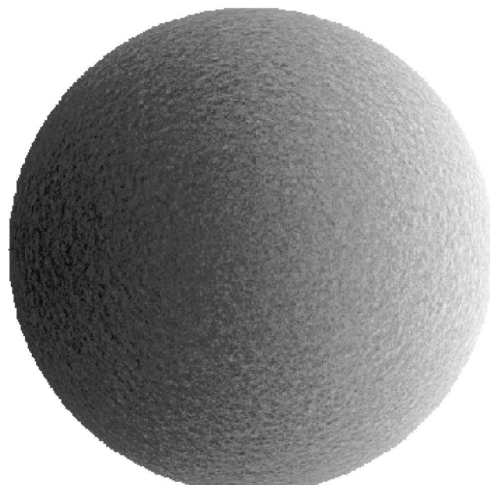

Fonte: [Christensen-Dalsgaard](#page-87-5) [\(2002\)](#page-87-5).

vibração e métodos para medida muito distintos, os princípios para análise da propagação das ondas fazem de ambos os temas análogos.

As oscilações solares se dividem em modos ditos radiais, com sentido de oscilação radial, e não-radiais, com sentido de oscilação perpendicular ao sentido radial. Por isso, notamos mais fracamente as oscilações radiais na Figura [1](#page-20-0) à medida que aproximam-se do limbo solar (bordas do disco). Nesta região do disco, temos justamente a projeção das oscilações não-radiais aumentada, que são intrinsecamente menos intensas, devido à simetria esférica da estrela. Neste trabalho, iremos fazer análises de dados referentes a esta região, buscando estudar os modos não-radiais.

Esforços contínuos dentro da Astronomia vêm sendo empregados para termos melhor conhecimento da atmosfera ao interior da estrela que orbitamos. Com maior notoriedade, os seguintes observatórios podem ser citados:

• O *Solar and Heliospheric Observatory* (SOHO), satélite lançado em 1995 para observação do Sol em tempo integral, somando doze instrumentos de análise das propriedades de superfície, atmosfera e vento solar, em órbita no ponto de Lagrange L1 [\(DOMINGO; FLECK; POLAND,](#page-88-3) [1995\)](#page-88-3). Está em funcionamento até a presente data;

- O *Global Oscillation Network Group* (GONG), que faz uso de seis instrumentos idênticos espalhados na Terra buscando manter contínuas observações desde 1995. Os instrumentos foram desenvolvidos para observar o deslocamento Doppler a cada ponto do disco solar da linha de absorção do Níquel [\(HARVEY et al.,](#page-88-0) [1996\)](#page-88-0). O projeto está em funcionamento até a presente data;
- O *Solar Dynamics Observatory* (SDO), satélite lançado em 2010, entrou em operação no mesmo ano, transmitindo dados de três instrumentos com informações de irradiância, atividade magnética da coroa e superfície, assim como oscilações da superfície [\(PESNELL; THOMPSON; CHAMBERLIN,](#page-89-6) [2012\)](#page-89-6). Está em funcionamento até a presente data .
- *Birmingham Solar-Oscillations Network* (BiSON), conjunto de seis telescópios espalhados no globo que operam atualmente robotizados, começou a operar ainda em 1976 com apenas dois. Faz uso de espectrômetros de espalhamento em ressonância, sendo o grupo que primeiro aplicou esta técnica que, similar às primeiras observações de Leighton, analisa a diferença de brilho superficial de exposições em bandas muito próximas. Neste caso, apresenta melhor cadência a longo prazo de observações [\(HALE et al.,](#page-88-4) [2016\)](#page-88-4).

#### <span id="page-21-0"></span>1.1 ESTRUTURA SOLAR

A caracterização química e física de uma estrela requer estipularmos inicialmente relações entre as grandezas envolvidas no sistema. Neste sentido, é necessário estabelecer leis físicas básicas que compõem o modelo estelar padrão, as chamadas equações de estrutura estelar. São elas:

$$
\frac{\partial r}{\partial m} = \frac{1}{4\pi r^2 \rho} \quad , \tag{1.3}
$$

$$
\frac{\partial P}{\partial m} = -\frac{Gm}{4\pi r^4} \quad , \tag{1.4}
$$

$$
\frac{\partial L}{\partial m} = \epsilon_n - \epsilon_\nu - c_p \frac{\partial T}{\partial t} + \frac{\delta}{\rho} \frac{\partial P}{\partial t} \quad , \tag{1.5}
$$

$$
\frac{\partial T}{\partial m} = -\frac{Gm}{4\pi r^4 P} \nabla \quad , \tag{1.6}
$$

em que *∂* é o tamanho diferencial entre raios de cascas esféricas de massa que diferem  $\partial m$  de massa que compõe a estrela de massa  $m$ , sendo  $\rho$  a densidade,  $P$  a pressão,  $c_n$  o calor específico a pressão constante, *G* a constante gravitacional, *L* energia irradiada, *T* a temperatura nas bordas e  $\nabla$  o gradiente de temperatura [\(KIPPENHAHN; WEIGERT;](#page-88-5) [WEISS,](#page-88-5) [1990,](#page-88-5) Cap. 10). Estas equações descritas no modelo estelar padrão assumem o

chamado equilíbrio hidrostático, que supõe aproximação para sistema de baixa rotação, baixa atividade atmosférica e assume não se tratar de um sistema estelar múltiplo. As leis estão apresentadas como derivadas relativas à massa por serem resultado de uma descrição lagrangiana, que adota massa como parâmetro variacional. Estas relações têm como base leis de conservação e podem ser representadas em relação a um *∂r* como parâmetro variacional, tomando a forma que chamamos de euleriana. Tendo isso em vista, é possível observar como estas grandezas se relacionam ao longo do interior estelar no sentido radial.

O Sol encontra-se próximo à Terra comparado às outras estrelas. Por isso, temos muito mais informação sobre ele e podem ser realizados experimentos os quais não podem ser feitos com outras estrelas dado as grandes distâncias interestelares. Apesar de alguns dos mecanismos estelares ainda não serem muito bem compreendidos, o Sol é o objeto de estudo estelar com informação de mais fácil acesso. Algumas características básicas de nossa estrela hospedeira tiveram seus valores padrões definidos pela *International Astronomical Union* (IAU) como seguem [\(MAMAJEK et al.,](#page-89-7) [2015\)](#page-89-7):

- \* **Raio solar**  $(R_{\odot}) = 6,957 \times 10^8$  m
- \* **Constante solar**  $(S_{\odot}) = 1.361 \text{Wm}^{-2}$
- \* **Irradiância solar** ( $L_{\odot}$ ) = 3,828 × 10<sup>26</sup> W
- \* **Temperatura efetiva solar**  $(T_{eff\odot}) = 5.772 \text{ K}$
- \* **Produto GM** $_{\odot} = 1,3271244 \times 10^{20} \mathrm{m}^3 \mathrm{s}^{-2}$ .

Essas constantes são estabelecidas em relação às grandezas totais do sistema, variando no interior da estrela seguindo as regras do modelo padrão, tendo por exemplo a temperatura e pressão um perfil de gradiente como na Figura [2](#page-23-0) em relação à distância central.

A distribuição de massa e densidade dentro do interior solar se apresentam como na Figura [3.](#page-24-0)

Outra variável de interesse no modelo para notar seu comportamento ao longo do interior solar é o fluxo de energia por radiação *L*, apresentado na Figura [4](#page-25-0)

Além da descrição física da estrela, é pertinente conhecer sua composição química e ter em vista os efeitos que estão por trás da distribuição da matéria no interior estelar. Em relação à composição química, o Sol se apresenta como uma estrela do tipo espectral G2V e temos a abundância de elementos químicos da atmosfera descrita na Tabela [1.](#page-27-0)

Os diferentes compostos que formam uma estrela e como eles estão distribuídos devem ser levados em conta para estimar características importantes em um modelo com mais informações, como absorção de radiação e energia gerada no interior por fusão.

<span id="page-23-0"></span>Figura 2 – Variação da temperatura (linha sólida) e pressão (linha tracejada) em relação ao raio no interior solar. Apesar da escala adotada, nenhuma atinge o valor nulo antes da superfície.

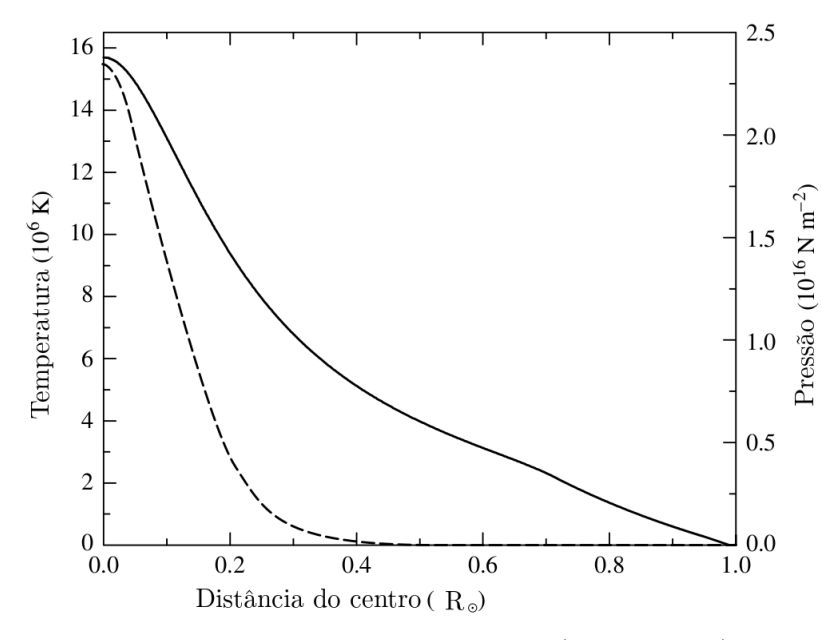

Fonte: adaptado de [Carroll e Ostlie](#page-87-6) [\(2014,](#page-87-6) p. 325).

Porém, assim como as grandezas físicas do modelo padrão, as abundâncias não se mantém constantes por toda a estrela, como é exemplificado na Figura [5.](#page-25-1)

Além de não se manterem constantes em relação ao raio, esse perfil para cada elemento sofre alterações com o tempo em uma competição entre mecanismos de difusão (seja por temperatura, pressão ou concentração) e fusão nuclear. No caso de fusão nuclear, a evolução da abundância  $X_i$  de um composto *i* pode ser expressa dependendo das energias de reações como na equação

$$
\frac{\partial X_i}{\partial t} = \sum_j \frac{\epsilon_{ji}}{q_{ji}} - \sum_k \frac{\epsilon_{ik}}{q_{ik}} \quad , \tag{1.7}
$$

que expressa uma reação de síntese de um nuclídeo *i* a partir de *j* e uma reação de aniquilação de *i* para produção de um composto  $k$ , em que  $q$  e  $\epsilon$  se referem aos números de reações por tempo e energia liberada pelas reações, respectivamente.

Neste ponto, é relevante ter em mente que estes mecanismos não apenas modificam a distribuição de matéria no interior da estrela, mas que também agem com eficiências diferentes em diferentes regiões da estrela. No caso do Sol, a camada interior é a chamada zona radiativa, que abriga o núcleo, onde que ocorrem as reações nucleares. Na zona radiativa, e a difusão é inibida, enquanto a região acima, chamada de zona convectiva, não é favorável à reações nucleares. Esta separação é definida através dos mecanismos de transferência de energia dominantes que se alternam ao longo da estrela, como sugere a Figura [5.](#page-25-1)

<span id="page-24-0"></span>Figura 3 – Variação radial da densidade (linha sólida) e massa (linha tracejada) no interior da estrela.

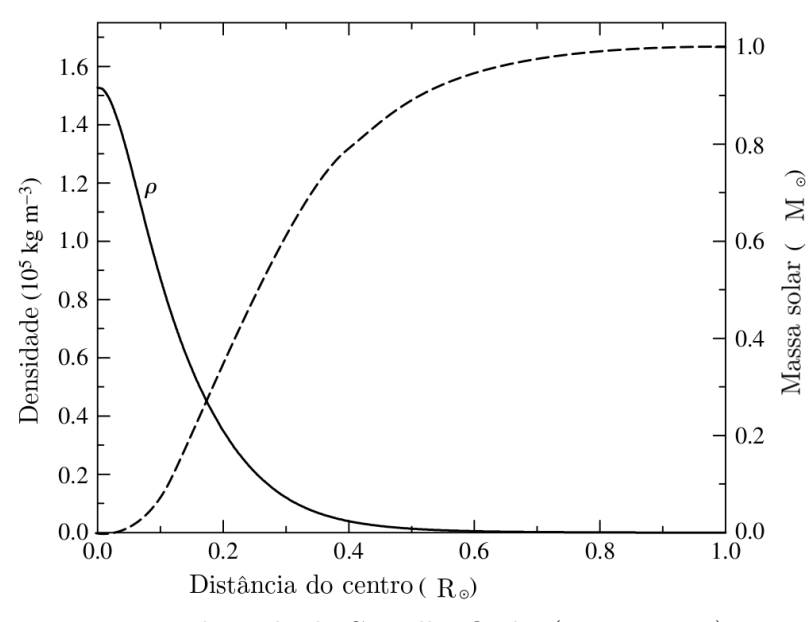

Fonte: adaptado de [Carroll e Ostlie](#page-87-6) [\(2014,](#page-87-6) p. 326).

Teremos o gradiente de temperatura sempre dado como  $\nabla = \frac{d \ln(T)}{d \ln(P)}$  $\frac{\text{d} ln(T)}{\text{d} ln(P)}$  e, nas zonas radiativas, o transporte de energia por radiação implica em  $\nabla = \nabla_{rad}$ , que é definido da equação

$$
\left(\frac{d \ln(T)}{d \ln(P)}\right) \Rightarrow \nabla_{rad} = \frac{3}{16\pi\sigma cG} \frac{KP}{T^4} \frac{L(r)}{M(r)} ,
$$
\n(1.8)

em que é a constante de Stefan-Boltzmann, *c* a velocidade da luz no vácuo e *K* a opacidade do gás. Podemos visualizar na Figura [6](#page-26-0) como os regimes de transportes de energia diferem estas zonas no interior do Sol e, na Figura [7,](#page-26-1) como estas regiões estão dispostas no interior solar.

<span id="page-25-0"></span>Figura 4 – Perfil da luminosidade (linha sólida) e sua derivada no sentido radial (linha tracejada) no interior da estrela.

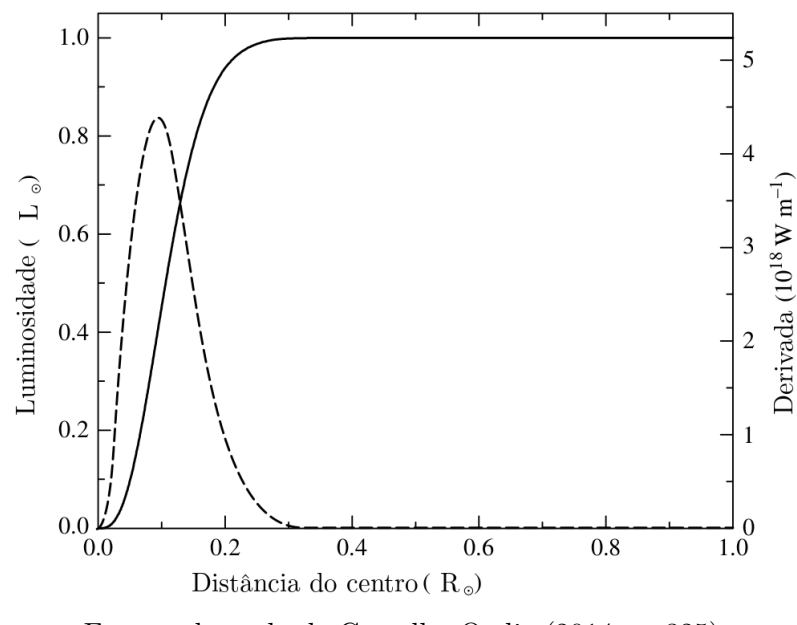

Fonte: adaptado de [Carroll e Ostlie](#page-87-6) [\(2014,](#page-87-6) p. 325).

<span id="page-25-1"></span>Figura 5 – Fração em massa dos elementos da cadeia *pp* I em relação ao raio estelar.

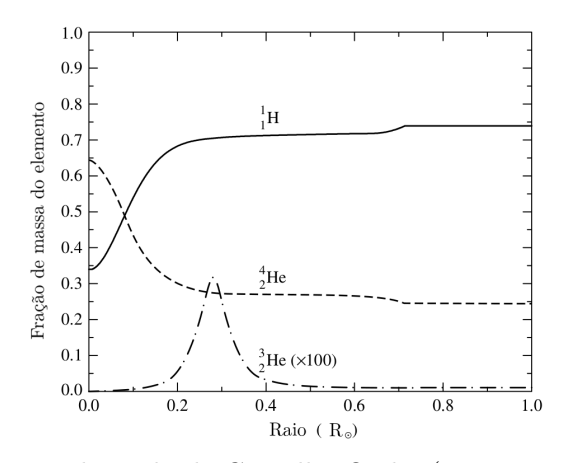

Fonte: adaptado de [Carroll e Ostlie](#page-87-6) [\(2014,](#page-87-6) p. 324).

### <span id="page-25-2"></span>1.2 EQUILÍBRIO HIDROSTÁTICO E A APROXIMAÇÃO ADIABÁTICA

Estrelas na sequência principal têm seu comportamento modelado a partir do princípio de que as únicas forças relevantes atuando no gás são a gravidade e o gradiente da pressão de radiação. Para essas estrelas, estas forças se compensam e se anulam em toda parte, levando-as ao estado chamado de equilíbrio hidrostático. Além disso, o modelo não leva em conta a rotação, atividade atmosférica ou forças de maré. A situação descrita

<span id="page-26-0"></span>Figura 6 – Inverso da efetividade de transferência de energia de cada região do Sol ao longo do raio. De acordo com a aproximação adiabática, 1*/*∇ ≤ 2*,* 5 é condição para transporte de energia adiabático (linha tracejada), como na zona convectiva. A linha pontilhada representa a interface entre os mecanismos de convecção adiabática e radiação como formas dominantes entre as zonas radiativas e convectivas. Valores próximos a superfície sofrem efeitos da superadiabacidade das camadas superiores e seguem modelos mais complicados.

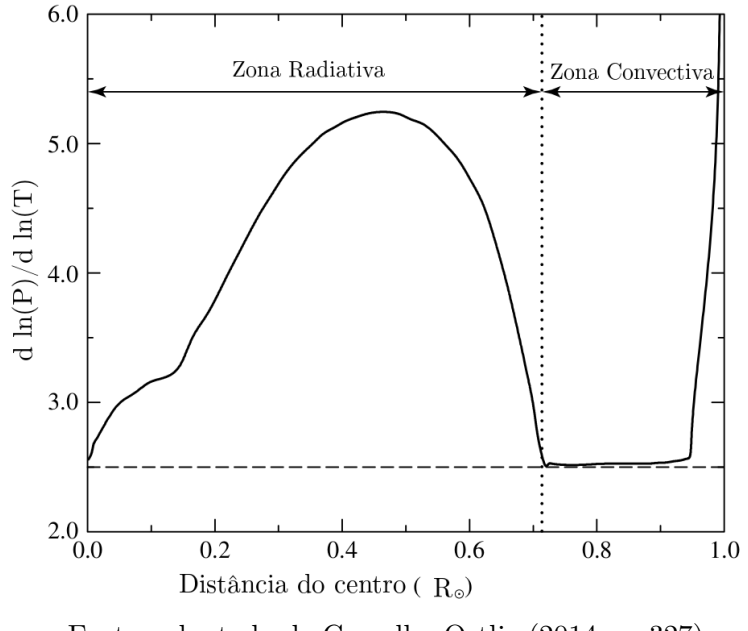

Fonte: adaptado de [Carroll e Ostlie](#page-87-6) [\(2014,](#page-87-6) p. 327).

<span id="page-26-1"></span>Figura 7 – Diagrama esquemático das regiões do Sol de diferentes mecanismos de transporte de energia.

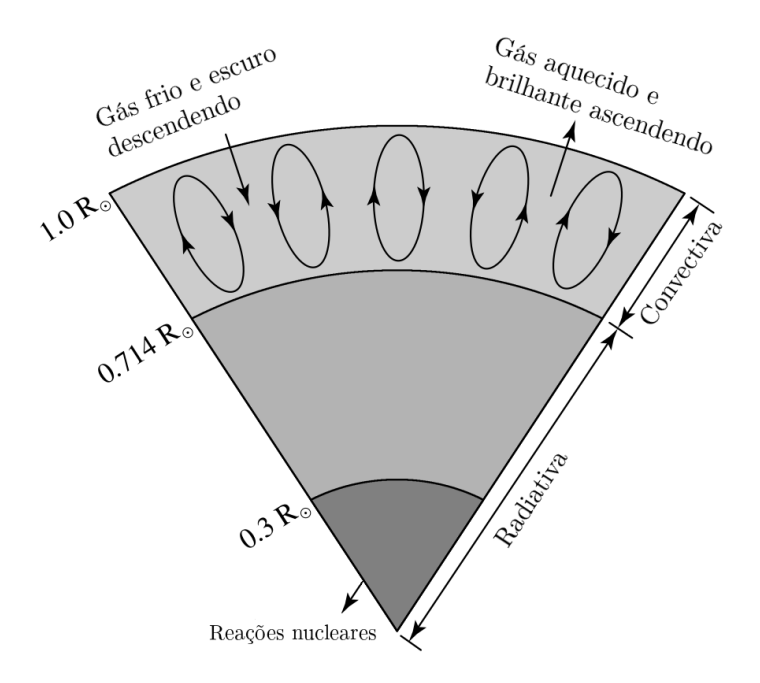

Fonte: adaptado de [Carroll e Ostlie](#page-87-6) [\(2014,](#page-87-6) p. 323).

| Nuclídeo                 | Ζ               | A              | $(X_i)$                      |
|--------------------------|-----------------|----------------|------------------------------|
| H                        | $\overline{1}$  | $\mathbf{1}$   | 70,57%                       |
| He                       | $\overline{2}$  | $\overline{4}$ | 27,52 %                      |
| $\overline{O}$           | 8               | 16             | $0,9592\ \%$                 |
| $\overline{\rm C}$       | $\overline{6}$  | 12             | $\overline{0,}3032$<br>$\%$  |
| $\overline{\text{Ne}}$   | 10              | 20             | 0,1548<br>$\%$               |
| Fe                       | 26              | 56             | 0,1169<br>$\%$               |
| N                        | $\overline{7}$  | 14             | 0,1105<br>$\%$               |
| $\overline{\mathrm{Si}}$ | 14              | 28             | 0,0653<br>$\%$               |
| Mg                       | 12              | 24             | $\overline{0}$ ,0513<br>$\%$ |
| $\overline{S}$           | 16              | 32             | $\overline{\%}$<br>0,0396    |
| Ne                       | 12              | 24             | 0,0208<br>$\%$               |
| Mg                       | $\overline{12}$ | 26             | 0,0079<br>$\%$               |
| Ar                       | 18              | 36             | $\overline{0,0077}$<br>$\%$  |
| Fe                       | 26              | 54             | $\overline{0,}0072$<br>$\%$  |
| Mg                       | 12              | 25             | $\overline{\%}$<br>0,0069    |
| $\rm Ca$                 | 20              | 40             | 0,0060<br>$\%$               |
| Al                       | 13              | 27             | 0,0058<br>$\%$               |
| $\overline{\text{Ni}}$   | 28              | 58             | 0,0049<br>$\%$               |
| $\overline{C}$           | 6               | 13             | 0,0037<br>$\%$               |
| He                       | $\overline{2}$  | 3              | $\%$<br>0,0035               |
| Si                       | 14              | 29             | 0,0034<br>%                  |
| Na                       | 11              | 23             | 0,0033<br>$\%$               |
| Fe                       | 26              | 57             | 0,0028<br>$\%$               |
| Si                       | 14              | 30             | $\overline{0,0024}$<br>$\%$  |
| $\overline{\mathrm{H}}$  | $\overline{1}$  | $\overline{2}$ | $\frac{1}{2}$<br>0,0023      |

<span id="page-27-0"></span>Tabela 1 – A abundância em massa de diferentes nuclídeos na atmosfera solar.

Fonte: [Asplund et al.](#page-87-7) [\(2009\)](#page-87-7)

é ilustrada na Figura [10.](#page-37-0)

A partir de uma perspectiva euleriana sobre uma casca esférica com massa, tratando *r* e *t* como variáveis independentes, estipulamos *m(r,t)* e expressamos a equação variacional de massa  $(dm)$  para elemento de volume na forma da equação

<span id="page-27-1"></span>
$$
\mathrm{d}m = 4\pi r^2 \rho \,\mathrm{d}\vec{r} - 4\pi r^2 \rho \vec{v} \,\mathrm{d}t \quad , \tag{1.9}
$$

em que o primeiro termo se refere a variação da massa em relação ao tamanho da casca esférica e o segundo ao fluxo de matéria nas bordas da casca, em que *⃗* representa o fluxo.

Se derivarmos a Eq. [1.9](#page-27-1) em relação a  $\partial r$ , depois em  $\partial t$  e derivarmos a Eq. 1.9 em

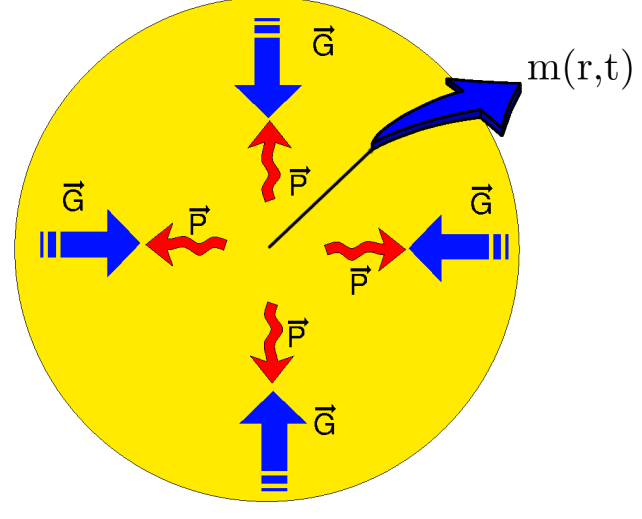

<span id="page-28-0"></span>Figura 8 – Diagrama das forças em uma estrela em situação de equilíbrio hidrostático.

<span id="page-28-1"></span>Fonte: o autor.

relação a ∂t e só então em ∂r, podemos igualar as expressões na Equação [1.10](#page-28-1)

$$
\frac{\partial m}{\partial t \partial \vec{r}} = \frac{\partial m}{\partial \vec{r} \partial t} \n\Rightarrow r \frac{\partial \rho}{\partial t} = \frac{\partial r^2 \rho \vec{v}}{\partial r} \n\Rightarrow \frac{\partial \rho}{\partial t} = \frac{1}{r^2} \frac{\partial (\rho r^2 \vec{v})}{\partial r} = -\nabla \cdot (\rho \vec{v}) ,
$$
\n(1.10)

que expressa a equação de continuidade hidrodinâmica, uma das equações bases do modelo estelar padrão já apresentado, desta vez em termos de *r*. Esta equação não apresenta termos de fonte ou sumidouro de massa, pois não trataremos de sistemas trocando massa e desprezamos a perda de massa em forma de energia irradiada, seja como fótons ou neutrinos.

A velocidade euleriana do fluxo de matéria  $\vec{v}(r,t) = dr/dt$  se relaciona à variação temporal de uma quantidade  $\psi$  que segue o movimento de  $v(r,t)$  como

$$
\frac{\mathrm{d}\psi}{\mathrm{d}t} = \left(\frac{\partial\psi}{\partial t}\right)_r + \nabla\psi \cdot \frac{\mathrm{d}\dot{r}}{\mathrm{d}t} = \frac{\partial\psi}{\partial t} + \vec{v} \cdot \nabla\psi \quad , \tag{1.11}
$$

em que d/dt é conhecida como derivada temporal material e *∂∂t* a derivada temporal local (para dado *r*). Utilizando esta relação a Eq. [1.10,](#page-28-1) obtemos

<span id="page-28-3"></span><span id="page-28-2"></span>
$$
\frac{\mathrm{d}\rho}{\mathrm{d}t} + \rho \nabla \cdot \vec{v} = 0 \quad , \tag{1.12}
$$

que se refere à derivada que acompanha as flutuações que *r* pode sofrer.

Pode ser montada a equação da dinâmica do sistema com a pressão e gravidade, que se apresenta como

$$
\rho \frac{\mathrm{d}\vec{v}}{\mathrm{d}t} = \nabla P + \rho \vec{g} \quad , \tag{1.13}
$$

em que  $\vec{q}$  se refere à força por unidade de massa da gravidade e  $\nabla P$  à pressão exercida em sentido oposto à gravidade. Se fizermos uso da Eq. [1.11,](#page-28-2) podemos identificar que

$$
\rho \frac{\partial \vec{v}}{\partial t} + \rho \vec{v} \cdot \nabla \vec{v} = -\nabla p + \rho \vec{g}
$$
\n(1.14)

e a força por unidade de massa será a aceleração gravitacional no sistema, que atenderá a um potencial Φ na forma

<span id="page-29-2"></span><span id="page-29-0"></span>
$$
\vec{g} = -\nabla\Phi \quad , \tag{1.15}
$$

e Φ deverá satisfazer à equação de Poisson:

$$
\nabla^2 \Phi = 4\pi G \rho \quad . \tag{1.16}
$$

Como  $\rho$  não é constante em todo o sistema, podemos utilizar a forma integral da equação de Poisson como

$$
\Phi(\vec{r},t) = -G \int_{V} \frac{\rho(\vec{r}',t)dV}{|\vec{r}-\vec{r}'|} , \qquad (1.17)
$$

em que *V* representa o volume específico, definido por  $V = 1/\rho$ .

Para encontrar uma relação direta entre  $P \in \rho$ , devemos recorrer à termodinâmica. A primeira lei da termodinâmica impõe que a energia interna *q*, *V* e a energia de agitação térmica *E* devem satisfazer

$$
\frac{\mathrm{d}q}{\mathrm{d}t} = \frac{\mathrm{d}E}{\mathrm{d}t} + P\frac{\mathrm{d}V}{\mathrm{d}t} \quad , \tag{1.18}
$$

em que o termo do lado esquerdo se refere ao ganho ou perda de energia por unidade de massa e *E* se refere à energia interna por unidade de massa. Em resumo, esta lei determina que toda energia que é inserida ou retirada do sistema se divide entre trabalho ou aumento da agitação térmica. Se substituirmos d $V$  por  $d\rho$ , podemos escrever a primeira lei como segue

$$
\frac{\mathrm{d}q}{\mathrm{d}t} = \frac{\mathrm{d}E}{\mathrm{d}t} - \frac{p}{\rho^2} \frac{\mathrm{d}\rho}{\mathrm{d}t} = \frac{\mathrm{d}E}{\mathrm{d}t} + \frac{p}{\rho} \nabla \cdot \vec{v} \quad . \tag{1.19}
$$

Neste ponto, iremos aplicar a chamada aproximação adiabática, em que desprezamos o termo d*/*d. Isso implica que tratamos o movimento oscilatório como não independente dos ganhos ou perdas de energia do sistema. Desta forma, a relação termodinâmica impõe que os processos devem apresentar energias variando entre agitação térmica e trabalho, mas sem ganhos ou perdas de energia do sistema. Também implica que podemos resgatar da termodinâmica elementar as relações dos expoentes adiabáticos na forma da equação

<span id="page-29-1"></span>
$$
\Gamma_1 = \left(\frac{\mathrm{d}\ln(P)}{\mathrm{d}\ln(\rho)}\right)_{ad} = \frac{\rho}{P} \left(\frac{\mathrm{d}P}{\mathrm{d}\rho}\right) \quad , \tag{1.20}
$$

que estipula relação direta entre variações de pressão com variações de densidade, especificamente para processos adiabáticos. Podemos agora fazer uso do expoente adiabático para reescrever como

$$
\frac{\mathrm{d}P}{\mathrm{d}t} = \frac{\Gamma_1 P}{\rho} \frac{\mathrm{d}\rho}{\mathrm{d}t} \quad . \tag{1.21}
$$

Temos agora um conjunto de equações para descrever o movimento adiabático do gás das estrelas. A Equação da continuidade [1.12,](#page-28-3) Eq. do equilíbrio mecânico [1.14](#page-29-0) e a primeira lei da termodinâmica com a aproximação adiabática clássica da Eq. [1.21](#page-29-1) são referentes respectivamente à conservação de massa, momento e energia da estrela durante os processos que abordaremos.

### <span id="page-30-0"></span>1.3 PERTURBAÇÕES DO EQUILÍBRIO HIDROSTÁTICO

O conjunto de equações do movimento adiabático, expostas na seção anterior, remontam às equações de estrutura estelar quando analisadas no equilíbrio, ou seja, quando consideramos *r* constante no tempo.

Para estudarmos soluções das equações do movimento adiabático perturbadas, iremos inserir variáveis perturbadas referentes às oscilações do plasma. Estas variações que perturbam o meio deverão ser pequenas o suficiente para não fugirmos da linearidade das soluções analíticas [\(TOUTAIN; BERTHOMIEU; PROVOST,](#page-89-8) [1999\)](#page-89-8). A perturbação na pressão do sistema pode ser introduzida como

<span id="page-30-1"></span>
$$
P(\vec{r},t) = P_0(\vec{r}) + P'(\vec{r},t) \quad , \tag{1.22}
$$

em que  $P(\vec{r},t)$  é a pressão perturbada,  $P_0(\vec{r})$  a pressão no modelo de equilíbrio e  $P'(\vec{r},t)$ a perturbação inserida. Denotaremos a partir de agora as grandezas subscritas com zero (0) como sendo os valores do modelo em equilíbrio, as grandezas com traço (′ ) como sendo as perturbações Eulerianas e as grandezas com  $\delta$  como referente às perturbações Lagrangianas. Logo, a Equação [1.22](#page-30-1) se refere a uma perturbação Euleriana, ou seja, uma perturbação que acompanha as variações de pressão em dado ponto localizado por *⃗* ao longo do tempo. Como já mencionado, a formulação Lagrangiana, que analisa as variáveis de estado como em um elemento de massa do fluido, é equivalente e podemos trocar uma pela outra, por exemplo para a pressão, através da Eq. [1.23](#page-30-2)

<span id="page-30-2"></span>
$$
\delta P(A(\vec{r}), t) = P'(\vec{r}, t) + \delta r \frac{\mathrm{d}P}{\mathrm{d}r} \quad , \tag{1.23}
$$

em que  $A(\vec{r})$  corresponde ao elemento fluido localizado em  $\vec{r}$  e  $\delta r$  o deslocamento radial de matéria.

A descrição analítica de oscilações busca determinar o comportamento no tempo das variáveis de estrutura e, uma vez que o modelo hidrostático impõe  $\vec{v}_0 = 0$ ,

<span id="page-30-3"></span>
$$
v'(\vec{r},t) \equiv v(\vec{r},t) \equiv \frac{\partial \vec{\delta r}}{\partial t} \quad . \tag{1.24}
$$

<span id="page-31-4"></span>Obtemos expressões para as perturbações se inserirmos nas Equações [1.12,](#page-28-3) [1.14](#page-29-0) e [1.21](#page-29-1) perturbações da forma de [1.22,](#page-30-1) levando em conta a Eq. [1.24,](#page-30-3) descartando os termos do equilíbrio e tomando apenas os termos lineares. As equações podem ser expressas como

$$
\frac{\partial}{\partial t}\rho' + \nabla \cdot (\rho_0 \vec{v}) = 0 \quad , \tag{1.25}
$$

para Equação da continuidade [1.12,](#page-28-3)

<span id="page-31-2"></span>
$$
\rho_0 \frac{\partial}{\partial t} \vec{v} = -\nabla P' - \rho_0 \nabla \vec{g'} - \rho' \nabla \vec{g}_0 \quad , \tag{1.26}
$$

para equação em que a perturbação do potencial gravitacional é determinado pela Equação de Poisson [1.27](#page-31-2) na forma

$$
\nabla^2 \Phi' = 4\pi G \rho' \quad , \tag{1.27}
$$

como anteriormente na Eq. [1.16.](#page-29-2) Para a primeira lei da termodinâmica, já com a admissão de adiabaticidade na Eq. [1.21,](#page-29-1) ficamos com

$$
\frac{\mathrm{d}\,\delta P}{\mathrm{d}t} = \frac{\Gamma_1 P_0}{\rho_0} \frac{\mathrm{d}\,\delta \rho}{\mathrm{d}t} \quad , \tag{1.28}
$$

ou da forma Euleriana

<span id="page-31-5"></span>
$$
P' + \vec{\delta r} \cdot \nabla P_0 = \frac{\Gamma_1 P_0}{\rho_0} (\rho' + \vec{\delta r} \cdot \nabla \rho_0) \quad . \tag{1.29}
$$

#### <span id="page-31-1"></span>1.3.1 Separação de componentes em harmônicos esféricos

Como nosso sistema apresenta uma simetria esférica e as equações obtidas do movimento adiabático não apresentam derivadas mistas, faz sentido separarmos as equações em componentes radiais (indexados por *r*) e horizontais/tangentes (indexados por *h*). Para isto, se faz necessário considerar para cada grandeza perturbada  $\psi'$  a transformação

<span id="page-31-0"></span>
$$
\psi'(r,\theta,\phi,t) = \tilde{\psi}(r)Y_l^m(\theta,\phi)e^{-i\omega t} \quad , \tag{1.30}
$$

<span id="page-31-3"></span>em que  $\widetilde{\psi}(r)$  se refere à função radial da grandeza perturbada  $\psi'$  e  $Y_l^m(\theta, \phi)$  representa as funções de esféricos harmônicos complexas na forma

$$
Y_l^m(\theta, \phi) = (-1)^m c_{lm} P_l^m(\cos \theta) \exp(im\phi) \quad . \tag{1.31}
$$

Os autoestados de vibrações ressonantes em uma esfera usualmente são expressos como produto de uma função radial e outra para os ângulos polares [\(PIJPERS,](#page-89-9) [2006,](#page-89-9) p. 59), como a forma da Eq. [1.30](#page-31-3) propõe. Devemos, quando falarmos de propriedades físicas, atentar apenas à parte real da equação [1.30](#page-31-3) [\(STIX,](#page-89-10) [2012,](#page-89-10) p. 196). Os pontos em que  $Y_l^m(\theta, \phi)$  é nulo são os pontos nodais para dado grau  $l$  e ordem azimutal  $m$  que determinam o modo vibracional. A forma geral de [1.30](#page-31-3) apresenta um termo para perturbação radial, porém este não será abordado.

<span id="page-32-1"></span>Ao integrar no tempo e eliminar  $\omega$ , a Equação da continuidade [1.25](#page-31-4) pode ser escrita como

<span id="page-32-0"></span>
$$
\rho' = -\frac{1}{r^2} \frac{\partial}{\partial r} (\rho_0 r^2 \delta r_r) - \frac{\rho_0}{r} \nabla \cdot \delta r_r \quad . \tag{1.32}
$$

A equação de conservação de momento tem as componentes separadas como

$$
-\omega^2 \rho_0 \widetilde{\delta r}_r = -\frac{\partial}{\partial r} \widetilde{P} - \widetilde{\rho} \frac{\partial}{\partial r} \Phi_0 - \rho_0 \frac{\partial}{\partial r} \widetilde{\Phi} ,
$$
  

$$
-\omega^2 \rho_0 \delta \vec{r}_h = -[\widetilde{P} + \rho_0 \widetilde{\Phi}] \frac{1}{r} \nabla_h Y_l^m ,
$$
 (1.33)

sendo o potencial gravitacional perturbado [1.27](#page-31-2) representado por

<span id="page-32-2"></span>
$$
\frac{1}{r^2}\frac{\partial}{\partial r}\left(r^2\frac{\partial\Phi}{\partial r}\right) - \frac{l(l+1)}{r^2}\tilde{\Phi} = 4\pi G\tilde{\rho} \quad . \tag{1.34}
$$

A forma Euleriana da Equação de energia [1.29](#page-31-5) é reduzida como

$$
\tilde{P} + \tilde{\delta r}_r \frac{\partial}{\partial r} P_0 = \left(\frac{\Gamma_1 P}{\rho}\right) \left[\tilde{P} + \tilde{\delta r}_r \frac{\partial}{\partial r} \rho_0\right] \quad . \tag{1.35}
$$

A segunda Equação de [1.33](#page-32-0) pode ser usada para isolar o vetor *⃗<sup>ℎ</sup>* em termos das outras variáveis perturbadas como

$$
\vec{\delta r_h} = \frac{1}{r\omega^2} \left( \frac{\tilde{P}}{\rho_0} + \tilde{\Phi} \right) \left( 0, \frac{\partial Y_l^m}{\partial \theta}, \frac{1}{\sin \theta} \frac{\partial Y_l^m}{\partial \phi} \right) e^{-i\omega t},\tag{1.36}
$$

e então simplificar $\nabla\cdot\vec{\delta r_h}$  de [1.32,](#page-32-1) que se torna

<span id="page-32-4"></span>
$$
\omega^2 \left[ \tilde{\rho} + \frac{1}{r^2} \frac{\partial}{\partial r} (\rho_0 r^2 \tilde{\delta r}_r) \right] = \left[ \tilde{P} + \rho_0 \tilde{\Phi} \right] \frac{l(l+1)}{r^2} \quad . \tag{1.37}
$$

A Equação [1.34](#page-32-2) representa uma relação linear entre as perturbações de densidade e pressão, assim como o deslocamento radial. podemos isolar  $\tilde{\rho}$  como

$$
\tilde{\rho} = \left(\frac{\rho}{\Gamma_1 P}\right)_0 \tilde{P} + \rho_0 \tilde{\delta r}_r \left(\frac{1}{\Gamma_{1,0} P} \frac{\partial P_0}{\partial r} \tilde{P} - \rho_0 \frac{\partial}{\partial r} \tilde{\Phi}\right) , \qquad (1.38)
$$

que, definindo a frequência de Brunt-Väisälä *N* (ou frequência de flutuabilidade) dada por

<span id="page-32-3"></span>
$$
N^2 \equiv \frac{\partial \Phi_0}{\partial r} \left( \frac{1}{\Gamma_{1,0}} \frac{\partial \ln P_0}{\partial r} - \frac{\partial \ln \rho_0}{\partial r} \right) , \qquad (1.39)
$$

nos permite substituir a expressão da Eq. [1.38](#page-32-3) na primeira Equação de [1.33](#page-32-0) de forma reduzida como

<span id="page-32-5"></span>
$$
\frac{\partial}{\partial r}\tilde{P} = (\omega^2 - N^2)\rho_0 \tilde{\delta r}_r + \frac{1}{\Gamma_{1,0} P_0} \frac{\partial P_0}{\partial r} \tilde{P} - \rho_0 \frac{\partial}{\partial r} \tilde{\Phi} \quad . \tag{1.40}
$$

Se recuperarmos da Eq. [1.1](#page-19-1) a velocidade do som adiabática para

$$
c^2 \equiv \left(\frac{\Gamma_1 P}{\rho}\right)_0 \tag{1.41}
$$

e definir uma frequência acústica característica ${\cal S}_l^2$ para o grau  $l$ como

<span id="page-33-1"></span>
$$
S_l^2 \equiv \frac{l(l+1)c^2}{r^2} \quad , \tag{1.42}
$$

podemos substituir [1.38](#page-32-3) também em [1.34](#page-32-2) e [1.37,](#page-32-4) que se tornam respectivamente

$$
\frac{1}{r^2}\frac{\partial}{\partial r}\left(r^2\frac{\partial\tilde{\Phi}}{\partial r}\right) = \frac{l(l+1)}{r^2}\tilde{\Phi} + 4\pi G\left[\frac{1}{c^2}\tilde{P} + \frac{\rho_0 N^2}{\partial \Phi_0/\partial r}\tilde{\delta r}_r\right]
$$
(1.43)

e

$$
\frac{\partial}{\partial r}\widetilde{\delta r}_r = -\left[\frac{2}{r} + \frac{1}{\Gamma_{1,0}P_0}\frac{\partial P_0}{\partial r}\right] \quad . \tag{1.44}
$$

Estas equações descrevem o comportamento adiabático de ondas em um sistema linear no interior solar. Os modos vibracionais da superfície e suas autofrequências são determinados uma vez que conhecemos as condições de contorno das equações. Como temos apresentadas duas frequências características, sabe-se que teremos dois tipos distintos de modos vibracionais, que dependerão dos valores de  $\omega$ ,  $N$  e  $S_l$ . Em quase todo o interior solar  $N < S_l$ . Se  $\omega < N$ , o comportamento é controlado por flutuabilidade e os modos são chamados de modos g. Porém, se  $S_l < \omega$ , a oscilação é controlada pela pressão e os modos são muito similares a ondas acústicas e chamados de modos *p* [\(PIJPERS,](#page-89-9) [2006,](#page-89-9) p. 67).

Na Figura [9,](#page-34-0) observamos as partes reais de diferentes valores de harmônicos esféricos. Estas formas de soluções para oscilações em simetria esférica são clássicas em diferentes meios da Física. Dentro da sismologia solar, veremos que nem todos os modos, apesar de matematicamente possíveis, deverão existir.

#### <span id="page-33-0"></span>1.3.2 Condições de contorno das equações

Para obter as condições de contorno para as equações a serem resolvidas assumimos algumas presunções para duas regiões solares: o centro (*r*=0) e a superfície (*r=R*). No centro, as condições de borda se resumem a condições de regularidade, que traduzem o fato das variáveis físicas não divergirem. Neste sentido, implicam que para  *>* 0 as perturbações no centro devem desaparecer como

$$
\begin{aligned}\n\widetilde{\delta r}_r &\propto r^{l-1} , \\
\widetilde{P} &\propto r^l , \\
\widetilde{\Phi} &\propto r^l .\n\end{aligned} \tag{1.45}
$$

<span id="page-34-0"></span>Figura 9 – Gráficos das partes reais de harmônicos esféricos $Y_l^m,$ como na Eq. [1.31.](#page-31-0) Projeções positivas (para fora da esfera) se apresentam como linhas contínuas, enquanto as projeções para dentro negativas são determinadas por regiões pontilhadas. A linha do equador está indicada com "·". Estão apresentados os casos a)  $l = 1, m = 0$ ; b)  $l = 1, m = 1$ ; c)  $l = 2, m = 0$ ; d)  $l = 2$ ,  $m = 1$ ; e)  $l = 2, m = 2$ ; f)  $l = 3, m = 0$ ; g)  $l = 3, m = 1$ ; h)  $l = 3, m = 2$ ; i)  $l = 3, m = 3$ ; j)  $l = 5, m = 5; \text{k}$ )  $l = 10, m = 5; \text{l}$ )  $l = 10, m = 10.$ 

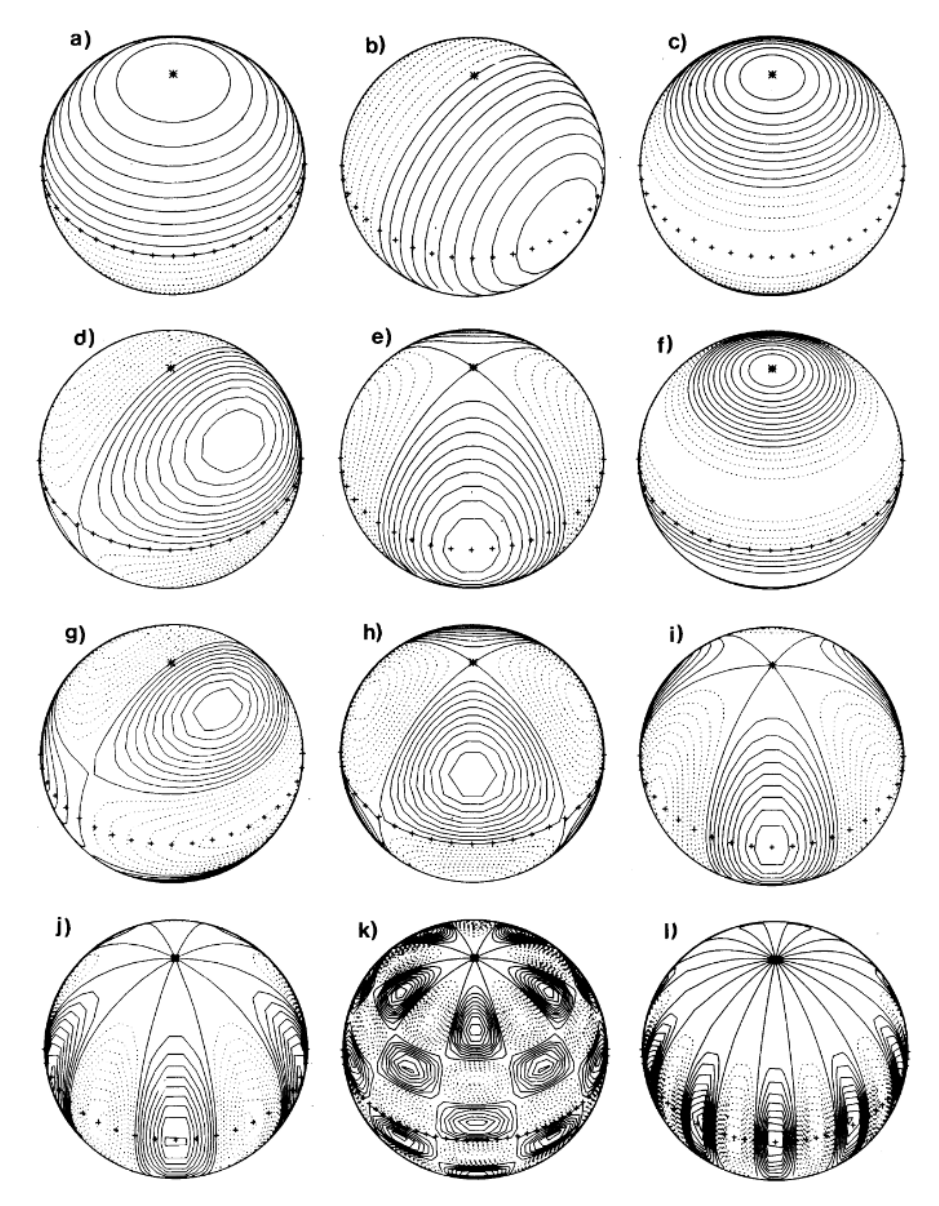

Fonte: [Christensen-Dalsgaard](#page-87-8) [\(1997,](#page-87-8) p. 6).

Para a superfície, devido à perturbação de Φ corresponder à solução da Equação de Poisson [1.27](#page-31-2) que se aproxima de zero em  $r \to \infty$ . Logo, podemos estabelecer

$$
\left. \frac{\partial \tilde{\Phi}}{\partial r} \right|_{r=R} + \frac{l+1}{r} \tilde{\Phi}(R) = 0 \quad . \tag{1.46}
$$

Outra condição de borda da superfície se refere à perturbação Lagrangiana da pressão

indo a zero, portanto

$$
\tilde{P}(R) + \frac{\partial P_0}{\partial r}\bigg|_{r=R} \tilde{\delta r}_r(R) = 0 \quad . \tag{1.47}
$$

Outras abordagens mais realistas podem ser tomadas dependendo de como tratarmos a atmosfera solar, região que é bastante complicada de se modelar, e dependente do modelo de convecção para região. O que ocorre é que  $\omega$  aumenta vertiginosamente à medida que se aproxima da superfície vindo do interior, e os modelos demonstram consistência se adotarmos o ponto de reflexão logo abaixo. Pode se dizer que um dos maiores desafios é desenvolver um modelo de convecção para efeitos de superadiabaticidade próximo à superfície estelar. A velocidade de convecção do gás se aproxima da velocidade do som, o que promove dependência dos campos magnéticos gerados pelo movimento. Um dos caminhos para modelar a convecção seria utilizar a teoria do comprimento de mistura [\(KIPPENHAHN; WEIGERT; WEISS,](#page-88-5) [1990,](#page-88-5) p. 62) que ainda é ideal, porém, na região, a alta turbulência e diferenças das formas e tamanhos das bolhas de convecção que se formam nos levam à necessidade de utilizar um modelo de convecção estelar turbulenta [\(CANUTO; MAZZITELLI,](#page-87-9) [1991\)](#page-87-9), que seria mais próximo da realidade desenvolvido até então. Erros na escolha das posições de ponto de reflexão não devem modificar o espaçamento entre as frequências do modelo das reais, mas produzir um deslocamento geral das posições de todas no espectro [\(PIJPERS,](#page-89-9) [2006,](#page-89-9) p. 80).

#### <span id="page-35-0"></span>1.4 APROXIMAÇÃO DE COWLING

É possível avaliar propriedades das equações de oscilação sem soluções completas detalhadas. Para isso, realizamos a chamada aproximação de Cowling, que consiste em desprezar a perturbação no termo de potencial gravitacional  $(\tilde{\Phi})$  em [1.37](#page-32-4) e [1.40,](#page-32-5) descartando [1.43](#page-33-1) completamente. Reduzimos o problema em duas equações diferenciais de primeira ordem:

$$
\frac{1}{r^2}\frac{\mathrm{d}}{\mathrm{d}r}(r^2\widetilde{\delta r}_r) + \frac{\widetilde{\delta r}_r\partial\Phi_0/\partial r}{c^2} + \frac{1}{\rho_0}\left(\frac{1}{c^2} - \frac{l(l+1)}{r^2\omega^2}\right)\widetilde{P} = 0 \quad ,\tag{1.48}
$$

<span id="page-35-3"></span><span id="page-35-2"></span>
$$
\frac{1}{\rho_0} \frac{dP}{dr} - \frac{\partial \Phi_0 / \partial r}{\rho_0 c^2} \tilde{P} - (\omega^2 - N^2) \tilde{\delta r}_r = 0 \quad . \tag{1.49}
$$

<span id="page-35-1"></span>As soluções das Equações [1.48](#page-35-2) e [1.49](#page-35-3) diferem pouco das soluções completas, tendo as perturbações do potencial gravitacional pequena influência na previsão dos períodos de oscilações gravitacionais [\(PROVOST,](#page-89-11) [1984\)](#page-89-11) e para modos de ordem alta tiveram seus resultados computacionais dados como consistentes [\(CHRISTENSEN-DALSGAARD,](#page-87-10) [1991\)](#page-87-10).
### 1.5 APRISIONAMENTO DOS MODOS VIBRACIONAIS

Para oscilações de ordem alta, as autofunções perturbadas devem variar muito mais rápido que as derivadas gravitacionais, logo os segundos termos de gravidade de [1.48](#page-35-0) e de [1.49](#page-35-1) são muito pouco significativos. Se desprezarmos estes termos, derivarmos em *r* o restante da Eq. [1.48](#page-35-0) e substituirmos no resultado o restante da Eq. [1.49,](#page-35-1) teremos

$$
\frac{\mathrm{d}^2 \,\widetilde{\delta r}_r}{\mathrm{d}r^2} = \frac{\omega^2}{c^2} \left( \frac{S_l^2}{\omega^2} - 1 \right) \left( 1 - \frac{N^2}{\omega^2} \right) \widetilde{\delta r}_r \quad . \tag{1.50}
$$

<span id="page-36-1"></span>Apesar desta conter a maior quantidade de aproximações possíveis do sistema, a Eq. [1.50](#page-36-0) é suficiente para ilustrar o comportamento alvo dos modos de oscilação da estrela. Se considerarmos localmente  $S_l$  e  $N^2$  como constantes, podemos determinar que a equação está na forma

<span id="page-36-3"></span><span id="page-36-0"></span>
$$
\frac{\mathrm{d}^2 \tilde{\delta r}_r}{\mathrm{d} r^2} = -K(r)\tilde{\delta r}_r \quad , \tag{1.51}
$$

<span id="page-36-2"></span>em que

$$
K(r) = \frac{\omega^2}{c^2} \left( 1 - \frac{N^2}{\omega^2} \right) \left( \frac{S_l^2}{\omega^2} - 1 \right) \quad , \tag{1.52}
$$

que é o análogo a uma constante de mola de uma equação do oscilador harmônico simples em [1.51.](#page-36-1) Para existir um comportamento oscilatório *K* deve se manter positivo, possibilitando à solução ter a forma clássica, sem amortecimento como

$$
\widetilde{\delta r}_r \approx \cos\left(\int K^{1/2} \mathrm{d}r + \phi\right) \qquad , \text{ com } K > 0 \,. \tag{1.53}
$$

A solução pode também assumir uma forma exponencial como

<span id="page-36-4"></span>
$$
\widetilde{\delta r}_r \approx \exp\left(\pm \int |K|^{1/2} \mathrm{d}r\right) \quad , \tag{1.54}
$$

a depender do sinal de *K* exclusivamente. Através de uma análise de [1.52,](#page-36-2) fica evidente que as frequências características  $S_l$  e  $N^2$  assumem papel importante na caracterização do comportamento da solução, por definirem o sinal de *K*. A combinação de faixas de valores diferentes devem condicionar as oscilações de  $\widetilde{\delta r}_r$ . Neste sentido, a solução pode ser:

- 1. oscilatória como em [1.53](#page-36-3) quando
	- a)  $|\omega| > |N|$  com  $|\omega| > S_l$ ,
	- b)  $|\omega| < |N|$  com  $|\omega| < S_l$ ,
- 2. exponencial como em [1.54](#page-36-4) quando
	- a)  $|N| < |\omega| < S_l$ ,

b) 
$$
S_l < |\omega| < |N|
$$
.

Os conjuntos de frequências que satisfazem à condição 1 variam dentro do modelo solar e aprisionam as condições a) e b) da situação oscilatória, representados na Figura [10.](#page-37-0)

<span id="page-37-0"></span>Figura 10 – Regimes dos modos vibracionais g e p, e valores de *N* descritos pela curva sólida e valores de  $S_l$  nas linhas tracejadas para diferentes modos *l*. As curvas são baseadas no modelo solar.

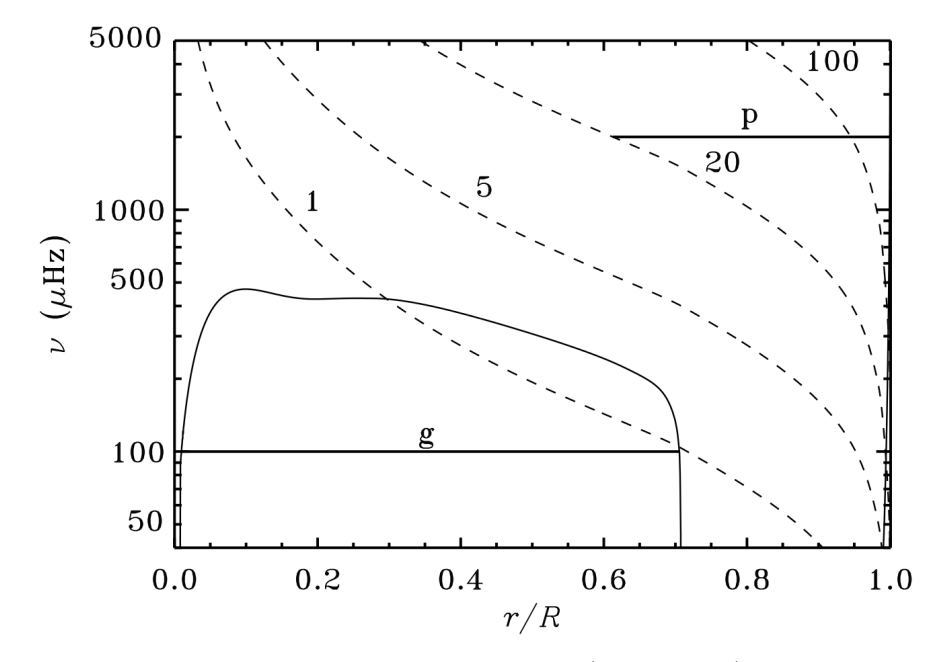

Fonte: [Christensen-Dalsgaard](#page-87-0) [\(1997,](#page-87-0) p. 76).

O que é decisivo para distribuição destes modos dentro da estrela é como a relação entre  $S_l$  e  $N$  evolui ao longo do interior.  $S_l$  tende ao infinito próximo do centro da estrela e decresce a medida que  $r$  aumenta e  $c$  diminui.  $N^2$  decai em regiões convectivas e aumenta em regiões de estabilidade, e todos os modelos solares apontam para ≈30% das camadas mais externas como sendo convectivas. Irão existir, portanto, conjuntos de soluções oscilatórias para diferentes modos de vibração ao longo de toda a estrela. Do comportamento de  $S_l$  e  $N$  na Figura [10,](#page-37-0) observamos que devem haver duas classes de soluções, os modos *p* e modos *g*. Como bordas da condição de oscilação, temos  $K(r) = 0$ em que existem os chamados pontos de retorno, nos quais ocorrem a reflexão total das ondas se propagando no interior do Sol.

#### 1.5.1 Modos *p* e modos *g*

Modos  $p$  são aprisionados entre o ponto de retorno em  $r = r_t$  e a superfície em  $r = R$ . O ponto de retorno para modos  $p$  depende de  $S_l$ , com  $K(r) = 0$  quando  $S_l = \omega$ , logo podemos determinar  $r_t$  levando em conta que para as altas frequências dos modos p,  $N\ll\omega$ e [1.52](#page-36-2) pode ser aproximada de

<span id="page-38-1"></span>
$$
K(r) \approx \frac{1}{c^2} (\omega^2 - S_l^2) \quad , \tag{1.55}
$$

que impõe a dinâmica dos modos *p* como sendo determinada pela variação da velocidade do som ao longo do interior. Logo, para  $K(r) = 0$ 

$$
\frac{c^2(r_t)}{r_t^2} = \frac{\omega^2}{l(l+1)} \quad , \tag{1.56}
$$

nos permitindo obter $r_t$ em função de  $l$ e $\omega.$  Estes modos são ondas acústicas estacionárias, com o gradiente da pressão do gás sendo força restauradora predominante da perturbação, por esta razão o termo modos *p*.

Cada um destes modos traz informações físicas sobre o interior da estrela entre a superfície e o ponto de retorno, revelando ser possível aferir a dinâmica de *c* em todo o interior, como demonstra o diagrama de trajetória da propagação destas ondas na Figura [11.](#page-38-0)

<span id="page-38-0"></span>Figura 11 – Diagrama de propagação de modos p de diversas ordens em uma seção transversal do Sol. Os círculos pontilhados mais fracos indicam a posição dos pontos de retorno. As ordens mais baixas de *l* apresentam pontos de retorno mais profundos.

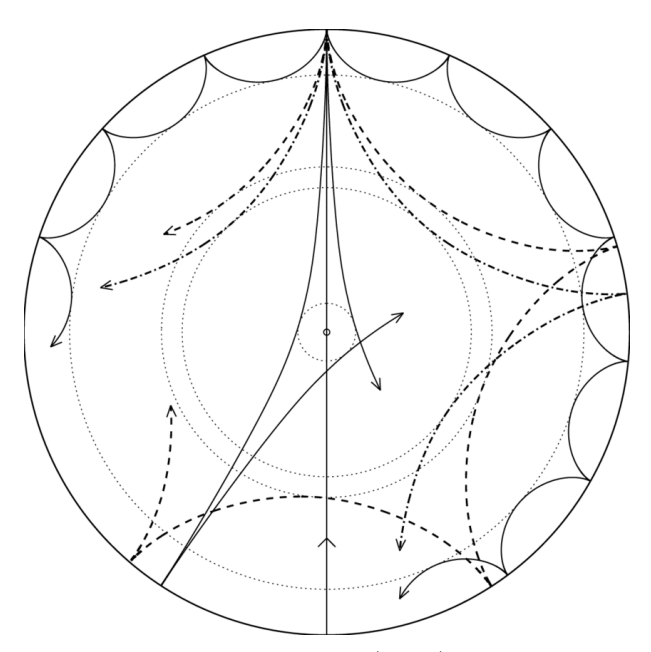

Fonte: [Kurtz](#page-88-0) [\(2019\)](#page-88-0).

É importante ter em mente que para cada modo, existe um ponto de retorno em diferente posição, como demonstra os modelos elaborados na Figura [12.](#page-39-0)

<span id="page-39-0"></span>Figura 12 – Modelo calculado de posições de  $r_t$  para os modos  $p$  com três autofrequências distintas.

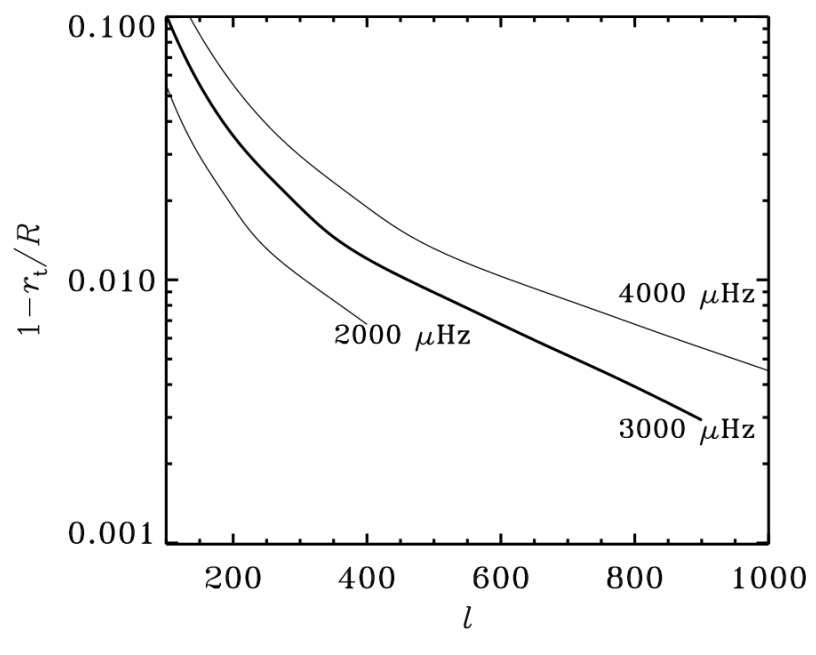

Fonte: [Christensen-Dalsgaard](#page-87-0) [\(1997\)](#page-87-0).

O processo físico é análogo à perturbação da pressão de um instrumento musical. O Sol apresenta simetria esférica, ao contrário de vários instrumentos lineares como a flauta ou o oboé, por exemplo, mas ambos têm a pressão local como mecanismo de restauração do gás no interior, o que nos impele a referir aos modos *p* como modos acústicos. O tamanho do intervalo perturbado  $(r_t)$  é relacionado a uma frequência específica da mesma maneira que o tamanho das cordas de um piano.

De acordo com a Figura [10,](#page-37-0) os modos *g* estariam aprisionados entre pontos de retorno no centro e no início da zona convectiva. Desta vez, trataremos de frequências em torno de  $N = \omega$ , mais baixas que as referentes aos modos p.

Para modos  $g$  de ordem alta, usualmente  $\omega^2 \ll S_l^2$  e tomamos a aproximação de [1.52](#page-36-2) como

$$
K(r) \approx \frac{1}{\omega^2} (N^2 - \omega^2) \frac{l(l+1)}{r^2} \quad , \tag{1.57}
$$

análoga a [1.55,](#page-38-1) demonstra que  $K$  diminui com aumento de  $\omega$ . Portanto, a ordem do modo aumenta com a diminuição de  $\omega$ . A gravidade atua na perturbação da densidade e é a força restauradora dominante. Por serem ondas de gravidade confinadas, são denominados modos *g*.

### 1.5.2 Resultados numéricos

Podemos comparar numericamente os modelos encontrados para modos *g* e modos  $p$  em relação a  $\omega$  e *l*, como se pode apreciar através da Figura [13.](#page-40-0)

<span id="page-40-0"></span>Figura 13 – Cálculos das franjas dos modos *p*, modos *g* e modos *f* de oscilação calculados para o modelo solar.

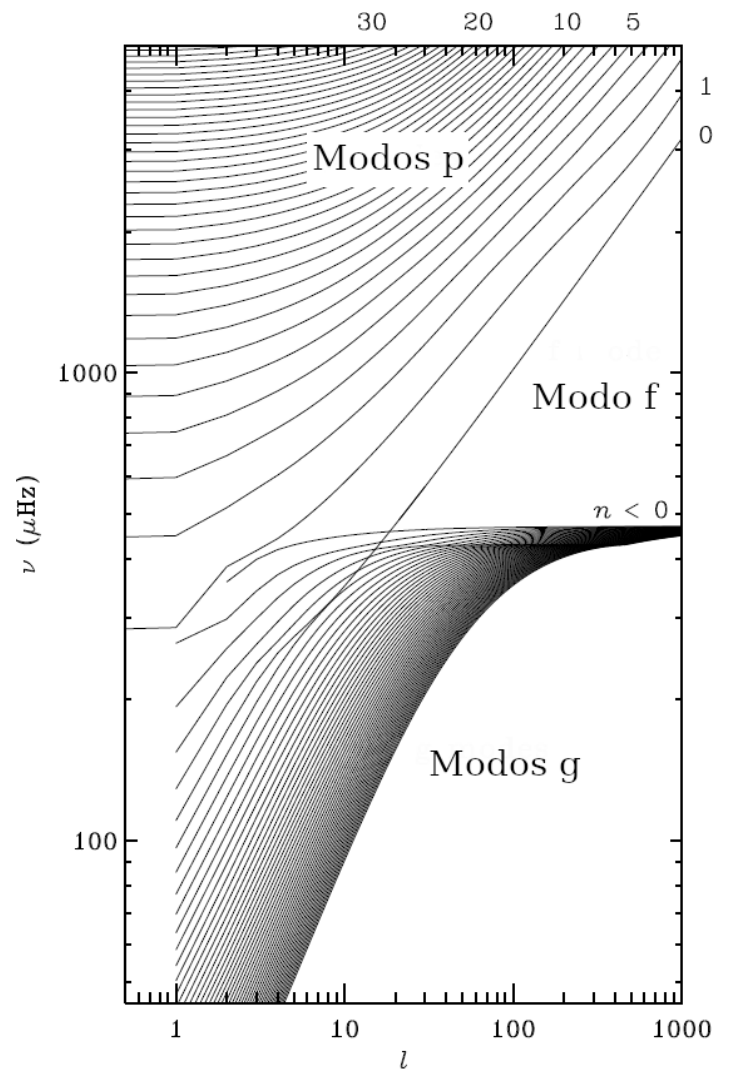

Fonte: [Christensen-Dalsgaard](#page-87-0) [\(1997\)](#page-87-0).

O gráfico apresentado ajuda a identificar os modos através da ordem de grandeza que apresentam e do seu comportamento com aumento de *l*. Notamos a presença de uma única franja de modos *f*. Menos conhecidos, são referentes a oscilações de ordem zero. Apesar de similaridade com os modos *p*, são distintos fisicamente. Apenas modos *g* com ordem menor que 50 estão presentes, mas são suficientes para mostrar o comportamento geral: se aproximam um dos outros assintoticamente para maiores valores de *l* e vão à frequências muito baixas para *l* menores. A classificação precisa dos modos observados e indexação de ordens radiais ainda é uma tarefa não resolvida, pois a amplitude com que eles chegam na superfície deve ser da ordem de poucos  $mm/s$ .

Podemos também utilizar a equação de média temporal da densidade de energia para simetria esférica  $\mathcal E$  de ondas propagando pela equação

$$
\mathcal{E} = 4\pi \int_0^R [|\tilde{\xi}_r(r)|^2 + l(l+1)|\tilde{\xi}_r(h)|^2] \rho_0 r^2 dr \quad , \tag{1.58}
$$

que nos permite visualizar intuitivamente a diferença das amplitudes das oscilações ao longo de todo o interior solar, tanto para modos *p* quanto para modos *g*. A partir disso, modelos de densidade podem ser calculados para diferentes modos, grau e ordem ao longo do raio solar, como nas curvas da Figura [14](#page-41-0) para os modos *p*.

<span id="page-41-0"></span>Figura 14 – Modelos dos reflexos radiais de modos p no interior solar. Modelo a) referente a  $l = 0$ ,  $n = 23$ ,  $\nu = 3310 \mu$ Hz; b)  $l = 0$ ,  $n = 17$ ,  $\nu = 3375 \mu$ Hz; c)  $l = 0$ ,  $n = 10$ ,  $\nu = 3234 \mu$ Hz. As flechas indicam a posição do ponto de retorno.

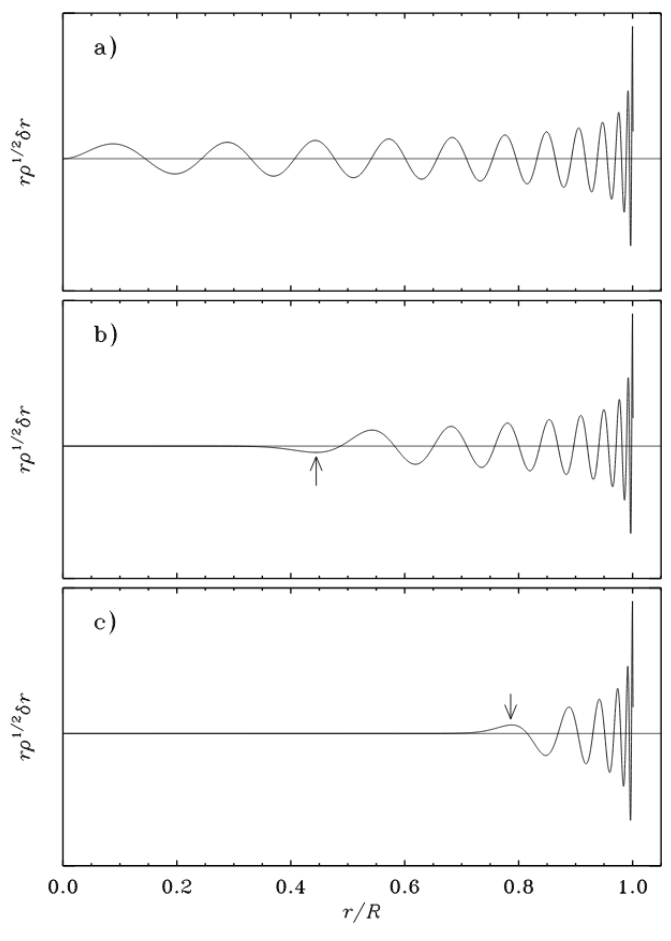

Fonte: [Christensen-Dalsgaard](#page-87-0) [\(1997,](#page-87-0) p. 87).

É de interesse observar que o confinamento dos modos de oscilação não é um fenômeno estritamente rigoroso e percebemos que o regime de transporte de energia radiativa atenua os modos *p*, mas não os anula de fato. Isso torna muito difícil observar modos de ordem baixa, que penetram muito profundamente no interior do Sol. Notamos também que o perfil destas oscilações pouco se altera próximo à superfície.

Efeito análogo temos ao observar o perfil da densidade média de energia para os modos *g* na Figura [15.](#page-42-0)

<span id="page-42-0"></span>Figura 15 – Modelos dos reflexos radiais de modos g no interior solar. Modelo a) é referente ao modo  $l = 1, n = -5, \nu = 110 \mu \text{Hz}$ ; b)  $l = 2, n = -10, \nu = 103 \mu \text{Hz}$ ; c)  $l = 4, n = -19$ ,  $\nu = 100 \mu$ Hz. As linhas verticais pontilhadas indicam a interface entre as zonas radiativa e convectiva.

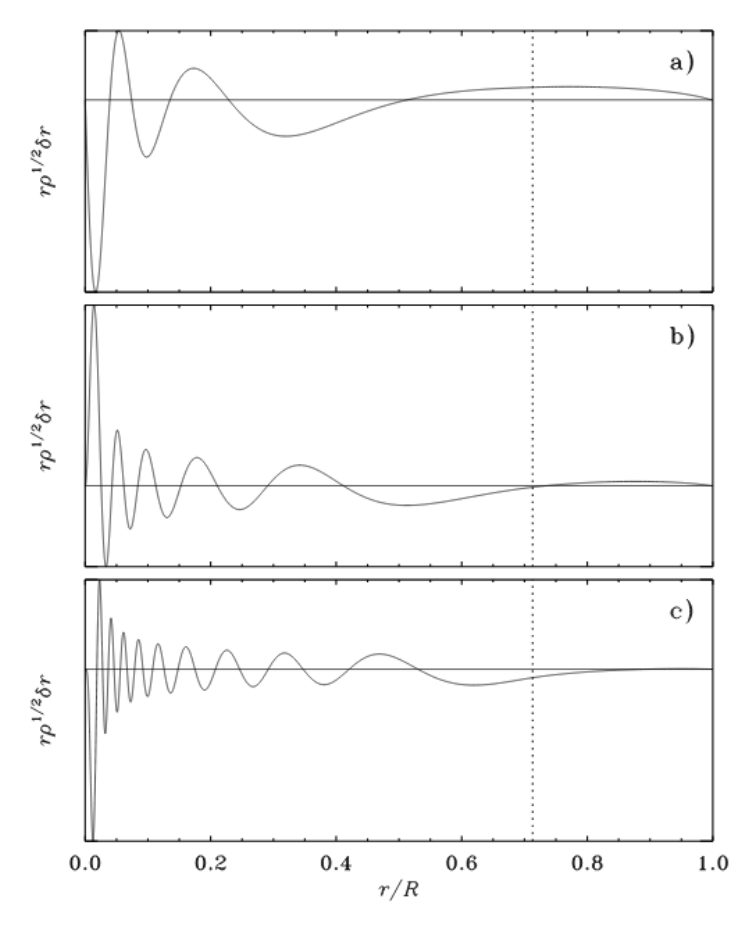

Fonte: [Christensen-Dalsgaard](#page-87-0) [\(1997,](#page-87-0) p. 89).

Neste caso, notamos que os modos *g* têm sua densidade de energia atenuada dentro do regime de convecção. Estes modos, ainda não detectados diretamente, podem trazer informações sobre o núcleo do Sol e toda a região radiativa. Notamos também que o perfil das oscilações dos modos *g* pouco se altera próximo do núcleo.

# 2 **HELIOSSISMOLOGIA NO LIMBO SOLAR**

Tratamos no Capítulo [1](#page-19-0) de discussões a cerca do modelo estrutural, ou do interior solar, porém modelos de atmosfera solar abordam outras questões. É importante ter em mente alguns efeitos que interferem diretamente com o fluxo proveniente dessa região enquanto estudarmos o fenômeno de escurecimento do limbo.

### 2.1 ESCURECIMENTO DO LIMBO SOLAR

O escurecimento de limbo se refere a um efeito óptico que depende do ângulo de visada com a superfície estelar. Em resumo, a intensidade luminosa irradiada para o observador decai no sentido radial do disco estelar. Nas regiões mais externas do disco, a linha de visada encontra a superfície num ângulo mais agudo, cada vez mais perto de tangenciá-la. Logo, a penetração óptica é mais superficial, portanto a luz recebida do limbo do disco é oriunda de camadas mais superficiais da estrela, logo mais frias e menos brilhantes, como segue o diagrama na Figura [16.](#page-43-0)

<span id="page-43-0"></span>Figura 16 – O alcance óptico na fotosfera estelar quando observamos da Terra. A profundidade radial das observações depende da distância do centro do disco, uma vez que a opacidade é a mesma, mas o ângulo de incidência difere. O vetor indica a direção da linha de visada do observador e as barras pretas representam a penetração óptica na atmosfera.

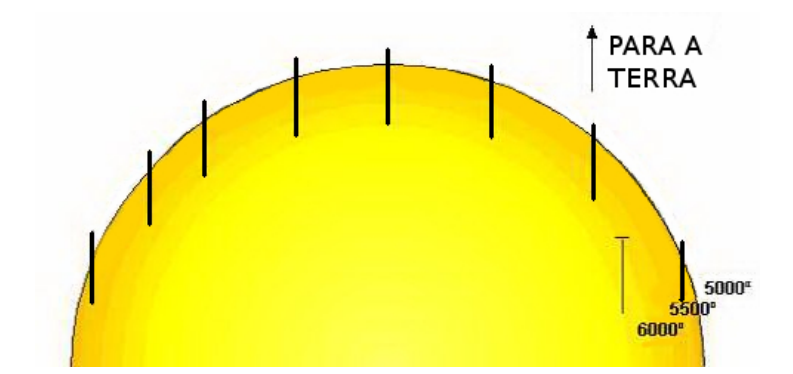

Fonte: adaptado de [União de Astronomia e Astrofísica de Portugal UAA](#page-90-0) [\(2019\)](#page-90-0).

Apesar de nos referirmos ao limbo da estrela como a região mais externa do disco, o fenômeno de escurecimento do limbo ocorre ao longo de todo o disco, com atenuação no sentido radial. Para abordar o fenômeno analiticamente, trataremos o plasma de forma diferente de quando discutimos modelos estruturais. A primeira premissa que difere ao lidarmos com modelo atmosférico é, ao invés de estabelecer relação de temperatura e pressão, considerá-las constantes, fazendo uso da aproximação conhecida como equilíbrio térmico local. Esperamos que a função para ajuste deva atender alguns requisitos como continuidade e decaimento suave em direção às bordas do disco solar. A abordagem mais simples para descrever como a intensidade luminosa decai em direção ao limbo é através da aproximação de [Eddington](#page-88-1) [\(1916\)](#page-88-1), a qual determina que a integral da transferência radiativa sobre todas as frequências pode ser aproximada como

$$
\int_0^\infty I_\nu d_\nu \equiv I(\tau, \theta) = I_0(\tau) + \cos(\theta) I_1(\tau) \quad , \tag{2.1}
$$

em que a intensidade é função da relação da penetração óptica em determinado comprimento de onda  $\tau$  e o ângulo de incidência na superfície disco  $\theta$ , e pode ser aproximada para  $\tau = 0$  como

<span id="page-44-0"></span>
$$
I(0,\mu)/I(0,1) = (2+3\mu)/5 \quad , \tag{2.2}
$$

que é a função de escurecimento de limbo, ou LDF, linearizada, na qual  $\mu = \cos(\theta)$  e (0*,* 1) a intensidade luminosa na superfície do centro.

Entretanto, é característica a dependência da LDF com o comprimento de onda. Sabendo que a profundidade óptica deve variar com o comprimento de onda  $\lambda$ , podemos tratar  $I(\tau, \mu) = I_{\lambda}(\tau, \mu)$  e a partir das relações de [Barbier](#page-87-1) [\(1943\)](#page-87-1), é possível aproximar com a função fonte  $S$ , assim

$$
I_{\lambda}(\tau = 0, \mu) \approx S_{\lambda} \quad , \tag{2.3}
$$

<span id="page-44-1"></span>
$$
F_{\lambda}(0) \approx S_{\lambda}(2/3) \tag{2.4}
$$

para intensidade e fluxo respectivamente, determinando que a intensidade emergente na posição  $\theta$  é aproximadamente uma função fonte em  $\tau = \cos(\theta)$ . A variação do brilho em função da posição, como na Eq. [2.2,](#page-44-0) pode ser remapeada em função da profundidade. Portanto, no limbo, vemos a radiação da própria superfície, em  $\tau = 0$ , e no centro do disco vemos a luz emitida próxima de  $\tau = 1$ , com fótons provenientes da maior profundidade possível. A Equação [2.4](#page-44-1) determina que o fluxo  $F(\tau = 0)$  é igual à função fonte em  $\tau = 2/3$ . A função fonte é definida como a razão da emissividade com a absorvidade, sendo

$$
S_{\lambda} = j_{\lambda}/k_{\lambda} = B_{\lambda}(T) \quad , \tag{2.5}
$$

em que  $j_{\lambda}$  é a emissividade do corpo,  $k_{\lambda}$  a absorvidade do corpo e  $B_{\lambda}(T)$  a função de radiação de Planck, todos para dado comprimento de onda  $\lambda$ . É possível, porém escrever  $S_{\lambda}$  em uma forma com dependência do ângulo para intensidade emergente  $I(\tau = 0, \mu)$ 

$$
I_{\lambda}(0,\mu) = \int_0^{\infty} S_{\lambda}(\tau_{\lambda}) e^{-\tau_{\lambda}/\mu} \frac{d\tau_{\lambda}}{\mu} , \qquad (2.6)
$$

<span id="page-44-2"></span>em que

$$
d\tau_{\lambda} = -k_{\lambda}\rho dx \tag{2.7}
$$

que faz possível obter a dependência da absorção com o comprimento de onda diretamente através da diferenciação da Eq. [2.7](#page-44-2) [\(ZIRIN,](#page-90-1) [1988\)](#page-90-1), que revela

$$
\frac{\mathrm{d}\tau_{\lambda}}{\mathrm{d}T} = -k_{\lambda}\rho \frac{\mathrm{d}x}{\mathrm{d}T} \quad . \tag{2.8}
$$

O comprimento de onda é, portanto, variável de uma LDF mais consistente e diferenças entre LDFs de comprimentos de onda diferentes podem ser apreciadas na Figura [17.](#page-45-0)

<span id="page-45-0"></span>Figura 17 – Ajuste de polinômio de 5º grau aos dados de [Pierce e Slaughter](#page-89-0) [\(1977\)](#page-89-0) para a intensidade luminosa ao longo de  $\mu$ .

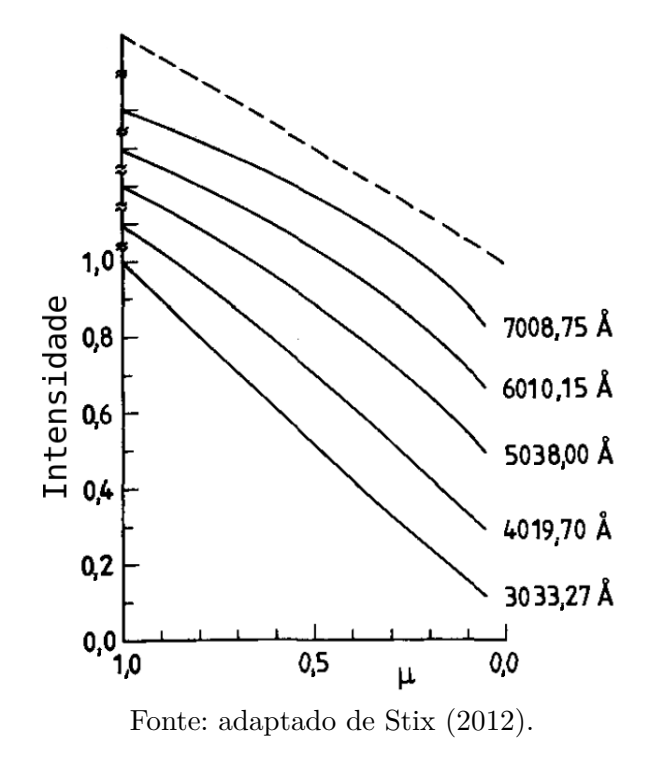

# 2.2 OBSERVAÇÕES NO LIMBO SOLAR

As observações de heliossismologia mais empregadas baseam-se na obtenção de medidas de deslocamento Doppler. Para tal, fotometrias são obtidas em filtros igualmente espaçados em relação a uma linha de absorção do Sol e a diferença destes quadros revela a velocidade de deslocamento no eixo de visada. Entretanto, detectar as oscilações ressonantes através do limbo requer análises a parte do que é feito com o disco solar como um todo. Neste sentido, modelos das variáveis observadas devem ser introduzidos especificamente para esta situação. Os trabalhos mais tradicionais sobre o tema foram aprimorando

os modelos precedentes, sendo o primeiro o modelo de Hill [\(HILL; ROSENWALD; CAU-](#page-88-2)[DELL,](#page-88-2) [1978\)](#page-88-2), então o modelo de Buta e Smith [\(BUTA; SMITH,](#page-87-2) [1979\)](#page-87-2) e, no final do milênio, o modelo de Toutain [\(TOUTAIN; BERTHOMIEU; PROVOST,](#page-89-2) [1999\)](#page-89-2). Hill desenvolveu um modelo para pulsações radiais e não adiabáticas detectadas no limbo. Buta e Smith apresentaram um modelo que previa oscilações não lineares adiabáticas para a estrela variável 53 Persei. Toutain baseou seu trabalho em analogia ao trabalho de Buta e Smith, porém aplicando a abordagem para o Sol, levando em conta oscilações não radiais. Observações de heliossismologia no limbo solar fizeram possível observar flutuações do diâmetro aparente do disco solar ou medindo as variações locais da função de escurecimento de limbo [\(DEUBNER; GOUGH,](#page-88-3) [1984b\)](#page-88-3).

#### 2.2.1 Modelo de Toutain e outros

Tomando como partida o modelo de Buta e Smith, Toutain e seus colaboradores desenvolveram o que é, hoje, a teoria mais sólida para modelagem do fenômeno na região do limbo. O modelo determina relações analíticas para variações de luminosidade (intensidade e fluxo) levando em conta a esfericidade das camadas em emissão a partir da formulação lagrangiana e euleriana, comparando os resultados das duas para demonstrar a robustez da abordagem proposta.

Visando desenvolver expressões analíticas para perturbação fotométrica no contínuo visível referente às oscilações ressonantes atuando na região, o trabalho parte da proposição de um Sol perfeitamente esférico, em um sistema de referência definido na Figura [18.](#page-47-0)

A premissa de esfericidade é suficientemente boa para estrelas de rotação lenta, sendo o Sol um bom exemplo. Logo, toda deformação devido rotação pode ser desprezada. É assumido o centro do Sol no ponto *O*, com raio *R* e eixo de rotação *Z* \* . Definimos o sistema da estrela estático como  $(X^*, Y^*, Z^*)$  e o eixo *Z* indo de *O* até o observador em  $(X, Y, Z)$ , sendo  $Z \gg R$  e M<sub>0</sub> a superfície visível para o observador em  $(R, \theta_0, \phi_0)$ . Para o observador,  $M_0$  está em  $Z_0$  e  $N_0$  em  $-Z_0$ , pois a linha  $P$  entre  $M_0$  e  $N_0$  apresenta simetria azimutal.

A intensidade emitida em  $M_0$  para o observador  $(I_\nu(z))$  é a integração da emissão dos elementos entre  $M_0$  e  $N_0$  na forma

<span id="page-46-0"></span>
$$
I_{\nu}(z) = \int_{-Z_0}^{Z} \epsilon_{\nu}(z) e^{\eta_{\nu}(z)} dz \quad , \tag{2.9}
$$

em que

$$
\eta_{\nu}(z) = \int_{z}^{Z_0} \alpha_{\nu}(z) \mathrm{d}z \quad , \tag{2.10}
$$

<span id="page-47-0"></span>Figura 18 – Sistema de referência estático que define o caminho de integração da intensidade emergente. *P* é o ponto de fuga e *z* a variável de integração. *Z* \* é o eixo de rotação e *Z* é o eixo que liga o centro ao observador. *R* é o raio da estrela, r a distância do centro ao ponto de fuga *P.*  $M_0$  e  $N_0$  são os ponto da superfície que são cruzados pela linha de visada.  $\theta$  a inclinação entre  $Z\hat{O}P$ , enquanto  $\theta_0$  a inclinação de  $Z\hat{O}M_0$ . O ponto central do Sol é o ponto *O*.

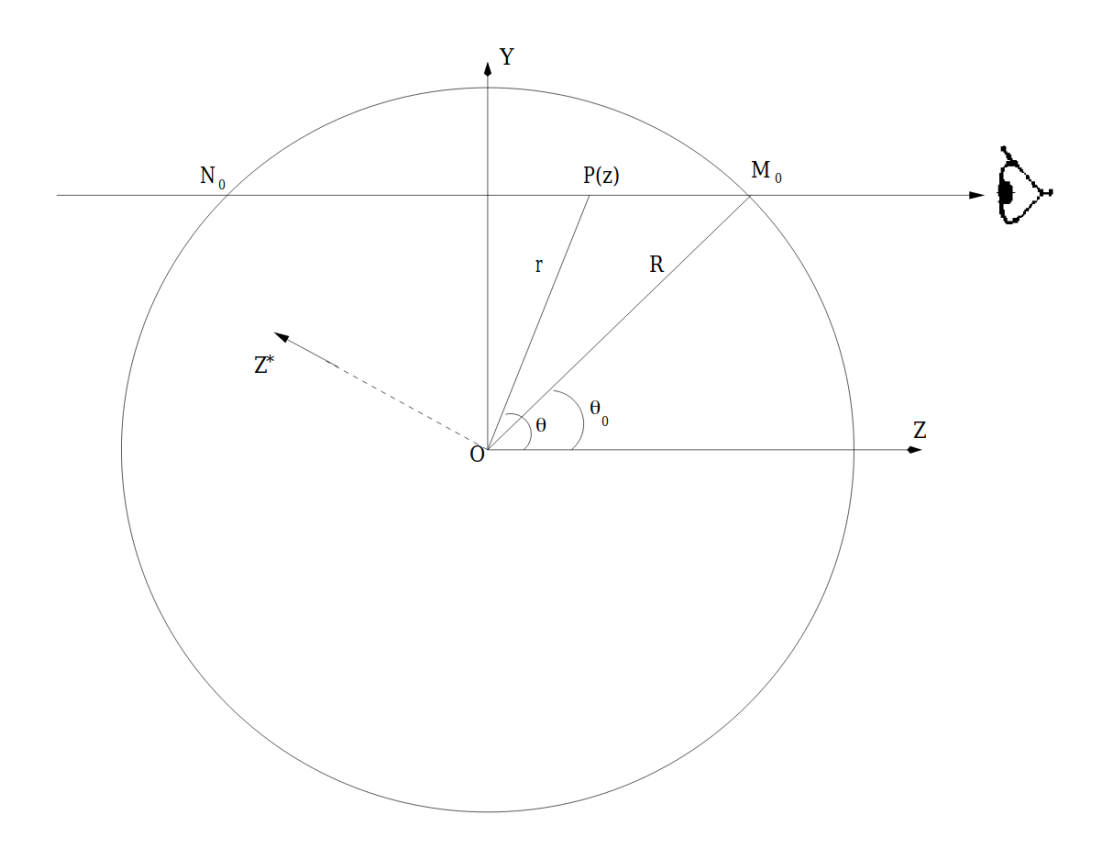

a profundidade óptica na linha de visada,

$$
\alpha_{\nu} = \kappa_{\nu} \rho \quad , \tag{2.11}
$$

o coeficiente de absorção por volume e $\eta_{\nu}$ o coeficiente de emissão expresso como

$$
\eta_{\nu}(z) = \alpha_{\nu} S_{\nu} \quad . \tag{2.12}
$$

Neste ponto, existem dois caminhos para abordar qualquer perturbação: lagrangiana ou euleriana. A abordagem euleriana acompanha as variações de temperatura, pressão e volume do gás em dado ponto (a temperatura, por exemplo, passa a ser *T'*(*,* ). A abordagem lagrangiana analisa as variáveis de estado do gás ionizado como um elemento de massa do fluido  $(\delta T(A(r), t))$  seria a variação de um elemento de volume em  $A(r)$ . A variação do brilho é, por definição,

<span id="page-47-1"></span>
$$
\Delta I_{\nu}(\mu, \phi, t) = I_{\nu}(\mu_0, \phi_0, t) - I_{\nu}^0(\mu_0) \quad , \tag{2.13}
$$

em que  $I_{\nu}(\mu_0, \phi_0, t)$  seria o brilho medido e  $I_{\nu}^{0}(\mu_0)$  o brilho do modelo em equilíbrio. Presumimos uma perturbação pequena o suficiente para não fugir da linearidade das

<span id="page-48-0"></span>Figura 19 – Sistema de referência sob perturbação. A linha sólida descreve a superfície em equilíbrio, enquanto a linha tracejada ilustra a superfície em movimento. Quando perturbada, cada elemento de fluido localizado na linha de visada durante o equilíbrio é substituída por elementos de fluido na mesma casca esférica. Neste caso, os elementos fluidos em  $M_0$  e  $N_0$  são substituídos por elementos de *M* e *N*, respectivamente.

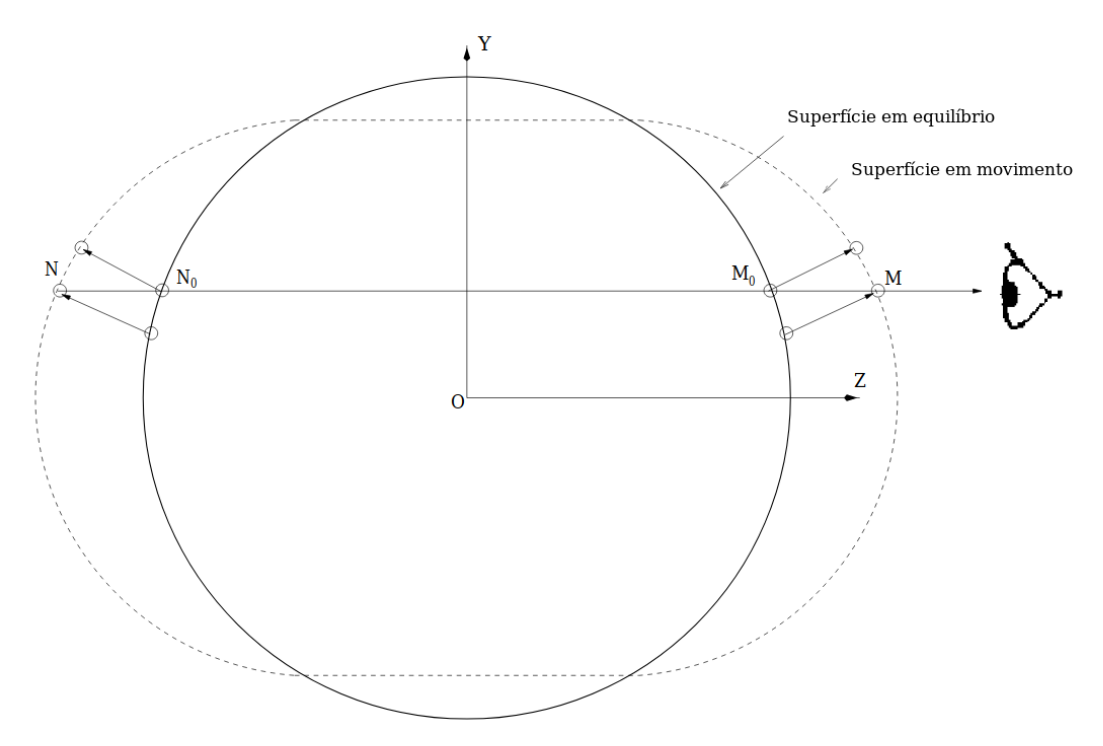

Fonte: adaptado de [Toutain, Berthomieu e Provost](#page-89-2) [\(1999\)](#page-89-2).

soluções de equações para todo o modelo de estrutura padrão já definido, podendo observar o novo sistema em escala exagerada na Figura [19.](#page-48-0)

Ao perturbarmos o sistema, introduzimos dependências temporais às variáveis, como feito em [2.13.](#page-47-1) Ao perturbarmos através da formulação euleriana, por exemplo, não nos atemos mais a  $M_0$  e  $N_0$ , mas a  $M(t)$  e  $N(t)$ , que são definidos como as interseções entre a linha de visada e a superfície distorcida. Portanto,

$$
\Delta Z(M_0) = Z(M) - Z_0 \tag{2.14}
$$

e

$$
\Delta Z(N_0) = Z(N) + Z_0 \tag{2.15}
$$

nos leva à intensidade emergente da estrela perturbada como

$$
I_{\nu}(\mu,\phi,t) = \int_{Z(N)}^{Z(M)} \left[ (\epsilon_{\nu} + \epsilon_{\nu}') \exp\left(-\int_{z}^{Z(M)} (\eta_{n}u + \eta_{\nu}') dz\right) \right] dz , \qquad (2.16)
$$

que, através da Relação [2.13](#page-47-1) com a Equação [2.9,](#page-46-0) mantendo os termos de primeira ordem, nos permite descrever a perturbação da intensidade emergente da estrela perturbada como

$$
\Delta I_{\nu}(\mu,\phi,t) = I_{\nu}^{a}(\mu_{0},\phi_{0},t) + I_{\nu}^{b}(\mu_{0},\phi_{0},t) + I_{\nu}^{c}(\mu_{0},\phi_{0},t) \quad . \tag{2.17}
$$

Neste ponto, já temos o que seria o modelo de Toutain para variação de brilho em posições externas com a abordagem Lagrangiana. A variação do brilho pode ser calculada numericamente a partir de três funções. Ignorando as notações de tempo e frequência para não acumularmos muita informação, podemos analisar os termos um a um. O termo  $I_{\nu}^a$ é relativo às variações de estado entre $M_0$ e $N_0$ e tem a forma

$$
I_{\nu}^{a}(\mu_0, \phi_0) \int_{-Z_0}^{Z_0} \left[ \frac{\epsilon'}{\epsilon} - \int_{z}^{Z_0} \alpha' dz \right] \epsilon(z) e^{-\eta} dz \quad . \tag{2.18}
$$

O termo  $I_{\nu}^{b}$  corresponde à variação da opacidade por distorção e é relativo à expressão

$$
I_{\nu}^{b} = -\alpha(Z_{0})\Delta Z(M_{0})I^{0}(\mu_{0}) \quad , \tag{2.19}
$$

em que  $\alpha$  é referente ao coeficiente de absorção por volume na superfície e  $Z(M_0)$  é o deslocamento geométrico de  $M_0.$  Por sua vez,  $I_\nu^c$  é o termo que descreve a movimentação de matéria e sua forma não comprimida é

$$
I_{\nu}^{c} = \epsilon(Z_0) \Delta Z(M_0) - \epsilon(-Z_0) \Delta Z(N_0) \exp\left(-\int_{-Z_0}^{Z_0} \eta(z) \mathrm{d}z\right) , \qquad (2.20)
$$

em que o termo dentro da exponencial representa a opacidade total entre  $M_0$  e  $N_0$ .

# 3 **HELIOSEISMIC AND MAGNETIC IMAGER (HMI)**

O *Solar Dynamics Observatory* (SDO), satélite lançado em 2010, entrou em operação no mesmo ano. Este satélite estuda o interior solar aplicando técnicas de heliossismologia, assim como o campo magnético próximo à superfície da estrela. O SDO transmite dados de três instrumentos:

- *Atmospheric Imaging Assembly* (AIA), que coleta dados com quatro telescópios da coroa solar em sete comprimentos de onda diferentes dentro de bandas estreitas no ultra-violeta [\(LEMEN et al.,](#page-89-3) [2011\)](#page-89-3) e 3 comprimentos de onda no visível com cadência de 10 segundos;
- O *EUV Variability Experiment* (EVE), que aborda as variações espectrais da irradiância solar dentro da banda do ultravioleta extremo (EUV) [\(EPARVIER et al.,](#page-88-4) [2004\)](#page-88-4);
- O *Helioseismic and Magnetic Imager* (HMI) que obtém Diagrama Doppler de velocidades para análise do desvio Doppler referente a oscilações e atividade magnética na fotosfera.

Todos estes podem ser visualizados na Figura [20](#page-50-0) em suas respectivas posições no SDO.

<span id="page-50-0"></span>Figura 20 – Telescópio espacial SDO com seus instrumentos científicos indicados: AIA, EUV e HMI.

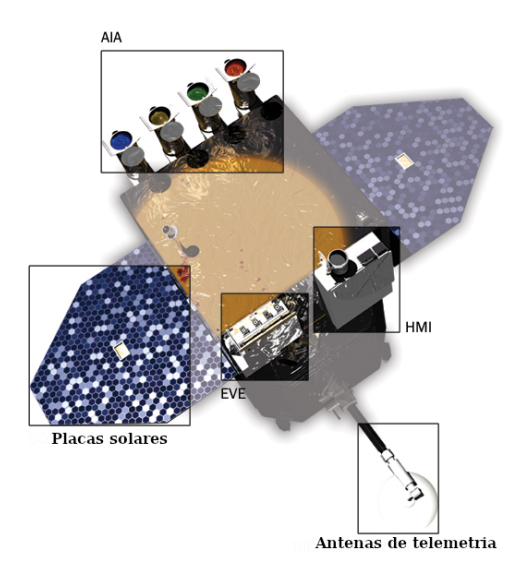

Fonte: [NASA](#page-89-4) [\(2020\)](#page-89-4).

O satélite faz parte do programa *Living with a star* (Vivendo com uma estrela) da NASA que tem como objetivo desenvolver projetos para melhor entendimento dos efeitos da atividade e do vento solar na vida na Terra e Sistema Solar, assim como os mecanismos que os produzem no Sol e como estes variam.

O HMI foi baseado no seu antecessor de sucesso *Michelson Doppler Imager* (MDI), do satélite SOHO (*Solar and Heliospheric Observatory*), em funcionamento desde 1995, tendo sua missão sido planejada para apenas 2 anos. O novo instrumento trouxe mais vantagens, como duas câmeras ao invés de uma, com maior resolução espacial e temporal e telemetria mais eficiente, possibilitando envio dos dados com baixo nível de processamento. Isso permite que as reduções de dados sejam feitas e refeitas em solo. O instrumento de sismologia do SDO gera o que se conhece como filtrograma, obtém imagens do disco solar em diversos comprimentos de onda, no caso do HMI são seis diferentes em torno da linha de absorção do Fe I em 6.173 Å. A posição destas linhas pode ser vista no gráfico da Figura [21.](#page-51-0)

<span id="page-51-0"></span>Figura 21 – Em preto a linha de absorção do Fe I  $(6.173 \text{ Å})$  e em cores os seis comprimentos de onda observados pelo HMI dispostos entre  $\pm 172.5$  mÅ em torno da linha central.

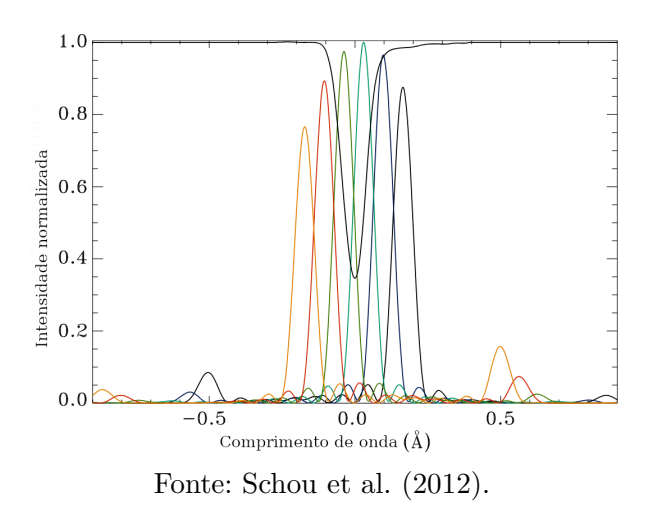

Além do comprimento de onda, as imagens também se diferem entre 6 polarizações que se alternam entre exposições. Para determinar cada tipo de exposição, com mesma frequência e polarização, os quadros são indexados em categorias com um código denominado *Frame Definition Block ID* (FID). Para cada exposição, são 6 comprimentos de onda distintos e 6 polarizações, logo 36 possíveis combinações que distinguem 36 FIDs. Para heliossismologia, a polarização em si não mostra muita relevância, sendo mais especificamente utilizada para atestar fluxo e atividade atmosférica com medidas dos parâmetros de Stokes.

# 3.1 PACOTE ÓPTICO DO HMI

O pacote óptico do HMI isola todos os instrumentos ópticos e eletrônicos do HMI. Tem sua temperatura mantida pelo *Flight Software* (Software de voo) em 20ºC, através de sete aquecedores de operação, dependendo da temperatura desejada para cada modo de operação (sistema desligado, ligado no alvo ou fora, situações de trânsitos, etc). Também contém aquecedores de sobrevivência, ligados direto no sistema de alimentação da nave, para proteger de mudanças de temperatura em caso de falhas. As CCDs têm seus próprios sistemas de resfriamento, que as mantém em temperaturas menores que -50ºC, permitindo desprezar as contagens devido à excitação térmica dos *pixels*. Cada CCD tem resolução 4.096 x 4.096 *pixels* com 12 m de tamanho cada, sendo o ponto de saturação em 200.000 contagens.

Para isolar a luz de cada FID e polarizá-la como desejado, o pacote óptico do HMI conta com diversos elementos ópticos que formam um sistema complexo exposto no diagrama da Figura [22.](#page-53-0)

Após entrar no filtro da janela frontal, a luz passa por um telescópio refrator, seletor de foco e uma série de lentes de calibração, seletores de polarização, espelhos semitransparentes para direcionar luz ao sistema de acompanhamento, a luz então passa pelo filtro de Lyot, e então por dois interferômetros de Michelson. O sistema de filtros permite isolar as linhas estreitas em torno da linha do Fe, como apresentado na Figura [21](#page-51-0) antes de se projetarem nas CCDs.

A janela frontal tem como principal função refletir a maior parte da luz incidente antes de ser coletada pelo telescópio interno. O conjunto de espelhos para estabilização e sistema de acompanhamento previnem que a imagem desvie da sua posição projetada devido a flutuações de posicionamento da nave.

#### 3.1.1 Filtro de Lyot

O filtro de Lyot, desenvolvido pelo astrônomo Bernerd Lyot em 1933 e Öhman em 1938, é muito utilizado em observações solares. O objetivo do dispositivo é estreitar as linhas transmitidas, agindo como um monocromador de campo extenso [\(EVANS,](#page-88-5) [1949\)](#page-88-5). O filtro de Lyot comum trata-se de conjunto de placas de quartzo birrefringentes, placas de onda dispostas em série e polarizador. A birrefringência se refere ao material que apresenta índices de refração diferentes dependendo da direção de polarização e propagação. Para

<span id="page-53-0"></span>Figura 22 – Caminho da luz através dos elementos do pacote óptico do HMI desde a janela frontal até as duas CCDs. Estão dispostos no diagrama: (1) Janela frontal; (2) Telescópio refrator; (3) seletores de foco; (4) seletores de polarização; (5) espelhos de estabilização; (6) espelhos semitransparentes; (7) filtro de Lyot; (8) Interferômetros de Michelson; (9) CCDs.

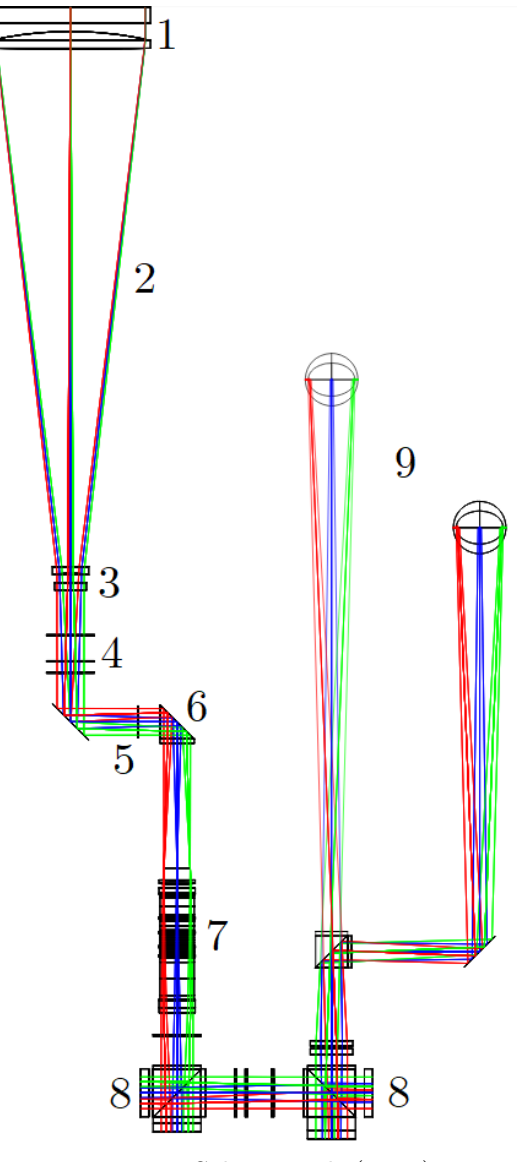

Fonte: [Schou et al.](#page-89-5) [\(2012\)](#page-89-5).

um feixe de luz que combina polarização horizontal e vertical, podemos contemplar o efeito através da Figura [23.](#page-54-0)

Com o fenômeno, a luz muda de direção, mesmo quando a lei de Snell sugere que não. O que ocorre é a mudança de direção de fluxo de energia, apontado na direção do chamado vetor de Poynting *⃗* [\(BECK,](#page-87-3) [2012\)](#page-87-3), relacionado pela Equação [3.1](#page-53-1)

<span id="page-53-1"></span>
$$
\vec{S} = \frac{1}{\mu} (\vec{E} \times \vec{B}) \quad , \tag{3.1}
$$

em que  $\mu$  é a permissividade,  $\vec{E}$  o campo elétrico e  $\vec{B}$  o magnético.

<span id="page-54-0"></span>Figura 23 – Refração dupla, ou birrefringência, gerando imagens duplicadas através de bloco de calcita. A trajetória dos raios polarizados horizontalmente (⊙) e verticalmente (↕) está no diagrama também presente.

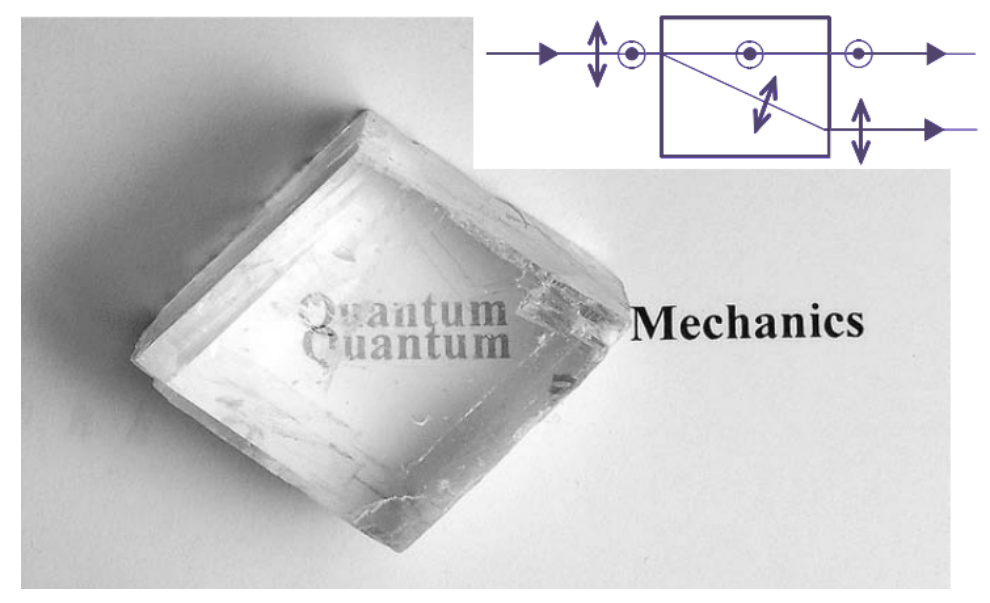

Fonte: adaptado de [Beck](#page-87-3) [\(2012\)](#page-87-3).

Em um filtro de Lyot, todos os polarizadores são posicionados paralelos entre si e todos os cristais dividem o mesmo eixo óptico e são posicionados de maneira que formem ângulo de 45º com os polarizadores. No filtro do HMI, foram utilizadas placas de onda para gerir a interferência dos raios ao invés de polarizadores, salvo o polarizador na entrada do filtro, que possibilita ajustar o sistema como desejado. A expessura do *n*-ésimo cristal é definida por

$$
e_n = 2^{n-1}e \t{3.2}
$$

em que *e* é a expessura da primeira placa. Logo, cada uma das placas apresenta metade da espessura da placa anterior.

Após a luz de intensidade *A* ser linearmente polarizada com um polarizador, esta penetra no primeiro cristal, sendo separada em duas componentes perpendiculares entre si, uma componente ordinária e outra extraordinária, cada uma com amplitude */*<sup>√</sup> 2, sendo *A* a amplitude da onda incidente. Uma das componentes é a vibração elétrica paralela ao eixo óptico, com velocidade  $c/n_e$  e a outra componente perpendicular viaja com velocidade  $c/n<sub>o</sub>$ . Essa diferença de velocidade provém da característica birrefringente do material, uma vez que os índices de refração  $n_e$  e  $n_o$  são diferentes. Após passarem por um cristal, as componentes terão diferença de fase  $\delta$  dada por

$$
\delta = 2\pi e(n_o - n_e)/\lambda \quad , \tag{3.3}
$$

em que  $\lambda$  é o comprimento de onda incidente no vácuo. O próximo polarizador irá transmitir apenas a componente paralela ao seu eixo óptico. A amplitude da onda transmitida será

$$
\frac{A}{2}\cos(\phi+\delta) + \frac{A}{2}\cos(\phi) = A\cos(\delta/2)\cos(\phi+\delta/2) \quad . \tag{3.4}
$$

Temos uma oscilação com fase  $\phi$  e desvio  $\delta/2$ , porém sua amplitude  $A' = A \cos(\delta/2)$ é modulada com a variável  $\lambda$ . A intensidade será

<span id="page-55-1"></span>
$$
I = A^2 \cos^2(\delta/2) \quad , \tag{3.5}
$$

com máximo em  $\delta = 2k\pi$  e nula em  $\delta = (2k-1)\pi$ , em que k é inteiro [\(STIX,](#page-89-1) [2012\)](#page-89-1). Para uma série de N placas de quartzo e  $(N + 1)$  polarizadores, a transmissão espectral será o produto das funções de transmissão de todas as placas/polarizadores da montagem na forma

$$
T(1/\lambda) = \prod_{i=1}^{N} \cos^2\left(\frac{i\pi\delta}{\lambda}\right) \quad , \tag{3.6}
$$

como no sistema da Figura [24.](#page-55-0)

<span id="page-55-0"></span>Figura 24 – Representação do princípio de operação do filtro de Lyot. Cada gráfico apresenta o perfil de transmissão  $T(1/\lambda)$  a cada conjunto quartzo-polarizador.

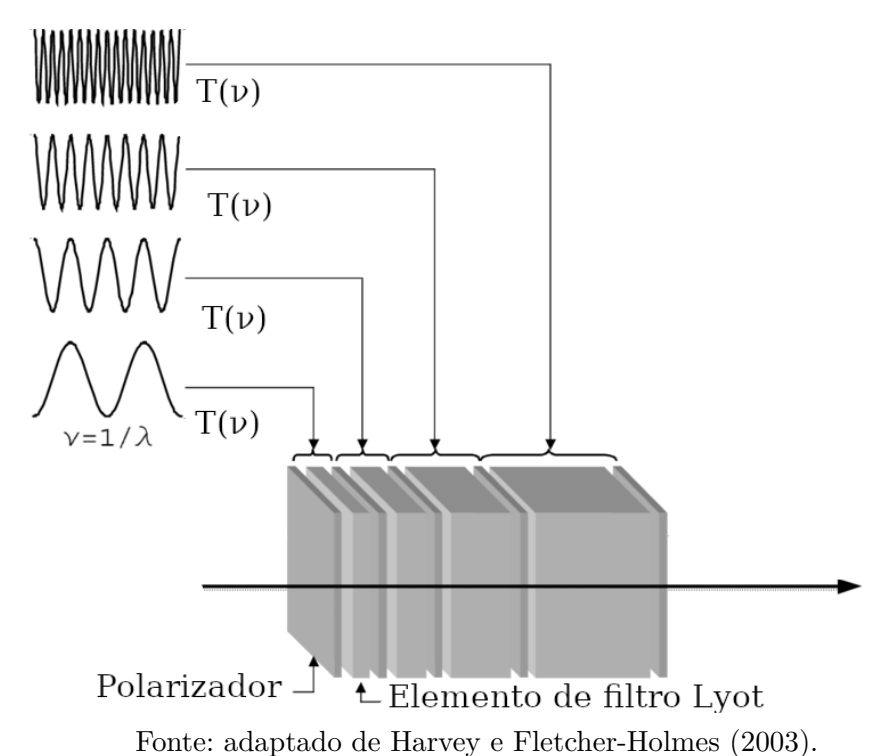

Neste ponto, é interessante entender que o objetivo do equipamento é gerar um perfil de transmissão estreito (aproximadamente monocromático) e com *Free Spectral Range* (FSR) baixo. O FSR de um filtro é definido como a separação em comprimento de onda entre os picos máximos de transmissão do filtro. Assim, é possível transmitir para os interferômetros de Michelson as linhas como nos perfis da Figura [21](#page-51-0) todos juntos. A

FSR para o filtro de Lyot do HMI pode ser calculado como definido por [\(EVANS,](#page-88-5) [1949\)](#page-88-5) em

$$
\text{FSR} \approx \left| \frac{\lambda^2}{D \Delta n} \left( 1 - \frac{\lambda}{\Delta n} \frac{\Delta n}{\lambda} \right)^{-1} \right| \quad . \tag{3.7}
$$

Para transmissão de raios colimados que incidem perfeitamente perpendiculares, têm sua transmissão como

$$
T(\lambda,0) \approx \frac{1 + B\cos(2\pi\lambda/FSR)}{2} \quad , \tag{3.8}
$$

em que B é o contraste do elemento e Φ a fase relativa.

No caso do HMI, o filtro de Lyot tem cada elemento sendo composto por nove partes: espaçador de sílica, polarizador, uma placa de fosfato de potássio monobásico (KDP) de fórmula  $KH_2PO_4$  ou  $H_2KO_4P$  [\(NCBI,](#page-89-6) [2019\)](#page-89-6) ou bifosfato de amônia (ADP) de fórmula  $H_6NO_4P$  [\(CHEBI,](#page-87-4) [2019\)](#page-87-4), um pedaço de calcita, uma placa de onde de 1/2, calcita, outra placa de KDP ou ADP, uma placa de onda de 1/4 e um espaçador de sílica [\(SCHOU et al.,](#page-89-5) [2012\)](#page-89-5). A disposição das partes do elemento está presente no diagrama da Figura [25.](#page-56-0)

<span id="page-56-0"></span>Figura 25 – Diagrama de um dos elementos do filtro de Lyot presentes no pacote óptico do HMI.

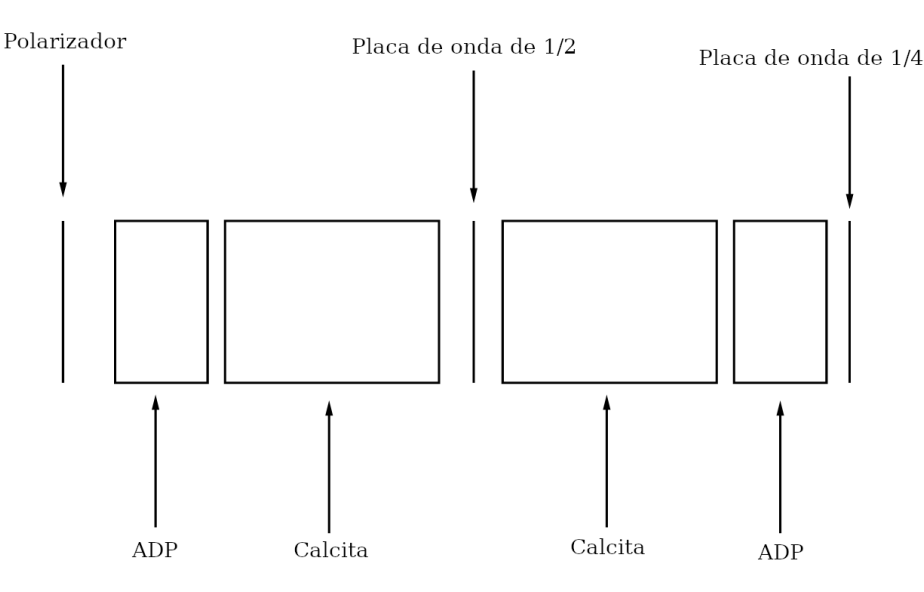

Fonte: adaptado de [Couvidat et al.](#page-87-5) [\(2012\)](#page-87-5).

#### 3.1.2 Interferômetros de Michelson

O HMI apresenta dois interferômetros de Michelson, um denominado de banda larga (WB) e outro de banda estreita (NB). O diagrama dos interferômetros em maior detalhe está na Figura [26,](#page-57-0) que diferem somente pelo sentido de fluxo da luz. Entre ambos existe ainda uma placa de onda de 1/2 para ajuste da interferência para operação.

<span id="page-57-0"></span>Figura 26 – Diagrama de um dos interferômetros de Michelson presentes no pacote óptico do HMI.

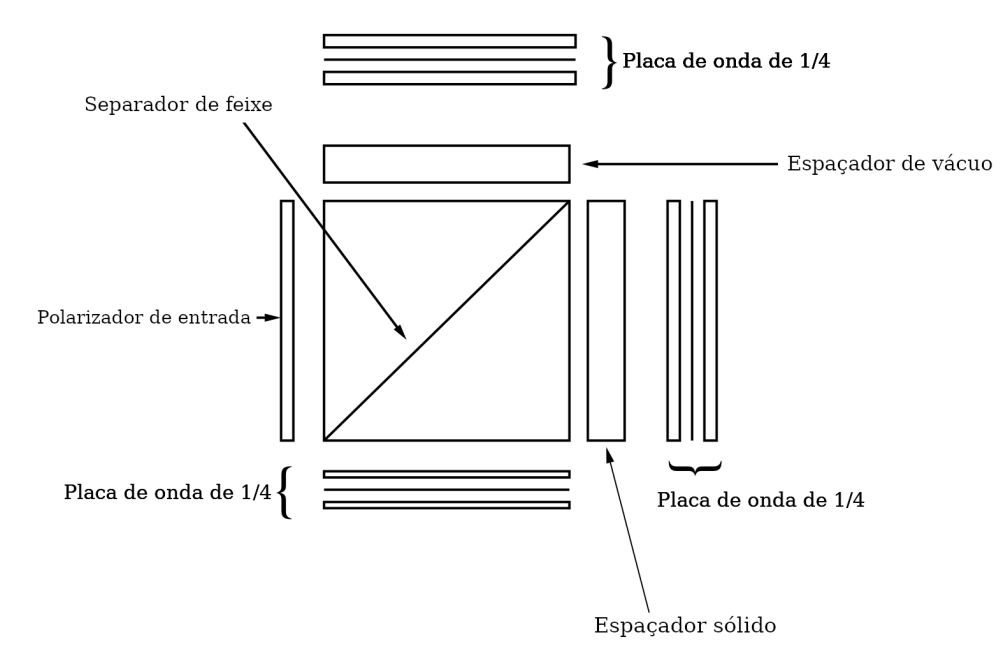

Fonte: adaptado de [Couvidat et al.](#page-87-5) [\(2012\)](#page-87-5).

A transmissão *T* do equipamento leva em conta a diferença do caminho óptico  $\Delta(\theta)$ , logo o atraso  $(\Delta t = \Delta(\theta)/c)$ , que seria o tempo de separação da fase entre as ondas.  $\Delta(\theta)$  pode ser expresso no geral como

$$
\Delta(\theta) = 2(n_1d_1 - n_2d_2) - \left(\frac{d_1}{n_1} - \frac{d_2}{n_2}\right)\sin^2(\theta) - \left(\frac{d_1}{n_1^3} - \frac{d_2}{n_2^3}\right)\frac{\sin^4(\theta)}{4} - \left(\frac{d_1}{n_1^5} - \frac{d_2}{n_2^5}\right)\frac{\sin^6(\theta)}{8},\tag{3.9}
$$

em que  $n_1$  e  $n_2$  são os índices de reflexão respectivamente da perna sólida e perna de vácuo e  $d_1$  e  $d_2$  são seus tamanho. Na condição imposta de campo amplo, devemos ter  $d_1/n_1 = d_2/n_2$ , portanto o termo de sin<sup>2</sup>( $\theta$ ) é cancelado e teremos

$$
\Delta(\theta) = 2(n_1 d_1 - n_2 d_2) - \left(\frac{d_1}{n_1^3} - \frac{d_2}{n_2^3}\right) \frac{\sin^4(\theta)}{4} - \left(\frac{d_1}{n_1^5} - \frac{d_2}{n_2^5}\right) \frac{\sin^6(\theta)}{8} . \tag{3.10}
$$

O perfil de transmissão do interferômetro de Michelson ajustável e com  $\theta = 0$  será dado

$$
T(\lambda,0) \approx \cos^2\left(\pi \frac{\Delta(\theta)}{\lambda} + 2\phi\right) = \frac{1 + \cos(2\pi \frac{\Delta(\theta)}{\lambda} + 4\phi)}{2} , \qquad (3.11)
$$

em que  $\phi$  é a fase de ajuste. Entretanto, os interferômetros do HMI apresentam imperfeições (p. ex. coeficientes de transmissão e reflexão do divisor de feixe menores que um, retardâncias das placas de onda não exatas e mal alinhamento das placas de onda). No HMI, o pico das transmitâncias de ambos os interferômetros de Michelson devem coincidir para  $\phi_{NB} = 2\phi_{WB}$ , pois FSR nominal do Michelson WB (344 Å) é o dobro do Michelson NB (172 Å). Para escolher o comprimento de onda central transmitido, o ajuste de ângulo da placa de onda de 1/2 é feito de acordo com

$$
\delta \lambda = \frac{FSR}{\pi} 2\delta \phi \quad , \tag{3.12}
$$

em que  $\delta\lambda$  é a mudança do comprimento de onda central do perfil de transmissão e  $\delta\phi$  é o ângulo de ajuste de placa de onda de 1/2. Na prática, os interferômetros de Michelson funcionam como monocromadores ajustáveis [\(STIX,](#page-89-1) [2012\)](#page-89-1), capazes de transmitir pequenas bandas selecionadas a partir do perfil de transmissão do interferômetro de Lyot (Eq. [3.5\)](#page-55-1). A operação do instrumento requer, portanto, ajustes conjuntos dos interferômetros de Michelson e filtro de Lyot [\(COUVIDAT et al.,](#page-87-5) [2012\)](#page-87-5).

#### 3.2 DADOS DO HMI

O produto final obtido e transmitido pelo satélite são imagens 4k x 4k do Sol para cada FID, com cadência de 45 segundos e cálculo completo dos parâmetros de Stokes com cadência de 720 segundos, sendo exposições feitas a cada 1,25 segundos. Tempo este em que ocorrem os processos de ajuste mecânico dos instrumentos ópticos (seletores de polarização, de comprimento de onda e ajuste do foco), descarga da CCD e início da exposição, abertura do obturador e leitura eletrônica dos dados. Cada câmera tem uma caixa eletrônica para leitura dos dados de cada exposição com capacidade de 2 Mpixels s<sup>−</sup><sup>1</sup> em cada quadrante. Os dados obtidos são transmitidos como imagens FITS (*Flexible Image Transport System*) para o *Joint Science Operations Center* (JSOC), em Stanford, composto por JSOC *Instrument Operations Center* (IOC), *Science Data Processing* (SDP) e *AIA Visualization Center* (AVC). Estas instituições executam as funções necessárias para andamento do projeto do SDO, sendo o controle da nave e instrumentos gerida pela IOC, o processamento dos dados e a disponibilização ao público pelo SDP e o AVC responsável pelo monitoramento de atividade da atmosfera. O JSOC-SDP provê ferramentas digitais para acesso aos dados dos instrumentos do SDO, assim como os produtos básicos obtidos do processamento dos dados registrados. O processamento de dados do HMI é feito

através de um "*pipeline*", levando as informações de filtrogramas observados a produtos científicos básicos (observáveis) com diversas simetrias e aplicações, assim como mapas de fluxo. Os *pipelines* são processados na base de dados do SDP, em *Stanford University*, em diversos passos com algoritmos específicos. Mais de 45.000 séries de dados diferentes estão disponíveis ao acesso público através da plataforma *online* do JSOC [\(JSOC,](#page-88-7) [2019\)](#page-88-7), sendo cada série de dados referida como um nome distinto (*dataseries*). Cada série de dados provê um conjunto de valores de diversas observáveis referente a cada registro processado - não necessariamente todos os registros obtidos pelo satélite. Podemos ter, portanto valores para raio solar em determinado FID, posição do pólo norte solar na CCD, tempo de exposição do registro ou horário de observação. Cada tipo de observável é denominada *keyword* e cada tipo de série de dados irá dar acesso às *keywords* pertinentes.

# 4 **METODOLOGIA**

Este trabalho traz análises de dados obtidos pelo HMI. A série de dados utilizada é "*limbfit*" e está parcialmente disponível na plataforma JSOC[1](#page-60-0) . O *pipeline* desta série de dados utiliza as imagens de cada FID para obter ajustes de LDF em 256 posições ao longo do limbo solar. Cada ajuste é realizado com dois parâmetros, o que faz o método empregado nos ajustes deste conjunto de dados consistir em reduzir a série de dados de cada FID em duas funções  $\alpha(\theta, t)$  e  $\beta(\theta, t)$ , a linearização indicada na Equação [4.1](#page-60-1) sobre os valores de brilho ao longo de retas de 200 *pixels* cada que cruzam radialmente uma coroa circular (*annulus*) em 256 posições no limbo na borda do disco solar. A função de ajuste no caso é

<span id="page-60-1"></span>
$$
L(r,\theta) = L_0[1 - \alpha(\theta)][r - \beta(\theta)]. \qquad (4.1)
$$

A título de exemplo, a Figura [27](#page-60-2) demonstra distribuição de uma destas retas no limbo.

<span id="page-60-2"></span>Figura 27 – Esquemática da posição das retas de ajuste do *pipeline limbfit* em torno do disco solar. O *annulus* está demarcado pelos círculos em preto que circundam o disco do Sol. Sua grossura é de 200 *pixels* em cada imagem e as 256 retas traçadas para ajuste estariam igualmente espaçadas entre si.

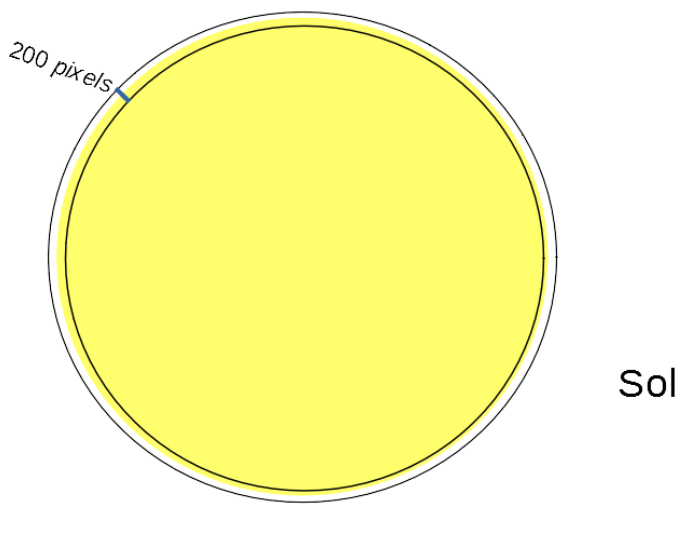

Fonte: o autor.

Portanto,  $\alpha(\theta)$  e  $\beta(\theta)$  são parâmetros do ajuste para o limbo em cada imagem e  $L_0$ é o brilho médio de todas as funções de ajuste. Cada um dos ajustes em $i = 1, 2, ..., 256$ 

<span id="page-60-0"></span><sup>1</sup> A série de dados foi agregada ao *pipeline* do JSOC a partir do projeto de pesquisa *Using microarcsecond solar astrometry to reveal the Sun's atmosphere and interior structure* de autoria de Jeff Kuhn, *University of Hawaii System*, 2012.

apresentará oscilações em relação à uma LDF média, sendo  $\alpha$  o parâmetro que indica o deslocamento de brilho e  $\beta$  indica o deslocamento de posição do ajuste à média.

Com o intuito de obter modelos de estrutura solar com dados de heliossismologia, o processo usual requer obtenção prévia de uma lista das frequências que são picos de potência no diagrama de Fourier para diferentes graus *l* de oscilação. Neste trabalho, discutiremos o desenvolvimento destas listas a partir do dados do *limbfit*. Partindo de ou  $\beta$ , um processo de obtenção das frequências inicia-se calculando a média aritmética dos dados e interpolando valores no tempo, onde há lacunas de dados ausentes (exposições consideradas ruins pelo algoritmo do *pipeline* ou não realizadas pelo HMI). Após isso, efetua-se a transformada de Fourier e é adotada a parte real da transformada para trabalhar nos ajustes. Com as transformadas de Fourier, separam-se as funções que descrevem a potência do diagrama de cada modo de oscilação e são realizados ajustes com funções lorentzianas para identificar as posições em frequência dos picos de potência, assim como sua forma (altura e largura). Entretanto, a posição aparente do equador solar oscila ao longo do ano do ponto de vista do satélite SDO. Portanto, a latitude entre o plano equa-torial solar e o centro do disco solar e apresentado na Figura [28,](#page-61-0) define o ângulo  $B_0$  que oscila entre  $\pm 7,23^{\circ}$  $\pm 7,23^{\circ}$  $\pm 7,23^{\circ}$  <sup>2</sup>

<span id="page-61-0"></span>Figura 28 – Coordenadas heliográficas.  $B_0$  é a latitude entre o plano equatorial solar e o centro do disco solar, *P* o ângulo de posição entre o pólo norte rotacional solar e o pólo norte geográfico projetado no disco.

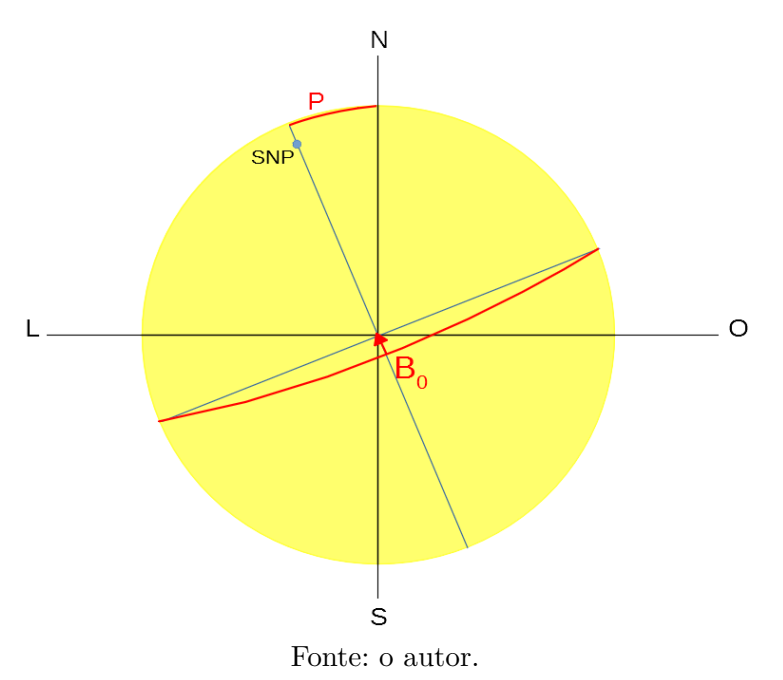

<span id="page-61-1"></span><sup>2</sup> GONG *Data Managment and Analysis Center. Definitions of solar coordinates*. 2020. Disponível em:< https://gong.nso.edu/data/DMAC\_documentation/Vmbical/Solar\_coord\_defined.html >.Acesso em: 06 Julho. 2020.

Este movimento causa uma oscilação na posição das franjas no diagrama ao longo do eixo do grau *l* - autovalor espacial -, uma vez que o equipamento observa o limbo de diferentes pontos do Sol ao longo do ano. Este efeito já foi identificado [\(CUNNYNGHAM](#page-88-8) [et al.,](#page-88-8) [2017\)](#page-88-8) neste conjunto de dados e deve sempre apresentar variações de natureza suave e periódica entre transformadas de Fourier espaciais das variáveis  $\alpha$  ou  $\beta$ . A posição dos picos oscila em torno de um valor médio anual. Neste trabalho, aferimos e compensamos numericamente o movimento do equador solar visto pelo satélite e apresentamos os efeitos atestados nos modos de oscilação. Desta forma, pretendemos melhorar o sinal para os ajustes lorentzianos empregados, uma vez que o movimento potencialmente dispersa o sinal dos modos, aumentando a superposição dos mesmos no espectro de Fourier. Essa superposição já ocorre naturalmente para graus *l* e frequências mais altas.

Propomos portanto, novas etapas no procedimento antes de realizar os ajustes. As etapas dos processos envolvidos que nos levam das tabelas de  $\alpha$  ou  $\beta$  à lista de frequências ajustadas é apresentado no esquema da Figura [29,](#page-63-0) em que estão em roxo as etapas para correção do sinal e, em azul, estão as etapas genéricas sem a correção proposta.

Para obter os dados de  $\alpha$  do HMI, acessamos os registros da série de dados *limbfit* através da base de dados do *University of Hawaii System*[3](#page-62-0) . Os dados consistiam das tabelas de  $\alpha$  dos 256 ajustes no limbo para mais de seis anos a partir da meia noite de 24 de Julho de 2012, com 4.145.419 exposições (uma a cada 45 segundos, salvo o caso de exposições ruins), como descrito através da Eq. [4.1](#page-60-1) para o FID 10158. Este FID se refere à banda em +172mÅ (linha preta da Figura [21,](#page-51-0) próximo da asa da linha de absorção do Fe I) em relação à linha do Ferro (6.173Å) sob a polarização I+V. Os quadros deste FID foram todos observados utilizando a câmera 2. Além dos registros em si, uma tabela com os horários de aquisição de cada registro também foi obtida. Todos os registros de velocidade radial do satélite (velocidade relativa ao Sol) foram obtidos a partir da plataforma JSOC para o período que os dados estão presentes, sendo cada registro referente à medida de velocidade e seu horário e data de aferimento.

Os procedimentos numéricos e testes do algoritmos foram todos realizados através da plataforma IDL (*Interactive Data Language*) ou, no caso de ajustes de sinais senoidais, com o Period04 [\(LENZ; BREGER,](#page-89-7) [2005\)](#page-89-7).

<span id="page-62-0"></span><sup>3</sup> com acesso obtido por comunicação pessoal (e-mail) com Dr. Ian Cunnyngham. título: limbdata [Internet]. mensagem para: Marcelo Emilio. 13/03/19.

<span id="page-63-0"></span>Figura 29 – Esquemática dos algoritmos empregados no processo de extração das frequências de oscilações das tabelas de dados  $\alpha \in \beta$ . Em azul, o procedimento sem correção da contribuição do ângulo  $B_0$  e, em roxo, as etapas que devem ser empregadas para compensação do movimento.

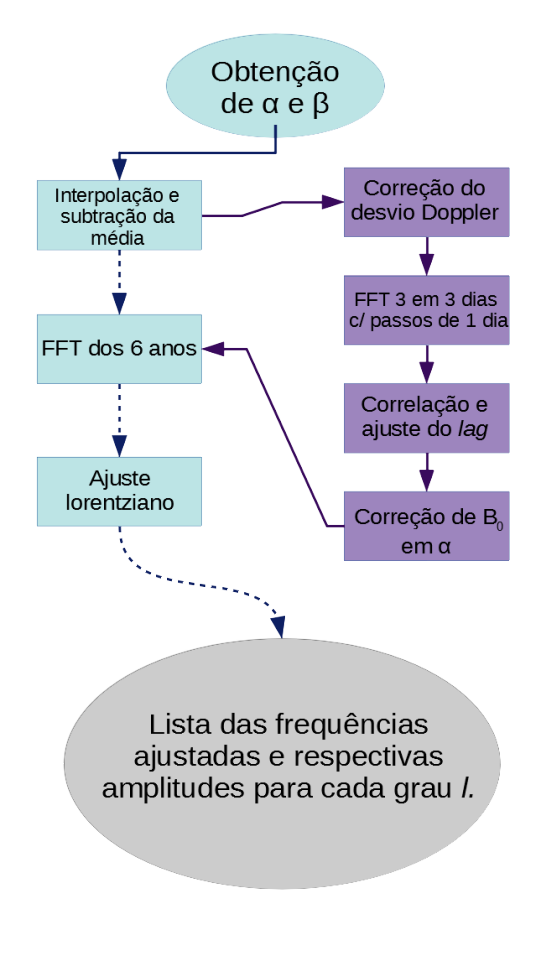

Fonte: o autor.

### 4.1 DESVIO DOPPLER

O movimento relativo do satélite em relação ao Sol causa uma oscilação de posição da linha de absorção do Fe I devido ao efeito Doppler. Ao longo do ano, os valores de intensidade aferidos com os filtros do HMI vão mudando devido a esse fenômeno. Portanto, os fótons que chegam ao satélite não são medidos necessariamente na mesma frequência de quando foram emitidos (no mesmo referencial do Sol), como pode ser observado na Figura [30.](#page-64-0)

Para compensação deste fenômeno nos dados, efetuamos um ajuste com o algo-ritmo MPFITPEAK<sup>[4](#page-63-1)</sup> [\(MARKWARDT,](#page-89-8) [2009\)](#page-89-8) e o subtraímos do sinal original - baseado

<span id="page-63-1"></span><sup>&</sup>lt;sup>4</sup> para detalhes da rotina MPFITPEAK.pro aplicada no IDL, visitar <https://pages.physics.wisc.edu/˜craigm/idl/fitting.html>.

<span id="page-64-0"></span>Figura 30 – Medidas do parâmetro  $\beta$  ao longo do comprimento de onda observado ao longo de três anos e meio. Cada filtro do HMI está relacionado a uma cor, que representa seu posicionamento em relação ao centro da linha de emissão. É possível observar que os filtros alteram seus valores em relação ao comprimento de onda em razão do desvio Doppler. Medidas dos trànsitos de Vênus e Mercúrio também estão representados. A linha vermelha descreve um ajuste gaussiano aos pontos de todos os FIDs.

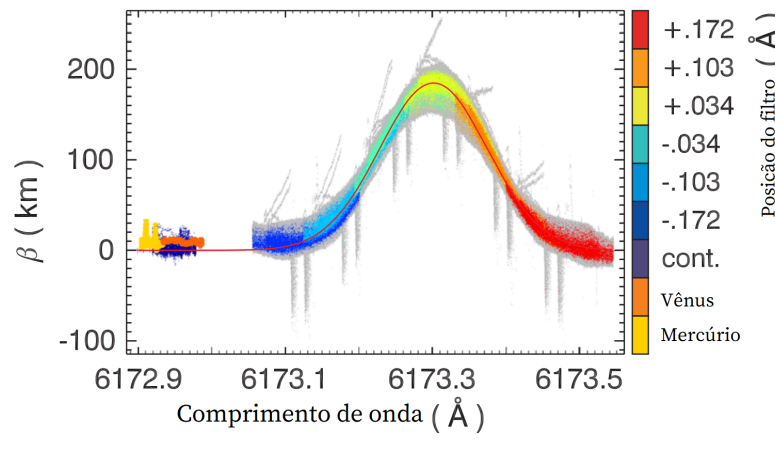

<span id="page-64-1"></span>Fonte: adaptado de [Cunnyngham et al.](#page-88-8) [\(2017\)](#page-88-8).

na Equação [4.2](#page-64-1) -, normalizando os dados de maneira que o fenômeno não interfira nas transformadas.

$$
\frac{\Delta\lambda}{\lambda} = \frac{v}{c} \quad , \tag{4.2}
$$

em que  $v \notin a$  velocidade radial da nave e  $\lambda \notin o$  comprimento de onda do FID 10158  $(6.173-0.172 \text{ Å})$ .

Para correção de lacunas na série de dados, os horários de cada registro foram utilizados para interpolar os valores da série de dados não presentes (não obtidos, não processados ou referentes a uma exposição ruim) através de uma rotina de interpolação linear, traçando retas entre os pontos de controle nas bordas da lacuna para inferir os valores faltantes. As posições em que a diferença de uma exposição e outra eram maiores que a cadência do equipamento foram o parâmetro utilizado para definir onde seriam feitas as interpolações. Realizamos no total 109.717 interpolações no tempo (cada uma interpolando os 256 valores de  $\alpha$  diferentes). Esta etapa é necessária para não gerar descontinuidades no sinal e quebra na cadência da série. Foram realizadas interpolações com funções base lineares, quadráticas e *spline*.

Efetuamos uma FFT (*Fast Fourier transform*)<sup>[5](#page-64-2)</sup> de  $\alpha$  nesta etapa para nos permitir apreciar visualmente a presença e posição das franjas em relação a ajustes do projeto GONG [\(HARVEY et al.,](#page-88-9) [1996\)](#page-88-9) de heliossismologia global apresentada na Figura [38.](#page-74-0) A partir desta FFT, também foi traçado o gráfico em linha do logaritmo da potência ao longo de l=64, ondem devem estar presentes picos de oscilações de 5 minutos apresentado

<span id="page-64-2"></span>para detalhes da rotina FFT aplicada no IDL, visitar <https://www.harrisgeospatial.com/docs/FFT.html>.

na Figura [39.](#page-75-0) Neste l, a potência dos modos não é a de maior intensidade esperada. A FFT do cubo de dados todo, ainda sem nenhuma correção referente ao ângulo  $B_0$ , será objeto de ajustes lorentzianos, apresentando os picos de controle dos modos para comparação neste estudo.

### 4.2 ÂNGULO B NOS DADOS

Tendo as lacunas de  $\alpha$  corrigidas, foi possível fazer a busca para identificar o sinal do ângulo  $B_0$ . O algoritmo para identificação do sinal do ângulo  $B_0$  nos dados baseou-se na comparação de transformadas em diferentes datas (FFT de prova) com a dos primeiros 3 dias (FFT de controle). A partir da série de dados interpolada, foram selecionadas janelas de 3 dias de dados com passos de 1 dia, retirada a média aritmética das matrizes e, então, calculado as FFT para as dimensões de tempo e posição no limbo. Neste ponto, foi feito uso da rotina C\_CORRELATE[6](#page-65-0) para cálculo do deslocamento em *bins* entre a máxima correlação das transformadas de prova e o de controle. Este processo foi realizado com 2.000 dias de dados. O procedimento apresenta como saída apenas uma função *lag*, que representa a correlação ao longo do movimento destas transformadas sobre a de referência no espaço de *l* (sob o eixo do modo espacial). Como os passos para cálculo da correlação são feitos com números inteiros, foi necessário um ajuste de parábola com os três pontos centrais do máximo para obter os valores da posição de maior correlação com a precisão desejada.

O sinal obtido foi ajustado com uma função do tipo seno, através do software de análise de séries temporais *Period04* na forma

$$
lag_{\text{max}}(t) = Z + \sum_{i} A_i \sin\left(2\pi(\Omega_i t + \Phi_i)\right) , \qquad (4.3)
$$

em que  $lag(t)$  é a função numérica medida para evolução de  $\mathrm{B}_{0},\,Z$  a média dos valores,  $\mathrm{A}_{i},$  $\Omega_i$  e  $\Phi_i$  a amplitude, frequência e fase da *i*-ésima função presente no sinal, respectivamente. Valores que estavam além de 1 desvio padrão da média do conjunto de dados não foram considerados para ajuste.

Para correção da contribuição do ângulo  $B_0$  nos picos de potência da FFT de  $\alpha$ , foi feito uso da propriedade de transformada de Fourier para deslocamento de frequência. O procedimento se tratou de multiplicar cada coluna de tempo de dados de  $\alpha$  por um elemento exponencial complexo que compensaria o movimento de sua FFT utilizando os

<span id="page-65-0"></span><sup>6</sup> para detalhes da rotina C\_CORRELATE aplicada no IDL, visitar <https://www.harrisgeospatial.com/docs/C\_CORRELATE.html>.

parâmetros já obtidos e ajustados para *lag* (fase, frequência e amplitude do sinal).

$$
\alpha_{cor}[\theta, t] = \alpha[\theta, t] \times \exp(i\sigma), \quad \sigma = -2\pi \frac{\theta + lag(t)}{N}
$$
\n(4.4)

em que  $\theta$  é a posição no disco solar sob o limbo e *N* o número de pontos totais (256).

#### 4.3 AJUSTES LORENTZIANOS

Com os dados corrigidos, realizamos o processo de ajuste dos modos presentes na amplitude do módulo da FFT a partir de posições de referência de ajustes conhecidos, obtidos com dados do projeto GONG [\(HARVEY et al.,](#page-88-9) [1996\)](#page-88-9). O algoritmo para ajuste utilizado foi o *MPFITPEAK*, desenvolvido em IDL, fazendo uso de curva lorentziana. O procedimento consistiu em selecionar as janelas de dados em torno do ajuste da literatura para modos com  $m = 0$  para detecção do pico e um novo ajuste utilizando como parâmetros iniciais os obtidos do ajuste primário para caracterização completa utilizando uma janela centrada no pico detectado. O resultado destes ajustes é a Tabela [4](#page-91-0) de saída de parâmetros das curvas com altura, posição, meia-largura-a-meia-altura, intensidade do contínuo no ajuste e coeficiente angular de crescimento do contínuo na janela do ajuste para cada modo detectado.

Com esses parâmetros dos ajustes, foram desenvolvidos gráficos para comparação e apresentação dos efeitos da correção proposta no trabalho. Os seguintes gráficos foram feitos: gráfico de linha da amplitude dos ajustes ao longo da frequência. Da diferença entre a posição do pico ajustada e a posição dos picos do trabalho de [Harvey et al.](#page-88-9) [\(1996\)](#page-88-9), um gráfico em frequência e outro em grau *l*. Um gráfico da mediana da largura-a-meia-altura dos modos ajustados de mesmo grau  $l$  de  $l = 0$  a  $l = 75$ . Gráfico da largura-a-meiaaltura ao longo da frequência. Gráfico do logaritmo da largura-a-meia-altura ao longo da frequência para  $l = 20$ , em comparação com os resultados apresentados na trabalho de [Libbrecht](#page-89-9) [\(1988\)](#page-89-9). Também um gráfico análogo ao anterior, mas dos modos de  $l = 0$  a  $l=3$  para comparação com o trabalho de [Chaplin et al.](#page-87-6) [\(1997\)](#page-87-6). Também foram feitas  $\text{FFTs}$  dos modos ajustados com e sem correção do ângulo  $B$  em cores. Um caso a cor representando o contraste da amplitude dos modos, em outro representa a dinâmica da largura-a-meia-altura, e no último as cores mostram a diferença de posição em  $\mu$ Hz dos ajustes para com as medidas da literatura.

# 4.4 MODELO DO RUÍDO DE FUNDO

Nessa seção, descrevemos como estimamos o ruído de fundo do espectro de potência obtido com a luminosidade do limbo solar. Utilizamos o modelo de [Harvey et al.](#page-88-10) [\(1993\)](#page-88-10), que consiste em três componentes não periódicas, duas componentes periódicas e ruído branco instrumental.

As componentes não periódicas têm a forma:

$$
P(\nu) = \frac{A}{1 + (2\pi\nu p_0)^b} \quad , \tag{4.5}
$$

que corresponde a uma função de autocorrelação com decaimento exponencial e tempo característico  $p_0 e - 2/b e$  a taxa de decaimento com o tempo. As componentes periódicas têm a forma:

$$
P(\nu) = A \left(\frac{\nu}{\nu_0}\right)^c \left(\frac{\Gamma^2}{(\nu - \nu_0)^2 + \Gamma^2}\right)^b \quad , \tag{4.6}
$$

a equação é parecida com uma função lorentziana com taxa de decaimento  $b$ , frequência central  $\nu$ , Amplitude A, tendência de frequência c e largura Γ. O ajuste foi realizado utilizando a rotina MPFITFUN do IDL, mantendo fixo o valor de e reduzindo a faixa de variação de e Γ. Demais parâmetros podendo variar livremente.

# 5 **RESULTADOS E DISCUSSÕES**

# 5.1 ÂNGULO B NOS DADOS

A Figura [31](#page-68-0) apresenta os valores de correlação para deslocamento entre FFTs de dias diferentes.

<span id="page-68-0"></span>Figura 31 – Perfil da primeira correlação cruzada entre FFTs de dois dias distintos ao longo do eixo *l* da parte real. O ajuste de parábola empregado revela como ponto máximo da função a posição 0,10332081 para este dia. A correlação ao longo do ano oscila entre valores de 0,4 a 0,15.

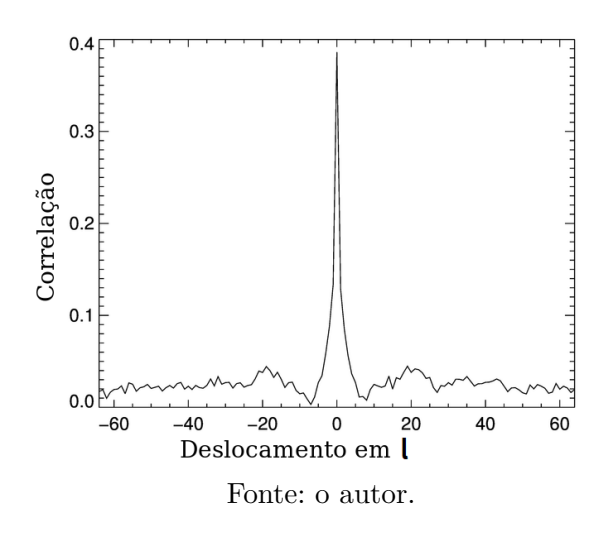

O *lag* de cada um dos dias comparados teve a posição do seu valor máximo ajustado com uma parábola e o resultado foi uma série temporal de lag para 2.000 dias consecutivos. O ajuste deste sinal realizado no *Period04* resultou da transformada de Fourier elaborada através do software com passo de cálculo numérico ≈ 3 × 10<sup>−</sup><sup>10</sup>, e presente na Figura [32](#page-69-0)

O ajuste senoidal obtido está exposto na Figura [33a](#page-69-1) com todos os 2.000 dias calculados, juntamente com a apresentação dos valores filtrados acima de  $1\sigma$  (Figura [33b\)](#page-69-1).

Os parâmetros de ajuste obtidos com o *Period04* estão expostos na tabela [2.](#page-70-0)

O período encontrado difere do tempo de um ano sideral (365 dias, 6h:09:9,76s) em apenas 11,24 segundos, demonstrando alta coerência com o valor esperado. O movimento do satélite em órbita da Terra, com período de 0,9973 dias, não corrobora significativamente com o sinal a ponto de ser perceptível, uma vez que o satélite acompanha a

<span id="page-69-0"></span>Figura 32 – Transformada de Fourier da função *lag* obtida numericamente através de correlação cruzada. O gráfico interno apresenta o cálculo do espaço completo das frequências, enquanto o gráfico que o compreende contém seus primeiros mil pontos, contendo o único pico detectado pelo método.

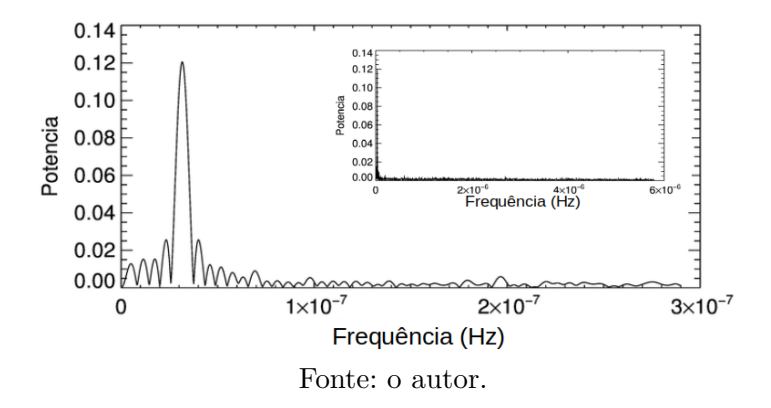

<span id="page-69-1"></span>Figura 33 – Evolução do deslocamento da correlação máxima entre as transformadas de referência e de outros 2.000 dias (≈5,5 anos), já com um ajuste senoidal.

(a) Sinal do *lag* entre as FFTs filtradas e com ajuste.

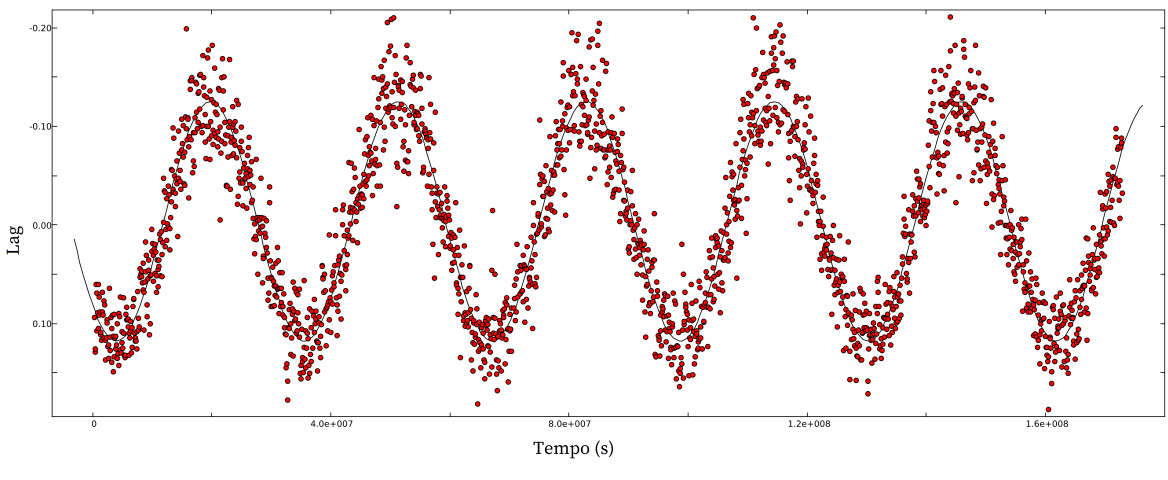

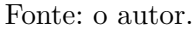

(b) Filtro dos valores de *lag* obtidos com o algoritmo C\_CORRELATE dos diagramas.

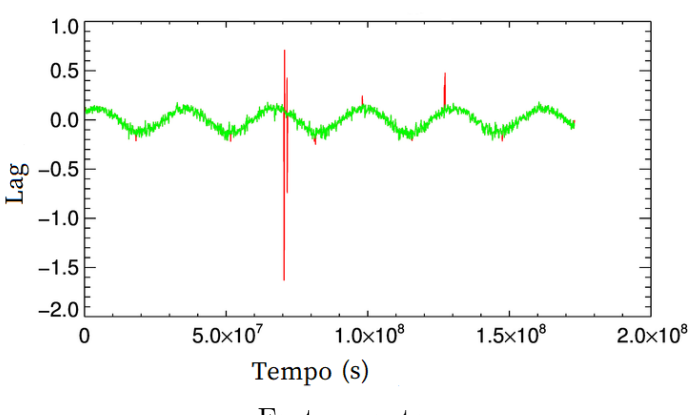

Fonte: o autor.

|                | parâmetros do ajuste                                                  | Valores de referência | Desvio         |
|----------------|-----------------------------------------------------------------------|-----------------------|----------------|
|                | Amplitude $6.95^{\circ} \pm 0.05^{\circ}$                             | $+7.23^{\circ}$       | $0.28^{\circ}$ |
| Período        | 365 dias, 6h:09min:21s $\pm$ 0.8s   365 dias, 6h:09min:9.76s   11.24s |                       |                |
| Fonte: o autor |                                                                       |                       |                |

<span id="page-70-0"></span>Tabela 2 – Parâmetros de ajuste da função *lag* obtidos com o *Period04*. A dispersão do ajuste obtidas foram estimadas pelo método dos mínimos quadrados.

órbita da Terra em torno do Sol. Portanto, o ajuste com um seno apenas demonstra ser o caminho mais adequado. A medida de amplitude do sinal condiz com a amplitude de pico do ângulo  $B_0$  médio de  $\pm 0,1262$  rad  $(\pm 7,23^{\circ})$ , diferindo em menos de 5 mrad.

## 5.2 DESVIO DOPPLER

A Figura [34](#page-70-1) apresenta todos os pontos de  $\alpha$  ao longo do comprimento de onda, assim como os pontos usados no ajuste para normalização desta curva e seu ajuste.

<span id="page-70-1"></span>Figura 34 – Medidas de  $\alpha$  ao longo do comprimento de onda. Em azul, os pontos usados para realizar o ajuste representado em vermelho. A intensidade de  $\alpha$  de todas as posições no limbo de Julho de 2012 ao de 2018.

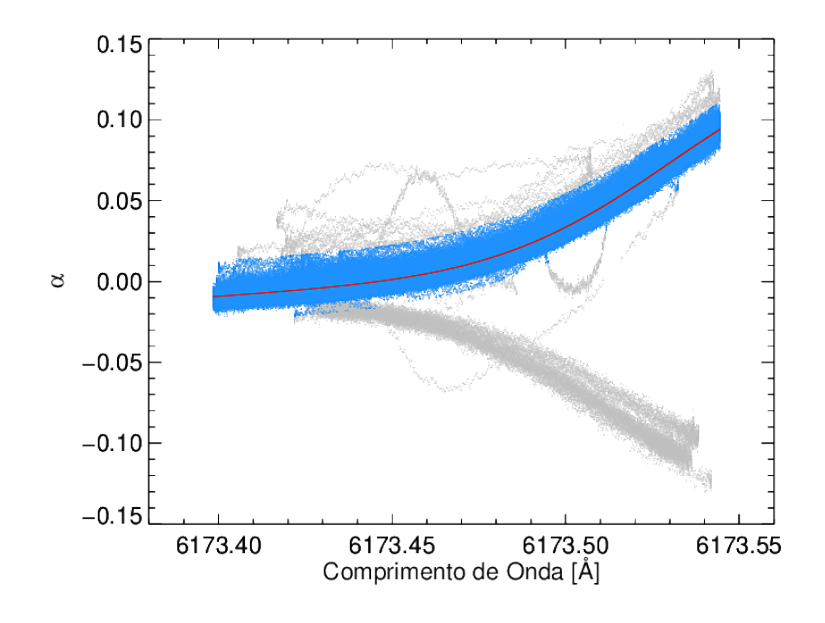

Fonte: o autor.

#### <span id="page-71-0"></span>5.33 INTERPOLAÇÕES EM  $\alpha$

Para comparação entre as interpolações, a Figura [35](#page-71-0) apresenta as transformadas em  $l=20$  para uma faixa mais estreita e intensa nos modos *p* com as FFTs das interpolações realizadas <sup>e</sup> suas FFTs corrigidas.

Figura 35 – Comparação das transformadas com e sem correção de  $B_0$  para  $l=20$ . A curva foi suavizada com uma média local de 300 pontos. Na primeira linha, da esquerda para direita: FFT da interpolação linear, FFT da interpolação quadrática, da *spline* e, na segunda linha, suas respectivas transformadas das correções.

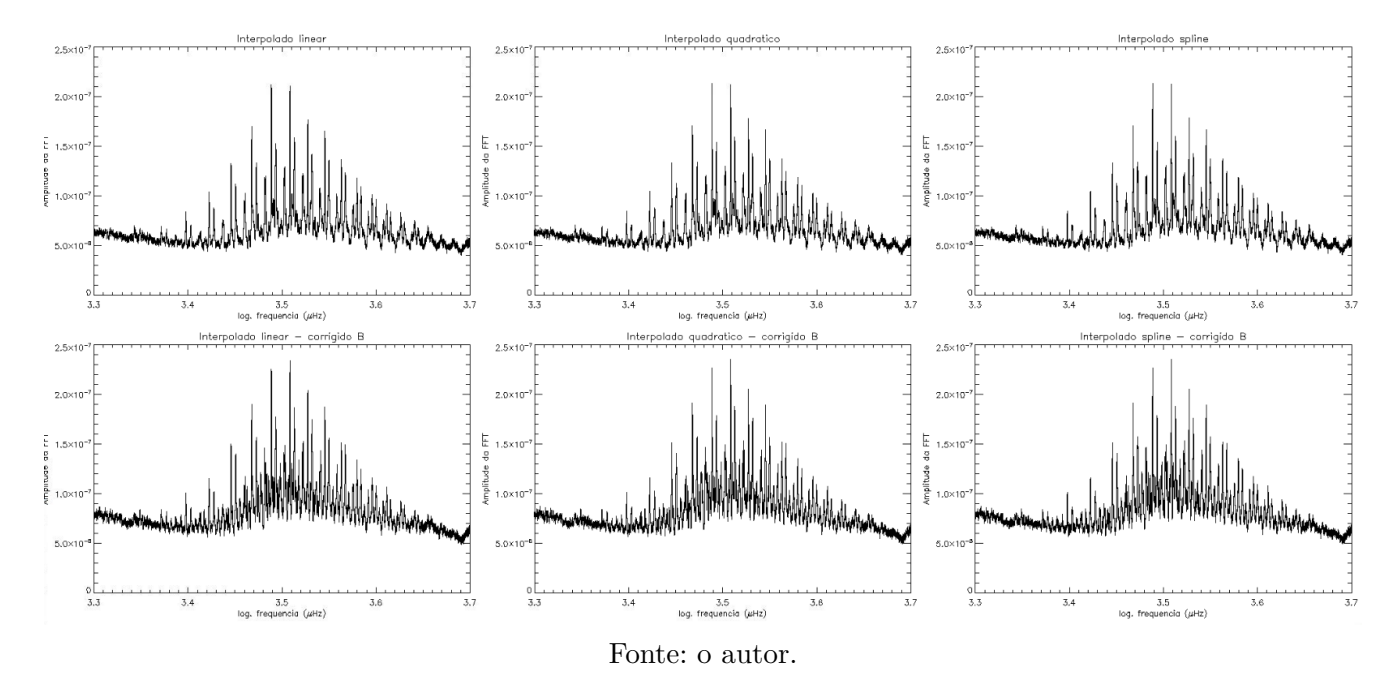
Para comparação com maior resolução entre as transformadas, a Figura [36](#page-72-0) apresenta a transformada em  $l = 50$  para uma faixa mais estreita e intensa nos modos  $p$ .

<span id="page-72-0"></span>Figura 36 – Comparação dos picos das transformadas com e sem correção de B<sub>0</sub> para  $l = 50$ . A curva foi suavizada com uma média local de 200 pontos. Em preto, FFT do  $\alpha$  original e, em vermelho, a FFT de  $\alpha_{cor}$ .

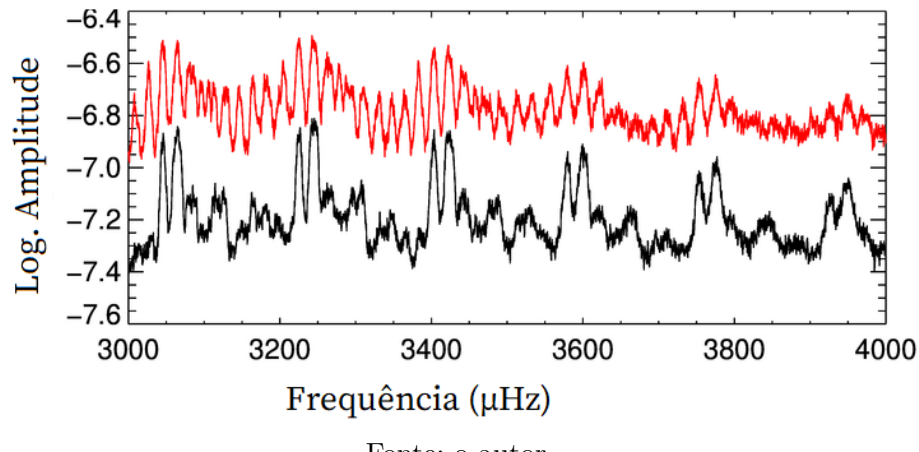

Fonte: o autor.

É possível notar primeiramente que as transformadas dos dados corrigidos apresentam maior amplitude na região. É também possível distinguir com maior facilidade picos de amplitude menor, indicando melhor resolução na frequência, o que proporciona definir mais facilmente os picos e ajustá-los. Não havendo clara distinção entre as interpolações, foram utilizados os dados interpolados linearmente, tanto a FFT de controle quanto a FFT corrigidam, nos ajustes lorentzianos.

#### 5.4 DIAGRAMAS DE POTÊNCIA

O logaritmo do valor absoluto do espectro de potência da parte positiva das frequências temporais e espaciais já interpolados ainda sem correção do ângulo *B* pode ser visualizado na Figura [37a,](#page-73-0) assim como o respectivo espectro com correção de *B* em [37b.](#page-73-0)

<span id="page-73-0"></span>Figura 37 – Diagramas do logaritmo do valor absoluto da potência da parte real nas duas dimensões de  $\alpha$  para todos os dados obtidos (de Julho de 2012 a Julho de 2018) com e sem correção para o movimento do ângulo  $B_0$ .

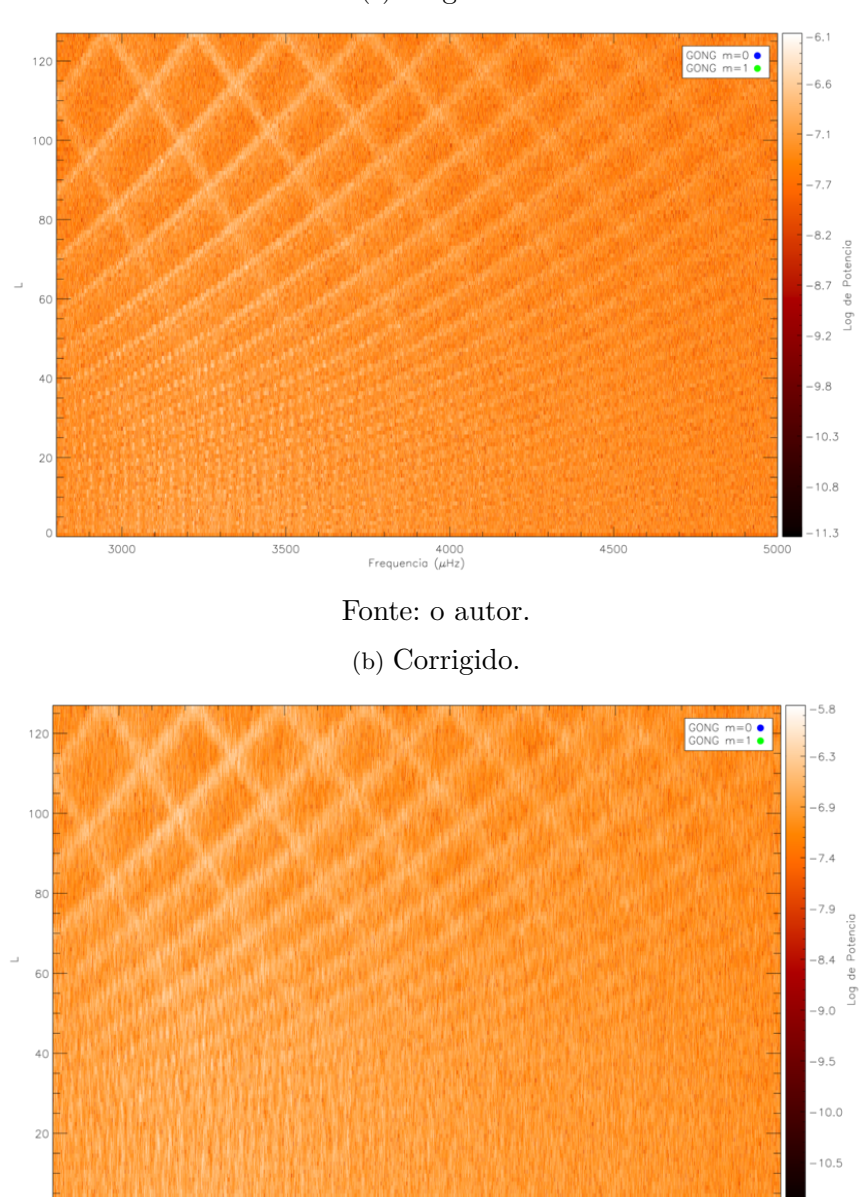

(a) Original.

Fonte: o autor.

4000<br>Frequencia ( $\mu$ Hz)

4500

3500

3000

 $11.0$ 

A concordância da posição dos modos presentes com os modos identificados pelo projeto GONG é apresentado na Figura [38.](#page-74-0)

<span id="page-74-0"></span>Figura 38 – Comparação dos modos para análise dos dados do GONG com os da rotina  $lim<sub>th</sub>$  para  $m = 0$  e  $m = 1$  com e sem correção

(a) Frequências obtidas pelo GONG sobre a banda dos modos p.

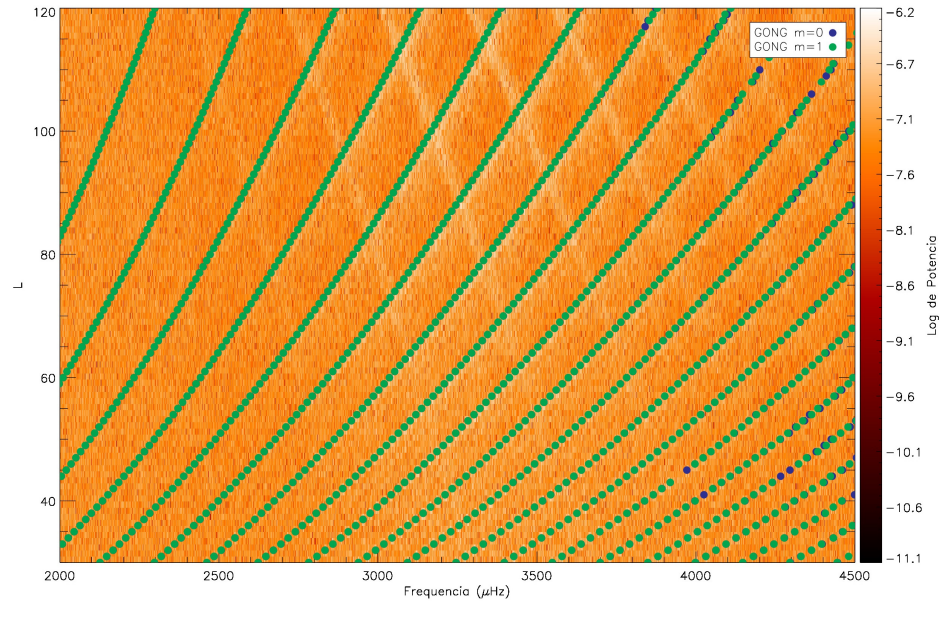

Fonte: o autor.

(b) Frequências dos modos sobre uma faixa es-(c) Frequências dos modos sobre uma faixa estreita para os modos p, de 3.200 a 3.300  $\mu$ Hz treita para os modos p, de 3.200 a 3.300  $\mu$ Hz sem correção. obtidas pelo GONG com correção.

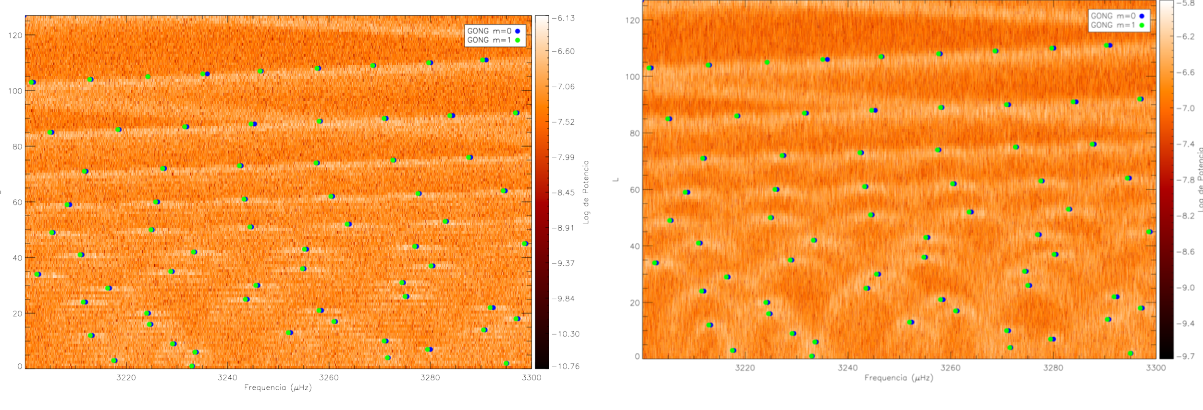

Fonte: o autor.

Fonte: o autor.

A presença dos picos no espectro referentes às oscilações de 5 minutos pode ser observada se manifestando na Figura [39](#page-75-0) para FFT de  $\alpha$  em  $l = 64$ . O gráfico demonstra a presença dos modos vibracionais em torno do período característico de 300 s. Este tipo de função será alvo dos ajustes lorentzianos para cada grau *l*.

<span id="page-75-0"></span>Figura 39 – Periodograma de  $\alpha$  em *l*=64, indicando a presença dos picos de oscilações de 5 minutos.

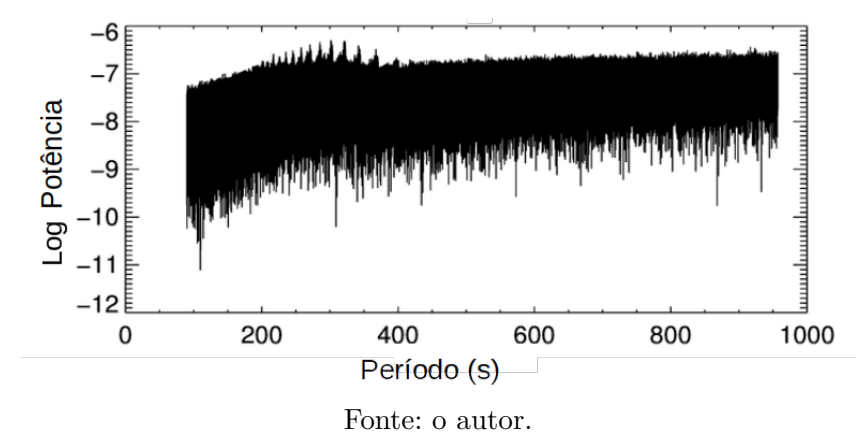

#### 5.5 AJUSTES LORENTZIANOS

A Figura [40](#page-76-0) apresenta exemplos de ajustes realizados para diferentes bandas de frequências do modos *p* e diferentes graus *l*.

O conjunto de ajustes demonstra como o fenômeno de superposição dos modos se intensifica com o crescimento de *l*, estando o caso em [40d](#page-76-0) totalmente superposto.

O gráfico na Figura [41](#page-77-0) apresenta a média em cada grau ajustado da largura-àmeia-altura das curvas com e sem correção do sinal de *B*.

A evolução da mediana demonstra um comportamento dependente do grau *l*. A maneira como os resultados dos ajustes das duas FFTs se apresentam revela uma distinção após a correção. Os dados corrigidos apresentam menor dispersão na frequência dos picos para graus até  $l \approx 40$ , quando invertem o comportamento e passam a apresentar picos com maiores dispersões em comparação com a FFT sem correção.

O gráfico da Figura [42](#page-77-1) mostra a amplitude dos ajustes ao longo do eixo da frequência.

<span id="page-76-0"></span>Figura 40 – Curvas suavizadas do sinal de  $\alpha$  ao longo da frequência para quatro modos em quatro graus *l* diferentes com seus ajustes. Em preto: o sinal de  $\alpha$  suavizado, em vermelho: os ajustes, linha tracejada azul: posição esperada do pico, linha tracejada vermelha: posição ajustada dos dados.

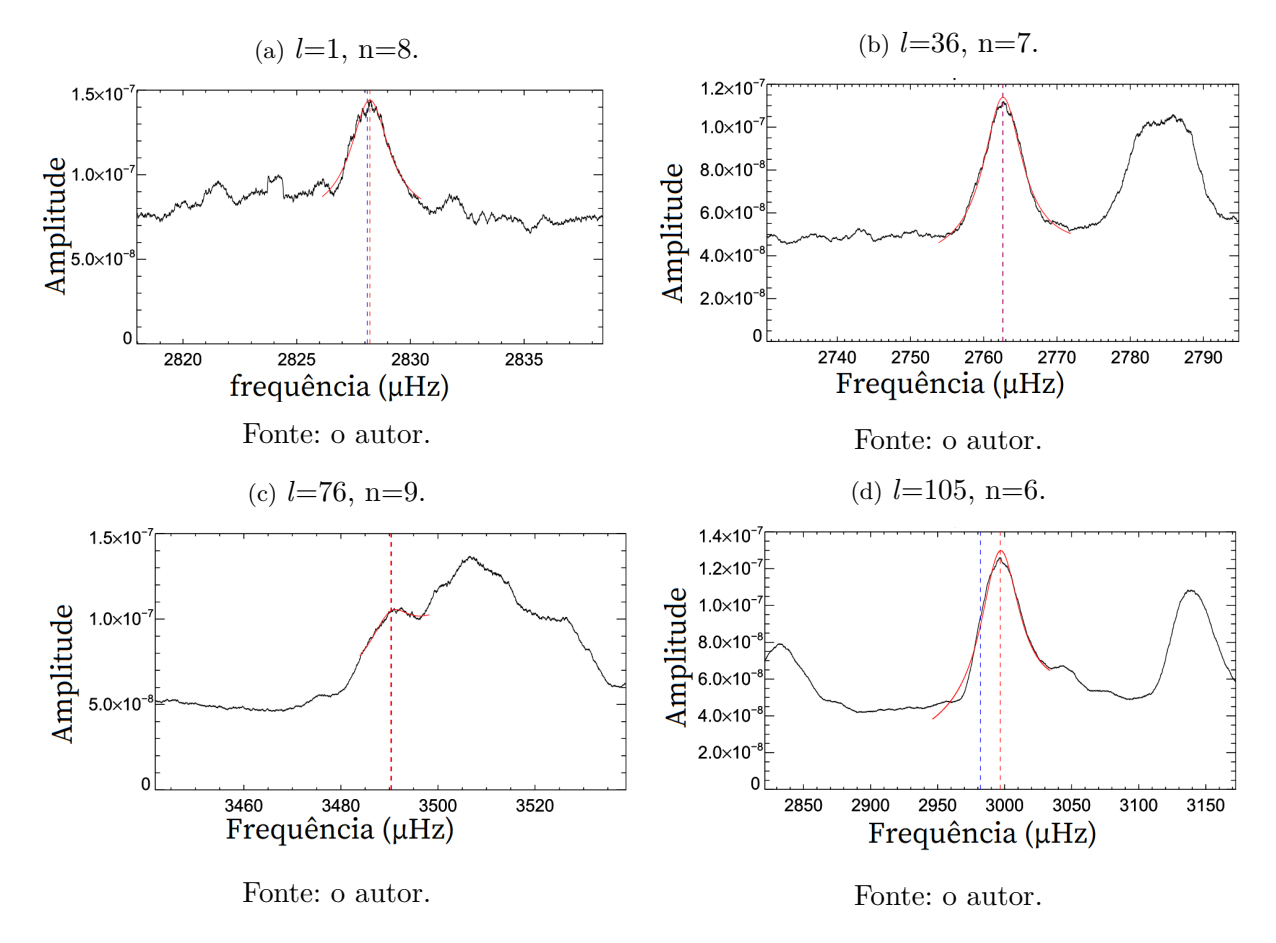

A forma apresentada sugere uma relação da amplitude com a frequência em forma de distribuição normal, comportamento já amplamente conhecido. A maior intensidade dos picos dos modos  $p$  encontra-se em torno de 3.180  $\mu$ Hz, de acordo com ajuste destes pontos. A curva definida pelos modos ajustados corrigidos demonstra maior intensidade  $\cos$  modos ao corrigirmos  $B_0$ .

O gráfico da Figura [43](#page-78-0) apresenta a dispersão da posição em cada grau das curvas ajustadas com e sem correção do sinal de *B*.

O gráfico da Figura [44](#page-78-1) apresenta a dispersão da posição dos ajustes por frequência com e sem correção do sinal de *B*.

É esperado que a posição dos modos mude com o ciclo solar, portanto não é necessariamente a mesma que encontramos na literatura. O gráfico revela a dependência desta dinâmica com a frequência, uma vez que a dispersão não tem o mesmo aspecto em todas as regiões do espectro.

O gráfico da Figura [45](#page-79-0) apresenta os valores da largura-a-meia-altura das curvas

<span id="page-77-0"></span>Figura 41 – A mediana da largura à meia altura (FWHM) em  $\mu$ Hz dos ajustes realizados nas FFTs para  $m = 0$ . Em preto: FFT de controle, em vemelho: FFT com correção.

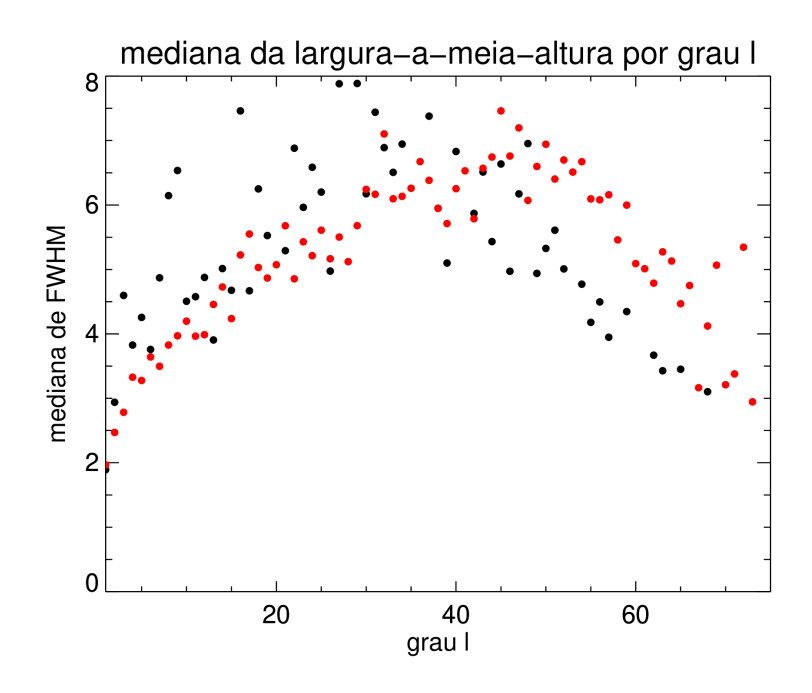

Fonte: o autor.

<span id="page-77-1"></span>Figura 42 – A amplitude das curvas de amplitude ajustadas das FFTs para  $m = 0$  e l=20 até l=60. Em preto: FFT de controle, em vemelho: FFT com correção.

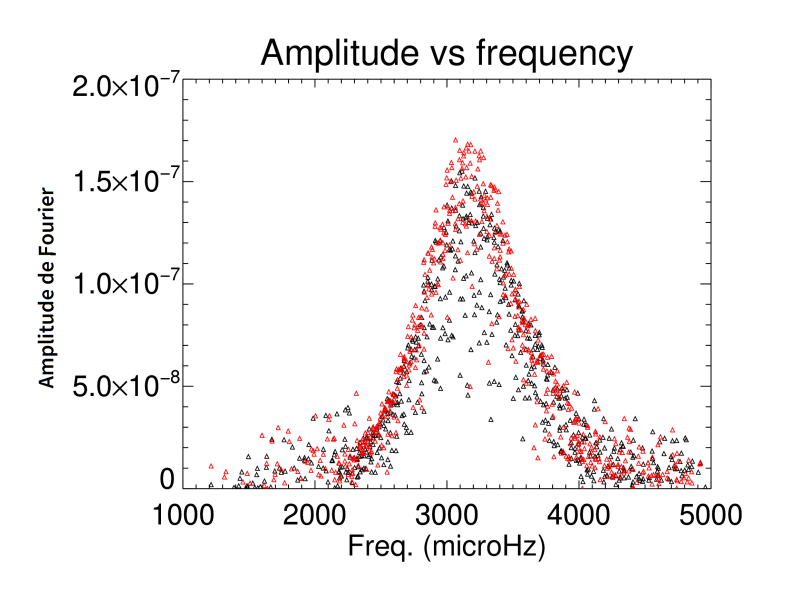

Fonte: o autor.

<span id="page-78-0"></span>Figura 43 – A diferença da posição em  $\mu$ Hz das curvas de amplitude ajustadas em comparação com os ajustes da literatura [\(HARVEY et al.,](#page-88-0) [1996\)](#page-88-0) para  $m = 0$ . Em preto: ajustes da FFT de controle, em vemelho:  $FFT_{cor}$ .

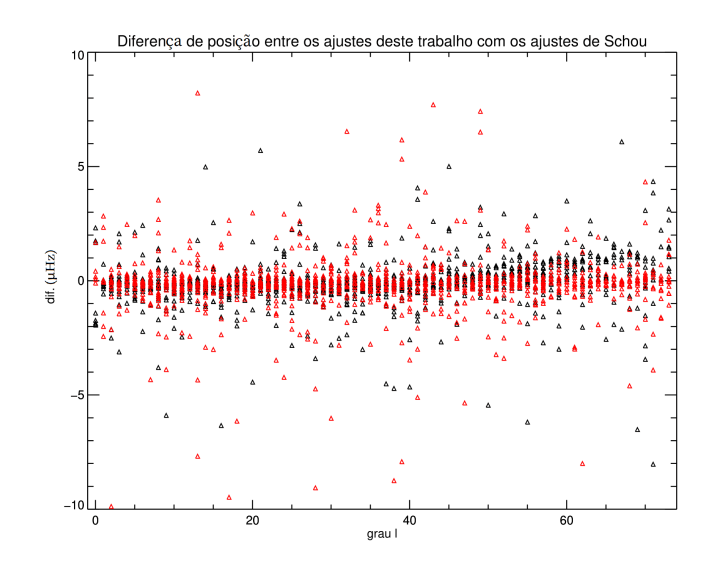

Fonte: o autor.

<span id="page-78-1"></span>Figura 44 – A diferença da posição em  $\mu$ Hz das curvas de amplitude ajustadas em comparação com os ajustes da literatura [\(HARVEY et al.,](#page-88-0) [1996\)](#page-88-0) para  $m = 0$ . Em preto: ajustes da FFT de controle, em vemelho:  $FFT_{cor}$ .

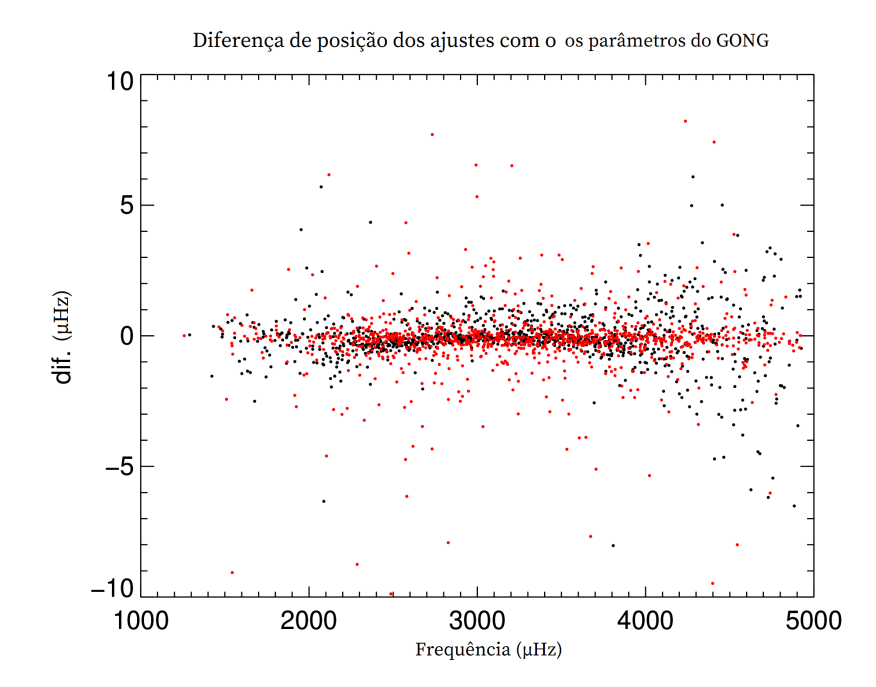

Fonte: o autor.

ajustadas com e sem correção do sinal de *B*.

<span id="page-79-0"></span>Figura  $45 - A$  largura-a-meia-altura das curvas ajustadas das FFTs para  $m = 0$ . Em preto: FFT de controle, em vemelho: FFT com correção.

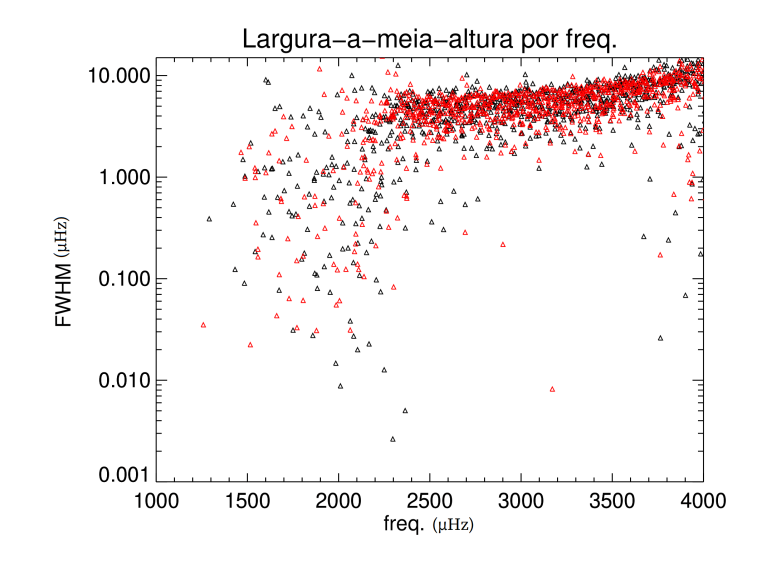

Fonte: o autor.

O gráfico da Figura [45](#page-79-0) demonstra a dependência da largura-a-meia-altura com a frequência. É notável a mudança de comportamento para frequências mais baixas (até ≈ 2.400µ Hz). Os ajustes nessa região têm comportamento bastante disperso e não é possível notar diferença entre os resultados de FFT e FFT. O gráfico da Figura [46](#page-80-0) apresenta a comparação entre os ajustes realizados e valores de literatura [\(LIBBRECHT,](#page-89-0) [1988\)](#page-89-0).

Os ajustes revelam concordância com a inflexão que sugerem os pontos dos ajustes da literatura. A maior parte dos pontos ajustados encontra-se a menos de duas vezes do desvio padrão abaixo dos valores da literatura, indicando uma diferença sistemática dos ajustes dos dois métodos, o que sugere melhor dispersão dos picos pelo método empregado no limbo para estes modos. Entretanto, não é possível apreciar mudança consistente entre os ajustes de FFT e  $\text{FFT}_{cor}$  neste caso, o que não revela uma melhora na dispersão dos picos dos modos com a correção, já podendo estar apresentando seus valores de dispersão intrínsecos nesta região.

O gráfico na Figura [47](#page-80-1) apresenta a comparação entre os ajustes realizados e valores de literatura [\(CHAPLIN et al.,](#page-87-0) [1997\)](#page-87-0).

A primeira impressão que o gráfico revela é o menor número de pontos ajustados na FFT de controle. A segunda é que os pontos que temos ajustados da FFT de controle estão muito dispersos. Já os ajustes da  $FFT_{cor}$  sugerem que foi muito mais fácil o algoritmo identificar e ajustar os picos neste caso e, desta vez, com valores mais concisos entre a <span id="page-80-0"></span>Figura 46 – A largura-a-meia-altura das curvas ajustadas das FFT de  $\alpha$  e  $\alpha_{cor}$  para  $l = 20$ e  $m = 0$ . Em preto: FFT de controle, em vemelho: FFT com correção e em azul as medidas da literatura para os mesmos modos, junto de seus respectivos desvios padrão [\(LIBBRECHT,](#page-89-0) [1988\)](#page-89-0).

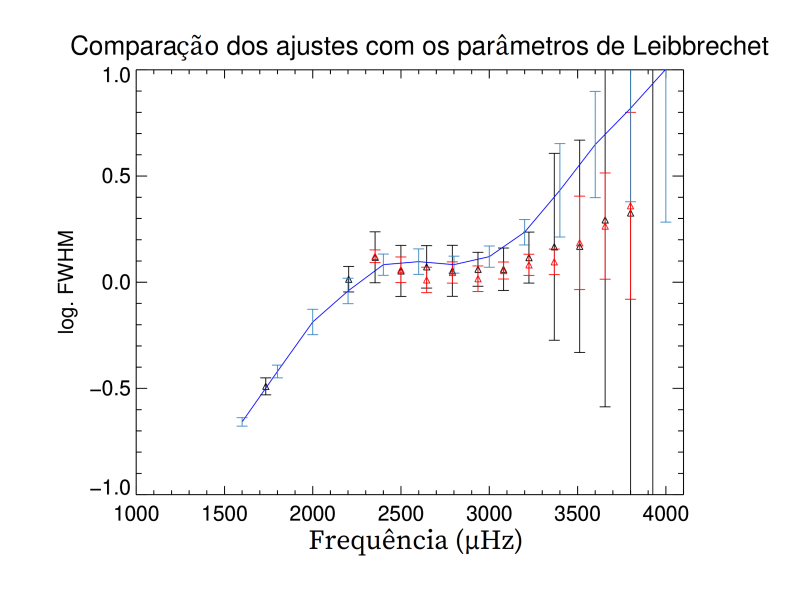

Fonte: o autor.

<span id="page-80-1"></span>Figura 47 – A largura-a-meia-altura das curvas ajustadas das FFT de  $\alpha$  e  $\alpha_{cor}$  para  $l = 0, 1, 2$ e 3 e  $m = 0$ . Em preto: FFT de controle, em vemelho: FFT com correção e em azul as medidas da literatura para os mesmos modos, junto de seus respectivos desvios padrão [\(CHAPLIN et](#page-87-0) [al.,](#page-87-0) [1997\)](#page-87-0).

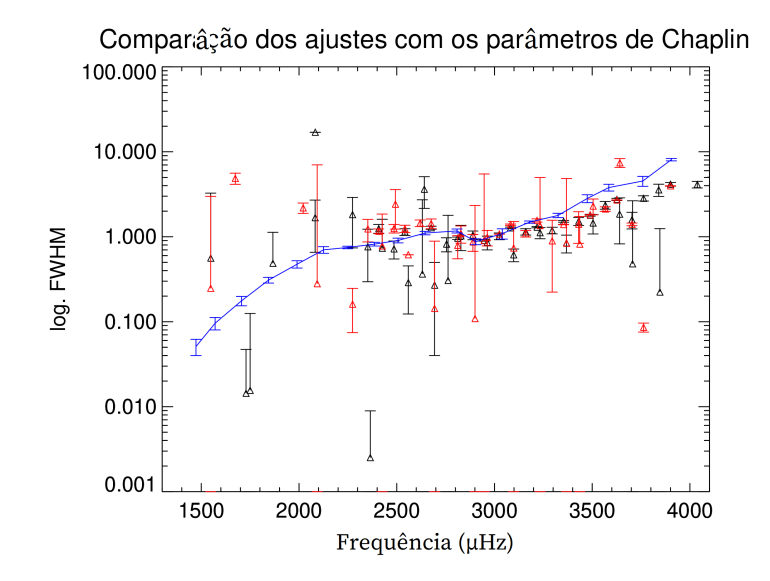

Fonte: o autor.

vizinhança e com os dados da literatura, mesmo que poucos pontos se encontrem dentro de uma vez o desvio padrão. Na Figura [48,](#page-81-0) podemos comparar os valores de amplitude dos ajustes das transformadas com e sem correção do ângulo *B*.

<span id="page-81-0"></span>Figura 48 – Comparação dos diagramas em cores da amplitude dos ajustes da rotina  $limbf$ t para  $m = 0$  com e sem correção.

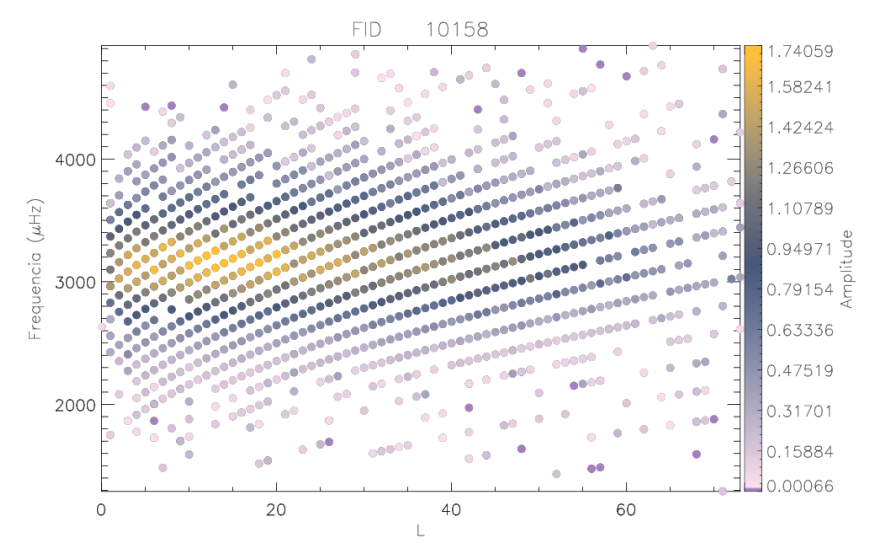

(a) Amplitude dos ajustes da FFT de controle.

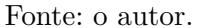

(b) Amplitude dos ajustes da FFT corrigida.

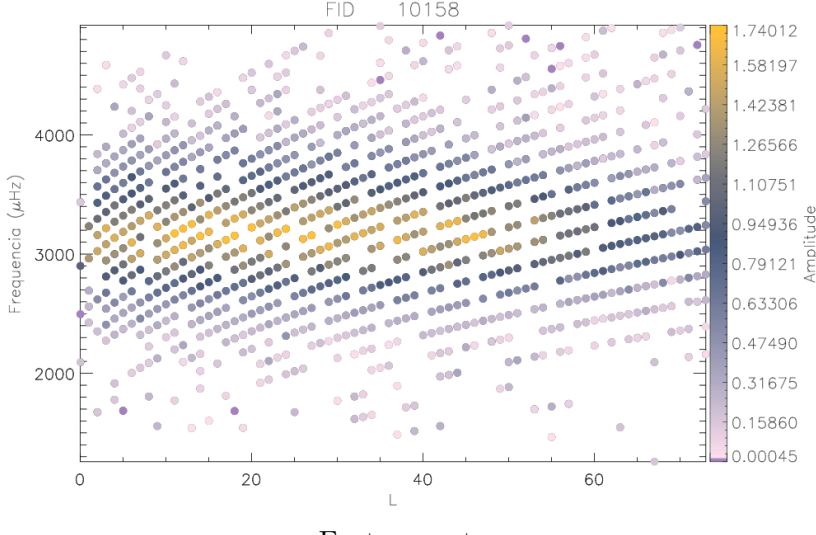

Fonte: o autor.

É bastante perceptível a mudança da amplitude dos picos entre as transformadas ao longo da dimensão do grau *l*. Os picos presentes na Figura [48b](#page-81-0) persistem com valores mais elevados a medida que *l* cresce quando em comparação com a transformada de controle na Figura [48.](#page-81-0) Na Figura [49](#page-82-0) podemos comparar os valores de largura-a-meiaaltura dos ajustes das transformadas com e sem correção do ângulo *B*.

Nestes gráficos nota-se o crescimento da largura-a-meia-altura tanto com o grau

<span id="page-82-0"></span>Figura 49 – Comparação dos diagramas em cores da Largura-a-meia-altura dos ajustes da rotina *limbfit* para  $m = 0$  com e sem correção.

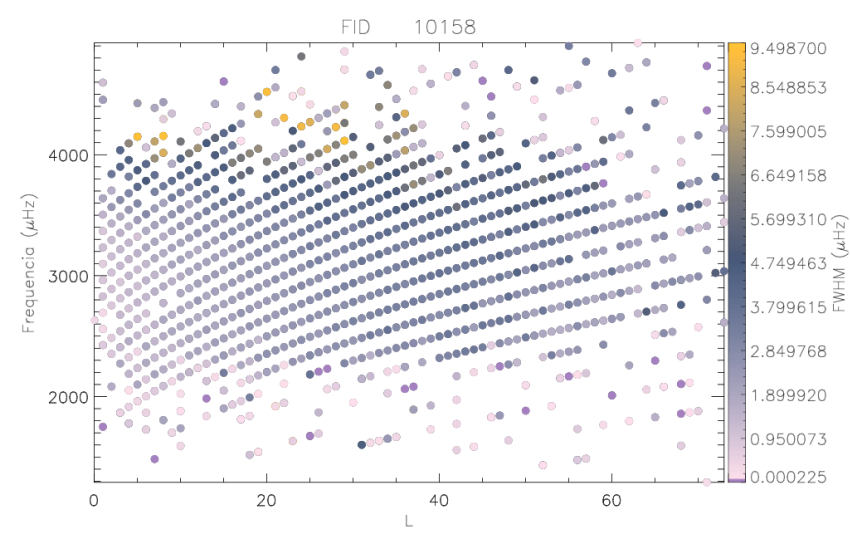

(a) Largura-a-meia-altura dos ajustes da FFT de controle.

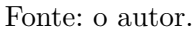

(b) Largura-a-meia-altura dos ajustes da FFT corrigida.

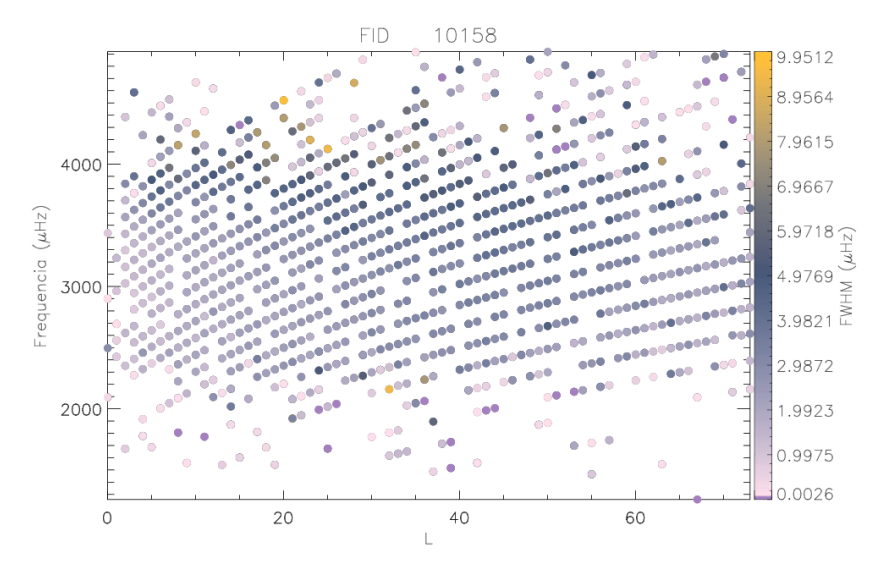

Fonte: o autor.

*l* quanto com a frequência. Na Figura [50,](#page-83-0) podemos comparar as posições dos ajustes das transformadas com e sem correção do ângulo  $B_0$  com as posições dos respectivos modos da literatura.

<span id="page-83-0"></span>Figura 50 – Comparação dos diagramas em cores da diferença de posição dos ajustes da rotina *limbfit* para  $m = 0$  com e sem correção.

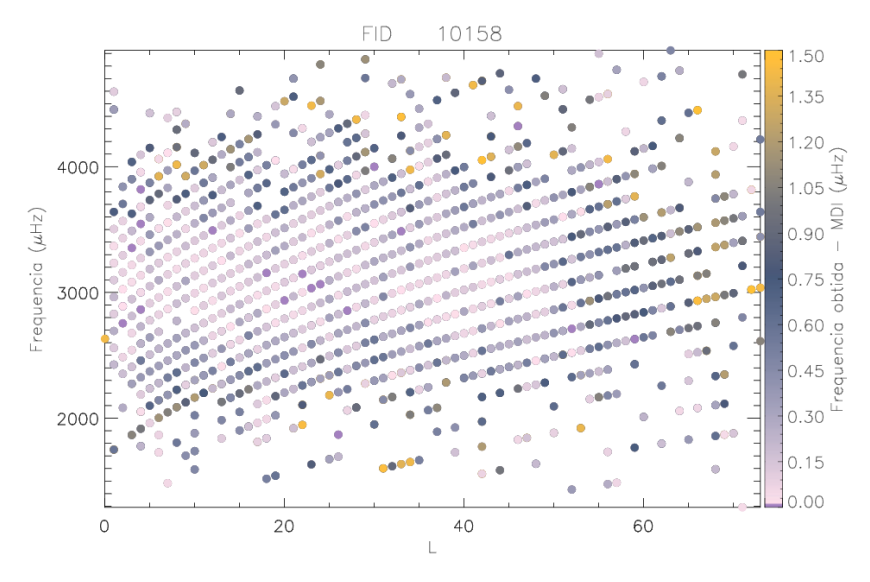

(a) Módulo da diferença de posição dos ajustes da FFT de controle.

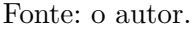

(b) Módulo da diferença de posição dos ajustes da FFT corrigida.

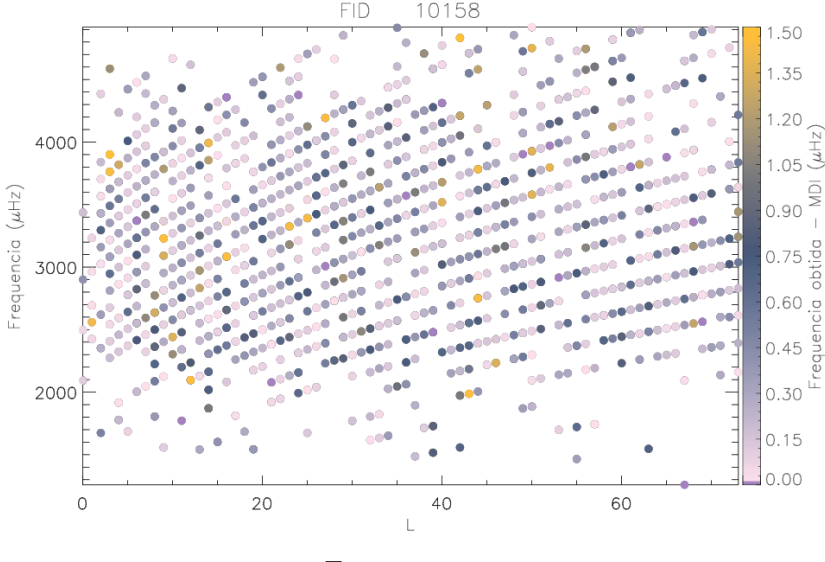

Fonte: o autor.

A diferença entre as posições dos modos contém mais valores dispersos da região dos modos *p* na Figura [50b.](#page-83-0) Não é trivial estipular quais são referentes a ajustes de picos falsos, pois é natural que a posição dos modos possa flutuar com o ciclo solar e não ser a mesma que encontramos na literatura. Quando em comparação com a região de graus *l* mais altos (acima de 60), é possível notar uma inversão de comportamento: temos mais modos ajustados e com valores mais concisos com a vizinha quando olhamos para o gráfico de [50a.](#page-83-0)

Os parâmetros dos ajustes individuais encontram-se no apêndice [A.](#page-91-0)

### 5.6 MODELO DO RUÍDO DE FUNDO

A Figura [51](#page-84-0) mostra o ajuste entre  $l=25$  e  $l=30$  $l=30$  $l=30$  e a Tabela 3 os valores dos coeficientes encontrados para ajuste das funções propostas por [Harvey et al.](#page-88-1) [\(1993\)](#page-88-1). A Figura [52](#page-85-0) mostra cada componente do ajuste individualmente.

<span id="page-84-1"></span>Tabela 3 – Parâmetros do ajuste das funções do ruído de fundo de acordo com o Modelo de [Harvey et al.](#page-88-1) [\(1993\)](#page-88-1).

| А                     | h       | $\mathbf{c}$ | $p_0 = 1/\nu_0$       |               | Fonte                         |
|-----------------------|---------|--------------|-----------------------|---------------|-------------------------------|
| 0,13                  | $1.9\,$ |              | $1, 1 \times 10^{+6}$ |               | Regiões ativas                |
| $4, 4 \times 10^{-7}$ | 5.5     |              | 221                   |               | Overshoot da granulação       |
| $4.2 \times 10^{-7}$  | 4.9     |              | 76                    |               | Evolução de pontos brilhantes |
| $2, 1 \times 10^{-7}$ | 6.9     |              | 298                   | $\pm 0.00172$ | Oscilação fotosférica         |
| $1, 7 \times 10^{-7}$ | 2.8     |              | 226                   | 0.00227       | Oscilação Cromosférica        |

<span id="page-84-0"></span>Figura 51 – A linha vermelha mostra o ajuste de mínimos quadrados do ruído de fundo do espectro de potência somados entre  $l = 25$  e 30. A linha em preto foi obtida fazendo uma média móvel utilizando 500 pontos após somar a amplitude de  $\alpha$  entre os graus *l*=25 a *l*=30.

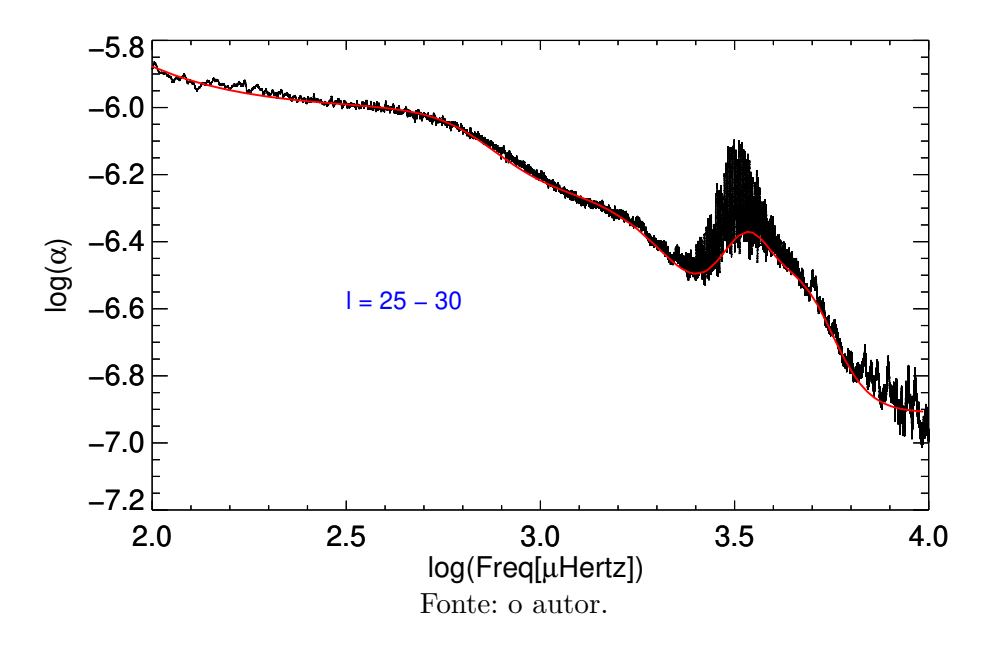

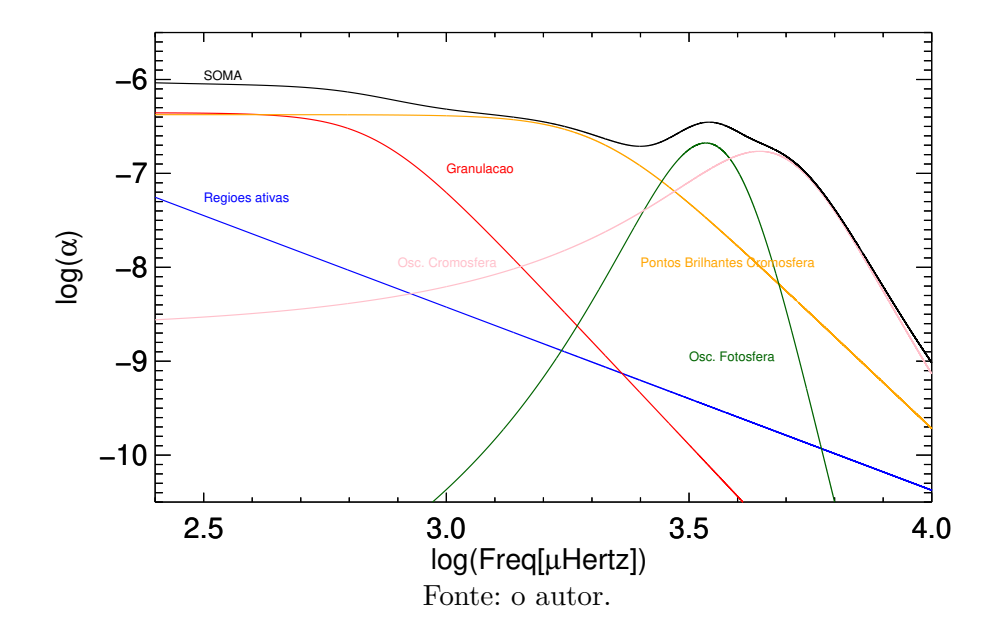

<span id="page-85-0"></span>Figura 52 – Cada componente do modelo do ajuste do ruído de fundo do espectro de potência entre  $l = 25$  e 30.

## 6 CONCLUSÕES

Com o método proposto, obtivemos sucesso ao detectar a contribuição do movimento em  $B_0$  com valores coerentes com os encontrados no levantamento bibliográfico. Em especial, a grande concordância do período ajustado no sinal proporciona confiança de aplicar o sinal correto ao executar o método de correção proposto. A amplitude do sinal aferido se apresenta como 3,9% abaixo do valor nominal, indicando um desvio de natureza sistemática, uma vez que todos os pontos concordam com um sinal de amplitude menor. As análises posteriores demonstraram suficiente o método de obtenção de *B*. Com os ajustes das transformadas, as análises dos parâmetros revelou diferenças na dinâmica dos parâmetros com o grau *l* dos modos e a frequência encontrados. A intenção inicial da proposta era utilizar do método de correção de *B* para melhorar os sinais e atestar seus efeitos, portanto trazer melhor precisão aos ajustes. A diminuição da dispersão dos picos não foi atestada, o que definiria maior confiança nas medidas de posição dos picos e proporcionaria distinção maior entre modos que se misturam para *l* maiores que 70 e frequência maiores que  $4.000 \mu$ Hz. Entretanto, foi possível resolver muito mais facilmente, no caso corrigido, modos de pequena amplitude, muitas vezes sobrepostos entre si. Notou-se também nos modos corrigidos uma melhora na razão sinal/ruído dos picos à medida com que *l* aumenta. Este efeito demonstra maior significância estatística dos picos e pode demonstrar o potencial da técnica em contribuir com ajustes, principalmente em sinais de menor amplitude, como conjuntos de dados pequenos, modos com *m>*0 ou análises que partam de  $\beta$  (que não foi alvo de ajustes no trabalho, mas apresenta sinais com amplitudes consideravelmente menores).

# **REFERÊNCIAS**

ANDERSEN, B. Theoretical amplitudes of solar g-modes. *Astronomy and Astrophysics*, v. 312, p. 610–614, 1996.

APPOURCHAUX, T. et al. The quest for the solar g modes. *The Astronomy and Astrophysics Review*, Springer, v. 18, n. 1-2, p. 197–277, 2010.

ASPLUND, M. et al. The chemical composition of the sun. *Annual Review of Astronomy and Astrophysics*, Annual Reviews, v. 47, p. 481–522, 2009.

BAHCALL, J. Ulrich's explanation for the solar five minute oscillations. *The Astrophysical Journal*, v. 525, p. 1199, 1999.

BARBIER, D. Sur la théorie du spectre continu des étoiles. In: *Annales d'Astrophysique*. [S.l.: s.n.], 1943. v. 6, p. 113.

BECK, M. *Quantum mechanics: theory and experiment*. [S.l.]: Oxford University Press, 2012.

BUTA, R.; SMITH, M. The light variations of nonradial pulsators-theory and application to the line profile variable 53 persei. *The Astrophysical Journal*, v. 232, p. 213–235, 1979.

CANUTO, V.; MAZZITELLI, I. Stellar turbulent convection: a new model and applications. *The Astrophysical Journal*, v. 370, p. 295–311, 1991.

CARROLL, B. W.; OSTLIE, D. A. *An introduction to modern astrophysics*. [S.l.]: Cambridge University Press, 2014.

<span id="page-87-0"></span>CHAPLIN, W. et al. Solar p-mode linewidths from recent bison helioseismological data. *Monthly Notices of the Royal Astronomical Society*, Blackwell Science Ltd Oxford, UK, v. 288, n. 3, p. 623–626, 1997.

CHEBI. *ammonium dihydrogen phosphate (CHEBI:62982)*. 2019. Disponível em: *<*https://www.ebi.ac.uk/chebi/searchId.do?chebiId=CHEBI:62982*>*. Acesso em: 25 Set. 2019.

CHRISTENSEN-DALSGAARD, J. Some aspects of the theory of solar oscillations. *Geophysical & Astrophysical Fluid Dynamics*, Taylor & Francis, v. 62, n. 1-4, p. 123–152, 1991.

CHRISTENSEN-DALSGAARD, J. Lecture notes on stellar oscillations. Citeseer, 1997.

CHRISTENSEN-DALSGAARD, J. Helioseismology. *Rev. Mod. Phys.*, American Physical Society, v. 74, p. 1073–1129, Nov 2002. Disponível em: *<*https://link.aps.org/doi/10- .1103/RevModPhys.74.1073*>*.

COUVIDAT, S. et al. Wavelength dependence of the helioseismic and magnetic imager (hmi) instrument onboard the solar dynamics observatory (sdo). *Solar Physics*, Springer, v. 275, n. 1-2, p. 285–325, 2012.

CUNNYNGHAM, I. et al. Poynting-robertson-like drag at the sun's surface. *Phys. Rev. Lett.*, American Physical Society, v. 118, p. 051102, Feb 2017. Disponível em: *<*https://link.aps.org/doi/10.1103/PhysRevLett.118.051102*>*.

DEUBNER, F.-L.; GOUGH, D. Helioseismology: Oscillations as a diagnostic of the solar interior. *Annual review of astronomy and astrophysics*, Annual Reviews 4139 El Camino Way, PO Box 10139, Palo Alto, CA 94303-0139, USA, v. 22, n. 1, p. 593–619, 1984.

DEUBNER, F.-L.; GOUGH, D. Helioseismology: Oscillations as a diagnostic of the solar interior. *Annual review of astronomy and astrophysics*, Annual Reviews 4139 El Camino Way, PO Box 10139, Palo Alto, CA 94303-0139, USA, v. 22, n. 1, p. 593–619, 1984.

DOMINGO, V.; FLECK, B.; POLAND, A. I. Soho: The solar and heliospheric observatory. *Space Science Reviews*, v. 72, n. 1, p. 81–84, Apr 1995. ISSN 1572-9672. Disponível em: *<*https://doi.org/10.1007/BF00768758*>*.

EDDINGTON, A. S. S. On the radiative equilibrium of the stars. In: . [S.l.]: Monthly Notices of the Royal Astronomical Society, 1916. v. 77, p. 16–35.

EPARVIER, F. G. et al. The euv variability experiment (eve) aboard the nasa solar dynamics observatory (sdo). In: INTERNATIONAL SOCIETY FOR OPTICS AND PHOTONICS. *Instruments, Science, and Methods for Geospace and Planetary Remote Sensing*. [S.l.], 2004. v. 5660, p. 48–56.

EVANS, J. W. The birefringent filter. *J. Opt. Soc. Am.*, OSA, v. 39, n. 3, p. 229–242, Mar 1949. Disponível em: *<*[http://www.osapublishing.org/abstract.cfm?URI=josa-39-3-](http://www.osapublishing.org/abstract.cfm?URI=josa-39-3-229) [229](http://www.osapublishing.org/abstract.cfm?URI=josa-39-3-229)*>*.

HALE, S. J. et al. Performance of the birmingham solar-oscillations network (bison). *Solar Physics*, Springer, v. 291, n. 1, p. 1–28, 2016.

HARVEY, A. R.; FLETCHER-HOLMES, D. W. High-throughput snapshot spectral imaging in two dimensions. v. 4959, p. 46–54, 2003.

<span id="page-88-1"></span>Harvey, J. W. et al. Chromospheric Oscillations and the Background Spectrum. In: Brown, T. M. (Ed.). *GONG 1992. Seismic Investigation of the Sun and Stars*. [S.l.: s.n.], 1993. (Astronomical Society of the Pacific Conference Series, v. 42), p. 111.

<span id="page-88-0"></span>HARVEY, J. W. et al. The global oscillation network group (gong) project. *Science*, American Association for the Advancement of Science, v. 272, n. 5266, p. 1284–1286, 1996. ISSN 0036-8075. Disponível em: *<*https://science.sciencemag.org/content/272- /5266/1284*>*.

HILL, H.; ROSENWALD, R.; CAUDELL, T. Solar oscillations-the influence of the sun's outer layers on their detection. *The Astrophysical Journal*, v. 225, p. 304–317, 1978.

JSOC. *JSOC Lookdata*. 2019. Disponível em: *<*[http://jsoc2.stanford.edu/ajax/lookdata-](http://jsoc2.stanford.edu/ajax/lookdata.html) [.html](http://jsoc2.stanford.edu/ajax/lookdata.html)*>*. Acesso em: 1 Out. 2019.

KIPPENHAHN, R.; WEIGERT, A.; WEISS, A. *Stellar structure and evolution*. [S.l.]: Springer, 1990.

KURTZ, D. How can we probe the interiors of stars? 09 2019.

LEIBACHER, J.; STEIN, R. A new description of the five-minute solar oscillation. *Astrophys. lett*, v. 162, p. 191, 1971.

LEIGHTON, R. B.; NOYES, R. W.; SIMON, G. W. Velocity fields in the solar atmosphere. i. preliminary report. *The Astrophysical Journal*, v. 135, p. 474, 1962.

LEMEN, J. R. et al. The atmospheric imaging assembly (aia) on the solar dynamics observatory (sdo). In: *The Solar Dynamics Observatory*. [S.l.]: Springer, 2011. p. 17–40.

LENZ, P.; BREGER, M. Period04 user guide. *Communications in Asteroseismology*, v. 146, p. 53–136, 2005.

<span id="page-89-0"></span>LIBBRECHT, K. Solar p-mode phenomenology. *The Astrophysical Journal*, v. 334, p. 510–516, 1988.

LIBBRECHT, K.; WOODARD, M. Advances in helioseismology. *Science*, American Association for the Advancement of Science, v. 253, n. 5016, p. 152–157, 1991.

MAMAJEK, E. et al. Iau 2015 resolution b3 on recommended nominal conversion constants for selected solar and planetary properties. *arXiv preprint arXiv:1510.07674*, 2015.

MARKWARDT, C. B. *Non-linear Least Squares Fitting in IDL with MPFIT*. 2009.

NASA. *SDO Spacecraft Instruments*. 2020. Disponível em: *<*https://www.nasa.gov- /mission pages/sdo/spacecraft/index.html*>*. Acesso em: 04 Fev. 2020.

NCBI. *Potassium dihydrogen phosphate | KH2PO4 - PubChem*. 2019. Disponível em: *<*https://pubchem.ncbi.nlm.nih.gov/compound/Potassium-dihydrogen-phosphate*>*. Acesso em: 25 Set. 2019.

PESNELL, W. D.; THOMPSON, B. J.; CHAMBERLIN, P. C. *The Solar Dynamics Observatory (SDO)*. New York, NY: Springer US, 2012. ISBN 978-1-4614-3673-7. Disponível em: *<*https://doi.org/10.1007/978-1-4614-3673-7 2*>*.

PIERCE, A. K.; SLAUGHTER, C. D. Solar limb darkening. *Solar Physics*, Springer, v. 51, n. 1, p. 25–41, 1977.

PIJPERS, F. P. *Methods In Helio-And Asteroseismology*. [S.l.]: World Scientific, 2006.

PROVOST, J. Solar constraints. In: CAMBRIDGE UNIVERSITY PRESS. *Symposium-International Astronomical Union*. [S.l.], 1984. v. 105, p. 47–65.

SCHOU, J. et al. Design and ground calibration of the helioseismic and magnetic imager (hmi) instrument on the solar dynamics observatory (sdo). *Solar Physics*, Springer, v. 275, n. 1-2, p. 229–259, 2012.

STIX, M. *The Sun: an introduction*. [S.l.]: Springer Science & Business Media, 2012.

TOUTAIN, T.; BERTHOMIEU, G.; PROVOST, J. Light perturbation from stellar nonradial oscillations: an application to solar oscillations. *Astronomy and Astrophysics*, v. 344, p. 188–198, 1999.

ULRICH, R. K. The five-minute oscillations on the solar surface. 1970.

UNIãO DE ASTRONOMIA E ASTROFíSICA DE PORTUGAL UAA. *Sol - Escurecimento do*. 2019. Disponível em: *<*[http://www.astrosurf.com/uaa/Estrelab-](http://www.astrosurf.com/uaa/Estrelab/Arquivo/id44.htm) [/Arquivo/id44.htm](http://www.astrosurf.com/uaa/Estrelab/Arquivo/id44.htm)*>*. Acesso em: 25 Set. 2019.

ZIRIN, H. *Astrophysics of the Sun*. [S.l.: s.n.], 1988.

# <span id="page-91-0"></span>APÊNDICE A – **PARÂMETROS AJUSTADOS**

A tabela <sup>a</sup> seguir apresenta os parâmetros de ajuste encontrados para os modos *p* da FFT de controle <sup>e</sup> da FFT dos dados comsinal de  $B_0$  corrigido. Os parâmetros apresentados são: grau *l* do modo;  $f$  denota ordinalmente o  $f$ -ésimo na lista do GONG para este grau e  $m = 0$  utilizado para encontrar o modo; Amplitude de Fourier do modo, frequência central do pico; HWHM é a meia-altura-a-meia-largura; diferença se refere ao desvio de posição do <sup>p</sup>ico ajustado da posição prevista pelo GONG.

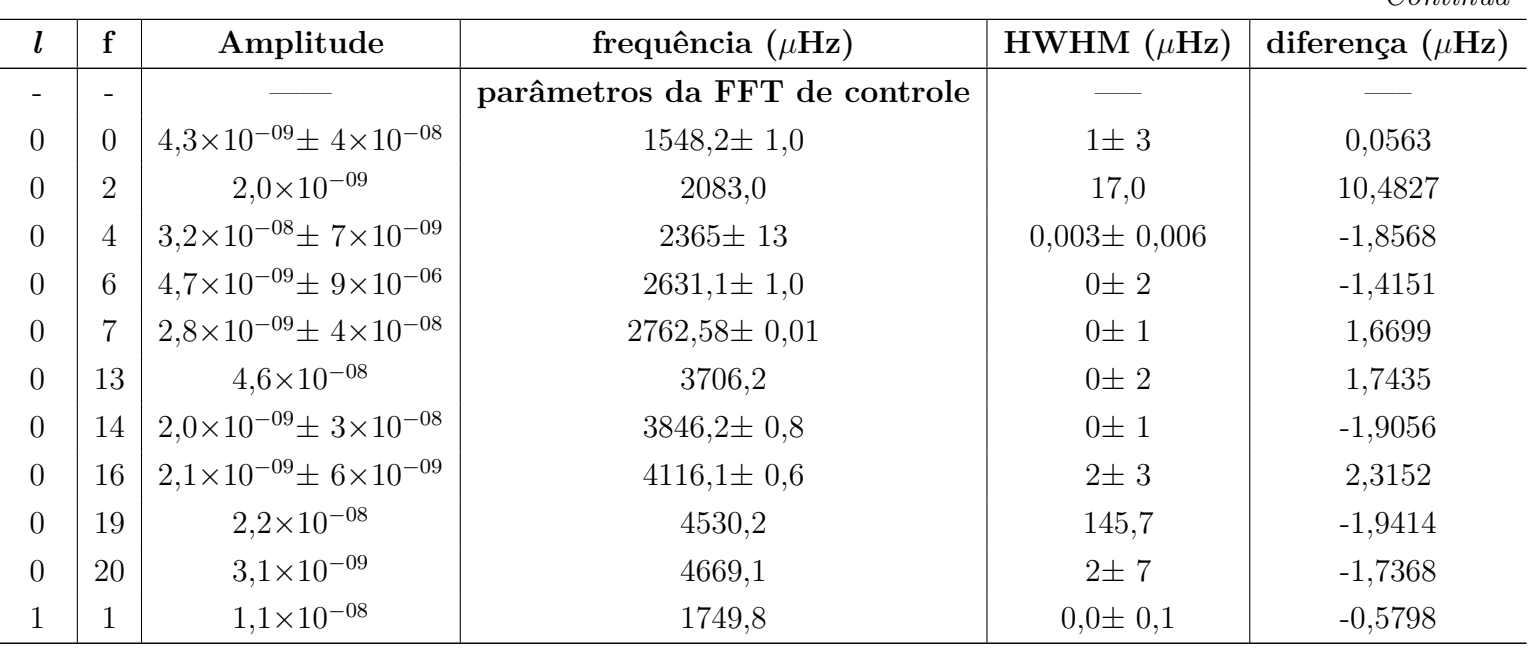

Tabela 4 – Parâmetros dos ajustes com  $m = 0$ .

*Continua*

| $\bm{l}$       | f               | Amplitude                                   | frequência ( $\mu$ Hz) | HWHM $(\mu$ Hz) | diferença $(\mu Hz)$ |
|----------------|-----------------|---------------------------------------------|------------------------|-----------------|----------------------|
| $\mathbf{1}$   | $\overline{5}$  | $3.1 \times 10^{-08}$                       | 2425,8                 | $0,7 \pm 0,9$   | $-0,2054$            |
| $\mathbf{1}$   | 6               | $3.5 \times 10^{-08} \pm 1 \times 10^{-07}$ | 2559,2                 | $0,3 \pm 0,2$   | $-0,1191$            |
| $\mathbf{1}$   | $\overline{7}$  | $3.3 \times 10^{-08} \pm 4 \times 10^{-07}$ | $2693,5 \pm 0,9$       | $0,3 \pm 0,2$   | $-0,2595$            |
| $\mathbf{1}$   | 8               | $7.1 \times 10^{-08} \pm 6 \times 10^{-09}$ | $2828,2 \pm 0.7$       | $1,0 \pm 0,3$   | $-0,1085$            |
| $\mathbf{1}$   | $9\phantom{.0}$ | $1,4\times10^{-07}$                         | 2963,3                 | $0,9 \pm 0,2$   | $-0,2077$            |
| $\mathbf{1}$   | 10              | $1,2\times10^{-07}$ $\pm 2\times10^{-09}$   | $3098 \pm\ 2$          | $0,6 \pm 0,1$   | $-0,1205$            |
| $\mathbf{1}$   | 11              | $1,2\times10^{-07}$ ± $9\times10^{-01}$     | $3233,139 \pm 0,002$   | $1,1 \pm 0,2$   | $-0,0581$            |
| $\mathbf{1}$   | 12              | $1,0\times10^{-07}$                         | 3368,5                 | $0,8 \pm 0,2$   | 0,0329               |
| $\mathbf{1}$   | 13              | $5.7\times10^{-08}$ ± $2\times10^{-07}$     | 3504,3                 | $1,5 \pm 0,4$   | $-0,1022$            |
| $\mathbf{1}$   | 14              | $1,9\times10^{-08}$ ± $9\times10^{-09}$     | $3640\pm\,2$           | $2\pm$ 1        | 0,7237               |
| $\overline{2}$ | 3               | $1,3 \times 10^{-08}$                       | 2082,5                 | $2\pm$ 1        | $-0,2730$            |
| $\overline{2}$ | $\overline{5}$  | $2.3 \times 10^{-08} \pm 5 \times 10^{-08}$ | $2352,00 \pm 0,07$     | $0,8 \pm 0,5$   | 0,1786               |
| $\sqrt{2}$     | 6               | $3.6 \times 10^{-08} \pm 8 \times 10^{-04}$ | $2486 \pm\, 95$        | $0,7 \pm 0,2$   | 0,0662               |
| $\sqrt{2}$     | $\overline{7}$  | $9.9 \times 10^{-09} \pm 2 \times 10^{-07}$ | $2641 \pm 2$           | $4\pm$ 1        | $-21,1584$           |
| $\overline{2}$ | 8               | $7,2\times10^{-08}$ ± $8\times10^{-06}$     | $2754,501 \pm 0,001$   | $0,8 \pm 0,2$   | $-0,0051$            |
| $\overline{2}$ | 9               | $1,1\times10^{-07}$ $\pm 3\times10^{-08}$   | $2889.6 \pm 0.3$       | $1,0 \pm 0,1$   | 0,0136               |
| $\overline{2}$ | 10              | $1,5\times10^{-07}$ ± $1\times10^{-08}$     | $3024,77 \pm 0,09$     | $1,02\pm 0,09$  | $-0,0148$            |
| $\overline{2}$ | 11              | $1.4\times10^{-07}$ ± $1\times10^{-08}$     | $3159.9 \pm 0.1$       | $1,14\pm 0,10$  | 0,0846               |
| $\overline{2}$ | 12              | $1,2\times10^{-07}$ ± $1\times10^{-08}$     | $3295,2 \pm 0,1$       | $1,2\pm 0,1$    | $-0,0997$            |
| $\overline{2}$ | 13              | $9.2 \times 10^{-08} \pm 1 \times 10^{-08}$ | $3430,70 \pm 0,06$     | $1,5 \pm 0,2$   | 0,0854               |
| $\overline{2}$ | 14              | $7.2 \times 10^{-08} \pm 9 \times 10^{-09}$ | $3566,84 \pm 0,05$     | $2,4 \pm 0,2$   | $-0,0824$            |
| $\sqrt{2}$     | 15              | $3.9\times10^{-08}$ ± $9\times10^{-09}$     | $3703,57 \pm 0.07$     | $1,6 \pm 0,4$   | $-0,5579$            |

Tabela 4 – *Parâmetros dos ajustes com*

<sup>=</sup> <sup>0</sup>*. Continuação*

| $\bm{l}$         | $\mathbf f$      | Amplitude                                   | frequência ( $\mu$ Hz) | HWHM $(\mu$ Hz) | diferença $(\mu Hz)$ |
|------------------|------------------|---------------------------------------------|------------------------|-----------------|----------------------|
| $\overline{2}$   | 16               | $2.8 \times 10^{-08} \pm 1 \times 10^{-08}$ | $3840,33 \pm 0,07$     | $3,6 \pm 0,6$   | $-0,4106$            |
| $\sqrt{2}$       | 19               | $5.1 \times 10^{-09} \pm 7 \times 10^{-09}$ | $4661,3 \pm 0,2$       | $1\pm$ 2        | $-2,1312$            |
| 3                | $\overline{0}$   | $1,1\times10^{-08}$ ± $5\times10^{-09}$     | $1728.9 \pm 0.5$       | $0,01 \pm 0,03$ | 0,2195               |
| $\boldsymbol{3}$ | $\mathbf{1}$     | $2,8\times10^{-09}$ $\pm 7\times10^{-03}$   | $1866 \pm\,18$         | $0,5\pm 0,6$    | $-1,0537$            |
| 3                | $\overline{4}$   | $3.5 \times 10^{-08} \pm 8 \times 10^{-08}$ | $2273,671 \pm 0,004$   | $2\pm 1$        | $-0,3355$            |
| 3                | $\overline{5}$   | $5.2 \times 10^{-08} \pm 2 \times 10^{-01}$ | 2407,808± 0,007        | $1,2 \pm 0,1$   | $-0,1594$            |
| 3                | 6                | $4.1 \times 10^{-08} \pm 2 \times 10^{-06}$ | $2542 \pm 4$           | $1,1 \pm 0,1$   | $-0,0599$            |
| 3                | $\overline{7}$   | $7,7 \times 10^{-08}$                       | 2676,2                 | $1,28 \pm 0,05$ | 0,0619               |
| $\boldsymbol{3}$ | 8                | $1,1\times10^{-07}$ $\pm 3\times10^{-07}$   | $2811,5 \pm 0.4$       | $0,96 \pm 0,03$ | $-0,1806$            |
| 3                | 9                | $1.4 \times 10^{-07} \pm 1 \times 10^{+01}$ | $2947,124 \pm 0,001$   | $0,91 \pm 0,02$ | $-0,1665$            |
| 3                | 10               | $1.6 \times 10^{-07} \pm 4 \times 10^{-09}$ | $3082,3 \pm 0.4$       | $1,27\pm 0,03$  | $-0,0316$            |
| 3                | 11               | $1,5\times10^{-07}$ $\pm 2\times10^{-05}$   | $3218 \pm 29$          | $1,30 \pm 0,02$ | 0,0498               |
| 3                | 12               | $1.2\times10^{-07}$ $\pm 7\times10^{-09}$   | $3353.5 \pm 0.2$       | $1,52 \pm 0,04$ | $-0,0039$            |
| $\mathfrak{Z}$   | 13               | $8,8\times10^{-08}$ ± $4\times10^{-09}$     | $3489,55 \pm 0,09$     | $1,79 \pm 0,05$ | 0,2020               |
| 3                | 14               | $6.4\times10^{-08}$ ± $2\times10^{-09}$     | $3626,1 \pm 0.7$       | $2,75 \pm 0,08$ | 0,7074               |
| 3                | 15 <sup>15</sup> | $4.0\times10^{-08}$ ± $7\times10^{-09}$     | $3762,61 \pm 0,06$     | $2,8 \pm 0,2$   | 2,0605               |
| 3                | 16               | $3.8 \times 10^{-08} \pm 7 \times 10^{-09}$ | $3900,62 \pm 0,04$     | $4,1 \pm 0,2$   | $-0,4718$            |
| 3                | 17               | $1.7\times10^{-08}$ ± $7\times10^{-09}$     | $4037,66 \pm 0,03$     | $4,1 \pm 0,4$   | $-0,6970$            |
| 3                | 19               | $1.2 \times 10^{-08} \pm 6 \times 10^{-09}$ | $4309,00 \pm 0,04$     | $11\pm\,4$      | 1,6987               |
| 3                | 20               | $3.1 \times 10^{-08} \pm 5 \times 10^{-09}$ | $4452,32 \pm 0,04$     | $0,08 \pm 0,03$ | $-3,1157$            |
| $\overline{4}$   | $\theta$         | $1,5\times10^{-10}$ $\pm$ $5\times10^{-09}$ | $1778,30 \pm 0,06$     | 0,2             | $-0,2831$            |
| $\sqrt{4}$       | 1                | $1,9\times10^{-08}$ ± $4\times10^{-09}$     | $1915,72 \pm 0,10$     | $1\pm$ 2        | $-0,9860$            |

Tabela 4 – *Parâmetros dos ajustes com*

<sup>=</sup> <sup>0</sup>*. Continuação*

| $\mathbf{l}$   | $\mathbf f$    | Amplitude                                    | frequência ( $\mu$ Hz) | HWHM $(\mu$ Hz) | diferença $(\mu Hz)$ |
|----------------|----------------|----------------------------------------------|------------------------|-----------------|----------------------|
| $\overline{4}$ | $\overline{2}$ | $8,6\times10^{-09}$ ± $4\times10^{-09}$      | $2051,5 \pm 0,1$       | $0,1 \pm 0,8$   | 0,0242               |
| $\overline{4}$ | 3              | $1.5 \times 10^{-08} \pm 2 \times 10^{-09}$  | $2188,2 \pm 0.3$       | $1\pm$ 2        | 0,1116               |
| $\overline{4}$ | 4              | $1.8 \times 10^{-08} \pm 3 \times 10^{-08}$  | $2324,45 \pm 0,01$     | $0,7\pm 0,9$    | $-0,3740$            |
| $\overline{4}$ | 5              | $3.6 \times 10^{-08} \pm 5 \times 10^{-09}$  | $2458,9 \pm 0.7$       | $1,7\pm 0,9$    | $-0,5420$            |
| $\overline{4}$ | 6              | $5.8 \times 10^{-08} \pm 9 \times 10^{-09}$  | $2593,19 \pm 0,01$     | $1,3 \pm 0,3$   | $-0,2361$            |
| $\overline{4}$ | 7              | $8.5 \times 10^{-08} \pm 2 \times 10^{-09}$  | $2728,6 \pm 0.3$       | $1,0 \pm 0,3$   | $-0,2233$            |
| $\overline{4}$ | 8              | $1.1 \times 10^{-07} \pm 1 \times 10^{-08}$  | $2864,185 \pm 0,007$   | $1,3 \pm 0,2$   | $-0,0098$            |
| $\overline{4}$ | 10             | $1.6 \times 10^{-07} \pm 1 \times 10^{-06}$  | $3136 \pm 9$           | $1,4\pm 0,2$    | $-0,0456$            |
| $\overline{4}$ | 11             | $1.5 \times 10^{-07} \pm 3 \times 10^{-08}$  | $3271,8 \pm 0.2$       | $1,4\pm 0,2$    | $-0,0865$            |
| $\overline{4}$ | 12             | $1,2\times10^{-07}$ $\pm$ 5 $\times10^{-09}$ | $3408,16 \pm 0.04$     | $1,6 \pm 0,2$   | $-0,0424$            |
| $\overline{4}$ | 13             | $8,7\times10^{-08}$ ± $2\times10^{-09}$      | $3544,77 \pm 0.04$     | $2,4 \pm 0,4$   | $-0,0048$            |
| $\overline{4}$ | 14             | $4.9\times10^{-08}$ ± $2\times10^{-09}$      | $3681,73 \pm 0.02$     | $3,0 \pm 0,8$   | $-0,0561$            |
| $\overline{4}$ | 15             | $4.3\times10^{-08}$ ± $2\times10^{-09}$      | $3819,14 \pm 0,01$     | $3,2 \pm 0,8$   | 0,0067               |
| $\overline{4}$ | 16             | $3.3 \times 10^{-08} \pm 2 \times 10^{-09}$  | $3956,660 \pm 0,008$   | $4,3 \pm 1,0$   | $-0,0301$            |
| 4              | 17             | $2.8 \times 10^{-08} \pm 2 \times 10^{-09}$  | $4095,171 \pm 0,010$   | $12\pm$ 2       | $-0,8711$            |
| 5              | $\overline{2}$ | $1,3\times10^{-08}$ ± $1\times10^{-09}$      | $1960,500 \pm 0,009$   | $0\pm 2$        | 0,0840               |
| $\overline{5}$ | 3              | $2.1 \times 10^{-08} \pm 1 \times 10^{-09}$  | $2099,05 \pm 0,01$     | $2\pm$ 16       | $-0,6732$            |
| 5              | 4              | $2.4 \times 10^{-08} \pm 1 \times 10^{-09}$  | $2235,53 \pm 0.02$     | $1\pm$ 1        | $-0,1690$            |
| 5              | 5              | $2.4 \times 10^{-08} \pm 9 \times 10^{-10}$  | $2371,36 \pm 0.03$     | $0,4 \pm 0,4$   | $-0,3871$            |
| $\overline{5}$ | 6              | $4.6 \times 10^{-08} \pm 2 \times 10^{-09}$  | $2506,20 \pm 0,06$     | $1\pm$ 2        | $-0,1792$            |
| 5              | $\overline{7}$ | $4.9\times10^{-08}$ ± $1\times10^{-09}$      | $2641,47 \pm 0,07$     | $1,1 \pm 0,5$   | $-0,3438$            |
| 5              | 8              | $8.6 \times 10^{-08} \pm 8 \times 10^{-10}$  | $2777,4 \pm 0,1$       | $1,4 \pm 0,5$   | $-0,1046$            |

Tabela 4 – *Parâmetros dos ajustes com*

<sup>=</sup> <sup>0</sup>*. Continuação*

| $\boldsymbol{l}$ | $\mathbf f$    | Amplitude                                    | frequência ( $\mu$ Hz) | HWHM $(\mu$ Hz) | diferença $(\mu Hz)$ |
|------------------|----------------|----------------------------------------------|------------------------|-----------------|----------------------|
| 5                | 9              | $1,2\times10^{-07}$ ± $2\times10^{-05}$      | 2913,7745 ± 0,0005     | $1,1 \pm 0,2$   | $-0,0995$            |
| $\overline{5}$   | 10             | $1,4\times10^{-07}$ ± $5\times10^{-09}$      | $3050 \pm 1$           | $1,2 \pm 0,2$   | $-0,1565$            |
| 5                | 11             | $1.6\times10^{-07}$ ± $7\times10^{-09}$      | $3186,12 \pm 0,01$     | $1,5 \pm 0,2$   | 0,1813               |
| 5                | 12             | $1,2\times10^{-07}$ $\pm 2\times10^{-07}$    | 3322,4                 | $1,0 \pm 0,2$   | 0,3743               |
| 5                | 13             | $1.0\times10^{-07}$ ± $4\times10^{-10}$      | $3459,7\pm 0,4$        | $2,2 \pm 0,4$   | $-0,3721$            |
| 5                | 14             | $7,3\times10^{-08}$ ± $4\times10^{-08}$      | $3597,0 \pm 0.5$       | $2,9 \pm 0,7$   | $-0,2810$            |
| 5                | 15             | $5.4\times10^{-08}$ ± $3\times10^{-08}$      | $3734.9 \pm 0.3$       | $3,9 \pm 0,6$   | $-0,9280$            |
| 5                | 16             | $3.7\times10^{-08}$ ± $1\times10^{-08}$      | $3871,9 \pm 0.7$       | $5\pm$ 2        | $-0,4898$            |
| 5                | 18             | $1.9\times10^{-08}$ ± $1\times10^{-08}$      | $4147,8 \pm 0.4$       | $6\pm 2$        | 0,5105               |
| 5                | 20             | $2.9\times10^{-08}$ ± $1\times10^{-08}$      | $4425,4\pm 0,3$        | $0,01 \pm 0,04$ | $-0,1674$            |
| 5                | 21             | $8,6\times10^{-09}$ ± $6\times10^{-09}$      | $4706,4\pm 0,1$        | $13\pm\,15$     | $-5,2802$            |
| 6                | $\mathbf{1}$   | $3.2 \times 10^{-09} \pm 1 \times 10^{-08}$  | $1728,13 \pm 0,10$     | $0\pm 2$        | $-0,4203$            |
| 6                | 3              | $2.6 \times 10^{-08} \pm 9 \times 10^{-09}$  | $2002,92 \pm 0,09$     | $0,5 \pm 0,4$   | 1,1342               |
| 6                | 4              | $6.2\times10^{-09}$ ± $2\times10^{-08}$      | $2142,78 \pm 0,08$     | $0,8 \pm 0,6$   | $-0,4704$            |
| 6                | 5              | $2.5 \times 10^{-08} \pm 1 \times 10^{-08}$  | $2279,94 \pm 0,07$     | $1,8 \pm 0,6$   | $-0,2166$            |
| $6\,$            | 6              | $3,0\times10^{-08}$ ± $1\times10^{-08}$      | $2415,79 \pm 0,07$     | $1,8 \pm 0,4$   | $-0,3346$            |
| 6                | $\overline{7}$ | $3.9\times10^{-08}$ ± $8\times10^{-09}$      | $2551,19 \pm 0,09$     | $1,0 \pm 0,2$   | $-0,2214$            |
| 6                | 8              | $6.6\times10^{-08}$ ± $7\times10^{-09}$      | $2687,2 \pm 0,2$       | $0,96\pm 0,08$  | $-0,1660$            |
| 6                | 9              | $1.0\times10^{-07}$ ± $6\times10^{-09}$      | $2823.6 \pm 0.3$       | $1,29\pm 0,10$  | 0,0802               |
| 6                | 11             | $1.7\times10^{-07}$ $\pm$ 5 $\times10^{-09}$ | $3097,4 \pm 0.3$       | $1,32 \pm 0,06$ | $-0,2647$            |
| $6\,$            | 12             | $1,5 \times 10^{-07} \pm 4 \times 10^{-09}$  | $3233.9 \pm 0.5$       | $1,83 \pm 0,07$ | $-0,1084$            |
| $\,6$            | 13             | $1,2\times10^{-07}$ $\pm 2\times10^{-09}$    | $3371,1 \pm 0,9$       | $1,76 \pm 0,09$ | $-0,3616$            |

Tabela 4 – *Parâmetros dos ajustes com*

<sup>=</sup> <sup>0</sup>*. Continuação*

| $\bm{l}$        | $\mathbf f$    | Amplitude                                   | frequência ( $\mu$ Hz) | HWHM $(\mu$ Hz) | diferença $(\mu Hz)$ |
|-----------------|----------------|---------------------------------------------|------------------------|-----------------|----------------------|
| $6\phantom{.}6$ | 14             | $1,1\times10^{-07}$ $\pm 3\times10^{-08}$   | $3508,16 \pm 0,02$     | $2,9 \pm 0,1$   | $-0,0301$            |
| $6\phantom{.}6$ | 16             | $4.9 \times 10^{-08}$                       | 3785,2                 | $3,2 \pm 0,1$   | $-1,4151$            |
| $\,6\,$         | 17             | $4.1 \times 10^{-08} \pm 1 \times 10^{-07}$ | $3923,75 \pm 0,03$     | $3,6 \pm 0,2$   | $-1,8533$            |
| $\,6\,$         | 18             | $1,1\times10^{-08}$ ± $4\times10^{-08}$     | $4060,5 \pm 0.5$       | $1,0 \pm 0,6$   | $-0,0456$            |
| $\,6\,$         | 19             | $1.1 \times 10^{-08} \pm 3 \times 10^{-07}$ | $4157\pm\,6$           | 56,2            | 41,2350              |
| $\,6\,$         | 21             | $3.8 \times 10^{-09} \pm 2 \times 10^{-08}$ | $4473,6 \pm 0.5$       | $0,2 \pm 0,4$   | 2,4233               |
| $\overline{7}$  | $\overline{0}$ | $5.7 \times 10^{-09} \pm 1 \times 10^{-08}$ | $1483,2 \pm 0,2$       | $0,0 \pm 0,1$   | 0,1902               |
| $\overline{7}$  | 4              | $1.4\times10^{-08}$ ± $5\times10^{-08}$     | $2046,8 \pm 0.4$       | $1\pm 1$        | $-1,0365$            |
| $\overline{7}$  | 5              | $2,1\times10^{-08}$ ± $1\times10^{-08}$     | $2184.9 \pm 0.2$       | $2\pm$ 3        | $-0,3941$            |
| $\overline{7}$  | 6              | $2.2 \times 10^{-08} \pm 2 \times 10^{-08}$ | $2322,7 \pm 0,2$       | $1\pm 2$        | $-0,5213$            |
| $\overline{7}$  | $\overline{7}$ | $3.6 \times 10^{-08} \pm 8 \times 10^{-09}$ | $2458,36 \pm 0.07$     | $1,4\pm 0,6$    | $-0,2627$            |
| $\overline{7}$  | 8              | $5.3\times10^{-08}$ ± $9\times10^{-09}$     | $2594,49 \pm 0,07$     | $1,5 \pm 0.5$   | $-0,2562$            |
| $\overline{7}$  | 10             | $1.1 \times 10^{-07} \pm 8 \times 10^{-09}$ | $2868,44 \pm 0,07$     | $1,5 \pm 0,3$   | 0,0292               |
| $\overline{7}$  | 12             | $1,5\times10^{-07}$ ± $9\times10^{-09}$     | $3142,73 \pm 0.07$     | $1,8 \pm 0,2$   | 0,0856               |
| $\overline{7}$  | 13             | $1,6\times10^{-07}$ $\pm 8\times10^{-09}$   | $3280,1 \pm 0,1$       | $1,8 \pm 0,2$   | $-0,0447$            |
| $\overline{7}$  | 14             | $1,1\times10^{-07}$ $\pm 1\times10^{-08}$   | $3417,7 \pm 0.2$       | $2,0 \pm 0,3$   | $-0,2533$            |
| $\overline{7}$  | 15             | $7.6 \times 10^{-08} \pm 4 \times 10^{-09}$ | $3555.3 \pm 0.3$       | $2,2 \pm 0,4$   | 0,0194               |
| $\overline{7}$  | 16             | $6.1 \times 10^{-08} \pm 1 \times 10^{-08}$ | $3693,3 \pm 0.7$       | $3,2 \pm 0,9$   | $-0,0668$            |
| $\overline{7}$  | 17             | $4.6 \times 10^{-08} \pm 5 \times 10^{-07}$ | $3832,28 \pm 0,01$     | $4\pm 1$        | $-0,3066$            |
| $\overline{7}$  | 18             | $4.0\times10^{-08}$ ± $3\times10^{-09}$     | $3971,4 \pm 1,0$       | $5,1 \pm 0,6$   | $-1,2818$            |
| $\overline{7}$  | 19             | $3,3\times10^{-08}$                         | 4109,5                 | $8\pm$ 2        | 0,0166               |
| $\,7$           | 20             | $5.5 \times 10^{-09} \pm 7 \times 10^{-08}$ | $4387,90 \pm 0,03$     | $2\pm$ 4        | $-0,1016$            |

Tabela 4 – *Parâmetros dos ajustes com*

<sup>=</sup> <sup>0</sup>*. Continuação*

| $\bm{l}$         | $\mathbf f$    | Amplitude                                    | frequência ( $\mu$ Hz) | HWHM $(\mu Hz)$ | diferença $(\mu Hz)$ |
|------------------|----------------|----------------------------------------------|------------------------|-----------------|----------------------|
| 8                | $\overline{2}$ | $1,8\times10^{-08}$ ± $7\times10^{-09}$      | $1806\pm\,5$           | $2\pm$ 11       | 0,5524               |
| $8\,$            | $\overline{4}$ | $1,4\times10^{-08}$                          | 2087,2                 | $1\pm\,5$       | $-1,1129$            |
| 8                | $\overline{5}$ | $2.2 \times 10^{-08} \pm 5 \times 10^{-09}$  | $2225,8 \pm 0,6$       | $2\pm$ 3        | $-0,7051$            |
| 8                | 6              | $2,5\times10^{-08}$ ± $3\times10^{-01}$      | $2363,3097 \pm 0,0008$ | $1\pm$ 2        | $-0,6154$            |
| $8\,$            | $\overline{7}$ | $4.0\times10^{-08}$ ± $2\times10^{-08}$      | $2499,7 \pm 0.2$       | $2\pm 1$        | $-0,2869$            |
| 8                | 8              | $5.7 \times 10^{-08} \pm 3 \times 10^{-09}$  | $2636,4\pm 0,3$        | $1,8 \pm 0,8$   | $-0,3277$            |
| 8                | 9              | $8.6 \times 10^{-08} \pm 6 \times 10^{-09}$  | $2773,9 \pm 0,2$       | $1,4 \pm 0,5$   | $-0,2287$            |
| 8                | 10             | $1.3 \times 10^{-07} \pm 4 \times 10^{-09}$  | $2911,7\pm 0,1$        | $1,7 \pm 0,4$   | $-0,1830$            |
| $8\,$            | 11             | $1.4 \times 10^{-07} \pm 3 \times 10^{-09}$  | $3049,27 \pm 0.07$     | $1,6 \pm 0,3$   | $-0,1712$            |
| $8\,$            | 12             | $1.6 \times 10^{-07} \pm 3 \times 10^{-09}$  | $3186,77 \pm 0.04$     | $1,7 \pm 0,3$   | $-0,0384$            |
| $8\,$            | 13             | $1,6\times10^{-07}$ ± $4\times10^{-09}$      | $3324,34 \pm 0.04$     | $1,6 \pm 0,3$   | $-0,0854$            |
| $8\,$            | 14             | $1,0\times10^{-07}$ $\pm$ 5 $\times10^{-09}$ | $3462,60 \pm 0,03$     | $2,1 \pm 0.5$   | $-0,2361$            |
| 8                | 15             | $7.1 \times 10^{-08} \pm 4 \times 10^{-09}$  | $3600,86 \pm 0,02$     | $2,0 \pm 0,6$   | $-0,2075$            |
| $8\,$            | 16             | $4.2 \times 10^{-08} \pm 3 \times 10^{-09}$  | $3739,96 \pm 0,03$     | $3\pm$ 2        | $-0,8046$            |
| $8\,$            | 17             | $3.9 \times 10^{-08} \pm 3 \times 10^{-09}$  | $3879,52 \pm 0.03$     | $5\pm$ $6$      | $-1,7067$            |
| $8\,$            | 19             | $4.1 \times 10^{-08} \pm 2 \times 10^{-09}$  | $4155,58 \pm 0,05$     | $9\pm$ 3        | 0,9318               |
| $8\,$            | 20             | $1,2\times10^{-08}$ ± $2\times10^{-09}$      | $4294,00 \pm 0,05$     | $1\pm$ 2        | 0,9145               |
| 8                | 21             | $5.4\times10^{-09}$ ± $1\times10^{-09}$      | $4435,09 \pm 0,09$     | $0\pm$ 1        | 0,0827               |
| $8\,$            | 22             | $1.2 \times 10^{-08} \pm 1 \times 10^{-09}$  | $4580,6\pm 0,1$        | $9\pm$ 4        | $-7,2637$            |
| $\overline{9}$   | $\overline{4}$ | $2.1 \times 10^{-08} \pm 3 \times 10^{-09}$  | $2125,9 \pm 0,3$       | $0,4 \pm 0,9$   | $-0,8401$            |
| $\boldsymbol{9}$ | $\overline{5}$ | $1.9 \times 10^{-08} \pm 1 \times 10^{-08}$  | 2264,5                 | $1 \pm 1$       | $-0,0892$            |
| $\boldsymbol{9}$ | 6              | $2.6 \times 10^{-08} \pm 9 \times 10^{-08}$  | $2403\pm$ $4$          | $1\pm$ 1        | $-0,2275$            |

Tabela 4 – *Parâmetros dos ajustes com*

<sup>=</sup> <sup>0</sup>*. Continuação*

| $\boldsymbol{l}$ | $\mathbf f$    | Amplitude                                   | frequência ( $\mu$ Hz) | HWHM $(\mu$ Hz) | diferença $(\mu Hz)$ |
|------------------|----------------|---------------------------------------------|------------------------|-----------------|----------------------|
| 9                | $\overline{7}$ | $4.7 \times 10^{-08} \pm 6 \times 10^{-09}$ | $2539.9 \pm 0.3$       | $1,8 \pm 0,8$   | $-0,3852$            |
| 9                | 8              | $7.0\times10^{-08}$ ± $1\times10^{-08}$     | $2677,19 \pm 0.04$     | $1,6 \pm 0,4$   | $-0,2104$            |
| $9\phantom{.0}$  | 10             | $1,4\times10^{-07}$ ± $2\times10^{-04}$     | $2954\pm\,58$          | $1,6 \pm 0,2$   | $-0,1472$            |
| 9                | 11             | $1.5 \times 10^{-07} \pm 1 \times 10^{-03}$ | $3092 \pm 87$          | $1,9 \pm 0,2$   | $-0,2954$            |
| 9                | 12             | $1.6 \times 10^{-07} \pm 1 \times 10^{-08}$ | $3229.6 \pm 0.5$       | $2,0 \pm 0,2$   | $-0,0815$            |
| 9                | 13             | $1,2\times10^{-07}$ $\pm 3\times10^{-08}$   | $3367,9 \pm 0,9$       | $2,0 \pm 0,3$   | $-0,1811$            |
| $9\,$            | 14             | $1.0\times10^{-07}$ ± $2\times10^{-08}$     | $3506,2 \pm 0.5$       | $2,5 \pm 0,4$   | $-0,0622$            |
| $9\phantom{.0}$  | 15             | $7.0\times10^{-08}$ ± $7\times10^{-09}$     | $3645,3 \pm 0,2$       | $3,3 \pm 0,7$   | $-0,1018$            |
| 9                | 16             | $4.5 \times 10^{-08} \pm 9 \times 10^{-09}$ | $3784.9 \pm 0.2$       | $4\pm$ 1        | $-0,7327$            |
| 9                | 17             | $1.8\times10^{-08}$ ± $1\times10^{-08}$     | $3924.4 \pm 0.1$       | $2\pm 2$        | $-1,2947$            |
| 9                | 19             | $2.9\times10^{-08}$ ± $1\times10^{-08}$     | $4205,76 \pm 0,10$     | $7\pm1$         | $-3,8449$            |
| 9                | 20             | $2.1 \times 10^{-08} \pm 1 \times 10^{-08}$ | $4341,29 \pm 0,06$     | $1\pm 2$        | 0,2669               |
| 10               | $\Omega$       | $5.4\times10^{-09}$ ± $9\times10^{-09}$     | $1592,21 \pm 0,08$     | $0,1 \pm 0,1$   | 0,7214               |
| 10               | $\mathbf{1}$   | $6.9\times10^{-09}$ ± $9\times10^{-09}$     | $1738,32 \pm 0.07$     | $2\pm 4$        | $-0,4571$            |
| 10               | $\overline{2}$ | $1.7\times10^{-08}$ ± $8\times10^{-09}$     | $1880,3\pm 0,1$        | $0,1 \pm 0,1$   | $-0,3645$            |
| 10               | 3              | $2,8\times10^{-08}$ ± $7\times10^{-09}$     | $2022,0 \pm 0,2$       | $0,2 \pm 0,3$   | $-0,5156$            |
| 10               | $\overline{4}$ | $1.5 \times 10^{-08} \pm 1 \times 10^{-08}$ | $2164,2\pm 0,3$        | $1\pm 2$        | $-1,1935$            |
| 10               | $\overline{5}$ | $1.4\times10^{-08}$ ± $9\times10^{-09}$     | $2302,4 \pm 0,4$       | $0,4 \pm 0,5$   | 0,3096               |
| 10               | 6              | $3.0\times10^{-08}$ ± $3\times10^{-09}$     | $2441,1 \pm 0,4$       | $1,6 \pm 0,9$   | $-0,4666$            |
| 10               | $\overline{7}$ | $5.3\times10^{-08}$ ± $5\times10^{-09}$     | $2578,9 \pm 0,8$       | $1,8 \pm 0,4$   | $-0,3699$            |
| 10               | 8              | $8.7\times10^{-08}$ ± $6\times10^{-09}$     | $2717\pm\,2$           | $1,8 \pm 0,3$   | $-0,1683$            |
| $10\,$           | 11             | $1,7\times10^{-07}$ $\pm 8\times10^{-08}$   | $3133,01 \pm 0,01$     | $2,0 \pm 0,1$   | $-0,1071$            |

Tabela 4 – *Parâmetros dos ajustes com*

<sup>=</sup> <sup>0</sup>*. Continuação*

| $\mathbf{l}$ | $\mathbf f$    | Amplitude                                   | frequência ( $\mu$ Hz) | HWHM $(\mu$ Hz) | diferença $(\mu Hz)$ |
|--------------|----------------|---------------------------------------------|------------------------|-----------------|----------------------|
| 10           | 12             | $1,4\times10^{-07}$ $\pm 1\times10^{-04}$   | $3271\pm\,4$           | $2,0 \pm 0,2$   | $-0,0468$            |
| 10           | 13             | $1,2\times10^{-07}$ ± $1\times10^{-07}$     | $3410 \pm 3$           | $2,4 \pm 0,2$   | $-0,1250$            |
| 10           | 14             | $9.4 \times 10^{-08} \pm 7 \times 10^{-08}$ | $3549,48 \pm 0,05$     | $2,7\pm 0,2$    | $-0,2388$            |
| 10           | 15             | $7.1 \times 10^{-08} \pm 6 \times 10^{-08}$ | $3689 \pm 2$           | $3,1 \pm 0,4$   | $-0,1832$            |
| 10           | 16             | $4.7 \times 10^{-08} \pm 3 \times 10^{-08}$ | $3828 \pm 1$           | $4,0 \pm 0,9$   | $-0,1140$            |
| 10           | 17             | $2.8 \times 10^{-08} \pm 2 \times 10^{-08}$ | $3968,2 \pm 0.7$       | $4,2 \pm 0,9$   | $-0,5715$            |
| 10           | 18             | $3.0\times10^{-08}$ ± $1\times10^{-08}$     | $4106,2 \pm 0,4$       | $8,1 \pm 0,8$   | 1,7472               |
| 10           | 19             | $1,2\times10^{-08}$ ± $1\times10^{-08}$     | $4249,3 \pm 0,3$       | $6\pm 4$        | $-2,0805$            |
| 10           | 20             | $1.2 \times 10^{-08} \pm 1 \times 10^{-08}$ | $4390,5\pm 0,2$        | $2\pm$ 2        | $-1,5986$            |
| 10           | 21             | $1,6\times10^{-08}$ ± $1\times10^{-08}$     | $4528,3 \pm 0,1$       | $9\pm$ 2        | $-2,1475$            |
| 11           | $\overline{0}$ | $4.1 \times 10^{-09} \pm 1 \times 10^{-08}$ | $1627,2 \pm 0,1$       | $0,0 \pm 0,6$   | $-0,0505$            |
| 11           | 4              | $1.2\times10^{-08}$ ± $1\times10^{-08}$     | $2200,5 \pm 0,1$       | $1,4 \pm 0,4$   | $-0,7504$            |
| 11           | 5              | $2.0\times10^{-08}$ ± $1\times10^{-08}$     | $2340,3 \pm 0,1$       | $1,8 \pm 0,3$   | $-0,3677$            |
| 11           | 6              | $3.8 \times 10^{-08} \pm 1 \times 10^{-08}$ | $2478,9 \pm 0,2$       | $1,8 \pm 0,2$   | $-0,3700$            |
| 11           | 7              | $6.0\times10^{-08}$ ± $1\times10^{-08}$     | $2617,1 \pm 0,2$       | $1,8 \pm 0,1$   | $-0,2405$            |
| 11           | 8              | $9,3\times10^{-08}$ ± $1\times10^{-08}$     | $2756,0 \pm 0.7$       | $1,72 \pm 0,07$ | 0,1114               |
| 11           | 10             | $1,7\times10^{-07}$ ± $4\times10^{-08}$     | $3035 \pm 1$           | $1,94\pm 0,04$  | $-0,0364$            |
| 11           | 11             | $1,8\times10^{-07}$                         | 3173,4                 | $1,86 \pm 0,04$ | 0,0817               |
| 11           | 12             | $1,5\times10^{-07}$ ± $8\times10^{-09}$     | $3312 \pm 1$           | $2,20\pm 0,04$  | $-0,0646$            |
| 11           | 13             | $1,2\times10^{-07}$ ± $2\times10^{-08}$     | $3451,7 \pm 0.9$       | $2,24\pm 0,05$  | $-0,1436$            |
| 11           | 14             | $8,0\times10^{-08}$ ± $3\times10^{-08}$     | $3591,5 \pm 0.7$       | $1,93\pm 0,08$  | $-0,4697$            |
| 11           | 15             | $5.8 \times 10^{-08} \pm 4 \times 10^{-09}$ | $3731\pm\,3$           | $3,2 \pm 0,1$   | $-0,3791$            |

Tabela 4 – *Parâmetros dos ajustes com*

<sup>=</sup> <sup>0</sup>*. Continuação*

| $\boldsymbol{l}$ | $\mathbf f$    | Amplitude                                   | frequência ( $\mu$ Hz) | HWHM $(\mu$ Hz)   | diferença $(\mu Hz)$ |
|------------------|----------------|---------------------------------------------|------------------------|-------------------|----------------------|
| 11               | 16             | $4.4 \times 10^{-08} \pm 8 \times 10^{-07}$ | 3870,7                 | $3,84\pm 0,09$    | 0,1369               |
| 11               | 21             | $2.3 \times 10^{-08} \pm 1 \times 10^{-07}$ | $4576,81 \pm 0,02$     | $0,02\pm 0,02$    | $-2,4622$            |
| 12               | 3              | $1,7\times10^{-08}$ $\pm 3\times10^{-02}$   | $1951\pm\,20$          | $0,238\pm0,007$   | $-0,9328$            |
| 12               | 5              | $1,8\times10^{-08}$ $\pm 3\times10^{-08}$   | $2236,0 \pm 0,3$       | $0,42 \pm 0,01$   | $-0,1995$            |
| 12               | 6              | $2.8 \times 10^{-08} \pm 1 \times 10^{-08}$ | $2376,7 \pm 0,6$       | $1,93\pm 0,02$    | $-0,4981$            |
| 12               | $\overline{7}$ | $4.2 \times 10^{-08} \pm 1 \times 10^{-08}$ | $2515,5 \pm 0,5$       | $1,78 \pm 0,01$   | $-0,1015$            |
| 12               | 8              | $6.4\times10^{-08}$ ± $1\times10^{-08}$     | $2654,7\pm 0,3$        | $1,717 \pm 0,010$ | $-0,0708$            |
| 12               | 9              | $9.3 \times 10^{-08} \pm 8 \times 10^{-09}$ | $2794.6 \pm 0.2$       | $2,269 \pm 0,007$ | $-0,0891$            |
| 12               | 10             | $1.3\times10^{-07}$ ± $1\times10^{-08}$     | $2934,4\pm 0,1$        | $2,008 \pm 0,005$ | $-0,0334$            |
| 12               | 11             | $1.7\times10^{-07}$ $\pm 1\times10^{-08}$   | $3074,00 \pm 0,09$     | $1,990 \pm 0,003$ | $-0,1169$            |
| 12               | 12             | $1,8\times10^{-07}$ ± $9\times10^{-09}$     | $3213,17 \pm 0,09$     | $1,715 \pm 0,003$ | 0,1131               |
| 12               | 13             | $1.4 \times 10^{-07} \pm 9 \times 10^{-09}$ | $3352,75 \pm 0.09$     | $2,443 \pm 0,005$ | $-0,0603$            |
| 12               | 14             | $1,1\times10^{-07}$ ± $9\times10^{-09}$     | $3492,4\pm 0,1$        | $2,658 \pm 0,007$ | 0,0080               |
| 12               | 15             | $7.1 \times 10^{-08} \pm 9 \times 10^{-09}$ | $3632.9 \pm 0.2$       | $2,91 \pm 0,01$   | $-0,3611$            |
| $12\,$           | 16             | $5.9\times10^{-08}$ ± $7\times10^{-09}$     | $3773,3 \pm 0.3$       | $4,34\pm 0,02$    | $-0,7238$            |
| 12               | 17             | $3,4\times10^{-08}$ ± $1\times10^{-08}$     | $3912,3 \pm 0.5$       | $4,34\pm 0,01$    | 0,6264               |
| 12               | 18             | $2.8 \times 10^{-08} \pm 1 \times 10^{-08}$ | $4052,8 \pm 0.7$       | $6,20\pm 0,02$    | 0,8100               |
| 12               | 19             | $1.6 \times 10^{-08} \pm 1 \times 10^{-05}$ | $4195 \pm 3$           | $0,310\pm 0,008$  | $-0,1267$            |
| 13               | $\overline{0}$ | $1,6\times10^{-09}$ ± $3\times10^{-09}$     | $1540,3 \pm 0.7$       | 1,0               | 0,8650               |
| 13               | $\overline{2}$ | $1,3\times10^{-08}$ ± $2\times10^{-08}$     | $1838,6 \pm 0,6$       | $0\pm 1$          | 0,1112               |
| 13               | 3              | $4,2\times10^{-09}$ ± $2\times10^{-07}$     | $1984,300 \pm 0,009$   | $0,0 \pm 0,2$     | $-0,4762$            |
| $13\,$           | $\overline{4}$ | $1,2\times10^{-08}$                         | 2129,4                 | $1\pm$ 2          | $-0,9921$            |

Tabela 4 – *Parâmetros dos ajustes com*

| $\mathbf{l}$ | ${\bf f}$      | Amplitude                                    | frequência ( $\mu$ Hz) | HWHM $(\mu$ Hz) | diferença $(\mu Hz)$ |
|--------------|----------------|----------------------------------------------|------------------------|-----------------|----------------------|
| 13           | $\overline{5}$ | $1,7\times10^{-08}$ ± $2\times10^{-09}$      | $2271,32 \pm 0.04$     | $1\pm 1$        | $-0,2064$            |
| 13           | 6              | $3.0\times10^{-08}$ ± $8\times10^{-09}$      | $2412 \pm 1$           | $2\pm 1$        | $-0,0226$            |
| 13           | $\overline{7}$ | $4.2 \times 10^{-08} \pm 2 \times 10^{-08}$  | $2552,03 \pm 0,07$     | $2,2 \pm 0,9$   | $-0,3832$            |
| 13           | 8              | $7.7 \times 10^{-08} \pm 3 \times 10^{-08}$  | $2691,8 \pm 0,1$       | $1,7\pm 0,4$    | $-0,0880$            |
| 13           | 9              | $1.1 \times 10^{-07} \pm 2 \times 10^{-08}$  | $2832,2 \pm 0.7$       | $1,8 \pm 0,3$   | $-0,1037$            |
| 13           | 10             | $1,5 \times 10^{-07} \pm 8 \times 10^{-09}$  | $2972,8 \pm 0.3$       | $2,1 \pm 0,2$   | $-0,1475$            |
| 13           | 11             | $1,8\times10^{-07}$ $\pm$ 9 $\times10^{-09}$ | $3112,7\pm 0,3$        | $2,0 \pm 0,2$   | $-0,1251$            |
| 13           | 12             | $1,7\times10^{-07}$ ± $7\times10^{-09}$      | $3252.4 \pm 0.2$       | $2,2 \pm 0,2$   | 0,0149               |
| 13           | 13             | $1.1 \times 10^{-07} \pm 7 \times 10^{-09}$  | $3392,4 \pm 0,1$       | $2,5 \pm 0,3$   | $-0,0624$            |
| 13           | 14             | $9.2 \times 10^{-08} \pm 9 \times 10^{-09}$  | $3532,41 \pm 0,08$     | $3,1 \pm 0,4$   | 0,1176               |
| 13           | 15             | $7.2 \times 10^{-08} \pm 6 \times 10^{-09}$  | $3673,20 \pm 0,05$     | $3,2 \pm 0,5$   | $-0,2573$            |
| 13           | 16             | $4.2 \times 10^{-08} \pm 6 \times 10^{-09}$  | $3814,25 \pm 0,05$     | $3,6 \pm 0,7$   | $-0,3253$            |
| 13           | 17             | $1.8 \times 10^{-08} \pm 6 \times 10^{-09}$  | $3952,90 \pm 0,06$     | $2\pm$ 1        | 1,7658               |
| 13           | 18             | $2.5 \times 10^{-08} \pm 5 \times 10^{-09}$  | $4094,98 \pm 0,08$     | $6\pm 1$        | 0,6263               |
| 13           | 19             | $3.8 \times 10^{-08} \pm 4 \times 10^{-09}$  | $4236,1 \pm 0,1$       | $0,1 \pm 0,2$   | 0,7257               |
| 14           | $\overline{0}$ | $1,2\times10^{-10}$ ± $4\times10^{-09}$      | $1571,2\pm 0,1$        | 0,1             | 0,2108               |
| 14           | $\overline{4}$ | $1.5 \times 10^{-08} \pm 6 \times 10^{-09}$  | $2163,0 \pm 0,3$       | $0,2 \pm 0,3$   | $-0,4677$            |
| 14           | 5              | $2.0\times10^{-08}$ ± $3\times10^{-09}$      | $2306,0 \pm 0,4$       | $2\pm$ 1        | $-0,3648$            |
| 14           | 6              | $3,4\times10^{-08}$ ± $2\times10^{-09}$      | $2447,2 \pm 0.5$       | $2,1 \pm 0,8$   | $-0,5279$            |
| 14           | $\overline{7}$ | $5.8 \times 10^{-08} \pm 5 \times 10^{-09}$  | $2587 \pm 1$           | $1,8 \pm 0,5$   | 0,0584               |
| 14           | 8              | $9,1\times10^{-08}$ ± $5\times10^{-09}$      | $2728,2 \pm 0.7$       | $1,9 \pm 0,3$   | $-0,0159$            |
| 14           | 9              | $1,2\times10^{-07}$ ± $2\times10^{-09}$      | $2869,4 \pm 1,0$       | $2,1 \pm 0,2$   | $-0,1922$            |

Tabela 4 – *Parâmetros dos ajustes com*

<sup>=</sup> <sup>0</sup>*. Continuação*

| $\mathbf{l}$ | $\mathbf f$    | Amplitude                                      | frequência ( $\mu$ Hz) | HWHM $(\mu$ Hz) | diferença $(\mu Hz)$ |
|--------------|----------------|------------------------------------------------|------------------------|-----------------|----------------------|
| 14           | 10             | $1,5 \times 10^{-07}$                          | 3010,1                 | $2,2 \pm 0,2$   | 0,0715               |
| 14           | 11             | $1.8 \times 10^{-07} \pm 5 \times 10^{-06}$    | $3151\pm\,10$          | $2,2 \pm 0,1$   | $-0,1163$            |
| 14           | 12             | $1,5\times10^{-07}$ ± $5\times10^{-08}$        | $3291,003 \pm 0,002$   | $2,2 \pm 0,2$   | $-0,1985$            |
| 14           | 13             | $1.4\times10^{-07}$ ± $2\times10^{-08}$        | 3431,6963± 0,0007      | $2,5 \pm 0,2$   | $-0,1529$            |
| 14           | 14             | $9.2 \times 10^{-08} \pm 1 \times 10^{-08}$    | $3572,443 \pm 0,003$   | $3,2 \pm 0,3$   | $-0,2612$            |
| 14           | 15             | $6.7 \times 10^{-08} \pm 2 \times 10^{-09}$    | $3713,3 \pm 0,2$       | $3,6 \pm 0,4$   | $-0,1827$            |
| 14           | 16             | $4.7 \times 10^{-08} \pm 1 \times 10^{-09}$    | $3854.8 \pm 0.1$       | $4,4\pm 0,9$    | $-0,3025$            |
| 14           | 17             | $2,7\times10^{-08}$ ± $2\times10^{-09}$        | 3996,86± 0,07          | $4,6 \pm 1,0$   | $-1,0177$            |
| 14           | 18             | $1.9\times10^{-08}$ ± $2\times10^{-09}$        | $4138,61 \pm 0,04$     | $6\pm3$         | $-1,1314$            |
| 14           | 19             | $2.4 \times 10^{-08} \pm 2 \times 10^{-09}$    | $4273,52 \pm 0.03$     | $0,0 \pm 0,1$   | 4,9823               |
| 14           | 20             | $8,6\times10^{-09}$ ± $2\times10^{-09}$        | $4420,29 \pm 0,02$     | $0,2 \pm 0,4$   | $-0,3016$            |
| 15           | $\overline{0}$ | $2.6 \times 10^{-10} \pm 2 \times 10^{-09}$    | $1601,15 \pm 0.02$     | $0\pm$ 2        | $-0,0796$            |
| 15           | $\overline{2}$ | $8.9\times10^{-09}$ ± $2\times10^{-09}$        | $1902,78 \pm 0,01$     | $2\pm$ 5        | $-0,4409$            |
| 15           | 3              | $3.2 \times 10^{-09} \pm 1 \times 10^{-09}$    | $2067,58 \pm 0,02$     | 39,5            | $-17,9311$           |
| 15           | $\overline{4}$ | $1.4 \times 10^{-08} \pm 1 \times 10^{-09}$    | $2196,66 \pm 0,02$     | $3\pm\,5$       | $-0,9136$            |
| 15           | 5              | $2.4 \times 10^{-08} \pm 2 \times 10^{-09}$    | $2339,88 \pm 0,03$     | $2\pm 2$        | $-0,4428$            |
| 15           | 6              | $4.1 \times 10^{-08} \pm 1 \times 10^{-09}$    | $2481,14 \pm 0,05$     | $2\pm$ 1        | $-0,1491$            |
| 15           | $\overline{7}$ | $5{,}9{\times}10^{-08}{\pm}~7{\times}10^{-10}$ | $2622,56 \pm 0,06$     | $2,2 \pm 0,6$   | $-0,0679$            |
| 15           | 8              | $9,0\times10^{-08}$                            | 2764,3                 | $2,0 \pm 0,4$   | $-0,2895$            |
| 15           | 9              | $1.3\times10^{-07}$ ± $2\times10^{-07}$        | $2906 \pm\ 2$          | $2,0 \pm 0,3$   | $-0,1967$            |
| 15           | 10             | $1,5 \times 10^{-07}$                          | 3047,1                 | $2,0 \pm 0,3$   | $-0,0740$            |
| 15           | 11             | $1,8\times10^{-07}$ $\pm 3\times10^{-09}$      | $3188 \pm$ 1           | $2,1 \pm 0,2$   | $-0,0838$            |

Tabela 4 – *Parâmetros dos ajustes com*

<sup>=</sup> <sup>0</sup>*. Continuação*

*l* **f Amplitudefrequência**  $(\mu)$ **Hz**) **HWHM**  $(\mu)$  **diferenca**  $(\mu)$ **Hz**) 15 $12\cdot 1.5\times 10^{-07} \pm 9\times 10^{-09}$  <sup>9</sup>×10−<sup>09</sup> 3328,978<sup>±</sup> 0,009 2,7<sup>±</sup> 0,3 -0,0653 15 $5 \begin{array}{|c|c|c|c|c|} \hline 13 & 1,1 \times 10^{-07} & 3470,0 & 2,4 \pm \ \hline \end{array}$  $2,4 \pm 0,4$ <br>  $3,3 \pm 0,4$ <br>  $-0,0233$ <br>  $-0,0897$ 15 <sup>14</sup> $8.6\times10^{-08}$  3611,4  $3,3\pm 0,4$ <br>  $4,4\pm 1,0$ <br>  $-0,4530$ 15 $15 \begin{array}{|c|c|c|c|} \hline 15 & 4.0 \times 10^{-08} & 3894.8 & 4.4 \pm \hline \end{array}$  $1,4 \pm 1,0$   $-0,4530$ <br> $3 \pm 4$   $0.5340$ 15 $16 \mid 2.1 \times 10^{-08} \pm 3 \times 10^{-10}$  $3\pm 4$  0,5340<br>4178.53± 0.05  $3\pm 4$  0,5340<br>4± 2 -0.4970 15 $17\pm1.9\times10^{-08}$  +  $3\times10^{-07}$  $\pm$  3×10<sup>-07</sup> 4178,53 $\pm$  0,05 4 $\pm$  2 -0,4970 15 $19 \mid 2.7 \times 10^{-08} \pm 2 \times 10^{-10}$  $\begin{array}{c|c|c|c|c|c|c|c|c} \n4459,387 \pm & 0,005 & 0,0 \pm & 0,1 & 2,5440 \ \n4605.321 \pm & 0.009 & & 0.00 \pm & 0.03 & & -0.9053 \n\end{array}$ 15 $20 \mid 2.6 \times 10^{-08} \pm 2 \times 10^{-10}$  $\begin{array}{c|c|c|c|c|c|c|c|c} \n 4605,321 & 0,009 & 0,00 & 0,03 & -0,9053 \ \n 1933.279 & 0.005 & 0.6 & 1.0 & -0.1673 \n \end{array}$ 16 $3 \mid 1.3 \times 10^{-08} \pm 2 \times 10^{-10}$  $1933,279 \pm 0,005$   $0,6 \pm 1,0$  -0,1673<br>2094,628± 0,003 28,0 -13,0993 16 <sup>4</sup> $1.4\times10^{-09}$  ±  $2\times10^{-10}$  $2094,628 \pm 0,003$ <br>  $2229.335 \pm 0.003$ <br>  $2229.335 \pm 0.003$ <br>  $28.0$ <br>  $0.3 \pm 0.2$ <br>  $-1.0261$ 16 $5 \mid 1.6 \times 10^{-08} \pm 1 \times 10^{-10}$  $2229,335\pm0,003$   $0,3\pm0,2$   $-1,0261$ <br> $2373.222\pm0.002$   $1.6\pm0.6$   $-0.6202$ 16 $6 \pm 2.7 \times 10^{-08} \pm 1 \times 10^{-10}$  $2373,222\pm 0,002$   $1,6\pm 0,6$   $-0,6202$ <br> $2515.028\pm 0.001$   $1.8\pm 0.4$   $-0.3019$ 16 $7 \mid 4.4 \times 10^{-08} \pm 1 \times 10^{-10}$  $2515,028\pm0,001$ <br>  $2657,297\pm0,001$ <br>  $2,1\pm0,2$ <br>  $1,8\pm0,4$ <br>  $-0,3019$ <br>  $-0,4936$ 16 $8 \pm 6.7 \times 10^{-08} \pm 2 \times 10^{-10}$  $2657,297\pm0,001$ <br>2799,613± 0,002 2,1± 0,1 -0,1351 16 $9 \mid 9.7 \times 10^{-08} \pm 1 \times 10^{-10}$  $2799,613 \pm 0,002$   $2,1 \pm 0,1$  -0,1351<br>  $2941,820 \pm 0,002$   $2,3 \pm 0,1$  -0,0990 16 $10\mid 1.3\times10^{-07}$ ±  $1\times10^{-10}$  $2941,820 \pm 0,002$ <br>  $3083.538 \pm 0.004$ <br>  $2.35 \pm 0.09$ <br>  $2.35 \pm 0.09$ <br>  $-0.1283$ 16 $11 \mid 1.6 \times 10^{-07} \pm 2 \times 10^{-10}$  $3083,538\pm0,004$ <br>  $3225.064\pm0.007$ <br>  $2.23\pm0.09$ <br>  $-0.1283$ <br>  $-0.2047$ 16 $12 \mid 1.7 \times 10^{-07} \pm 1 \times 10^{-10}$  $3225,064 \pm 0,007$ <br>  $3366,370 \pm 0,008$ <br>  $2,6 \pm 0,1$ <br>  $-0,0722$ 16 $13 \cdot 1.5 \times 10^{-07} \pm 6 \times 10^{-11}$  $3366,370\pm0,008$ <br> $3508,24\pm0,01$ <br> $3,2\pm0,2$ <br> $-0,3464$ 16 $14 \pm 1.2 \times 10^{-07} \pm 5 \times 10^{-11}$  $3508,24 \pm 0,01$ <br> $3.2 \pm 0,2$ <br> $3649,866 \pm 0,004$ <br> $4.1 \pm 0.3$ <br> $-0.3463$ 16 $15 \times 10^{-08} \pm 2 \times 10^{-10}$  $3649,866 \pm 0,004$ <br>3791,9 16 $16$  6,1×10<sup>-08</sup> 15 3791,9 16 4,5± 0,4  $-0,2932$ 

Tabela 4 – *Parâmetros dos ajustes com*

<sup>=</sup> <sup>0</sup>*. Continuação*

| $\mathbf{l}$ | $\mathbf f$    | Amplitude                                   | frequência ( $\mu$ Hz) | HWHM $(\mu$ Hz) | diferença $(\mu Hz)$ |
|--------------|----------------|---------------------------------------------|------------------------|-----------------|----------------------|
| 16           | 17             | $4.2 \times 10^{-08} \pm 5 \times 10^{-08}$ | $3934,19 \pm 0,09$     | $6,6 \pm 0,9$   | $-0,6862$            |
| 16           | 18             | $1.9\times10^{-08}$ ± $8\times10^{-10}$     | $4076,6 \pm 0.3$       | $3\pm$ 2        | $-0,5083$            |
| 16           | 19             | $2.1 \times 10^{-08} \pm 3 \times 10^{-07}$ | $4219,297\pm 0,003$    | $5,3 \pm 0,8$   | $-1,3708$            |
| 16           | 20             | $2.0\times10^{-08}$ ± $2\times10^{-08}$     | $4361,8 \pm 0.4$       | $19\pm\,5$      | $-1,5925$            |
| 17           | $\overline{2}$ | $2.3 \times 10^{-08} \pm 9 \times 10^{-08}$ | $1811,9 \pm 0,2$       | $0,1 \pm 0,2$   | 0,0840               |
| 17           | 3              | $1,1\times10^{-08}$ ± $1\times10^{-08}$     | $1963,2 \pm 0.7$       | $1\pm$ 2        | 0,0719               |
| 17           | $\overline{4}$ | $1.7\times10^{-08}$ ± $1\times10^{-08}$     | $2112,8 \pm 0.5$       | $0,3 \pm 0,6$   | 0,1198               |
| 17           | 5              | $1,3\times10^{-08}$ ± $1\times10^{-08}$     | $2260,6 \pm 0,4$       | $2\pm$ 2        | $-0,2825$            |
| 17           | 6              | $2.5 \times 10^{-08} \pm 8 \times 10^{-09}$ | $2405,6 \pm 0,3$       | $2\pm 1$        | $-0,6188$            |
| 17           | $\overline{7}$ | $3.8 \times 10^{-08} \pm 9 \times 10^{-09}$ | $2548,2 \pm 0,2$       | $2,0 \pm 0,6$   | $-0,0787$            |
| 17           | 8              | $6.7\times10^{-08}$ ± $9\times10^{-09}$     | $2691,3 \pm 0,1$       | $2,5 \pm 0,5$   | $-0,2581$            |
| 17           | 9              | $1.1 \times 10^{-07} \pm 8 \times 10^{-09}$ | $2834,40 \pm 0,09$     | $2,2 \pm 0,3$   | $-0,2710$            |
| 17           | 10             | $1.4 \times 10^{-07} \pm 8 \times 10^{-09}$ | $2977,17 \pm 0,08$     | $2,1 \pm 0,2$   | 0,0237               |
| 17           | 11             | $1,7\times10^{-07}$ $\pm 7\times10^{-09}$   | $3119,55 \pm 0,08$     | $2,4 \pm 0,2$   | $-0,1738$            |
| 17           | 12             | $1.5 \times 10^{-07} \pm 7 \times 10^{-09}$ | $3261,4\pm 0,1$        | $2,5 \pm 0,2$   | $-0,1369$            |
| 17           | 13             | $1,3\times10^{-07}$ ± $5\times10^{-09}$     | $3403,6 \pm 0,2$       | $2,5 \pm 0,3$   | $-0,1703$            |
| 17           | 14             | $1.1 \times 10^{-07} \pm 6 \times 10^{-09}$ | $3545.6 \pm 0.2$       | $3,2 \pm 0,3$   | $-0,0671$            |
| 17           | 15             | $7.2 \times 10^{-08} \pm 4 \times 10^{-09}$ | $3688,3 \pm 0.4$       | $3,6 \pm 0,4$   | $-0,7055$            |
| 17           | 16             | $6.2\times10^{-08}$ ± $7\times10^{-09}$     | $3830,3\pm 0,6$        | $6\pm 2$        | $-0,5317$            |
| 17           | 17             | $3.8 \times 10^{-08} \pm 3 \times 10^{-09}$ | $3973,0 \pm 0,8$       | $5,8 \pm 0,7$   | 0,1131               |
| 17           | 18             | $2.4 \times 10^{-08} \pm 3 \times 10^{-08}$ | $4114,60 \pm 0,09$     | $0,1 \pm 0,1$   | 0,2299               |
| 17           | 19             | $7.9 \times 10^{-09} \pm 1 \times 10^{-10}$ | 4257,2                 | $2\pm$ 4        | $-0,8199$            |

Tabela 4 – *Parâmetros dos ajustes com*

| $\mathbf{l}$ | $\mathbf f$    | Amplitude                                   | frequência ( $\mu$ Hz) | HWHM $(\mu$ Hz) | diferença $(\mu Hz)$ |
|--------------|----------------|---------------------------------------------|------------------------|-----------------|----------------------|
| 17           | 20             | $9.8 \times 10^{-09} \pm 6 \times 10^{-07}$ | $4399,232 \pm 0,003$   | $1\pm$ 3        | $-0,2503$            |
| 18           | $\overline{2}$ | $5.9\times10^{-09}$ ± $3\times10^{+01}$     | 1839,759± 0,004        | $0\pm 3$        | 0,1075               |
| 18           | 3              | $1.4\times10^{-08}$ ± $1\times10^{-08}$     | $1992,9 \pm 0.2$       | $3\pm 4$        | $-0,0566$            |
| 18           | $\overline{4}$ | $9.9 \times 10^{-09} \pm 6 \times 10^{-09}$ | $2143,7 \pm 0.5$       | $0,7 \pm 0,6$   | $-0,0328$            |
| 18           | 5              | $1.7\times10^{-08}$ ± $7\times10^{-09}$     | $2291,3 \pm 0,3$       | $1,4\pm 0,9$    | 0,2143               |
| 18           | 6              | $3.0\times10^{-08}$ ± $8\times10^{-09}$     | $2437,2 \pm 0,2$       | $1,8 \pm 0,6$   | $-0,3470$            |
| 18           | $\overline{7}$ | $4.8 \times 10^{-08} \pm 7 \times 10^{-09}$ | $2581,0 \pm 0,1$       | $2,4 \pm 0,4$   | $-0,2739$            |
| 18           | 8              | $7.5 \times 10^{-08} \pm 7 \times 10^{-09}$ | $2724,90 \pm 0,09$     | $2,3 \pm 0,3$   | $-0,1403$            |
| 18           | 9              | $1.1 \times 10^{-07} \pm 5 \times 10^{-09}$ | $2868,69 \pm 0,07$     | $2,3 \pm 0,1$   | $-0,0101$            |
| 18           | 10             | $1.4\times10^{-07}$ ± 6×10 <sup>-09</sup>   | $3012,16 \pm 0,06$     | $2,4 \pm 0,1$   | $-0,0949$            |
| 18           | 11             | $1,8\times10^{-07}$ ± $5\times10^{-09}$     | $3154,78 \pm 0.07$     | $2,5 \pm 0,1$   | $-0,0097$            |
| 18           | 12             | $1.5 \times 10^{-07} \pm 5 \times 10^{-09}$ | $3297,48 \pm 0,08$     | $2,8 \pm 0,1$   | $-0,1887$            |
| 18           | 13             | $1.3 \times 10^{-07} \pm 4 \times 10^{-09}$ | $3439.9 \pm 0.1$       | $2,8 \pm 0,2$   | 0,0526               |
| 18           | 14             | $9.4 \times 10^{-08} \pm 3 \times 10^{-09}$ | $3582,6 \pm 0,2$       | $3,0 \pm 0,2$   | $-0,1231$            |
| 18           | 16             | $5.2 \times 10^{-08} \pm 4 \times 10^{-09}$ | $3868,4\pm 0,3$        | $5,7\pm 0,5$    | $-0,3757$            |
| 18           | 17             | $4.4 \times 10^{-08} \pm 3 \times 10^{-09}$ | $4011,5 \pm 0.5$       | $6,9 \pm 1,0$   | $-0,5047$            |
| 18           | 18             | $3.5 \times 10^{-08} \pm 8 \times 10^{-09}$ | $4155 \pm 1$           | $8,3 \pm 1,0$   | $-1,5416$            |
| 18           | 20             | $1.2\times10^{-08}$ ± $7\times10^{-08}$     | $4441,21 \pm 0,05$     | $1\pm 2$        | $-1,9771$            |
| 19           | 3              | $2.0\times10^{-08}$ ± $1\times10^{-08}$     | $2022,1 \pm 0,3$       | $0,1 \pm 0,2$   | $-0,3904$            |
| 19           | $\overline{4}$ | $2.5 \times 10^{-08} \pm 1 \times 10^{-09}$ | $2174.6 \pm 0.9$       | $1,5 \pm 0,6$   | $-0,8625$            |
| 19           | 5              | $1,9\times10^{-08}$ ± $4\times10^{-04}$     | 2322,1                 | $2,5 \pm 0,7$   | 0,0968               |
| 19           | 6              | $2.8 \times 10^{-08} \pm 1 \times 10^{-08}$ | $2468 \pm\ 2$          | $1,3 \pm 0,3$   | $-0,3853$            |

Tabela 4 – *Parâmetros dos ajustes com*

| $\bm{l}$ | $\mathbf f$    | Amplitude                                    | frequência ( $\mu$ Hz) | HWHM $(\mu$ Hz)   | diferença $(\mu Hz)$ |
|----------|----------------|----------------------------------------------|------------------------|-------------------|----------------------|
| 19       | $\overline{7}$ | $4.9\times10^{-08}$ ± $3\times10^{-09}$      | $2613 \pm 28$          | $2,2 \pm 0,2$     | $-0,2798$            |
| 19       | 8              | $7.1 \times 10^{-08} \pm 1 \times 10^{-08}$  | $2758 \pm 2$           | $2,1 \pm 0,1$     | $-0,0271$            |
| 19       | 9              | $1,3\times10^{-07}$ $\pm 1\times10^{-08}$    | $2902,6 \pm 0,8$       | $2,26\pm 0,09$    | $-0,0910$            |
| 19       | 10             | $1,5\times10^{-07}$ $\pm 1\times10^{-08}$    | $3046,6 \pm 0,4$       | $2,47 \pm 0,07$   | $-0,0327$            |
| 19       | 11             | $1.6\times10^{-07}$ $\pm 7\times10^{-09}$    | $3190,0 \pm 0,3$       | $2,65 \pm 0,07$   | $-0,1270$            |
| 19       | 12             | $1,6\times10^{-07}$ ± $1\times10^{-08}$      | $3333.0 \pm 0.2$       | $2,71 \pm 0,07$   | $-0,3334$            |
| 19       | 13             | $1.2 \times 10^{-07} \pm 1 \times 10^{-08}$  | $3476,1 \pm 0,1$       | $2,98\pm 0,10$    | $-0,1965$            |
| 19       | 14             | $8.2 \times 10^{-08} \pm 1 \times 10^{-08}$  | $3619,7\pm 0,1$        | $3,2\pm 0,1$      | $-0,5415$            |
| 19       | 18             | $1.9\times10^{-08}$ ± $9\times10^{-09}$      | $4335,74 \pm 0,09$     | $7,1 \pm 0,6$     | 0,7806               |
| 20       | $\overline{0}$ | $2.7 \times 10^{-09} \pm 8 \times 10^{-09}$  | $1733,8 \pm 0.1$       | $0,6 \pm 1,0$     | 0,3246               |
| 20       | 3              | $1,1\times10^{-08}$ ± $1\times10^{-08}$      | $2203,4 \pm 0,2$       | $2,07 \pm 0,02$   | $-0,3009$            |
| $20\,$   | $\overline{4}$ | $1.9\times10^{-08}$ ± $5\times10^{-09}$      | $2353,0 \pm 0,2$       | $2,62 \pm 0,02$   | $-0,6406$            |
| 20       | 5              | $3.7 \times 10^{-08} \pm 4 \times 10^{-09}$  | $2499.3 \pm 0.5$       | $2,261 \pm 0,010$ | $-0,4211$            |
| 20       | 6              | $5.8 \times 10^{-08} \pm 1 \times 10^{-08}$  | $2645 \pm 1$           | $2,363 \pm 0,006$ | $-0,2688$            |
| 20       | $\overline{7}$ | $9.0\times10^{-08}$ ± $5\times10^{-09}$      | $2791 \pm 1$           | $2,263 \pm 0,003$ | $-0,1121$            |
| 20       | 8              | $1,2\times10^{-07}$ ± $5\times10^{-06}$      | $2935,9 \pm 0,6$       | $2,302 \pm 0,003$ | $-0,0082$            |
| 20       | 9              | $1,7\times10^{-07}$ $\pm$ 5 $\times10^{-08}$ | $3080,51 \pm 0,06$     | $2,302 \pm 0,002$ | $-0,1211$            |
| 20       | 10             | $1.7\times10^{-07}$ $\pm 1\times10^{-07}$    | $3224,47 \pm 0,04$     | $2,613 \pm 0,002$ | $-0,0815$            |
| 20       | 11             | $1,3\times10^{-07}$ ± $2\times10^{-06}$      | 3368,18± 0,01          | $2,936 \pm 0,003$ | $-0,2611$            |
| 20       | 12             | $1.1 \times 10^{-07} \pm 1 \times 10^{-05}$  | $3512 \pm 79$          | $2,952 \pm 0,003$ | $-0,2519$            |
| 20       | 13             | $7.9 \times 10^{-08} \pm 1 \times 10^{-08}$  | $3656,1 \pm 0,3$       | $3,930 \pm 0,006$ | $-0,6110$            |
| $20\,$   | 14             | $5.6 \times 10^{-08} \pm 8 \times 10^{-10}$  | 3799,9                 | $4,238\pm 0,008$  | $-0,6829$            |

Tabela 4 – *Parâmetros dos ajustes com*

<sup>=</sup> <sup>0</sup>*. Continuação*

| $\boldsymbol{l}$ | $\mathbf f$    | Amplitude                                   | frequência ( $\mu$ Hz) | HWHM $(\mu$ Hz) | diferença $(\mu Hz)$ |
|------------------|----------------|---------------------------------------------|------------------------|-----------------|----------------------|
| 20               | 15             | $2,0\times10^{-08}$ ± $6\times10^{-09}$     | $3926,2 \pm 0,1$       | 42,1            | 16,8846              |
| 20               | 17             | $2,2\times10^{-08}$ ± $5\times10^{-09}$     | $4230,2\pm 0,2$        | $6,78 \pm 0,04$ | 0,3763               |
| 20               | 19             | $1,3\times10^{-08}$ ± $5\times10^{-09}$     | $4520,8 \pm 0,1$       | $6,84\pm 0,02$  | $-1,8355$            |
| 21               | $\overline{0}$ | $2.0\times10^{-09}$ ± $4\times10^{-09}$     | $1213,64 \pm 0,09$     | $0,1 \pm 0,3$   | $-0,0964$            |
| 21               | $\overline{4}$ | $1.4\times10^{-08}$ ± $3\times10^{-09}$     | $1919,95 \pm 0,06$     | $0\pm$ 2        | $-0,1714$            |
| 21               | 6              | $2,1\times10^{-08}$ ± $3\times10^{-09}$     | $2232,01 \pm 0,05$     | $2\pm$ 3        | $-0,1994$            |
| 21               | $\overline{7}$ | $1.9\times10^{-08}$ ± $3\times10^{-09}$     | $2382,01 \pm 0,04$     | $3\pm\,3$       | $-0,1851$            |
| 21               | 8              | $3,8\times10^{-08}$ ± $3\times10^{-09}$     | $2529,66 \pm 0,04$     | $2\pm$ 2        | $-0,3778$            |
| 21               | 9              | $6.3\times10^{-08}$ ± $3\times10^{-09}$     | $2676,36 \pm 0,05$     | $2,3 \pm 0,9$   | $-0,1833$            |
| 21               | 10             | $9.9 \times 10^{-08} \pm 3 \times 10^{-09}$ | $2822,92 \pm 0,07$     | $2,4 \pm 0,5$   | 0,0385               |
| $21\,$           | 11             | $1,1\times10^{-07}$ $\pm 2\times10^{-09}$   | $2968,8 \pm 0,1$       | $2,6 \pm 0,5$   | 0,2053               |
| 21               | 12             | $1.6 \times 10^{-07} \pm 3 \times 10^{-09}$ | $3114,0 \pm 0,2$       | $2,4 \pm 0,3$   | $-0,0546$            |
| 21               | 13             | $1.4\times10^{-07}$ $\pm 3\times10^{-09}$   | $3258,4\pm 0,3$        | $2,5 \pm 0,3$   | 0,1138               |
| 21               | 14             | $1,3\times10^{-07}$ $\pm 8\times10^{-09}$   | $3403,0 \pm 0,6$       | $3,0 \pm 0,4$   | $-0,1152$            |
| 21               | 15             | $1.0\times10^{-07}$ ± $2\times10^{-09}$     | $3547,4 \pm 0,4$       | $3,8 \pm 0,7$   | $-0,0882$            |
| 21               | 16             | $7.0\times10^{-08}$ ± $5\times10^{-09}$     | $3692 \pm 2$           | $4,1 \pm 0,8$   | $-0,2582$            |
| 21               | 17             | $4.9 \times 10^{-08} \pm 8 \times 10^{-07}$ | $3836,0 \pm 0.7$       | $4\pm 1$        | $-0,4272$            |
| 21               | 18             | $1.4\times10^{-08}$ ± $6\times10^{-08}$     | $3979,37 \pm 0.02$     | $1\pm$ 3        | $-0,0288$            |
| 21               | 20             | $2.0\times10^{-08}$ ± $3\times10^{-08}$     | $4267,79 \pm 0,10$     | $1\pm 4$        | 0,4502               |
| 21               | 22             | $1.5 \times 10^{-08} \pm 2 \times 10^{-08}$ | $4556,7 \pm 0.7$       | $2\pm$ 12       | 0,7210               |
| 21               | 23             | $3,5\times10^{-09}$ ± $2\times10^{-08}$     | $4700,5 \pm 0,2$       | $3\pm$ 19       | $-0,3976$            |
| $22\,$           | 3              | $2.8 \times 10^{-08} \pm 5 \times 10^{-09}$ | $2105,5 \pm 0,8$       | $0,1 \pm 0,1$   | $-0,7827$            |

Tabela 4 – *Parâmetros dos ajustes com*
| $\mathbf{l}$ | ${\bf f}$      | Amplitude                                   | frequência ( $\mu$ Hz) | HWHM $(\mu$ Hz) | diferença $(\mu Hz)$ |
|--------------|----------------|---------------------------------------------|------------------------|-----------------|----------------------|
| $22\,$       | $\overline{4}$ | $3,7\times10^{-08}$ ± $7\times10^{-09}$     | $2260,6 \pm 0,5$       | $0,2 \pm 0,2$   | $-0,5760$            |
| 22           | $\overline{5}$ | $2.9 \times 10^{-08} \pm 6 \times 10^{-09}$ | $2410,9 \pm 0,3$       | $2,4 \pm 0,5$   | $-0,1241$            |
| 22           | 6              | $4.3 \times 10^{-08} \pm 6 \times 10^{-09}$ | $2559,3 \pm 0,2$       | $2,1 \pm 0,3$   | $-0,0767$            |
| 22           | $\overline{7}$ | $7.0\times10^{-08}$ ± $7\times10^{-09}$     | $2707,2 \pm 0,1$       | $2,5\pm 0,1$    | $-0,1178$            |
| 22           | 8              | $1.0\times10^{-07}$ $\pm 7\times10^{-09}$   | $2854,66 \pm 0,08$     | $2,4 \pm 0,1$   | 0,0621               |
| 22           | 9              | $1,4\times10^{-07}$ ± $6\times10^{-09}$     | $3001,46 \pm 0,07$     | $2,39\pm 0,08$  | $-0,0314$            |
| 22           | 10             | $1.3\times10^{-07}$ ± $5\times10^{-09}$     | $3147,05 \pm 0,08$     | $2,51 \pm 0,08$ | 0,0008               |
| 22           | 11             | $1,5\times10^{-07}$ $\pm 7\times10^{-09}$   | $3292,4\pm 0,1$        | $2,69 \pm 0,07$ | 0,0368               |
| 22           | 12             | $1.1 \times 10^{-07} \pm 4 \times 10^{-09}$ | $3437,2 \pm 0,1$       | $2,72 \pm 0,09$ | 0,2239               |
| 22           | 13             | $9.2 \times 10^{-08} \pm 4 \times 10^{-09}$ | $3582,3 \pm 0,2$       | $3,9 \pm 0,2$   | $-0,1482$            |
| 22           | 14             | $6.3\times10^{-08}$ ± $1\times10^{-08}$     | $3727,2 \pm 0.5$       | $4,2 \pm 0,3$   | $-0,3076$            |
| 22           | 15             | $4.9\times10^{-08}$ ± $3\times10^{-09}$     | $3872,0 \pm 0,4$       | $5,2 \pm 0,3$   | $-0,4485$            |
| 22           | 16             | $1.5 \times 10^{-08} \pm 2 \times 10^{-08}$ | $4015,65 \pm 0,08$     | $1,4 \pm 0,6$   | 0,5127               |
| 22           | 18             | $1.9\times10^{-08}$ ± $7\times10^{-09}$     | $4311 \pm 2$           | 52,5            | $-5,4637$            |
| $22\,$       | 20             | $1,1\times10^{-08}$ ± $1\times10^{-08}$     | $4596 \pm 1$           | $9\pm 2$        | $-1,2888$            |
| 23           | $\mathbf{1}$   | $1.0\times10^{-08}$ ± $6\times10^{-08}$     | $1632,0 \pm 0,2$       | $1 \pm 1$       | 0,8010               |
| 23           | $\overline{4}$ | $1.4\times10^{-08}$ ± $1\times10^{-06}$     | $2133,02 \pm 0,01$     | $2\pm$ 4        | $-1,9588$            |
| 23           | $\overline{5}$ | $1.9\times10^{-08}$ ± $3\times10^{-08}$     | $2287,8 \pm 0.9$       | $3\pm$ 1        | $-0,3714$            |
| 23           | 6              | $2.5 \times 10^{-08} \pm 2 \times 10^{-08}$ | $2439 \pm 1$           | $2,4 \pm 0,7$   | $-0,2932$            |
| 23           | $\overline{7}$ | $4.1 \times 10^{-08} \pm 5 \times 10^{-09}$ | $2589,0 \pm 0,4$       | $2,5 \pm 0,4$   | $-0,4544$            |
| 23           | 8              | $7,3\times10^{-08}$ ± $5\times10^{-09}$     | $2737,6 \pm 0.4$       | $2,4 \pm 0,2$   | $-0,0967$            |
| $23\,$       | 9              | $1,1\times10^{-07}$ ± $5\times10^{-09}$     | $2886,2 \pm 0,2$       | $2,7 \pm 0,2$   | $-0,1331$            |

Tabela 4 – *Parâmetros dos ajustes com*

<sup>=</sup> <sup>0</sup>*. Continuação*

| $\bm{l}$ | ${\bf f}$      | Amplitude                                     | frequência ( $\mu$ Hz) | HWHM $(\mu$ Hz) | diferença $(\mu Hz)$ |
|----------|----------------|-----------------------------------------------|------------------------|-----------------|----------------------|
| 23       | 10             | $1,5 \times 10^{-07} \pm 4 \times 10^{-09}$   | $3033,5 \pm 0.2$       | $2,7 \pm 0,1$   | 0,0111               |
| 23       | 11             | $1,4\times10^{-07}$ ± $4\times10^{-09}$       | $3179.9 \pm 0.1$       | $2,9 \pm 0,1$   | $-0,1264$            |
| 23       | 12             | $1,3\times10^{-07}$ $\pm 3\times10^{-09}$     | $3325,44 \pm 0,06$     | $2,9 \pm 0,1$   | 0,1139               |
| 23       | 13             | $1.1 \times 10^{-07} \pm 4 \times 10^{-09}$   | $3471,29 \pm 0,05$     | $2,8 \pm 0,2$   | 0,0234               |
| 23       | 14             | $8,1\times10^{-08}$ ± $4\times10^{-09}$       | $3616,81 \pm 0,05$     | $3,3\pm 0,2$    | $-0,0640$            |
| 23       | 16             | $4.8 \times 10^{-08} \pm 3 \times 10^{-09}$   | $3907,84 \pm 0,05$     | $5,4 \pm 0,5$   | $-0,4498$            |
| 23       | 17             | $3.1 \times 10^{-08} \pm 4 \times 10^{-09}$   | $4052,98 \pm 0,07$     | $5,6 \pm 1,0$   | $-0,6331$            |
| 23       | 20             | $4.9\times10^{-09}$ $\pm$ 3×10 <sup>-09</sup> | $4485,29 \pm 0,09$     | $0,1 \pm 0.5$   | 1,4145               |
| 24       | $\overline{4}$ | $2.0\times10^{-08}$ ± $4\times10^{-09}$       | $2314,5 \pm 0,1$       | $2,2 \pm 0,6$   | $-0,3239$            |
| 24       | 5              | $2.9 \times 10^{-08} \pm 2 \times 10^{-09}$   | $2467,9 \pm 0,2$       | $2,7 \pm 0,4$   | $-0,9247$            |
| $24\,$   | 6              | $5,2\times10^{-08}$ ± $3\times10^{-09}$       | $2617,8 \pm 0.3$       | $2,3 \pm 0,2$   | $-0,2215$            |
| 24       | $\overline{7}$ | $7.2 \times 10^{-08} \pm 2 \times 10^{-09}$   | $2767,6 \pm 0,4$       | $2,6 \pm 0,1$   | 0,0341               |
| 24       | 8              | $1,2\times10^{-07}$                           | 2917,1                 | $2,71 \pm 0,08$ | $-0,1778$            |
| 24       | 9              | $1.4\times10^{-07}$ $\pm 1\times10^{-08}$     | $3065,0 \pm 0,6$       | $2,54\pm 0,08$  | 0,0021               |
| 24       | 10             | $1.5 \times 10^{-07} \pm 9 \times 10^{-08}$   | $3211,89 \pm 0,01$     | $2,78 \pm 0,07$ | 0,0923               |
| 24       | 11             | $1,2\times10^{-07}$ ± $8\times10^{-05}$       | $3359 \pm 24$          | $3,19\pm 0,08$  | $-0,1045$            |
| $24\,$   | 12             | $1,0\times10^{-07}$ ± $9\times10^{-02}$       | $3505 \pm 8$           | $3,2\pm 0,2$    | $-0,0795$            |
| 24       | 13             | $6.4\times10^{-08}$ ± $9\times10^{-08}$       | $3651,09 \pm 0,02$     | $3,5\pm 0,2$    | $-0,1251$            |
| 24       | 14             | $2.3 \times 10^{-08} \pm 2 \times 10^{-08}$   | $3808,77 \pm 0,06$     | $35\pm 2$       | $-11,5380$           |
| $24\,$   | 15             | $2.0\times10^{-08}$ ± $7\times10^{-09}$       | $3941,3 \pm 0.2$       | $1,1 \pm 0,3$   | 1,3021               |
| 24       | 16             | $1.6 \times 10^{-08} \pm 3 \times 10^{-09}$   | $4087,5 \pm 0.3$       | $3\pm 2$        | 0,4030               |
| 24       | 19             | $1,3\times10^{-08}$ ± $3\times10^{-09}$       | $4522,9 \pm 0,1$       | $0,3 \pm 0,3$   | 1,1750               |

Tabela 4 – *Parâmetros dos ajustes com*

<sup>=</sup> <sup>0</sup>*. Continuação*

| $\mathbf{l}$ | $\mathbf f$    | Amplitude                                   | frequência ( $\mu$ Hz) | HWHM $(\mu$ Hz) | diferença $(\mu Hz)$ |
|--------------|----------------|---------------------------------------------|------------------------|-----------------|----------------------|
| 24           | 21             | $2.4 \times 10^{-08} \pm 2 \times 10^{-09}$ | $4812,74 \pm 0,08$     | 6,3             | 1,0628               |
| 25           | $\overline{0}$ | $6.6\times10^{-10}$ ± $2\times10^{-09}$     | $1489,33 \pm 0,06$     | $0,0 \pm 0,5$   | 0,1508               |
| 25           | $\mathbf{1}$   | $2.4 \times 10^{-08} \pm 2 \times 10^{-09}$ | $1673,81 \pm 0,04$     | $0,04\pm 0,01$  | 0,3233               |
| 25           | $\overline{4}$ | $8.5 \times 10^{-09} \pm 2 \times 10^{-09}$ | $2183,14 \pm 0,03$     | $3,8 \pm 0,4$   | $-1,3909$            |
| 25           | 5              | $2.3\times10^{-08}$ ± $2\times10^{-09}$     | $2340,88 \pm 0,03$     | $2,9 \pm 0,2$   | $-0,3497$            |
| $25\,$       | 6              | $3.2 \times 10^{-08} \pm 2 \times 10^{-09}$ | $2494,44 \pm 0,03$     | $2,4 \pm 0,1$   | $-0,1593$            |
| $25\,$       | $\overline{7}$ | $5.4\times10^{-08}$ ± $2\times10^{-09}$     | $2646,24 \pm 0,04$     | $2,67 \pm 0,06$ | $-0,0745$            |
| $25\,$       | 8              | $8.0\times10^{-08}$ ± $2\times10^{-09}$     | $2797,56 \pm 0,06$     | $2,69 \pm 0,03$ | $-0,3195$            |
| 25           | 9              | $1,2\times10^{-07}$ $\pm 8\times10^{-09}$   | $2947,5 \pm 0.2$       | $2,58 \pm 0,02$ | $-0,2870$            |
| $25\,$       | 10             | $1,5 \times 10^{-07}$                       | 3096,4                 | $2,97\pm 0,02$  | $-0,2478$            |
| 25           | 11             | $1,5 \times 10^{-07}$                       | 3243,8                 | $3,12 \pm 0,02$ | 0,0405               |
| $25\,$       | 12             | $1,3\times10^{-07}$ ± $9\times10^{-10}$     | $3391,4 \pm 0,4$       | $3,39\pm 0,02$  | $-0,2332$            |
| 25           | 13             | $9.5 \times 10^{-08} \pm 4 \times 10^{-07}$ | 3538,3                 | $3,62 \pm 0,03$ | $-0,2132$            |
| 25           | 14             | $6.8 \times 10^{-08} \pm 1 \times 10^{-09}$ | $3685,2 \pm 0,2$       | $3,91 \pm 0,05$ | $-0,1892$            |
| 25           | 15             | $4.5 \times 10^{-08} \pm 2 \times 10^{-01}$ | 3831,50300± 0,00006    | $4,17\pm 0,08$  | $-0,5577$            |
| 25           | 16             | $3.7\times10^{-08}$ ± $5\times10^{-11}$     | $3978,055 \pm 0,010$   | $6,6 \pm 0,3$   | $-0,6827$            |
| $25\,$       | 17             | $3.9\times10^{-09}$ ± $9\times10^{-11}$     | $4111,986 \pm 0,009$   | $8\pm1$         | 11,3539              |
| 25           | 19             | $1.6\times10^{-08}$ ± $8\times10^{-11}$     | $4416,467 \pm 0,004$   | $0,22 \pm 0,04$ | $-0,2899$            |
| 25           | 20             | $1.3\times10^{-08}$ ± $7\times10^{-11}$     | $4564,568 \pm 0,002$   | $0,23\pm 0,05$  | $-2,8320$            |
| $26\,$       | $\overline{2}$ | $4.2 \times 10^{-09} \pm 6 \times 10^{-11}$ | $1868,994\pm 0,001$    | $1\pm3$         | $-0,0067$            |
| 26           | $\overline{4}$ | $1,9\times10^{-08}$ ± $6\times10^{-11}$     | $2206,347 \pm 0,001$   | $0,0 \pm 0,1$   | $-0,3787$            |
| $26\,$       | 5              | $2.5 \times 10^{-08} \pm 7 \times 10^{-11}$ | $2366,5323 \pm 0,0008$ | $3\pm$ 1        | $-0,5567$            |

Tabela 4 – *Parâmetros dos ajustes com*

*l* **f Amplitudefrequência**  $(\mu)$ **Hz**) **HWHM**  $(\mu)$  **diferenca**  $(\mu)$ **Hz**) 26 $6 \times 10^{-08} \pm 6 \times 10^{-11}$  $2521,6648 \pm 0,0008$   $2,3 \pm 0,5$  -0,4356<br> $2674.574 \pm 0.001$   $2.5 \pm 0.4$  -0.3075 26 $7 \pm 6.0 \times 10^{-08} \pm 5 \times 10^{-11}$  $2674,574\pm0,001$ <br>  $2826,684\pm0,001$ <br>  $2,6\pm0,2$ <br>  $-0,1901$ <br>  $2,6\pm0,2$ <br>  $-0,1901$  $26 \mid 8$  $8 \mid 9.7 \times 10^{-08} \pm 6 \times 10^{-11}$  $2826,684\pm0,001$ <br>  $2977,374\pm0,002$ <br>  $2,6\pm0,2$ <br>  $2,6\pm0,2$ <br>  $0,0338$ 26 $9 \mid 1.3 \times 10^{-07} \pm 6 \times 10^{-11}$  $6,002$ <br>  $3127,073\pm0.003$ <br>  $2.9\pm0.1$ <br>  $0.0338$ <br>  $2.9\pm0.1$ <br>  $-0.1300$ 26 $10\pm 1.5\times10^{-07}$   $\pm 5\times10^{-11}$  $3127,073\pm0,003$ <br> $3275,57\pm0.05$ <br> $3.0\pm0.2$ <br> $-0,1300$ <br> $-0,1804$ 26 $11\cdot 1.4\times 10^{-07}$  +  $3\times 10^{-11}$  $\pm 3 \times 10^{-11}$  3275,57 $\pm 0.05$  3,0 $\pm 0.2$  -0,1804 26 $12 \times 10^{-07} \pm 5 \times 10^{-10}$  $3423,26\pm0.02$   $3.3\pm0.2$  0.0250<br>3571.34± 0.01  $4.4\pm0.3$  -0.4160 26 $13 \mid 8.4 \times 10^{-08} \pm 7 \times 10^{-11}$  $\pm$  7×10<sup>-11</sup> 3571,34 $\pm$  0,01 4,4 $\pm$  0,3 -0,4160 26 $14 \mid 7.0 \times 10^{-08} \pm 9 \times 10^{-11}$  $\pm 9 \times 10^{-11}$  3718,6  $\pm 0.6$  -0,2348 26 <sup>15</sup> $1.9\times10^{-08}$  ±  $3\times10^{-11}$  $\left.\begin{array}{c|c} 10^{-08} \pm\ 3 \times 10^{-11} \ \end{array} \right| \hspace{1cm} 3865,83\pm\ 0,01 \hspace{2cm} 1,0\pm\ 0,7 \hspace{2cm} -0,7630 \ \hline \rule{0mm}{0mm} 4026.6 \hspace{3cm} 41\pm\ 5 \ \end{array} \hspace{1.2cm} \left.\begin{array}{c} \rule{0mm}{0mm} 1,0\pm\ 0,7 \ \rule{0mm}{0mm} 41\pm\ 5 \ \end{array} \right| \hspace{1.2cm} 1,0\pm\ 0$ 26 $6 \mid 16 \mid 2,5 \times 10^{-08} \mid 4026,6$  41±  $41 \pm 5$  -14,3569<br>9  $\pm 1$  -34.2704 26 $17 \mid 2.0 \times 10^{-08} \pm 7 \times 10^{-09}$  $\pm$  7×10<sup>-09</sup> 4193,8 $\pm$  0,3 9 $\pm$  1 -34,2704 26 $18 \times 6 \times 10^{-09} \pm 9 \times 10^{-07}$  $\pm 9 \times 10^{-07}$  4304,51 $\pm 0.03$  2 $\pm 3$  0,7187 26 $19 \mid 1.2 \times 10^{-08} \pm 7 \times 10^{-05}$  $\pm$  7×10<sup>-05</sup> 4487± 223 7± 2 -34,2247 26 $20\,$  6,5×10<sup>-09</sup>± 6×10<sup>-07</sup>  $\pm$  6×10<sup>-07</sup> 4597,18 $\pm$  0,02  $0,0\pm$  0,0 $\pm$  0,2 2,5055 26 $21 \mid 2.4 \times 10^{-08} \pm 6 \times 10^{-08}$  $\pm$  6×10<sup>-08</sup> 4739,8 $\pm$  0,7 0,1 $\pm$  0,4 3,3645 27 $3 \mid 1.0 \times 10^{-08} \pm 2 \times 10^{-07}$  $\pm 2 \times 10^{-07}$  2062,0  $0,3 \pm 0,2$  -0,0640 27 $4 \times 3.8 \times 10^{-08} \pm 2 \times 10^{-08}$  $\pm 2 \times 10^{-08}$  2230 $\pm 1$  0,037 $\pm$  0,008 -0,5322 27 $5 \pm 2.5 \times 10^{-08} \pm 1 \times 10^{-08}$  $\pm 1 \times 10^{-08}$  2391 $\pm 1$  2,4 $\pm 0.2$  0,1319 27 $6 \pm 4.4 \times 10^{-08} \pm 1 \times 10^{-08}$  $\pm 1\times10^{-08}$  2547,6 $\pm 0.6$  2,6 $\pm 0.1$  -0,1295 27 $7 \times 6.9 \times 10^{-08} \pm 1 \times 10^{-08}$  $\pm 1 \times 10^{-08}$  2702,2 $\pm 0.4$  2,72 $\pm 0.08$  -0,2821 27 $8 \pm 1.0 \times 10^{-07} \pm 1 \times 10^{-08}$  $\pm 1 \times 10^{-08}$  2855,3 $\pm 0.2$  3,06 $\pm 0.05$  0,0018

Tabela 4 – *Parâmetros dos ajustes com*

<sup>=</sup> <sup>0</sup>*. Continuação*

| $\bm{l}$ | ${\bf f}$      | Amplitude                                   | frequência ( $\mu$ Hz) | HWHM $(\mu$ Hz) | diferença $(\mu Hz)$ |
|----------|----------------|---------------------------------------------|------------------------|-----------------|----------------------|
| 27       | 9              | $1,3\times10^{-07}$ ± $1\times10^{-08}$     | $3007,2 \pm 0,2$       | $2,86 \pm 0,04$ | $-0,1884$            |
| 27       | 10             | $1,5\times10^{-07}$ ± $9\times10^{-09}$     | $3157,1 \pm 0,1$       | $2,74\pm 0,03$  | $-0,0220$            |
| 27       | 11             | $1,3\times10^{-07}$ ± $8\times10^{-09}$     | $3306,6 \pm 0,1$       | $3,00 \pm 0,04$ | $-0,1747$            |
| 27       | 12             | $1.1 \times 10^{-07} \pm 9 \times 10^{-09}$ | $3455,3 \pm 0,2$       | $4,18\pm 0,07$  | $-0,0870$            |
| 27       | 13             | $4.4 \times 10^{-08} \pm 9 \times 10^{-09}$ | $3623,4\pm 0,3$        | $45,3 \pm 0,8$  | $-19,9524$           |
| 27       | 14             | $4.2 \times 10^{-08} \pm 6 \times 10^{-09}$ | $3751,3 \pm 0.4$       | $2,2 \pm 0,1$   | 0,2541               |
| 27       | 16             | $2.5 \times 10^{-08} \pm 6 \times 10^{-09}$ | $4046,6\pm 0,5$        | $6,5 \pm 0,2$   | 0,0364               |
| 27       | 17             | $5.9\times10^{-09}$ ± $1\times10^{-08}$     | $4194 \pm 1$           | $2\pm 1$        | $-0,5851$            |
| 27       | 18             | $5.3 \times 10^{-09} \pm 1 \times 10^{-07}$ | $4341,84 \pm 0,02$     | $2,1 \pm 0,9$   | $-0,8930$            |
| $27\,$   | 21             | $6.3\times10^{-09}$ ± $5\times10^{-08}$     | $4779 \pm 1$           | $15\pm 2$       | $-2,9324$            |
| 28       | 3              | $8,7\times10^{-09}$ ± $1\times10^{-06}$     | $2084,753 \pm 0,008$   | $1\pm$ 2        | $-0,9036$            |
| 28       | $\overline{4}$ | $4.3 \times 10^{-09} \pm 1 \times 10^{-07}$ | $2241 \pm 4$           | 13,1            | 11,6605              |
| $28\,$   | 5              | $2.1 \times 10^{-08} \pm 9 \times 10^{-09}$ | $2416 \pm 8$           | $2,7 \pm 0.8$   | $-0,4617$            |
| 28       | 6              | $4,1 \times 10^{-08}$                       | 2573,5                 | $3,0 \pm 0,7$   | $-0,1060$            |
| $28\,$   | $\overline{7}$ | $6,8\times10^{-08}$                         | 2729,5                 | $2,5 \pm 0,3$   | $-0,2110$            |
| 28       | 8              | $9.7 \times 10^{-08} \pm 1 \times 10^{-08}$ | $2883,69 \pm 0,04$     | $2,9 \pm 0,2$   | $-0,0464$            |
| $28\,$   | 9              | $1.4\times10^{-07}$ $\pm 3\times10^{-08}$   | $3036,34 \pm 0.07$     | $2,7\pm 0,2$    | $-0,1963$            |
| $28\,$   | 10             | $1.4\times10^{-07}$ $\pm 3\times10^{-09}$   | $3187,1 \pm 0.2$       | $2,7\pm 0,2$    | 0,0373               |
| 28       | 11             | $1.3\times10^{-07}$ ± $2\times10^{-09}$     | $3337,4 \pm 0,1$       | $3,5\pm 0,2$    | $-0,1859$            |
| $28\,$   | 12             | $1,0\times10^{-07}$ ± $2\times10^{-09}$     | $3486,98 \pm 0,06$     | $3,9 \pm 0,3$   | $-0,4370$            |
| 28       | 13             | $8.0\times10^{-08}$ ± $3\times10^{-09}$     | $3635,95 \pm 0,05$     | $3,6 \pm 0,5$   | $-0,2298$            |
| $28\,$   | 15             | $2,3\times10^{-08}$ ± $2\times10^{-09}$     | $3941,09 \pm 0,03$     | $33\pm$ 3       | $-8,2228$            |

Tabela 4 – *Parâmetros dos ajustes com*

<sup>=</sup> <sup>0</sup>*. Continuação*

| $\bm{l}$ | $\mathbf f$    | Amplitude                                   | frequência ( $\mu$ Hz) | HWHM $(\mu$ Hz) | diferença $(\mu Hz)$ |
|----------|----------------|---------------------------------------------|------------------------|-----------------|----------------------|
| $28\,$   | 16             | $2.6 \times 10^{-08} \pm 2 \times 10^{-09}$ | $4081,27 \pm 0,04$     | $7\pm$ 2        | $-0,8810$            |
| 28       | 17             | $2.5 \times 10^{-08} \pm 2 \times 10^{-09}$ | $4228,81 \pm 0,03$     | $9\pm 4$        | $-0,6391$            |
| 28       | 18             | $5.7 \times 10^{-09} \pm 2 \times 10^{-09}$ | $4374.97 \pm 0.04$     | $1\pm$ 3        | 1,4197               |
| 28       | 19             | $3.5 \times 10^{-09} \pm 2 \times 10^{-09}$ | 4480,97± 0,07          | 265,8           | 38,5751              |
| 29       | $\overline{0}$ | $9.9\times10^{-09}$ ± $2\times10^{-09}$     | $1563,5\pm 0,1$        | $0,1 \pm 0,2$   | 0,4979               |
| 29       | $\overline{4}$ | $2.9 \times 10^{-09} \pm 1 \times 10^{-09}$ | $2283,5 \pm 0,1$       | 25,2            | $-8,2773$            |
| $29\,$   | $\overline{5}$ | $2.8 \times 10^{-08} \pm 3 \times 10^{-09}$ | $2439.4 \pm 0.2$       | $2,5 \pm 0.5$   | $-0,3753$            |
| 29       | 6              | $4.6 \times 10^{-08} \pm 2 \times 10^{-08}$ | 2599,074± 0,004        | $2,7\pm 0,4$    | $-0,5073$            |
| 29       | $\overline{7}$ | $6.8\times10^{-08}$ ± $7\times10^{-10}$     | $2756 \pm 1$           | $2,6 \pm 0,2$   | $-0,4561$            |
| 29       | 8              | $1.2 \times 10^{-07} \pm 6 \times 10^{-08}$ | 2912,0                 | $3,1 \pm 0,2$   | $-0,2119$            |
| 29       | 9              | $1,5\times10^{-07}$ $\pm 1\times10^{-09}$   | $3065,0 \pm 0,8$       | $2,8 \pm 0,1$   | $-0,1741$            |
| $29\,$   | 10             | $1,3\times10^{-07}$ $\pm 3\times10^{-06}$   | $3217\pm\,2$           | $3,0 \pm 0,1$   | $-0,1891$            |
| 29       | 11             | $1,3\times10^{-07}$ ± $4\times10^{+00}$     | $3367,723 \pm 0,010$   | $3,1 \pm 0,1$   | $-0,0530$            |
| 29       | 12             | $9.7 \times 10^{-08} \pm 2 \times 10^{-08}$ | $3518,3 \pm 0.5$       | $3,6 \pm 0,2$   | $-0,4950$            |
| 29       | 13             | $7,5 \times 10^{-08}$                       | 3667,8                 | $4,7\pm 0,4$    | $-0,2409$            |
| 29       | 14             | $5.9 \times 10^{-08} \pm 9 \times 10^{-02}$ | 3817,122± 0,002        | $4.9 \pm 0.5$   | $-0,1195$            |
| 29       | 15             | $3,3\times10^{-08}$ ± $3\times10^{-08}$     | $3966 \pm 1$           | $4,5 \pm 0,4$   | $-0,3346$            |
| 29       | 16             | $3.9 \times 10^{-08} \pm 6 \times 10^{-09}$ | $4115,6 \pm 0.5$       | $9\pm$ 3        | $-1,1515$            |
| 29       | 18             | $2.4 \times 10^{-08} \pm 3 \times 10^{-09}$ | $4411,6 \pm 0.3$       | $1\pm$ 2        | $-1,1973$            |
| 29       | 19             | $1.4\times10^{-08}$ ± $3\times10^{-09}$     | $4704,6 \pm 0,2$       | $0,2 \pm 0,3$   | 0,5684               |
| 29       | 20             | $1,1\times10^{-08}$ ± $3\times10^{-09}$     | $4853,43 \pm 0,10$     | $0,3 \pm 0,4$   | $-1,1243$            |
| $30\,$   | $\overline{2}$ | $1,5\times10^{-08}$ ± $3\times10^{-09}$     | $1950,47 \pm 0,07$     | $0,09 \pm 0,06$ | $-0,6096$            |

Tabela 4 – *Parâmetros dos ajustes com*

<sup>=</sup> <sup>0</sup>*. Continuação*

| $\mathbf{l}$ | $\mathbf f$    | Amplitude                                   | frequência ( $\mu$ Hz) | HWHM $(\mu$ Hz) | diferença $(\mu Hz)$ |
|--------------|----------------|---------------------------------------------|------------------------|-----------------|----------------------|
| 30           | 3              | $1,4\times10^{-08}$ ± $3\times10^{-09}$     | $2127,93 \pm 0,05$     | $0,2\pm 0,1$    | $-1,6377$            |
| 30           | 4              | $1.5 \times 10^{-08} \pm 3 \times 10^{-09}$ | $2297,57 \pm 0.05$     | $2,1 \pm 0,4$   | $-0,3778$            |
| $30\,$       | 5              | $2.6 \times 10^{-08} \pm 3 \times 10^{-09}$ | $2462,75 \pm 0,06$     | $2,4 \pm 0,2$   | $-0,6107$            |
| 30           | 6              | $4.2 \times 10^{-08} \pm 3 \times 10^{-09}$ | $2624,00 \pm 0,07$     | $3,2 \pm 0,2$   | $-0,5651$            |
| 30           | 7              | $7.4\times10^{-08}$ ± $2\times10^{-09}$     | $2782,55 \pm 0,09$     | $3,0 \pm 0,1$   | $-0,0814$            |
| 30           | 8              | $1,1\times10^{-07}$                         | 2939,0                 | $3,00 \pm 0,06$ | $-0,0674$            |
| 30           | 9              | $1,3\times10^{-07}$ ± $2\times10^{-09}$     | $3093,5 \pm 0.2$       | $2,99\pm 0,07$  | $-0,1549$            |
| $30\,$       | 10             | $1.4 \times 10^{-07} \pm 3 \times 10^{-09}$ | $3246,3 \pm 0,4$       | $2,87 \pm 0,05$ | $-0,3174$            |
| 30           | 11             | $1,0\times10^{-07}$                         | 3397,5                 | $2,97\pm 0,06$  | 0,0733               |
| 30           | 12             | $8.9\times10^{-08}$ ± $7\times10^{-07}$     | 3548,7                 | $3,93\pm 0,10$  | 0,0347               |
| 30           | 13             | $7.6 \times 10^{-08} \pm 1 \times 10^{-08}$ | $3699,3 \pm 0.3$       | $4,6\pm 0,1$    | $-0,4561$            |
| 30           | 14             | $4.4 \times 10^{-08} \pm 5 \times 10^{-07}$ | $3847 \pm 7$           | $3,0 \pm 0,1$   | 2,2149               |
| $30\,$       | 15             | $3.4 \times 10^{-08} \pm 1 \times 10^{+01}$ | 3998,8827± 0,0008      | $6,6 \pm 0,5$   | $-0,0082$            |
| 30           | 16             | $2.5 \times 10^{-08}$                       | 4181,6                 | $12,6 \pm 0,5$  | $-34,1360$           |
| 30           | 19             | $8.6\times10^{-09}$ ± $3\times10^{-08}$     | $4593,673 \pm 0,003$   | $0,2 \pm 0,2$   | $-2,8058$            |
| 31           | $\overline{0}$ | $4.4 \times 10^{-10} \pm 3 \times 10^{-08}$ | $1567,54 \pm 0.02$     | 4,5             | 31,8507              |
| 31           | 3              | $1.7\times10^{-08}$ ± $4\times10^{-08}$     | $2146,6 \pm 0,1$       | $1,5\pm 0,7$    | 0,4500               |
| 31           | $\overline{4}$ | $1.4\times10^{-08}$ ± $3\times10^{-09}$     | $2319,1 \pm 0,2$       | $2,5 \pm 0.5$   | $-0,3200$            |
| 31           | 5              | $3.0\times10^{-08}$ ± $2\times10^{-09}$     | $2485,5\pm 0,2$        | $2,7\pm 0,2$    | $-0,5663$            |
| 31           | 6              | $5.9\times10^{-08}$ ± $2\times10^{-09}$     | $2648,02 \pm 0,08$     | $2,7 \pm 0,1$   | $-0,2567$            |
| 31           | $\overline{7}$ | $8,4\times10^{-08}$ ± $2\times10^{-09}$     | $2808,44 \pm 0,06$     | $2,73\pm 0,09$  | $-0,1022$            |
| $31\,$       | 8              | $1,1\times10^{-07}$ ± $2\times10^{-09}$     | $2966,59 \pm 0,04$     | $2,72 \pm 0,07$ | $-0,4612$            |

Tabela 4 – *Parâmetros dos ajustes com*

<sup>=</sup> <sup>0</sup>*. Continuação*

| $\mathbf{l}$ | $\mathbf f$    | Amplitude                                    | frequência ( $\mu$ Hz) | HWHM $(\mu$ Hz) | diferença $(\mu Hz)$ |
|--------------|----------------|----------------------------------------------|------------------------|-----------------|----------------------|
| $31\,$       | 9              | $1,3\times10^{-07}$ $\pm 2\times10^{-09}$    | $3121,79 \pm 0,03$     | $3,62 \pm 0,08$ | $-0,3238$            |
| 31           | 10             | $1,3\times10^{-07}$ ± $2\times10^{-09}$      | $3274,94 \pm 0,03$     | $3,07\pm 0,05$  | $-0,2560$            |
| 31           | 11             | $1.0\times10^{-07}$ $\pm 1\times10^{-09}$    | $3427,51 \pm 0,04$     | $3,6 \pm 0,1$   | $-0,2197$            |
| 31           | 12             | $2.4 \times 10^{-08} \pm 3 \times 10^{-09}$  | $3574,00 \pm 0,06$     | $16\pm\,1$      | 5,1601               |
| 31           | 13             | $6.1 \times 10^{-08} \pm 1 \times 10^{-09}$  | 3730,84± 0,07          | $4,2 \pm 0,3$   | $-0,4157$            |
| 31           | 14             | $4.8 \times 10^{-08} \pm 5 \times 10^{-10}$  | $3881,0 \pm 0.7$       | $7,1 \pm 0,9$   | $-0,2729$            |
| $31\,$       | 15             | $3.4\times10^{-09}$ ± $3\times10^{-09}$      | $4029,7 \pm 0,1$       | $1\pm$ 1        | 1,6119               |
| 31           | 17             | $2,1\times10^{-08}$ ± $5\times10^{-09}$      | $4332,0 \pm 0.5$       | $10\pm 4$       | $-2,5190$            |
| 32           | $\overline{0}$ | $3,7\times10^{-09}$ ± $9\times10^{-08}$      | $1617 \pm 1$           | $0,05\pm 0,09$  | $-0,9325$            |
| 32           | 3              | $5.2\times10^{-09}$ ± $7\times10^{-08}$      | $2186,5 \pm 0.3$       | $5\pm\,5$       | $-19,1543$           |
| 32           | $\overline{4}$ | $1,6\times10^{-08}$ ± $5\times10^{-09}$      | $2340,0 \pm 0,1$       | $2\pm 2$        | $-0,0183$            |
| 32           | $\overline{5}$ | $3.5 \times 10^{-08} \pm 1 \times 10^{-04}$  | $2508 \pm 12$          | $3,4\pm 0,9$    | $-0,3522$            |
| 32           | 6              | $5.6\times10^{-08}$ ± $1\times10^{-08}$      | $2672 \pm 2$           | $3,0 \pm 0,6$   | $-0,2594$            |
| 32           | $\overline{7}$ | $9,2\times10^{-08}$ ± $1\times10^{-08}$      | $2833,6 \pm 0,6$       | $2,8 \pm 0,3$   | 0,0708               |
| 32           | 8              | $1,3\times10^{-07}$ $\pm 3\times10^{-09}$    | 2992,835± 0,006        | $2,8 \pm 0,2$   | $-0,0720$            |
| 32           | 9              | $1.4\times10^{-07}$ ± $2\times10^{-08}$      | $3148,858 \pm 0,002$   | $3,0 \pm 0,2$   | 0,1449               |
| $32\,$       | 10             | $1,2\times10^{-07}$ $\pm$ 9 $\times10^{-07}$ | $3303 \pm 1$           | $3,7\pm 0,3$    | 0,2126               |
| $32\,$       | 11             | $1,1\times10^{-07}$ ± $4\times10^{-10}$      | $3457,0 \pm 0.2$       | $3,8 \pm 0,3$   | $-0,3097$            |
| 32           | 12             | $7.4\times10^{-08}$ ± $7\times10^{-10}$      | $3609,44 \pm 0,06$     | $4,0 \pm 0,4$   | $-0,1454$            |
| $32\,$       | 13             | $5.6 \times 10^{-08} \pm 7 \times 10^{-10}$  | $3761,76 \pm 0.04$     | $4,4\pm 0,8$    | $-0,3773$            |
| 33           | $\mathbf{1}$   | $1,6\times10^{-08}$ ± $6\times10^{-10}$      | $1634,61 \pm 0,02$     | $0,1 \pm 0,2$   | $-1,3522$            |
| $33\,$       | $\overline{5}$ | $1.9\times10^{-08}$ ± $5\times10^{-10}$      | $2360,98 \pm 0,01$     | $3\pm$ 2        | $-0,1275$            |

Tabela 4 – *Parâmetros dos ajustes com*

<sup>=</sup> <sup>0</sup>*. Continuação*

| $\mathbf{l}$ | $\mathbf f$    | Amplitude                                   | frequência ( $\mu$ Hz) | HWHM $(\mu$ Hz) | diferença $(\mu Hz)$ |
|--------------|----------------|---------------------------------------------|------------------------|-----------------|----------------------|
| 33           | 6              | $3.9 \times 10^{-08} \pm 5 \times 10^{-10}$ | $2529,439 \pm 0,010$   | $3,0 \pm 0,9$   | $-0,3120$            |
| 33           | $\overline{7}$ | $5.7 \times 10^{-08} \pm 6 \times 10^{-10}$ | $2695,238 \pm 0,009$   | $3,1 \pm 0.5$   | $-0,3014$            |
| 33           | 8              | $1,0\times10^{-07}$ $\pm 4\times10^{-10}$   | $2858,532 \pm 0,008$   | $3,0 \pm 0,3$   | $-0,0427$            |
| 33           | 9              | $1,2\times10^{-07}$ ± $4\times10^{-10}$     | $3018,86 \pm 0,01$     | $2,7\pm 0,2$    | $-0,0138$            |
| 33           | 10             | $1.3\times10^{-07}$ ± $4\times10^{-10}$     | $3175,88 \pm 0,01$     | $3,4\pm 0,2$    | 0,1420               |
| 33           | 11             | $1.3\times10^{-07}$ ± $4\times10^{-10}$     | $3331,69 \pm 0,02$     | $3,9 \pm 0,2$   | $-0,1569$            |
| 33           | 12             | $9.9 \times 10^{-08} \pm 4 \times 10^{-10}$ | $3485,71 \pm 0,03$     | $3,8 \pm 0,4$   | 0,0065               |
| 33           | 13             | $5.9 \times 10^{-08} \pm 1 \times 10^{-09}$ | $3639,29 \pm 0,08$     | $3,9 \pm 0,5$   | $-0,1790$            |
| 33           | 14             | $5.7 \times 10^{-08} \pm 3 \times 10^{-10}$ | $3792,2 \pm 0.5$       | $4,3 \pm 0,7$   | $-0,5644$            |
| 33           | 15             | $2.6 \times 10^{-08} \pm 4 \times 10^{-08}$ | $3958,3 \pm 0.2$       | $21\pm\,2$      | $-14,4825$           |
| 33           | 17             | $2.9 \times 10^{-08} \pm 1 \times 10^{-09}$ | $4245,87 \pm 0,02$     | $1\pm3$         | $-0,7784$            |
| $33\,$       | 18             | $1.1 \times 10^{-08} \pm 1 \times 10^{-09}$ | $4395,40 \pm 0,03$     | $7\pm7$         | 1,4660               |
| 34           | $\overline{2}$ | $1,1 \times 10^{-08}$                       | 2027,3                 | $1\pm 1$        | $-1,0184$            |
| 34           | 3              | $1,1 \times 10^{-08}$                       | 2206,3                 | $0,3 \pm 0,5$   | 0,6860               |
| 34           | $\overline{4}$ | $2.3\times10^{-08}$ ± $7\times10^{-08}$     | 2381,344± 0,008        | $3\pm1$         | $-0,0775$            |
| 34           | 5              | $3,7\times10^{-08}$ ± $5\times10^{-09}$     | $2551 \pm 1$           | $3,7 \pm 1,0$   | $-0,1825$            |
| 34           | 6              | $6.1 \times 10^{-08} \pm 9 \times 10^{-06}$ | $2718 \pm 3$           | $3,3 \pm 0,4$   | $-0,4669$            |
| 34           | $\overline{7}$ | $1.0\times10^{-07}$ ± $2\times10^{-08}$     | $2883,03 \pm 0,06$     | $3,4 \pm 0,3$   | $-0,0903$            |
| 34           | 8              | $1.2\times10^{-07}$ $\pm 7\times10^{-09}$   | $3044.5 \pm 0.5$       | $2,9 \pm 0,2$   | $-0,1213$            |
| 34           | 9              | $1,2\times10^{-07}$ ± $4\times10^{-09}$     | $3203,0 \pm 0,3$       | $3,1 \pm 0,2$   | $-0,3003$            |
| 34           | 10             | $1,3\times10^{-07}$ ± $4\times10^{-09}$     | $3359,5 \pm 0.2$       | $4,0 \pm 0,3$   | $-0,3947$            |
| 34           | 11             | $9.2 \times 10^{-08} \pm 4 \times 10^{-09}$ | $3514,30 \pm 0,10$     | $4,0 \pm 0,3$   | 0,0869               |

Tabela 4 – *Parâmetros dos ajustes com*

<sup>=</sup> <sup>0</sup>*. Continuação*

| $\mathbf{l}$ | $\mathbf f$    | Amplitude                                   | frequência ( $\mu$ Hz) | HWHM $(\mu$ Hz) | diferença $(\mu Hz)$ |
|--------------|----------------|---------------------------------------------|------------------------|-----------------|----------------------|
| 34           | 12             | $7.1 \times 10^{-08} \pm 4 \times 10^{-09}$ | $3669,26 \pm 0,08$     | $4,7 \pm 0,5$   | $-0,8107$            |
| 34           | 14             | $3.4\times10^{-08}$ ± $3\times10^{-09}$     | 3975,58± 0,07          | $5\pm$ 3        | $-1,4077$            |
| 34           | 15             | $2.2 \times 10^{-08} \pm 4 \times 10^{-09}$ | $4126,66 \pm 0,08$     | $6\pm3$         | $-0,4423$            |
| 34           | 17             | $5.8 \times 10^{-09} \pm 4 \times 10^{-09}$ | $4434,94\pm 0,09$      | $0,4 \pm 1,0$   | $-3,0079$            |
| 34           | 18             | $1.0\times10^{-08}$ ± $3\times10^{-09}$     | $4600,5\pm 0,1$        | $14\pm3$        | $-23,8611$           |
| 35           | $\overline{0}$ | $7.7 \times 10^{-10} \pm 5 \times 10^{-09}$ | $1665,3 \pm 0,2$       | $0,0 \pm 0,2$   | 0,7324               |
| 35           | 3              | $2.4 \times 10^{-08} \pm 6 \times 10^{-09}$ | $2226,4 \pm 0,3$       | $0,2 \pm 0,3$   | 0,0766               |
| 35           | $\overline{4}$ | $2.5 \times 10^{-08} \pm 1 \times 10^{-09}$ | $2402 \pm 2$           | $3\pm 1$        | $-0,4346$            |
| 35           | $\overline{5}$ | $3.7\times10^{-08}$ ± $2\times10^{-09}$     | $2572,1 \pm 0,8$       | $2,8 \pm 0,5$   | $-0,3354$            |
| 35           | 6              | $7.2 \times 10^{-08} \pm 8 \times 10^{-09}$ | $2740,8 \pm 1,0$       | $3,2 \pm 0,3$   | $-0,3117$            |
| $35\,$       | $\overline{7}$ | $9.9 \times 10^{-08} \pm 2 \times 10^{-09}$ | $2907 \pm$ 1           | $2,9 \pm 0,2$   | $-0,2632$            |
| 35           | 8              | $1.3\times10^{-07}$ ± $3\times10^{-08}$     | $3069.6 \pm 0.1$       | $3,2\pm 0,2$    | $-0,0444$            |
| 35           | 9              | $1,3\times10^{-07}$ ± $4\times10^{-08}$     | $3229.2 \pm 0.1$       | $2,9 \pm 0,1$   | $-0,0920$            |
| 35           | 10             | $1.2 \times 10^{-07} \pm 1 \times 10^{-08}$ | $3386,81 \pm 0,02$     | $3,4\pm 0,2$    | $-0,2562$            |
| 35           | 11             | $9,0\times10^{-08}$                         | 3543,2                 | $4,4\pm 0,4$    | $-0,3663$            |
| $35\,$       | 12             | $7.5 \times 10^{-08} \pm 3 \times 10^{-09}$ | $3698,11 \pm 0,07$     | $4,5 \pm 0.5$   | $-0,3762$            |
| 35           | 13             | $4.1 \times 10^{-08} \pm 6 \times 10^{-09}$ | 3852,444± 0,005        | $4,8 \pm 0,8$   | $-0,6086$            |
| 35           | 14             | $1,3\times10^{-08}$ ± $1\times10^{-09}$     | $4004,90 \pm 0,09$     | $2\pm$ 2        | $-0,0244$            |
| 35           | 15             | $2.4 \times 10^{-08} \pm 1 \times 10^{-09}$ | $4157,25 \pm 0,05$     | $7\pm\,3$       | $-0,1183$            |
| 35           | 16             | $2,1\times10^{-08}$ ± $9\times10^{-10}$     | $4334,56 \pm 0,03$     | $23\pm\,3$      | $-23,9275$           |
| 35           | 17             | $4,1\times10^{-09}$ ± $8\times10^{-10}$     | $4461,55 \pm 0,02$     | $0\pm$ 1        | $-0,6430$            |
| $35\,$       | 19             | $7.7 \times 10^{-10} \pm 9 \times 10^{-10}$ | $4957,23 \pm 0,02$     | 42,2            | $-39,6701$           |

Tabela 4 – *Parâmetros dos ajustes com*

<sup>=</sup> <sup>0</sup>*. Continuação*

*l* **f Amplitudefrequência**  $(\mu)$ **Hz**) **HWHM**  $(\mu)$  **diferenca**  $(\mu)$ **Hz**) 36 $3 \cdot 1.9 \times 10^{-08} \pm 7 \times 10^{-10}$  $2063,57\pm0.01$   $0.0192\pm0.0003$   $-0.5203$ <br> $2245.80\pm0.02$   $1.955\pm0.008$   $-0.2984$ 36 $4 \times 9.9 \times 10^{-09} \pm 7 \times 10^{-10}$  $\pm$  7×10<sup>-10</sup> 2245,80 $\pm$  0,02 1,955 $\pm$  0,008 -0,2984  $36$   $\mid$   $5$  $5 \mid 2.3 \times 10^{-08} \pm 8 \times 10^{-10}$  $2421,21 \pm 0,03$ <br> $2593,2 \pm 0,3$ <br> $2,780 \pm 0,003$ <br> $-0,1452$ <br> $-0,5583$ 36 $6 \pm 4.2 \times 10^{-08} \pm 6 \times 10^{-10}$  $\pm$  6×10<sup>-10</sup> 2593,2 $\pm$  0,3 2593,2 $\pm$  0,3 2,780 $\pm$  0,003 40,003 36 $7 \mid 7.4 \times 10^{-08} \pm 1 \times 10^{-09}$  $\pm 1\times10^{-09}$  2762,61 $\pm 0.05$  3,222 $\pm 0.002$  -0,0108 36 $6 \mid 8 \mid 1,0 \times 10^{-07}$  2930,4 2930.4 2,923±  $2,923 \pm 0,001$  -0,1398<br>3,306 ± 0,001 -0,0901 36 $9 \mid 1.3 \times 10^{-07} \pm 5 \times 10^{-10}$  $\pm$  5×10<sup>-10</sup> 3094,3 $\pm$  0,1 3,306 $\pm$  0,001 -0,0901 36 $10\mid 1.2\times10^{-07}$ ±  $1\times10^{-09}$  $\pm 1 \times 10^{-09}$  3255,2 $\pm 0.4$  3,126 $\pm 0.001$  -0,1045 36 $11 \mid 1,1 \times 10^{-07} \pm 1 \times 10^{-09}$  $\pm 1 \times 10^{-09}$  3413,5 $\pm 0.4$  3,933 $\pm 0.001$  0,0836 36 <sup>12</sup> $8.7\times10^{-08}$  3571,0  $\begin{array}{c|c}\n5,001 \pm 0,002 \\
21.879 \pm 0.009\n\end{array}$  -19.1569 36 $13 \mid 3.3 \times 10^{-08} \pm 1 \times 10^{-08}$  $3745,850 \pm 0,003$ <br> $3881.8 \pm 0.8$ <br> $5.396 \pm 0.004$ 36 $14 \mid 4.0 \times 10^{-08} \pm 4 \times 10^{-10}$  $\pm$  4×10<sup>-10</sup> 3881,8 $\pm$  0,8 5,396 $\pm$  0,004 -0,0499 36 $15 \mid 3.2 \times 10^{-08} \pm 1 \times 10^{-03}$  $\pm 1 \times 10^{-03}$  4035,4  $7,81 \pm 0.03$  0,0919 36 $16 \mid 3.3 \times 10^{-09} \pm 8 \times 10^{-03}$  $\pm 8\times10^{-03}$  4188,5  $\Big\}$  0,432 $\pm$  0,010 0,7036 36 $6 \mid 17 \mid 8,7 \times 10^{-09} \mid 4342,0 \mid 4,61 \pm$  $\begin{array}{c|c} 4,61 \pm 0.01 & -1,3722 \\ 25.9 & 20.1041 \end{array}$ 36 $19 \mid 4.2 \times 10^{-09} \pm 3 \times 10^{-08}$  $\pm 3 \times 10^{-08}$  4623,9 $\pm 0.8$  25,9 20,1041 36 $20 \mid 9.4 \times 10^{-09} \pm 1 \times 10^{-08}$  $\pm 1 \times 10^{-08}$  4830 $\pm 9$  11,47 $\pm 0.02$  -33,2678 372  $5.2 \times 10^{-09} \pm 3 \times 10^{-09}$  $\pm 3 \times 10^{-09}$  1891,7 $\pm 0.4$  2 $\pm 3$  0,5025 37 $3\sqrt{3.6\times10^{-08} \pm 4\times10^{-09}}$  $\pm$  4×10<sup>-09</sup> 2082,2 $\pm$  0,3 0,01 $\pm$  0,01 $\pm$  0,02 -1,0804 37 $5 \pm 2.6 \times 10^{-08} \pm 4 \times 10^{-09}$  $\pm$  4×10<sup>-09</sup> 2441,2 $\pm$  0,1 2,8 $\pm$  0,7 -0,5676 37 $6 \pm 4.5 \times 10^{-08} \pm 3 \times 10^{-09}$  $\pm$  3×10<sup>-09</sup> 2613,57 $\pm$  0,10 2,8 $\pm$  0,2 -0,2376 37 $7\pm7.0\times10^{-08}$   $\pm 4\times10^{-09}$  $2784,49 \pm 0.07$   $3,4 \pm 0.2$  0,0763

Tabela 4 – *Parâmetros dos ajustes com*

<sup>=</sup> <sup>0</sup>*. Continuação*

| $\bm{l}$ | ${\bf f}$      | Amplitude                                    | frequência ( $\mu$ Hz) | HWHM $(\mu$ Hz) | diferença $(\mu Hz)$ |
|----------|----------------|----------------------------------------------|------------------------|-----------------|----------------------|
| 37       | 8              | $1,1\times10^{-07}$ $\pm$ 4 $\times10^{-09}$ | $2953,35 \pm 0,07$     | $3,3 \pm 0,1$   | $-0,0142$            |
| 37       | 9              | $1,4\times10^{-07}$ $\pm 3\times10^{-09}$    | $3118,51 \pm 0.08$     | $3,5\pm 0,1$    | 0,0672               |
| 37       | 10             | $1,2\times10^{-07}$ $\pm 3\times10^{-09}$    | $3280,7\pm 0,1$        | $3,2 \pm 0,1$   | $-0,1616$            |
| 37       | 11             | $9.8 \times 10^{-08} \pm 5 \times 10^{-09}$  | $3440,5 \pm 0,2$       | $3,6 \pm 0,2$   | $-0,1116$            |
| 37       | 12             | $7.7\times10^{-08}$ ± $2\times10^{-07}$      | $3598 \pm 3$           | $4,4\pm 0,2$    | 0,0678               |
| 37       | 13             | $3.2 \times 10^{-08} \pm 1 \times 10^{-09}$  | $3769 \pm 1$           | $28 \pm 1$      | $-13,8693$           |
| 37       | 14             | $4.5 \times 10^{-08} \pm 4 \times 10^{-09}$  | $3911,0 \pm 0.7$       | $6,2 \pm 0,7$   | $-0,1500$            |
| 37       | 15             | $7.1 \times 10^{-09} \pm 8 \times 10^{-09}$  | $4065 \pm 1$           | $1\pm$ 1        | 0,8089               |
| 37       | 16             | $1.1 \times 10^{-08} \pm 6 \times 10^{-09}$  | $4218 \pm 1$           | $3,5 \pm 1,0$   | 0,4321               |
| 37       | 18             | $4.2 \times 10^{-09} \pm 1 \times 10^{-09}$  | 4528,6                 | $0,2 \pm 0,6$   | $-0,7042$            |
| 37       | 19             | $4.7 \times 10^{-09} \pm 4 \times 10^{-08}$  | $4678,72 \pm 0.02$     | $7\pm5$         | $-4,1367$            |
| 38       | $\overline{5}$ | $1.0\times10^{-08}$ ± $6\times10^{-09}$      | $2300,52 \pm 0,02$     | $20 \pm 17$     | $-17,7784$           |
| 38       | 6              | $8.0\times10^{-09}$                          | 2457,0                 | $5\pm3$         | 2,9776               |
| 38       | $\overline{7}$ | $5.2 \times 10^{-08} \pm 9 \times 10^{-10}$  | $2634 \pm 7$           | $3,5\pm 0,6$    | $-0,2962$            |
| $38\,$   | 8              | $6.6\times10^{-08}$ ± $3\times10^{-09}$      | $2806,0 \pm 0,2$       | $2,8 \pm 0,3$   | 0,1002               |
| 38       | 9              | $1,1\times10^{-07}$ $\pm 3\times10^{-09}$    | $2976,1 \pm 0,2$       | $3,5 \pm 0,2$   | $-0,2296$            |
| $38\,$   | 10             | $1,3\times10^{-07}$ $\pm 2\times10^{-09}$    | $3142,36 \pm 0,09$     | $3,6 \pm 0,2$   | $-0,0587$            |
| 38       | 11             | $1.2 \times 10^{-07} \pm 3 \times 10^{-09}$  | $3305,85 \pm 0.07$     | $3,4 \pm 0,2$   | $-0,1752$            |
| 38       | 12             | $9.0\times10^{-08}$ ± $3\times10^{-09}$      | $3466,74 \pm 0,05$     | $3,2 \pm 0,2$   | $-0,0838$            |
| 38       | 13             | $7.3\times10^{-08}$ $\pm 3\times10^{-09}$    | $3626,23 \pm 0,06$     | $4,4\pm 0,8$    | $-0,2865$            |
| 38       | 14             | $4.8 \times 10^{-08} \pm 2 \times 10^{-09}$  | $3802,62 \pm 0,06$     | $33\pm\,3$      | $-19,0377$           |
| $38\,$   | 16             | $6.1 \times 10^{-09} \pm 2 \times 10^{-09}$  | $4094,50 \pm 0,08$     | $1\pm$ 3        | 0,9127               |

Tabela 4 – *Parâmetros dos ajustes com*

<sup>=</sup> <sup>0</sup>*. Continuação*

| $\mathbf{l}$ | ${\bf f}$       | Amplitude                                   | frequência ( $\mu$ Hz) | HWHM $(\mu$ Hz) | diferença $(\mu Hz)$ |
|--------------|-----------------|---------------------------------------------|------------------------|-----------------|----------------------|
| 38           | 17              | $5.9 \times 10^{-09} \pm 3 \times 10^{-09}$ | $4250,3 \pm 0,1$       | $1\pm$ 2        | $-1,3626$            |
| 38           | 18              | $9.8 \times 10^{-09} \pm 3 \times 10^{-09}$ | $4402,8 \pm 0,2$       | $7\pm4$         | 1,8267               |
| 38           | 19              | $2.8 \times 10^{-08} \pm 2 \times 10^{-09}$ | $4558,1 \pm 0,2$       | $0\pm$ 1        | $-1,5703$            |
| $38\,$       | 20              | $2.3\times10^{-08}$ ± $1\times10^{-08}$     | $4708,0 \pm 0.7$       | $0\pm 2$        | 0,2001               |
| 38           | 21              | $1,3 \times 10^{-08}$                       | 4858,8                 | $1\pm$ 3        | 0,4106               |
| 39           | $\overline{2}$  | $4.9 \times 10^{-09} \pm 8 \times 10^{-08}$ | $1925,6 \pm 0.5$       | $1 \pm 1$       | $-0,4217$            |
| 39           | 5               | $2.6 \times 10^{-08} \pm 9 \times 10^{-09}$ | $2479,4 \pm 0,1$       | $2,7 \pm 0,4$   | $-0,3588$            |
| $39\,$       | $6\phantom{.}6$ | $4.3\times10^{-08}$ ± $7\times10^{-09}$     | $2653.9 \pm 0.2$       | $2,6 \pm 0,1$   | $-0,0652$            |
| 39           | $\overline{7}$  | $7.9 \times 10^{-08} \pm 2 \times 10^{+01}$ | 2827,2848± 0,0007      | $3,1 \pm 0,1$   | $-0,0177$            |
| 39           | 8               | $1,2\times10^{-07}$ ± $6\times10^{-09}$     | $2998,05 \pm 0,04$     | $3,36\pm 0,07$  | 0,0968               |
| 39           | 9               | $4.6 \times 10^{-08} \pm 4 \times 10^{-09}$ | $3158,70 \pm 0,06$     | $7,0 \pm 0,4$   | 7,0441               |
| 39           | 10              | $9.5 \times 10^{-08} \pm 1 \times 10^{-09}$ | $3330,6 \pm 0,2$       | $2,08 \pm 0,05$ | $-0,2820$            |
| 39           | 11              | $8.0\times10^{-08}$ ± $1\times10^{-09}$     | $3518,4\pm 0,1$        | $4,14\pm 0,07$  | $-25,8444$           |
| 39           | 12              | $6.8 \times 10^{-08} \pm 1 \times 10^{-09}$ | $3652,50 \pm 0,08$     | $4,0 \pm 0,1$   | 0,3847               |
| 39           | 13              | $2.1 \times 10^{-08} \pm 1 \times 10^{-09}$ | $3811,47 \pm 0,05$     | $1,3 \pm 0,3$   | $-0,2343$            |
| 39           | 14              | $1,8\times10^{-08}$ ± $1\times10^{-09}$     | $3969,49 \pm 0,03$     | $3,7 \pm 0,9$   | $-0,7436$            |
| 39           | 16              | $2.0\times10^{-09}$ ± $1\times10^{-09}$     | $4279,36 \pm 0,03$     | $0,1 \pm 0,4$   | 1,8679               |
| 39           | 17              | $4.6 \times 10^{-09} \pm 1 \times 10^{-09}$ | $4587,62 \pm 0,02$     | $1\pm 1$        | $-0,8699$            |
| 40           | $\theta$        | $2.7\times10^{-09}$ ± $1\times10^{-09}$     | $1529,45 \pm 0,03$     | $0,0 \pm 0,2$   | 0,9426               |
| 40           | $\overline{4}$  | $1,5\times10^{-08}$ ± $1\times10^{-09}$     | $2319,79 \pm 0.04$     | $3,0 \pm 0,1$   | $-0,4849$            |
| 40           | 5               | $2,5\times10^{-08}$ ± $1\times10^{-09}$     | $2498,07\pm 0,06$      | $3,31\pm 0,08$  | $-0,2700$            |
| 40           | 6               | $3.6 \times 10^{-08} \pm 1 \times 10^{-09}$ | $2673,69 \pm 0,07$     | $2,08 \pm 0,03$ | 0,1129               |

Tabela 4 – *Parâmetros dos ajustes com*

<sup>=</sup> <sup>0</sup>*. Continuação*

| $\bm{l}$ | $\mathbf f$    | Amplitude                                   | frequência ( $\mu$ Hz) | HWHM $(\mu$ Hz) | diferença $(\mu Hz)$ |
|----------|----------------|---------------------------------------------|------------------------|-----------------|----------------------|
| $40\,$   | $\overline{7}$ | $7.4 \times 10^{-08} \pm 1 \times 10^{-09}$ | $2848,5\pm 0,2$        | $3,18\pm 0,03$  | $-0,2949$            |
| 40       | 8              | $9.6 \times 10^{-08} \pm 5 \times 10^{-10}$ | $3019,8 \pm 0.3$       | $2,05\pm 0,01$  | 0,1625               |
| $40\,$   | 9              | $1,3\times10^{-07}$                         | 3188,7                 | $3,55 \pm 0,02$ | $-0,0539$            |
| $40\,$   | 10             | $1,2\times10^{-07}$ ± $4\times10^{-09}$     | $3354,7 \pm 0,1$       | $3,72 \pm 0,02$ | $-0,0193$            |
| $40\,$   | 13             | $2,9\times10^{-08}$                         | 3853,7                 | $23,8 \pm 0,2$  | $-15,0279$           |
| $40\,$   | 14             | $2.7\times10^{-08}$ ± $1\times10^{-11}$     | 3997,1                 | $0,47\pm 0,05$  | $-0,5388$            |
| $40\,$   | 19             | $1,7\times10^{-08}$                         | 4775,4                 | $0,08\pm 0,01$  | $-2,5816$            |
| $41\,$   | $\overline{0}$ | $5.0\times10^{-10}$ ± $4\times10^{-08}$     | $1544,384 \pm 0,001$   | $0\pm$ 2        | $-0,0351$            |
| 41       | $\overline{2}$ | $2,2\times10^{-08}$ ± $5\times10^{-09}$     | $1953,3 \pm 0,2$       | $0,0 \pm 0,2$   | 4,0640               |
| 41       | 3              | $1,8\times10^{-08}$ ± $1\times10^{-09}$     | $2152,7\pm 0,2$        | $0,1 \pm 0,2$   | $-1,5454$            |
| $41\,$   | $\overline{4}$ | $1.8 \times 10^{-08} \pm 1 \times 10^{-09}$ | $2337,5 \pm 0.1$       | $3\pm$ 2        | $-0,3673$            |
| $41\,$   | $5\,$          | $3.4\times10^{-08}$ ± $1\times10^{-09}$     | $2516,45 \pm 0,06$     | $4\pm$ 2        | $-0,0721$            |
| 41       | 6              | $3.0\times10^{-08}$ ± $1\times10^{-09}$     | $2692,67 \pm 0,04$     | $2,2 \pm 0,7$   | 0,8060               |
| $41\,$   | $\overline{7}$ | $8.0 \times 10^{-08} \pm 1 \times 10^{-09}$ | $2868,89 \pm 0,03$     | $2,9 \pm 0,4$   | 0,0517               |
| $41\,$   | 8              | $1,2\times10^{-07}$ ± $1\times10^{-09}$     | $3041,47 \pm 0,03$     | $3,5\pm 0,3$    | 0,1566               |
| $41\,$   | 9              | $1.2 \times 10^{-07} \pm 1 \times 10^{-09}$ | $3211,54 \pm 0.03$     | $3,6 \pm 0,3$   | $-0,2920$            |
| 41       | 10             | $1.1 \times 10^{-07} \pm 1 \times 10^{-09}$ | $3378,50 \pm 0.04$     | $4,1 \pm 0,4$   | 0,0310               |
| $41\,$   | 11             | $7.7 \times 10^{-08} \pm 1 \times 10^{-09}$ | $3543.9 \pm 0.5$       | $4\pm\,1$       | $-0,5241$            |
| 41       | 12             | $6.4 \times 10^{-08} \pm 2 \times 10^{-09}$ | $3706,00 \pm 0,09$     | $6\pm$ 2        | $-0,3197$            |
| $41\,$   | 13             | $4.5 \times 10^{-08} \pm 5 \times 10^{-09}$ | $3866,4\pm 0,2$        | $7\pm$ 2        | $-0,4848$            |
| $41\,$   | 15             | $9.0\times10^{-09}$ ± $2\times10^{-09}$     | $4184,0 \pm 0.5$       | $1\pm$ 2        | $-1,7601$            |
| $41\,$   | $16\,$         | $1.0\times10^{-08}$ ± $9\times10^{-08}$     | $4337\pm$ 2            | 28,2            | 3,5624               |

Tabela 4 – *Parâmetros dos ajustes com*

| $\bm{l}$ | $\mathbf f$    | Amplitude                                   | frequência ( $\mu$ Hz) | HWHM $(\mu$ Hz) | diferença $(\mu Hz)$ |
|----------|----------------|---------------------------------------------|------------------------|-----------------|----------------------|
| 41       | 18             | $2.5 \times 10^{-08} \pm 8 \times 10^{-09}$ | $4648,4\pm 0,8$        | $0,1 \pm 0,7$   | $-1,4157$            |
| $42\,$   | $\mathbf{1}$   | $6.9\times10^{-09}$ ± $2\times10^{-09}$     | $1558,32 \pm 0.07$     | $1\pm$ 3        | $-0,0727$            |
| 42       | $\overline{2}$ | $8,6\times10^{-09}$ ± $4\times10^{-08}$     | $1773,77 \pm 0.02$     | $0\pm$ 1        | $-1,1879$            |
| 42       | 3              | $1,3 \times 10^{-08}$                       | 1973,2                 | $0\pm$ 1        | 0,1434               |
| 42       | $\overline{4}$ | $1.4\times10^{-09}$ $\pm 3\times10^{-09}$   | $2172 \pm 3$           | 86,1            | $-3,6269$            |
| 42       | 5              | $1,6\times10^{-08}$ ± $8\times10^{-09}$     | $2354,8 \pm 0.7$       | $3\pm$ 3        | $-0,0746$            |
| 42       | 6              | $2.9\times10^{-08}$ ± $5\times10^{-09}$     | $2535.6 \pm 0.4$       | $3\pm 1$        | $-0,5768$            |
| 42       | $\overline{7}$ | $5.3 \times 10^{-08} \pm 5 \times 10^{-09}$ | $2713,3 \pm 0,2$       | $3,2 \pm 0,7$   | $-0,3827$            |
| 42       | 8              | $7.9 \times 10^{-08} \pm 5 \times 10^{-09}$ | $2889,1 \pm 0,1$       | $2,5 \pm 0,3$   | 0,1495               |
| 42       | 9              | $1.1 \times 10^{-07} \pm 5 \times 10^{-09}$ | $3062,8 \pm 0,1$       | $3,2 \pm 0,3$   | 0,0822               |
| 42       | 10             | $1,0\times10^{-07}$ ± $5\times10^{-09}$     | $3255,28 \pm 0,09$     | $4,7 \pm 0,3$   | $-21,7768$           |
| $42\,$   | 11             | $1,0\times10^{-07}$ ± $4\times10^{-09}$     | $3402,0 \pm 0,1$       | $3,9 \pm 0,5$   | 0,1104               |
| $42\,$   | 12             | $8.7\times10^{-08}$ ± $4\times10^{-09}$     | $3568,0 \pm 0,1$       | $6\pm$ 2        | 0,1706               |
| 42       | 15             | $2.5 \times 10^{-08} \pm 4 \times 10^{-09}$ | $4052,2 \pm 0,2$       | $5\pm$ 2        | 1,4771               |
| 42       | 18             | $1.0\times10^{-08}$ ± $5\times10^{-09}$     | $4682,0 \pm 0,3$       | $3\pm\,18$      | $-0,8178$            |
| 43       | 3              | $3.4\times10^{-08}$ ± $3\times10^{-08}$     | $1986 \pm 4$           | $1\pm$ 3        | 2,5963               |
| 43       | $\overline{5}$ | $1,6\times10^{-08}$                         | 2372,7                 | $3\pm$ 2        | $-0,5518$            |
| 43       | 6              | $3.3 \times 10^{-08}$                       | 2553,5                 | $3,2 \pm 0,8$   | $-0,2434$            |
| 43       | $\overline{7}$ | $6.5 \times 10^{-08} \pm 8 \times 10^{+01}$ | 2732,549± 0,001        | $3,9 \pm 0,8$   | $-0,1999$            |
| 43       | 8              | $9.9 \times 10^{-08} \pm 8 \times 10^{-08}$ | $2909,6 \pm 0,9$       | $3,0 \pm 0,2$   | $-0,0174$            |
| $43\,$   | 9              | $1,1\times10^{-07}$ $\pm 1\times10^{-06}$   | $3084 \pm 6$           | $3,2 \pm 0,2$   | 0,0275               |
| 43       | 10             | $1,2\times10^{-07}$                         | 3255,4                 | $4,1 \pm 0,3$   | 0,1748               |

Tabela 4 – *Parâmetros dos ajustes com*

<sup>=</sup> <sup>0</sup>*. Continuação*

| $\mathbf{l}$ | $\mathbf f$    | Amplitude                                    | frequência ( $\mu$ Hz) | HWHM $(\mu$ Hz)   | diferença $(\mu Hz)$ |
|--------------|----------------|----------------------------------------------|------------------------|-------------------|----------------------|
| 43           | 11             | $9.3 \times 10^{-08} \pm 2 \times 10^{-08}$  | $3445,4 \pm 0,1$       | $25 \pm 2$        | $-20,2192$           |
| 43           | 12             | $4.4 \times 10^{-08}$                        | 3592,0                 | $2,2 \pm 0,3$     | 0,5183               |
| 43           | 13             | $5.3\times10^{-08}$ ± $5\times10^{-06}$      | $3758\pm\,3$           | $5\pm$ 1          | $-0,2957$            |
| 43           | 14             | $3,3 \times 10^{-08}$                        | 3933,1                 | $30\pm 2$         | $-13,9367$           |
| 43           | 15             | $1.8\times10^{-08}$ ± $5\times10^{-09}$      | $4079.6 \pm 0.7$       | $5\pm$ 1          | 1,1596               |
| 43           | 16             | $1.6 \times 10^{-08} \pm 6 \times 10^{-09}$  | $4240,0 \pm 0,4$       | $0,2 \pm 0,8$     | 0,7515               |
| $43\,$       | 17             | $1,8\times10^{-09}$ ± $5\times10^{-09}$      | $4403,1 \pm 0,2$       | $1\pm 4$          | 0,3102               |
| 44           | $\overline{0}$ | $9.4 \times 10^{-10} \pm 4 \times 10^{-09}$  | $1585,8\pm 0,1$        | $0,7 \pm 0,9$     | $-0,5910$            |
| 44           | 3              | $6.2\times10^{-09}$ ± $4\times10^{-09}$      | $2200,66 \pm 0,09$     | $0,30\pm 0,02$    | 0,7059               |
| 44           | $\overline{4}$ | $1,8\times10^{-08}$ ± $4\times10^{-09}$      | $2389,67 \pm 0,09$     | $3,54\pm 0,05$    | $-0,2841$            |
| 44           | 5              | $2,7\times10^{-08}$ ± $4\times10^{-09}$      | $2571,6 \pm 0,1$       | $2,20\pm 0,01$    | $-0,2675$            |
| 44           | 6              | $6.4 \times 10^{-08} \pm 5 \times 10^{-09}$  | $2751,6 \pm 0,2$       | $3,65 \pm 0,01$   | $-0,0217$            |
| 44           | $\overline{7}$ | $6.3\times10^{-08}$ ± $3\times10^{-09}$      | $2928,8 \pm 0.2$       | $1,777 \pm 0,005$ | 0,8534               |
| 44           | 8              | $1,2\times10^{-07}$ $\pm$ 4 $\times10^{-09}$ | $3104.9 \pm 0.3$       | $3,635 \pm 0,006$ | $-0,0942$            |
| 44           | 9              | $1,3\times10^{-07}$ $\pm 1\times10^{-09}$    | $3277 \pm 1$           | $3,970 \pm 0,006$ | 0,0538               |
| 44           | 10             | $7.0\times10^{-08}$ ± $2\times10^{-07}$      | $3447,9 \pm 0.3$       | $3,109 \pm 0,007$ | $-0,0564$            |
| 44           | 11             | $5.3\times10^{-08}$ ± $8\times10^{-08}$      | $3615,7 \pm 0,7$       | $2,925 \pm 0,008$ | 0,6137               |
| 44           | 13             | $8.5 \times 10^{-09} \pm 6 \times 10^{-09}$  | $4111 \pm 2$           | $3,35\pm 0,10$    | $-2,6774$            |
| 44           | 17             | $9.9 \times 10^{-09} \pm 4 \times 10^{-07}$  | $4741,615 \pm 0,005$   | $0,33\pm 0,03$    | $-0,8510$            |
| 45           | $\overline{4}$ | $8.1 \times 10^{-09} \pm 1 \times 10^{-06}$  | 2233,2                 | $8\pm$ 2          | $-15,3502$           |
| $45\,$       | $\overline{5}$ | $1,6\times10^{-08}$                          | 2406,9                 | $3\pm$ 1          | $-0,3591$            |
| 45           | 6              | $3,6\times10^{-08}$                          | 2589,7                 | $3,6 \pm 0,5$     | $-0,2316$            |

Tabela 4 – *Parâmetros dos ajustes com*

| $\mathbf{l}$ | ${\bf f}$    | Amplitude                                   | frequência ( $\mu$ Hz) | HWHM $(\mu$ Hz) | diferença $(\mu Hz)$ |
|--------------|--------------|---------------------------------------------|------------------------|-----------------|----------------------|
| 45           | 8            | $9.3 \times 10^{-08} \pm 2 \times 10^{-05}$ | $2949 \pm 5$           | $3,0 \pm 0,1$   | 0,0129               |
| 45           | 9            | $1,0\times10^{-07}$ ± $1\times10^{-08}$     | $3125,1 \pm 0.5$       | $2,43\pm 0,10$  | 0,2768               |
| 45           | 10           | $3.4\times10^{-08}$ ± $1\times10^{-08}$     | $3332,6 \pm 0.3$       | $10,9 \pm 0,6$  | $-33,7559$           |
| $45\,$       | 11           | $8.5 \times 10^{-08} \pm 6 \times 10^{-09}$ | $3470,4\pm 0,5$        | $3,2 \pm 0,1$   | 0,1158               |
| 45           | 12           | $6.0\times10^{-08}$ ± $5\times10^{-09}$     | $3660,5 \pm 0,4$       | $20,0 \pm 0,8$  | $-20,6402$           |
| 45           | 13           | $4.2 \times 10^{-08} \pm 3 \times 10^{-09}$ | $3807,0 \pm 0,2$       | $5,2 \pm 0,6$   | $-0,0471$            |
| 45           | 14           | $2.0\times10^{-08}$ ± $4\times10^{-09}$     | $3970.5 \pm 0.1$       | $4\pm\,1$       | 0,9434               |
| 45           | 15           | $2.0\times10^{-08}$ ± $3\times10^{-09}$     | $4134,47 \pm 0,08$     | $6\pm$ 2        | 0,1646               |
| $45\,$       | 16           | $1.5 \times 10^{-08} \pm 3 \times 10^{-09}$ | $4293,42 \pm 0,09$     | $0,3 \pm 0,2$   | 2,1858               |
| $45\,$       | 17           | $7.4\times10^{-09}$ ± $5\times10^{-09}$     | $4455,4\pm 0,1$        | 7±4             | 5,0862               |
| 45           | 18           | $2,3\times10^{-08}$ ± $3\times10^{-09}$     | $4611,1 \pm 0,1$       | $0,05\pm 0,05$  | 0,4230               |
| $45\,$       | 19           | $1,3\times10^{-08}$ ± $3\times10^{-09}$     | $4764.8 \pm 0.2$       | $0,5 \pm 0,7$   | 2,2840               |
| 46           | $\mathbf{1}$ | $2,0\times10^{-08}$                         | 1829,1                 | $0,15\pm 0,06$  | 0,0549               |
| 46           | 3            | $7.9\times10^{-09}$ ± $2\times10^{-08}$     | $2252,0 \pm 0,8$       | $5,0 \pm 0,3$   | $-18,1780$           |
| 46           | 4            | $1,3\times10^{-08}$ ± $5\times10^{-09}$     | $2423,4 \pm 0,9$       | $0,59\pm 0,08$  | $-0,2263$            |
| 46           | 5            | $3,6\times10^{-08}$ ± $8\times10^{-06}$     | 2607,6                 | $3,28 \pm 0,08$ | $-0,3259$            |
| 46           | 7            | $7.9\times10^{-08}$ ± $9\times10^{-09}$     | $2968,7\pm 0,6$        | $2,90 \pm 0,03$ | 0,3233               |
| 46           | 8            | $1,0\times10^{-07}$ ± $1\times10^{-09}$     | $3145 \pm\ 2$          | $2,82 \pm 0,02$ | 0,3000               |
| 46           | 9            | $8,6\times10^{-08}$                         | 3319,7                 | $3,36\pm 0,03$  | 0,2753               |
| $46\,$       | 10           | $6,5 \times 10^{-08}$                       | 3492,8                 | $2,58 \pm 0,02$ | $-0,2609$            |
| $46\,$       | 11           | $5.0\times10^{-08}$ ± $4\times10^{-08}$     | $3663,4\pm 0,3$        | $4,25\pm 0,06$  | $-0,1709$            |
| $46\,$       | 12           | $3.9 \times 10^{-08} \pm 2 \times 10^{-04}$ | $3855 \pm\ 44$         | $5,37\pm 0,08$  | $-23,6306$           |

Tabela 4 – *Parâmetros dos ajustes com*

<sup>=</sup> <sup>0</sup>*. Continuação*

| $\bm{l}$ | $\mathbf f$    | Amplitude                                   | frequência ( $\mu$ Hz) | HWHM $(\mu$ Hz)   | diferença $(\mu Hz)$ |
|----------|----------------|---------------------------------------------|------------------------|-------------------|----------------------|
| 46       | 13             | $2,2\times10^{-08}$                         | 3997,3                 | $5,2 \pm 0,2$     | $-0,3436$            |
| 46       | 14             | $1,8\times10^{-08}$ ± $3\times10^{-08}$     | $4159,6 \pm 0,1$       | $4,1 \pm 0,4$     | 1,0873               |
| 46       | 15             | $2,2\times10^{-08}$ ± $5\times10^{-09}$     | $4322,5 \pm 0.4$       | $2,6 \pm 0,9$     | $-0,0033$            |
| 46       | 16             | $2.0\times10^{-08}$ ± $3\times10^{-09}$     | $4481,7\pm 0,2$        | $0,006 \pm 0,004$ | 1,3889               |
| $46\,$   | 18             | $9.0\times10^{-09}$ ± $3\times10^{-09}$     | $4800,8\pm 0,1$        | $0,19\pm 0,05$    | $-1,9063$            |
| 47       | 1              | $1,0\times10^{-08}$ ± $3\times10^{-09}$     | $1843,06\pm 0,09$      | $2\pm$ 5          | $-0,1604$            |
| 47       | 3              | $4.0\times10^{-08}$ ± $3\times10^{-09}$     | $2249,72 \pm 0,07$     | $0,01 \pm 0,02$   | 0,0946               |
| $47\,$   | $\overline{4}$ | $2,2\times10^{-08}$ ± $3\times10^{-09}$     | $2440,37 \pm 0,07$     | $2,8 \pm 1,0$     | $-0,5154$            |
| 47       | $\overline{5}$ | $4.1 \times 10^{-08} \pm 3 \times 10^{-09}$ | $2625,08 \pm 0,08$     | $3,5 \pm 0,7$     | $-0,1686$            |
| 47       | 6              | $5.2\times10^{-08}$ ± $4\times10^{-09}$     | $2807,7\pm 0,1$        | $2,3 \pm 0,3$     | 0,2706               |
| 47       | $\overline{7}$ | $9.4 \times 10^{-08} \pm 4 \times 10^{-09}$ | $2988,5 \pm 0.2$       | $3,5 \pm 0,3$     | 0,0160               |
| 47       | 8              | $1.3\times10^{-07}$ $\pm 3\times10^{-09}$   | $3165,9 \pm 0.3$       | $4,1 \pm 0,3$     | $-0,1855$            |
| 47       | 9              | $7.5 \times 10^{-08} \pm 6 \times 10^{-09}$ | $3340.8 \pm 0.8$       | $2,7 \pm 0,2$     | 0,3432               |
| 47       | 10             | $7.5 \times 10^{-08} \pm 7 \times 10^{-09}$ | $3514,3 \pm 0,9$       | $3,8 \pm 0,3$     | 0,1758               |
| 47       | 11             | $4.7 \times 10^{-08} \pm 1 \times 10^{-09}$ | $3670 \pm 1$           | 29,4              | 16,2697              |
| 47       | 12             | $3.0\times10^{-08}$ ± $8\times10^{-09}$     | $3854.8 \pm 0.7$       | $4,4\pm 0,9$      | 0,7275               |
| 47       | 13             | $2.3 \times 10^{-08} \pm 5 \times 10^{-01}$ | $4022,624 \pm 0,002$   | $6\pm$ 1          | 0,2346               |
| 47       | 14             | $3.4 \times 10^{-08} \pm 6 \times 10^{-09}$ | 4187,2                 | $1\pm 2$          | $-0,6525$            |
| 48       | $\Omega$       | $5.8 \times 10^{-10} \pm 5 \times 10^{-07}$ | $1386,65 \pm 0,07$     | $0,0 \pm 0,4$     | 0,2756               |
| 48       | $\overline{4}$ | $1,5 \times 10^{-08}$                       | 2265,5                 | $2,7 \pm 0,1$     | 0,1371               |
| 48       | $\overline{5}$ | $1,8\times10^{-08}$                         | 2471,3                 | $9,15 \pm 0,05$   | $-15,0461$           |
| $48\,$   | 6              | $4.6 \times 10^{-08} \pm 2 \times 10^{-10}$ | $2642,6863 \pm 0,0002$ | $3,76 \pm 0,02$   | $-0,2615$            |

Tabela 4 – *Parâmetros dos ajustes com*

*l* **f Amplitudefrequência**  $(\mu)$ **Hz**) **HWHM**  $(\mu)$  **diferenca**  $(\mu)$ **Hz**) 48 $7 \pm 6.3 \times 10^{-08} \pm 2 \times 10^{-11}$  $2826,540 \pm 0,004$   $3,85 \pm 0,01$  -0,0670<br> $2007.275 \pm 0.003$   $2.054 \pm 0.005$   $0.3279$ 48 $8 \pm 7.3 \times 10^{-08} \pm 3 \times 10^{-11}$  $3007,275\pm0,003$ <br> $3185,571\pm0,001$ <br> $3.398\pm0,006$ <br>0,1871<br>0,1871 48 <sup>9</sup> $9 \mid 1,1\times10^{-07} \pm 2\times10^{-11}$  $3185,571 \pm 0,001$ <br>  $3398 \pm 0,006$ <br>  $4.52 \pm 0.01$ <br>  $-0.2051$ 48 $10^{1}$  1,0×10<sup>-07</sup> ± 2×10<sup>-11</sup>  $3361,8531 \pm 0,0009$   $4,52 \pm 0,01$   $-0,2051$ <br> $3536.1500 \pm 0.0006$   $5.11 \pm 0.02$   $0.2299$ 48 $11 \mid 7.5 \times 10^{-08} \pm 2 \times 10^{-11}$  $3536,1500 \pm 0,0006$   $5,11 \pm 0,02$  0,2299<br> $3708.9917 \pm 0.0005$   $4.52 \pm 0.02$  -0.0359 48 $12 \mid 4.3 \times 10^{-08} + 2 \times 10^{-11}$  $3708,9917\pm 0,0005$   $4,52\pm 0,02$   $-0,0359$ <br> $3895,7530\pm 0,0005$   $24,41\pm 0,04$   $-16,1870$ 48 $13 \mid 4.4 \times 10^{-08} \pm 2 \times 10^{-11}$  $3895,7530 \pm 0,0005$   $24,41 \pm 0,04$  -16,1870<br> $4697.6599 \pm 0.0006$  0.178 $\pm 0.006$  3.3670 48 $18 \mid 1.6 \times 10^{-08} \pm 2 \times 10^{-11}$  $\left.\begin{array}{ccc} 4697,6599\pm\ 0,0006 & 0,178\pm\ 0,006 & 3,3670 \ 2098.8345\pm\ 0.0009 & 27.5 & -18.7640 \end{array}\right.$ 49 $3\sqrt{3} \times 10^{-09} \pm 2 \times 10^{-11}$  $2098,8345\pm0,0009$   $27,5$  -18,7640<br>2282,014 $\pm$ 0,005 1,3 $\pm$ 0,3 -0,7251 49 <sup>4</sup> $7.6\times10^{-09}$  ±  $7\times10^{-12}$  $2282,014 \pm 0,005$   $1,3 \pm 0,3$  -0,7251<br>2489.982± 0.002 6.4± 0.3 -17,1356 49 $5 \ \frac{\times 10^{-08} \pm \frac{2 \times 10^{-11}}{2}}{20}$  $2489,982 \pm 0,002$ <br>  $2659.525 \pm 0.007$ <br>  $2.6 \pm 0.1$ <br>  $0.2325$ 49 $6 \mid 3.6 \times 10^{-08} \pm 1 \times 10^{-10}$  $2659,525\pm0.007$   $2.6\pm0.1$  0.2325<br>  $2844.747\pm0.006$  2.74 $\pm0.07$  0.0951 49 $7 \mid 5.8 \times 10^{-08} \pm 5 \times 10^{-11}$  $2844,747 \pm 0,006$ <br>  $3026,648 \pm 0,008$ <br>  $4,32 \pm 0,08$ <br>  $0,1057$ <br>
2,74 $\pm 0,07$ <br>
0,0951 49 $8 \mid 1.2 \times 10^{-07} \pm 1 \times 10^{-11}$  $3026,648 \pm 0,008$ <br>  $3.01 \pm 0.05$ <br>  $3.01 \pm 0.05$ <br>  $0.4681$ 49 $9.4\times10^{-08}$ ± 2×10<sup>-10</sup>  $3205,1147 \pm 0,0001$   $3,01 \pm 0,05$  0,4681<br> $2,94 \pm 0,05$  0,2044 49 $10\mid 8.5\times10^{-08}$ ±  $2\times10^{-10}$  $\pm 2 \times 10^{-10}$  3382,2 2,94 $\pm 0.05$  0,2044 49 $11 \cdot 6.7 \times 10^{-08} \pm 9 \times 10^{-12}$  $\pm 9 \times 10^{-12}$  3557,48 $\pm 0.01$  4,5 $\pm 0.1$  0,3491 49 $9 \mid 12 \mid 4,1 \times 10^{-08} \mid 3731,3 \mid 4,2 \pm$  $4.2 \pm 0.1$   $-0.1568$ <br> $4.8 \pm 0.3$   $-0.4842$ 49 $9 \mid 13 \mid 2.9 \times 10^{-08}$  3903,4 4,8±  $\begin{array}{c|c}\n4,8 \pm 0,3 \\
1,3 \pm 0,3\n\end{array}$  -0,4842 49 $14 \times 9.6 \times 10^{-09} \pm 4 \times 10^{-09}$  $\pm$  4×10<sup>-09</sup> 4070 $\pm$  1  $\phantom{+}$  4070 $\pm$  1  $\phantom{+}$  1,3 $\pm$  0,3 1,9794 49 $18 \cdot 1.1 \times 10^{-08} \pm 3 \times 10^{-08}$  $\begin{array}{c|c} 4721,19 \pm 0.01 & 0.12 \pm 0.06 \\ 1883.2 & 0.0 \pm 0.3 & 0.0853 \end{array}$ 50 $2 \mid 1.5 \times 10^{-08} \mid 1883.2 \mid 0.0 \pm 0.3$ 0,3 0,0853

Tabela 4 – *Parâmetros dos ajustes com*

<sup>=</sup> <sup>0</sup>*. Continuação*

| $\mathbf{l}$ | ${\bf f}$      | Amplitude                                   | frequência ( $\mu$ Hz) | HWHM $(\mu$ Hz) | diferença $(\mu Hz)$ |
|--------------|----------------|---------------------------------------------|------------------------|-----------------|----------------------|
| 50           | $\overline{4}$ | $5.7 \times 10^{-09} \pm 3 \times 10^{-09}$ | $2320,1 \pm 0,3$       | $13\pm$ 9       | $-23,3987$           |
| 50           | $\overline{5}$ | $2.0\times10^{-08}$ ± $2\times10^{-09}$     | $2489,2 \pm 0,1$       | $3\pm 2$        | $-0,2192$            |
| 50           | 6              | $3.1 \times 10^{-08} \pm 2 \times 10^{-09}$ | $2676,52 \pm 0,10$     | $2,3 \pm 0,8$   | 0,3967               |
| $50\,$       | $\overline{7}$ | $5.9 \times 10^{-08} \pm 2 \times 10^{-09}$ | $2862,53 \pm 0,06$     | $2,5 \pm 0.4$   | 0,3408               |
| 50           | 8              | $7.4\times10^{-08}$ ± $2\times10^{-09}$     | $3045,45 \pm 0,05$     | $2,3 \pm 0,3$   | 0,0811               |
| $50\,$       | 9              | $9.6 \times 10^{-08} \pm 2 \times 10^{-09}$ | $3244,81 \pm 0,05$     | $6,0 \pm 0,4$   | $-19,6943$           |
| 50           | 10             | $9.1 \times 10^{-08} \pm 2 \times 10^{-09}$ | $3402,91 \pm 0,07$     | $4,2 \pm 0,5$   | $-0,1562$            |
| $50\,$       | 11             | $5.0\times10^{-08}$ ± $2\times10^{-09}$     | $3578,67 \pm 0,10$     | $2,8 \pm 0,5$   | 0,4177               |
| $50\,$       | 12             | $5.4\times10^{-08}$ ± $7\times10^{-10}$     | $3753,1 \pm 0,6$       | $6\pm 2$        | 0,4008               |
| $50\,$       | 14             | $4.3 \times 10^{-08} \pm 3 \times 10^{-09}$ | $4117,4 \pm 0.3$       | $28\pm\,5$      | $-21,5047$           |
| $50\,$       | 15             | $1,8\times10^{-08}$ ± $3\times10^{-09}$     | $4263,6\pm 0,6$        | $2\pm$ $6$      | 2,0595               |
| $50\,$       | 16             | $3.4\times10^{-08}$ ± $2\times10^{-09}$     | $4425,9 \pm 0,6$       | $0,01 \pm 0,05$ | $-0,6305$            |
| $50\,$       | 19             | $1,3\times10^{-08}$ ± $4\times10^{-06}$     | $4920 \pm 3$           | $2\pm$ 23       | 1,5125               |
| 51           | $\overline{0}$ | $1.4\times10^{-09}$ $\pm 7\times10^{-09}$   | $1422.9 \pm 0.4$       | $0,0 \pm 0,2$   | $-1,5698$            |
| 51           | $\overline{4}$ | $1,1\times10^{-08}$ ± $2\times10^{-09}$     | $2328 \pm 2$           | $9,6 \pm 1,0$   | $-16,2724$           |
| $51\,$       | $\overline{5}$ | $1,5 \times 10^{-08}$                       | 2504,3                 | $2,3 \pm 0,3$   | 0,6356               |
| 51           | 6              | $2.7 \times 10^{-08}$                       | 2693,8                 | $2,0 \pm 0,1$   | 0,2791               |
| 51           | $\overline{7}$ | $5.3 \times 10^{-08} \pm 7 \times 10^{+00}$ | $2902,552 \pm 0,005$   | $4,1 \pm 0,1$   | $-21,6210$           |
| 51           | 8              | $1,1\times10^{-07}$                         | 3064,3                 | $4,2 \pm 0,1$   | 0,0792               |
| 51           | 9              | $7.1 \times 10^{-08} \pm 2 \times 10^{+01}$ | $3243,99 \pm 0,02$     | $2,26 \pm 0,06$ | 0,7185               |
| 51           | 10             | $9,2\times10^{-08}$ ± $8\times10^{-09}$     | $3423 \pm 6$           | $4,6\pm 0,1$    | 0,1397               |
| $51\,$       | 11             | $6.0\times10^{-08}$ ± $2\times10^{-09}$     | $3600 \pm$ 2           | $4.9 \pm 0.2$   | $-0,0130$            |

Tabela 4 – *Parâmetros dos ajustes com*

| $\bm{l}$ | f              | Amplitude                                   | frequência ( $\mu$ Hz) | HWHM $(\mu Hz)$ | diferença $(\mu Hz)$ |
|----------|----------------|---------------------------------------------|------------------------|-----------------|----------------------|
| 51       | 12             | $2.4 \times 10^{-08} \pm 4 \times 10^{-09}$ | $3775,6 \pm 0,2$       | $3,4 \pm 0,6$   | $-0,3075$            |
| 51       | 14             | $1.6 \times 10^{-08} \pm 3 \times 10^{-09}$ | $4121,6 \pm 0,1$       | $0,5 \pm 0,5$   | $-0,8747$            |
| 51       | 16             | $4.9 \times 10^{-09} \pm 3 \times 10^{-09}$ | $4455,8 \pm 0,1$       | $0,1 \pm 0,2$   | $-0,8748$            |
| 51       | 17             | $1.7 \times 10^{-08} \pm 4 \times 10^{-09}$ | $4643,44\pm 0,09$      | $27\pm\,1$      | $-27,8232$           |
| 52       | $\overline{0}$ | $5.1 \times 10^{-09} \pm 4 \times 10^{-09}$ | $1432,34 \pm 0,09$     | $0,3 \pm 0,2$   | 0,1243               |
| $52\,$   | $\overline{4}$ | $6.1 \times 10^{-09} \pm 3 \times 10^{-09}$ | $2326,4 \pm 0,1$       | $1\pm$ 2        | 0,6372               |
| $52\,$   | $\overline{5}$ | $1.2 \times 10^{-08} \pm 9 \times 10^{-09}$ | $2520.9 \pm 0.3$       | $2\pm$ 1        | $-0,0132$            |
| $52\,$   | 6              | $4.3 \times 10^{-08} \pm 3 \times 10^{-09}$ | $2711,1 \pm 1,0$       | $3,5\pm 0,6$    | 0,0049               |
| 52       | $\overline{7}$ | $7,9\times10^{-08}$                         | 2898,7                 | $3,1 \pm 0,3$   | 0,0392               |
| $52\,$   | $8\,$          | $9.3\times10^{-08}$ ± $5\times10^{-09}$     | $3101 \pm 1$           | $6,8 \pm 0,3$   | $-18,1325$           |
| 52       | 9              | $8,8\times10^{-08}$ ± $8\times10^{-09}$     | $3263,9 \pm 0,9$       | $3,5 \pm 0,3$   | 0,1485               |
| 52       | 11             | $5.6 \times 10^{-08} \pm 2 \times 10^{-09}$ | $3621\pm\,2$           | $4,8 \pm 0,7$   | $-0,2854$            |
| 52       | 12             | $3.5 \times 10^{-08} \pm 3 \times 10^{-07}$ | $3797,5 \pm 0.5$       | $6\pm 2$        | $-0,7618$            |
| 52       | 13             | $4.7 \times 10^{-08} \pm 1 \times 10^{-07}$ | $3990,6 \pm 0.5$       | $24\pm\,2$      | $-19,6903$           |
| 52       | 14             | $1.6 \times 10^{-08} \pm 3 \times 10^{-08}$ | $4144\pm\,1$           | $0,8 \pm 0,8$   | 0,1571               |
| 52       | 15             | $5.2 \times 10^{-09} \pm 7 \times 10^{-08}$ | $4312,498 \pm 0,007$   | 1,0             | 1,0352               |
| $52\,$   | 18             | $2.5 \times 10^{-08} \pm 3 \times 10^{-07}$ | 4804,9088± 0,0009      | $0\pm 2$        | 2,9286               |
| 53       | $\overline{0}$ | $8.2 \times 10^{-09} \pm 2 \times 10^{-09}$ | $1445,8 \pm 0.5$       | $0,1 \pm 0,1$   | $-2,1823$            |
| 53       | $\overline{2}$ | $1,5 \times 10^{-08}$                       | 1921,1                 | $0,07\pm 0,09$  | 1,3881               |
| $53\,$   | $\overline{4}$ | $8.2\times10^{-09}$ ± $2\times10^{-06}$     | $2342 \pm 2$           | $3\pm 2$        | $-0,3274$            |
| $53\,$   | $\overline{5}$ | $2,3\times10^{-08}$ ± $2\times10^{-09}$     | $2552,5 \pm 0.2$       | $9\pm 1$        | $-15,9085$           |
| $53\,$   | 6              | $2.8 \times 10^{-08} \pm 1 \times 10^{-09}$ | $2727,73 \pm 0,08$     | $2,0 \pm 0,3$   | 0,1784               |

Tabela 4 – *Parâmetros dos ajustes com*

| $\mathbf{l}$ | ${\bf f}$      | Amplitude                                   | frequência ( $\mu$ Hz) | HWHM $(\mu$ Hz) | diferença $(\mu Hz)$ |
|--------------|----------------|---------------------------------------------|------------------------|-----------------|----------------------|
| $53\,$       | $\overline{7}$ | $5.3 \times 10^{-08} \pm 1 \times 10^{-09}$ | $2916,35 \pm 0,05$     | $2,2 \pm 0,2$   | 0,2018               |
| $53\,$       | 8              | $5.5 \times 10^{-08} \pm 1 \times 10^{-09}$ | $3099,15 \pm 0.03$     | $2,4 \pm 0,2$   | 2,0979               |
| $53\,$       | 9              | $7.6 \times 10^{-08} \pm 1 \times 10^{-09}$ | $3282.6 \pm 0.1$       | $3,5\pm 0,2$    | 0,5381               |
| 53           | 11             | $5.1 \times 10^{-08} \pm 1 \times 10^{-09}$ | $3641,60 \pm 0,03$     | $5,0 \pm 0,7$   | $-0,0227$            |
| 53           | 13             | $1.4\times10^{-08}$ ± $1\times10^{-09}$     | $3992,92 \pm 0,05$     | $4\pm 2$        | 0,3929               |
| $54\,$       | $\mathbf{1}$   | $8.6 \times 10^{-09} \pm 1 \times 10^{-09}$ | $1696,17 \pm 0,06$     | $0,21 \pm 0,03$ | 12,9281              |
| 54           | 3              | $3,7\times10^{-10}$ ± $2\times10^{-09}$     | $2149.5 \pm 0.1$       | 0,9             | 2,1782               |
| 54           | $\overline{4}$ | $9.3 \times 10^{-09} \pm 2 \times 10^{-09}$ | $2357,0 \pm 0,3$       | $1,7\pm 0,1$    | $-0,3308$            |
| 54           | $\overline{5}$ | $1.4\times10^{-08}$ ± $3\times10^{-08}$     | 2551,822± 0,002        | $1,61 \pm 0,05$ | 0,5208               |
| 54           | $\overline{7}$ | $7.4\times10^{-08}$ ± $7\times10^{-09}$     | $2951,3 \pm 0,3$       | $7,10\pm 0,03$  | $-17,3203$           |
| $54\,$       | 8              | $9,3\times10^{-08}$ ± $2\times10^{-09}$     | $3119,2 \pm 0.5$       | $3,61 \pm 0,02$ | 0,2637               |
| 54           | 9              | $7,2\times10^{-08}$                         | 3301,7                 | $2,89 \pm 0,02$ | 0,4107               |
| 54           | 10             | $7.7\times10^{-08}$ ± $2\times10^{-07}$     | $3482,5 \pm 0,1$       | $4,24\pm 0,04$  | 0,4487               |
| 54           | 12             | $2.2 \times 10^{-08} \pm 4 \times 10^{-07}$ | $3838,79 \pm 0,08$     | $4,20\pm 0,08$  | 1,0556               |
| 54           | 13             | $6,0\times10^{-09}$                         | 4015,5                 | $1,2 \pm 0,2$   | 0,2244               |
| 54           | 15             | $1.5 \times 10^{-08} \pm 4 \times 10^{-08}$ | 4407,0445± 0,0009      | $26,7 \pm 0,3$  | $-49,7545$           |
| 54           | 16             | $5.4\times10^{-09}$ ± $3\times10^{-10}$     | $4532,74 \pm 0,06$     | $1,7\pm 0,2$    | $-0,9886$            |
| 55           | 3              | $3.7 \times 10^{-08} \pm 3 \times 10^{-10}$ | $2166,63 \pm 0,04$     | $0,01 \pm 0,05$ | $-1,0394$            |
| 55           | $\overline{4}$ | $1.0\times10^{-08}$ ± $3\times10^{-10}$     | $2371,10 \pm 0,02$     | $2\pm$ 2        | 0,1715               |
| 55           | 5              | $1,1\times10^{-08}$ $\pm 3\times10^{-10}$   | $2572,33 \pm 0,01$     | $16\pm\,16$     | $-4,5091$            |
| 55           | 6              | $3,7\times10^{-08}$ ± $3\times10^{-10}$     | $2760,657 \pm 0,007$   | $3,2 \pm 0,9$   | 0,4587               |
| $55\,$       | 7              | $4.9 \times 10^{-08} \pm 3 \times 10^{-10}$ | 2950,987± 0,008        | $1,8 \pm 0,3$   | 0,4921               |

Tabela 4 – *Parâmetros dos ajustes com*

| $\mathbf{l}$ | $\mathbf f$    | Amplitude                                   | frequência ( $\mu$ Hz) | HWHM $(\mu$ Hz) | diferença $(\mu Hz)$ |
|--------------|----------------|---------------------------------------------|------------------------|-----------------|----------------------|
| 55           | 8              | $8,5\times10^{-08}$ ± $3\times10^{-10}$     | $3137,236 \pm 0,009$   | $3,9 \pm 0,5$   | 0,4011               |
| $55\,$       | 9              | $5.2 \times 10^{-08} \pm 1 \times 10^{-10}$ | 3321,1                 | $1,9 \pm 0,3$   | $-0,0478$            |
| 55           | 10             | $4.4 \times 10^{-08}$                       | 3502,2                 | $2,8 \pm 0,6$   | 0,3800               |
| $55\,$       | 11             | $4.5 \times 10^{-08} \pm 1 \times 10^{-10}$ | $3682,06 \pm 0,09$     | $5\pm$ 1        | 0,5910               |
| 55           | 12             | $1.8 \times 10^{-08} \pm 2 \times 10^{-09}$ | $3861,05 \pm 0,02$     | $3\pm$ 2        | $-0,0077$            |
| 55           | 13             | $3.4\times10^{-08}$ ± $2\times10^{-07}$     | $4038,1 \pm 0,9$       | $1\pm$ 1        | 0,1383               |
| $55\,$       | 14             | $6.6 \times 10^{-09} \pm 1 \times 10^{-01}$ | $4212,2765 \pm 0,0005$ | $1\pm$ 3        | 1,5257               |
| 55           | 15             | $1,8\times10^{-08}$ ± $2\times10^{-10}$     | 4392,0                 | $0,3 \pm 0,7$   | $-1,8800$            |
| 55           | 16             | $1,8\times10^{-08}$                         | 4553,5                 | $0\pm 2$        | $-0,0739$            |
| 55           | 17             | $9.7 \times 10^{-09} \pm 2 \times 10^{-09}$ | $4728,735 \pm 0,008$   | $1\pm$ 23       | $-6,1867$            |
| $55\,$       | 18             | $8,0\times10^{-09}$                         | 4903,3                 | $4\pm\,16$      | $-4,5284$            |
| 56           | $\overline{0}$ | $4.2 \times 10^{-10} \pm 9 \times 10^{-07}$ | $1476,1 \pm 0.4$       | $0,0 \pm 0,4$   | $-0,2649$            |
| $56\,$       | $\mathbf{1}$   | $1,0\times10^{-08}$ ± $5\times10^{-08}$     | $1731,13 \pm 0,08$     | $0,2 \pm 0,1$   | 0,7161               |
| 56           | 3              | $8.0\times10^{-09}$ ± $3\times10^{-08}$     | $2179.9 \pm 0.1$       | $0,1 \pm 0,1$   | $-0,4832$            |
| 56           | 4              | $9.9\times10^{-09}$ ± $5\times10^{-09}$     | $2386,0 \pm 0,9$       | $2,5 \pm 0.5$   | $-0,3203$            |
| 56           | 5              | $1,9\times10^{-08}$ ± $1\times10^{-08}$     | $2582,9 \pm 0.7$       | $2,7\pm 0,3$    | 0,4151               |
| 56           | 6              | $4.2 \times 10^{-08} \pm 6 \times 10^{-09}$ | $2777,0 \pm 0,4$       | $2,7\pm 0,1$    | 0,5970               |
| 56           | 8              | $5.1 \times 10^{-08} \pm 5 \times 10^{-09}$ | $3154.0 \pm 0.2$       | $2,23\pm 0,08$  | 1,7148               |
| 56           | 10             | $5.4\times10^{-08}$ ± $5\times10^{-09}$     | $3521,4\pm 0,2$        | $4,1 \pm 0,2$   | 0,8431               |
| 56           | 11             | $6.9\times10^{-08}$ ± $5\times10^{-09}$     | $3721,9 \pm 0,1$       | $21,0 \pm 0,4$  | $-18,7801$           |
| 56           | 12             | $1,8\times10^{-08}$ ± $5\times10^{-09}$     | $3881,7\pm 0,2$        | $3,6 \pm 0,8$   | 0,1772               |
| 56           | 13             | $9.2 \times 10^{-09} \pm 2 \times 10^{-08}$ | $4060,3 \pm 0,4$       | $3\pm$ 1        | $-1,4170$            |

Tabela 4 – *Parâmetros dos ajustes com*

<sup>=</sup> <sup>0</sup>*. Continuação*

| $\mathbf{l}$ | ${\bf f}$      | Amplitude                                   | frequência ( $\mu$ Hz) | HWHM $(\mu$ Hz) | diferença $(\mu Hz)$ |
|--------------|----------------|---------------------------------------------|------------------------|-----------------|----------------------|
| 56           | 15             | $3,3\times10^{-09}$ ± $2\times10^{-08}$     | $4409,1 \pm 0,6$       | $0,7 \pm 0,8$   | 2,8469               |
| $57\,$       | $\overline{0}$ | $1.4 \times 10^{-09} \pm 8 \times 10^{-09}$ | $1486,0 \pm 0.7$       | $0\pm$ 1        | 0,2933               |
| 57           | $\mathbf{1}$   | $8.0\times10^{-09}$ ± $1\times10^{-06}$     | $1745 \pm 5$           | $0,2 \pm 0,5$   | $-1,5745$            |
| 57           | 3              | $1.1 \times 10^{-08} \pm 1 \times 10^{-08}$ | $2193 \pm 1$           | $1\pm 2$        | 0,3558               |
| $57\,$       | $\overline{4}$ | $1,7\times10^{-08}$ ± $1\times10^{-08}$     | $2415 \pm 21$          | $15\pm$ 3       | $-14,6502$           |
| $57\,$       | $\overline{5}$ | $2,6\times10^{-08}$                         | 2619,4                 | $11 \pm 1$      | $-20,8114$           |
| 57           | 6              | $4.6 \times 10^{-08} \pm 1 \times 10^{-07}$ | $2809,4\pm 0,2$        | $17\pm 2$       | $-15,4950$           |
| 57           | $\overline{7}$ | $7.6 \times 10^{-08} \pm 3 \times 10^{-07}$ | $2985,2 \pm 0,2$       | $3,2 \pm 0,2$   | 0,5376               |
| 57           | 8              | $6.8\times10^{-08}$ ± $2\times10^{-08}$     | $3181 \pm 1$           | $16,3 \pm 0,5$  | $-7,7158$            |
| 57           | 9              | $5.2 \times 10^{-08} \pm 1 \times 10^{-08}$ | $3357,8 \pm 0,6$       | $1,9 \pm 0,2$   | 0,4753               |
| $57\,$       | 10             | $4,8\times10^{-08}$ ± $4\times10^{-08}$     | $3541,2\pm 0,5$        | $4,4 \pm 0,5$   | 0,3635               |
| 57           | 11             | $3.3\times10^{-08}$ ± $4\times10^{-09}$     | 3723,7                 | $5\pm 2$        | $-0,6058$            |
| 57           | 12             | $3.1 \times 10^{-08} \pm 6 \times 10^{-09}$ | $3901 \pm 1$           | $0,03 \pm 0,04$ | 0,8238               |
| 57           | 14             | $1,2\times10^{-08}$ ± $5\times10^{-09}$     | $4261,1 \pm 0.5$       | $0,3 \pm 0,5$   | $-2,7161$            |
| 57           | 17             | $8,8\times10^{-09}$ ± $6\times10^{-09}$     | $4773,9 \pm 0.3$       | $0,2 \pm 0,3$   | $-4,7375$            |
| 58           | $\overline{0}$ | $1,6\times10^{-08}$ ± $5\times10^{-09}$     | $1495,9 \pm 0,2$       | $0,11 \pm 0,05$ | 0,7919               |
| $58\,$       | $\overline{4}$ | $1,5\times10^{-08}$ ± $5\times10^{-09}$     | $2429.6 \pm 0.1$       | $19\pm$ 2       | $-15,3516$           |
| 58           | $\overline{5}$ | $1.9\times10^{-08}$ ± $4\times10^{-09}$     | $2613,9 \pm 0,2$       | $2,0 \pm 0,2$   | $-0,1561$            |
| 58           | 6              | $5.7\times10^{-08}$ ± $6\times10^{-09}$     | $2826,8\pm 0,2$        | $9,4 \pm 0,2$   | $-16,6534$           |
| $58\,$       | $\overline{7}$ | $8.2 \times 10^{-08} \pm 2 \times 10^{-08}$ | $3018,3 \pm 0.5$       | $13,4 \pm 0,3$  | $-15,6463$           |
| 58           | 8              | $8,5 \times 10^{-08}$                       | 3208,4                 | $8,4 \pm 0,2$   | $-17,1204$           |
| $58\,$       | 9              | $8,1\times10^{-08}$ ± $9\times10^{-04}$     | $3377\pm\,31$          | $4,3 \pm 0,1$   | 0,2484               |

Tabela 4 – *Parâmetros dos ajustes com*

<sup>=</sup> <sup>0</sup>*. Continuação*

*l* **f Amplitudefrequência**  $(\mu)$ **Hz**) **HWHM**  $(\mu)$  **diferenca**  $(\mu)$ **Hz**) 58 $10\vert 8.2\times10^{-08}$ ±  $4\times10^{-09}$  $\pm$  4×10<sup>-09</sup> 3577,6 $\pm$  0,9 23,2 $\pm$  0,7 -16,7548 58 $11 \pm 2.9 \times 10^{-08} \pm 1 \times 10^{-07}$  $3743,088\pm0,008$   $6\pm1$  -0,1096<br> $3924\pm12$   $2,5\pm0,9$  -0,3963 58 <sup>12</sup> $1.2\times10^{-08}$  ±  $4\times10^{-06}$  $\pm$  4×10<sup>-06</sup> 3924 $\pm$  12  $2,5\pm$  0,9 -0,3963 58 $14 \mid 6.3 \times 10^{-09} \pm 7 \times 10^{-08}$  $\pm 7 \times 10^{-08}$  4279 $\pm 5$  0,1 $\pm 0.2$  0,0604 59 $1 \mid 2.4 \times 10^{-08} \pm 1 \times 10^{-07}$  $\begin{array}{c|c} 10^{-08} \pm \ 1 \times 10^{-07} & 1765,944 \pm \ 0,008 & 0,216 \pm \ 0,006 & 0,7384 \ \hline 8.1 \times 10^{-09} & 2429.0 & 2.76 \pm \ 0.08 & -0.5916 \end{array}$ 59 $9 \mid 4 \mid 8,1 \times 10^{-09} \mid 2429,0 \mid 2,76 \pm 1.$  $-0,5916$ <br>0.8384 59 $9 \mid 6 \mid 3,8 \times 10^{-08}$  2825,5 2511 $\pm$  $\begin{array}{c|c} 2,511 \pm 0,007 & 0,8384 \\ 12.93 \pm 0.01 & -16.3711 \end{array}$ 59 $7\mid 7.5 \times 10^{-08} \pm 4 \times 10^{-08}$  $\pm$  4×10<sup>-08</sup> 3036,01 $\pm$  0,01 12,93 $\pm$  0,01 -16,3711 59 $8 \mid 9.0 \times 10^{-08} \pm 2 \times 10^{-07}$  $\pm 2 \times 10^{-07}$  3226 $\pm 1$  9,285 $\pm 0,005$  -17,3556 59 <sup>9</sup> $5.1\times10^{-08}$  ±  $4\times10^{-07}$  $3394,606 \pm 0,009$ <br> $3597.1 \pm 0.8$ <br> $14.952 \pm 0.010$ <br> $-17.3860$ 59 $10\,$  6,8×10<sup>-08</sup> $\pm$  5×10<sup>-09</sup>  $\pm$  5×10<sup>-09</sup> 3597,1 $\pm$  0,8 14,952 $\pm$  0,010 -17,3860 59 $11 \ 6.1 \times 10^{-08} \pm 4 \times 10^{-09}$  $3763,9\pm 0,4$   $0,0131\pm 0,0002$  -1,3590<br> $3942.2\pm 0.3$   $3.95\pm 0.03$   $1.0721$ 59 $12\mid 1.5\times10^{-08} \pm 8\times10^{-09}$  $\pm 8 \times 10^{-09}$  3942,2 $\pm 0.3$  3,95 $\pm 0.03$  1,0721 59 $14 \mid 4.2 \times 10^{-09} \pm 4 \times 10^{-09}$  $\pm$  4×10<sup>-09</sup> 4304,5 $\pm$  0,1 2,3 $\pm$  0,1 -2,9991 59 $17 \mid 1.2 \times 10^{-08} \pm 3 \times 10^{-09}$  $\pm$  3×10<sup>-09</sup> 4823,8 $\pm$  0,1  $0,045\pm$  0,003 -1,9797 60 $2 \cdot 1.6 \times 10^{-08} \pm 3 \times 10^{-09}$  $\pm 3 \times 10^{-09}$  2009,8 $\pm 0,1$  0,004 $\pm 0,003$  0,2313 60 $3 \mid 7.5 \times 10^{-09} \pm 7 \times 10^{-09}$  $\pm$  7×10<sup>-09</sup> 2231,4 $\pm$  0,7 0,45 $\pm$  0,09 1,6730 60 $4 \cdot 1.6 \times 10^{-08} \pm 4 \times 10^{-09}$  $\pm$  4×10<sup>-09</sup> 2457,8 $\pm$  0,2 7,8 $\pm$  0,2 -15,7512 60 $5 \pm 2.0 \times 10^{-08} \pm 8 \times 10^{-09}$  $\pm 8 \times 10^{-09}$  2643,1 $\pm 0.4$  2,52 $\pm 0.08$  0,5675 60 $6 \pm 2.2 \times 10^{-08} \pm 1 \times 10^{-09}$  $\pm 1 \times 10^{-09}$  2840 $\pm 1$  2,02 $\pm 0.05$  2,0871 60 $7\pm7.2\times10^{-08}\pm3\times10^{-09}$  $\pm$  3×10<sup>-09</sup> 3035,9 $\pm$  0,7 3,62 $\pm$  0,04 0,3959 60 $8 \pm 4.8 \times 10^{-08} \pm 4 \times 10^{-08}$  $\pm$  4×10<sup>-08</sup> 3207,8 $\pm$  0,3 30,6 18,4476

Tabela 4 – *Parâmetros dos ajustes com*

<sup>=</sup> <sup>0</sup>*. Continuação*

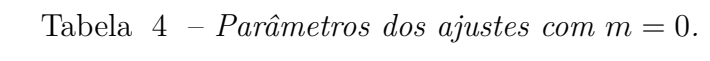

<sup>=</sup> <sup>0</sup>*. Continuação*

| $\boldsymbol{l}$ | $\mathbf f$  | Amplitude                                   | frequência ( $\mu$ Hz)   | HWHM $(\mu$ Hz)  | diferença $(\mu Hz)$ |
|------------------|--------------|---------------------------------------------|--------------------------|------------------|----------------------|
| 60               | 9            | $8.0\times10^{-08}$ ± $8\times10^{-09}$     | $3433 \pm 2$             | $16,08 \pm 0,07$ | $-19,1555$           |
| 60               | 11           | $6,3\times10^{-08}$                         | 3799,0                   | $20,99 \pm 0,07$ | $-16,6731$           |
| 60               | 12           | $2,0\times10^{-08}$ ± $1\times10^{-07}$     | $3960,39 \pm 0,02$       | $6,8 \pm 0,4$    | 3,8503               |
| 60               | 13           | $3.7\times10^{-08}$ ± $5\times10^{-10}$     | $4164.3 \pm 0.3$         | $23.3 \pm 0.2$   | $-20,1498$           |
| 60               | 16           | $1.1 \times 10^{-08} \pm 2 \times 10^{-08}$ | $4677,1257 \pm 0,0002$   | $0,24\pm 0,03$   | $-3,4733$            |
| 61               | $\theta$     | $4.4 \times 10^{-09} \pm 1 \times 10^{-07}$ | $1526,10 \pm 0,05$       | $0,01 \pm 0,04$  | 0,9778               |
| 61               | 5            | $2.3 \times 10^{-08} \pm 3 \times 10^{-10}$ | $2658,13 \pm 0,01$       | $2,3 \pm 0,5$    | 0,4866               |
| 61               | 6            | $4.1 \times 10^{-08} \pm 1 \times 10^{-10}$ | $2857,50 \pm 0.02$       | $2,8 \pm 0,4$    | 0,4818               |
| 61               | 7            | $8.0\times10^{-08}$ ± $1\times10^{-10}$     | $3069,630 \pm 0,008$     | $10,2 \pm 0,3$   | $-16,8300$           |
| 61               | 8            | $6.1 \times 10^{-08} \pm 1 \times 10^{-10}$ | $3242,565 \pm 0,005$     | $2,8 \pm 0,2$    | 0,9432               |
| 61               | 9            | $6.9\times10^{-08}$ ± $1\times10^{-10}$     | 3439,386± 0,003          | $16,7\pm 0,4$    | $-7,8570$            |
| 61               | 11           | $5.1 \times 10^{-08} \pm 9 \times 10^{-11}$ | $3818,335 \pm 0,003$     | $20.9 \pm 0.7$   | $-16,6679$           |
| 61               | 12           | $2.9 \times 10^{-08} \pm 8 \times 10^{-11}$ | 3984,262± 0,003          | $0,09 \pm 0,08$  | 0,3175               |
| 61               | 13           | $1,5\times10^{-08}$ $\pm 8\times10^{-11}$   | $4164,352 \pm 0,004$     | $1\pm$ 2         | 0,7485               |
| 62               | $\mathbf{1}$ | $1.4\times10^{-08}$ ± $8\times10^{-11}$     | $1797,553 \pm 0,005$     | $0,1 \pm 0,1$    | $-0,1792$            |
| 62               | 3            | $5.5 \times 10^{-09} \pm 3 \times 10^{-09}$ | 2258,4                   | $2\pm$ 2         | 0,5525               |
| 62               | 4            | $2.2 \times 10^{-08} \pm 1 \times 10^{-10}$ | $2486,45 \pm 0,04$       | $16\pm 2$        | $-16,6952$           |
| 62               | 5            | $1.6\times10^{-08}$ ± $5\times10^{-08}$     | $2675,4 \pm 0,3$         | $1,3 \pm 0,5$    | $-2,0353$            |
| 62               | 6            | $3.0\times10^{-08}$ ± $5\times10^{+00}$     | 2873,1285± 0,0001        | $2,0 \pm 0,3$    | 0,4799               |
| 62               | $\sqrt{ }$   | $2,7\times10^{-08}$ ± $5\times10^{+00}$     | $3066,75080 \pm 0,00009$ | $2,8 \pm 0,3$    | 2,5698               |
| 62               | 8            | $7.9 \times 10^{-08} \pm 4 \times 10^{-10}$ | $3278,68 \pm 0,01$       | $10,2 \pm 0,3$   | $-17,9719$           |
| 62               | 9            | $8,3\times10^{-08}$                         | 3461,5                   | $20,2 \pm 0,4$   | $-12,0763$           |

| $\mathbf{l}$ | ${\bf f}$      | Amplitude                                   | frequência ( $\mu$ Hz) | HWHM $(\mu$ Hz) | diferença $(\mu Hz)$ |
|--------------|----------------|---------------------------------------------|------------------------|-----------------|----------------------|
| 62           | 10             | $7.8 \times 10^{-08} \pm 2 \times 10^{-07}$ | $3655,4 \pm 0,1$       | $20,4 \pm 0,7$  | $-19,1672$           |
| 62           | 11             | $4.0\times10^{-08}$ ± $4\times10^{-07}$     | $3850\pm\,2$           | $17,0 \pm 0,7$  | $-28,5085$           |
| 62           | 12             | $8.6 \times 10^{-09}$                       | 4005,5                 | $2\pm$ 1        | $-1,0426$            |
| 62           | 14             | $4,4\times10^{-09}$                         | 4367,4                 | $4\pm$ 3        | $-1,1452$            |
| 62           | 16             | $1.1 \times 10^{-08} \pm 1 \times 10^{-09}$ | $4719 \pm 1$           | $1\pm 6$        | 0,4925               |
| 62           | 17             | $3,8\times10^{-09}$ ± $2\times10^{-09}$     | $4897,8 \pm 0.5$       | $2\pm 3$        | 1,5005               |
| 63           | $\overline{4}$ | $1.9\times10^{-08}$ ± $2\times10^{-09}$     | $2498,2 \pm 0,2$       | $11\pm\,3$      | $-14,8603$           |
| 63           | 6              | $3.2 \times 10^{-08} \pm 6 \times 10^{-08}$ | 2888,6                 | $1,2 \pm 0,4$   | 0,5895               |
| 63           | $\overline{7}$ | $8.6 \times 10^{-08} \pm 2 \times 10^{-09}$ | $3112,01 \pm 0,07$     | $13,0 \pm 0,5$  | $-26,3569$           |
| 63           | 8              | $4.8 \times 10^{-08} \pm 2 \times 10^{-09}$ | $3276,59 \pm 0.05$     | $1,9 \pm 0,3$   | 1,2369               |
| 63           | 11             | $8.2 \times 10^{-09} \pm 1 \times 10^{-09}$ | $3885,2 \pm 0,3$       | $6\pm 4$        | $-44,7405$           |
| 63           | 12             | $9.2 \times 10^{-09} \pm 2 \times 10^{-09}$ | $4022,55\pm 0,08$      | $4\pm 4$        | 2,0619               |
| 63           | 13             | $6.3 \times 10^{-09} \pm 1 \times 10^{-09}$ | $4203,8 \pm 0.3$       | $0,0 \pm 0,3$   | 2,6226               |
| 63           | 17             | $8.3\times10^{-09}$ ± $2\times10^{-09}$     | $4924.9 \pm 0.2$       | $0,1 \pm 0,4$   | $-0,4797$            |
| 64           | $\overline{0}$ | $6.1 \times 10^{-10} \pm 3 \times 10^{-09}$ | $1557,0 \pm 0.4$       | $0,1 \pm 0,7$   | $-0,4472$            |
| 64           | 5              | $3,3\times10^{-08}$ ± $4\times10^{-09}$     | $2702,2 \pm 0,6$       | $5\pm3$         | 0,4615               |
| 64           | 8              | $4.9\times10^{-08}$ ± $7\times10^{-09}$     | $3331,3 \pm 0,1$       | $15,5 \pm 0,9$  | $-36,5247$           |
| 64           | 9              | $3.5 \times 10^{-08} \pm 2 \times 10^{-09}$ | $3484 \pm 2$           | $2,5 \pm 0.5$   | 1,0897               |
| 64           | 10             | $4.2 \times 10^{-08} \pm 2 \times 10^{-08}$ | $3672,32 \pm 0,03$     | $0,1 \pm 0,1$   | 0,7890               |
| 64           | 13             | $4.0\times10^{-09}$ ± $9\times10^{-09}$     | $4226,5 \pm 0.3$       | $3\pm7$         | 1,0608               |
| 64           | 16             | $6.6\times10^{-09}$ ± $2\times10^{+00}$     | $4763,720 \pm 0,001$   | $2\pm$ 5        | 0,2557               |
| 65           | $\mathbf{1}$   | $2.9 \times 10^{-09} \pm 6 \times 10^{-09}$ | $1829,21 \pm 0,02$     | $1,6 \pm 0,8$   | $-0,3765$            |

Tabela 4 – *Parâmetros dos ajustes com*

<sup>=</sup> <sup>0</sup>*. Continuação*

| $\bm{l}$ | $\mathbf f$    | Amplitude                                   | frequência ( $\mu$ Hz) | HWHM $(\mu$ Hz)  | diferença $(\mu Hz)$ |
|----------|----------------|---------------------------------------------|------------------------|------------------|----------------------|
| 65       | $\overline{4}$ | $1,3 \times 10^{-08}$                       | 2509,9                 | $0,18\pm 0,05$   | 0,0928               |
| 65       | 5              | $2.0\times10^{-08}$ ± $3\times10^{-10}$     | $2716,1 \pm 0,2$       | $1,7 \pm 0,1$    | 0,9571               |
| 65       | 6              | $4.4 \times 10^{-08} \pm 9 \times 10^{-10}$ | $2919,12 \pm 0,04$     | $2,77 \pm 0,09$  | 0,8323               |
| 65       | $\overline{7}$ | $5.4 \times 10^{-08} \pm 4 \times 10^{-10}$ | $3133,51 \pm 0.03$     | $5,4 \pm 0,1$    | $-15,5103$           |
| 65       | 8              | $4.5 \times 10^{-08} \pm 2 \times 10^{-10}$ | $3310,7 \pm 0.4$       | $2,25\pm 0,06$   | 0,9236               |
| 65       | 9              | $7.4 \times 10^{-08} \pm 4 \times 10^{-10}$ | $3521,25 \pm 0,01$     | $12,58 \pm 0,09$ | $-18,3102$           |
| 65       | 11             | $9.0\times10^{-09}$ ± $4\times10^{-10}$     | 3878,05± 0,01          | $1,0 \pm 0,3$    | 0,2138               |
| 65       | 13             | $2.1 \times 10^{-08} \pm 3 \times 10^{-10}$ | $4244,70 \pm 0,01$     | $0,003\pm 0,008$ | 1,8571               |
| 66       | $\overline{2}$ | $1.6 \times 10^{-08} \pm 4 \times 10^{-10}$ | $2081,10 \pm 0,02$     | $0,07\pm 0,03$   | 0,0631               |
| 66       | $\overline{4}$ | $1.2 \times 10^{-08} \pm 3 \times 10^{-10}$ | $2523,63 \pm 0,03$     | $2,8 \pm 0,5$    | $-0,1954$            |
| 66       | 5              | $1.6 \times 10^{-08} \pm 3 \times 10^{-10}$ | $2732,42 \pm 0,04$     | $1,8 \pm 0,2$    | $-0,9408$            |
| 66       | 6              | $3,2\times10^{-08}$ ± $5\times10^{-10}$     | $2933,86 \pm 0,08$     | $1,96\pm 0,08$   | 1,4479               |
| 66       | $\overline{7}$ | $8.6 \times 10^{-08} \pm 1 \times 10^{-09}$ | $3150,0 \pm 0,1$       | $10,73 \pm 0,07$ | $-16,1626$           |
| 66       | 8              | $4.9\times10^{-08}$ ± $1\times10^{-08}$     | $3327,7 \pm 0.3$       | $2,71 \pm 0,07$  | 0,7819               |
| 66       | 9              | $3.2 \times 10^{-08} \pm 9 \times 10^{-09}$ | $3519,105 \pm 0,002$   | $4,7\pm 0,5$     | 1,1536               |
| 66       | 11             | $5,4\times10^{-08}$                         | 3915,9                 | $20,8 \pm 0,2$   | $-18,1434$           |
| 66       | 14             | $1,3\times10^{-08}$ ± $1\times10^{-09}$     | $4448,91 \pm 0,03$     | $0,3 \pm 0,3$    | 1,4822               |
| 66       | 16             | $4.3\times10^{-09}$ ± $6\times10^{+00}$     | 4808,406± 0,002        | $0,5 \pm 0,3$    | $-1,9178$            |
| 67       | $\overline{0}$ | $8.9\times10^{-10}$ ± $1\times10^{-08}$     | $1258 \pm 1$           | $0,2 \pm 0,2$    | 0,6531               |
| 67       | 5              | $1,3\times10^{-08}$ ± $4\times10^{-07}$     | $2535,75 \pm 0,04$     | $2\pm$ 2         | 0,9171               |
| 67       | 6              | $3,5\times10^{-08}$ ± $7\times10^{-08}$     | $2751,11 \pm 0,01$     | $15\pm 2$        | $-5,5260$            |
| 67       | 7              | $4.1 \times 10^{-08} \pm 4 \times 10^{-09}$ | $2949,1 \pm 0.5$       | $2,9 \pm 0,8$    | 1,2850               |

Tabela 4 – *Parâmetros dos ajustes com*

<sup>=</sup> <sup>0</sup>*. Continuação*

| $\bm{l}$ | ${\bf f}$      | Amplitude                                   | frequência ( $\mu$ Hz) | HWHM $(\mu$ Hz) | diferença $(\mu Hz)$ |
|----------|----------------|---------------------------------------------|------------------------|-----------------|----------------------|
| 67       | 10             | $7.4 \times 10^{-08} \pm 4 \times 10^{-09}$ | $3555,4 \pm 0,3$       | $13,5 \pm 0,8$  | $-17,6441$           |
| 67       | 13             | $1.1 \times 10^{-08} \pm 3 \times 10^{-09}$ | $4106,8 \pm 0.2$       | $1\pm$ 3        | $-2,1224$            |
| 67       | 14             | $4.0\times10^{-09}$ ± $3\times10^{-09}$     | $4281,7\pm 0,1$        | $3\pm$ 17       | 6,0849               |
| 68       | $\overline{0}$ | $1.6 \times 10^{-09} \pm 4 \times 10^{-09}$ | $1267,4 \pm 0,1$       | $0,1 \pm 0,2$   | $-0,3123$            |
| 68       | $\mathbf{1}$   | $1.1 \times 10^{-08} \pm 3 \times 10^{-09}$ | $1594.4 \pm 0.1$       | $0,1 \pm 0,1$   | $-0,4649$            |
| 68       | $\overline{2}$ | $1,8\times10^{-08}$ ± $3\times10^{-09}$     | $1858,5\pm 0,1$        | $0,01 \pm 0,04$ | 0,6112               |
| 68       | 3              | $2.1 \times 10^{-08} \pm 4 \times 10^{-08}$ | $2104 \pm 3$           | $0,01 \pm 0,02$ | 0,3125               |
| 68       | $\overline{4}$ | $3.1 \times 10^{-08} \pm 3 \times 10^{-09}$ | $2334,7\pm 0,4$        | $0,5 \pm 0,5$   | $-0,6725$            |
| 68       | $\overline{5}$ | $8.5 \times 10^{-09} \pm 3 \times 10^{-09}$ | $2548,0 \pm 0,6$       | $1\pm$ 1        | 1,6049               |
| 68       | 6              | $2.7\times10^{-08}$ ± $2\times10^{-07}$     | $2758,7 \pm 0.7$       | $4\pm 1$        | 1,0482               |
| 68       | $\overline{7}$ | $3.4\times10^{-08}$ ± $2\times10^{-07}$     | $2964,221 \pm 0,007$   | $2,4 \pm 0,2$   | 1,2827               |
| $68\,$   | 9              | $3,1 \times 10^{-08}$                       | 3360,5                 | $0,6 \pm 0,1$   | 1,2412               |
| 68       | 10             | $3.2 \times 10^{-08} \pm 2 \times 10^{-07}$ | $3553,961 \pm 0,005$   | $3,4 \pm 0,3$   | 1,1727               |
| 68       | 11             | $1,2\times10^{-08}$ $\pm 3\times10^{-07}$   | $3746,2 \pm 0,6$       | $4\pm 2$        | 0,4646               |
| 68       | 12             | $2.9\times10^{-08}$ ± $7\times10^{-09}$     | $3937,2 \pm 0,4$       | $0,4 \pm 0,3$   | $-1,2096$            |
| 68       | 13             | $8.0 \times 10^{-09} \pm 1 \times 10^{-09}$ | $4121,3047 \pm 0,0004$ | $0,8 \pm 0,8$   | 1,2641               |
| 69       | $\mathbf{1}$   | $1,5 \times 10^{-08}$                       | 1869,2                 | $0,06 \pm 0,02$ | 0,0365               |
| 69       | $\overline{2}$ | $5.5 \times 10^{-09}$                       | 2114,6                 | $0,1 \pm 0,1$   | 0,7657               |
| 69       | 3              | $3.5 \times 10^{-08} \pm 5 \times 10^{-10}$ | $2347,35 \pm 0,03$     | $1,7\pm 0,9$    | $-1,1997$            |
| 69       | 6              | $3.3\times10^{-08}$ ± $5\times10^{-11}$     | $2979,39 \pm 0.03$     | $2,16 \pm 0,07$ | 1,0006               |
| 69       | $\overline{7}$ | $1,2\times10^{-07}$ ± $1\times10^{-10}$     | $3197,309 \pm 0,009$   | $18,5 \pm 0,1$  | $-16,3290$           |
| 69       | 8              | $4.1 \times 10^{-08} \pm 1 \times 10^{-10}$ | 3376,804± 0,006        | $2,81 \pm 0,08$ | 1,2166               |

Tabela 4 – *Parâmetros dos ajustes com*

| $\mathbf{l}$ | $\mathbf f$    | Amplitude                                   | frequência ( $\mu$ Hz) | HWHM $(\mu$ Hz) | diferença $(\mu Hz)$ |
|--------------|----------------|---------------------------------------------|------------------------|-----------------|----------------------|
| 69           | 9              | $2.5 \times 10^{-08} \pm 1 \times 10^{-10}$ | $3571,329 \pm 0,003$   | $4,4\pm 0,2$    | 1,0602               |
| 69           | 16             | $6,2\times10^{-09}$ ± $9\times10^{-11}$     | $4885,358\pm0,003$     | 13,7            | $-8,4419$            |
| 70           | $\overline{0}$ | $2.6 \times 10^{-08} \pm 1 \times 10^{-10}$ | 1283,769± 0,004        | 2,4             | $-0,8956$            |
| 70           | $\overline{2}$ | $1.2 \times 10^{-08} \pm 1 \times 10^{-10}$ | $1878,582 \pm 0,006$   | $0,3 \pm 0,9$   | 0,5529               |
| 70           | 5              | $1.3\times10^{-08}$ ± $9\times10^{-11}$     | $2574,993\pm 0,009$    | $0,2 \pm 0,9$   | 0,5934               |
| 70           | 6              | $4.5 \times 10^{-08} \pm 4 \times 10^{-11}$ | $2801,39 \pm 0,02$     | $11\pm\,1$      | $-13,5871$           |
| 70           | $\overline{7}$ | $3,3\times10^{-08}$ ± $5\times10^{-07}$     | $2994 \pm 2$           | $3\pm$ 2        | 0,8659               |
| 70           | 8              | $9.7 \times 10^{-08} \pm 5 \times 10^{-08}$ | $3213,25 \pm 0,03$     | $13,8 \pm 0,8$  | $-16,6428$           |
| 70           | 9              | $2,3\times10^{-08}$                         | 3394,7                 | $1\pm\,1$       | $-0,3196$            |
| 70           | 10             | $3.3 \times 10^{-08}$                       | 3588,4                 | $4\pm$ 2        | 0,9940               |
| 70           | 11             | $5.5 \times 10^{-08} \pm 4 \times 10^{-10}$ | $3801,019 \pm 0,004$   | $16\pm\,1$      | $-19,3860$           |
| 70           | 12             | $8,8\times10^{-09}$                         | 3969,2                 | $1\pm$ 3        | 3,0746               |
| 70           | 13             | $6.9\times10^{-09}$ ± $2\times10^{-07}$     | $4156,5\pm 0,4$        | $0,2 \pm 0,9$   | 3,8365               |
| 70           | 15             | $5.0\times10^{-09}$ ± $3\times10^{-08}$     | $4529,562 \pm 0,001$   | $1\pm\,6$       | $-2,8497$            |
| 70           | 16             | $5.7\times10^{-09}$ ± $3\times10^{-10}$     | $4711 \pm 2$           | $1\pm 4$        | $-1,5257$            |
| 70           | 17             | $2{,}7\times10^{-09}$ ± $3\times10^{-10}$   | $4905 \pm 2$           | $2\pm 16$       | $-3,4426$            |
| 71           | $\overline{4}$ | $2.2 \times 10^{-09} \pm 1 \times 10^{-09}$ | $2365,6 \pm 0,2$       | $0\pm 1$        | 4,3447               |
| 71           | 6              | $2.6 \times 10^{-08} \pm 5 \times 10^{-10}$ | $2801,3 \pm 0,2$       | $3\pm$ 1        | 0,4756               |
| 71           | 8              | $3.9 \times 10^{-08} \pm 8 \times 10^{-10}$ | $3211,16 \pm 0,06$     | $2,3 \pm 0,3$   | 0,9009               |
| 71           | 10             | $2.0 \times 10^{-08} \pm 8 \times 10^{-10}$ | $3606,29 \pm 0,04$     | $1\pm\,1$       | 0,3514               |
| 71           | 11             | $1,7\times10^{-08}$ ± $1\times10^{-09}$     | $3807,74 \pm 0.03$     | $0,1 \pm 0,2$   | $-8,0318$            |
| 71           | 14             | $3,3\times10^{-08}$ ± $7\times10^{-10}$     | $4366,32 \pm 0,02$     | $0,03 \pm 0,04$ | 0,0342               |

Tabela 4 – *Parâmetros dos ajustes com*

| $\mathbf{l}$ | ${\bf f}$      | Amplitude                                   | frequência ( $\mu$ Hz) | HWHM $(\mu$ Hz) | diferença $(\mu Hz)$ |
|--------------|----------------|---------------------------------------------|------------------------|-----------------|----------------------|
| 71           | 15             | $3.2 \times 10^{-09} \pm 7 \times 10^{-10}$ | $4547,17 \pm 0,03$     | $0\pm 2$        | 3,8445               |
| 71           | 16             | $1.6 \times 10^{-08} \pm 8 \times 10^{-10}$ | $4733,81 \pm 0,05$     | $0,0 \pm 0,2$   | $-0,9937$            |
| 72           | $\overline{4}$ | $3.4 \times 10^{-08} \pm 6 \times 10^{-10}$ | $2617,44 \pm 0,06$     | $15\pm$ 3       | $-16,4796$           |
| 72           | $\overline{5}$ | $6.2 \times 10^{-08} \pm 1 \times 10^{-09}$ | $2830,7\pm 0,1$        | $16\pm$ 2       | $-15,2378$           |
| 72           | 6              | $5.9\times10^{-08}$ ± $1\times10^{-09}$     | $3022.9 \pm 0.2$       | $5\pm$ 2        | 1,4878               |
| 72           | $\overline{7}$ | $4.1 \times 10^{-08} \pm 4 \times 10^{-08}$ | $3266,447 \pm 0,008$   | 510,9           | $-38,9151$           |
| 72           | 10             | $5,7\times10^{-08}$                         | 3834,9                 | $20\pm$ 1       | $-18,1034$           |
| 72           | 12             | $6.9\times10^{-09}$ ± $4\times10^{-06}$     | 4196,0                 | $1\pm 4$        | 2,2140               |
| 73           | $\overline{5}$ | $5.1 \times 10^{-09} \pm 4 \times 10^{-09}$ | $2612,68 \pm 0,04$     | $2\pm$ 2        | 1,0509               |
| 73           | 6              | $5.7 \times 10^{-08} \pm 2 \times 10^{-07}$ | $2845,1 \pm 0,2$       | $13,0 \pm 0,7$  | $-15,9231$           |
| $73\,$       | $\overline{7}$ | $3,5 \times 10^{-08}$                       | 3037,5                 | $3,8 \pm 0,9$   | 1,4272               |
| 73           | 8              | $9.5 \times 10^{-08} \pm 5 \times 10^{-08}$ | $3258,7\pm 0,1$        | $11,8 \pm 0,3$  | $-16,0143$           |
| 73           | 9              | $3.8 \times 10^{-08}$                       | 3442,3                 | $0,7 \pm 0,4$   | 0,4187               |
| 73           | 10             | $1,2\times10^{-08}$ ± $2\times10^{-09}$     | $3640 \pm 6$           | $2\pm$ 1        | 0,5408               |
| 73           | 12             | $1.8 \times 10^{-08} \pm 6 \times 10^{-09}$ | $4022,4 \pm 1,0$       | $1\pm 1$        | 2,6576               |
| 73           | 16             | $1.1 \times 10^{-09} \pm 6 \times 10^{-09}$ | $4769,7\pm 0.4$        | $1\pm$ 9        | 3,0998               |
| 74           | $\overline{4}$ | $1.3\times10^{-08}$ ± 6×10 <sup>-09</sup>   | $2410,2\pm 0,2$        | $7\pm\,30$      | $-5,1628$            |
| 74           | $\overline{7}$ | $2.3 \times 10^{-08} \pm 6 \times 10^{-09}$ | $3051,3 \pm 0,2$       | $1,2 \pm 0,3$   | 1,9085               |
| 74           | 9              | $7.9 \times 10^{-08} \pm 4 \times 10^{-09}$ | $3476,7 \pm 0.2$       | $12,0 \pm 0,3$  | $-17,8637$           |
| 74           | 11             | $8.5 \times 10^{-09} \pm 5 \times 10^{-09}$ | $3851,9 \pm 0,2$       | $3\pm\,3$       | $-0,0955$            |
| 74           | 16             | $2,3\times10^{-08}$ ± $5\times10^{-09}$     | $4792,6 \pm 0.3$       | $3\pm 12$       | 0,9757               |
| $75\,$       | $\overline{4}$ | $1,5 \times 10^{-08} \pm 8 \times 10^{-09}$ | $2414,6 \pm 0,6$       | $0,2 \pm 0,1$   | 1,7973               |

Tabela 4 – *Parâmetros dos ajustes com*

| $\mathbf{l}$ | $\mathbf f$     | Amplitude                                   | frequência ( $\mu$ Hz) | HWHM $(\mu$ Hz) | diferença $(\mu Hz)$ |
|--------------|-----------------|---------------------------------------------|------------------------|-----------------|----------------------|
| 75           | 5               | $3.8 \times 10^{-08} \pm 2 \times 10^{-06}$ | $2640,072 \pm 0,003$   | $0,03\pm 0,01$  | $-1,2326$            |
| 75           | $\overline{7}$  | $3.0\times10^{-08}$ ± $6\times10^{-09}$     | $3066 \pm 2$           | $1,5 \pm 0,4$   | 1,3851               |
| 75           | 8               | $3,4\times10^{-08}$ ± $5\times10^{-08}$     | $3272 \pm 2$           | $4,0 \pm 0,4$   | 1,2470               |
| 75           | 9               | $2.8 \times 10^{-08} \pm 1 \times 10^{-07}$ | $3473,25 \pm 0,02$     | $4,2 \pm 0,8$   | 1,2236               |
| 75           | 11              | $1,6\times10^{-08}$                         | 3866,8                 | $0.9 \pm 0.7$   | 2,2002               |
| 75           | 12              | $2,8\times10^{-09}$                         | 4062,0                 | $1\pm\,1$       | 1,5135               |
| 75           | 16              | $1.4\times10^{-08}$ ± $2\times10^{-07}$     | $4813 \pm 5$           | $0,2 \pm 0,3$   | $-0,3899$            |
| 76           | $\overline{0}$  | $4.6 \times 10^{-09} \pm 4 \times 10^{-09}$ | $1328,60 \pm 0,09$     | $0,6 \pm 0,5$   | 0,2346               |
| 76           | $\mathbf{1}$    | $1.9\times10^{-08}$ ± $3\times10^{-08}$     | $1664,332 \pm 0,003$   | $0,1 \pm 0,3$   | $-0,1279$            |
| 76           | $\overline{4}$  | $4.0\times10^{-09}$ ± $3\times10^{-01}$     | $2426,595 \pm 0,001$   | $0\pm$ 2        | 1,2204               |
| 76           | 6               | $1,8\times10^{-08}$                         | 2868,8                 | $3\pm$ 1        | 0,8886               |
| 76           | $\overline{7}$  | $2.7 \times 10^{-08} \pm 6 \times 10^{-10}$ | $3081,0 \pm 0.5$       | $3\pm$ 2        | 0,6238               |
| 76           | 9               | $2.3 \times 10^{-08} \pm 1 \times 10^{-09}$ | $3490,2\pm 0,2$        | $5\pm\,5$       | 0,1807               |
| 76           | 11              | $3.0\times10^{-08}$ ± $1\times10^{-09}$     | $3884,25 \pm 0,09$     | $0,1 \pm 0,2$   | 1,8889               |
| 76           | 13              | $1,3\times10^{-08}$ ± $9\times10^{-10}$     | $4272,66 \pm 0,07$     | $2\pm 4$        | 0,0092               |
| 76           | 16              | $8.6 \times 10^{-09} \pm 1 \times 10^{-09}$ | $4837,96 \pm 0.04$     | $0\pm 1$        | $-2,9073$            |
| 77           | $\overline{0}$  | $2.1 \times 10^{-08} \pm 1 \times 10^{-09}$ | $1336,29 \pm 0.04$     | $0,01 \pm 0,03$ | 0,1775               |
| 77           | $\mathbf{1}$    | $2.3 \times 10^{-08} \pm 1 \times 10^{-09}$ | $1672,56 \pm 0.05$     | $3\pm$ 4        | $-0,0323$            |
| 77           | 5               | $4.9\times10^{-08}$ ± $1\times10^{-09}$     | $2678,04 \pm 0,08$     | $16,5 \pm 0,2$  | $-14,5300$           |
| 77           | $6\phantom{.}6$ | $1,6\times10^{-08}$ ± $2\times10^{-09}$     | $2882,1 \pm 0,2$       | $3,0 \pm 0,2$   | 0,8452               |
| 77           | 8               | $1,9\times10^{-08}$ ± $1\times10^{-08}$     | $3302,586 \pm 0,002$   | $2,3 \pm 0,1$   | 0,2639               |
| $77\,$       | 9               | $9.1 \times 10^{-08} \pm 1 \times 10^{-08}$ | $3522,8 \pm 0,1$       | $19,4 \pm 0,1$  | $-16,5527$           |

Tabela 4 – *Parâmetros dos ajustes com*

<sup>=</sup> <sup>0</sup>*. Continuação*

*l* **f Amplitudefrequência**  $(\mu \text{Hz})$  **diferenca**  $(\mu \text{Hz})$ 77 $7 \mid 10 \mid 1,7 \times 10^{-08}$   $3705,1$   $1,1 \pm$  $1,1 \pm 0,1$ <br>0.05  $\pm 0.01$ <br>2.3002 77 $14 \mid 2.4 \times 10^{-08} \pm 6 \times 10^{-09}$  $\pm$  6×10<sup>-09</sup> 4480,6 $\pm$  0,1 0,05 $\pm$  0,01 2,3002 78 <sup>0</sup> $0$  | 2,4×10<sup>-09</sup>± 4×10<sup>-10</sup>  $\pm 4 \times 10^{-10}$  1345,2 $\pm 0.6$  0,1 $\pm 0.4$  -1,3317 78 $\begin{array}{|c|c|c|c|c|c|}\n8 & 3 & 6,3\times10^{-09} & & 2224,0 & & 13,6 & & -10,8104 \ \end{array}$ 78 $5 \cdot 1.6 \times 10^{-08} \pm 1 \times 10^{-09}$  $\pm 1 \times 10^{-09}$  2673,81 $\pm 0.03$  0,9 $\pm 0.6$  2,0493 78 $6 \pm 1.8 \times 10^{-08} + 7 \times 10^{-05}$  $\pm 7 \times 10^{-05}$  2894 $\pm 33$  2,9 $\pm 0.6$  1,8693 78 $7 \mid 1.7 \times 10^{-07} \pm 7 \times 10^{-08}$  $3129,638\pm0,004$   $25,8\pm0,7$  -19,7020<br>3335.7 $\pm$ 0.9 15.2 $\pm$ 0.2 -18.1851 78 $8 \mid 1.1 \times 10^{-07} \pm 6 \times 10^{-09}$  $\pm$  6×10<sup>-09</sup> 3335,7 $\pm$  0,9 15,2 $\pm$  0,2 -18,1851 78 $9 \mid 3.1 \times 10^{-08} \pm 4 \times 10^{-09}$  $\pm$  4×10<sup>-09</sup> 3520,9 $\pm$  0,6 0,06 $\pm$  0,06 $\pm$  0,03 0,7924 78 <sup>10</sup> $9.9\times10^{-09}$   $\pm$  3×10<sup>-09</sup>  $\pm 3 \times 10^{-09}$  3724,3 $\pm 0.3$  2 $\pm 1$  -1,4515 78 $11 \mid 2.5 \times 10^{-08} \pm 3 \times 10^{-09}$  $\pm 3 \times 10^{-09}$  3922,8 $\pm 0,1$  0,08 $\pm 0,04$  -2,1788 79 $1 \cdot 1,1\times10^{-08} \pm 2\times10^{-09}$  $\pm 2 \times 10^{-09}$  1686,8 $\pm 0.2$  2 $\pm 8$  2,1569 79 $2\sqrt{2.2\times10^{-08} \pm 3\times10^{-09}}$  $\pm 3\times10^{-09}$  1962,9 $\pm 0,1$  0,2 $\pm 0.5$  1,9488 794 2,4×10<sup>-08</sup> 2463,5 0,02± 0,02± 0,07  $\begin{array}{c|c}\n 0.07 \\
 2 \pm 2\n \end{array}$  -2,0580 79 $5 \mid 1,1 \times 10^{-08} \pm 4 \times 10^{-09}$  $\pm$  4×10<sup>-09</sup> 2685,2 $\pm$  0,3 2 $\pm$  2 2 2,6610 79 $6 \pm 1.8 \times 10^{-08} \pm 7 \times 10^{-09}$  $\pm$  7×10<sup>-09</sup> 2908,4 $\pm$  0,6 5 $\pm$  2 1,0312 79 $8 \pm 1.5 \times 10^{-08} \pm 2 \times 10^{-09}$  $\pm 2 \times 10^{-09}$  3330,6 $\pm 0.7$  0,3 $\pm 0.4$  1,6356 79 $9 \mid 1.5 \times 10^{-08} \pm 9 \times 10^{-09}$  $\pm$  9×10<sup>-09</sup> 3537,2 $\pm$  0,3 1,8 $\pm$  0,9 0,0573 79 $13 \cdot 6.8 \times 10^{-09} \pm 2 \times 10^{-07}$  $\pm 2 \times 10^{-07}$  4329 $\pm 6$  1 $\pm 2$  -1,8055 80 $4 \pm 2.3 \times 10^{-08} \pm 9 \times 10^{-05}$  $\pm$  9×10<sup>-05</sup> 2472 $\pm$  138 0,59 $\pm$  0,59 $\pm$  0,03 0,5710 80 $5 \times 3.8 \times 10^{-08} \pm 9 \times 10^{-10}$  $2715\pm3$  13,389 $\pm$  0,007 -15,1060<br>2920,7 $\pm$  0,7 0,734 $\pm$  0,009 1,6764 80 $6 \pm 4.2 \times 10^{-08} \pm 2 \times 10^{-07}$  $\pm 2 \times 10^{-07}$  2920,7 $\pm 0.7$  0,734 $\pm 0.009$  1,6764

Tabela 4 – *Parâmetros dos ajustes com*

<sup>=</sup> <sup>0</sup>*. Continuação*

Tabela 4 – *Parâmetros dos ajustes com*

<sup>=</sup> <sup>0</sup>*. Continuação*

| $\boldsymbol{l}$ | $\mathbf f$    | Amplitude                                     | frequência ( $\mu$ Hz) | HWHM $(\mu$ Hz)    | diferença $(\mu Hz)$ |
|------------------|----------------|-----------------------------------------------|------------------------|--------------------|----------------------|
| 80               | 8              | $7.4 \times 10^{-08} \pm 6 \times 10^{-09}$   | $3363,45 \pm 0,04$     | $14,859 \pm 0,009$ | $-16,5435$           |
| 80               | 9              | $1,3 \times 10^{-08}$                         | 3550,6                 | $1,807\pm 0,008$   | 2,2849               |
| 80               | 10             | $1,2\times10^{-08}$ ± $1\times10^{-08}$       | $3753,22 \pm 0,06$     | $9,5 \pm 0,2$      | 2,2164               |
| $80\,$           | 11             | $4,0\times10^{-09}$                           | 3953,8                 | $0,008 \pm 0,001$  | 0,1172               |
| 81               | $\overline{2}$ | $6.4\times10^{-09}$ $\pm$ 3×10 <sup>-09</sup> | $1983,1 \pm 0,9$       | $0,01 \pm 0,07$    | 0,1849               |
| 81               | 3              | $3.1 \times 10^{-08} \pm 1 \times 10^{-09}$   | $2243,4\pm 0,5$        | $0,00 \pm 0,01$    | 0,7714               |
| 81               | $\overline{5}$ | $1.0\times10^{-08}$ ± $2\times10^{-09}$       | $2731,2 \pm 0,2$       | 23,2               | $-18,9078$           |
| 81               | $\overline{7}$ | $9.4 \times 10^{-08} \pm 2 \times 10^{-09}$   | $3168,08 \pm 0,10$     | $11,2 \pm 0,1$     | $-16,9449$           |
| 81               | 8              | $8.7\times10^{-08}$ ± $2\times10^{-09}$       | $3378,96 \pm 0,10$     | $15,8 \pm 0,2$     | $-17,5545$           |
| 81               | 9              | $7.3\times10^{-08}$ ± $2\times10^{-09}$       | $3583,40 \pm 0,09$     | $18,0 \pm 0,4$     | $-15,3815$           |
| 81               | 11             | $2.0\times10^{-08}$ ± $3\times10^{-08}$       | $3973,9 \pm 0,4$       | $0,09 \pm 0,08$    | $-2,1686$            |
| 81               | 15             | $1,5 \times 10^{-08} \pm 4 \times 10^{-09}$   | $4744.8 \pm 0.2$       | $0,01 \pm 0,03$    | $-0,3077$            |
| $82\,$           | $\mathbf{1}$   | $2.7 \times 10^{-08} \pm 3 \times 10^{-07}$   | $1712 \pm 2$           | $0,06 \pm 0,02$    | 0,4030               |
| $82\,$           | 6              | $7.3 \times 10^{-08} \pm 4 \times 10^{-09}$   | $2969.9 \pm 0.7$       | $14.9 \pm 0.1$     | $-21,5520$           |
| 82               | 8              | $8.7\times10^{-08}$ ± $2\times10^{-07}$       | $3376.8 \pm 0.4$       | $0,016 \pm 0,003$  | $-0,6517$            |
| 82               | 9              | $8.1 \times 10^{-09} \pm 8 \times 10^{-08}$   | $3583,06 \pm 0,04$     | $2,1 \pm 0,6$      | 0,1497               |
| $82\,$           | 10             | $5.9\times10^{-08}$ ± $2\times10^{-08}$       | $3803,84 \pm 0,01$     | $21,6 \pm 0,8$     | $-16,7489$           |
| $82\,$           | 11             | $9.8 \times 10^{-09} \pm 5 \times 10^{-08}$   | $3990 \pm 6$           | $0,3 \pm 0,1$      | $-1,6500$            |
| 82               | 12             | $2.5 \times 10^{-08} \pm 8 \times 10^{-06}$   | $4196 \pm 1$           | $25.9 \pm 0.5$     | $-9,1924$            |
| $82\,$           | 15             | $1,8\times10^{-08}$                           | 4766,7                 | $0,06 \pm 0,05$    | $-2,8931$            |
| $83\,$           | $\theta$       | $3.3 \times 10^{-10} \pm 8 \times 10^{-10}$   | $1389,18 \pm 0,02$     | 2,3                | $-9,0997$            |
| $83\,$           | 3              | $3.5 \times 10^{-08} \pm 1 \times 10^{-07}$   | $2263,692 \pm 0,005$   | $0,03\pm 0,02$     | 0,6557               |

*l* **f Amplitudefrequência**  $(\mu \text{Hz})$  **HWHM**  $(\mu \text{Hz})$  **diferença**  $(\mu \text{Hz})$ 83 $\overline{4}$  7.2×10<sup>-09</sup> ± 5×10<sup>-09</sup>  $\pm$  5×10<sup>-09</sup> 2507,9 2 $\pm$  2  $-2,7146$ 83 $5 \times 8.7 \times 10^{-09} \pm 3 \times 10^{-10}$  $\pm$  3×10<sup>-10</sup> 2733,97± 0,06 2,0± 0,9 2,1583  $83 \;\; \mid \; 6$  $6 \mid 2.0 \times 10^{-08} \pm 3 \times 10^{-10}$  $\pm$  3×10<sup>-10</sup> 2957,43 $\pm$  0,03 4 $\pm$  2 3,7774 83 $3 \mid 7 \mid 1,4 \times 10^{-07} \mid 3194,6 \mid 23,3\pm$  $\begin{array}{c|c}\n 23,3 \pm 0,7 \\
 \hline\n 4,7 \pm 0.9\n \end{array}$   $\begin{array}{c}\n -16,2416 \\
 \hline\n 2,1547\n \end{array}$ 83 $8 \pm 2.2 \times 10^{-08} \pm 1 \times 10^{-10}$  $\pm 1 \times 10^{-10}$  3388,25 $\pm 0.01$  4,7 $\pm 0.9$  2,1547 83 $11 \cdot 9.8 \times 10^{-09} + 2 \times 10^{-10}$  $\begin{array}{c|c} 4004,732 \pm 0,008 \end{array}$   $\begin{array}{c} 0,3 \pm 0,5 \end{array}$   $\begin{array}{c} -0,8846 \end{array}$   $\begin{array}{c} -0,8846 \end{array}$ 83 $12 \cdot 1.4 \times 10^{-08} \pm 2 \times 10^{-10}$  $4203,968 \pm 0,009$   $0,09 \pm 0,08$   $-0,8733$ <br> $4587.19 \pm 0.01$   $0.01 \pm 0.01$   $3,2787$ 83 $14 \mid 3.0 \times 10^{-08} \pm 3 \times 10^{-10}$  $\pm 3\times10^{-10}$  4587,19 $\pm 0.01$  0,01 $\pm 0.01$  3,2787 83 $3 \mid 15 \mid 7,8 \times 10^{-09} \mid 4780,6 \mid 11,6 \mid -0,0558$ 84 <sup>0</sup> $2.6\times10^{-08}$  ±  $2\times10^{-10}$  $1385,38\pm0.04$   $0.1\pm0.1$   $1,7025$ <br> $1728,33\pm0.07$   $0.2\pm0.2$   $0.2713$ 84 $1 \cdot 1.7 \times 10^{-08} \pm 4 \times 10^{-10}$  $\pm$  4×10<sup>-10</sup> 1728,33 $\pm$  0,07 0,2 $\pm$  0,2 $\pm$  0,2 $\pm$  0,2713 84 $4\overline{)5,2\times10^{-08}}\pm 8\times10^{-11}$  $\pm 8 \times 10^{-11}$  2514,0 $\pm 0.1$  0,01 $\pm 0.01$  1,8911 84 $6 \pm 1.6 \times 10^{-08} \pm 3 \times 10^{-10}$  $\pm 3\times10^{-10}$  2972,14 $\pm 0,09$  2,8 $\pm 0,4$  1,7524 84 $\begin{array}{|c|c|c|c|c|}\n 4 & 7 & 3,8 \times 10^{-08} & & 3189,6 & & & 0,4 \pm \end{array}$  $\begin{array}{c|c}\n0,4 \pm 0,3 \\
0,9 \pm 0,4\n\end{array}$   $\begin{array}{c}\n2,4469 \\
2,0142\n\end{array}$ 84 $9 \mid 9 \mid 8,1 \times 10^{-09} \mid 3611,6 \mid 0,9 \pm 1.$  $9 \pm 0.4$ <br>  $4 \pm 6$ <br>
2.9834 84 $4 \mid 11 \mid 2,2 \times 10^{-09} \mid 4018,3 \mid 4\pm$  $4\pm 6$  2,9834<br>  $24\pm 1$  -16.6399 84 $12 \mid 2.9 \times 10^{-08} \pm 9 \times 10^{-08}$  $\begin{array}{c|c} 4236,565 \pm 0,010 & 24 \pm 1 & -16,6399 \\ 4414.22 \pm 0.02 & 2 \pm 2 & 0.5198 \end{array}$ 84 $13 \mid 5.0 \times 10^{-09} \pm 7 \times 10^{-08}$  $\pm$  7×10<sup>-08</sup> 4414,22± 0,02 2± 2 0,5198 85 $0 \pm 2.5 \times 10^{-09} \pm 6 \times 10^{-09}$  $\pm$  6×10<sup>-09</sup> 1394 $\pm$  1 1 $\pm$  2 0,0874 85 $4 \pm 1.2 \times 10^{-08} \pm 8 \times 10^{-09}$  $\pm 8 \times 10^{-09}$  2530 $\pm 5$  0,1 $\pm 0,1$  -3,4905 85 $6 \pm 1.4 \times 10^{-08} \pm 5 \times 10^{-09}$  $\pm$  5×10<sup>-09</sup> 2984,0 $\pm$  0,4 1,0 $\pm$  0,1 2,6426 85 $7 \mid 1,2 \times 10^{-07} \pm 6 \times 10^{-09}$  $\pm$  6×10<sup>-09</sup> 3220,3 $\pm$  0,2 18,7 $\pm$  0,1 14,9988

Tabela 4 – *Parâmetros dos ajustes com*

<sup>=</sup> <sup>0</sup>*. Continuação*

| $\bm{l}$ | ${\bf f}$      | Amplitude                                   | frequência ( $\mu$ Hz) | HWHM $(\mu$ Hz) | diferença $(\mu Hz)$ |
|----------|----------------|---------------------------------------------|------------------------|-----------------|----------------------|
| 85       | 8              | $7.9 \times 10^{-08} \pm 5 \times 10^{-09}$ | $3417,0 \pm 0,2$       | $0,04\pm 0,01$  | 1,8326               |
| 85       | 10             | $1.4\times10^{-08}$ ± 6×10 <sup>-09</sup>   | $3836,4\pm 0,2$        | $2,2 \pm 0,4$   | $-1,5477$            |
| 85       | 11             | $4.2 \times 10^{-09} \pm 5 \times 10^{-09}$ | $4036,6\pm 0.3$        | $2,2 \pm 0,7$   | $-0,5186$            |
| 85       | 12             | $1.4\times10^{-08}$ ± $5\times10^{-09}$     | $4260,7\pm 0,4$        | $0,08 \pm 0,02$ | $-20,8997$           |
| 86       | $\overline{2}$ | $2.0 \times 10^{-08} \pm 6 \times 10^{-09}$ | $2028,1 \pm 0,9$       | $0,01 \pm 0,02$ | 0,1577               |
| 86       | $\overline{4}$ | $5.8 \times 10^{-09} \pm 7 \times 10^{-08}$ | $2539.9 \pm 0.5$       | $1\pm$ 2        | $-2,7936$            |
| $86\,$   | $\overline{5}$ | $9.4\times10^{-09}$ ± $7\times10^{-09}$     | $2775 \pm$ 1           | $0,5 \pm 0,8$   | $-3,0089$            |
| 86       | 6              | $3.8 \times 10^{-08} \pm 2 \times 10^{-08}$ | $2999,4 \pm 0,3$       | $0,03\pm 0,02$  | $-0,3136$            |
| 86       | $\overline{7}$ | $2.7 \times 10^{-08} \pm 2 \times 10^{-07}$ | $3216,7\pm 0,5$        | $2\pm 2$        | 1,9371               |
| $86\,$   | 12             | $3.3\times10^{-08}$ ± $2\times10^{-07}$     | $4272 \pm 8$           | 28,0            | $-19,5743$           |
| 87       | $\overline{0}$ | $6.4 \times 10^{-10} \pm 3 \times 10^{-08}$ | $1403 \pm 5$           | 13,2            | 4,4810               |
| 87       | 3              | $1.7\times10^{-08}$ ± $5\times10^{-10}$     | $2303,0 \pm 0.5$       | $0,04\pm 0,06$  | 0,7423               |
| 87       | $\overline{4}$ | $3.9\times10^{-08}$ ± $4\times10^{-09}$     | $2550,33\pm 0,08$      | $0,01 \pm 0,01$ | $-2,4753$            |
| 87       | 5              | $5.7 \times 10^{-08} \pm 1 \times 10^{-07}$ | $2798,1 \pm 0,2$       | $14,7\pm 0,5$   | $-14,8723$           |
| 87       | 6              | $1.4\times10^{-08}$ ± $5\times10^{-09}$     | $3009,49 \pm 0,07$     | $0,7\pm 0,6$    | 2,1967               |
| $87\,$   | $\overline{7}$ | $7.0\times10^{-08}$ ± $1\times10^{-09}$     | $3232,2 \pm 0,3$       | $0,02\pm 0,01$  | $-0,2460$            |
| $87\,$   | 8              | $1,1\times10^{-08}$ ± $1\times10^{-09}$     | $3447.5 \pm 0.2$       | $2\pm$ 4        | $-0,3365$            |
| 87       | 9              | $7,3\times10^{-09}$ ± $1\times10^{-09}$     | $3657,86 \pm 0,06$     | $3\pm 4$        | 0,6692               |
| 87       | 11             | $4.5 \times 10^{-09}$                       | 4071,1                 | $2\pm$ 2        | $-0,0897$            |
| 87       | 13             | $2.3 \times 10^{-08} \pm 1 \times 10^{-09}$ | $4473,05 \pm 0,05$     | $0,06 \pm 0,05$ | $-4,7313$            |
| 88       | $\overline{0}$ | $2.2 \times 10^{-08} \pm 2 \times 10^{-10}$ | 1414,7                 | $0,00 \pm 0,02$ | 0,1452               |
| $88\,$   | 3              | $3,2\times10^{-08}$ ± $9\times10^{-10}$     | $2316,03 \pm 0,07$     | $0,06 \pm 0,06$ | $-2,5554$            |

Tabela 4 – *Parâmetros dos ajustes com*

<sup>=</sup> <sup>0</sup>*. Continuação*
| $\mathbf{l}$ | ${\bf f}$      | Amplitude                                   | frequência ( $\mu$ Hz) | HWHM $(\mu$ Hz) | diferença $(\mu Hz)$ |
|--------------|----------------|---------------------------------------------|------------------------|-----------------|----------------------|
| 88           | $\overline{5}$ | $5.9 \times 10^{-08} \pm 8 \times 10^{-10}$ | $2799.9 \pm 0.1$       | $7\pm5$         | $-4,9605$            |
| 88           | 8              | $1,2\times10^{-08}$ ± $2\times10^{-09}$     | $3458,2 \pm 0.3$       | $1,9 \pm 1,0$   | 2,8152               |
| 88           | 12             | $2,4\times10^{-09}$ ± $3\times10^{-09}$     | $4289.9 \pm 0.5$       | $1\pm 1$        | $-2,4779$            |
| 88           | 13             | $2,2\times10^{-08}$                         | 4491,3                 | $0,02 \pm 0,02$ | $-1,8388$            |
| 88           | 14             | $1,3\times10^{-08}$ ± $2\times10^{-09}$     | $4685,1 \pm 0,4$       | $0,06 \pm 0,07$ | $-2,8849$            |
| 88           | 15             | $1.1 \times 10^{-08} \pm 4 \times 10^{-07}$ | 4881,9                 | $0,2 \pm 0,1$   | 2,4997               |
| 89           | $\mathbf{1}$   | $2.1 \times 10^{-08} \pm 4 \times 10^{-07}$ | $1765,18 \pm 0,02$     | $0,8 \pm 0,7$   | 1,0279               |
| 89           | 3              | $2,5\times10^{-08}$ ± $2\times10^{-06}$     | $2322.6 \pm 0.4$       | $0,01 \pm 0,01$ | 0,3042               |
| 89           | $\overline{4}$ | $3.3\times10^{-08}$ ± $2\times10^{-09}$     | $2590,8 \pm 0,4$       | $21,0 \pm 0,5$  | $-22,0846$           |
| 89           | 8              | $8.4\times10^{-08}$ ± $9\times10^{-09}$     | $3491,5 \pm 0.2$       | $16,8 \pm 0,2$  | $-16,6008$           |
| 89           | 9              | $8.3\times10^{-09}$ ± $2\times10^{-07}$     | $3686,31 \pm 0,02$     | $2,0 \pm 0,7$   | 1,6924               |
| 90           | $\overline{4}$ | $2.1 \times 10^{-08} \pm 1 \times 10^{-08}$ | $2578,0 \pm 0,6$       | $0,0 \pm 0,1$   | 1,0918               |
| 90           | $\overline{7}$ | $2.3 \times 10^{-08} \pm 2 \times 10^{-09}$ | $3270\pm\,1$           | $0,2 \pm 0,2$   | 1,3240               |
| 90           | 8              | $5.8 \times 10^{-08} \pm 1 \times 10^{-09}$ | $3491,9 \pm 0,6$       | $0,04\pm 0,04$  | $-2,7555$            |
| 90           | 10             | $3.7\times10^{-08}$ ± $5\times10^{-09}$     | $3909,2 \pm 0,8$       | $0,05\pm 0,06$  | 2,7626               |
| 90           | 12             | $2.6 \times 10^{-08} \pm 3 \times 10^{-09}$ | $4353,9 \pm 0,1$       | $37\pm\,6$      | $-35,0798$           |
| 90           | 13             | $6.2\times10^{-09}$ ± $1\times10^{-09}$     | $4527,5 \pm 0.3$       | $1\pm 3$        | $-1,5984$            |
| 91           | $\overline{0}$ | $4.3 \times 10^{-10} \pm 3 \times 10^{-09}$ | $1435,4\pm 0,1$        | $0,4 \pm 0,7$   | $-0,1691$            |
| 91           | $\mathbf{1}$   | $1.2 \times 10^{-08} \pm 3 \times 10^{-09}$ | $1782,5 \pm 0.2$       | $0,2 \pm 0,4$   | $-1,4332$            |
| 91           | $\overline{2}$ | $1.6\times10^{-08}$ ± $8\times10^{-09}$     | $2073,3 \pm 0.5$       | $0,1 \pm 0,2$   | $-1,4064$            |
| 91           | 3              | $2.0\times10^{-09}$ ± $2\times10^{-08}$     | $2343,06 \pm 0,02$     | $0\pm 1$        | $-1,2007$            |
| $\rm 91$     | $\overline{4}$ | $6.7\times10^{-08}$ ± $5\times10^{-08}$     | $2601,55 \pm 0,04$     | $28\pm\,10$     | $-12,0746$           |

Tabela 4 – *Parâmetros dos ajustes com*

<sup>=</sup> <sup>0</sup>*. Continuação*

*l* **f Amplitudefrequência**  $(\mu)$ **Hz**) **HWHM**  $(\mu)$  **diferenca**  $(\mu)$ **Hz**) 91 $5 \times 3.4 \times 10^{-08} \pm 8 \times 10^{-09}$  $\pm 8\times10^{-09}$  2829,6 $\pm 0.2$  0,00 $\pm 0.05$  -0,3914 91 $\begin{array}{|c|c|c|c|c|}\n 1 & 7 & 5,5 \times 10^{-08} & & 3284.9 & & 0,2 \pm \end{array}$  $0,2\pm 0,6$  -0,5043<br>0,1 $\pm 0,2$  -0,5866 91 <sup>8</sup> $3.0\times10^{-08}$  ±  $2\times10^{-07}$  $3503,58\pm0.02$   $0.1\pm0.2$  -0,5866<br> $3713.7\pm0.2$   $0.2\pm0.4$   $3.9783$ 91 $9 \pm 1.2 \times 10^{-08} \pm 1 \times 10^{-08}$  $\pm 1 \times 10^{-08}$  3713,7 $\pm 0.2$  0,2 $\pm 0.4$  3,9783 91 $12 \mid 7.9 \times 10^{-09} \pm 5 \times 10^{-09}$  <sup>5</sup>×10−<sup>09</sup> 4335,438<sup>±</sup> 0,009 <sup>3</sup><sup>±</sup> <sup>20</sup> -1,6733 92 $2 \mid 5 \mid 3.6 \times 10^{-09}$  2600,5 1,70 $\pm$  $\begin{array}{c|c} 0.70 \pm 0.09 & -0.8027 \\ 2.4 \pm 0.4 & -4.9050 \end{array}$ 92 $2 \mid 6 \mid 2,1 \times 10^{-09} \mid 2845,4 \mid 2,4 \pm$  $2,4\pm 0,4$ <br>0.24  $\pm 0.01$   $2,3657$ 92 $7 \mid 5.0 \times 10^{-08} \pm 1 \times 10^{-08}$  $3070,459 \pm 0,006$   $0,24 \pm 0,01$  2,3657<br>3750.9± 0.7 11.20± 0.01 -18.9739 92 $10\mid 5.2\times10^{-08} \pm 8\times10^{-10}$  $\pm 8 \times 10^{-10}$  3750,9 $\pm 0.7$  11,20 $\pm 0.01$  -18,9739 92 <sup>12</sup> $1.8\times10^{-08}$  ±  $1\times10^{-09}$  $\pm 1 \times 10^{-09}$  4150,2 $\pm 0,1$  0,105 $\pm 0,005$  1,3610 92 $13 \mid 3.3 \times 10^{-08} \pm 6 \times 10^{-10}$  $\pm$  6×10<sup>-10</sup> 4370,30 $\pm$  0,09 19,49 $\pm$  0,03 -15,4734 92 $14 \mid 1.9 \times 10^{-08} \pm 1 \times 10^{-09}$  $\pm 1 \times 10^{-09}$  4575,6 $\pm 0,1$  24,7 $\pm 0,3$  -22,6947 93 $2\sqrt{2.2\times10^{-08} \pm 8\times10^{-10}}$  $\pm 8 \times 10^{-10}$  2089,11 $\pm 0.07$  0,1 $\pm 0.2$  -0,2883 93 $3 \mid 2.9 \times 10^{-09} \pm 1 \times 10^{-09}$  $\begin{array}{c|c} 2360,54\pm\ 0,06 & 0,1\pm\ 0,5 & -0,0511 \\ 2608.4\pm\ 0.2 & 0,02\pm\ 0.02 & 1,3603 \end{array}$ 93 $4.4 \times 10^{-08} \pm 2 \times 10^{-09}$  $\pm 2 \times 10^{-09}$  2608,4 $\pm 0.2$  0,02 $\pm 0.02$  1,3603 93 $5 \mid 7.9 \times 10^{-08} \pm 4 \times 10^{-09}$  $\pm$  4×10<sup>-09</sup> 2867,0 $\pm$  0,3 17,6 $\pm$  0,9 -15,1691 93 $7 \mid 2.6 \times 10^{-08} \pm 2 \times 10^{-09}$  $\pm 2 \times 10^{-09}$  3307,3 $\pm 0.3$  0,10 $\pm 0.08$  2,4493 93 $8 \mid 9.8 \times 10^{-08} \pm 3 \times 10^{-07}$  $\pm 3 \times 10^{-07}$  3529 $\pm 5$  1 $\pm 2$  1,2535 93 $9 \pm 2.0 \times 10^{-08} \pm 5 \times 10^{-09}$  $\pm$  5×10<sup>-09</sup> 3744,0 $\pm$  0,1 0,1 $\pm$  0,2 2,3212 94 $2 \t 2 \t 2,5 \times 10^{-08}$  2095,5 2 $\pm$  $2 \pm 2$  1,6986<br>0.4 $\pm$  0.4 1,5467 94 $3\sqrt{3,3\times10^{-09}}\pm9\times10^{+01}$  $10^{-09}$   $\pm$   $9 \times 10^{+01}$  2368,175  $\pm$  0,006<br>  $1,0 \times 10^{-08}$  2621,0 94 $4 \mid 4 \mid 1,0 \times 10^{-08} \mid 2621,0 \mid 2,0 \pm 1.$  $2,0 \pm 0,4$  -0,9043

Tabela 4 – *Parâmetros dos ajustes com*

<sup>=</sup> <sup>0</sup>*. Continuação*

*l* **f Amplitudefrequência**  $(\mu \text{Hz})$  **HWHM**  $(\mu \text{Hz})$  **diferença**  $(\mu \text{Hz})$ 94 $\begin{array}{|c|c|c|c|c|}\n 4 & 5 & 5,3 \times 10^{-08} & & 2863,4 & 0,024 \pm \end{array}$  $0,024 \pm 0,006$  -0,4373<br>1.4 ± 0.2 -3.3047 94 $6 \pm 1.7 \times 10^{-08} \pm 4 \times 10^{-10}$  $3100,264 \pm 0,002$   $1,4 \pm 0,2$ <br> $3546,2$   $0,14 \pm 0,03$ 94 <sup>8</sup> $2,8\times10^{-08}$  $\left.\begin{matrix} 0.14 \pm 0.03 \ 0.8 \pm 0.4 \end{matrix} \right|$   $\left.\begin{matrix} -2.5067 \ -0.3377 \end{matrix}\right|$ 94 $10 \begin{array}{|l} 10 \end{array}$   $1,7 \times 10^{-08}$   $3971,9$   $0,8\pm$  $0,8 \pm 0,4$ <br>0,4 $\pm 0,1$ <br>0.4 $\pm 0,1$ <br>0.3379 94 $12 \mid 2.3 \times 10^{-08} \pm 1 \times 10^{-10}$  $\pm 1 \times 10^{-10}$  4387,05 $\pm 0.03$  0,4 $\pm 0.1$  -1,3379 95 $1 \times 3.2 \times 10^{-08} + 3 \times 10^{-08}$  $\pm 3\times10^{-08}$  1811,08 $\pm 0,01$  0,02 $\pm 0,02$  -1,5237 95 $3 \mid 4.4 \times 10^{-09} \pm 6 \times 10^{-11}$  $6,04$   $0,0\pm 0,2$   $-1,8011$ <br> $2632.083±0.005$   $2±1$   $-2.0949$ 95 $4 \times 3 \times 10^{-09} \pm 4 \times 10^{-11}$  $2632,083\pm0,005$   $2\pm1$  -2,0949<br>3331.522± 0.003 27.6 4.0207 95 $7 \mid 9.0 \times 10^{-08} \pm 3 \times 10^{-11}$  $3331,522 \pm 0,003$ <br> $3985,780 \pm 0,002$ <br> $0,3 \pm 0,2$ <br> $1,7290$ 95 <sup>10</sup> $1.2\times10^{-08}$  ± 6×10<sup>-11</sup>  $6,345,780 \pm 0,002$ <br>  $1468.243 \pm 0.005$ <br>  $6,3\pm 0.4$ <br>  $0.3\pm 0.4$ <br>  $-0.1319$ 96 $0 \mid 6.4 \times 10^{-10} \pm 2 \times 10^{-11}$  $243\pm 0.005$   $0.3\pm 0.4$  -0,1319<br>  $2115.9012\pm 0.0002$   $0.03\pm 0.02$  -1.8006 96 $2 \mid 3.0 \times 10^{-08} \pm 8 \times 10^{-10}$  $\begin{array}{c|c} 2115,9012 \pm 0,0002 & 0,03 \pm 0,02 & -1,8006 \\ 2387.77 \pm 0.01 & 3 \pm 4 & 0.0674 \end{array}$ 96 $3 \mid 7.7 \times 10^{-09} \pm 5 \times 10^{-11}$  $\pm$  5×10<sup>-11</sup> 2387,77 $\pm$  0,01 3 $\pm$  4 0,0674 96 $5$  7,9×10<sup>-08</sup> 12887,2 21±9  $21 \pm 9$  -2,1000<br>23,1 ± 0,4 -26,6017 96 $6 \mid 5.7 \times 10^{-08} \pm 1 \times 10^{-10}$  $\pm 1 \times 10^{-10}$  3147,08 $\pm 0.04$  23,1 $\pm 0.4$  -26,6017 96 $8 \mid 2.0 \times 10^{-08} \pm 5 \times 10^{-09}$  $\pm$  5×10<sup>-09</sup> 3570,5 $\pm$  0,2 2 $\pm$  3 0,3832 969  $6.6 \times 10^{-09}$  1,3± 1,0  $1,3 \pm 1,0$ <br>  $4 \pm 4$ <br>  $0.4806$ 96 $10\mid 1.7\times10^{-08}$ ± 4×10<sup>-10</sup>  $4\times10^{-10}$  4003,587± 0,002 4± 4<br>2,0×10<sup>-08</sup> 4213,1 0,2± 0,2 96 $6 \mid 11 \mid 2.0 \times 10^{-08} \mid 4213,1 \mid 0,2 \pm 1.$  $.2 \pm 0.2$ <br>1 $\pm 1$ <br>17,2844 97 $1\pm5.8\times10^{-09}$   $\pm 8\times10^{-09}$  $1806,140 \pm 0,003$ <br>  $2908,65 \pm 0,05$ <br>  $30 \pm 3$ <br>  $-12,5293$ 97 $5 \cdot 1.1 \times 10^{-07} \pm 8 \times 10^{-10}$  $30\pm3$   $30\pm3$  -12,5293<br>3133,39± 0,08 0,1± 0,1 -0,9337 97 $6 \times 9.7 \times 10^{-08} \pm 2 \times 10^{-10}$  $3133,39\pm0.08$  0,1 $\pm$  0,1

Tabela 4 – *Parâmetros dos ajustes com*

<sup>=</sup> <sup>0</sup>*. Continuação*

*l* **f Amplitudefrequência**  $(\mu)$ **Hz**) **HWHM**  $(\mu)$  **diferenca**  $(\mu)$ **Hz**) 97 $\overline{8}$  7.0×10<sup>-08</sup> ± 3×10<sup>-10</sup>  $\pm 3 \times 10^{-10}$  3603,13± 0,04 13,2± 0,5 -18,6878 97 $9 \cdot 1.4 \times 10^{-08} \pm 3 \times 10^{-10}$  $\pm$  3×10<sup>-10</sup> 3800,57 $\pm$  0,03 0,4 $\pm$  0,4  $\pm$  2,0045 97 <sup>10</sup> $1,9\times10^{-08}$  ±  $3\times10^{-10}$  $\begin{array}{c|c} 4016,54\pm\ 0.02 & 0.01\pm\ 0.05 & 0.2417 \\ 4830.0\pm\ 0.4 & 0\pm\ 2 & 2.0222 \end{array}$ 97 $13 \mid 3.3 \times 10^{-09} \pm 7 \times 10^{-09}$  $\pm$  7×10<sup>-09</sup> 4830,0 $\pm$  0,4 0 $\pm$  2 2,0222 98 $2 \cdot 1.2 \times 10^{-08} \pm 2 \times 10^{-10}$  $\pm 2 \times 10^{-10}$  1830,10 $\pm 0.03$  0,06 $\pm 0.07$  0,2456 98 $8 \mid 4 \mid 1,2 \times 10^{-08} \mid 2406,4 \mid 2\pm$  $2 \pm 2$  -0,5357<br>0,004 ± 0,003 0,0333 98 $6 \pm 1.0 \times 10^{-07} \pm 1 \times 10^{-10}$  $2907,08 \pm 0,04$ <br>  $3376.3 \pm 0.1$  0,004± 0,003 0,0333<br>  $4 \pm 2$  0,0333 98 $8 \mid 1.8 \times 10^{-08} \pm 8 \times 10^{-10}$  $\pm 8 \times 10^{-10}$  3376,3 $\pm 0,1$  4 $\pm 2$  -3,0037 98 $9 \mid 4.9 \times 10^{-09} \pm 1 \times 10^{-10}$  $\pm 1 \times 10^{-10}$  3599,78 $\pm 0.07$  0,8 $\pm 0.7$  -1,9411 98 <sup>11</sup> $1 | 2,2 \times 10^{-09}$  1±  $1 \pm 1$  -0,8594<br>0.01  $\pm$  0.01 -0.1547 99 $2 \mid 3.4 \times 10^{-08} \pm 1 \times 10^{-09}$  $\pm 1\times10^{-09}$  2138,99 $\pm 0.02$  0,01 $\pm 0.01$  -0,1547 99 $9 \mid 3 \mid 1,7 \times 10^{-08}$  2415,0 0,07 $\pm$  $0,07 \pm 0,03$ <br>15.5  $\pm 0.7$  -12.8449 99 $4.1 \times 10^{-08} \pm 1 \times 10^{-08}$  $2682,90\pm 0,01$  15,5 $\pm 0,7$ <br>2921,3 2,1 $\pm 0,4$ 99 $5 \quad 1,6 \times 10^{-08}$  $2,1 \pm 0,4$   $-3,1612$ <br>0,23 $\pm 0,10$   $-3,8083$ 99 $6 \mid 4.3 \times 10^{-08} \pm 4 \times 10^{-07}$  $\pm$  4×10<sup>-07</sup> 3159,4 $\pm$  0,4 0,4 0,23 $\pm$  0,10 -3,8083 99 $8 \mid 1.0 \times 10^{-08} \pm 4 \times 10^{-08}$  $\left.\begin{array}{ccccc} 10^{-08} \pm & 4 \times 10^{-08} & & & & 3608,115 \pm & 0,007 & & & & & 1,0 \pm & 0,4 & & & & 2,4236 \ 6.1 \times 10^{-09} & & & & & 4051.5 & & & & & & 0.5 \pm & 0.3 & & & & & -3.0074 \end{array}\right.$ 99 $9 \mid 10 \mid 6,1 \times 10^{-09}$  4051,5 0,5 $\pm$  $5\pm 0.3$  -3,0074<br>1 $\pm 2$  -1.9812 100 $4 \times 10^{-09} \pm 3 \times 10^{-09}$  $\pm 3\times10^{-09}$  2681,8 $\pm 0,3$  1 $\pm 2$  -1,9812 100 $5 \pm 2.2 \times 10^{-08} \pm 3 \times 10^{-09}$  $\pm$  3×10<sup>-09</sup> 2932,2 $\pm$  0,2 2 $\pm$  2  $\rightarrow$  3,3710 100 $6 \pm 2.0 \times 10^{-08} \pm 1 \times 10^{-09}$  $\pm 1 \times 10^{-09}$  3169,9 $\pm 0.2$  3± 2 -2,5206 100 $7 \cdot 1.1 \times 10^{-08} \pm 2 \times 10^{-09}$  $\pm 2 \times 10^{-09}$  3402,1 $\pm 0,1$  1,4 $\pm 0,9$  -3,9813 100 $8 \pm 1.5 \times 10^{-08} \pm 1 \times 10^{-09}$  $\pm 1 \times 10^{-09}$  3623,8 $\pm 0.2$  0,1 $\pm 0.1$  -0,0542

Tabela 4 – *Parâmetros dos ajustes com*

<sup>=</sup> <sup>0</sup>*. Continuação*

| $\mathbf{l}$ | $\mathbf f$    | Amplitude                                   | frequência ( $\mu$ Hz) | HWHM $(\mu$ Hz)  | diferença $(\mu Hz)$ |
|--------------|----------------|---------------------------------------------|------------------------|------------------|----------------------|
| 100          | 9              | $7.3 \times 10^{-09} \pm 4 \times 10^{-08}$ | $3845,4\pm 0,8$        | $2\pm 2$         | $-0,8371$            |
| 100          | 10             | $2.5 \times 10^{-08} \pm 9 \times 10^{-10}$ | $4056,3 \pm 0.4$       | $0,07\pm 0,08$   | 2,6514               |
| 100          | 12             | $6.1 \times 10^{-09} \pm 1 \times 10^{-08}$ | $4478,28 \pm 0,04$     | $0,0 \pm 0.5$    | 2,4019               |
| 101          | $\theta$       | $5.1 \times 10^{-09} \pm 2 \times 10^{-08}$ | $1499.8 \pm 0.5$       | $0,14\pm 0,08$   | 0,2704               |
| 101          | 3              | $9.4\times10^{-09}$ ± $5\times10^{-09}$     | $2434\pm\,1$           | $0,2 \pm 0,3$    | $-1,9002$            |
| 101          | 4              | $4.5 \times 10^{-08}$                       | 2703,4                 | $16,3 \pm 0,9$   | $-13,7214$           |
| 101          | 5              | $8.0\times10^{-08}$ ± $3\times10^{-08}$     | $2954,52 \pm 0,01$     | $15,7 \pm 0,4$   | $-14,9491$           |
| 101          | 6              | $2,3\times10^{-08}$ ± $5\times10^{-06}$     | $3183\pm\,29$          | $3\pm$ 2         | $-4,0370$            |
| 101          | 8              | $4.5 \times 10^{-08}$                       | 3635,1                 | $0,2 \pm 0,3$    | 0,5645               |
| 102          | $\overline{2}$ | $5.1 \times 10^{-09} \pm 1 \times 10^{-08}$ | $2196,36 \pm 0,06$     | $13\pm\,6$       | $-33,3612$           |
| 102          | 10             | $3,3 \times 10^{-08}$                       | 4088,5                 | $0,04\pm 0,04$   | $-1,2841$            |
| 103          | $\overline{4}$ | $9.0 \times 10^{-09} \pm 2 \times 10^{-09}$ | $2709,5 \pm 0.9$       | $1\pm3$          | $-0,4341$            |
| 103          | 5              | $1,2\times10^{-07}$ ± $2\times10^{-09}$     | $2963,2 \pm 0,8$       | $0,004\pm 0,008$ | $-2,2919$            |
| 103          | 9              | $3.1 \times 10^{-09} \pm 3 \times 10^{-09}$ | $4104,1 \pm 0,2$       | $3\pm 11$        | 4,1788               |
| 104          | $\overline{2}$ | $4.1 \times 10^{-08} \pm 2 \times 10^{-09}$ | $2179,4 \pm 0,2$       | $0,1 \pm 0,2$    | $-0,6299$            |
| 104          | 3              | $1,3\times10^{-08}$ ± $2\times10^{-09}$     | $2459.6 \pm 0.2$       | $0,1 \pm 0,1$    | $-1,4894$            |
| 104          | 4              | $9.3 \times 10^{-09} \pm 1 \times 10^{-09}$ | $2720,9 \pm 0,1$       | $1,3 \pm 0,6$    | $-1,9983$            |
| 104          | 6              | $2.2 \times 10^{-08} \pm 7 \times 10^{-10}$ | $3216,3 \pm 0,2$       | $2,1 \pm 0,6$    | $-3,2834$            |
| 104          | 8              | $6.5 \times 10^{-08} \pm 2 \times 10^{-09}$ | $3701,0 \pm 0,3$       | $16.9 \pm 0.3$   | $-24,2021$           |
| 104          | 10             | $4.4 \times 10^{-09} \pm 8 \times 10^{-10}$ | $4121,6 \pm 0.3$       | $0,4 \pm 0,6$    | 1,0045               |
| 104          | 11             | $3,0\times10^{-08}$ ± $3\times10^{-09}$     | $4331,8 \pm 0.6$       | $1\pm$ 1         | 1,8057               |
| 105          | 3              | $1,9\times10^{-08}$ ± $4\times10^{-08}$     | 2185,719± 0,004        | $0,4 \pm 0,1$    | 0,9686               |

Tabela 4 – *Parâmetros dos ajustes com*

<sup>=</sup> <sup>0</sup>*. Continuação*

| $\mathbf{l}$ | $\mathbf f$    | Amplitude                                   | frequência ( $\mu$ Hz) | HWHM $(\mu$ Hz)  | diferença $(\mu Hz)$ |
|--------------|----------------|---------------------------------------------|------------------------|------------------|----------------------|
| 105          | $\overline{4}$ | $6,4\times10^{-09}$ ± $2\times10^{-09}$     | $2468 \pm 2$           | $1,5 \pm 0,2$    | $-1,4133$            |
| 105          | 5              | $1.5 \times 10^{-08} \pm 6 \times 10^{-08}$ | $2731 \pm 1$           | $1,6 \pm 0,3$    | $-2,4135$            |
| 105          | 6              | $9,0\times10^{-08}$ ± $4\times10^{-09}$     | $2997 \pm 1$           | $17,56 \pm 0,06$ | $-14,7116$           |
| 105          | 9              | $6,6\times10^{-09}$                         | 3689,6                 | $6\pm 1$         | $-0,5983$            |
| 105          | 11             | $1,1 \times 10^{-08}$                       | 4132,1                 | $0,14\pm 0,04$   | $-0,7298$            |
| 106          | $\theta$       | $1.6 \times 10^{-08} \pm 4 \times 10^{-08}$ | $1529,79 \pm 0,03$     | $1\pm$ 3         | 1,0677               |
| 106          | 5              | $2.0\times10^{-08}$ ± $4\times10^{-04}$     | $2994\pm\,275$         | $0,5 \pm 0,2$    | $-1,8259$            |
| 106          | 6              | $1,2\times10^{-08}$ ± $2\times10^{-09}$     | $3238\pm\,1$           | $1,7\pm 0,6$     | $-2,3105$            |
| 106          | 11             | $2,2\times10^{-08}$                         | 4577,9                 | $0,15 \pm 0,07$  | $-1,1746$            |
| $107\,$      | $\overline{2}$ | $1.3\times10^{-08}$ ± $6\times10^{-09}$     | $2203,5\pm 0,2$        | $2\pm$ 3         | $-1,0378$            |
| 107          | $\overline{4}$ | $5.5 \times 10^{-08} \pm 2 \times 10^{-09}$ | $2760,5 \pm 0.3$       | $19\pm$ 2        | $-12,8110$           |
| 107          | 5              | $2.7 \times 10^{-08} \pm 5 \times 10^{-09}$ | $3002,4 \pm 0,2$       | $0,03\pm 0,03$   | 0,2630               |
| 107          | 6              | $7.9 \times 10^{-09}$                       | 3248,0                 | $1,2 \pm 1,0$    | $-1,4202$            |
| 107          | 8              | $1,2\times10^{-08}$ ± $2\times10^{-08}$     | 3722,2                 | $1,3 \pm 0,5$    | $-7,5457$            |
| 107          | 9              | $8.3\times10^{-09}$ ± $3\times10^{-09}$     | $3940 \pm 2$           | $0,3 \pm 0,2$    | 0,5634               |
| 108          | $\mathbf{1}$   | $2,1\times10^{-08}$ ± $4\times10^{-09}$     | $1897 \pm 2$           | $0,2 \pm 0,8$    | $-0,6787$            |
| 108          | 5              | $7.5 \times 10^{-08} \pm 4 \times 10^{-08}$ | $3032,5 \pm 0.2$       | $15.9 \pm 0.6$   | $-19,2987$           |
| 108          | 6              | $1,5 \times 10^{-08}$                       | 3259,3                 | $1,2 \pm 0,7$    | $-1,2927$            |
| 108          | $\overline{7}$ | $8,4\times10^{-08}$                         | 3495,2                 | $0,3 \pm 1,0$    | 0,1727               |
| 108          | 8              | $1.4\times10^{-08}$ ± $2\times10^{-06}$     | 3730,7                 | $0,7 \pm 0,7$    | $-2,2340$            |
| 108          | 9              | $5.2 \times 10^{-08} \pm 3 \times 10^{-08}$ | $3958,3 \pm 0,2$       | $15,4 \pm 0,6$   | $-3,7107$            |
| 108          | 10             | $6,3\times10^{-09}$ ± $2\times10^{-09}$     | $4177,7 \pm 0.2$       | $1\pm\,5$        | 0,9698               |

Tabela 4 – *Parâmetros dos ajustes com*

<sup>=</sup> <sup>0</sup>*. Continuação*

| $\mathbf{l}$ | $\mathbf f$    | Amplitude                                   | frequência ( $\mu$ Hz)      | HWHM $(\mu$ Hz)   | diferença $(\mu Hz)$ |
|--------------|----------------|---------------------------------------------|-----------------------------|-------------------|----------------------|
| 109          | 3              | $3,2\times10^{-08}$                         | 2510,8                      | $31\pm$ 4         | $-10,4878$           |
| 109          | 6              | $5.9 \times 10^{-08} \pm 1 \times 10^{-06}$ | $3271,529 \pm 0,005$        | $0,053 \pm 0,009$ | $-2,7072$            |
| 109          | $\overline{7}$ | $8.6 \times 10^{-08} \pm 2 \times 10^{-05}$ | $3521\pm$ 4                 | $22,7\pm 0,8$     | $-13,9575$           |
| 110          | $\Omega$       | $4,2\times10^{-10}$                         | 1554,1                      | $0\pm$ 2          | 0,5328               |
| 110          | $\mathbf{1}$   | $2.5 \times 10^{-08} \pm 2 \times 10^{-08}$ | $1911,3 \pm 0,8$            | $0,02\pm 0,05$    | $-1,8208$            |
| 110          | $\overline{4}$ | $3,5 \times 10^{-09}$                       | 2775,5                      | $0\pm 1$          | 0,4119               |
| 110          | $\overline{5}$ | $8,2\times10^{-08}$                         | 3047,6                      | $15,7 \pm 1,0$    | $-14,0396$           |
| 110          | 6              | $4.4 \times 10^{-08} \pm 2 \times 10^{-09}$ | $3287,0 \pm 0.5$            | $11\pm\,3$        | $-6,9340$            |
| 110          | $\overline{7}$ | $2.5 \times 10^{-08} \pm 4 \times 10^{-09}$ | $3517,9 \pm 0.3$            | $0,05\pm 0,07$    | 1,4859               |
| 111          | $\overline{0}$ | $3,0\times10^{-09}$ ± $2\times10^{-08}$     | $1560,56 \pm 0,06$          | $2\pm$ 3          | $-0,0524$            |
| 111          | $\overline{4}$ | $3.6 \times 10^{-08} \pm 2 \times 10^{+01}$ | $2786,335 \pm 0,002$        | $0,18\pm 0,06$    | $-1,0944$            |
| 111          | 6              | $3.8 \times 10^{-08} \pm 1 \times 10^{-08}$ | $3291 \pm 2$                | $0,08\pm 0,02$    | $-0,3044$            |
| 112          | $\theta$       | $2.9 \times 10^{-10} \pm 4 \times 10^{-09}$ | $1606\pm$ 3                 | $0,5 \pm 0,1$     | $-39,8395$           |
| 112          | $\mathbf 1$    | $1,8\times10^{-09}$                         | 1922,2                      | $0\pm 1$          | $-0,0085$            |
| 112          | $\overline{4}$ | $1.7\times10^{-08}$ ± $5\times10^{-07}$     | 2796,155± 0,004             | $0,1 \pm 0,1$     | $-1,7456$            |
| 112          | 5              | $1,2\times10^{-07}$ $\pm 1\times10^{-08}$   | $3079 \pm 2$                | $23,5 \pm 0,4$    | $-24,8909$           |
| 112          | 6              | $9.4 \times 10^{-08} \pm 2 \times 10^{-07}$ | $3301,352 \pm 0,003$        | $0,04\pm 0,07$    | 0,5282               |
| 112          | 8              | $4.9\times10^{-08}$ ± $9\times10^{-10}$     | $3793.9 \pm 0.5$            | $8,9 \pm 0,4$     | $-16,1921$           |
| 113          | $\overline{4}$ | $4.6 \times 10^{-08}$                       | 2817,2                      | $24,6 \pm 0,7$    | $-13,4504$           |
| 113          | $\overline{5}$ | $1,3\times10^{-07}$                         | 3076,289400000± 0,000000002 | $18,7\pm 0,5$     | $-12,3963$           |
| 113          | 6              | $1.9\times10^{-08}$ ± $3\times10^{-09}$     | $3310,29 \pm 0,03$          | $1,2 \pm 1,0$     | 2,2643               |
| 113          | 7              | $2{,}6\times10^{-08}$ ± $8\times10^{-10}$   | $3552,27 \pm 0,07$          | $1\pm$ 1          | 2,1048               |

Tabela 4 – *Parâmetros dos ajustes com*

| $\mathbf{l}$ | ${\bf f}$      | Amplitude                                   | frequência ( $\mu$ Hz) | HWHM $(\mu$ Hz) | diferença $(\mu Hz)$ |
|--------------|----------------|---------------------------------------------|------------------------|-----------------|----------------------|
| 113          | 8              | $2.1 \times 10^{-09} \pm 7 \times 10^{-10}$ | $3788,19 \pm 0.04$     | $1\pm 2$        | 2,5890               |
| 114          | $\overline{4}$ | $2.4 \times 10^{-08} \pm 7 \times 10^{-10}$ | $2813,73 \pm 0,05$     | $0,07\pm 0,08$  | $-0,6590$            |
| 114          | 5              | $2.1 \times 10^{-08} \pm 7 \times 10^{-10}$ | $3073,41 \pm 0,04$     | $0,4 \pm 0,3$   | 0,6719               |
| 114          | 6              | $1.4 \times 10^{-08} \pm 3 \times 10^{-10}$ | $3322,28 \pm 0,05$     | $0,6 \pm 0,6$   | 0,9844               |
| 114          | 8              | $1,5 \times 10^{-08}$                       | 3807,2                 | $5\pm$ 7        | $-3,7153$            |
| 115          | 3              | $2.5 \times 10^{-08} \pm 1 \times 10^{-09}$ | $2566,4\pm 0,1$        | $15\pm$ 2       | $-17,0870$           |
| 115          | $\overline{4}$ | $3.6 \times 10^{-08} \pm 4 \times 10^{-08}$ | $2822,237\pm 0,002$    | $0,07\pm 0,08$  | $-0,1376$            |
| 115          | 5              | $9.6 \times 10^{-08} \pm 4 \times 10^{-08}$ | $3091,280 \pm 0,005$   | $40\pm\,1$      | $-7,2431$            |
| 115          | 6              | $1,0\times10^{-07}$ ± $4\times10^{-08}$     | $3334.9 \pm 1.0$       | $2\pm$ 8        | $-0,6448$            |
| 115          | 9              | $6.1 \times 10^{-09} \pm 2 \times 10^{-08}$ | 4043,9                 | $0\pm 1$        | 0,1458               |
| 116          | $\overline{0}$ | $1,1\times10^{-08}$ ± $1\times10^{-07}$     | $1589,12 \pm 0,06$     | $0,1 \pm 0,1$   | 0,0358               |
| 116          | $\overline{2}$ | $2.8 \times 10^{-08} \pm 1 \times 10^{-07}$ | $2267,08 \pm 0,02$     | $0,06\pm 0,05$  | 2,8708               |
| 116          | $\overline{4}$ | $9,2\times10^{-08}$ ± $4\times10^{-09}$     | $2832,19 \pm 0,02$     | $0,02\pm 0,02$  | $-0,7339$            |
| 116          | $\overline{5}$ | $3,3\times10^{-08}$                         | 3129,0                 | $16\pm 1$       | $-35,3477$           |
| 116          | 6              | $1.7\times10^{-08}$ ± $1\times10^{-09}$     | $3347,3 \pm 0.2$       | $1,2 \pm 0,9$   | $-2,1728$            |
| 116          | 9              | $1,5\times10^{-08}$ ± $8\times10^{-10}$     | $4509,76 \pm 0,09$     | $0,1 \pm 0,1$   | $-2,5662$            |
| 117          | $\overline{0}$ | $8.8 \times 10^{-09} \pm 7 \times 10^{-10}$ | $1594,24 \pm 0.04$     | $0,0 \pm 0,1$   | 0,5961               |
| 117          | $\mathbf{1}$   | $1.2 \times 10^{-08} \pm 3 \times 10^{-10}$ | $1953,74 \pm 0.04$     | $0,00 \pm 0,05$ | $-0,5166$            |
| 117          | $\overline{5}$ | $1.9 \times 10^{-08} \pm 6 \times 10^{-10}$ | $3104,65 \pm 0,03$     | $1,1 \pm 0,6$   | $-0,8951$            |
| 117          | $\overline{7}$ | $4.7 \times 10^{-08} \pm 3 \times 10^{-09}$ | $3600,5 \pm 0,1$       | $0,0 \pm 0,1$   | 0,4578               |
| 117          | 8              | $2,6\times10^{-08}$                         | 3840,0                 | $0,13\pm 0,08$  | 0,2367               |
| 118          | $\overline{4}$ | $1,3\times10^{-08}$ ± $3\times10^{-10}$     | $2849,21 \pm 0,10$     | $2,1 \pm 0,7$   | 0,5122               |

Tabela 4 – *Parâmetros dos ajustes com*

*l* **f Amplitudefrequência**  $(\mu)$ **Hz**) **HWHM**  $(\mu)$  **diferenca**  $(\mu)$ **Hz**) 118 $5 \pm 4.0 \times 10^{-08} \pm 1 \times 10^{-08}$  $3115,628 \pm 0,002$ <br>  $3381.7$ <br>  $14.3 \pm 0.1$ <br>  $-15.3486$ 1186  $7.4 \times 10^{-08}$  $\begin{array}{ccc} 4,3\pm\,0,1 & -15,3486 \\ 3\pm\,8 & -0,3740 \end{array}$ 118 <sup>7</sup> $2.8\times10^{-08}$  ±  $9\times10^{-09}$  $\pm 9 \times 10^{-09}$  3612,88 $\pm 0.09$  3 $\pm 8$  -0,3740 118 $8 \pm 5.1 \times 10^{-09} \pm 2 \times 10^{-08}$  $3847,815\pm0.009$   $2\pm3$  1,6117<br>1105.9 $\pm$ 0.2 0.07 $\pm$ 0.07 0.07 119 $0 \mid 6.2 \times 10^{-09} \pm 1 \times 10^{-09}$  $\pm 1 \times 10^{-09}$  1105,9 $\pm 0.2$  0,07 $\pm 0.07$  -0,3197 119 $5 \times 3.8 \times 10^{-08} + 5 \times 10^{-10}$  $\pm$  5×10<sup>-10</sup> 2857,8 $\pm$  0,1 0,030 $\pm$  0,010 0,6950 1196  $8.4 \times 10^{-08} \pm 1 \times 10^{-07}$  $3136,268\pm0.007$   $16,4\pm0.4$  -12,9041<br>3377.8  $2.2\pm0.4$  -1.0742 119 $7 \mid 1.6 \times 10^{-08} \pm 3 \times 10^{-05}$  $\pm$  3×10<sup>-05</sup> 3377,8 3377,8  $2,2\pm$  0,4 -1,0742 119 $8 \mid 3.3 \times 10^{-08} \pm 1 \times 10^{-07}$  $\pm 1 \times 10^{-07}$  3609,01 $\pm 0.01$  38,1 $\pm 0.4$  14,7157 120 <sup>3</sup> $7.5\times10^{-09}$  ±  $6\times10^{-09}$  $\pm$  6×10<sup>-09</sup> 2299,6 $\pm$  0,9 0,1 $\pm$  0,5 -0,7600 120 $5 \mid 1.7 \times 10^{-08} \pm 2 \times 10^{-09}$  $\pm 2 \times 10^{-09}$  2866,6 $\pm 0.9$  3± 4 0,8965 120 $9 \mid 2.8 \times 10^{-08} \pm 5 \times 10^{-09}$  $\pm$  5×10<sup>-09</sup> 3876,9 $\pm$  0,4 1 $\pm$  3 -3,0428 121 $1 \mid 1 \mid 1,3 \times 10^{-08} \mid 1977,7 \mid 0,02 \pm 1$  $0,02 \pm 0,05$ <br>0.13± 0.08 -0.3503 121 $1 \mid 4 \mid 1,8 \times 10^{-08}$  2876,6 0,13±  $\begin{array}{c|c}\n3 \pm 0.08 \\
2 \pm 2\n\end{array}$  -0.3503 121 $5 \mid 3.0 \times 10^{-08} \pm 2 \times 10^{-09}$  $\pm 2 \times 10^{-09}$  3144,5 $\pm 0.4$  2 $\pm 2$  -1,7412 121 $7 \mid 8.6 \times 10^{-09} \pm 1 \times 10^{-08}$  $\pm 1 \times 10^{-08}$  3649 $\pm 1$  2 $\pm 1$  -2,5905 121 $8 \pm 2.9 \times 10^{-08} \pm 3 \times 10^{-09}$  $\pm 3 \times 10^{-09}$  3889,0 $\pm 0.9$  0,05 $\pm 0.05$  1,0488 122 $1 \mid 2.4 \times 10^{-08} \pm 2 \times 10^{-08}$  $\pm 2 \times 10^{-08}$  1623 $\pm 1$  0,04 $\pm 0.09$  -0,1745 122 $2 \cdot 1.3 \times 10^{-08} \pm 1 \times 10^{-08}$  $\pm 1 \times 10^{-08}$  1985 $\pm 5$  0,3 $\pm 0.8$  -1,5537 122 $3\sqrt{3.6\times10^{-09} \pm 2\times10^{-05}}$  $\pm 2 \times 10^{-05}$  2312 $\pm 3$  0 $\pm 1$  0,8008 122 $4 \times 10^{-09} \pm 4 \times 10^{-09}$  $\pm$  4×10<sup>-09</sup> 2603,5 1± 4 1,5435 1226  $8.3\times10^{-08}$  ± 2×10<sup>-04</sup>  $\pm 2 \times 10^{-04}$  3153 $\pm 9$  0,01 $\pm 0.01$  -0,6285

Tabela 4 – *Parâmetros dos ajustes com*

| $\boldsymbol{l}$ | ${\bf f}$      | Amplitude                                   | frequência ( $\mu$ Hz) | HWHM $(\mu$ Hz) | diferença $(\mu Hz)$ |
|------------------|----------------|---------------------------------------------|------------------------|-----------------|----------------------|
| 122              | 11             | $2.3 \times 10^{-08} \pm 4 \times 10^{-09}$ | $4368,66 \pm 0,04$     | $0,2 \pm 0,7$   | 0,2775               |
| 123              | $\mathbf{1}$   | $2.6 \times 10^{-09} \pm 6 \times 10^{-09}$ | $1990,14 \pm 0.07$     | $0,0 \pm 0,7$   | $-0,5159$            |
| 123              | $\overline{2}$ | $1.5 \times 10^{-08} \pm 3 \times 10^{-08}$ | $2320,81 \pm 0,02$     | $0,0 \pm 0,1$   | $-0,9560$            |
| 123              | 4              | $6.8\times10^{-08}$ ± $2\times10^{-08}$     | $2908,70 \pm 0,01$     | $16\pm$ 2       | $-14,7449$           |
| 123              | 5              | $1.3\times10^{-08}$ ± $3\times10^{-08}$     | $3161,7\pm 0,1$        | $2\pm$ 2        | 0,1435               |
| 123              | 6              | $5.0 \times 10^{-09} \pm 4 \times 10^{-09}$ | $3416,7\pm 0,4$        | $3\pm$ 14       | 1,6575               |
| 123              | 9              | $2.7 \times 10^{-08} \pm 6 \times 10^{-09}$ | $4154.4 \pm 0.4$       | $0,01 \pm 0,03$ | 0,8581               |
| 124              | $\overline{0}$ | $9.7 \times 10^{-10} \pm 1 \times 10^{-09}$ | $1633,4\pm 0,1$        | 1,4             | 0,1602               |
| 124              | $\overline{2}$ | $7,4\times10^{-09}$                         | 2327,2                 | $1\pm$ 2        | $-0,3821$            |
| 124              | 3              | $1.9\times10^{-08}$ ± $3\times10^{-09}$     | $2618,97\pm 0,06$      | $0,03\pm 0,02$  | 1,0921               |
| 124              | 5              | $1,3\times10^{-08}$ ± $1\times10^{-09}$     | $3172,8 \pm 0,1$       | $0,9 \pm 0,4$   | $-1,4679$            |
| 124              | 6              | $3.0\times10^{-08}$ ± $4\times10^{-09}$     | $3433,1 \pm 0,6$       | $3\pm$ 3        | $-3,4611$            |
| 124              | 9              | $2.6 \times 10^{-09} \pm 1 \times 10^{-08}$ | $4160,75 \pm 0,08$     | $0,1 \pm 0,4$   | 2,3259               |
| 125              | $\overline{2}$ | $2.7 \times 10^{-08} \pm 4 \times 10^{-09}$ | $2334,5 \pm 0.3$       | $0,05\pm 0,01$  | $-0,4926$            |
| 125              | 3              | $4.0\times10^{-08}$ ± $3\times10^{-08}$     | $2628,52 \pm 0,01$     | $0,04\pm 0,02$  | $-0,5555$            |
| 125              | $\overline{4}$ | $2,1 \times 10^{-08}$                       | 2910,8                 | $0,21 \pm 0,04$ | 0,8426               |
| 125              | 5              | $3,6\times10^{-08}$                         | 3181,1                 | $0,7 \pm 0,7$   | $-0,4096$            |
| 125              | $\overline{7}$ | $5.7 \times 10^{-09} \pm 1 \times 10^{-06}$ | $3694 \pm 5$           | $3\pm1$         | $-2,9592$            |
| 125              | 8              | $4,0\times10^{-08}$                         | 3934,2                 | $0,06\pm 0,02$  | 2,4470               |
| 125              | 10             | $2.7 \times 10^{-08} \pm 4 \times 10^{-09}$ | $4417,89 \pm 0,01$     | $0,04\pm 0,01$  | $-1,8784$            |
| 126              | 3              | $1,2\times10^{-08}$ ± $7\times10^{-09}$     | $2634,94 \pm 0,05$     | $4\pm\,5$       | 0,5577               |
| 126              | 5              | $4.1 \times 10^{-08} \pm 3 \times 10^{-08}$ | $3191,1 \pm 0,2$       | $0,4 \pm 0,2$   | $-0,6865$            |

Tabela 4 – *Parâmetros dos ajustes com*

<sup>=</sup> <sup>0</sup>*. Continuação*

| $\bm{l}$         | $\mathbf f$    | Amplitude                                   | frequência ( $\mu$ Hz)           | HWHM $(\mu Hz)$   | diferença $(\mu Hz)$ |
|------------------|----------------|---------------------------------------------|----------------------------------|-------------------|----------------------|
| 126              | $\,6\,$        | $1.4 \times 10^{-08}$                       | 3448,8                           | $0,4 \pm 0,4$     | 1,2352               |
| 126              | $8\,$          | $1,3\times10^{-08}$ ± $3\times10^{-08}$     | $3957,51 \pm 0.07$               | $10\pm\,5$        | $-8,9970$            |
| $127\,$          | $\overline{0}$ | $9.0 \times 10^{-10} \pm 6 \times 10^{-10}$ | $1142,21 \pm 0,04$               | $0,01 \pm 0,08$   | $-0,6287$            |
| $127\,$          | $\overline{4}$ | $5.2 \times 10^{-08} \pm 4 \times 10^{-10}$ | $2668,42 \pm 0,05$               | $19,52 \pm 0,07$  | $-24,7364$           |
| 127              | 5              | $5.0\times10^{-08}$ ± $6\times10^{-10}$     | $2924,40 \pm 0,04$               | $0,021 \pm 0,001$ | 4,8215               |
| 127              | 6              | $3.9 \times 10^{-08} \pm 6 \times 10^{-10}$ | $3198,28 \pm 0,09$               | $0,88\pm 0,10$    | 1,5594               |
| $127\,$          | $\overline{7}$ | $1,0 \times 10^{-07}$                       | 3490,5                           | $21,86 \pm 0,03$  | $-30,4035$           |
|                  |                |                                             | parâmetros de FFT <sub>cor</sub> |                   |                      |
| $\overline{0}$   | $\theta$       | $2.1 \times 10^{-08} \pm 4 \times 10^{-07}$ | $1548 \pm 1$                     | $0\pm3$           | 0,11424791           |
| $\theta$         | $\overline{2}$ | $1,8 \times 10^{-08}$                       | 2093,1                           | $0\pm$ 7          | 0,059622966          |
| $\theta$         | 5              | $5.6 \times 10^{-09} \pm 8 \times 10^{-08}$ | $2493,0 \pm 0,4$                 | $2\pm$ 1          | 0,41774312           |
| $\theta$         | 8              | $9.9\times10^{-08}$ ± $3\times10^{-06}$     | 2900,4544± 0,0008                | $0\pm 2$          | 1,6760841            |
| $\boldsymbol{0}$ | $12\,$         | $1.5 \times 10^{-08} \pm 9 \times 10^{-09}$ | $3436 \pm\ 2$                    | $0,8 \pm 0,9$     | 3,1262040            |
| $\mathbf{1}$     | $\overline{2}$ | $1,3\times10^{-08}$ ± $1\times10^{-07}$     | $2021,248 \pm 0,005$             | $2,2 \pm 0,3$     | 2,3367754            |
| $\mathbf{1}$     | 5              | $1,9\times10^{-08}$                         | 2425,6                           | $1\pm\,1$         | $-0,054314439$       |
| $\mathbf{1}$     | 6              | $2.5 \times 10^{-08} \pm 2 \times 10^{-07}$ | $2559,06 \pm 0,06$               | 0,6               | $-1,4106680$         |
| $\mathbf{1}$     | $\overline{7}$ | $3,0\times10^{-08}$                         | 2693,4                           | $0,1 \pm 0,7$     | $-0,026393731$       |
| $\mathbf 1$      | 8              | $7.5 \times 10^{-08}$                       | 2828,2                           | $1,1 \pm 0,2$     | 0,027575641          |
| $\mathbf{1}$     | 9              | $1.4\times10^{-07}$ ± $1\times10^{-08}$     | $2963,3 \pm 0,5$                 | $1,0 \pm 0,2$     | 2,8301716            |
| $\mathbf{1}$     | 10             | $1,1\times10^{-07}$                         | 3098,2                           | $0,7\pm 0,8$      | $-0,065748256$       |
| $\mathbf{1}$     | 11             | $1,2\times10^{-07}$ $\pm 2\times10^{-07}$   | $3233,132 \pm 0,003$             | $1\pm 4$          | 1,7307172            |
| $\,1\,$          | 12             | $1,1\times10^{-07}$ $\pm 4\times10^{-06}$   | $3369\pm\,1$                     | $1\pm$ 4          | 58,906168            |

Tabela 4 – *Parâmetros dos ajustes com*

| $\bm{l}$         | $\mathbf f$     | Amplitude                                   | frequência ( $\mu$ Hz) | HWHM $(\mu$ Hz) | diferença $(\mu Hz)$ |
|------------------|-----------------|---------------------------------------------|------------------------|-----------------|----------------------|
| $\mathbf{1}$     | 13              | $5.8 \times 10^{-08} \pm 3 \times 10^{-08}$ | $3504,46 \pm 0,03$     | $2,3 \pm 0,5$   | $-2,0011022$         |
| $\mathbf 1$      | 14              | $3,3 \times 10^{-08}$                       | 3641,4                 | $7,4 \pm 0,9$   | 0,49905427           |
| $\sqrt{2}$       | $\overline{0}$  | $2,7\times10^{-08}$                         | 1673,9                 | $4.9 \pm 0.7$   | 0,25277139           |
| $\overline{2}$   | $\overline{5}$  | $2,0\times10^{-08}$                         | 2352,2                 | $1,2 \pm 0,4$   | -9,8808394           |
| $\overline{2}$   | $\,6\,$         | $3,4\times10^{-08}$                         | 2486,1                 | $1,2 \pm 0,1$   | $-0,34178734$        |
| $\sqrt{2}$       | $\overline{7}$  | $5.2\times10^{-08}$ ± $2\times10^{-10}$     | 2619,9                 | $1,4 \pm 0,1$   | $-58,131167$         |
| $\overline{2}$   | 9               | $9.7\times10^{-08}$ ± $7\times10^{-06}$     | $2889,56 \pm 0,09$     | $0,9 \pm 0,2$   | $-0,032256461$       |
| $\overline{2}$   | 10              | $1.5 \times 10^{-07} \pm 4 \times 10^{-08}$ | $3025 \pm 2$           | 1,1             | $-0,35645451$        |
| $\overline{2}$   | 11              | $1,4\times10^{-07}$ ± $5\times10^{+01}$     | $3159,800 \pm 0,002$   | $1,09\pm 0,09$  | $-0,70053655$        |
| $\sqrt{2}$       | 12              | $1.1 \times 10^{-07} \pm 1 \times 10^{-07}$ | $3295,216 \pm 0,007$   | $0,9 \pm 0,7$   | 0,24197884           |
| $\sqrt{2}$       | 13              | $8.2 \times 10^{-08} \pm 3 \times 10^{-08}$ | $3430,5\pm 0,8$        | $1,4\pm 0,6$    | $-0,032483160$       |
| $\sqrt{2}$       | 14              | $6.8\times10^{-08}$ ± $2\times10^{-08}$     | $3566.9 \pm 0.4$       | $2,1 \pm 0,1$   | 0,035749370          |
| $\overline{2}$   | 15              | $3.3\times10^{-08}$ ± $3\times10^{-08}$     | $3703,5 \pm 0.1$       | $1,40 \pm 0,05$ | $-0,19578542$        |
| $\overline{2}$   | 17              | $3.4\times10^{-09}$ ± $2\times10^{-08}$     | $4385,8 \pm 0.2$       | $1,0 \pm 0,1$   | $-0,093358157$       |
| $\overline{2}$   | 19              | $6.1 \times 10^{-09} \pm 3 \times 10^{-08}$ | $4668,7\pm 0,1$        | $4,61 \pm 0,07$ | $-0,18535144$        |
| 3                | $\overline{4}$  | $1.7\times10^{-08}$ ± $2\times10^{-08}$     | $2273,96 \pm 0,10$     | $0,16 \pm 0,09$ | $-0,10782386$        |
| 3                | 5               | $4.9\times10^{-08}$ ± $2\times10^{-08}$     | $2407,8 \pm 0.1$       | $1,16 \pm 0,07$ | $-0,050273037$       |
| 3                | $6\phantom{.}6$ | $3.9\times10^{-08}$ ± $2\times10^{-08}$     | $2541,8 \pm 0,1$       | $1,2 \pm 0,1$   | $-0,10621758$        |
| 3                | $\overline{7}$  | $6.5 \times 10^{-08} \pm 1 \times 10^{-08}$ | $2676,3 \pm 0,4$       | $1,4 \pm 0,2$   | $-0,30850888$        |
| 3                | 8               | $9.5 \times 10^{-08} \pm 4 \times 10^{-09}$ | $2811,7\pm 0,9$        | $0,8 \pm 0,2$   | $-0,67058810$        |
| $\overline{3}$   | 9               | $1,3\times10^{-07}$                         | 2947,1                 | $1\pm\,5$       | $-0,32504273$        |
| $\boldsymbol{3}$ | 10              | $1,5\times10^{-07}$ $\pm 8\times10^{-08}$   | $3082,36 \pm 0,04$     | $1,39\pm 0,03$  | 0,022551308          |

Tabela 4 – *Parâmetros dos ajustes com*

Tabela 4 – *Parâmetros dos ajustes com*

<sup>=</sup> <sup>0</sup>*. Continuação*

| $\boldsymbol{l}$ | $\mathbf f$    | Amplitude                                   | frequência ( $\mu$ Hz)      | HWHM $(\mu$ Hz)   | diferença $(\mu Hz)$ |
|------------------|----------------|---------------------------------------------|-----------------------------|-------------------|----------------------|
| 3                | 11             | $1,6\times10^{-07}$ ± $4\times10^{+02}$     | $3217,69 \pm 0,02$          | $1,56 \pm 0,07$   | $-0,35122393$        |
| 3                | 12             | $9,9\times10^{-08}$                         | 3353,6                      | $1,391 \pm 0,006$ | $-0,57463810$        |
| 3                | 13             | $8.2 \times 10^{-08} \pm 1 \times 10^{-08}$ | 3489,5                      | $1,813 \pm 0,009$ | 0,47602119           |
| 3                | 14             | $6.6\times10^{-08}$ ± $5\times10^{-05}$     | $3626 \pm 113$              | $2,705 \pm 0,009$ | $-1,4494732$         |
| 3                | 15             | $3.1 \times 10^{-08} \pm 3 \times 10^{-07}$ | $3762,691 \pm 0,001$        | $0,09\pm 0,01$    | 1,4853072            |
| 3                | 16             | $3,3\times10^{-08}$ ± $2\times10^{-05}$     | $3900 \pm 1$                | $3,97\pm 0,02$    | $-0,20524049$        |
| 3                | 17             | $9.5 \times 10^{-09} \pm 2 \times 10^{-08}$ | $4009,0 \pm 0,6$            | $320,50 \pm 0,02$ | 0,021223788          |
| 3                | 19             | $6,2\times10^{-09}$ ± $1\times10^{-08}$     | $4301,4\pm 0,3$             | $31,95 \pm 0,02$  | $-0,14041307$        |
| $\overline{4}$   | $\overline{0}$ | $1,3\times10^{-08}$ ± $2\times10^{-08}$     | $1778,3 \pm 0.3$            | $0,34\pm 0,10$    | $-0,20312255$        |
| $\overline{4}$   | $\mathbf{1}$   | $1,8\times10^{-08}$                         | 1915,6                      | $0,27\pm 0,03$    | 63,226402            |
| $\overline{4}$   | $\overline{4}$ | $2{,}6\times10^{-08}$ ± $1\times10^{-08}$   | $2324,67 \pm 0,09$          | $1,60 \pm 0,05$   | 0,045671995          |
| $\overline{4}$   | 5              | $3,3\times10^{-08}$ ± $2\times10^{-08}$     | $2458,36\pm 0,07$           | $2,5 \pm 0,2$     | 0,017471846          |
| $\overline{4}$   | 6              | $5.3\times10^{-08}$ ± $1\times10^{-08}$     | $2593,02 \pm 0,07$          | 1,4               | 0,15477162           |
| $\overline{4}$   | 8              | $9.5 \times 10^{-08} \pm 1 \times 10^{-08}$ | $2864,21 \pm 0,08$          | $1,2 \pm 0,4$     | $-0,12590085$        |
| $\overline{4}$   | 9              | $1,3\times10^{-07}$ $\pm 1\times10^{-08}$   | $3000,3 \pm 0,1$            | $1\pm$ 2          | 0,28998193           |
| $\overline{4}$   | 10             | $1,6\times10^{-07}$ ± $7\times10^{-09}$     | $3136,1 \pm 0,2$            | $1,6 \pm 0,6$     | $-0,11063693$        |
| $\overline{4}$   | 11             | $1,2\times10^{-07}$ ± $8\times10^{-09}$     | $3271,8 \pm 0.3$            | $1,3 \pm 0,2$     | $-0,52046331$        |
| $\overline{4}$   | 12             | $1,2\times10^{-07}$                         | 3408,2                      | $1,7 \pm 0,1$     | $-10,311283$         |
| $\overline{4}$   | 13             | $6,7\times10^{-08}$ ± $7\times10^{-09}$     | $3545\pm\,2$                | $2,1 \pm 0,2$     | $-1,2850591$         |
| $\overline{4}$   | 14             | $4.8 \times 10^{-08} \pm 4 \times 10^{-08}$ | $3681,66 \pm 0,03$          | $3,1 \pm 0,2$     | 2,4625173            |
| $\overline{4}$   | 15             | $3,5\times10^{-08}$ ± $3\times10^{-09}$     | $3819\pm\,3$                | $2,8 \pm 0,3$     | $-9,5382357$         |
| $\sqrt{4}$       | 16             | $3,0\times10^{-08}$                         | 3956,681900000± 0,000000005 | $3,9 \pm 0,2$     | 0,21020508           |

*l* **f Amplitudefrequência**  $(\mu)$ **Hz**) **HWHM**  $(\mu)$  **diferenca**  $(\mu)$ **Hz**) 4 $4 \mid 18 \mid 3.5 \times 10^{-08} \mid 4236,1$   $2.0 \pm 1.0$  $0.6 \pm 0.6$ <br>0.6  $\pm 0.4$ <br>0.12323585 5 $5 \pm 2.2 \times 10^{-08} \pm 6 \times 10^{-07}$  $\pm$  6×10<sup>-07</sup> 2371,5 $\pm$  0,2 0,6 $\pm$  0,4 -0,12323585 5 <sup>6</sup> $3.6\times10^{-08}$  ±  $3\times10^{-08}$  $\pm$  3×10<sup>-08</sup> 2506,3 $\pm$  0,2 2 $\pm$  3 -0,62715521 5 $7 \pm 4.1 \times 10^{-08} \pm 3 \times 10^{-08}$  $\pm 3 \times 10^{-08}$  2641,6 $\pm 0.3$  1 $\pm 1$  -0,12647615 5 $8 \pm 9.2 \times 10^{-08} \pm 2 \times 10^{-08}$  $\pm 2 \times 10^{-08}$  2777,4 $\pm 0.2$  1,7 $\pm 0.4$  -0,047572065 5 $9 \cdot 1.1 \times 10^{-07} + 9 \times 10^{-09}$  $\pm$  9×10<sup>-09</sup> 2913,8 $\pm$  0,1 1 $\pm$  1 -0,016544613 5 $10^{1}$  1,3×10<sup>-07</sup> ± 8×10<sup>-09</sup>  $3050,14\pm 0,06$ <br> $3186.01\pm 0.05$ <br> $2\pm 2$ <br> $-0,13725541$ 5 $11 \mid 1.5 \times 10^{-07} \pm 1 \times 10^{-08}$  $\pm 1 \times 10^{-08}$  3186,01 $\pm 0.05$  2 $\pm 2$  -0,13725541 5 $12 \mid 1.2 \times 10^{-07} \pm 1 \times 10^{-08}$  $\pm 1 \times 10^{-08}$  3322,35 $\pm 0.06$  1,4 $\pm 0.6$  -0,069047470 5 <sup>13</sup> $8.5\times10^{-08}$  ±  $6\times10^{-09}$  $63459,88\pm0.05$ <br>  $3597,44\pm0.09$ <br>  $3.2\pm0.2$ <br>  $0.098120586$ <br>  $-0.10573930$ 5 $14 | 6.1 \times 10^{-08} \pm 1 \times 10^{-08}$  $\pm 1 \times 10^{-08}$  3597,44± 0,09 3,2± 0,2 -0,10573930 5 $15 \mid 4.8 \times 10^{-08} \pm 6 \times 10^{-09}$  $\pm$  6×10<sup>-09</sup> 3735,0 $\pm$  0,1 4,0 $\pm$  0,3 0,25354101 5 $16 \mid 3.3 \times 10^{-08} \pm 5 \times 10^{-09}$  $\pm$  5×10<sup>-09</sup> 3872,2 $\pm$  0,2 5 $\pm$  1 0,74897820 5 $17 \mid 2.3 \times 10^{-08} \pm 2 \times 10^{-08}$  $\pm 2 \times 10^{-08}$  4009,01 $\pm 0.05$  0 $\pm 1$  1,9753012 5 $18 \mid 1.9 \times 10^{-08} \pm 7 \times 10^{-09}$  $\pm$  7×10<sup>-09</sup> 4149,9 $\pm$  0,5 4 $\pm$  1 -0,34652827 5 $20 | 6.0 \times 10^{-09} \pm 2 \times 10^{-08}$  $\pm 2 \times 10^{-08}$  4422,5 1± 4 27,977214 5 $21 \mid 8.1 \times 10^{-09} \pm 1 \times 10^{-01}$  $\pm 1 \times 10^{-01}$  4709 $\pm 53$  18 $\pm 4$  -0,20019310 6 $3 \mid 1.2 \times 10^{-08} \pm 2 \times 10^{-09}$  $\pm 2 \times 10^{-09}$  2004 $\pm 6$  0 $\pm 5$  9,3078120 6 $4\sqrt{4.7\times10^{-09} \pm 4\times10^{-08}}$  $\pm$  4×10<sup>-08</sup> 2141,8 2141,8  $\begin{array}{|c|c|c|c|c|} \hline 0,791 \pm & 0,002 & 5,8035587 \ \hline \end{array}$ 6 $6 \pm 2.8 \times 10^{-08} \pm 1 \times 10^{-08}$  $\pm 1 \times 10^{-08}$  2415,73 $\pm 0.07$  1,821 $\pm 0.007$  -0,33425326 6 $7 \mid 3.5 \times 10^{-08} \pm 4 \times 10^{-09}$  $\pm$  4×10<sup>-09</sup> 2551,23 $\pm$  0,06 1,25 $\pm$  0,08 -0,86061569 6 $8 \pm 6.3 \times 10^{-08} \pm 6 \times 10^{+00}$  $687,358\pm0.002$  0.79 $\pm$  0.10 -0.45700432

Tabela 4 – *Parâmetros dos ajustes com*

<sup>=</sup> <sup>0</sup>*. Continuação*

Tabela 4 – *Parâmetros dos ajustes com*

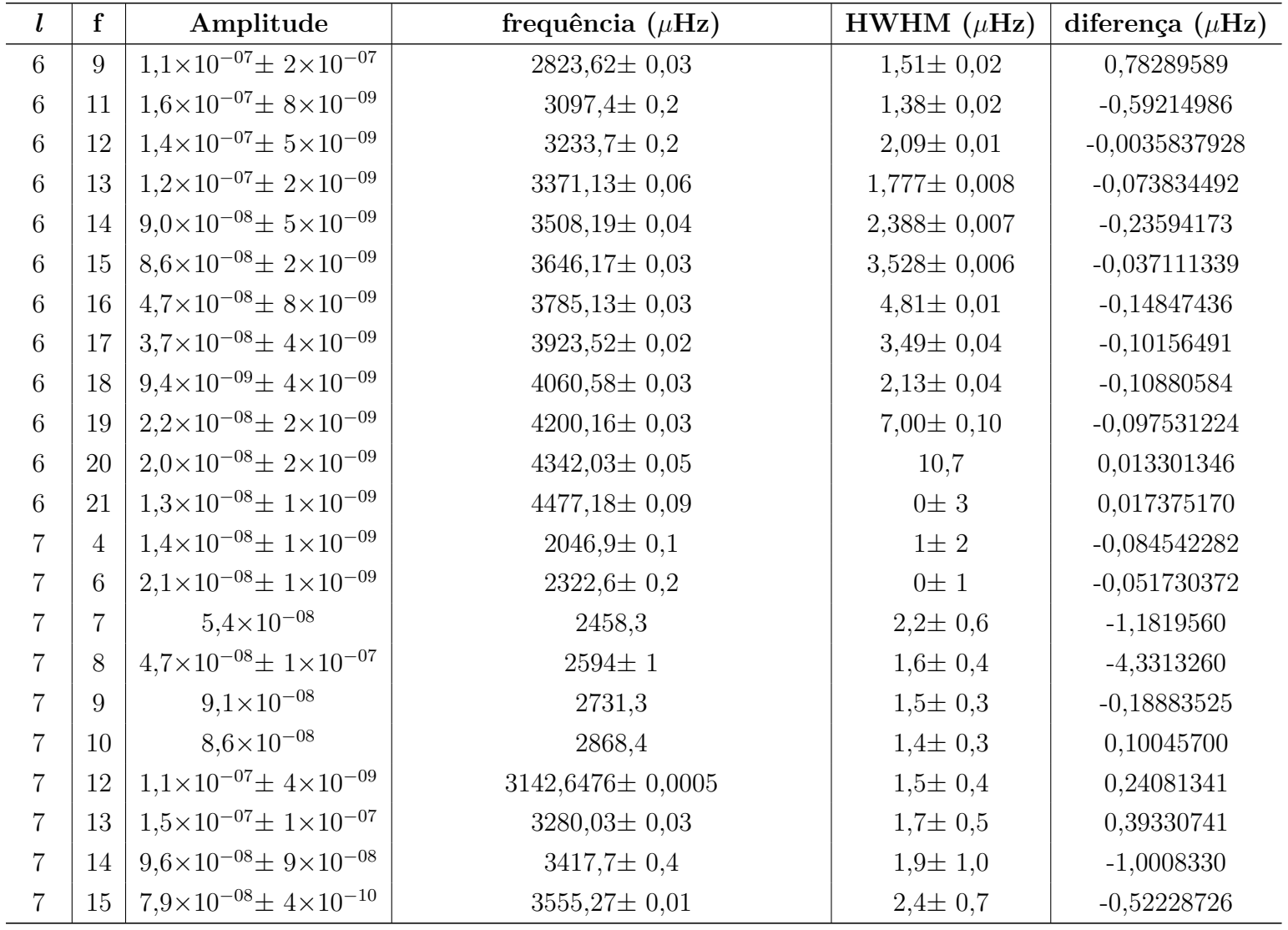

Tabela 4 – *Parâmetros dos ajustes com*

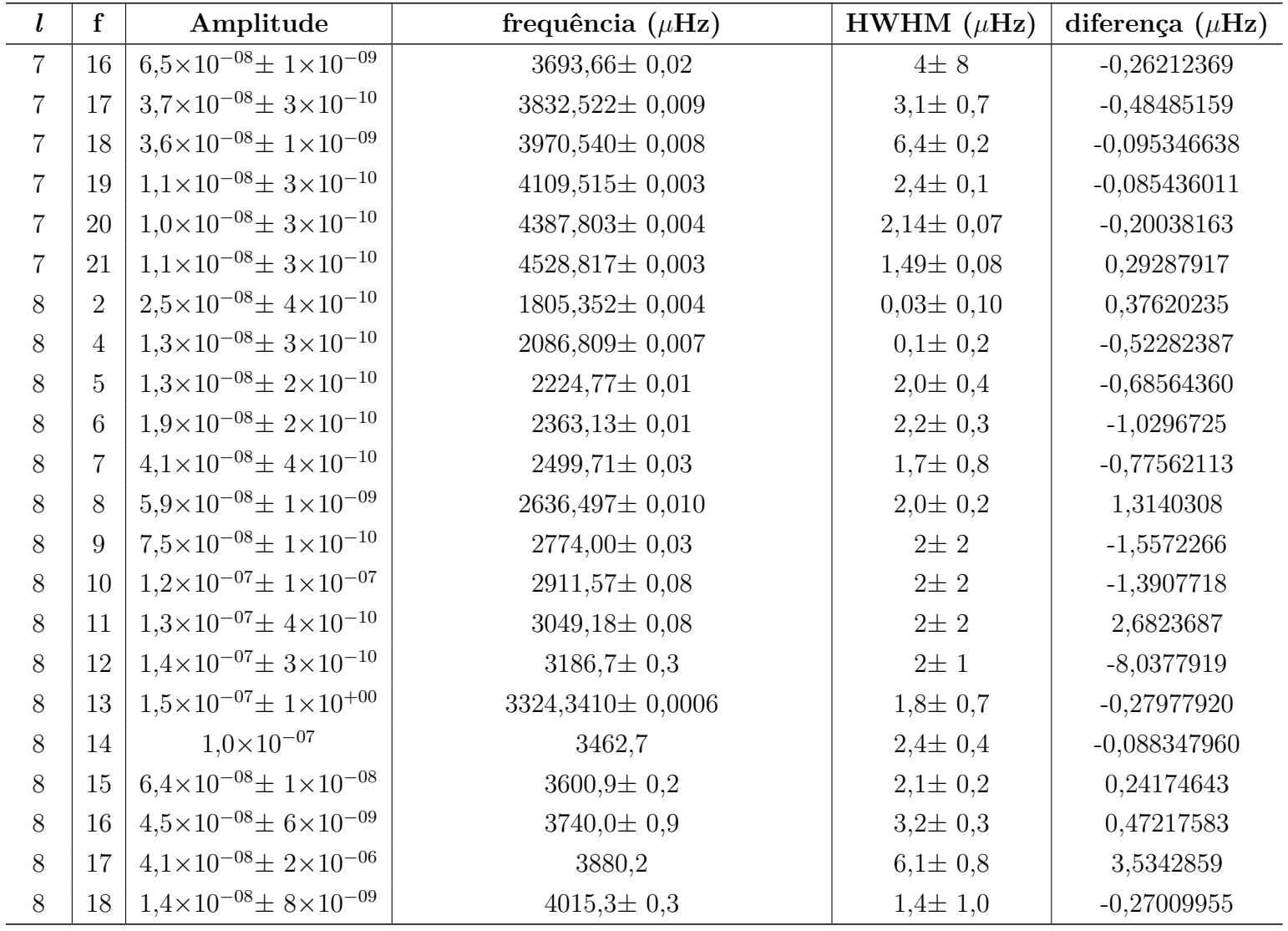

*l* **f Amplitudefrequência**  $(\mu \text{Hz})$  **HWHM**  $(\mu \text{Hz})$  **diferenca**  $(\mu \text{Hz})$ 8 $19 \mid 3.5 \times 10^{-08} \pm 9 \times 10^{-09}$  $\pm 9 \times 10^{-09}$  4155,1 $\pm 0.2$  8 $\pm 2$  -0,25769089 8 $20 \times 10^{-09} \pm 7 \times 10^{-09}$  $\pm$  7×10<sup>-09</sup> 4294,13 $\pm$  0,08 2 $\pm$  3 -0,27367181 8 <sup>22</sup> $2.7\times10^{-09}$  ±  $1\times10^{-08}$  $\pm 1 \times 10^{-08}$  4597,27 $\pm 0.09$  38,9 $\pm 0.5$  0,099073714 9 $4 \pm 2.8 \times 10^{-08} \pm 1 \times 10^{-08}$  $\pm 1 \times 10^{-08}$  2125,21 $\pm 0.06$  1,5 $\pm 0.3$  -0,021088716 9 $6 \pm 3.2 \times 10^{-08} \pm 9 \times 10^{-09}$  $\pm 9 \times 10^{-09}$  2402,62 $\pm 0.05$  2 $\pm 8$  -0,26794453 9 $7 \pm 4.3 \times 10^{-08} + 5 \times 10^{-09}$  $\pm$  5×10<sup>-09</sup> 2539,90± 0,06 2± 1 0,083179156 9 $8 \pm 6.9 \times 10^{-08} \pm 7 \times 10^{-09}$  $2677,21 \pm 0.07$ <br>2815.3± 0.1  $2 \pm 2$  -0,40338312<br>2.0± 0.7 -0.068340812 9 $9 \cdot 1.1 \times 10^{-07} \pm 5 \times 10^{-09}$  $\pm$  5×10<sup>-09</sup> 2815,3 $\pm$  0,1 2,0 $\pm$  0,7 -0,068340812 9 $10\mid 1.4\times10^{-07} \pm 3\times10^{-09}$  $\pm$  3×10<sup>-09</sup> 2953,7 $\pm$  0,1 1,9 $\pm$  0,6 -0,29630807 9 <sup>11</sup> $1.3\times10^{-07}$   $\pm 3\times10^{-09}$  $\pm$  3×10<sup>-09</sup> 3091,7 $\pm$  0,3 1,9 $\pm$  0,4 -1,3464001 9 $12\mid 1.6\times10^{-07} \pm 3\times10^{-09}$  $\pm$  3×10<sup>-09</sup> 3229,5 $\pm$  0,2 2,1 $\pm$  0,4 -1,6183210 9 $13 \mid 1.2 \times 10^{-07} \pm 7 \times 10^{-09}$  $\pm 7 \times 10^{-09}$  3368 $\pm 1$  2,0 $\pm 0.2$  -0,10107018 9 $14 \times 10^{-08} \pm 2 \times 10^{-09}$  $\pm 2 \times 10^{-09}$  3506,3 $\pm 0.6$  2,0 $\pm 0.3$  -1,7564265 9 $15 \mid 7.2 \times 10^{-08} \pm 3 \times 10^{-09}$  $\pm 3 \times 10^{-09}$  3645 $\pm 1$  3,4 $\pm 0.4$  -2,8164677 9 $16 \mid 3.5 \times 10^{-08} \pm 1 \times 10^{-08}$  $\pm 1 \times 10^{-08}$  3785,5 $\pm 0.2$  3,2 $\pm 0.6$  -1,1893710 9 $20\mid 1.3\times10^{-08} \pm 2\times10^{-06}$  $\pm 2 \times 10^{-06}$  4342,0 $\pm 0.9$  0 $\pm 1$  -2,3764577 **9**  $22 \mid 1.1 \times 10^{-08} \pm 4 \times 10^{-07}$  $\begin{array}{c|c|c|c|c|c|c|c} \n 4623,583\pm & 0,003 & & & 11,8\pm & 0,4 & & 0,27996539 \ \n 2303.45\pm & 0.06 & & & & 2\pm & 2 & & -0.15204840 \ \end{array}$ 10 $5 \pm 1.3 \times 10^{-08} \pm 2 \times 10^{-07}$  $\pm 2 \times 10^{-07}$  2303,45 $\pm 0,06$  2 $\pm 2$  -0,15204840 10 $6 \pm 2.3 \times 10^{-08} \pm 9 \times 10^{-09}$  $\pm$  9×10<sup>-09</sup> 2441,3 $\pm$  0,6 2 $\pm$  1 -1,1041181 10 $7 \pm 4.4 \times 10^{-08} \pm 5 \times 10^{-03}$  $\pm$  5×10<sup>-03</sup> 2579 $\pm$  76 1,5 $\pm$  0,6 1,3474800 10 $8 \pm 7.7 \times 10^{-08} \pm 2 \times 10^{-08}$  $\pm 2 \times 10^{-08}$  2717,2 $\pm 0.2$  2,0 $\pm 0.4$  -0,44809900 10 $9 \cdot 1.2 \times 10^{-07} \pm 7 \times 10^{-08}$  $\pm$  7×10<sup>-08</sup> 2855,7 $\pm$  0,8 1,7 $\pm$  0,3 -0,17379214

Tabela 4 – *Parâmetros dos ajustes com*

<sup>=</sup> <sup>0</sup>*. Continuação*

*l* **f Amplitudefrequência**  $(\mu)$ **Hz**) **HWHM**  $(\mu)$  **diferenca**  $(\mu)$ **Hz**) 10 $11\cdot 1.5\times 10^{-07} \pm 9\times 10^{-09}$  $\pm 9 \times 10^{-09}$  3132,9 $\pm 0.3$  2,1 $\pm 0.3$  -0,23495479 10 $12 \cdot 1.3 \times 10^{-07} \pm 9 \times 10^{-09}$  $\pm 9 \times 10^{-09}$  3271,4 $\pm 0,1$  2,0 $\pm 0,4$  -0,24099633 10 <sup>13</sup> $1,2\times10^{-07}$  ±  $7\times10^{-09}$  $\pm$  7×10<sup>-09</sup> 3409,9 $\pm$  0,1 2,5 $\pm$  0,5 0,093084549 10 $14 \mid 9.4 \times 10^{-08} \pm 2 \times 10^{-08}$  $\pm 2 \times 10^{-08}$  3549,46 $\pm 0.09$  2,5 $\pm 0.8$  0,030811104 10 $15 \div 6.7 \times 10^{-08} \pm 1 \times 10^{-08}$  $\pm 1 \times 10^{-08}$  3688,6 $\pm 0,1$  3 $\pm 1$  0,17005921 10 $16 \pm 4.2 \times 10^{-08} \pm 1 \times 10^{-08}$  $\pm 1 \times 10^{-08}$  3828,51 $\pm 0.09$  4 $\pm 2$  -0,011255977 10 $17\mid 2.9\times10^{-08} \pm 8\times10^{-09}$  $\pm 8 \times 10^{-09}$  3967,6 $\pm 0,1$  4 $\pm 3$  -0,24005445 10 $18 \mid 2.5 \times 10^{-08} \pm 9 \times 10^{-09}$  $\pm 9 \times 10^{-09}$  4108,1 $\pm 0.2$  6 $\pm 5$  0,063570318 10 $19 \mid 1,1 \times 10^{-08} \pm 1 \times 10^{-08}$  $\pm 1 \times 10^{-08}$  4248,6 $\pm 0.3$  8 $\pm 8$  -0,44314301 10 <sup>22</sup> $1.4\times10^{-08}$  ±  $1\times10^{-08}$  $\pm 1 \times 10^{-08}$  4668,4 $\pm 0.5$  0 $\pm 2$  -0,54854519 11 $1 \mid 9.9 \times 10^{-09} \pm 3 \times 10^{-09}$  $\pm$  3×10<sup>-09</sup> 1771,6 $\pm$  0,5 0,0 $\pm$  0,7 -0,43851910 112 6,2×10<sup>-09</sup>± 1×10<sup>-08</sup>  $\pm 1 \times 10^{-08}$  1916 $\pm 1$  0,3 $\pm 0.5$  0,035643281 11 $4 \cdot 1.7 \times 10^{-08} \pm 9 \times 10^{-09}$  $\pm$  9×10<sup>-09</sup> 2200 $\pm$  1 2200 $\pm$  1  $\pm$  0,5  $\pm$  0,0095635699 11 $5 \mid 1.6 \times 10^{-08} \pm 3 \times 10^{-08}$  $\pm$  3×10<sup>-08</sup> 2340± 2 2340± 2 1,3± 0,3 2,0779869 11 $6 \pm 2.9 \times 10^{-08} \pm 6 \times 10^{-07}$  $\pm$  6×10<sup>-07</sup> 2479 $\pm$  2 2479 $\pm$  2 1,8 $\pm$  0,2 4,0348179 11 $7 \mid 5.6 \times 10^{-08} \pm 2 \times 10^{-08}$  $2617,444\pm 0,002$   $2,1\pm 0,3$  0,19339197<br>2755.979± 0.001  $1.2\pm 0.4$  0.81506834 11 $8 \mid 7.1 \times 10^{-08} \pm 1 \times 10^{-09}$  $\begin{array}{c|c}\n 10^{-08} \pm 1 \times 10^{-09} & 2755,979 \pm 0,001 & 1,2 \pm 0,4 \\
 \hline\n 1.6 \times 10^{-07} & 3034.5 & 2.0 \pm 0.7\n \end{array}$ 11 $1 |10 | 1,6 \times 10^{-07}$  3034,5 2,0±  $0.7$  0,10237209<br>2.1  $-0.69638834$ 11 $11\cdot 1.8\times 10^{-07}$   $\pm 7\times 10^{-10}$  $3173,395\pm0,005$ <br> $3312,32\pm0.03$ <br> $2\pm2$ <br> $0,29103811$ 11 $12 \cdot 1.4 \times 10^{-07} \pm 2 \times 10^{-10}$  $\pm 2 \times 10^{-10}$  3312,32 $\pm 0.03$  2 $\pm 2$  0,29103811 11 $13 \mid 1.2 \times 10^{-07} \pm 6 \times 10^{-10}$  $\pm$  6×10<sup>-10</sup> 3451,65 $\pm$  0,03 2 $\pm$  7 -0,43882037 11 $14 \times 5 \times 10^{-08} \pm 2 \times 10^{-10}$  $3591,188\pm0,008$  2,6 $\pm$  0,5 -0,26496744

Tabela 4 – *Parâmetros dos ajustes com*

<sup>=</sup> <sup>0</sup>*. Continuação*

Tabela 4 – *Parâmetros dos ajustes com*

| $m=0.$ |             |
|--------|-------------|
|        | Continuação |

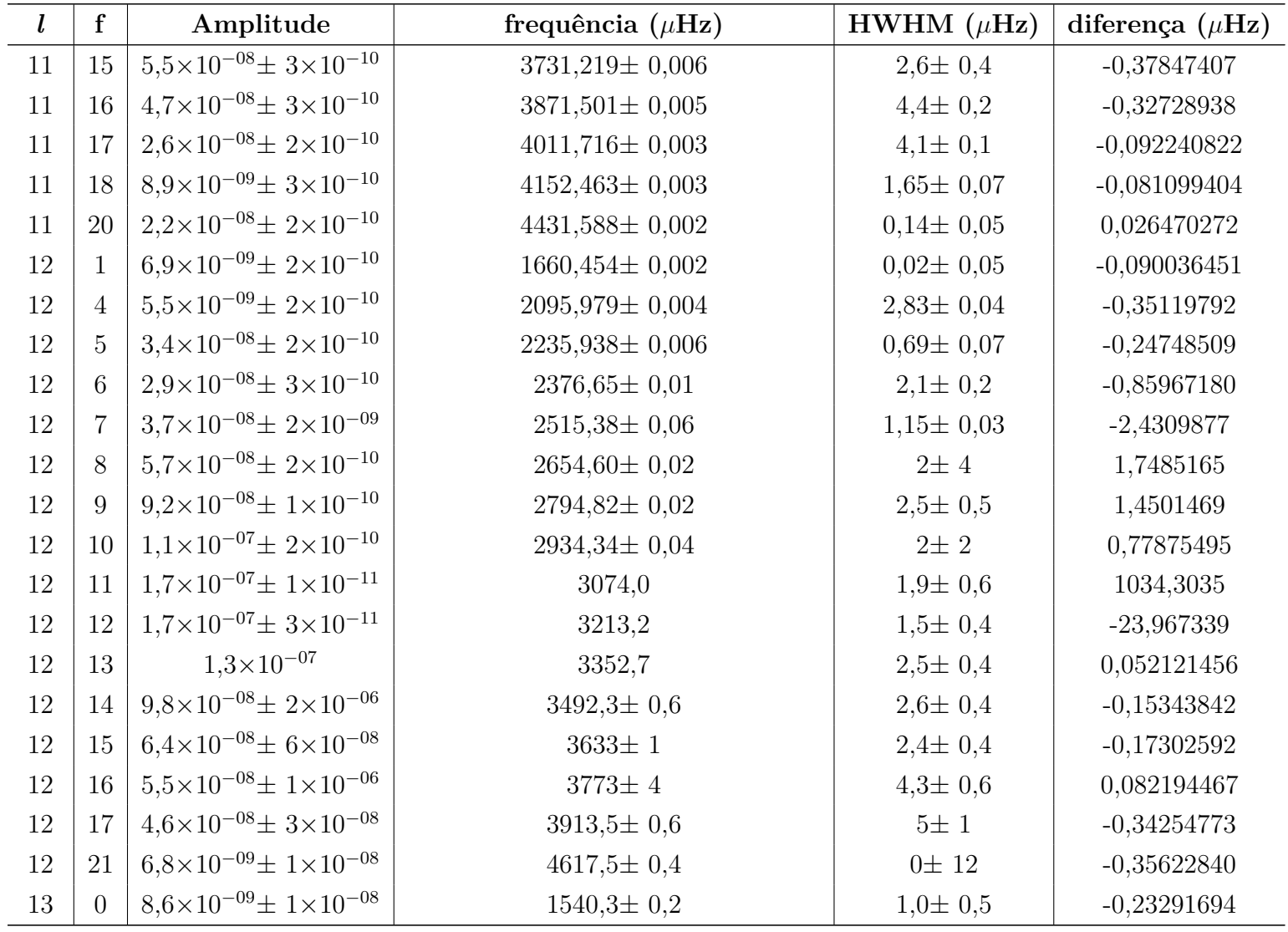

| $\mathbf{l}$ | ${\bf f}$      | Amplitude                                   | frequência ( $\mu$ Hz) | HWHM $(\mu$ Hz) | diferença $(\mu Hz)$ |
|--------------|----------------|---------------------------------------------|------------------------|-----------------|----------------------|
| 13           | $\overline{4}$ | $2,4\times10^{-08}$ ± $1\times10^{-08}$     | $2129,2 \pm 0,2$       | $0,2 \pm 0,2$   | $-0,14566980$        |
| $13\,$       | 6              | $2.6 \times 10^{-08} \pm 1 \times 10^{-08}$ | $2412,2 \pm 0,1$       | $1,9 \pm 0,2$   | $-0,15064647$        |
| 13           | $\overline{7}$ | $4,3\times10^{-08}$ ± $1\times10^{-08}$     | $2552,2 \pm 0,1$       | $2,1 \pm 0,4$   | $-0,28610318$        |
| 13           | 8              | $6.9\times10^{-08}$ ± $1\times10^{-08}$     | $2691,8 \pm 0,1$       | $1,8 \pm 0,3$   | $-0,049154147$       |
| 13           | 9              | $1.0\times10^{-07}$ ± $1\times10^{-08}$     | $2832,0 \pm 0,1$       | $1,8\pm 0,6$    | $-0,20337011$        |
| $13\,$       | 10             | $1,5\times10^{-07}$ ± $1\times10^{-08}$     | $2972,9 \pm 0,2$       | $2\pm$ 1        | $-0,19629826$        |
| 13           | 11             | $1,5\times10^{-07}$ ± $1\times10^{-08}$     | $3112,6 \pm 0.3$       | $2\pm$ 1        | $-0,15035997$        |
| 13           | 12             | $1,7\times10^{-07}$ ± $5\times10^{-09}$     | $3252,4 \pm 0,5$       | $2\pm$ 3        | $-1,3362733$         |
| 13           | 13             | $1,0\times10^{-07}$ ± $2\times10^{-08}$     | 3392,3                 | $2,23\pm 0,04$  | $-52,707515$         |
| 13           | 14             | $9.1 \times 10^{-08} \pm 2 \times 10^{-06}$ | 3532,1                 | $3\pm$ 2        | $-6,8922143$         |
| $13\,$       | 15             | $6,8\times10^{-08}$                         | 3673,3                 | $3\pm$ 2        | $-13,806232$         |
| 13           | 16             | $3.0\times10^{-08}$ ± $2\times10^{-08}$     | $3816,4\pm 0,4$        | $4\pm 1$        | $-0,41129131$        |
| 13           | 18             | $2.0\times10^{-08}$ ± $2\times10^{-07}$     | $4095,30 \pm 0,03$     | $4,1 \pm 0,7$   | $-4,3495003$         |
| 13           | 19             | $1,5\times10^{-08}$ ± $4\times10^{-09}$     | $4237 \pm 3$           | $2,3 \pm 0,4$   | $-3,5789917$         |
| 14           | $\overline{0}$ | $3,0\times10^{-09}$ ± $2\times10^{+01}$     | $1571,90 \pm 0,07$     | $0,6 \pm 0,4$   | 0,69005331           |
| 14           | $\overline{2}$ | $9,1\times10^{-09}$ ± $6\times10^{-08}$     | $1870,33 \pm 0,07$     | $0,3 \pm 0,5$   | 0,49598919           |
| 14           | 3              | $8,8\times10^{-09}$ ± $7\times10^{-06}$     | $2019 \pm 10$          | $3,6 \pm 1,0$   | 8,1885940            |
| 14           | $\overline{4}$ | $1,2\times10^{-08}$ ± $4\times10^{-04}$     | $2163,0820 \pm 0,0003$ | $1,78 \pm 0,02$ | $-0,99775258$        |
| 14           | 5              | $1.7\times10^{-08}$ ± $2\times10^{-09}$     | $2306,2 \pm 0,3$       | $2,23\pm 0,09$  | $-0,71537970$        |
| 14           | 6              | $3.2 \times 10^{-08} \pm 3 \times 10^{-09}$ | $2447,0 \pm 0,2$       | $2,1 \pm 0,2$   | $-0,63654848$        |
| 14           | $\overline{7}$ | $5.6 \times 10^{-08} \pm 3 \times 10^{-09}$ | $2587,23 \pm 0,07$     | $1,44\pm 0,08$  | $-0,40583291$        |
| 14           | 8              | $9.1 \times 10^{-08} \pm 2 \times 10^{-09}$ | $2728,41 \pm 0,05$     | $2,11 \pm 0,04$ | $-0,25964213$        |

Tabela 4 – *Parâmetros dos ajustes com*

*l* **f Amplitudefrequência**  $(\mu \text{Hz})$  **HWHM**  $(\mu \text{Hz})$  **diferenca**  $(\mu \text{Hz})$ 14 $9 \times 8.9 \times 10^{-08} \pm 2 \times 10^{-09}$  $\pm 2 \times 10^{-09}$  2869,38 $\pm 0.03$  1,89 $\pm 0.03$  0,027183482 14 $10^{1}$  1,4×10<sup>-07</sup> ± 2×10<sup>-09</sup>  $\pm 2 \times 10^{-09}$  3009,81 $\pm 0.02$  2,26 $\pm 0.02$  -0,082624482 14 <sup>11</sup> $1.9\times10^{-07}$  ±  $2\times10^{-09}$  $\pm 2 \times 10^{-09}$  3150,65 $\pm 0.02$  2,22 $\pm 0.01$  -0,028697490 14 $12 \mid 1.3 \times 10^{-07} \pm 2 \times 10^{-09}$  $\pm 2 \times 10^{-09}$  3291,02 $\pm 0.03$  2,36 $\pm 0.02$  -0,071450994 14 $13 \mid 1.3 \times 10^{-07} \pm 2 \times 10^{-09}$  $\pm 2 \times 10^{-09}$  3431,56 $\pm 0.03$  2,46 $\pm 0.02$  0,074778779 14 $14 \times 10^{-08} + 2 \times 10^{-09}$  $3572,71\pm0.04$ <br>  $3712,79\pm0.06$ <br>  $3.66\pm0.03$ <br>  $-0,15165173$ 14 $15 \cdot 6.2 \times 10^{-08} \pm 2 \times 10^{-09}$  $3712,79 \pm 0.06$   $3,66 \pm 0.03$   $-0,15165173$ <br> $3854.7 \pm 0.1$   $3.70 \pm 0.07$   $-0.33802083$ 14 $16 \mid 4.2 \times 10^{-08} \pm 2 \times 10^{-09}$  $\pm 2 \times 10^{-09}$  3854,7 $\pm 0,1$  3,70 $\pm 0,07$  -0,33802083 14 $17 \mid 5.7 \times 10^{-09} \pm 2 \times 10^{-09}$  $\pm 2 \times 10^{-09}$  3978,9 $\pm 0.2$  16,59 $\pm 0.05$  0,038756043 14 <sup>18</sup> $1.6\times10^{-08}$  ±  $8\times10^{-10}$  $\pm 8 \times 10^{-10}$  4137,7 $\pm 0.2$  5,3 $\pm 0.3$  -0,13682880 14 $19 \mid 1.2 \times 10^{-08} \pm 2 \times 10^{-09}$  $\pm 2 \times 10^{-09}$  4273,7 $\pm 0.8$  16,4 $\pm 0.1$  -1,4082602 15 $4 \cdot 1.7 \times 10^{-08} \pm 4 \times 10^{-06}$  $\pm$  4×10<sup>-06</sup> 2195,8 $\pm$  0,2 2 $\pm$  1 -7,4074608 15 $5 \pm 1.9 \times 10^{-08} \pm 3 \times 10^{+00}$  $2339,4829 \pm 0,0010$   $2,3\pm 0,6$   $0,56440939$ <br> $2481,0\pm 0,2$   $2,0\pm 0,2$   $0,40105602$ 15 $6 \mid 3.7 \times 10^{-08} \pm 5 \times 10^{-08}$  $\pm$  5×10<sup>-08</sup> 2481,0 $\pm$  0,2 2481,0 $\pm$  0,2 2,0 $\pm$  0,2 0,40105602 157 |  $4.8 \times 10^{-08}$  |  $2622.5$  |  $2.2 \pm 0.1$  $2,2\pm 0,1$   $-4,1033584$ <br> $2,1\pm 0,1$   $0,61160981$ 15 $8 \times 10^{-08} \pm 6 \times 10^{-08}$  $\pm$  6×10<sup>-08</sup> 2764,3 $\pm$  0,1 2,1 $\pm$  0,1 0,61160981 15 $9 \mid 1.2 \times 10^{-07} \pm 2 \times 10^{-08}$  $\pm 2 \times 10^{-08}$  2905,8 $\pm 0.7$  2,1 $\pm 0.2$  -0,60691001 15 $10 \begin{array}{|l} 10 \end{array}$   $1,3\times10^{-07}$   $3047,2$   $2,1\pm$  $2,1 \pm 0,3$ <br>  $2,2 \pm 0,4$ <br>  $-0,48598180$ 15 $11\cdot 1.6\times 10^{-07} \pm 1\times 10^{-08}$  $\pm 1 \times 10^{-08}$  3187,9 $\pm 0.6$  2,2 $\pm 0.4$  -0,48598180 15 $12 \cdot 1.6 \times 10^{-07} \pm 9 \times 10^{-09}$  $\pm 9 \times 10^{-09}$  3329,0 $\pm 0.7$  2,6 $\pm 0.8$  -0,49131371 15 $13 \mid 9.2 \times 10^{-08} \pm 9 \times 10^{-09}$  $\pm$  9×10<sup>-09</sup> 3470,2 $\pm$  0,5 2,7 $\pm$  0,7 -0,22884910 15 $14 \times 10^{-08} \pm 9 \times 10^{-09}$  $\pm$  9×10<sup>-09</sup> 3611,5 $\pm$  0,3 3 $\pm$  8 -0,54155862

Tabela 4 – *Parâmetros dos ajustes com*

| $\boldsymbol{l}$ | ${\bf f}$      | Amplitude                                   | frequência ( $\mu$ Hz) | HWHM $(\mu$ Hz) | diferença $(\mu Hz)$ |
|------------------|----------------|---------------------------------------------|------------------------|-----------------|----------------------|
| 15               | 15             | $3.4 \times 10^{-08} \pm 1 \times 10^{-08}$ | $3894.8 \pm 0.2$       | 4,0             | 0,17609794           |
| 15               | 16             | $3.0\times10^{-08}$ ± $9\times10^{-09}$     | $4036,2 \pm 0,1$       | $5,6 \pm 0,2$   | 0,020801939          |
| 15               | 17             | $1,3\times10^{-08}$ ± $1\times10^{-08}$     | $4177,47 \pm 0,09$     | $1\pm$ 2        | 0,010936347          |
| 15               | 18             | $1,8\times10^{-08}$ ± $9\times10^{-09}$     | $4319,26 \pm 0,08$     | $0\pm$ 2        | 0,11982258           |
| 16               | 4              | $1.6\times10^{-08}$ ± $8\times10^{-09}$     | $2081,7\pm 0,1$        | $2\pm 1$        | 0,018115932          |
| $16\,$           | 6              | $2.5 \times 10^{-08} \pm 8 \times 10^{-09}$ | $2373,0 \pm 0,1$       | $0,3 \pm 0,6$   | $-0,097359216$       |
| 16               | $\overline{7}$ | $3.9 \times 10^{-08} \pm 9 \times 10^{-09}$ | $2515,1 \pm 0,2$       | $2,5 \pm 0,3$   | $-0,13128424$        |
| 16               | 8              | $6.4\times10^{-08}$ ± $9\times10^{-09}$     | $2657,2 \pm 0.3$       | $2,2 \pm 0,3$   | $-0,54953189$        |
| 16               | 9              | $8.7\times10^{-08}$ ± $5\times10^{-09}$     | $2799,7 \pm 0.4$       | $2,1 \pm 0,2$   | $-0,65804915$        |
| 16               | 10             | $1.4\times10^{-07}$ ± $7\times10^{-09}$     | $2941,6 \pm 0,9$       | $2,4 \pm 0,3$   | $-0,88578144$        |
| 16               | 11             | $1,6\times10^{-07}$ ± $8\times10^{-09}$     | $3084\pm\,1$           | $2,3 \pm 0,5$   | $-0,65857326$        |
| 16               | 12             | $1,6\times10^{-07}$                         | 3225,2                 | $2,4 \pm 0,4$   | $-26,782138$         |
| 16               | 13             | $1,4\times10^{-07}$ ± $5\times10^{-08}$     | $3366,1 \pm 0,2$       | $2,6 \pm 0,8$   | 1,4498907            |
| 16               | 14             | $1,2\times10^{-07}$ ± $5\times10^{-07}$     | $3508,158 \pm 0,004$   | $3\pm$ 1        | 1,5992963            |
| 16               | 15             | $7,1\times10^{-08}$                         | 3649,7                 | $4\pm$ 2        | 0,060768501          |
| 16               | 16             | $6.1 \times 10^{-08} \pm 5 \times 10^{-08}$ | $3791,7\pm 0,2$        | $4\pm$ 2        | $-0,13437151$        |
| 16               | 17             | $1,4 \times 10^{-08}$                       | 3974,2                 | $53\pm$ 3       | 0,015450920          |
| 16               | 18             | $2,7\times10^{-08}$                         | 4077,6                 | $5,3 \pm 0,1$   | $-0,15098122$        |
| 16               | 19             | $1.8 \times 10^{-08} \pm 9 \times 10^{-09}$ | $4219 \pm 3$           | $3\pm$ 3        | $-2,3620206$         |
| 16               | 20             | $5.8 \times 10^{-09} \pm 4 \times 10^{-08}$ | $4358,3 \pm 0.3$       | $4,3 \pm 0,7$   | $-0,10406853$        |
| 17               | 5              | $2.6 \times 10^{-08} \pm 1 \times 10^{-08}$ | $2261,4 \pm 0,5$       | $2,8 \pm 0,6$   | $-0,41867851$        |
| 17               | 6              | $2.7 \times 10^{-08} \pm 1 \times 10^{-08}$ | $2406,4\pm 0,3$        | $3,5 \pm 0,3$   | $-0,0037794204$      |

Tabela 4 – *Parâmetros dos ajustes com*

| $\mathbf{l}$ | ${\bf f}$      | Amplitude                                   | frequência ( $\mu$ Hz) | HWHM $(\mu$ Hz) | diferença $(\mu Hz)$ |
|--------------|----------------|---------------------------------------------|------------------------|-----------------|----------------------|
| 17           | $\overline{7}$ | $3,7\times10^{-08}$ ± $1\times10^{-08}$     | $2548,2 \pm 0,2$       | $2,0 \pm 0,3$   | 0,029553249          |
| 17           | 8              | $6.5 \times 10^{-08} \pm 6 \times 10^{-09}$ | $2691,3 \pm 0,2$       | $2,4 \pm 0,2$   | $-0,30737966$        |
| 17           | 10             | $1,3\times10^{-07}$ ± $1\times10^{-08}$     | $2977,2 \pm 0,1$       | $2,1 \pm 0,2$   | 0,062023543          |
| 17           | 11             | $1,8\times10^{-07}$ ± $9\times10^{-09}$     | $3119,47 \pm 0,08$     | $2,4 \pm 0,2$   | $-0,081532607$       |
| 17           | 12             | $1.4 \times 10^{-07} \pm 9 \times 10^{-09}$ | 3261,48± 0,07          | $2,2 \pm 0,5$   | 0,051520587          |
| 17           | 13             | $1,3\times10^{-07}$ ± $7\times10^{-09}$     | $3403,6 \pm 0,1$       | $3\pm$ 1        | 0,033930541          |
| 17           | 14             | $1.0\times10^{-07}$ ± $7\times10^{-09}$     | $3545,5 \pm 0,2$       | $3\pm$ 4        | 0,090722036          |
| 17           | 15             | $6.7\times10^{-08}$ ± $8\times10^{-09}$     | $3688,3 \pm 0.2$       | 3,6             | $-0,35314150$        |
| 17           | 16             | $5.2 \times 10^{-08} \pm 8 \times 10^{-09}$ | $3830,3 \pm 0,4$       | $5\pm$ 7        | $-0,25636716$        |
| 17           | 17             | $3.7\times10^{-08}$ ± $1\times10^{-08}$     | $3973,2 \pm 0,6$       | $5\pm$ 2        | $-0,56381954$        |
| 17           | 20             | $6,7\times10^{-09}$ ± $9\times10^{-08}$     | $4398,3 \pm 0,1$       | $1\pm$ 2        | 2,6462400            |
| 18           | $\overline{0}$ | $3.8 \times 10^{-09} \pm 1 \times 10^{-06}$ | 1518,4                 | $0,0 \pm 0,9$   | 2,3859109            |
| $18\,$       | $\overline{5}$ | $1,9\times10^{-08}$                         | 2291,8                 | $2,3 \pm 0,6$   | $-0,090128738$       |
| 18           | 6              | $3.0\times10^{-08}$ ± $2\times10^{-08}$     | $2437,0 \pm 0.5$       | $1,9 \pm 0,4$   | 2,0832921            |
| 18           | $\overline{7}$ | $4.8 \times 10^{-08} \pm 1 \times 10^{-08}$ | $2581,2\pm 0,4$        | $2,6 \pm 0,3$   | 0,85885593           |
| 18           | 8              | $7.1 \times 10^{-08} \pm 3 \times 10^{-05}$ | $2725 \pm 1$           | $1,8 \pm 0,3$   | $-9,4784947$         |
| 18           | 9              | $1.1 \times 10^{-07} \pm 3 \times 10^{-08}$ | $2868,7\pm 0,2$        | $2,2 \pm 0,4$   | $-0,81701469$        |
| 18           | 10             | $1.4\times10^{-07}$ ± $2\times10^{-05}$     | $3012\pm$ 4            | $2,2 \pm 0,5$   | $-6,1461457$         |
| 18           | 11             | $1,7\times10^{-07}$ ± $1\times10^{-08}$     | $3154.7 \pm 0.7$       | $2,5 \pm 0,4$   | $-0,40752814$        |
| 18           | 12             | $1,6\times10^{-07}$ ± $1\times10^{-08}$     | $3297,4 \pm 0,4$       | $2,8 \pm 0,9$   | $-0,51794435$        |
| 18           | 13             | $1,2\times10^{-07}$ ± $1\times10^{-08}$     | $3440,0 \pm 0,2$       | $3\pm$ 2        | $-0,080607227$       |
| $18\,$       | 15             | $3,5\times10^{-08}$ ± $1\times10^{-08}$     | $3717,9 \pm 0.2$       | $7\pm$ 9        | 0,023722060          |

Tabela 4 – *Parâmetros dos ajustes com*

| $\mathbf{l}$ | $\mathbf f$    | Amplitude                                   | frequência ( $\mu$ Hz) | HWHM $(\mu$ Hz) | diferença $(\mu Hz)$ |
|--------------|----------------|---------------------------------------------|------------------------|-----------------|----------------------|
| 18           | 17             | $3,1\times10^{-08}$ ± $1\times10^{-08}$     | $4011,5 \pm 0,1$       | $4\pm\,5$       | $-0,24161086$        |
| 19           | $\overline{0}$ | $8.6 \times 10^{-09} \pm 1 \times 10^{-08}$ | $1542,7 \pm 0.1$       | $0,0 \pm 0,8$   | $-0,071685132$       |
| 19           | $\overline{4}$ | $2,2\times10^{-08}$ ± $9\times10^{-09}$     | $2174.9 \pm 0.1$       | $1\pm$ 4        | 0,068180432          |
| 19           | 5              | $1,4\times10^{-08}$ ± $9\times10^{-09}$     | $2321,8 \pm 0.2$       | $2,3 \pm 0,5$   | 0,091716733          |
| 19           | 6              | $3.1 \times 10^{-08} \pm 7 \times 10^{-09}$ | $2468,4\pm 0,2$        | $1,8 \pm 0,3$   | 0,46112339           |
| 19           | $\overline{7}$ | $5.3 \times 10^{-08} \pm 8 \times 10^{-09}$ | $2613,2 \pm 0,3$       | $2,4 \pm 0,2$   | $-0,38243229$        |
| 19           | 8              | $6.9\times10^{-08}$ ± $5\times10^{-09}$     | $2757,9 \pm 0.7$       | $2,1 \pm 0,1$   | $-2,5174299$         |
| 19           | 9              | $1,3 \times 10^{-07}$                       | 2902,6                 | $2,2\pm 0,1$    | 73,898569            |
| 19           | 10             | $1,5\times10^{-07}$ ± $5\times10^{-09}$     | $3047 \pm$ 1           | $2,40 \pm 0,09$ | 0,29900845           |
| 19           | 11             | $1.4 \times 10^{-07} \pm 9 \times 10^{-09}$ | $3190 \pm 1$           | $2,4 \pm 0,1$   | 0,12023367           |
| 19           | 12             | $1,5\times10^{-07}$ ± $1\times10^{-09}$     | $3332,7 \pm 0,2$       | $2,8 \pm 0,2$   | $-0,44138843$        |
| 19           | 13             | $1,2\times10^{-07}$                         | 3476,4                 | $3,2 \pm 0,2$   | 0,18440729           |
| 19           | 14             | $7.7\times10^{-08}$ ± $2\times10^{-07}$     | $3620 \pm 2$           | $3\pm\,5$       | 0,54961701           |
| 19           | 15             | $6.5 \times 10^{-08} \pm 1 \times 10^{-08}$ | $3763 \pm 3$           | $4,6 \pm 0,3$   | $-1,6855210$         |
| 19           | 16             | $3,0\times10^{-08}$ ± $1\times10^{-08}$     | $4049 \pm 1$           | $4\pm\,1$       | $-0,56928732$        |
| 19           | 19             | $7,7\times10^{-09}$ ± $1\times10^{-08}$     | $4478\pm\,1$           | $2\pm$ 2        | $-0,48808781$        |
| 20           | 3              | $1.9 \times 10^{-08} \pm 2 \times 10^{-08}$ | $2203,7\pm 0,6$        | $0,1 \pm 0,7$   | $-0,33749034$        |
| 20           | $\overline{4}$ | $2.3 \times 10^{-08} \pm 1 \times 10^{-08}$ | $2352,8 \pm 0.3$       | $3\pm$ 8        | 0,056752320          |
| 20           | 5              | $4.3\times10^{-08}$ ± $1\times10^{-08}$     | $2499,2 \pm 0,2$       | 2,3             | $-0,18049882$        |
| 20           | 6              | $5.0\times10^{-08}$ ± $1\times10^{-08}$     | $2645,1 \pm 0,2$       | $2,05\pm 0,08$  | $-0,21904711$        |
| 20           | $\overline{7}$ | $9.6 \times 10^{-08} \pm 9 \times 10^{-09}$ | $2790,9 \pm 0.1$       | $2,2 \pm 0,7$   | 0,34589432           |
| $20\,$       | 8              | $1,2\times10^{-07}$ ± $9\times10^{-09}$     | $2935,90 \pm 0,09$     | $2,1 \pm 0,5$   | $-0,10017409$        |

Tabela 4 – *Parâmetros dos ajustes com*

| $\mathbf{l}$ | ${\bf f}$      | Amplitude                                   | frequência ( $\mu$ Hz) | HWHM $(\mu$ Hz) | diferença $(\mu Hz)$ |
|--------------|----------------|---------------------------------------------|------------------------|-----------------|----------------------|
| 20           | 9              | $1,7\times10^{-07}$ ± $8\times10^{-09}$     | $3080,5 \pm 0,1$       | $2,3 \pm 0,3$   | $-0,21484934$        |
| 20           | 10             | $1,7\times10^{-07}$ ± $9\times10^{-09}$     | $3224.5 \pm 0.1$       | $2,4 \pm 0,2$   | $-0,017643962$       |
| 20           | 11             | $1,2\times10^{-07}$ ± $7\times10^{-09}$     | $3368,0 \pm 0.3$       | $2,5 \pm 0,2$   | $-0,52591558$        |
| 20           | 12             | $1,1\times10^{-07}$ $\pm 8\times10^{-09}$   | $3511,6 \pm 0,4$       | $3,1 \pm 0,2$   | 0,32287787           |
| 20           | 13             | $7.3\times10^{-08}$ ± $7\times10^{-09}$     | $3656,1 \pm 0.5$       | $3,7\pm 0,2$    | $-0,22529009$        |
| $20\,$       | 14             | $6,2\times10^{-08}$ ± $5\times10^{-09}$     | $3800\pm\,8$           | $4,6 \pm 0,2$   | 16,904383            |
| 20           | 17             | $1,2\times10^{-08}$ ± $4\times10^{-09}$     | $4229 \pm 1$           | $0,5 \pm 0,3$   | $-0,17737481$        |
| 20           | 19             | $1,6\times10^{-08}$ ± $3\times10^{-09}$     | $4521\pm$ 4            | $10,0 \pm 0,4$  | 4,7747640            |
| 20           | 20             | $2,9\times10^{-08}$                         | 4671,9                 | $24 \pm 1$      | $-0,22360943$        |
| 21           | $\overline{0}$ | $1,1 \times 10^{-08}$                       | 1213,2                 | $0\pm$ 2        | $-0,043701996$       |
| $21\,$       | 5              | $9.8 \times 10^{-09} \pm 4 \times 10^{-07}$ | $2078,20 \pm 0,03$     | $1,5 \pm 0,2$   | $-0,40064018$        |
| 21           | $\overline{7}$ | $2.3 \times 10^{-08} \pm 3 \times 10^{+00}$ | 2382,4750 ± 0,0007     | $3\pm1$         | $-0,60823312$        |
| $21\,$       | 8              | $4.0\times10^{-08}$ ± $3\times10^{-07}$     | $2529,539 \pm 0,003$   | $2,7 \pm 0,6$   | $-0,38611724$        |
| 21           | 9              | $6.3\times10^{-08}$ ± $3\times10^{-09}$     | $2676,4\pm 0,2$        | $2,1 \pm 0,4$   | $-0,010043527$       |
| 21           | 10             | $1,1\times10^{-07}$ $\pm 1\times10^{-09}$   | $2822,8 \pm 0,1$       | $2,4 \pm 0,2$   | $-0,044656535$       |
| $21\,$       | 11             | $1,2\times10^{-07}$ ± $2\times10^{-09}$     | 2968,95± 0,07          | $2,8 \pm 0,6$   | 0,0051771737         |
| 21           | 12             | $1.6 \times 10^{-07} \pm 1 \times 10^{-09}$ | $3113,96 \pm 0,05$     | $2,4 \pm 0,9$   | 0,010485222          |
| 21           | 13             | $1.4 \times 10^{-07} \pm 1 \times 10^{-09}$ | $3258,26 \pm 0,03$     | $2\pm$ 10       | $-0,27306141$        |
| 21           | 14             | $1,2\times10^{-07}$ ± $2\times10^{-09}$     | 3402,96± 0,02          | $3\pm\,10$      | $-0,16225950$        |
| 21           | 15             | $9.1 \times 10^{-08} \pm 1 \times 10^{-09}$ | $3547,08 \pm 0,02$     | $4\pm\,23$      | $-0,13970872$        |
| 21           | 16             | $7.3 \times 10^{-08} \pm 1 \times 10^{-09}$ | $3691,15 \pm 0,02$     | $3,79 \pm 0,08$ | 0,19047782           |
| 21           | 17             | $5.1 \times 10^{-08} \pm 1 \times 10^{-09}$ | $3835,98 \pm 0,02$     | $_{5,1}$        | $-0,087269774$       |

Tabela 4 – *Parâmetros dos ajustes com*

*l* **f Amplitudefrequência**  $(\mu)$ **Hz**) **HWHM**  $(\mu)$  **diferenca**  $(\mu)$ **Hz**) 21 $\overline{18\mid 1.5 \times 10^{-08}} \pm 1 \times 10^{-09}$  $\pm 1 \times 10^{-09}$  3979,14 $\pm 0.03$  1 $\pm 1$  -0,22926359 21 $19 \mid 1.0 \times 10^{-08} \pm 9 \times 10^{-10}$  $\pm 9 \times 10^{-10}$  4122,54 $\pm 0.03$  1 $\pm 1$  -0,24197734 21 <sup>20</sup> $2.4\times10^{-08}$ ±  $7\times10^{-10}$  $\pm$  7×10<sup>-10</sup> 4267,96 $\pm$  0,08 6,1 $\pm$  0,7 -0,39219070 22 $2 \cdot 1.3 \times 10^{-08} \pm 2 \times 10^{-09}$  $\pm 2 \times 10^{-09}$  1946,1 $\pm 0.2$  1,3 $\pm 0.4$  -0,11355028 22 $3\sqrt{3.4\times10^{-08} \pm 1\times10^{-09}}$  $\pm 1 \times 10^{-09}$  2103,8 $\pm 0,1$  0,1 $\pm 0,3$  0,56510389 22 $4 \pm 1.2 \times 10^{-08} + 6 \times 10^{-09}$  $\pm 6\times10^{-09}$  2260,56 $\pm 0.02$  2,7 $\pm 0.4$  0,38920456 22 $2 \mid 5 \mid 3,4 \times 10^{-08} \mid 2411,1 \mid 2,1 \pm$  $\begin{array}{c|c} 2,1 \pm 0,6 & 10,668989 \\ 2,2 & -0.15603542 \end{array}$ 22 $6 \mid 4.7 \times 10^{-08} \pm 7 \times 10^{-05}$  $\pm 7\times10^{-05}$  2559 $\pm 2$  2,2 -0,15603542 22 $2 \mid 7 \mid 7,9 \times 10^{-08} \mid 2707,2 \mid 2,5 \pm$  $2,5\pm 0,6$  0,093285947<br>2 $\pm 3$  -0.80777642 22 <sup>8</sup> $9.9\times10^{-08}$  ±  $2\times10^{-03}$  $\pm 2 \times 10^{-03}$  2854,8 2 $\pm 3$  -0,80777642 22 $9 \mid 1.6 \times 10^{-07} \pm 2 \times 10^{-08}$  $\pm 2 \times 10^{-08}$  3001 $\pm 1$  2 $\pm 3$  -0,12165329 22 $10\mid 1.3\times10^{-07}$  ±  $1\times10^{-07}$  $\pm 1 \times 10^{-07}$  3146,95 $\pm 0.02$  2 $\pm 2$  0,17277554 22 $11 \mid 1.4 \times 10^{-07} \pm 2 \times 10^{-08}$  $\pm 2 \times 10^{-08}$  3292,5 $\pm 0.3$  3± 2 -0,35537659 22 $12 \mid 1.0 \times 10^{-07} \pm 2 \times 10^{-08}$  $\pm 2 \times 10^{-08}$  3437,0 $\pm 0.7$  2,5 -0,38065318 22 $13 \mid 8,3 \times 10^{-08} \pm 1 \times 10^{-08}$  $\pm 1 \times 10^{-08}$  3582,5 $\pm 0.4$  4 $\pm 1$  -0,36748247 22 $14 \mid 6.2 \times 10^{-08} \pm 1 \times 10^{-08}$  $\pm 1 \times 10^{-08}$  3727,0 $\pm 0.3$  4,7 $\pm 0.7$  -0,21424172 22 $15 \pm 4.9 \times 10^{-08} \pm 1 \times 10^{-08}$  $\pm 1 \times 10^{-08}$  3872,0 $\pm 0.2$  5,1 $\pm 0.5$  0,10642844 22 $16 \mid 1.8 \times 10^{-08} \pm 1 \times 10^{-08}$  $\pm 1 \times 10^{-08}$  4015,6 $\pm 0.2$  1,3 $\pm 0.3$  -0,20794347 22 $17 \mid 4.4 \times 10^{-09} \pm 1 \times 10^{-08}$  $\pm 1 \times 10^{-08}$  4160,8 $\pm 0.2$  1,1 $\pm 0.3$  -0,37610094 22 $18 \pm 1.1 \times 10^{-08} \pm 1 \times 10^{-08}$  $\pm 1 \times 10^{-08}$  4321,3 $\pm 0.2$  49,8 $\pm 0.3$  0,24682831 23 $3 \times 9.0 \times 10^{-09} \pm 1 \times 10^{-08}$  $\pm 1 \times 10^{-08}$  1969,9 $\pm 0.2$  0,6 $\pm 0.8$  -0,26257136 23 $5 \pm 1.5 \times 10^{-08} \pm 9 \times 10^{-09}$  $\pm$  9×10<sup>-09</sup> 2287,9 $\pm$  0,4 2,0 $\pm$  0,6 -0,17076154

Tabela 4 – *Parâmetros dos ajustes com*

*l* **f Amplitudefrequência**  $(\mu)$ **Hz**) **HWHM**  $(\mu)$  **diferenca**  $(\mu)$ **Hz**) 23 $6 \pm 2.7 \times 10^{-08} \pm 8 \times 10^{-09}$  $\pm$  8×10<sup>-09</sup> 2439,3 $\pm$  0,5 2 $\pm$  5 -0,089528406 23 $7 \pm 4.2 \times 10^{-08} \pm 7 \times 10^{-08}$  $\pm$  7×10<sup>-08</sup> 2589,1 2589,1 1,7 $\pm$  0,2  $-40,744758$  $23 \mid 8$  $8,2\times10^{-08}$ ±  $2\times10^{-08}$  $\pm 2 \times 10^{-08}$  2738 $\pm 2$  2,47 $\pm 0,10$  -1,5052514 23 $9 \cdot 1.1 \times 10^{-07} \pm 8 \times 10^{-09}$  $\pm 8 \times 10^{-09}$  2886 $\pm 1$  2,53 $\pm 0.06$  -1,1603816 23 $10^{1}$  1,6×10<sup>-07</sup> ± 8×10<sup>-09</sup>  $\pm 8 \times 10^{-09}$  3033 $\pm 5$  2,73 $\pm 0.08$  1,8945380 23 $11\pm1.7\times10^{-07}$   $\pm 3\times10^{-03}$  $\pm 3 \times 10^{-03}$  3180 $\pm 141$  3,08 $\pm 0.07$  -0,88370876 23 $12 \cdot 1.3 \times 10^{-07} \pm 6 \times 10^{-08}$  $63325,35\pm0.04$ <br>  $3471.27\pm0.03$ <br>  $2.7\pm0.2$ <br>  $0.46178495$ <br>  $-0.30892294$ 23 $13 \mid 1.0 \times 10^{-07} \pm 5 \times 10^{-08}$  $\pm$  5×10<sup>-08</sup> 3471,27 $\pm$  0,03 2,7 $\pm$  0,2 -0,30892294 23 $14 \mid 7.7 \times 10^{-08} \pm 5 \times 10^{-08}$  $\pm$  5×10<sup>-08</sup> 3616,79 $\pm$  0,03 2,98 $\pm$  0,10 0,60707299 23 <sup>15</sup> $4.9\times10^{-08}$  ±  $2\times10^{-05}$  $\pm 2 \times 10^{-05}$  3762 $\pm 3$  4 $\pm 3$  -3,4781592 23 $16\mid 5.2\times10^{-08} \pm 8\times10^{-08}$  $\pm 8 \times 10^{-08}$  3907 $\pm 2$  5,9 $\pm 0.5$  -1,0964449 23 $18 \mid 3.3 \times 10^{-08} \pm 9 \times 10^{-09}$  $\pm 9 \times 10^{-09}$  4198,1 $\pm 0.7$  9,0 -1,4311336 23 $19 \mid 3.4 \times 10^{-08} \pm 7 \times 10^{-09}$  $\pm$  7×10<sup>-09</sup> 4342,8 $\pm$  0,3 1,0 $\pm$  0,3 -0,097594763 23 $20 \mid 8.5 \times 10^{-09} \pm 6 \times 10^{-09}$  $\pm$  6×10<sup>-09</sup> 4488,5 $\pm$  0,2 1,4 $\pm$  0,5 -0,24389856 24 $2 \mid 1.7 \times 10^{-08} \pm 8 \times 10^{-09}$  $\pm 8 \times 10^{-09}$  1992,8 $\pm 0,1$  0,1 $\pm 0,4$  -0,28399335 24 $3 \mid 8.0 \times 10^{-09} \pm 7 \times 10^{-09}$  $\pm$  7×10<sup>-09</sup> 2156,93 $\pm$  0,10 0,6 $\pm$  0,3 0,028136917 24 $4 \times 10^{-08} \pm 8 \times 10^{-09}$  $\pm 8 \times 10^{-09}$  2313,14 $\pm 0.08$  5,2 $\pm 0.1$  -0,086950353 24 $5 \times 3.0 \times 10^{-08} \pm 6 \times 10^{-09}$  $\pm$  6×10<sup>-09</sup> 2467,58 $\pm$  0,09 2,80 $\pm$  0,08 -0,20557279 24 $6 \pm 5.8 \times 10^{-08} \pm 8 \times 10^{-09}$  $\pm 8\times10^{-09}$  2617,8 $\pm 0,1$  2,46 $\pm 0,07$  -0,25320564 24 $7 \pm 6.8 \times 10^{-08} \pm 5 \times 10^{-09}$  $\pm$  5×10<sup>-09</sup> 2767,5 $\pm$  0,1 2,2 $\pm$  0,1 0,066019688 24 $8 \pm 1.4 \times 10^{-07} \pm 6 \times 10^{-09}$  $\pm$  6×10<sup>-09</sup> 2917,0 $\pm$  0,3 2,6 $\pm$  0,5 -0,65213595 24 $9 \cdot 1.3 \times 10^{-07} \pm 7 \times 10^{-09}$  $\pm$  7×10<sup>-09</sup> 3065,1 $\pm$  0,4 2,2 $\pm$  0,2 -0,59828943

Tabela 4 – *Parâmetros dos ajustes com*

*l* **f Amplitudefrequência**  $(\mu)$ **Hz**) **HWHM**  $(\mu)$  **diferenca**  $(\mu)$ **Hz**) 24 $10^{1}$  1,6×10<sup>-07</sup> ± 5×10<sup>-09</sup>  $\pm$  5×10<sup>-09</sup> 3211,7 $\pm$  0,6 3 $\pm$  1 -0,090523695 24 $11\cdot 1.2\times 10^{-07} \pm 4\times 10^{-06}$  $\pm$  4×10<sup>-06</sup> 3358,9 3358,9 3,0 $\pm$  0,1 -2,3332791 24 <sup>12</sup> $2 | 1,0 \times 10^{-07}$  3504,9 2,7 68,518393 24 $13 \mid 6.1 \times 10^{-08} \pm 6 \times 10^{-09}$  $\pm$  6×10<sup>-09</sup> 3651 $\pm$  1 3 $\pm$  2 0,69622161 24 $14 \cdot 1.6 \times 10^{-08} \pm 4 \times 10^{-08}$  $\pm$  4×10<sup>-08</sup> 3809,84 $\pm$  0,02 38,92 $\pm$  0,03 0,29073700 24 $15 \mid 2.5 \times 10^{-08} \pm 9 \times 10^{-08}$  $\pm 9 \times 10^{-08}$  3940,70 $\pm 0.02$  1 $\pm 1$  0,15635047 24 $4 \mid 16 \mid 1,3 \times 10^{-08}$   $4088.9$   $1,8\pm$  $1,8\pm 0,9$   $-0,051300234$ <br> $1\pm 1$   $-0.28103270$ 24 $18 \times 6 \times 10^{-09} \pm 9 \times 10^{-08}$  $\pm 9 \times 10^{-08}$  4376,4 $\pm 0.2$  1 $\pm 1$  -0,28103270 24 $4 \mid 19 \mid 1,3 \times 10^{-08}$   $4522.8$  0.5 $\pm$  $0,5 \pm 0.5$ <br>  $4.0 \pm 0.3$ <br>  $-0.30341547$ 24 <sup>20</sup> $5.2\times10^{-09}$  ±  $9\times10^{-09}$  $\pm 9 \times 10^{-09}$  4667,2 $\pm 1,0$  4,0 $\pm 0,3$  -0,30341547 24 $21\,$  5,1×10<sup>-09</sup>± 1×10<sup>-08</sup>  $\pm 1 \times 10^{-08}$  4829,9 $\pm 0.6$  28,1 $\pm 0.2$  -0,14503658 25 $1 \mid 2.3 \times 10^{-08} \pm 9 \times 10^{-09}$  $\pm 9 \times 10^{-09}$  1674,4 $\pm 0.4$  0,1 $\pm 0.3$  -0,41678444 25 $3 \mid 2.0 \times 10^{-08} \pm 1 \times 10^{-08}$  $\pm 1 \times 10^{-08}$  2017,1 $\pm 0.3$  1 $\pm 1$  -0,19923914 25 $5 \mid 2.0 \times 10^{-08} \pm 1 \times 10^{-08}$  $\pm 1 \times 10^{-08}$  2340,7 $\pm 0.2$  2340,7 $\pm 0.2$  2,5 $\pm 0.1$  0,0049485682 25 $6 \mid 3.4 \times 10^{-08} \pm 1 \times 10^{-08}$  $\pm 1 \times 10^{-08}$  2494,4 $\pm 0,1$  2 $\pm 5$  -0,086171784 25 $7 \mid 5.7 \times 10^{-08} \pm 1 \times 10^{-08}$  $\pm 1 \times 10^{-08}$  2646,2 $\pm 0,1$  2 $\pm 1$  0,034723045 25 $8 \times 10^{-08} \pm 9 \times 10^{-09}$  $\pm$  9×10<sup>-09</sup> 2797,5 $\pm$  0,1 2,6 $\pm$  0,7 -0,13693326 25 $9 \mid 1.3 \times 10^{-07} \pm 1 \times 10^{-08}$  $\pm 1\times10^{-08}$  2947,4 $\pm 0.2$  2,7 $\pm 0.5$  -0,020104268 25 $10^{1}$  1,7×10<sup>-07</sup> ± 8×10<sup>-09</sup>  $\pm 8\times10^{-09}$  3096,5 $\pm 0.2$  2,8 $\pm 0.3$  -0,20767926 25 $11\cdot 1.6\times 10^{-07} \pm 4\times 10^{-09}$  $\pm$  4×10<sup>-09</sup> 3243,6 $\pm$  0,8 34 $\pm$  0,2 7,4297984 25 $5 | 12 | 1,5 \times 10^{-07}$  3391,5 3,3±  $3,3\pm 0,2$ <br>  $3,2\pm 0,2$ <br>  $-0,53465466$ 25 $13 \mid 9.1 \times 10^{-08} \pm 6 \times 10^{-09}$  $\pm$  6×10<sup>-09</sup> 3538,3 $\pm$  0,6 3,2 $\pm$  0,2 -0,53465466

Tabela 4 – *Parâmetros dos ajustes com*

<sup>=</sup> <sup>0</sup>*. Continuação*

Tabela 4 – *Parâmetros dos ajustes com*

<sup>=</sup> <sup>0</sup>*. Continuação*

| $\boldsymbol{l}$ | ${\bf f}$      | Amplitude                                    | frequência ( $\mu$ Hz) | HWHM $(\mu$ Hz) | diferença $(\mu Hz)$ |
|------------------|----------------|----------------------------------------------|------------------------|-----------------|----------------------|
| $25\,$           | 14             | $6,2\times10^{-08}$                          | 3684,9                 | $3,4\pm 0,2$    | $-2,7198447$         |
| 25               | 15             | $4.7\times10^{-08}$ ± $5\times10^{-07}$      | $3831,25 \pm 0,02$     | $3,6 \pm 0,4$   | 2,2761866            |
| 25               | 16             | $3,4\times10^{-08}$ ± $4\times10^{-03}$      | $3978 \pm 87$          | $6\pm$ 4        | $-2,7075526$         |
| $25\,$           | 17             | $2.8 \times 10^{-08} \pm 1 \times 10^{-04}$  | 4123,9                 | $8,9 \pm 0,6$   | 0,47027754           |
| $26\,$           | $\overline{0}$ | $2.7\times10^{-09}$ ± $5\times10^{-09}$      | $1508,20 \pm 0,01$     | $0,0 \pm 0,3$   | 0,22580695           |
| 26               | 3              | $1.4\times10^{-08}$ ± $5\times10^{-09}$      | 2039,5670± 0,0008      | $0,1 \pm 0,2$   | 0,10698427           |
| $26\,$           | $\overline{5}$ | $2.2 \times 10^{-08} \pm 3 \times 10^{-09}$  | 2366,444± 0,002        | $1,9 \pm 0,3$   | 0,18714447           |
| $26\,$           | 6              | $3.8 \times 10^{-08} \pm 6 \times 10^{-09}$  | $2521,46 \pm 0,01$     | $2,1 \pm 0,3$   | $-0,62103898$        |
| $26\,$           | $\overline{7}$ | $6.4\times10^{-08}$ ± $8\times10^{-10}$      | $2674,69 \pm 0,03$     | $2,37\pm 0,10$  | $-1,0951637$         |
| $26\,$           | 8              | $1.1 \times 10^{-07} \pm 4 \times 10^{-10}$  | $2826,69 \pm 0,07$     | $3\pm$ 1        | 0,38339446           |
| 26               | 9              | $1.4\times10^{-07}$ $\pm 7\times10^{-10}$    | $2977,39 \pm 0.03$     | 2,1             | $-0,33843192$        |
| $26\,$           | 10             | $1,6\times10^{-07}$ ± $4\times10^{-10}$      | $3127,16 \pm 0.02$     | 2,9             | $-0,083830652$       |
| $26\,$           | 11             | $1.4\times10^{-07}$ $\pm$ 5 $\times10^{-10}$ | $3275,47 \pm 0,01$     | $3\pm$ 2        | 0,048179410          |
| 26               | 12             | $1,3\times10^{-07}$ $\pm$ 5 $\times10^{-10}$ | 3423,066± 0,007        | $3\pm$ 1        | $-0,047957160$       |
| 26               | 13             | $7.0\times10^{-08}$ ± $4\times10^{-10}$      | 3571,434± 0,006        | $2,6 \pm 1,0$   | $-0,055127852$       |
| $26\,$           | 14             | $6.6\times10^{-08}$ ± $4\times10^{-10}$      | 3718,758± 0,007        | $4,6\pm 0,8$    | $-0,21957871$        |
| 26               | 15             | $1.7 \times 10^{-08} \pm 4 \times 10^{-10}$  | 3865,799± 0,007        | $1,0 \pm 0,3$   | $-0,067253350$       |
| $26\,$           | $16\,$         | $2.0\times10^{-08}$ ± $3\times10^{-10}$      | $4040,637 \pm 0,009$   | $39,3 \pm 0,2$  | $-0,48440553$        |
| 26               | 18             | $1.8 \times 10^{-08} \pm 4 \times 10^{-10}$  | $4305,68 \pm 0,01$     | $9,4 \pm 0,2$   | $-0,74069665$        |
| $26\,$           | 19             | $1,2\times10^{-08}$ ± $5\times10^{-10}$      | $4451,88 \pm 0,02$     | $11,5 \pm 0.4$  | $-0,65329853$        |
| $26\,$           | 20             | $2.1 \times 10^{-08} \pm 3 \times 10^{-10}$  | $4597,15 \pm 0,03$     | $0,0 \pm 0,6$   | 0,056227024          |
| $26\,$           | 21             | $1.6 \times 10^{-10} \pm 3 \times 10^{-09}$  | 4739,894± 0,004        | $73,9 \pm 0,9$  | $-2,3619200$         |

| $\boldsymbol{l}$ | ${\bf f}$      | Amplitude                                     | frequência ( $\mu$ Hz) | HWHM $(\mu$ Hz) | diferença $(\mu Hz)$ |
|------------------|----------------|-----------------------------------------------|------------------------|-----------------|----------------------|
| 27               | $\overline{4}$ | $1,1\times10^{-08}$                           | 2230,5                 | 1,8             | $-1,4191825$         |
| 27               | 5              | $2.5 \times 10^{-08} \pm 4 \times 10^{-10}$   | $2390,8 \pm 0.1$       | $2\pm$ 5        | 2,6085402            |
| 27               | 6              | $4.3 \times 10^{-08} \pm 4 \times 10^{-07}$   | $2548 \pm 3$           | $3\pm$ 2        | $-0,59161033$        |
| 27               | $\overline{7}$ | $7.4 \times 10^{-08} \pm 3 \times 10^{-06}$   | $2702,2 \pm 1,0$       | $2\pm$ 1        | 1,5597637            |
| 27               | 8              | $1.2 \times 10^{-07} \pm 2 \times 10^{-08}$   | $2855,15 \pm 0,09$     | $2,9 \pm 0,8$   | $-0,52728003$        |
| 27               | 9              | $1,4\times10^{-07}$ ± $5\times10^{-09}$       | $3007,3 \pm 0.5$       | $2,8 \pm 0,4$   | $-0,44912987$        |
| 27               | 10             | $1.7\times10^{-07}$ $\pm$ 5 $\times10^{-09}$  | $3156.9 \pm 0.2$       | $2,8 \pm 0,2$   | $-0,26961418$        |
| 27               | 11             | $1.4\times10^{-07}$ ± $6\times10^{-09}$       | $3306,8 \pm 0.2$       | $2,8 \pm 0,2$   | $-0,31985041$        |
| 27               | 12             | $1,2\times10^{-07}$ $\pm$ 5 $\times10^{-09}$  | $3455,13 \pm 0,09$     | $4,6\pm 0,2$    | $-0,20705970$        |
| 27               | 13             | $9.0 \times 10^{-08} \pm 5 \times 10^{-09}$   | $3603,72 \pm 0,08$     | $3,4 \pm 0,3$   | 0,0029927080         |
| 27               | 14             | $4.6 \times 10^{-08} \pm 5 \times 10^{-09}$   | $3751,28 \pm 0,06$     | $2,3 \pm 0,4$   | $-0,11603925$        |
| 27               | 15             | $1.5 \times 10^{-08} \pm 4 \times 10^{-09}$   | $3913,73 \pm 0.05$     | $34\pm\,1$      | $-0,12910864$        |
| 27               | 16             | $1.2 \times 10^{-10} \pm 4 \times 10^{-09}$   | $4025,95 \pm 0,08$     | $52\pm$ 2       | $-0,084207627$       |
| 27               | 17             | $1,1\times10^{-08}$ $\pm$ 5×10 <sup>-09</sup> | $4193,2 \pm 0,1$       | $0\pm$ 3        | 0,017400894          |
| 27               | 18             | $9.6 \times 10^{-09} \pm 3 \times 10^{-09}$   | $4342,0 \pm 0,2$       | $1,4 \pm 0,3$   | $-0,67488043$        |
| 27               | 20             | $6.9\times10^{-09}$ $\pm 7\times10^{-09}$     | $4633,4\pm 0,3$        | $4,08\pm 0,08$  | $-0,47895142$        |
| 27               | 21             | $3.5 \times 10^{-09} \pm 6 \times 10^{-06}$   | 4774,0784± 0,0008      | $0,5 \pm 0,3$   | 0,44615338           |
| 28               | $\overline{4}$ | $1,9\times10^{-08}$ ± $4\times10^{-06}$       | 2253,3                 | $2,3 \pm 0,3$   | 7,0917251            |
| 28               | 5              | $9.5 \times 10^{-09} \pm 8 \times 10^{-09}$   | $2391,0 \pm 0,3$       | $29,3 \pm 0,3$  | 1,8079040            |
| 28               | 6              | $4,2\times10^{-08}$                           | 2573,3                 | $2,7\pm 0,6$    | $-265,08827$         |
| 28               | $\overline{7}$ | $7.4\times10^{-08}$ ± $1\times10^{-08}$       | $2729 \pm 3$           | $2\pm$ 2        | $-2,2445622$         |
| 28               | 8              | $9.5 \times 10^{-08} \pm 5 \times 10^{-08}$   | $2884\pm\,12$          | $3\pm$ 2        | $-9,0658789$         |

Tabela 4 – *Parâmetros dos ajustes com*

*l* **f Amplitudefrequência**  $(\mu \text{Hz})$  **HWHM**  $(\mu \text{Hz})$  **diferenca**  $(\mu \text{Hz})$ 28 $9 \cdot 1.6 \times 10^{-07} \pm 4 \times 10^{-09}$  $\pm$  4×10<sup>-09</sup> 3036,50 $\pm$  0,02 2,5 0,33292970 28 $10^{1}$  1,5×10<sup>-07</sup> ± 7×10<sup>-08</sup>  $\pm$  7×10<sup>-08</sup> 3187,08 $\pm$  0,03 3 $\pm$  3 -2,6398276 28 <sup>11</sup> $1.5\times10^{-07}$  ±  $5\times10^{-05}$  $\pm$  5×10<sup>-05</sup> 3337 $\pm$  143 3,0 $\pm$  0,5 4,7346134 28 $12$  1,1×10<sup>-07</sup> 1<br>3487,0 4±3  $\begin{array}{c|c} 4 \pm 3 & -0,017112356 \ 3.4 & -9.0361616 \end{array}$ 28 $8 | 13 | 8,3 \times 10^{-08} | 3635,8 | 3,4 | -9,0361616$ 28 $14\pm5.7\times10^{-08}$  +  $7\times10^{-09}$  $\pm 7\times10^{-09}$  3785 $\pm 1$  5 $\pm 2$  -0,40819766 28 $8 \begin{array}{|c|c|c|c|} \hline 15 & 2.2 \times 10^{-08} & 3933.2 & 0.3 \pm \hline \end{array}$  $0,3\pm 0,8$   $-559,11450$ <br> $-0.65491213$ 28 $16 \mid 2.2 \times 10^{-08} \pm 7 \times 10^{-09}$  $\pm$  7×10<sup>-09</sup> 4081,5 $\pm$  0,7 5,1 $\pm$  0,8 -0,65491213 28 $17 \mid 1.1 \times 10^{-08} \pm 8 \times 10^{-09}$  $\pm 8 \times 10^{-09}$  4227,4 $\pm 0.4$  1,1 $\pm 0.4$  -0,26060065 28 <sup>18</sup> $1.8\times10^{-08}$  ±  $8\times10^{-09}$  $\pm 8 \times 10^{-09}$  4377,2 $\pm 0.2$  0,4 $\pm 0.3$  -0,23826322 29 $4 \mid 1.5 \times 10^{-08} \pm 7 \times 10^{-09}$  $\pm$  7×10<sup>-09</sup> 2299,6 $\pm$  0,1 172,3 $\pm$  0,3 0,11547963 29 $5 \mid 3.0 \times 10^{-08} \pm 7 \times 10^{-09}$  $\pm$  7×10<sup>-09</sup> 2439,2 $\pm$  0,1 2,4 $\pm$  0,8 0,056360055 296  $4.4\times10^{-08}$  ±  $7\times10^{-09}$  $\pm$  7×10<sup>-09</sup> 2598,66 $\pm$  0,09 2,1 $\pm$  0,6  $-0,052759896$ 29 $7 \times 8.0 \times 10^{-08} \pm 6 \times 10^{-09}$  $\pm$  6×10<sup>-09</sup> 2756,32 $\pm$  0,09 3 $\pm$  2 0,26739829 29 $8 \pm 1.3 \times 10^{-07} \pm 6 \times 10^{-09}$  $\pm$  6×10<sup>-09</sup> 2911,9 $\pm$  0,1 2,8 -0,098446210 29 $9 \mid 1.7 \times 10^{-07} \pm 6 \times 10^{-09}$  $\pm$  6×10<sup>-09</sup> 3064,9 $\pm$  0,2 3064,9 $\pm$  0,24027993 29 $10\mid 1.3\times10^{-07}$  ±  $4\times10^{-09}$  $\pm$  4×10<sup>-09</sup> 3216,7 $\pm$  0,2 2 $\pm$  2  $\pm$  0,22982451 29 $11\mid 1.5\times10^{-07} \pm 4\times10^{-09}$  $\pm$  4×10<sup>-09</sup> 3367,5 $\pm$  0,4 3 $\pm$  1 -0,41110183 29 $12 \times 9.7 \times 10^{-08} \pm 1 \times 10^{-08}$  $\pm 1 \times 10^{-08}$  3518,4 $\pm 0.6$  3,4 $\pm 0.4$  0,20525466 29 $13 \times 3 \times 10^{-08} \pm 1 \times 10^{-08}$  $\pm 1 \times 10^{-08}$  3667,7 $\pm 0.9$  5,4 $\pm 0.3$  0,97754648 29 $14 \times 4.9 \times 10^{-08} \pm 3 \times 10^{-09}$  $\pm 3 \times 10^{-09}$  3820,7 $\pm 0.9$  2,0 $\pm 0.2$  0,28712672 29 $15 \mid 3.4 \times 10^{-08} \pm 3 \times 10^{-03}$  $\pm 3 \times 10^{-03}$  3991 $\pm 30$  51,3 $\pm 0.2$  -1,8538644

Tabela 4 – *Parâmetros dos ajustes com*

<sup>=</sup> <sup>0</sup>*. Continuação*

Tabela 4 – *Parâmetros dos ajustes com*

<sup>=</sup> <sup>0</sup>*. Continuação*

| $\boldsymbol{l}$ | $\mathbf f$    | Amplitude                                   | frequência ( $\mu$ Hz) | HWHM $(\mu$ Hz) | diferença $(\mu Hz)$ |
|------------------|----------------|---------------------------------------------|------------------------|-----------------|----------------------|
| $29\,$           | $17\,$         | $6.7\times10^{-09}$ ± $9\times10^{-07}$     | $4260,46 \pm 0,01$     | $0,4\pm 0,2$    | $-0,30328369$        |
| 29               | 18             | $1.7\times10^{-10}$ ± $2\times10^{-05}$     | $4413 \pm 2$           | $124,8 \pm 0.3$ | 9,2795035            |
| 29               | 20             | $8,3\times10^{-09}$ ± $3\times10^{-08}$     | $4853,107 \pm 0,001$   | $0,3 \pm 0,6$   | $-0,94721865$        |
| $30\,$           | $\mathbf{1}$   | $2.8 \times 10^{-09} \pm 1 \times 10^{+01}$ | $1770,023 \pm 0,002$   | $0\pm 4$        | $-0,12519784$        |
| $30\,$           | 3              | $9.0\times10^{-09}$ ± $2\times10^{-08}$     | $2127,5 \pm 0.9$       | $0,8 \pm 1,0$   | $-1,0309388$         |
| 30               | $\overline{4}$ | $1.4\times10^{-08}$ ± $4\times10^{-08}$     | $2297,96 \pm 0,05$     | $2,0 \pm 0,8$   | 0,85724943           |
| 30               | $\mathbf 5$    | $2.7\times10^{-08}$ ± 6×10 <sup>-09</sup>   | $2462,6 \pm 1,0$       | $1,95\pm 0,01$  | $-0,53203207$        |
| $30\,$           | 6              | $4.9\times10^{-08}$ ± $6\times10^{-09}$     | $2624,0 \pm 0,3$       | $3,12 \pm 0,05$ | $-0,32157614$        |
| 30               | $\overline{7}$ | $7.9\times10^{-08}$ ± $7\times10^{-09}$     | $2782,5 \pm 0.2$       | $3,04\pm 0,04$  | $-0,22580815$        |
| 30               | 8              | $1.2\times10^{-07}$ ± $5\times10^{-09}$     | $2939,0 \pm 0,1$       | $3,04\pm 0,04$  | $-0,15304686$        |
| $30\,$           | 9              | $1.4\times10^{-07}$ ± $7\times10^{-09}$     | $3093,43 \pm 0,10$     | $2,75 \pm 0,06$ | $-0,084105099$       |
| 30               | 10             | $1,6\times10^{-07}$ ± $5\times10^{-09}$     | $3246,38 \pm 0,07$     | $2,9 \pm 0,7$   | $-0,056827845$       |
| $30\,$           | 11             | $1,1\times10^{-07}$ ± $5\times10^{-09}$     | $3397,39 \pm 0.08$     | $3,1 \pm 0,3$   | 0,10162314           |
| $30\,$           | 12             | $9.9 \times 10^{-08} \pm 4 \times 10^{-09}$ | $3548,70 \pm 0.07$     | $4\pm 1$        | $-0,073561934$       |
| 30               | 15             | $3.2 \times 10^{-08} \pm 4 \times 10^{-09}$ | $3999,21 \pm 0,09$     | $5,64\pm 0,08$  | 0,35174719           |
| 30               | 16             | $1,5\times10^{-08}$ ± $5\times10^{-09}$     | $4149,5 \pm 0,2$       | $0,4 \pm 0,2$   | $-0,32846154$        |
| $30\,$           | 17             | $1.1 \times 10^{-08} \pm 7 \times 10^{-09}$ | $4295,0 \pm 0,3$       | $4,0 \pm 0,7$   | $-0,17541355$        |
| 30               | 18             | $1.6 \times 10^{-08} \pm 4 \times 10^{-09}$ | $4449,5 \pm 0.3$       | $0,1 \pm 0,3$   | $-0,46083103$        |
| 30               | 19             | $6.4\times10^{-09}$ ± $7\times10^{-09}$     | $4604,8 \pm 0,4$       | $19\pm\,1$      | 0,53832863           |
| 30               | 20             | $4.6\times10^{-09}$ ± $7\times10^{-09}$     | $4740 \pm 2$           | $3,6\pm 0,6$    | 0,38816170           |
| 31               | $\overline{0}$ | $2{,}6\times10^{-08}$ ± $1\times10^{-09}$   | $1599 \pm 5$           | $0,0 \pm 0,2$   | $-15,790866$         |
| $31\,$           | 3              | $2.5 \times 10^{-08} \pm 2 \times 10^{-06}$ | $2146,0 \pm 0,4$       | $1,2 \pm 0,2$   | 0,69029660           |

| $\mathbf{l}$ | ${\bf f}$      | Amplitude                                   | frequência ( $\mu$ Hz) | HWHM $(\mu$ Hz) | diferença $(\mu Hz)$ |
|--------------|----------------|---------------------------------------------|------------------------|-----------------|----------------------|
| 31           | $\overline{4}$ | $1,5 \times 10^{-08} \pm 9 \times 10^{-07}$ | $2319 \pm 5$           | $0,74\pm 0,07$  | $-0,16927214$        |
| 31           | 5              | $3,2\times10^{-08}$                         | 2485,6                 | $3,1 \pm 0,1$   | 0,58299666           |
| 31           | 6              | $6.6 \times 10^{-08} \pm 2 \times 10^{-07}$ | $2648\pm\,11$          | $2,5 \pm 0,3$   | $-6,0193803$         |
| 31           | $\overline{7}$ | $8.8 \times 10^{-08} \pm 6 \times 10^{-05}$ | $2808 \pm 90$          | $2,6 \pm 0,8$   | $-2,8221907$         |
| 31           | 8              | $1,3\times10^{-07}$ ± $1\times10^{-07}$     | $2966\pm\,2$           | $3\pm1$         | $-0,38370207$        |
| 31           | 9              | $1,4\times10^{-07}$                         | 3121,9                 | $3\pm$ 1        | $-16,108354$         |
| 31           | 10             | $1.5 \times 10^{-07} \pm 7 \times 10^{-09}$ | $3275 \pm 1$           | $3\pm$ 2        | $-0,49490832$        |
| 31           | 11             | $1.0\times10^{-07}$ ± $2\times10^{-08}$     | $3427,6 \pm 0.7$       | $3,1 \pm 0,5$   | $-0,29767988$        |
| 31           | 12             | $8.7 \times 10^{-08} \pm 1 \times 10^{-08}$ | $3579,1 \pm 0.4$       | $3,2 \pm 0,3$   | $-0,53228943$        |
| 31           | 13             | $5.8 \times 10^{-08} \pm 1 \times 10^{-08}$ | $3730,3 \pm 0,2$       | $4,1 \pm 0,2$   | $-0,020469345$       |
| 31           | 15             | $2.7 \times 10^{-08} \pm 9 \times 10^{-09}$ | $4032,0 \pm 0,2$       | $4,92\pm 0,10$  | $-0,31539054$        |
| 31           | 17             | $1,8\times10^{-08}$ ± $8\times10^{-09}$     | $4328,0 \pm 0,1$       | $2,51 \pm 0,09$ | 0,13399790           |
| 32           | $\overline{0}$ | $1.6 \times 10^{-09} \pm 9 \times 10^{-09}$ | $1616,4\pm 0,1$        | $0,17\pm 0,09$  | $-0,26556768$        |
| 32           | $\mathbf{1}$   | $2.3 \times 10^{-08} \pm 8 \times 10^{-09}$ | $1805,5\pm 0,1$        | $0,1 \pm 0,1$   | 0,21165759           |
| 32           | 3              | $3.8\times10^{-09}$ ± $1\times10^{-08}$     | $2187,1 \pm 0,2$       | $3,4\pm 0,2$    | 0,040394029          |
| 32           | $\overline{4}$ | $2,1\times10^{-08}$ ± $6\times10^{-09}$     | $2339,5 \pm 0,2$       | $1\pm$ 1        | $-0,035749830$       |
| 32           | 5              | $4.1 \times 10^{-08} \pm 5 \times 10^{-09}$ | $2507,6 \pm 0,4$       | $3,0 \pm 0,4$   | 0,15775927           |
| $32\,$       | 6              | $6.0\times10^{-08}$ ± $1\times10^{-08}$     | $2671,6 \pm 0.7$       | $3,0 \pm 0,2$   | 0,21466624           |
| 32           | $\overline{7}$ | $1,0\times10^{-07}$ ± $3\times10^{-08}$     | 2833,6                 | $3\pm$ 1        | $-18,033292$         |
| $32\,$       | 8              | $1,5\times10^{-07}$ $\pm 3\times10^{-08}$   | $2993 \pm 2$           | $2,7 \pm 0,7$   | $-0,75183450$        |
| 32           | 9              | $1,6\times10^{-07}$ ± $2\times10^{-07}$     | $3149 \pm 2$           | $2,7 \pm 0,4$   | 0,83565217           |
| 32           | 10             | $1,3\times10^{-07}$ ± $1\times10^{-08}$     | $3303\pm$ 2            | $3,6 \pm 0,2$   | $-1,8263443$         |

Tabela 4 – *Parâmetros dos ajustes com*

<sup>=</sup> <sup>0</sup>*. Continuação*

| $\mathbf{l}$ | $\mathbf f$    | Amplitude                                   | frequência ( $\mu$ Hz) | HWHM $(\mu$ Hz)   | diferença $(\mu Hz)$ |
|--------------|----------------|---------------------------------------------|------------------------|-------------------|----------------------|
| 32           | 11             | $1,2\times10^{-07}$ $\pm 3\times10^{-04}$   | $3457,3 \pm 0.7$       | $3,4\pm 0,2$      | 1,5348078            |
| 32           | 12             | $8.0\times10^{-08}$ ± $1\times10^{-07}$     | $3609 \pm 8$           | $4,2 \pm 0,2$     | 7,1077050            |
| 32           | 13             | $6.4\times10^{-08}$ ± $3\times10^{-06}$     | $3761,8 \pm 0.3$       | $4,1 \pm 0,3$     | 0,29794257           |
| 32           | 15             | $3.0\times10^{-08}$ ± $1\times10^{-06}$     | $4063,7\pm 0.3$        | $6,3 \pm 0,3$     | $-0,24478902$        |
| 33           | $\mathbf{1}$   | $1.2\times10^{-08}$ ± $1\times10^{-08}$     | $1633,80 \pm 0,05$     | $1\pm\,1$         | 0,74867365           |
| 33           | $\overline{2}$ | $9.7 \times 10^{-09} \pm 5 \times 10^{-09}$ | $1822,4 \pm 0,4$       | 0,7               | $-0,26581903$        |
| 33           | $\overline{5}$ | $2.4\times10^{-08}$ ± $5\times10^{-08}$     | $2361 \pm 1$           | $3\pm$ 3          | 1,0069508            |
| 33           | 6              | $3.9\times10^{-08}$ ± $2\times10^{-09}$     | $2529,1 \pm 0,2$       | $3\pm$ 7          | $-0,63146608$        |
| 33           | $\overline{7}$ | $6.2 \times 10^{-08} \pm 4 \times 10^{-09}$ | $2695,1 \pm 0,1$       | $2,6 \pm 0,3$     | $-0,20545018$        |
| 33           | 8              | $1,2\times10^{-07}$ $\pm 3\times10^{-09}$   | $2858,64 \pm 0,09$     | $2,90 \pm 0,03$   | 0,14608736           |
| 33           | 9              | $1,3\times10^{-07}$ $\pm 3\times10^{-09}$   | $3018,68 \pm 0,05$     | $2,93\pm 0,07$    | $-0,12619797$        |
| 33           | 10             | $1.6 \times 10^{-07} \pm 4 \times 10^{-09}$ | $3175,91 \pm 0,05$     | $4\pm\,1$         | $-0,046883940$       |
| 33           | 11             | $1,4\times10^{-07}$ $\pm 3\times10^{-09}$   | $3331,74 \pm 0.04$     | $3,4 \pm 0,4$     | 0,31562511           |
| 33           | 12             | $1,2\times10^{-07}$ $\pm 3\times10^{-09}$   | $3485,76 \pm 0,06$     | $3,7 \pm 0,2$     | $-0,39699544$        |
| 33           | 13             | $6.7\times10^{-08}$ ± $4\times10^{-09}$     | $3639,24 \pm 0,07$     | $4,2 \pm 0,2$     | $-0,10231670$        |
| $33\,$       | 14             | $6,5\times10^{-08}$ ± $2\times10^{-09}$     | $3792,3 \pm 0,1$       | $4,4\pm 0,2$      | 0,19678004           |
| 33           | 15             | $3.9\times10^{-08}$ ± $1\times10^{-09}$     | $3944 \pm 2$           | $4.9 \pm 0.3$     | $-12,611475$         |
| 33           | 16             | $2.0\times10^{-08}$ ± $8\times10^{-09}$     | $4095,2 \pm 0,1$       | $0,2 \pm 0,6$     | 1,8947505            |
| 33           | 17             | $8.1 \times 10^{-09} \pm 5 \times 10^{-09}$ | $4246,7\pm 0,5$        | $1,4 \pm 0,4$     | $-1,0354454$         |
| 34           | $\overline{0}$ | $4.4 \times 10^{-11} \pm 2 \times 10^{-05}$ | $1641 \pm 1$           | $19,6 \pm 0,3$    | 5,3665505            |
| 34           | $\mathbf{1}$   | $2,8\times10^{-08}$ ± $3\times10^{-08}$     | $1797,1 \pm 0,6$       | $167,34 \pm 0,08$ | 3,0922722            |
| 34           | $\overline{2}$ | $6.8 \times 10^{-09} \pm 9 \times 10^{-09}$ | $2027,3 \pm 0,3$       | $0,6 \pm 1,0$     | 1,2218320            |

Tabela 4 – *Parâmetros dos ajustes com*

| $\mathbf{l}$ | ${\bf f}$      | Amplitude                                   | frequência ( $\mu$ Hz) | HWHM $(\mu$ Hz)   | diferença $(\mu Hz)$ |
|--------------|----------------|---------------------------------------------|------------------------|-------------------|----------------------|
| 34           | 3              | $1.4\times10^{-08}$ ± $7\times10^{-09}$     | $2227\pm\,2$           | $3,1 \pm 0,5$     | 1,6950537            |
| 34           | $\overline{4}$ | $2,7\times10^{-08}$ ± $8\times10^{-10}$     | $2382 \pm 4$           | $2,2 \pm 0,3$     | $-16,105087$         |
| 34           | 5              | $3.5 \times 10^{-08}$                       | 2550,6                 | $2,8 \pm 0,2$     | $-0,11807177$        |
| $34\,$       | 6              | $6.7\times10^{-08}$ ± $2\times10^{-08}$     | $2718,24 \pm 0,05$     | $3,1 \pm 0,2$     | $-0,25156086$        |
| 34           | $\overline{7}$ | $1.2 \times 10^{-07} \pm 2 \times 10^{-08}$ | $2883,0 \pm 0,6$       | $3,1 \pm 0,3$     | $-0,24123965$        |
| $34\,$       | 8              | $1.4 \times 10^{-07} \pm 3 \times 10^{-06}$ | 3044,418± 0,002        | $2,8 \pm 0,2$     | $-0,12408141$        |
| 34           | 9              | $1.4 \times 10^{-07} \pm 5 \times 10^{-09}$ | $3203,1 \pm 0.5$       | $3\pm$ 2          | $-0,19328088$        |
| 34           | 10             | $1,5\times10^{-07}$ ± $6\times10^{-09}$     | $3359,5 \pm 0.3$       | $3,6 \pm 0,8$     | $-0,11590266$        |
| $34\,$       | 11             | $9.5 \times 10^{-08} \pm 5 \times 10^{-09}$ | $3514,2 \pm 0,2$       | $4\pm$ 2          | $-0,065233147$       |
| $34\,$       | 12             | $7.7 \times 10^{-08} \pm 4 \times 10^{-09}$ | $3669,4\pm 0,1$        | $4,2 \pm 0,6$     | $-0,23085045$        |
| $34\,$       | 13             | $5.3 \times 10^{-08} \pm 4 \times 10^{-09}$ | $3822,35 \pm 0,08$     | $4,8 \pm 0,3$     | $-0,11110817$        |
| 34           | 14             | $3.4\times10^{-08}$ ± $5\times10^{-09}$     | $3975,15 \pm 0.07$     | $4.9 \pm 0.2$     | $-0,34155989$        |
| 34           | 15             | $2.8 \times 10^{-08} \pm 4 \times 10^{-09}$ | $4125,47 \pm 0,07$     | $6,8 \pm 0,2$     | 0,25963992           |
| 34           | 16             | $6.8\times10^{-09}$ ± $4\times10^{-09}$     | $4275,64 \pm 0,08$     | $0\pm$ 4          | $-0,33770641$        |
| 34           | 17             | $3.0\times10^{-09}$ ± $3\times10^{-09}$     | $4437,6 \pm 0,1$       | $6,7 \pm 0,2$     | $-0,29840420$        |
| $35\,$       | $\overline{2}$ | $6,2\times10^{-09}$ ± $3\times10^{-09}$     | $2045,3 \pm 0,2$       | $3,1 \pm 0,4$     | 0,074820589          |
| 35           | 3              | $1.7\times10^{-08}$ ± $3\times10^{-09}$     | $2226,8 \pm 0,2$       | $2,0 \pm 0,8$     | $-0,30940670$        |
| 35           | $\overline{4}$ | $2,7\times10^{-08}$ ± $3\times10^{-09}$     | $2401,3 \pm 0.5$       | $2,0 \pm 0,2$     | $-0,82266060$        |
| 35           | $\overline{5}$ | $4.3 \times 10^{-08} \pm 4 \times 10^{-09}$ | $2572,1 \pm 0,8$       | $2,6 \pm 0,4$     | $-0,57932013$        |
| $35\,$       | 6              | $8,5 \times 10^{-08}$                       | 2740,7                 | $3,1 \pm 1,0$     | $-34,569689$         |
| $35\,$       | $\overline{7}$ | $1,1\times10^{-07}$                         | 2906,9                 | $2,83 \pm 0,02$   | $-21,856688$         |
| 35           | 8              | $1,5\times10^{-07}$ ± $8\times10^{-04}$     | $3070\pm\,33$          | $3,102 \pm 0,010$ | $-2,0725760$         |

Tabela 4 – *Parâmetros dos ajustes com*

<sup>=</sup> <sup>0</sup>*. Continuação*

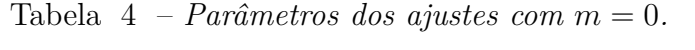

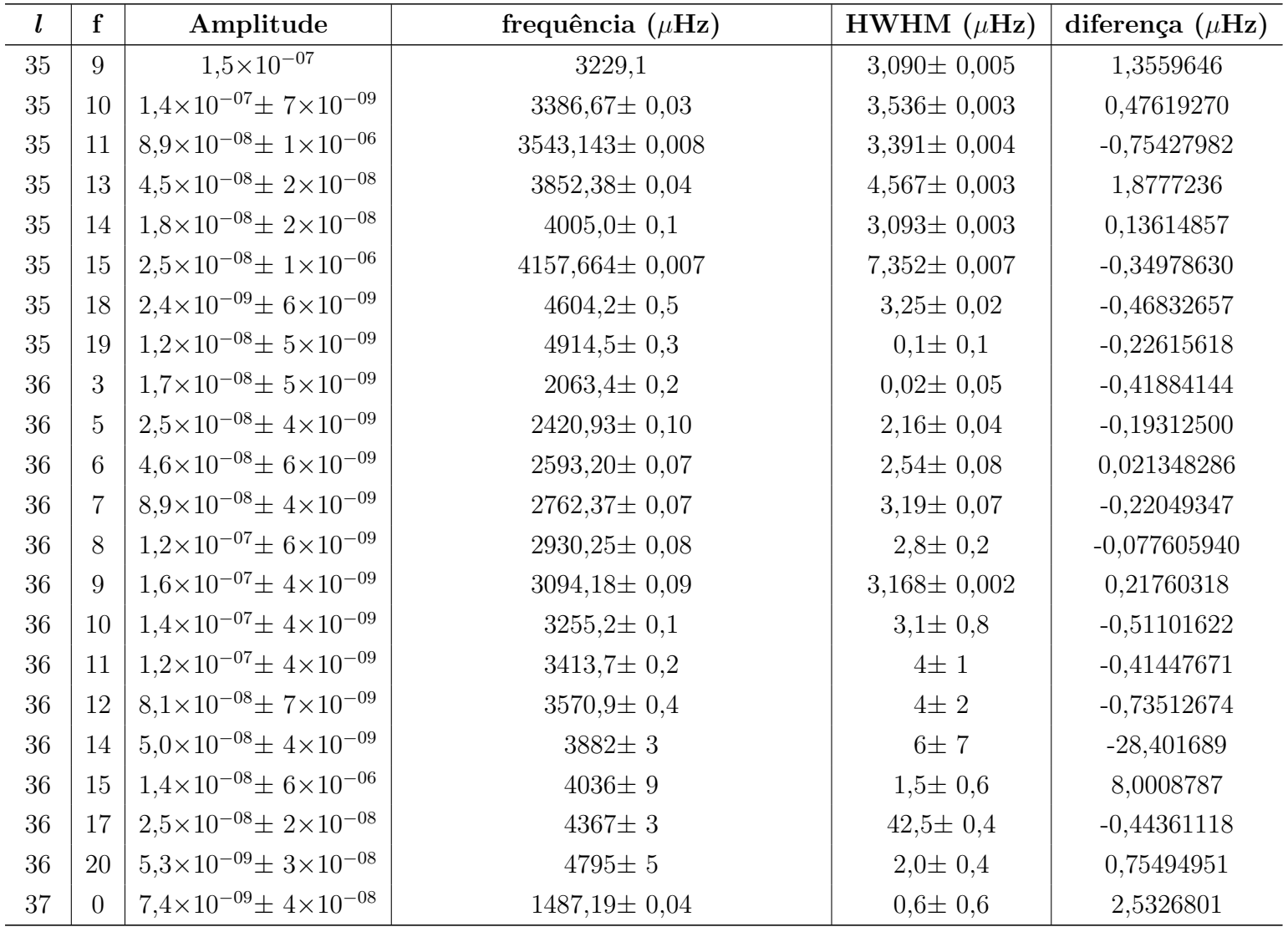
Tabela 4 – *Parâmetros dos ajustes com*

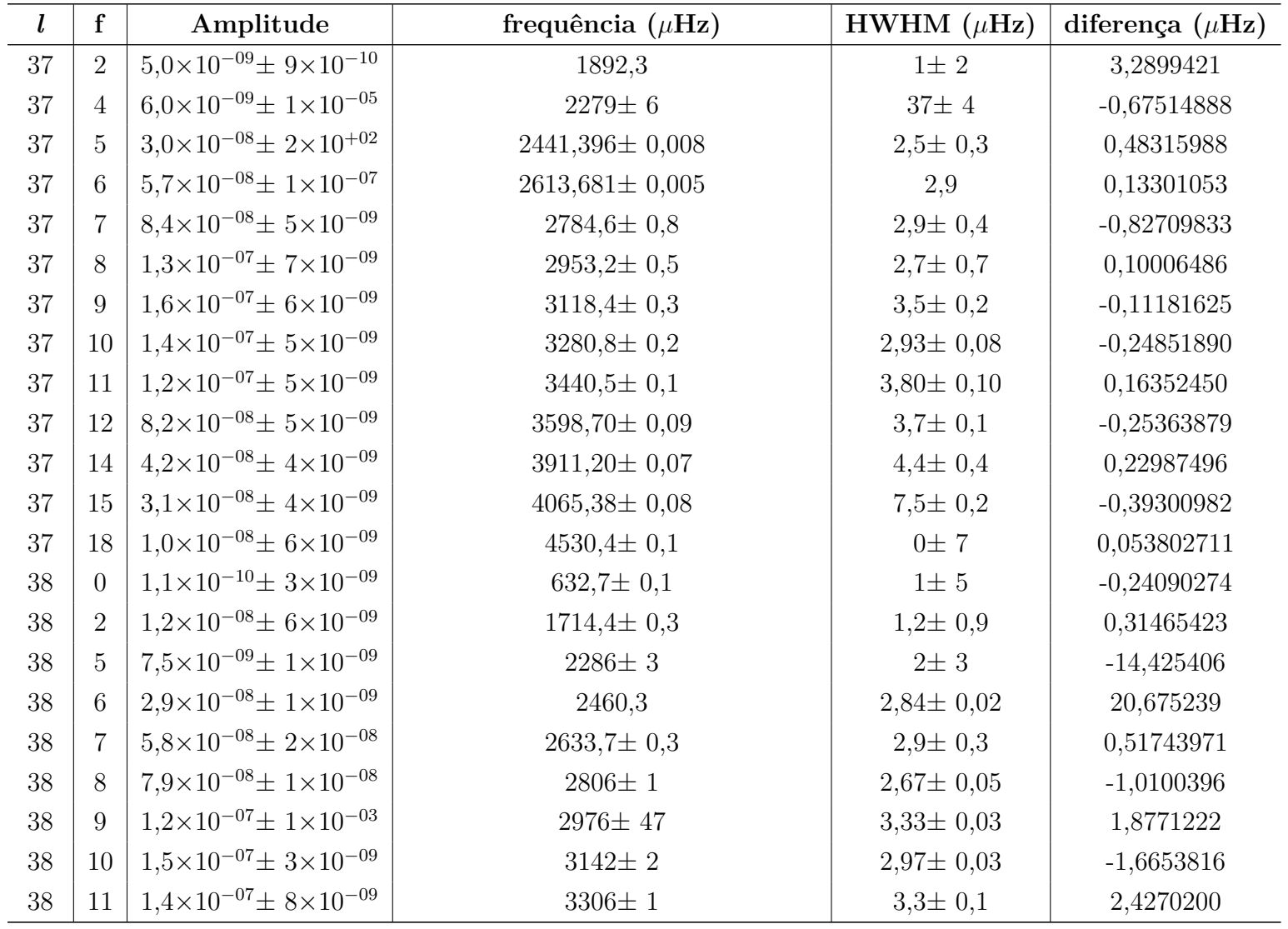

| $\mathbf{l}$ | $\mathbf f$    | Amplitude                                   | frequência ( $\mu$ Hz) | HWHM $(\mu$ Hz)   | diferença $(\mu Hz)$ |
|--------------|----------------|---------------------------------------------|------------------------|-------------------|----------------------|
| 38           | 12             | $1,2\times10^{-07}$ ± $1\times10^{-05}$     | $3467\pm\,23$          | $3,7 \pm 1,0$     | $-2,1576269$         |
| 38           | 13             | $8,0\times10^{-08}$                         | 3626,1                 | $3,738 \pm 0,009$ | 2,7674778            |
| 38           | 14             | $3.6 \times 10^{-08} \pm 1 \times 10^{-07}$ | $3802,70 \pm 0.03$     | $34,75 \pm 0,05$  | $-0,080077637$       |
| 38           | 15             | $3,2\times10^{-08}$                         | 3959,1                 | 30,1              | $-0,10667745$        |
| 38           | 16             | $1,8\times10^{-08}$                         | 4095,1                 | $2,9 \pm 0,8$     | $-8,7507255$         |
| 38           | 17             | $1,2\times10^{-08}$ ± $7\times10^{-09}$     | $4250,5 \pm 0,9$       | $0,4\pm 0,5$      | $-0,59016708$        |
| 38           | 20             | $2.9 \times 10^{-08} \pm 7 \times 10^{-08}$ | 4708,1                 | $0,0 \pm 0,4$     | 24,238217            |
| $39\,$       | $\overline{2}$ | $1,3\times10^{-08}$ ± $1\times10^{-08}$     | $1924.5 \pm 0.5$       | $0,2 \pm 0,2$     | 0,061152410          |
| 39           | $\overline{4}$ | $3.2 \times 10^{-08} \pm 9 \times 10^{-09}$ | $2301,4\pm 0,3$        | $0,0 \pm 0,3$     | $-0,12989024$        |
| 39           | 5              | $3.1 \times 10^{-08} \pm 8 \times 10^{-09}$ | $2479,2 \pm 0,2$       | $2,9 \pm 0,3$     | $-0,075533751$       |
| 39           | 6              | $5.9\times10^{-08}$ ± $1\times10^{-08}$     | $2653,9 \pm 0,1$       | $2,9 \pm 0,7$     | $-0,35571242$        |
| 39           | $\overline{7}$ | $9.6 \times 10^{-08} \pm 8 \times 10^{-09}$ | $2827,1 \pm 0,1$       | $3\pm$ 1          | 0,064146482          |
| $39\,$       | 8              | $1,5\times10^{-07}$ ± $8\times10^{-09}$     | $2998,1 \pm 0,1$       | $3,33\pm 0,05$    | $-0,23841976$        |
| 39           | 9              | $1,3\times10^{-07}$ $\pm 8\times10^{-09}$   | $3165,9 \pm 0.3$       | $2,8 \pm 0,2$     | $-0,46461943$        |
| 39           | 10             | $1,5\times10^{-07}$ ± $1\times10^{-08}$     | $3330,6 \pm 0,3$       | $3,39\pm 0,07$    | $-0,068293619$       |
| 39           | 11             | $9.5 \times 10^{-08} \pm 6 \times 10^{-09}$ | $3492,7 \pm 0.4$       | 3,3               | $-0,39753021$        |
| 39           | 12             | $3,1\times10^{-08}$ ± $2\times10^{-08}$     | $3669,3 \pm 0,3$       | $32,1 \pm 0,2$    | $-0,37496591$        |
| 39           | 13             | $4.9\times10^{-08}$ ± $5\times10^{-09}$     | $3812 \pm 1$           | $4,2 \pm 0,1$     | $-1,1357187$         |
| 39           | 14             | $2.6 \times 10^{-08} \pm 3 \times 10^{-08}$ | $3987 \pm 2$           | $32,6 \pm 0,4$    | 0,80776831           |
| 39           | 15             | $1.4\times10^{-08}$ ± $2\times10^{-08}$     | $4127,4 \pm 0,4$       | $0,2 \pm 0,2$     | $-0,85257016$        |
| 39           | 16             | $2,2\times10^{-08}$ ± $9\times10^{-08}$     | $4279\pm\,5$           | $0,4 \pm 0,3$     | $-9,3357295$         |
| $39\,$       | 17             | $6,5\times10^{-09}$                         | 4586,0                 | $2\pm$ 4          | 19,126843            |

Tabela 4 – *Parâmetros dos ajustes com*

| $\mathbf{l}$ | $\mathbf f$    | Amplitude                                   | frequência ( $\mu$ Hz) | HWHM $(\mu$ Hz) | diferença $(\mu Hz)$ |
|--------------|----------------|---------------------------------------------|------------------------|-----------------|----------------------|
| 39           | 18             | $3,9 \times 10^{-09}$                       | 4743,6                 | $0\pm$ 2        | $-1,4951801$         |
| $40\,$       | 3              | $4.3 \times 10^{-09}$                       | 2149,5                 | $3\pm3$         | 0,0019507948         |
| 40           | $\overline{4}$ | $2.4 \times 10^{-08} \pm 4 \times 10^{+01}$ | $2319,245 \pm 0,001$   | $4\pm$ 2        | 0,33636915           |
| 40           | $\overline{5}$ | $3.7 \times 10^{-08}$                       | 2498,2                 | $3,1 \pm 0,2$   | $-7,9200029$         |
| 40           | 6              | $5.5 \times 10^{-08} \pm 1 \times 10^{-09}$ | 2673,7                 | 2,7             | $-24,355418$         |
| 40           | $\overline{7}$ | $9.3\times10^{-08}$ ± $2\times10^{-09}$     | $2848,5 \pm 0,1$       | $3\pm$ 2        | $-0,17575294$        |
| 40           | 8              | $1.4\times10^{-07}$ ± $2\times10^{-09}$     | $3019,71 \pm 0,08$     | $2,5 \pm 0,3$   | $-0,095233503$       |
| 40           | 9              | $1,4\times10^{-07}$ $\pm 1\times10^{-09}$   | $3188,63 \pm 0,05$     | $2,9 \pm 0,3$   | $-0,29403109$        |
| 40           | 10             | $1,5\times10^{-07}$ ± $2\times10^{-09}$     | $3354,53 \pm 0.04$     | $4\pm$ 2        | $-0,17759255$        |
| 40           | 11             | $9.3 \times 10^{-08} \pm 2 \times 10^{-09}$ | $3518,63 \pm 0,02$     | $4\pm$ $4$      | $-0,093197957$       |
| 40           | 12             | $4,2\times10^{-08}$ ± $2\times10^{-09}$     | $3681,30 \pm 0,03$     | $4\pm\,3$       | $-0,040064991$       |
| 40           | 14             | $2.0 \times 10^{-08} \pm 1 \times 10^{-09}$ | $3997,66 \pm 0,03$     | $1,5 \pm 0,6$   | 0,15790819           |
| $40\,$       | 15             | $1,3\times10^{-08}$ ± $1\times10^{-09}$     | $4155,01 \pm 0,04$     | $2\pm$ 3        | $-0,62964670$        |
| 40           | 16             | $6.0\times10^{-09}$ ± $1\times10^{-09}$     | $4311,67 \pm 0,07$     | $2\pm$ 1        | $-0,16515276$        |
| 40           | 18             | $2.5 \times 10^{-08} \pm 1 \times 10^{-09}$ | $4617,38 \pm 0,06$     | $1,3\pm 0,6$    | $-3,6795477$         |
| 41           | $\overline{4}$ | $2,1\times10^{-08}$ ± $2\times10^{-09}$     | $2337 \pm$ 1           | $3,1 \pm 0,4$   | $-25,078142$         |
| 41           | 5              | $3.6 \times 10^{-08} \pm 6 \times 10^{-06}$ | $2516 \pm 4$           | $2,8 \pm 0,5$   | $-2,5366873$         |
| 41           | 6              | $5.6 \times 10^{-08} \pm 3 \times 10^{-09}$ | $2693,5\pm 0,2$        | $2,8 \pm 0,5$   | 2,3832116            |
| 41           | $\overline{7}$ | $1,1\times10^{-07}$ $\pm 3\times10^{-10}$   | 2869,0                 | $3\pm1$         | $-2,7981184$         |
| 41           | 8              | $1,4\times10^{-07}$                         | 3041,4                 | $3\pm$ 2        | 0,38306544           |
| 41           | 9              | $1,4\times10^{-07}$ ± $4\times10^{-09}$     | $3211,6 \pm 0,1$       | $4\pm\,3$       | $-0,80396179$        |
| 41           | 10             | $1,3\times10^{-07}$ ± $1\times10^{-03}$     | 3378,6                 | $3,8 \pm 0,8$   | 8,2406212            |

Tabela 4 – *Parâmetros dos ajustes com*

Tabela 4 – *Parâmetros dos ajustes com*

| $m=0.$ |             |
|--------|-------------|
|        | Continuação |

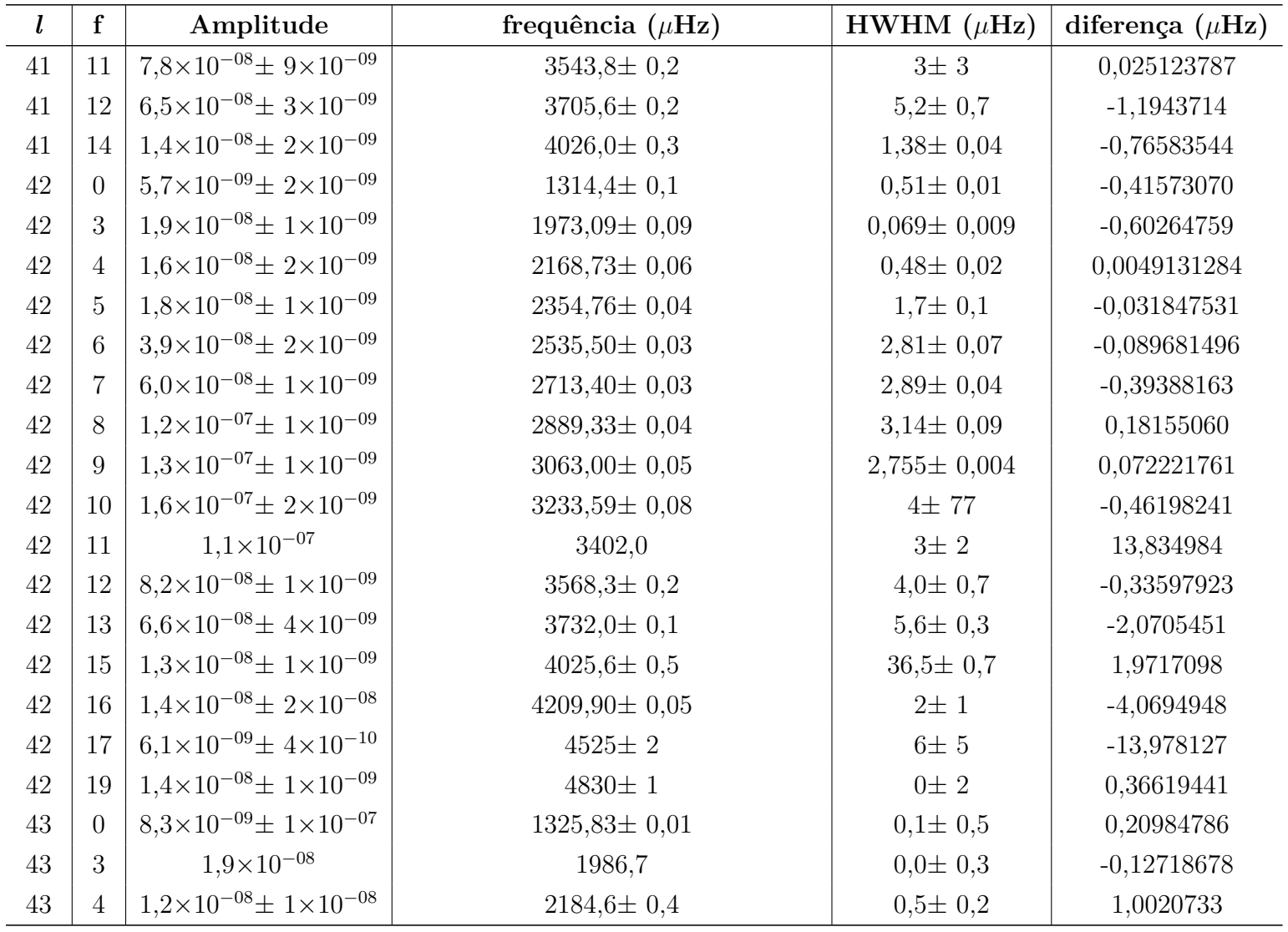

*l* **f Amplitudefrequência**  $(\mu)$ **Hz**) **HWHM**  $(\mu)$  **diferenca**  $(\mu)$ **Hz**) 43 $5 \ \ 2.3 \times 10^{-08} \pm 8 \times 10^{-09}$  $\pm 8 \times 10^{-09}$  2372,6 $\pm 0.4$  3,5 $\pm 0.2$  0,20608569 43 $6 \pm 4.3 \times 10^{-08} \pm 5 \times 10^{-09}$  $\pm$  5×10<sup>-09</sup> 2553,6 $\pm$  0,4 3,4 $\pm$  0,8 -0,66199089 43 <sup>7</sup> $6.8\times10^{-08}$  ±  $6\times10^{-09}$  $\pm$  6×10<sup>-09</sup> 2732,4 $\pm$  0,2 2732,4 $\pm$  0,2 2,5 $\pm$  0,5  $-0,17821030$ 43 $8 \pm 1.3 \times 10^{-07} \pm 5 \times 10^{-09}$  $\pm$  5×10<sup>-09</sup> 2909,5 $\pm$  0,1 3,06 $\pm$  0,08 -0,080312025 43 $9 \pm 1.3 \times 10^{-07} \pm 6 \times 10^{-09}$  $\pm$  6×10<sup>-09</sup> 3083,98± 0,10 3,1± 0,1 -0,29735892 43 $10^{1}$  1,6×10<sup>-07</sup> ± 5×10<sup>-09</sup>  $\pm$  5×10<sup>-09</sup> 3255,44± 0,09 4,0± 0,7 -0,43564904 43 $11 \cdot 9.5 \times 10^{-08} \pm 4 \times 10^{-09}$  $3425,38\pm0,08$ <br> $3592.2\pm0.1$ <br> $4\pm8$ <br> $-0,34692541$ 43 $12 \mid 8.0 \times 10^{-08} \pm 5 \times 10^{-09}$  $\pm$  5×10<sup>-09</sup> 3592,2 $\pm$  0,1 4 $\pm$  8 -0,34692541 43 $13 \mid 5.7 \times 10^{-08} \pm 4 \times 10^{-09}$  $\pm$  4×10<sup>-09</sup> 3757,6 $\pm$  0,1 4 $\pm$  1 0,071291579 43 <sup>14</sup> $3.9\times10^{-08}$  ±  $3\times10^{-09}$  $\pm 3 \times 10^{-09}$  3918,5 $\pm 0.2$  1 $\pm 3$  0,10440211 43 $18 \mid 6.5 \times 10^{-09} \pm 2 \times 10^{-08}$  $\pm 2 \times 10^{-08}$  4550,3 $\pm 0.7$  0 $\pm 2$  -0,95523697 43 $19 \mid 1.6 \times 10^{-08} \pm 3 \times 10^{-09}$  $\pm$  3×10<sup>-09</sup> 4709,7 $\pm$  0,5 0,2 $\pm$  0,4 -0,72201133 44 $2 \left| 2 \right|$   $3.6 \times 10^{-08}$  2004,8 0,0±  $0,0 \pm 0,2$ <br>2,2 $\pm 0,1$ <br>1,4853884 44 $4 \mid 2.1 \times 10^{-08} \pm 1 \times 10^{-07}$  $\pm 1 \times 10^{-07}$  2390 $\pm 3$  2,2 $\pm 0,1$  1,4853884 44 $5 \mid 4.1 \times 10^{-08} \pm 4 \times 10^{-07}$  $\pm$  4×10<sup>-07</sup> 2572 $\pm$  2 2572 $\pm$  2 2,8 $\pm$  0,1 -1,3751129 44 $6 \mid 7.9 \times 10^{-08} \pm 1 \times 10^{-09}$  $2751,61 \pm 0.07$   $3,3 \pm 0.2$  -0,030465805<br> $2929.27 \pm 0.08$   $3 \pm 2$  0.67752952 44 $7 \pm 1.0 \times 10^{-07} \pm 2 \times 10^{-08}$  $\pm 2 \times 10^{-08}$  2929,27 $\pm 0.08$  3 $\pm 2$  0,67752952 44 $8 \pm 1.5 \times 10^{-07} \pm 3 \times 10^{-09}$  $\pm 3 \times 10^{-09}$  3105 $\pm 3$  4 $\pm 4$  -19,758936 44 $9 \cdot 1.6 \times 10^{-07} \pm 9 \times 10^{-09}$  $\pm$  9×10<sup>-09</sup> 3277,2 $\pm$  0,4 4,0 $\pm$  0,54578465 44 $10^{1}$  1,0×10<sup>-07</sup> ± 4×10<sup>-09</sup>  $\pm$  4×10<sup>-09</sup> 3448,3 $\pm$  0,3 448,3 $\pm$  0,3 4,4 $\pm$  0,5 -0,39940960 44 $11 \nvert 6.8 \times 10^{-08} \pm 5 \times 10^{-09}$  $\pm$  5×10<sup>-09</sup> 3616,0 $\pm$  0,2 3,21 $\pm$  0,06 -0,075825194 44 $12\pm4.7\times10^{-08}\pm5\times10^{-09}$  $\pm$  5×10<sup>-09</sup> 3803,1 $\pm$  0,1 35,36 $\pm$  0,07 0,070227529

Tabela 4 – *Parâmetros dos ajustes com*

<sup>=</sup> <sup>0</sup>*. Continuação*

*l* **f Amplitudefrequência**  $(\mu \text{Hz})$  **HWHM**  $(\mu \text{Hz})$  **diferenca**  $(\mu \text{Hz})$ 44 $13 \mid 2.7 \times 10^{-08} \pm 5 \times 10^{-09}$  $\pm$  5×10<sup>-09</sup> 4125,78 $\pm$  0,08 33,04 $\pm$  0,03 0,14107141 44 $14 \times 5.4 \times 10^{-09} \pm 4 \times 10^{-09}$  $\pm$  4×10<sup>-09</sup> 4255,99 $\pm$  0,07 1,10 $\pm$  0,03 0,20089882 45 <sup>4</sup> $4 \times 10^{-08} \pm 4 \times 10^{-09}$  $\pm$  4×10<sup>-09</sup> 2218,7 $\pm$  0,1 0,40 $\pm$  0,40 $\pm$  0,04 0,36221586 45 $5 \pm 2.4 \times 10^{-08} \pm 3 \times 10^{-09}$  $\pm$  3×10<sup>-09</sup> 2406,76 $\pm$  0,10 2,83 $\pm$  0,09 -0,55053717 45 $6 \pm 4.6 \times 10^{-08} \pm 4 \times 10^{-09}$  $\pm$  4×10<sup>-09</sup> 2589,6 $\pm$  0,2  $3,1\pm$  0,4 0,15147017 45 $7 \mid 6.3 \times 10^{-08} + 4 \times 10^{-09}$  $\pm 4 \times 10^{-09}$  2770,4 $\pm 0.2$  2,5 $\pm 0.9$  -0,38683929 45 $\begin{array}{|c|c|c|c|c|}\n 5 & 8 & 1,2 \times 10^{-07} & 2949,4 & 2,79 \pm \end{array}$  $\begin{array}{c|c} 2,79 \pm 0,03 & 20,146686 \\ 3.44 \pm 0.03 & -0.72809360 \end{array}$ 45 $9 \cdot 1.6 \times 10^{-07} \pm 1 \times 10^{-08}$  $\pm 1 \times 10^{-08}$  3125 $\pm 1$  3,44 $\pm 0.03$  -0,72809360 45 $10\,$  6,2×10<sup>-08</sup>± 2×10<sup>-07</sup>  $\pm 2 \times 10^{-07}$  3314 $\pm 5$  28,8 $\pm 0.3$  -71,378755 45 <sup>11</sup> $1.2\times10^{-07}$  ±  $2\times10^{-06}$  $\pm 2 \times 10^{-06}$  3470,7 3470,7 3,9 $\pm 0.5$  26,788680 45 $12 \mid 6.4 \times 10^{-08} \pm 3 \times 10^{-08}$  $\pm 3\times10^{-08}$  3639,93 $\pm 0,04$  4,1 $\pm 0,2$  0,57420124 45 $5 |13 | 5,6 \times 10^{-08}$  3807,3 4,9±  $\begin{array}{c|c} 4.9 \pm 0.4 & 0.49572729 \\ 5.8 \pm 0.3 & 0.72043108 \end{array}$ 45 $14 \mid 2.5 \times 10^{-08} \pm 5 \times 10^{-06}$  $\pm$  5×10<sup>-06</sup> 3970,9 $\pm$  0,1 5,8 $\pm$  0,3 0,72043108 45 $15 \mid 2.3 \times 10^{-08} \pm 3 \times 10^{-09}$  $\pm$  3×10<sup>-09</sup> 4134,2 $\pm$  0,3 5,0 $\pm$  0,1 -0,53975467 45 $16 \mid 1.2 \times 10^{-08} \pm 4 \times 10^{-09}$  $\pm$  4×10<sup>-09</sup> 4295,6 $\pm$  0,3 7,73 $\pm$  0,09 1,4303987 46 $3 \mid 6.9 \times 10^{-09} \pm 1 \times 10^{-09}$  $\pm 1 \times 10^{-09}$  2251,8 2251,8 20,4 $\pm 0.1$  -53,912809 46 $4 \cdot 1.7 \times 10^{-08} \pm 2 \times 10^{-09}$  $\pm 2 \times 10^{-09}$  2423,3 $\pm 0.2$  0,8 $\pm 0.2$  -0,37419798 46 $5 \left( 4.5 \times 10^{-08} \pm 2 \times 10^{-09} \right)$  $\pm 2 \times 10^{-09}$  2607,5 $\pm 0,1$  2,7 $\pm 0,4$  0,042448216 46 $6 \pm 7.0 \times 10^{-08} \pm 3 \times 10^{-09}$  $\pm$  3×10<sup>-09</sup> 2789,18± 0,09 2,8± 0,5 -0,14324392 46 $7 \pm 1.1 \times 10^{-07} \pm 2 \times 10^{-09}$  $\pm 2 \times 10^{-09}$  2969,26 $\pm 0.05$  3 $\pm 2$  -0,14553050 46 $8 \pm 1.7 \times 10^{-07} \pm 2 \times 10^{-09}$  $3145,69 \pm 0,04$ <br>  $3320,18 \pm 0.04$ <br>  $3.3 \pm 0.9$ <br>  $0.11244313$ 46 $9 \mid 1,1 \times 10^{-07} \pm 2 \times 10^{-09}$  $\pm 2 \times 10^{-09}$  3320,18 $\pm 0.04$  3,3 $\pm 0.9$  0,11244313

Tabela 4 – *Parâmetros dos ajustes com*

<sup>=</sup> <sup>0</sup>*. Continuação*

Tabela 4 – *Parâmetros dos ajustes com*

| $m=0.$ |             |
|--------|-------------|
|        | Continuação |

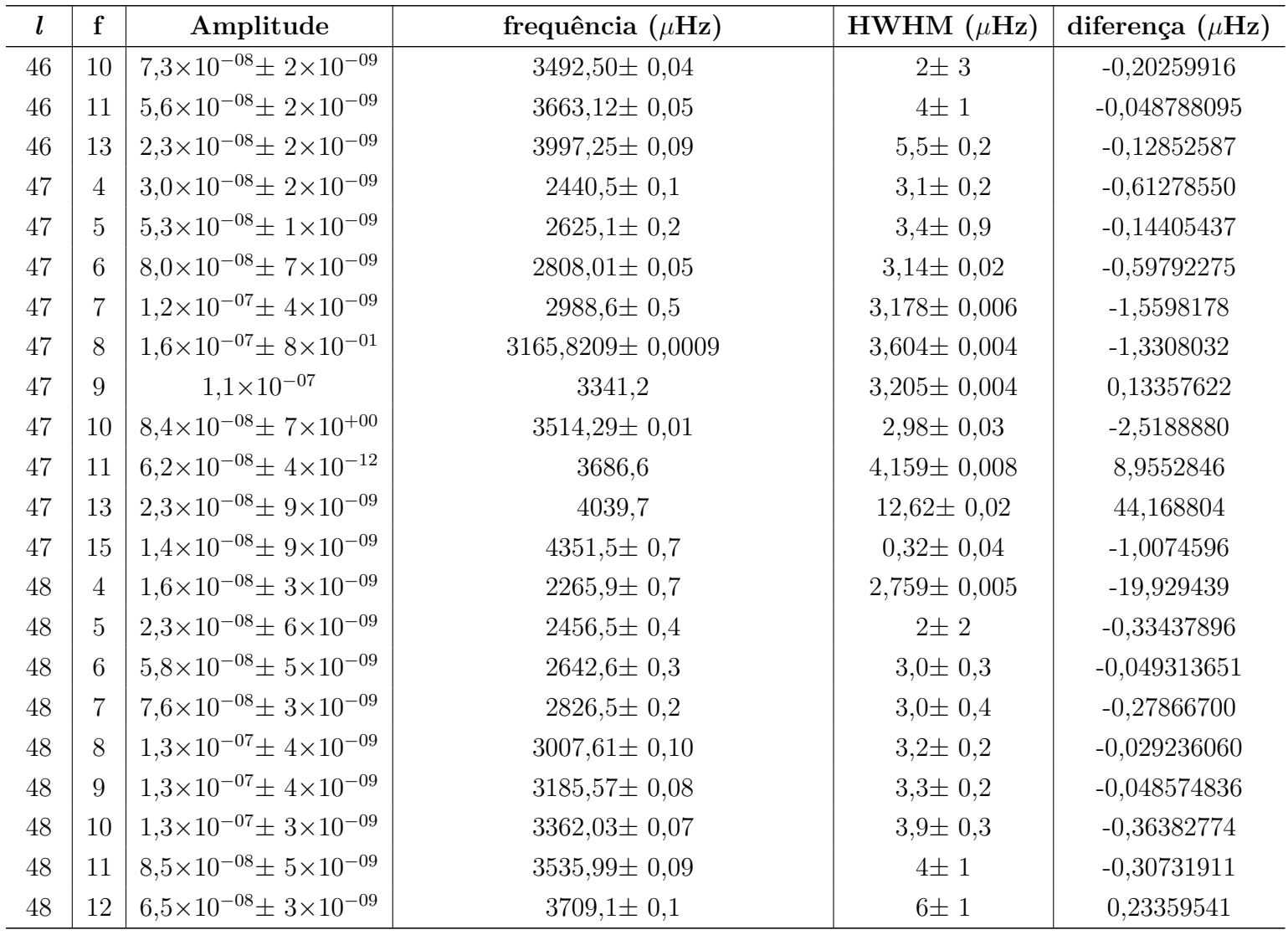

| $\bm{l}$ | $\mathbf f$    | Amplitude                                   | frequência ( $\mu$ Hz) | HWHM $(\mu$ Hz) | diferença $(\mu Hz)$ |
|----------|----------------|---------------------------------------------|------------------------|-----------------|----------------------|
| 48       | 13             | $1,8\times10^{-08}$ ± $3\times10^{-09}$     | $3879,5 \pm 0.2$       | $1,3 \pm 0,4$   | $-0,97384731$        |
| 48       | 15             | $1.0\times10^{-08}$ ± $3\times10^{-09}$     | $4213.4 \pm 0.3$       | $2\pm 2$        | $-0,50302324$        |
| $48\,$   | 16             | $3,0\times10^{-08}$ ± $3\times10^{-09}$     | $4378,8 \pm 0.4$       | $0\pm 4$        | $-0,97193465$        |
| 48       | 19             | $2.8 \times 10^{-09} \pm 4 \times 10^{-09}$ | $4854,8\pm 0,6$        | $4\pm$ 1        | 0,75056541           |
| 49       | $\overline{2}$ | $8.4\times10^{-09}$ ± $1\times10^{-08}$     | $1869.6 \pm 0.3$       | $0\pm$ 1        | 2,6579246            |
| 49       | $\overline{4}$ | $9,3\times10^{-09}$ ± $1\times10^{-08}$     | $2282 \pm 15$          | $1\pm$ 1        | $-5,6353724$         |
| 49       | $\overline{5}$ | $1,2\times10^{-08}$ ± $3\times10^{-06}$     | $2476,2 \pm 0,6$       | $21,0 \pm 0,7$  | $-3,8689201$         |
| 49       | 6              | $5,8\times10^{-08}$                         | 2659,8                 | $2,9 \pm 0,3$   | $-14,599471$         |
| 49       | $\overline{7}$ | $8,8 \times 10^{-08}$                       | 2844,8                 | $3,3 \pm 0,2$   | $-0,31705141$        |
| 49       | 8              | $1,5 \times 10^{-07}$                       | 3026,6                 | 3,3             | $-12,361088$         |
| 49       | 10             | $1,4\times10^{-07}$ ± $5\times10^{-09}$     | $3383\pm\,2$           | $3,9 \pm 0,7$   | $-0,60131348$        |
| 49       | 11             | $7,8\times10^{-08}$ ± $7\times10^{-09}$     | $3557,5 \pm 0.7$       | $4,0 \pm 0,2$   | $-0,32335644$        |
| 49       | 13             | $4.2 \times 10^{-08} \pm 8 \times 10^{-09}$ | $3922,5 \pm 0.4$       | $34\pm\,5$      | $-0,056422711$       |
| 49       | 14             | $1.6 \times 10^{-08} \pm 6 \times 10^{-09}$ | $4071,5\pm 0,3$        | $2,8 \pm 0,7$   | $-0,36482029$        |
| 49       | 15             | $1,3\times10^{-08}$ ± $5\times10^{-09}$     | $4240,0 \pm 0,2$       | $5\pm$ 2        | $-0,18752554$        |
| $49\,$   | 16             | $4.3 \times 10^{-12} \pm 4 \times 10^{-09}$ | $4406,9 \pm 0,1$       | $4,0 \pm 0,3$   | $-0,16321325$        |
| 49       | 17             | $6.9\times10^{-09}$ ± $5\times10^{-09}$     | $4564,69 \pm 0,09$     | $1,6 \pm 0,2$   | 0,078430654          |
| 49       | 18             | $1.2\times10^{-08}$ ± $4\times10^{-09}$     | $4726,06\pm 0,09$      | $0,1 \pm 0,3$   | $-0,048474442$       |
| 50       | $\overline{2}$ | $2.5 \times 10^{-08} \pm 5 \times 10^{-09}$ | $1884,1 \pm 0,1$       | $0,1 \pm 0,6$   | $-0,11222825$        |
| 50       | 3              | $2.4 \times 10^{-08} \pm 5 \times 10^{-09}$ | $2094,0 \pm 0,2$       | $0,1 \pm 0,9$   | $-0,29934975$        |
| 50       | $\overline{4}$ | $2,0\times10^{-09}$ ± $7\times10^{-09}$     | $2308,5\pm 0,2$        | $19\pm$ 2       | $-0,35321100$        |
| 50       | 5              | $2.6 \times 10^{-08} \pm 5 \times 10^{-09}$ | $2489,3 \pm 0,4$       | $2,5 \pm 0,6$   | $-0,54643001$        |

Tabela 4 – *Parâmetros dos ajustes com*

<sup>=</sup> <sup>0</sup>*. Continuação*

*l* **f Amplitudefrequência**  $(\mu)$ **Hz**) **HWHM**  $(\mu)$  **diferenca**  $(\mu)$ **Hz**) 50 $\overline{6}$  6.4×10<sup>-08</sup>±  $7\times10^{-09}$  $\pm$  7×10<sup>-09</sup> 2676,7 $\pm$  0,8 4,7 -0,11349505 50 $7 \times 9.8 \times 10^{-08} \pm 7 \times 10^{-09}$  $\pm$  7×10<sup>-09</sup> 2863 $\pm$  1 3,5 $\pm$  0,6 -0,53453894  $50$  |  $8$  $8 \mid 1.0 \times 10^{-07} \pm 7 \times 10^{-09}$  $\pm 7 \times 10^{-09}$  3045 $\pm 5$  1,9 $\pm 0.7$  -27,176689 50 $9 \mid 1.2 \times 10^{-07} \pm 9 \times 10^{-07}$  $\pm 9 \times 10^{-07}$  3224,9 3224,9  $\left.\begin{array}{ccc} 3224.9 & 2.9 \pm 0.8 & -0.17102185 \end{array}\right.$ 50 $10^{1}$  1,2×10<sup>-07</sup> ± 6×10<sup>-09</sup>  $\pm 6\times10^{-09}$  3403 $\pm 6$  4 $\pm 2$  6,1107441 50 $11\pm7.5\times10^{-08}$  + 2×10<sup>-08</sup>  $\pm 2 \times 10^{-08}$  3579,0 $\pm 0.2$  4 $\pm 2$  3,0908018 50 $0$  |  $12$  |  $3.8\times10^{-08}$  |  $3753.3$  |  $2\pm$  $2 \pm 6$  -0,16942833<br>6.4 $\pm$  0.2 -0.007996605 50 $0 \left| 13 \right|$   $1,4 \times 10^{-08}$   $3926,6$   $6,4\pm$  $6,4\pm 0,2$   $-0,0079966051$ <br> $10\pm 11$   $0.28289412$ 50 $14 \mid 1,1 \times 10^{-08} \pm 2 \times 10^{-04}$  $\pm 2 \times 10^{-04}$  4100 $\pm 14$  10± 11 0,28289412 50 <sup>18</sup> $1.3\times10^{-08}$  ± 6×10<sup>-08</sup>  $4751,63 \pm 0,05$  0,387 $\pm$  0,010 -0,36275719<br> $4919 \pm 13$   $2 \pm 4$  -41.706785 50 $19 \mid 1.2 \times 10^{-08} \pm 2 \times 10^{-07}$  $\pm 2 \times 10^{-07}$  4919 $\pm 13$  2 $\pm 4$  -41,706785 51 $3\sqrt{3.6\times10^{-08} \pm 1\times10^{-08}}$  $\pm 1 \times 10^{-08}$  2109,8 $\pm 0.6$  0,1 $\pm 0.4$  0,13537355 51 $4 \cdot 1.1 \times 10^{-08} \pm 5 \times 10^{-09}$  $\pm$  5×10<sup>-09</sup> 2328,4 $\pm$  0,3 8,4 -0,58602395 51 $5 \mid 2.1 \times 10^{-08} \pm 6 \times 10^{-09}$  $\pm$  6×10<sup>-09</sup> 2504,9 $\pm$  0,2 2504,9 $\pm$  0,23145301 2,2 $\pm$  0,9 0,23145301 51 $6 \mid 5.0 \times 10^{-08} \pm 6 \times 10^{-09}$  $\pm$  6×10<sup>-09</sup> 2694,2 $\pm$  0,1 2,8 $\pm$  0,3 -0,030022840 51 $7 \mid 8.5 \times 10^{-08} \pm 5 \times 10^{-09}$  $2880,59 \pm 0,09$ <br> $3064.4 \pm 0.1$ <br> $3.2 \pm 0.6$ <br> $-0.081838073$ 51 $8 \pm 1.4 \times 10^{-07} \pm 6 \times 10^{-09}$  $\pm$  6×10<sup>-09</sup> 3064,4 $\pm$  0,1 3,2 $\pm$  0,6 -0,081838073 51 $9 \mid 1.2 \times 10^{-07} \pm 4 \times 10^{-09}$  $\pm$  4×10<sup>-09</sup> 3244,6 $\pm$  0,1 3 $\pm$  1 -0,039628419 51 $10^{1}$  1,2×10<sup>-07</sup> ± 6×10<sup>-09</sup>  $\pm$  6×10<sup>-09</sup> 3422,9 $\pm$  0,2 4 $\pm$  5 -0,077746783 51 $1 |11 | 5,2 \times 10^{-08}$  3600,2 2,2±  $2,2\pm 0,8$   $-13,836302$ <br>2.0 $\pm 0.4$   $-0,31189165$ 51 $12 \mid 2.7 \times 10^{-08} \pm 1 \times 10^{-08}$  $\pm 1 \times 10^{-08}$  3775,5 $\pm 0.6$  2,0 $\pm 0.4$  -0,31189165 51 $13 \mid 4.7 \times 10^{-08} \pm 7 \times 10^{-09}$  $\pm$  7×10<sup>-09</sup> 3966,5 $\pm$  0,7 34,5 $\pm$  0,1 -0,41871200

Tabela 4 – *Parâmetros dos ajustes com*

<sup>=</sup> <sup>0</sup>*. Continuação*

| $\mathbf{l}$ | $\mathbf f$    | Amplitude                                   | frequência ( $\mu$ Hz) | HWHM $(\mu$ Hz) | diferença $(\mu Hz)$ |
|--------------|----------------|---------------------------------------------|------------------------|-----------------|----------------------|
| 51           | 14             | $1,9\times10^{-08}$ ± $4\times10^{-09}$     | $4119 \pm 4$           | $0,03\pm 0,08$  | $-26,562701$         |
| 51           | 16             | $2,0\times10^{-08}$                         | 4455,4                 | $0,00 \pm 0,07$ | 8,1860229            |
| 52           | $\overline{4}$ | $3,3\times10^{-09}$ ± $5\times10^{-08}$     | $2279,81 \pm 0,02$     | $75,7 \pm 0,2$  | $-2,4538440$         |
| 52           | $\overline{5}$ | $2,0\times10^{-08}$ ± $5\times10^{-09}$     | $2521\pm\,2$           | $1,6 \pm 0,3$   | 1,3516649            |
| 52           | 6              | $5.8 \times 10^{-08} \pm 6 \times 10^{-09}$ | $2711,3 \pm 0,2$       | $3\pm3$         | $-0,33959075$        |
| 52           | $\overline{7}$ | $1,1\times10^{-07}$                         | 2899,1                 | $3,2 \pm 1,0$   | 0,11839578           |
| 52           | 8              | $1,2\times10^{-07}$ ± $1\times10^{-08}$     | $3083 \pm 2$           | $3\pm$ $6$      | $-0,15763721$        |
| $52\,$       | 9              | $1,3\times10^{-07}$ ± $8\times10^{-04}$     | $3264 \pm 68$          | $3\pm$ 2        | $-0,83818184$        |
| 52           | 10             | $9.4 \times 10^{-08} \pm 2 \times 10^{-09}$ | $3443 \pm 13$          | $3,2 \pm 0,5$   | $-14,295105$         |
| 52           | 11             | $6.7\times10^{-08}$ ± $9\times10^{-09}$     | $3621,2 \pm 0.7$       | $3,3 \pm 0,2$   | $-0,78227475$        |
| $52\,$       | 12             | $4,1\times10^{-08}$ ± $7\times10^{-09}$     | $3797,2 \pm 0,4$       | $4,8 \pm 0,2$   | $-0,35240558$        |
| 52           | 13             | $2.5 \times 10^{-08} \pm 1 \times 10^{-08}$ | $3969,2 \pm 0.3$       | $2,8 \pm 0,3$   | $-0,031610697$       |
| 52           | 14             | $3.9 \times 10^{-08} \pm 9 \times 10^{-09}$ | $4144.4 \pm 0.2$       | $0,0 \pm 0,5$   | 0,16832726           |
| 52           | 16             | $1,8\times10^{-08}$ ± $7\times10^{-09}$     | $4484.6 \pm 0.2$       | $0\pm$ 1        | 0,21937065           |
| 52           | 18             | $7.5 \times 10^{-09} \pm 7 \times 10^{-09}$ | $4805,9 \pm 0,2$       | $0\pm$ 1        | $-0,29006014$        |
| $53\,$       | 1              | $7.0\times10^{-09}$ ± $2\times10^{-08}$     | $1698,0 \pm 0,3$       | $2,0 \pm 0,3$   | $-0,12546367$        |
| 53           | 3              | $2.4 \times 10^{-08} \pm 6 \times 10^{-09}$ | $2139,1 \pm 0.3$       | $0,1 \pm 0,6$   | $-0,22235045$        |
| $53\,$       | 5              | $8,1\times10^{-09}$                         | 2546,4                 | $18,7 \pm 0,2$  | 16,007782            |
| 53           | 6              | $6.2 \times 10^{-08} \pm 6 \times 10^{-09}$ | $2728,2 \pm 0,6$       | $3,3 \pm 0,3$   | $-0,32712529$        |
| 53           | $\overline{7}$ | $9.6 \times 10^{-08} \pm 5 \times 10^{-08}$ | $2916 \pm 3$           | $3\pm1$         | $-0,018319579$       |
| 53           | 8              | $1,1\times10^{-07}$                         | 3101,2                 | $2\pm$ 2        | $-2,7980912$         |
| 53           | 9              | $1,4\times10^{-07}$ $\pm 1\times10^{-07}$   | $3282,83 \pm 0,02$     | $4.9 \pm 0.5$   | 0,31203244           |

Tabela 4 – *Parâmetros dos ajustes com*

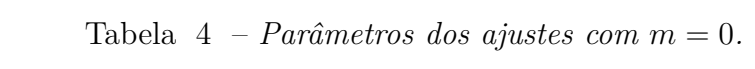

<sup>=</sup> <sup>0</sup>*. Continuação*

| $\boldsymbol{l}$ | $\mathbf f$    | Amplitude                                    | frequência ( $\mu$ Hz) | HWHM $(\mu Hz)$ | diferença $(\mu Hz)$ |
|------------------|----------------|----------------------------------------------|------------------------|-----------------|----------------------|
| 53               | 10             | $6.8\times10^{-08}$ ± $5\times10^{-08}$      | $3462,8 \pm 0,8$       | 2,1             | $-2,5053500$         |
| 53               | 11             | $6.3\times10^{-08}$ ± $4\times10^{-09}$      | 3641,7                 | $4\pm\,3$       | $-267,10753$         |
| 53               | 12             | $5.8 \times 10^{-08} \pm 4 \times 10^{-10}$  | $3836\pm\,5$           | $28,5 \pm 0,7$  | 4,7177090            |
| 53               | 13             | $2,2\times10^{-08}$                          | 3992,7                 | $5\pm$ 1        | $-0,030203058$       |
| $53\,$           | 15             | $7.7\times10^{-09}$ ± $2\times10^{-08}$      | $4340,1 \pm 0,9$       | $2,1 \pm 0,3$   | $-1,3660139$         |
| $53\,$           | 17             | $8,3\times10^{-09}$                          | 4667,6                 | $1,0 \pm 0,6$   | $-0,0083194173$      |
| $54\,$           | $\overline{0}$ | $3.3 \times 10^{-09} \pm 5 \times 10^{-07}$  | $1454,49 \pm 0,03$     | $0\pm 2$        | $-0,62247432$        |
| 54               | $\mathbf{1}$   | $4.4 \times 10^{-09} \pm 4 \times 10^{-09}$  | $1688 \pm 1$           | $237\pm\,4$     | $-3,3951357$         |
| 54               | 4              | $1.7\times10^{-08}$ ± $5\times10^{-09}$      | $2357,3 \pm 0,4$       | $2\pm$ 1        | $-0,39504706$        |
| 54               | 5              | $2.7 \times 10^{-08} \pm 4 \times 10^{-09}$  | $2552,3 \pm 0,2$       | $1,9 \pm 0,2$   | $-0,12393606$        |
| 54               | 6              | $4.0\times10^{-08}$ ± $4\times10^{-09}$      | $2744,1 \pm 0,1$       | $1,5 \pm 0,1$   | $-0,091023557$       |
| 54               | $\overline{7}$ | $1.0\times10^{-07}$ ± $4\times10^{-09}$      | $2933,9 \pm 0,1$       | $2,78 \pm 0,07$ | $-0,30065405$        |
| 54               | 8              | $1,3\times10^{-07}$ ± $6\times10^{-09}$      | $3119,42 \pm 0,09$     | $3\pm$ 2        | $-0,19899608$        |
| $54\,$           | 9              | $1,3\times10^{-07}$ $\pm$ 5 $\times10^{-09}$ | $3301,97 \pm 0,10$     | $4,02\pm 0,09$  | $-0,046245304$       |
| 54               | 10             | $9.1 \times 10^{-08} \pm 4 \times 10^{-09}$  | $3482,7\pm 0,1$        | $3,4\pm 0,6$    | $-0,0038348446$      |
| 54               | 11             | $2.0\times10^{-08}$ ± $7\times10^{-09}$      | $3658,9 \pm 0,2$       | $4\pm\,3$       | $-0,15078912$        |
| 54               | 12             | $4.8 \times 10^{-08} \pm 3 \times 10^{-09}$  | $3857 \pm 2$           | $25 \pm 49$     | $-19,120288$         |
| 54               | 13             | $1,6\times10^{-08}$ ± $2\times10^{-09}$      | $4014 \pm 1$           | $1\pm$ 4        | $-19,186300$         |
| 54               | 15             | $2.3 \times 10^{-08} \pm 4 \times 10^{-09}$  | $4380,7\pm 0,6$        | $28 \pm 4$      | 0,31666157           |
| $54\,$           | 16             | $1.5 \times 10^{-08} \pm 1 \times 10^{-08}$  | $4555,9 \pm 0,4$       | $16\pm$ 2       | $-1,5254422$         |
| $55\,$           | $\mathbf{1}$   | $3,0\times10^{-08}$ ± $1\times10^{-05}$      | $1721\pm\,20$          | $0,1 \pm 0,9$   | 10,601896            |
| 55               | 4              | $1,8\times10^{-08}$ ± $4\times10^{-08}$      | $2371,59 \pm 0.02$     | $2,7 \pm 0,2$   | $-0,84727589$        |

*l* **f Amplitudefrequência**  $(\mu \text{Hz})$  **HWHM**  $(\mu \text{Hz})$  **diferenca**  $(\mu \text{Hz})$ 55 $5 \ \ 3.8\times10^{-08} \pm \ 3\times10^{-08}$  $\pm$  3×10<sup>-08</sup> 2567,97 $\pm$  0,04 3,23 $\pm$  0,05 0,097099078 55 $6 \pm 5.9 \times 10^{-08} \pm 2 \times 10^{-06}$  $\pm 2 \times 10^{-06}$  2761 $\pm 2$  2,7 $\pm 0.2$  -3,1856270 55 <sup>7</sup> $1,1\times10^{-07}$  ±  $2\times10^{-08}$  $2951,106 \pm 0,005$   $3,2 \pm 0,6$  0,28549359<br>3137,505± 0,001  $3,8 \pm 0.7$  -0,076415039 55 $8 \pm 1.3 \times 10^{-07} \pm 1 \times 10^{-01}$  $3137,505\pm0.001$   $3.8\pm0.7$   $-0.076415039$ <br> $3321.04\pm0.04$   $4\pm1$   $0.61017460$ 55 $9 \pm 1.2 \times 10^{-07} \pm 4 \times 10^{-09}$  $\pm$  4×10<sup>-09</sup> 3321,04± 0,04 4± 1 0,61017460 55 $10\cdot 6.9\times 10^{-08}$  +  $7\times 10^{-09}$  $3502,561 \pm 0,010$   $3 \pm 1$  -0,28545500<br> $3682,34 \pm 0.09$   $4.3 \pm 0.3$  -0.18567688 55 $11 \nvert 6.3 \times 10^{-08} \pm 1 \times 10^{-09}$  $3682,34\pm0,09$ <br>  $3860.77\pm0.05$ <br>  $2.9\pm0.6$ <br>  $-0.063823005$ 55 $12 \mid 2.5 \times 10^{-08} \pm 1 \times 10^{-09}$  $\pm 1\times10^{-09}$  3860,77 $\pm 0.05$  2,9 $\pm 0.6$  -0,063823005 55 $14 \mid 6.0 \times 10^{-09} \pm 1 \times 10^{-09}$  $\pm 1 \times 10^{-09}$  4211,82 $\pm 0.03$  0,9 $\pm 0.4$  0,15347700 55 <sup>15</sup> $2.9\times10^{-08}$ ± 1×10<sup>-09</sup>  $\pm 1 \times 10^{-09}$  4390,00 $\pm 0.02$  0,2 0,032459128 55 $16 \mid 2.2 \times 10^{-09} \pm 9 \times 10^{-10}$  $\pm$  9×10<sup>-10</sup> 4553,63 $\pm$  0,02  $\pm$  0,2 $\pm$  0,4  $\pm$  -0,13222290 55 $17 \mid 1.0 \times 10^{-08} \pm 9 \times 10^{-10}$  $\pm$  9×10<sup>-10</sup> 4724,78 $\pm$  0,02  $\phantom{0}0,2\pm$  0,2 $\phantom{0}0,2\phantom{0}$  -0,20189746 56 $3 \mid 1.3 \times 10^{-08} \pm 9 \times 10^{-10}$  $\pm$  9×10<sup>-10</sup> 2179,98 $\pm$  0,03 2,8 $\pm$  0,4 -0,14807260 56 $4 \left(2.1 \times 10^{-08} \pm 3 \times 10^{-10}\right)$  $\pm 3 \times 10^{-10}$  2385,8 $\pm 0.3$  3 $\pm 4$  -16,407647 56 $5 \mid 2.6 \times 10^{-08} \pm 2 \times 10^{-09}$  $\pm 2 \times 10^{-09}$  2583,18 $\pm 0,10$  2,1 $\pm 1,0$  -0,63926591 56 $6 \pm 7.7 \times 10^{-08} \pm 5 \times 10^{-10}$  $\pm$  5×10<sup>-10</sup> 2777,5 $\pm$  0,4 3,7 $\pm$  0,7 -18,324802 56 $7 \mid 1.1 \times 10^{-07} \pm 3 \times 10^{-09}$  $\pm$  3×10<sup>-09</sup> 2968,44 $\pm$  0,05 4 $\pm$  1 -2,7431041 56 $8 \pm 1.2 \times 10^{-07} \pm 5 \times 10^{-09}$  $\pm$  5×10<sup>-09</sup> 3155,24± 0,06 3,1± 0,2 2,2234544 56 $9 \times 10^{-08} \pm 1 \times 10^{-09}$  $\pm 1 \times 10^{-09}$  3339,4 $\pm 0.4$  2 $\pm 1$  0,73469618 56 $10\pm6.2\times10^{-08}$   $\pm 3\times10^{-09}$  $\pm 3\times10^{-09}$  3521,5 $\pm 0.2$  3 $\pm 1$  -2,1806613 56 $6 \mid 11 \mid 6,5 \times 10^{-08} \mid 3722,1$  25,2 $\pm$  $\begin{array}{c|c} 25.2 \pm 0.5 & 0.33785375 \\ 5.0 \pm 0.2 & 0.15856878 \end{array}$ 56 $6 \mid 12 \mid 3.0 \times 10^{-08}$  3881,5 5,0 $\pm$ 0,2 0,15856878

Tabela 4 – *Parâmetros dos ajustes com*

| $\bm{l}$ | ${\bf f}$      | Amplitude                                   | frequência ( $\mu$ Hz) | HWHM $(\mu$ Hz) | diferença $(\mu Hz)$ |
|----------|----------------|---------------------------------------------|------------------------|-----------------|----------------------|
| 56       | 13             | $1,1 \times 10^{-08}$                       | 4058,5                 | $0,6 \pm 0,9$   | 8,1908398            |
| 56       | 15             | $9.4\times10^{-09}$ ± $2\times10^{-09}$     | $4409 \pm 1$           | $1,0 \pm 0,1$   | $-15,576491$         |
| 56       | 17             | $1.7\times10^{-08}$ ± $5\times10^{-09}$     | $4742,4 \pm 0,4$       | $0,0 \pm 0,6$   | 0,064035536          |
| 57       | $\mathbf{1}$   | $9.5 \times 10^{-09} \pm 3 \times 10^{-09}$ | $1743,9 \pm 0.2$       | $2\pm$ 1        | $-0,43430397$        |
| 57       | 3              | $6.3\times10^{-09}$ ± $2\times10^{-09}$     | $2192,9 \pm 0,1$       | $1\pm\,5$       | 0,11433307           |
| 57       | $\overline{4}$ | $1,9\times10^{-08}$ ± $2\times10^{-09}$     | $2412,55 \pm 0,07$     | $25\pm$ 3       | $-0,25004819$        |
| $57\,$   | $\overline{5}$ | $3.5 \times 10^{-08} \pm 2 \times 10^{-09}$ | 2598,45± 0,04          | $3\pm$ 10       | 0,22368613           |
| 57       | 6              | $4.3\times10^{-08}$ ± $3\times10^{-09}$     | $2793,53 \pm 0,05$     | $2\pm$ 1        | 0,021066216          |
| 57       | $\overline{7}$ | $1,2\times10^{-07}$ $\pm 2\times10^{-09}$   | $2985,53 \pm 0,05$     | $3,2 \pm 0,5$   | 0,11906715           |
| 57       | 8              | $5.0\times10^{-08}$ ± $2\times10^{-09}$     | $3174,95 \pm 0,08$     | $4,5 \pm 0.9$   | $-0,49660086$        |
| 57       | 9              | $1,1\times10^{-07}$ ± $2\times10^{-09}$     | $3358,3 \pm 0,2$       | $3,7 \pm 0,4$   | $-1,7450385$         |
| $57\,$   | 10             | $7.9 \times 10^{-08}$                       | 3541,6                 | $4,6 \pm 0,2$   | 17,661153            |
| 57       | 11             | $1.5 \times 10^{-08} \pm 6 \times 10^{-09}$ | $3687,8 \pm 0.3$       | $48,4 \pm 0,1$  | $-1,0577159$         |
| 57       | 12             | $1.6 \times 10^{-08} \pm 4 \times 10^{-09}$ | $3902,4 \pm 0,4$       | $2,6 \pm 0,5$   | $-0,84501822$        |
| 57       | 16             | $4.8 \times 10^{-09} \pm 3 \times 10^{-09}$ | $4601,7 \pm 0.7$       | $1\pm$ 2        | $-1,6214315$         |
| 58       | $\overline{4}$ | $2,1\times10^{-08}$ ± $4\times10^{-08}$     | $2414,31 \pm 0,03$     | $3\pm\,3$       | 0,39031416           |
| 58       | 5              | $2.7 \times 10^{-08} \pm 5 \times 10^{-08}$ | $2613,8 \pm 0.5$       | $2\pm$ 2        | 0,99527570           |
| 58       | 6              | $4.0\times10^{-08}$ ± $2\times10^{-08}$     | 2810,3                 | $1\pm\,5$       | $-52,159721$         |
| 58       | $\overline{7}$ | $8,4\times10^{-08}$                         | 3002,5                 | $2\pm$ 1        | $-0,27811840$        |
| $58\,$   | 8              | $9.9\times10^{-08}$ ± $1\times10^{-08}$     | $3190,63 \pm 0,01$     | $2,3 \pm 0,6$   | 1,1809297            |
| 58       | 9              | $1,1\times10^{-07}$                         | 3376,7                 | $4\pm\,5$       | $-16,880343$         |
| $58\,$   | 10             | $6.8\times10^{-08}$ ± $2\times10^{-09}$     | $3577,5 \pm 0.2$       | $24\pm$ $2$     | $-0,22624252$        |

Tabela 4 – *Parâmetros dos ajustes com*

*l* **f Amplitudefrequência**  $(\mu)$ **Hz**) **HWHM**  $(\mu)$  **diferenca**  $(\mu)$ **Hz**) 58 $11 \mid 2.4 \times 10^{-08} \pm 2 \times 10^{-09}$  $\pm 2 \times 10^{-09}$  3741,8 $\pm 0,1$  3 $\pm 12$  -0,098799815 58 $12 \cdot 1.6 \times 10^{-08} \pm 2 \times 10^{-09}$  $\pm 2 \times 10^{-09}$  3923,00 $\pm 0.08$  0,4 -0,017157330 59 <sup>4</sup> $4$  |  $1,8\times10^{-08}$  ±  $2\times10^{-09}$  $\pm 2 \times 10^{-09}$  2428,31 $\pm 0.05$  3,1 $\pm 0.6$  -0,10111349 59 $5 \mid 3.3 \times 10^{-08} \pm 2 \times 10^{-09}$  $\pm 2 \times 10^{-09}$  2628,62 $\pm 0.04$  2,1 $\pm 0.6$  0,21973784 596 6.8×10<sup>-08</sup> $\pm$  2×10<sup>-09</sup>  $\pm 2 \times 10^{-09}$  2825,88 $\pm 0.04$  2,5 $\pm 0.8$  -0,31496126 59 $7 \pm 1.2 \times 10^{-07} + 2 \times 10^{-09}$  $\pm 2 \times 10^{-09}$  3019,44 $\pm 0.05$  3,0 $\pm 0.6$  -0,031422314 59 $8 \pm 1.2 \times 10^{-07} \pm 3 \times 10^{-09}$  $3208,57\pm0.08$   $3394.7\pm0.1$   $3.4\pm0.5$   $-0.44095003$ <br> $2\pm1$   $0.098079588$ 59 $9 \mid 8.4 \times 10^{-08} \pm 3 \times 10^{-09}$  $\pm$  3×10<sup>-09</sup> 3394,7 $\pm$  0,1 2 $\pm$  1 0,098079588 59 $9 \mid 10 \mid 5,3 \times 10^{-08}$  3579,5 2,25 $\pm$  $\begin{array}{c|c} 2,25 \pm 0.07 & -58,693410 \\ 6,2 \pm 0.1 & -0.87888430 \end{array}$ 59 <sup>11</sup> $4.0\times10^{-08}$  ±  $6\times10^{-09}$  $\pm$  6×10<sup>-09</sup> 3761,9 $\pm$  0,3 6,2 $\pm$  0,1 -0,87888430 59 $9 \mid 13 \mid 1,5 \times 10^{-08} \mid 4122,0 \mid 0,8 \pm 1.$  $0,8 \pm 0.6$ <br>  $4.9 \pm 0.6$ <br>  $19,221649$ <br>  $-1.4288103$ 59 $15 \mid 7.8 \times 10^{-09} \pm 6 \times 10^{-06}$  $\pm$  6×10<sup>-06</sup> 4482,6 4482,6 4,9 $\pm$  0,6 -1,4288103 59 $9 \mid 17 \mid 3,3 \times 10^{-09} \mid 4819,6 \mid 1 \pm$  $1 \pm 2$  0,067113823<br>0 $\pm$  1 8,5559689 60 $0 \mid 1.5 \times 10^{-10} \pm 6 \times 10^{-06}$  $\pm$  6×10<sup>-06</sup> 1516,3 $\pm$  0,7 0 $\pm$  1 8,5559689 60 $4 \cdot 1.1 \times 10^{-08} \pm 2 \times 10^{-09}$  $\pm 2 \times 10^{-09}$  2449,29 $\pm 0.08$  15,7 -0,11381225 60 $5$  3,9×10<sup>-08</sup> 1 2,696± 0,003  $\begin{array}{c|c} 2,696 \pm 0,003 & -16,050128 \\ 2.952 \pm 0.002 & 0.39367217 \end{array}$ 60 $6 \div 7.5 \times 10^{-08} \pm 3 \times 10^{-05}$  $\pm 3\times10^{-05}$  2842 $\pm 8$  2,952 $\pm 0,002$  0,39367217 60 $7 \times 8.5 \times 10^{-08} \pm 3 \times 10^{-08}$  $\pm$  3×10<sup>-08</sup> 3035,7 $\pm$  0,1 2,445 $\pm$  0,003 0,20920732 60 $8 \pm 1.0 \times 10^{-07} \pm 2 \times 10^{-08}$  $3225.9 \pm 0.4$ <br>  $3413.0 \pm 0.5$ <br>  $2 \pm 2$ <br>  $-0.71548535$ <br>  $2 \pm 2$ <br>  $-0.052841832$ 60 $9 \mid 7.1 \times 10^{-08} \pm 7 \times 10^{-09}$  $\pm$  7×10<sup>-09</sup> 3413,0 $\pm$  0,5 2 $\pm$  2 -0,052841832 60 $10\,$  6.1×10<sup>-08</sup> $\pm$  5×10<sup>-09</sup>  $\pm$  5×10<sup>-09</sup> 3615,6 $\pm$  0,3 22 $\pm$  1 -0,51089877 60 $11 \nvert 6.3 \times 10^{-08} \pm 4 \times 10^{-09}$  $\pm$  4×10<sup>-09</sup> 3797,7 $\pm$  0,2 24 $\pm$  3 -0,43680177

Tabela 4 – *Parâmetros dos ajustes com*

<sup>=</sup> <sup>0</sup>*. Continuação*

*l* **f Amplitudefrequência**  $(\mu \text{Hz})$  **HWHM**  $(\mu \text{Hz})$  **diferenca**  $(\mu \text{Hz})$ 60 $13 \cdot 1.1 \times 10^{-08} \pm 4 \times 10^{-09}$  $\pm$  4×10<sup>-09</sup> 4144,1 $\pm$  0,1 5 $\pm$  2 -0,056614345 60 $14 \cdot 1.8 \times 10^{-08} \pm 4 \times 10^{-09}$  $\pm$  4×10<sup>-09</sup> 4322,58 $\pm$  0,09 0 $\pm$  1 -0,078367526 60 <sup>15</sup> $1.9\times10^{-08}$  ±  $4\times10^{-09}$  $\pm$  4×10<sup>-09</sup> 4527,44 $\pm$  0,09 450,904 $\pm$  0,007 50,085446566 60 $16 \mid 1.0 \times 10^{-08} \pm 4 \times 10^{-09}$  $\pm$  4×10<sup>-09</sup> 4672,7 $\pm$  0,1  $\phantom{+}$  0,3 $\pm$  0,5 0,13880737 61 $4 \pm 1.5 \times 10^{-08} \pm 3 \times 10^{-09}$  $\pm$  3×10<sup>-09</sup> 2457,2 $\pm$  0,2 1,46 $\pm$  0,07 -0,14520386 61 $5 \times 3.8 \times 10^{-08} + 8 \times 10^{-09}$  $\pm 8 \times 10^{-09}$  2658,4 $\pm 0.4$  1,91 $\pm 0.08$  -0,33964884 616  $8.3\times10^{-08}$   $\pm$  5  $\times10^{-03}$  $\pm$  5×10<sup>-03</sup> 2858 $\pm$  90 3,53 $\pm$  0,09 -0,77014367 61 $7 \mid 9.2 \times 10^{-08} \pm 3 \times 10^{-08}$  $\pm 3\times10^{-08}$  3052 $\pm 15$  2,37 $\pm 0.07$  28,013801 61 $8.8\times10^{-08}$ ± 2×10<sup>-08</sup>  $\pm 2 \times 10^{-08}$  3243,1 $\pm 1,0$  2,0 $\pm 0,2$  0,84783082 61 <sup>9</sup> $5.2\times10^{-08}$  ±  $3\times10^{-09}$  $\pm 3 \times 10^{-09}$  3431 $\pm 3$  1,7 $\pm 0,1$  0,50267620 61 $10\,$  6,3×10<sup>-08</sup>± 6×10<sup>-08</sup>  $\pm$  6×10<sup>-08</sup> 3617,47± 0,01 4,3± 0,6 0,074259889 61 $11\mid 1,3\times10^{-08}$ ±  $1\times10^{-08}$  $\pm 1 \times 10^{-08}$  3801,1 $\pm 0.2$  2,7 $\pm 0.2$  3,6199220 61 $12 \mid 2.2 \times 10^{-08} \pm 4 \times 10^{-09}$  $\pm$  4×10<sup>-09</sup> 3983,47 $\pm$  0,04 4,7 $\pm$  0,4 0,89166248 61 $15 \mid 1.6 \times 10^{-08} \pm 8 \times 10^{-08}$  $64515,145\pm0,003$ <br>4874,1 0.2± 0.2 0.17773408 61 $17$  2,1×10<sup>-08</sup>  $0,2 \pm 0,2$ <br>0,2 $\pm 0,1$ <br>0,2 $\pm 0,1$ <br>0,2596957 62 $3 \mid 1.4 \times 10^{-08} \pm 3 \times 10^{-08}$  $2260,71\pm0,04$   $0,2\pm0,1$   $2,2596957$ <br> $2468.9\pm0.3$   $1.09\pm0.04$   $0.14458134$ 62 $4 \pm 1.7 \times 10^{-08} \pm 1 \times 10^{-08}$  $\pm 1 \times 10^{-08}$  2468,9 $\pm 0.3$  1,09 $\pm 0.04$  0,14458134 62 $5 \mid 2.4 \times 10^{-08} \pm 4 \times 10^{-09}$  $\pm$  4×10<sup>-09</sup> 2673,3 $\pm$  0,4 1,5 $\pm$  0,9 -0,50986215 62 $6 \pm 4.1 \times 10^{-08} \pm 4 \times 10^{-09}$  $\pm$  4×10<sup>-09</sup> 2839,6 $\pm$  0,2 210,5 $\pm$  0,9 -0,35206928 62 $7 \times 8.8 \times 10^{-08} \pm 5 \times 10^{-09}$  $\pm$  5×10<sup>-09</sup> 3068,7 $\pm$  0,1 2 $\pm$  2 -0,058677432 62 $8 \pm 7.7 \times 10^{-08} \pm 3 \times 10^{-09}$  $3260,22\pm 0,06$   $2\pm 2$  0,12381356<br>3449.26± 0.06  $3\pm 2$  -0.058368816 62 $9 \mid 7.4 \times 10^{-08} \pm 3 \times 10^{-09}$  $\pm$  3×10<sup>-09</sup> 3449,26 $\pm$  0,06 3 $\pm$  2 -0,058368816

Tabela 4 – *Parâmetros dos ajustes com*

| $\mathbf{l}$ | ${\bf f}$      | Amplitude                                   | frequência ( $\mu$ Hz) | HWHM $(\mu$ Hz) | diferença $(\mu Hz)$ |
|--------------|----------------|---------------------------------------------|------------------------|-----------------|----------------------|
| 62           | 10             | $3.6 \times 10^{-08} \pm 4 \times 10^{-09}$ | $3635,57 \pm 0.07$     | $2,1 \pm 0,4$   | 0,13933259           |
| 62           | 11             | $4.8 \times 10^{-08} \pm 2 \times 10^{-09}$ | $3840,65 \pm 0,08$     | $23\pm\,3$      | $-0,21000412$        |
| 62           | 14             | $4.5 \times 10^{-09} \pm 2 \times 10^{-09}$ | $4366,8 \pm 0.1$       | $2,3 \pm 0,9$   | 0,24686144           |
| 62           | 15             | $6.3\times10^{-09}$ ± $2\times10^{-09}$     | $4544.9 \pm 0.2$       | $2\pm$ 2        | $-0,081805026$       |
| 62           | 17             | $2.6 \times 10^{-09} \pm 2 \times 10^{-08}$ | $4897,3 \pm 0.2$       | $1\pm$ 1        | 0,62722243           |
| 63           | $\overline{4}$ | $1,5\times10^{-08}$ ± $7\times10^{-07}$     | $2484 \pm 4$           | $1\pm\,15$      | $-10,953457$         |
| 63           | 5              | $3.5 \times 10^{-08} \pm 5 \times 10^{-05}$ | $2687,7\pm 0,6$        | $2,37\pm 0,01$  | $-2,4579057$         |
| 63           | 6              | $4.9 \times 10^{-08} \pm 1 \times 10^{-08}$ | $2888,7\pm 0,3$        | $1,41 \pm 0,05$ | 1,9922406            |
| 63           | $\overline{7}$ | $7.0\times10^{-08}$ ± $9\times10^{-09}$     | $3085,3 \pm 0,1$       | $1,5\pm 0,2$    | 0,0060180136         |
| 63           | 8              | $9,0\times10^{-08}$ ± $7\times10^{-08}$     | $3277,115 \pm 0,002$   | $2,7\pm 0,3$    | $-0,12499800$        |
| 63           | 9              | $5.6 \times 10^{-08}$                       | 3466,8                 | $2,64 \pm 0,10$ | 0,15133165           |
| 63           | 10             | $5.2 \times 10^{-08} \pm 5 \times 10^{-08}$ | $3654,68 \pm 0,03$     | $4,4 \pm 0,3$   | $-0,27709053$        |
| 63           | 11             | $2.3 \times 10^{-08} \pm 5 \times 10^{-07}$ | $3840,3 \pm 0,4$       | $2,9 \pm 0,9$   | $-0,71612486$        |
| 63           | 12             | $1,1\times10^{-08}$ ± $4\times10^{-09}$     | $4023,9 \pm 0,4$       | $4\pm\,12$      | $-0,36023360$        |
| 63           | 13             | $6.6\times10^{-09}$ ± $4\times10^{-09}$     | $4205,3 \pm 0,2$       | $3,26\pm 0,06$  | $-0,35331286$        |
| 63           | 14             | $7.4 \times 10^{-09} \pm 3 \times 10^{-09}$ | $4384.5 \pm 0.1$       | $1,0 \pm 0,5$   | $-0,065764083$       |
| 64           | 3              | $1.5 \times 10^{-08} \pm 3 \times 10^{-09}$ | $2285,19 \pm 0,09$     | $4\pm 1$        | 0,38086638           |
| 64           | $\overline{5}$ | $5.1 \times 10^{-08} \pm 4 \times 10^{-09}$ | $2702,63 \pm 0,08$     | $4\pm\,11$      | $-0,10614258$        |
| 64           | 6              | $4.8 \times 10^{-08} \pm 4 \times 10^{-09}$ | $2904,31 \pm 0,07$     | $1\pm7$         | 0,045383255          |
| 64           | $\overline{7}$ | $7.6 \times 10^{-08} \pm 3 \times 10^{-09}$ | $3101,3 \pm 0,1$       | $2\pm$ 3        | $-0,48394644$        |
| 64           | 8              | $6,3\times10^{-08}$ ± $3\times10^{-09}$     | $3294,3 \pm 0,1$       | $1,8 \pm 0,6$   | 0,35580678           |
| 64           | 9              | $4.6 \times 10^{-08} \pm 4 \times 10^{-09}$ | $3485 \pm$ 1           | $1,9 \pm 0,7$   | $-20,885395$         |

Tabela 4 – *Parâmetros dos ajustes com*

| $\bm{l}$ | $\mathbf f$    | Amplitude                                   | frequência ( $\mu$ Hz) | HWHM $(\mu$ Hz)  | diferença $(\mu Hz)$ |
|----------|----------------|---------------------------------------------|------------------------|------------------|----------------------|
| $64\,$   | 10             | $4.6 \times 10^{-08} \pm 1 \times 10^{-09}$ | $3673\pm\,1$           | $5\pm$ 1         | $-17,847566$         |
| 64       | 13             | $3,2\times10^{-08}$ ± $5\times10^{-09}$     | $4247,2 \pm 1,0$       | 27,9             | 10,532170            |
| 65       | 3              | $8,5 \times 10^{-09}$                       | 2297,8                 | $1,88\pm 0,08$   | $-8,0007290$         |
| $65\,$   | $\overline{4}$ | $2.0\times10^{-08}$ ± $3\times10^{-07}$     | $2510\pm$ 7            | $2,19\pm 0,03$   | $-11,814333$         |
| 65       | $\overline{5}$ | $2.9 \times 10^{-08} \pm 2 \times 10^{-07}$ | 2716,9                 | $2\pm 2$         | $-291,46165$         |
| 65       | 6              | $7,2\times10^{-08}$                         | 2919,7                 | $2,2 \pm 0,8$    | 0,48248547           |
| 65       | $\overline{7}$ | $8.2 \times 10^{-08} \pm 3 \times 10^{-08}$ | $3117,447 \pm 0,004$   | $2,7 \pm 0,5$    | 0,79888920           |
| 65       | 8              | $3,6\times10^{-08}$                         | 3331,4                 | $8,8 \pm 0,2$    | $-0,21416546$        |
| 65       | 9              | $6,7\times10^{-08}$                         | 3522,5                 | $13\pm 1$        | 0,026094756          |
| 65       | 11             | $2,5 \times 10^{-08}$                       | 3879,0                 | $4,1 \pm 0,2$    | $-0,031164608$       |
| 65       | 13             | $3.0\times10^{-08}$ ± $4\times10^{-08}$     | $4266,0 \pm 0,2$       | $26,60 \pm 0,02$ | $-0,85272015$        |
| $65\,$   | 14             | $2,6\times10^{-08}$ ± $7\times10^{-09}$     | $4424.9 \pm 0.6$       | $0,10\pm 0,08$   | $-0,22951563$        |
| 66       | 3              | $6.6\times10^{-09}$ ± $4\times10^{-09}$     | $2309,5 \pm 0.3$       | $1\pm$ 2         | $-0,15466467$        |
| 66       | $\overline{4}$ | $2.9 \times 10^{-08} \pm 4 \times 10^{-09}$ | $2523,4 \pm 0,2$       | $3\pm$ 1         | 0,10772280           |
| 66       | $\overline{5}$ | $2.6 \times 10^{-08} \pm 4 \times 10^{-09}$ | $2731,27 \pm 0,09$     | $2,0 \pm 0,9$    | $-0,027151696$       |
| 66       | 6              | $7.7 \times 10^{-08} \pm 4 \times 10^{-09}$ | $2935,01 \pm 0,08$     | $3\pm 4$         | $-0,054614199$       |
| 66       | $\overline{7}$ | $6.8\times10^{-08}$ ± $8\times10^{-09}$     | $3133\pm\,1$           | $1,52 \pm 0,06$  | $-14,906121$         |
| 66       | 8              | $6.2\times10^{-08}$ ± $3\times10^{-09}$     | $3328,3 \pm 0,1$       | 1,9              | $-0,19116145$        |
| 66       | 9              | $6.8\times10^{-08}$ ± $3\times10^{-09}$     | $3520,0 \pm 0,2$       | $4,15\pm 0,09$   | $-0,044285715$       |
| 66       | 12             | $1.4 \times 10^{-08} \pm 4 \times 10^{-09}$ | $4083,0 \pm 0.3$       | $0,5 \pm 0,5$    | $-0,35289498$        |
| 66       | 14             | $5.7 \times 10^{-09} \pm 8 \times 10^{-09}$ | $4451,9 \pm 0,9$       | $0,1 \pm 0,7$    | 0,53834638           |
| $67\,$   | 3              | $1,8\times10^{-08}$ $\pm 3\times10^{-09}$   | $2092,5 \pm 0.7$       | $0,1 \pm 0,6$    | 0,44241531           |

Tabela 4 – *Parâmetros dos ajustes com*

<sup>=</sup> <sup>0</sup>*. Continuação*

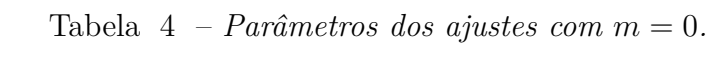

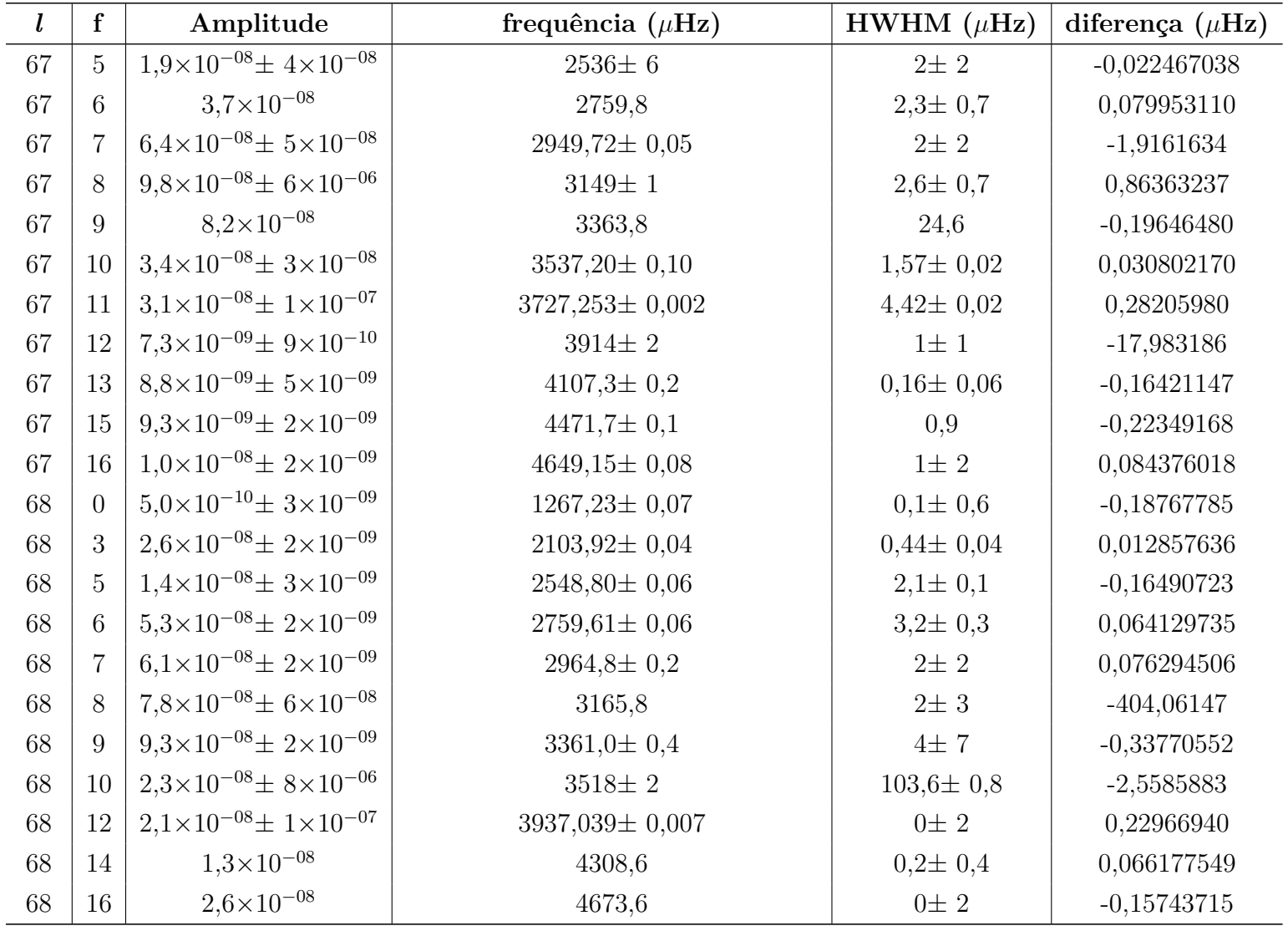

Tabela 4 – *Parâmetros dos ajustes com*

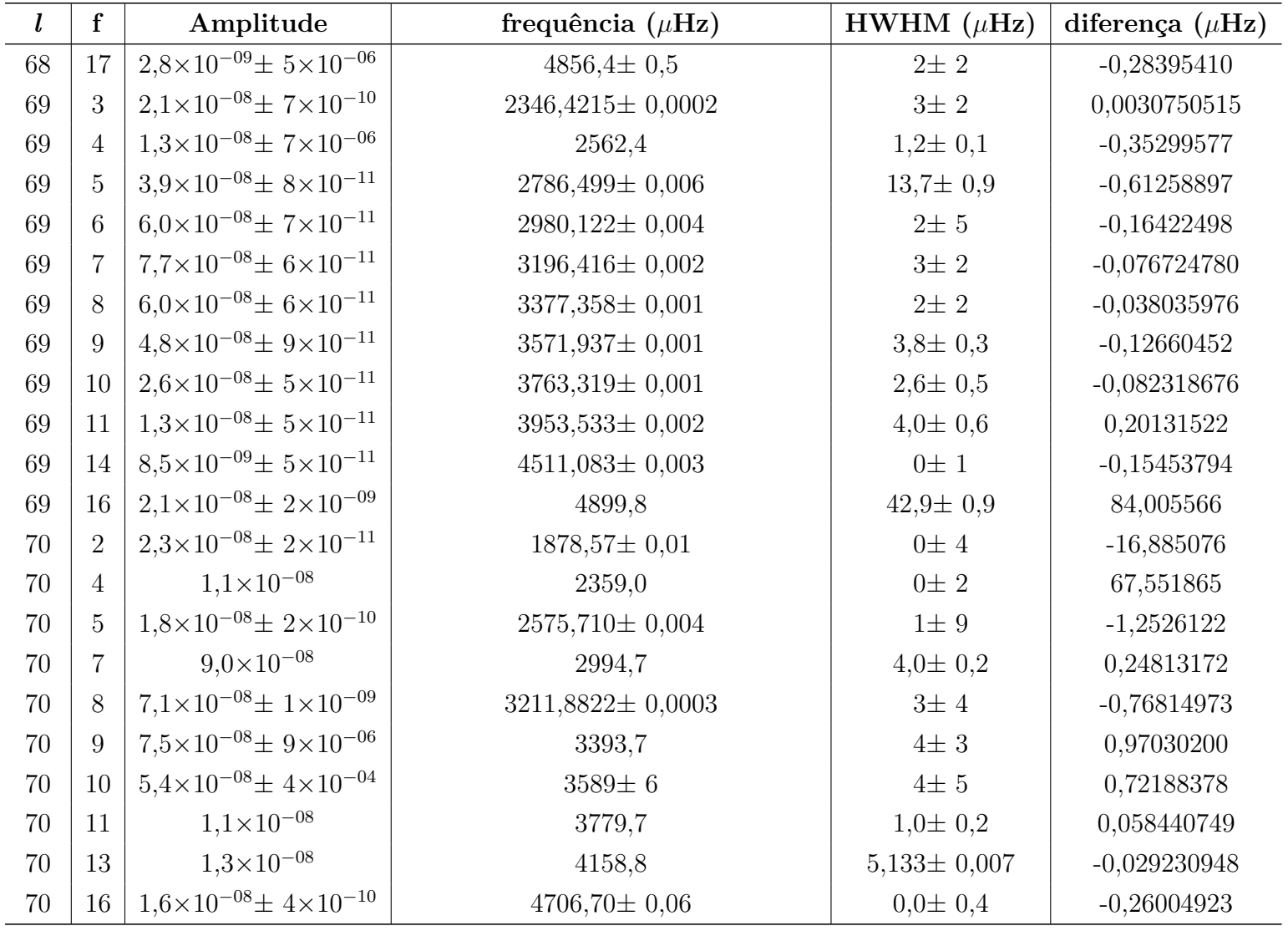

Tabela 4 – *Parâmetros dos ajustes com*

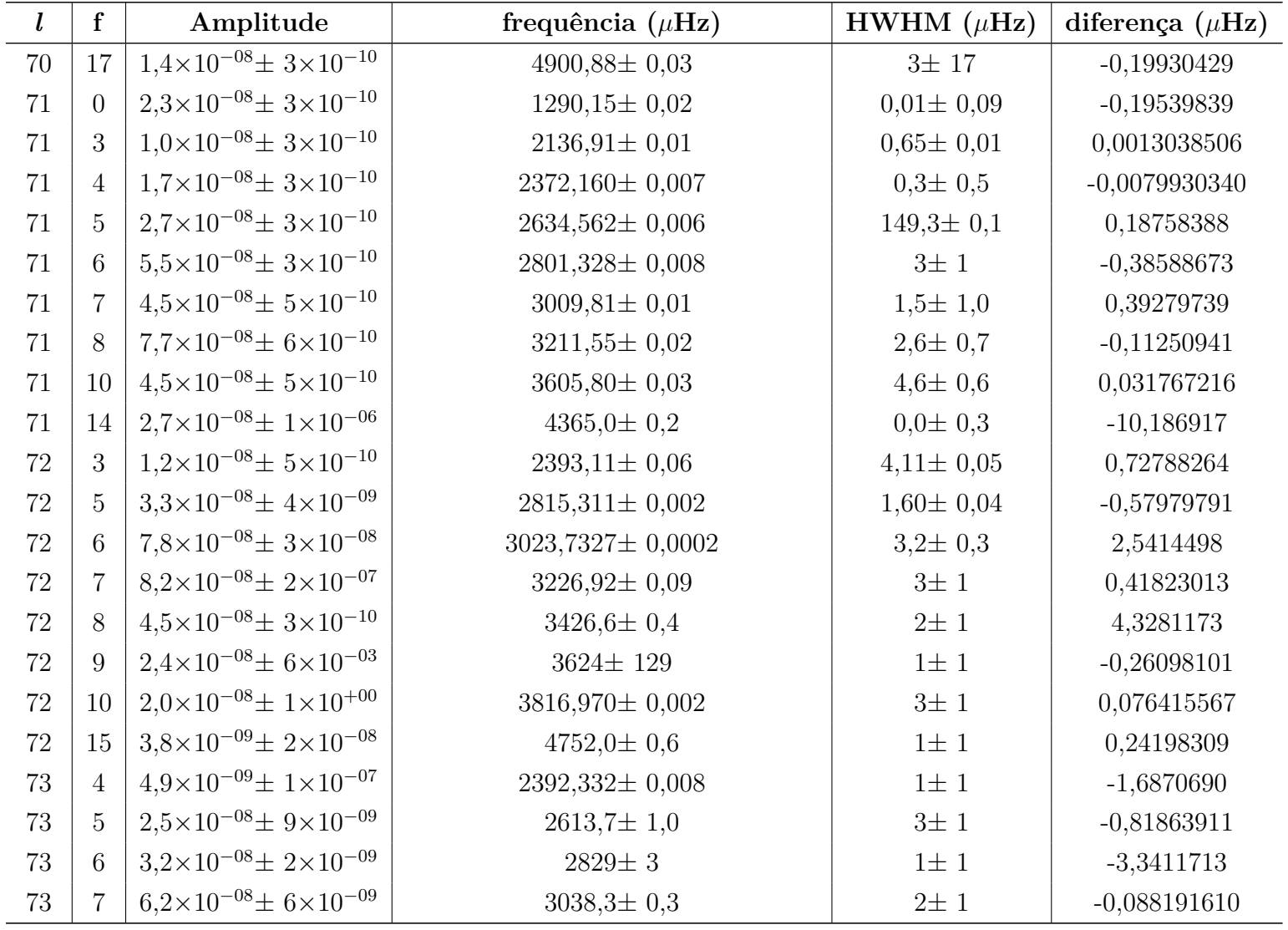

| $\mathbf{l}$ | ${\bf f}$      | Amplitude                                   | frequência ( $\mu$ Hz) | HWHM $(\mu$ Hz) | diferença $(\mu Hz)$ |
|--------------|----------------|---------------------------------------------|------------------------|-----------------|----------------------|
| 73           | 8              | $5.4\times10^{-08}$ ± $6\times10^{-09}$     | $3242,4\pm 0,2$        | $2\pm$ 1        | 0,036666034          |
| 73           | 9              | $5.3 \times 10^{-08} \pm 9 \times 10^{-09}$ | $3442.9 \pm 0.1$       | $2\pm$ 1        | 0,12490735           |
| 73           | 10             | $3,6\times10^{-08}$                         | 3639,5                 | $4\pm$ 1        | $-11,105011$         |
| 73           | 11             | $1.4 \times 10^{-08} \pm 9 \times 10^{-09}$ | $3837,3 \pm 0.2$       | $0\pm$ 1        | $-0,28288081$        |
| 73           | 13             | $7.7 \times 10^{-09} \pm 6 \times 10^{-09}$ | $4217,5\pm 0.3$        | $0\pm 1$        | 0,28646236           |
| 73           | 15             | $1,2\times10^{-08}$ ± $4\times10^{-08}$     | $4590,2\pm 0,8$        | $0\pm$ 1        | $-0,34997816$        |
| 74           | 3              | $1,1\times10^{-08}$ ± $7\times10^{-09}$     | $2171\pm\,2$           | $2\pm$ 1        | $-19,620019$         |
| 74           | 4              | $1,2\times10^{-08}$ ± $5\times10^{-09}$     | $2449,8 \pm 0,9$       | $24\pm\,1$      | 0,49320157           |
| 74           | 5              | $1.1 \times 10^{-08} \pm 6 \times 10^{-09}$ | $2625 \pm 2$           | $1\pm$ 1        | $-2,3384576$         |
| 74           | $\overline{7}$ | $1,5\times10^{-08}$ ± $6\times10^{-09}$     | 3055,4                 | $2\pm$ 1        | $-3,9088254$         |
| 74           | 9              | $7.0\times10^{-08}$ ± $7\times10^{-09}$     | $3458\pm\,2$           | $4\pm$ 1        | 0,28242258           |
| 74           | 11             | $2.4 \times 10^{-08} \pm 3 \times 10^{-08}$ | $3851,5\pm 0,2$        | $6\pm1$         | $-1,6426559$         |
| 74           | 12             | $3.7 \times 10^{-08}$                       | 4066,9                 | $21\pm\,1$      | $-0,19525697$        |
| 74           | 15             | $5.9 \times 10^{-10} \pm 3 \times 10^{-08}$ | $4610,887 \pm 0,006$   | $0\pm$ 1        | $-0,11843883$        |
| 74           | 16             | $5.7\times10^{-09}$ ± $1\times10^{-08}$     | $4793,07\pm 0,05$      | $1\pm$ 1        | $-0,77982594$        |
| 75           | 5              | $2,2\times10^{-08}$ ± $1\times10^{-08}$     | $2638,85 \pm 0,06$     | $1\pm\,1$       | 0,70083228           |
| 75           | 6              | $4.3\times10^{-08}$ ± $3\times10^{-09}$     | $2856 \pm 14$          | $1 \pm 1$       | $-11,775500$         |
| 75           | $\overline{7}$ | $5.9 \times 10^{-08} \pm 2 \times 10^{-09}$ | $3066.6 \pm 0.2$       | $2\pm$ 1        | $-0,37536751$        |
| 75           | 8              | $5.0\times10^{-08}$ ± $6\times10^{-09}$     | $3271,8 \pm 0.2$       | $2\pm$ 1        | 0,20711187           |
| 75           | 9              | $5.5 \times 10^{-08} \pm 2 \times 10^{-09}$ | $3474,16 \pm 0,08$     | $3\pm1$         | $-0,017042432$       |
| 76           | 4              | $2,1\times10^{-08}$ ± $3\times10^{-09}$     | $2426,65 \pm 0,05$     | $1\pm$ 1        | 0,21980973           |
| 76           | 5              | $2.3 \times 10^{-08} \pm 2 \times 10^{-09}$ | $2650,66 \pm 0,05$     | $3\pm$ 1        | 0,17632153           |

Tabela 4 – *Parâmetros dos ajustes com*

| $\mathbf{l}$ | ${\bf f}$      | Amplitude                                   | frequência ( $\mu$ Hz) | HWHM $(\mu$ Hz) | diferença $(\mu Hz)$ |
|--------------|----------------|---------------------------------------------|------------------------|-----------------|----------------------|
| 76           | 6              | $3.6 \times 10^{-08} \pm 2 \times 10^{-09}$ | $2869,50 \pm 0,07$     | $1\pm 1$        | $-0,24389357$        |
| 76           | $\overline{7}$ | $8.4\times10^{-08}$ ± $3\times10^{-09}$     | $3081,4\pm 0,1$        | $4\pm 1$        | 0,040350317          |
| 76           | 8              | $1,0\times10^{-07}$ ± $2\times10^{-09}$     | $3304,0 \pm 0,1$       | $21\pm\,1$      | 0,18649596           |
| 76           | 9              | $4.5 \times 10^{-08} \pm 2 \times 10^{-08}$ | $3490\pm\,2$           | $3\pm$ 1        | $-0,55740958$        |
| 76           | 11             | $4.2 \times 10^{-08} \pm 5 \times 10^{-09}$ | $3887 \pm 2$           | $0\pm 1$        | $-3,9751616$         |
| 77           | $\overline{2}$ | $2,5\times10^{-08}$ ± $2\times10^{-08}$     | $1946,07 \pm 0,01$     | $0\pm$ 1        | 1,1620252            |
| 77           | 4              | $2,1 \times 10^{-08}$                       | 2454,9                 | $14\pm 1$       | $-0,051212426$       |
| 77           | 6              | $4.3 \times 10^{-08}$                       | 2882,6                 | $2\pm$ 1        | $-0,54717678$        |
| $77\,$       | $\overline{7}$ | $7.3\times10^{-08}$ ± $2\times10^{-08}$     | $3095,3 \pm 0.3$       | $3\pm$ 1        | $-1,0678585$         |
| 77           | 8              | $4.5 \times 10^{-08} \pm 2 \times 10^{-08}$ | $3302,0 \pm 0,9$       | $2\pm$ 1        | 1,7735761            |
| 77           | 10             | $1,6\times10^{-08}$ ± $3\times10^{-05}$     | $3704,2 \pm 1,0$       | $3\pm$ 1        | $-0,45594925$        |
| 77           | 12             | $1.7 \times 10^{-08} \pm 3 \times 10^{-09}$ | $4099,838 \pm 0,006$   | $2\pm$ 1        | 3,9169720            |
| 77           | 14             | $9.2 \times 10^{-09} \pm 4 \times 10^{-08}$ | $4480,1 \pm 0,3$       | $0\pm$ 1        | $-9,0989398$         |
| 78           | $\overline{0}$ | $6.3\times10^{-10}$ ± $5\times10^{-09}$     | 1338,887± 0,006        | $18\pm\,1$      | $-0,77487258$        |
| 78           | 3              | $7.0\times10^{-09}$ ± $2\times10^{-10}$     | $2211,8 \pm 0.2$       | $1\pm 1$        | $-16,491338$         |
| 78           | 5              | $2,0\times10^{-08}$ ± $4\times10^{-10}$     | $2674,34 \pm 0,05$     | $1\pm 1$        | 0,060562400          |
| 78           | 6              | $5.0 \times 10^{-08} \pm 4 \times 10^{-10}$ | $2895,93 \pm 0,02$     | $3\pm$ 1        | $-0,087058020$       |
| 78           | $\overline{7}$ | $5.5 \times 10^{-08} \pm 4 \times 10^{-10}$ | $3109,30 \pm 0,01$     | $2\pm$ 1        | 0,33883230           |
| 78           | 8              | $7.1 \times 10^{-08} \pm 5 \times 10^{-10}$ | 3317,14± 0,01          | $4\pm 1$        | $-0,0026459133$      |
| 78           | 9              | $4.3\times10^{-08}$ ± $4\times10^{-10}$     | $3521,105 \pm 0,010$   | $3\not\pm 1$    | 0,10836640           |
| 78           | 11             | $9,3\times10^{-09}$ ± $4\times10^{-10}$     | $3921,35 \pm 0,01$     | $1\pm 1$        | 0,23637323           |
| 78           | 13             | $6.7\times10^{-09}$ ± $5\times10^{-10}$     | $4308,04 \pm 0,02$     | $3\pm$ 1        | $-0,027408848$       |

Tabela 4 – *Parâmetros dos ajustes com*

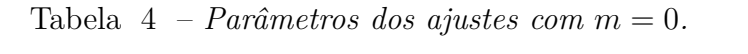

<sup>=</sup> <sup>0</sup>*. Continuação*

| $\mathbf{l}$ | $\mathbf f$    | Amplitude                                    | frequência ( $\mu$ Hz) | HWHM $(\mu Hz)$ | diferença $(\mu Hz)$ |
|--------------|----------------|----------------------------------------------|------------------------|-----------------|----------------------|
| 78           | 15             | $1.4\times10^{-08}$ ± $7\times10^{-10}$      | $4689,82 \pm 0,04$     | $0\pm 1$        | $-0,22490553$        |
| 79           | $\overline{2}$ | $4.1 \times 10^{-09} \pm 2 \times 10^{-09}$  | $1964,1 \pm 0.3$       | $2\pm 1$        | $-17,786066$         |
| 79           | 5              | $4.0\times10^{-08}$ ± $4\times10^{-09}$      | $2703,972 \pm 0,006$   | $22\pm\,1$      | 1,4858677            |
| 79           | 6              | $3,6\times10^{-08}$                          | 2908,9                 | $2\pm$ 1        | 18,363002            |
| 79           | $\overline{7}$ | $5.4\times10^{-08}$ ± $6\times10^{-06}$      | $3123 \pm 2$           | $2\pm 1$        | $-0,50341729$        |
| 79           | 8              | $6.1 \times 10^{-08} \pm 3 \times 10^{-07}$  | $3331,962 \pm 0,001$   | $4\pm 1$        | 0,69329657           |
| 79           | 9              | $4.7 \times 10^{-08} \pm 2 \times 10^{-07}$  | $3536,8\pm 0,6$        | $4\pm 1$        | 0,55067636           |
| 79           | 10             | $1,2\times10^{-08}$ ± $7\times10^{-04}$      | $3739\pm\,9$           | $2\pm$ 1        | $-0,094734431$       |
| $79\,$       | 11             | $3,5 \times 10^{-08}$                        | 3939,1                 | $0\pm$ 1        | $-108,45000$         |
| 79           | 13             | $1.0\times10^{-08}$ ± $5\times10^{-07}$      | 4328,3                 | $2\pm$ 1        | 47,255105            |
| 79           | 16             | $1.5 \times 10^{-08} \pm 6 \times 10^{-09}$  | $4902,0 \pm 0,5$       | $0\pm 1$        | $-0,35255543$        |
| 80           | $\overline{0}$ | $1,3\times10^{-09}$ $\pm$ 5 $\times10^{-09}$ | $1358,5\pm 0,2$        | $0\pm$ 1        | $-0,15561207$        |
| 80           | $\overline{2}$ | $7.2 \times 10^{-09} \pm 6 \times 10^{-09}$  | $1975,8 \pm 0.1$       | $1\pm 1$        | $-0,29659120$        |
| 80           | 3              | $1,0\times10^{-08}$ ± $4\times10^{-09}$      | $2229,8 \pm 0,1$       | $7\pm\,1$       | 0,33947593           |
| 80           | $\overline{4}$ | $8.6 \times 10^{-09} \pm 4 \times 10^{-09}$  | $2472,0 \pm 0,1$       | $2\pm$ 1        | 0,0072870005         |
| 80           | $\overline{5}$ | $3.1 \times 10^{-08} \pm 4 \times 10^{-09}$  | $2699.6 \pm 0.1$       | $4\pm 1$        | 0,54881986           |
| 80           | 6              | $7.8 \times 10^{-08} \pm 8 \times 10^{-09}$  | $2937,9 \pm 0.3$       | $18\pm1$        | $-0,31661275$        |
| 80           | $\overline{7}$ | $4.8 \times 10^{-08} \pm 6 \times 10^{-09}$  | $3136,6\pm 0.5$        | $1\pm 1$        | $-0,48058962$        |
| 80           | 9              | $2.6 \times 10^{-08} \pm 4 \times 10^{-09}$  | $3551,8 \pm 0.5$       | $2\pm$ 1        | 1,7253640            |
| 80           | 11             | $1.9\times10^{-08}$ ± $4\times10^{-08}$      | $3952,45 \pm 0,03$     | $1\pm 1$        | $-0,53174036$        |
| 80           | 16             | $1,9\times10^{-08}$                          | 4925,0                 | $0\pm 1$        | $-1,2126160$         |
| $81\,$       | $\overline{2}$ | $3.2 \times 10^{-08} \pm 2 \times 10^{-08}$  | $1982,9 \pm 0,2$       | $0\pm$ 1        | 0,51972009           |

| $\boldsymbol{l}$ | ${\bf f}$      | Amplitude                                   | frequência ( $\mu$ Hz) | HWHM $(\mu$ Hz) | diferença $(\mu Hz)$ |
|------------------|----------------|---------------------------------------------|------------------------|-----------------|----------------------|
| 81               | $\overline{5}$ | $4,4\times10^{-08}$                         | 2729,6                 | $13 \pm 1$      | $-4,1845644$         |
| 81               | 6              | $5.0\times10^{-08}$ ± $1\times10^{-08}$     | $2934,7\pm 0.5$        | $3\pm$ 1        | 1,9450868            |
| 81               | $\overline{7}$ | $5.4\times10^{-08}$ ± $3\times10^{-06}$     | $3150,8\pm 0,2$        | $2\pm 1$        | 0,17968450           |
| 81               | 8              | $9.2 \times 10^{-08} \pm 7 \times 10^{-09}$ | $3381 \pm 1$           | $25\pm\,1$      | $-0,56171902$        |
| 81               | 9              | $3,5\times10^{-08}$ ± $7\times10^{-08}$     | $3567,527 \pm 0,003$   | $4\pm 1$        | 1,3191215            |
| 81               | 10             | $1,7\times10^{-08}$ ± $2\times10^{-08}$     | 3772,28± 0,04          | $2\pm 1$        | $-1,4342712$         |
| 81               | 11             | $1.1 \times 10^{-08} \pm 4 \times 10^{-06}$ | $3975 \pm 25$          | $1\pm 1$        | $-3,7001922$         |
| 81               | 14             | $5.4 \times 10^{-09} \pm 4 \times 10^{-09}$ | $4552 \pm 5$           | $0\pm$ 1        | $-9,7547370$         |
| 82               | $\overline{0}$ | $5.4 \times 10^{-10} \pm 3 \times 10^{-09}$ | $1372,4\pm 0,2$        | $0\pm$ 1        | $-0,25293182$        |
| $82\,$           | 3              | $3.6 \times 10^{-08} \pm 3 \times 10^{-09}$ | $2254,28 \pm 0,08$     | $0\pm 1$        | 0,21568660           |
| 82               | $\overline{4}$ | $1,4\times10^{-08}$ ± $3\times10^{-09}$     | $2492,96 \pm 0,06$     | $1\pm 1$        | 0,021644091          |
| 82               | $\overline{5}$ | $2.1 \times 10^{-08} \pm 7 \times 10^{-09}$ | $2723,6 \pm 0,1$       | $2\pm$ 1        | 0,35020443           |
| 82               | 6              | $2.6 \times 10^{-10} \pm 3 \times 10^{-09}$ | $2959,98 \pm 0,10$     | $182\pm\,1$     | 0,58931140           |
| 82               | $\overline{7}$ | $8.2 \times 10^{-08} \pm 3 \times 10^{-09}$ | $3178,2 \pm 0,1$       | $14\pm 1$       | $-0,16838300$        |
| 82               | 8              | $6.0\times10^{-08}$ ± $9\times10^{-09}$     | $3375 \pm 1$           | $4\pm 1$        | $-18,028470$         |
| 82               | 9              | $3,5\times10^{-08}$ ± $7\times10^{-09}$     | $3582,6 \pm 0.7$       | $4\pm 1$        | 0,65570079           |
| 82               | 15             | $6.9\times10^{-09}$ ± $2\times10^{-07}$     | $4763 \pm 3$           | $16\pm\,1$      | 7,6039529            |
| 83               | $\overline{4}$ | $1.0\times10^{-08}$ ± $5\times10^{-09}$     | $2506 \pm 1$           | $1\pm 1$        | 1,2150243            |
| 83               | 5              | $3.1 \times 10^{-08} \pm 4 \times 10^{-08}$ | $2735,45 \pm 0,03$     | $4\pm 1$        | 1,8594064            |
| 83               | 6              | $3.3\times10^{-08}$ ± $1\times10^{-08}$     | $2960,4\pm 0,8$        | $2\pm 1$        | 1,2034471            |
| 83               | $\overline{7}$ | $6.6\times10^{-08}$ ± $5\times10^{+00}$     | $3178,401 \pm 0,002$   | $4\pm 1$        | 0,70645456           |
| $83\,$           | 8              | $4.0\times10^{-08}$ ± $5\times10^{-09}$     | $3389,59 \pm 0,08$     | $2\pm 1$        | $-0,11514631$        |

Tabela 4 – *Parâmetros dos ajustes com*

| $\mathbf{l}$ | ${\bf f}$      | Amplitude                                   | frequência ( $\mu$ Hz) | HWHM $(\mu$ Hz) | diferença $(\mu Hz)$ |
|--------------|----------------|---------------------------------------------|------------------------|-----------------|----------------------|
| 83           | 9              | $2.3 \times 10^{-08} \pm 9 \times 10^{-10}$ | 3597,9                 | $3\pm$ 1        | 20,816871            |
| 83           | 10             | $1,3\times10^{-08}$ ± $3\times10^{+01}$     | $3801,050 \pm 0,003$   | $1\pm\,1$       | $-0,10949967$        |
| 84           | $\mathbf{1}$   | $4.3 \times 10^{-09}$                       | 1728,4                 | $0\pm$ 1        | 4,6039405            |
| 84           | $\overline{4}$ | $9.4 \times 10^{-09} \pm 6 \times 10^{-09}$ | $2515,8 \pm 0,8$       | $2\pm$ 1        | $-0,61114535$        |
| 84           | 5              | $2.8 \times 10^{-08} \pm 5 \times 10^{-09}$ | $2747,3 \pm 0.4$       | 3±1             | 0,062739039          |
| $84\,$       | 6              | $1,0\times10^{-07}$ ± $6\times10^{-09}$     | $2986,1 \pm 0,2$       | $19\pm\,1$      | 0,48708354           |
| 84           | $\overline{7}$ | $3.7\times10^{-08}$ ± $4\times10^{-09}$     | $3191,0 \pm 0,1$       | $1\pm$ 1        | 0,044274287          |
| 84           | 8              | $4.1 \times 10^{-08} \pm 4 \times 10^{-09}$ | $3403,5\pm 0,1$        | $2\pm$ 1        | 0,038179602          |
| 84           | 10             | $1,8\times10^{-08}$ ± $5\times10^{-09}$     | $3819,4\pm 0,1$        | $1\pm$ 1        | 0,18302567           |
| 85           | 3              | $1.3\times10^{-08}$ ± $4\times10^{-09}$     | $2284.6 \pm 0.2$       | $4\pm1$         | 0,22122999           |
| $85\,$       | $\overline{4}$ | $3,1\times10^{-08}$ ± $3\times10^{-09}$     | $2526,1 \pm 0.7$       | $0\pm$ 1        | 3,3688439            |
| 85           | 5              | $1.7\times10^{-08}$ ± $2\times10^{-09}$     | $2758,8 \pm 0.8$       | $1\pm$ 1        | $-17,041393$         |
| 85           | $\overline{7}$ | $4.4\times10^{-08}$ ± $2\times10^{-08}$     | $3204.9 \pm 0.7$       | $1\pm$ 1        | 1,3588095            |
| 85           | 8              | $5,0\times10^{-08}$                         | 3418,1                 | $5\pm$ 1        | 20,057117            |
| 85           | 10             | $8.2\times10^{-09}$ ± $2\times10^{-09}$     | $3835 \pm 2$           | $2\pm$ 1        | $-23,438985$         |
| 85           | 13             | $1,2\times10^{-10}$ ± $2\times10^{-09}$     | $4438\pm\,2$           | $95\pm\,1$      | $-24,116484$         |
| 86           | 5              | $2,2\times10^{-08}$                         | 2771,6                 | $2\pm$ 1        | $-3,1839758$         |
| 86           | 6              | $3.6 \times 10^{-08} \pm 6 \times 10^{+01}$ | 2998,938± 0,001        | $2\pm$ 1        | 2,6422156            |
| 86           | 8              | $3,6\times10^{-08}$                         | 3432,0                 | $2\pm$ 1        | 0,16008588           |
| 86           | 9              | $2.6 \times 10^{-08} \pm 1 \times 10^{-07}$ | $3642,4\pm 0,2$        | $3\pm1$         | $-0,62155590$        |
| 86           | 12             | $5.5 \times 10^{-09} \pm 1 \times 10^{-02}$ | $4254 \pm 433$         | $1\pm$ 1        | 0,34848284           |
| 87           | $\overline{0}$ | $4.2 \times 10^{-10} \pm 2 \times 10^{-07}$ | $1406,938 \pm 0,009$   | $0\pm$ 1        | $-0,49834700$        |

Tabela 4 – *Parâmetros dos ajustes com*

| $\bm{l}$ | f              | Amplitude                                   | frequência ( $\mu$ Hz) | HWHM $(\mu$ Hz) | diferença $(\mu Hz)$ |
|----------|----------------|---------------------------------------------|------------------------|-----------------|----------------------|
| 87       | 3              | $4.6 \times 10^{-08} \pm 1 \times 10^{-08}$ | $2305 \pm$ 1           | $0\pm$ 1        | $-0,32623129$        |
| 87       | $\overline{4}$ | $8.2 \times 10^{-09} \pm 8 \times 10^{-09}$ | $2547,2 \pm 0,6$       | $5\pm$ 1        | $-0,15021969$        |
| 87       | 5              | $2.0\times10^{-08}$ ± $6\times10^{-09}$     | $2783,0 \pm 0,3$       | $2\pm$ 1        | 0,081926457          |
| 87       | 6              | $2.9 \times 10^{-08} \pm 6 \times 10^{-09}$ | $3011,0 \pm 0,2$       | $2\pm$ 1        | 0,37303394           |
| 87       | $\overline{7}$ | $4.1 \times 10^{-08} \pm 7 \times 10^{-09}$ | $3231,7\pm 0,2$        | $2\pm$ 1        | 0,13173813           |
| 87       | 8              | $2,0\times10^{-08}$ ± $7\times10^{-09}$     | $3444.9 \pm 0.2$       | $3\pm$ 1        | 0,013016080          |
| 87       | 11             | $9.6 \times 10^{-09} \pm 6 \times 10^{-09}$ | $4068,9 \pm 0.3$       | $0\pm$ 1        | 0,067785288          |
| 87       | 12             | $3.8 \times 10^{-08} \pm 7 \times 10^{-09}$ | $4271,4\pm 0,4$        | $0\pm$ 1        | 0,30255046           |
| 88       | 3              | $1,3\times10^{-08}$ ± $1\times10^{-08}$     | $2312,6 \pm 0,9$       | $0\pm$ 1        | 0,27072811           |
| 88       | $\,6$          | $4,8 \times 10^{-08}$                       | 3023,5                 | $3\pm1$         | $-1,7752849$         |
| 88       | $\overline{7}$ | $6.8\times10^{-08}$ ± $1\times10^{-08}$     | $3244 \pm 2$           | $5\pm$ 1        | 1,9803262            |
| 88       | 8              | $4.0\times10^{-08}$ ± $7\times10^{-08}$     | $3460,1 \pm 0,3$       | $3\pm$ 1        | 0,083559809          |
| 88       | 11             | $5.0\times10^{-09}$ ± $2\times10^{-08}$     | $4085 \pm 2$           | $2\pm$ 1        | $-0,19307917$        |
| 88       | 12             | $7.7\times10^{-09}$ ± $2\times10^{-08}$     | $4290,1 \pm 0,4$       | $3\pm$ 1        | $-2,2347833$         |
| 88       | 14             | $5.6 \times 10^{-09}$                       | 4685,9                 | $3\pm$ 1        | 0,47328295           |
| 89       | $\overline{4}$ | $6,0\times10^{-09}$                         | 2568,8                 | $2\pm$ 1        | 0,31038303           |
| 89       | 5              | $2,5 \times 10^{-08}$                       | 2806,5                 | $3\pm1$         | $-0,046163520$       |
| 89       | 6              | $9.3 \times 10^{-08} \pm 3 \times 10^{-09}$ | 3049,0712± 0,0007      | $18\pm\,1$      | $-1,0965256$         |
| 89       | $\overline{7}$ | $5.6 \times 10^{-08} \pm 1 \times 10^{-09}$ | $3257,12 \pm 0,10$     | $4\pm 1$        | $-0,58895911$        |
| 89       | 8              | $7.4 \times 10^{-08} \pm 4 \times 10^{-10}$ | 3497,72± 0,04          | $12\pm 1$       | $-0,14325444$        |
| 89       | 9              | $2{,}6\times10^{-08}$ ± $2\times10^{-10}$   | 3686,76± 0,02          | $4\pm 1$        | 0,12086331           |
| $89\,$   | 10             | $1,5\times10^{-08}$ $\pm 3\times10^{-10}$   | 3897,94± 0,01          | $1\pm$ 1        | 0,061156596          |

Tabela 4 – *Parâmetros dos ajustes com*

*l* **f Amplitudefrequência**  $(\mu \text{Hz})$  **HWHM**  $(\mu \text{Hz})$  **diferenca**  $(\mu \text{Hz})$ 89 $12 \mid 4.4 \times 10^{-09} \pm 3 \times 10^{-10}$  $305,302 \pm 0,007$ <br>  $4715.270 \pm 0.006$ <br>  $55 \pm 1$ <br>  $0.45682451$ 89 $14 \times 2.4 \times 10^{-08} \pm 2 \times 10^{-10}$  $2715,270 \pm 0,006$   $55 \pm 1$  0,45682451<br>2596,822± 0,005  $14 \pm 1$  0,24306709 90 <sup>4</sup> $5.1\times10^{-08}$  ±  $3\times10^{-10}$  $3047,092\pm 0,010$   $14\pm 1$  0,24306709<br> $3047,092\pm 0,010$   $3\pm 1$  0,72146956 90 $6 \pm 4.7 \times 10^{-08} \pm 2 \times 10^{-10}$  $3047,092 \pm 0,010$   $3 \pm 1$  0,72146956<br>3270.18± 0.04  $4 \pm 1$  -19.052978 90 $7 \mid 3.5 \times 10^{-08} \pm 2 \times 10^{-10}$  $\pm 2 \times 10^{-10}$  3270,18 $\pm 0.04$  4 $\pm 1$  -19,052978 90 $8 \pm 2.3 \times 10^{-08} + 2 \times 10^{-10}$  $\pm 2 \times 10^{-10}$  3488,03 $\pm 0.03$  3 $\pm 1$  0,30067202 90 $9 \pm 2.9 \times 10^{-08} \pm 4 \times 10^{-10}$  $\pm$  4×10<sup>-10</sup> 3703,38± 0,02 1± 1 0,40198170 90 $10^{1}$  1,2×10<sup>-08</sup> ±  $7\times10^{-08}$  $\pm 7 \times 10^{-08}$  3911,2 2± 1 -1,6786458 90 $13 \mid 1.8 \times 10^{-08} \pm 4 \times 10^{-10}$  $\pm$  4×10<sup>-10</sup> 4528,35 $\pm$  0,04 0 $\pm$  1 2,9113272 90 <sup>14</sup> $2.2\times10^{-08}$  ±  $3\times10^{-09}$  $3727 \pm 0,0006$  0± 1 -0,50594143<br>2828.091± 0.002 2± 1 3.2699472 91 $5 \mid 2.1 \times 10^{-08} \pm 3 \times 10^{-09}$  $2828,091 \pm 0,002$ <br>3060.470± 0.001 2± 1 3,2699472<br>2± 1 1.8466946 91 $6 \mid 3.5 \times 10^{-08} \pm 3 \times 10^{-09}$  $3060,470\pm0,001$   $2\pm1$  1,8466946<br> $3303\pm35$   $22\pm1$  -0.84591909 91 $7 \mid 9.5 \times 10^{-08} \pm 1 \times 10^{-06}$  $\pm 1 \times 10^{-06}$  3303 $\pm 35$  22 $\pm 1$  -0,84591909 91 $\begin{array}{|c|c|c|c|c|}\n 1 & 9 & 3,8\times10^{-09} & & & & 3718,6 & & & & 0\pm \end{array}$  $0 \pm 1$  0,57807457<br>19  $\pm 1$  0,15360010 91 $11 \mid 3.9 \times 10^{-08} \pm 1 \times 10^{-08}$  $\pm 1 \times 10^{-08}$  4151,9 $\pm 0.9$  19 $\pm 1$  0,15360010 91 $12 \mid 8.4 \times 10^{-09} \pm 1 \times 10^{-08}$  $\pm 1 \times 10^{-08}$  4333 $\pm 5$  0 $\pm 1$  -12,499070 92 $0 \times 8.0 \times 10^{-09} \pm 4 \times 10^{-09}$  $\pm$  4×10<sup>-09</sup> 976,0 $\pm$  0,3 6 $\pm$  1 0,091786580 92 $1 \cdot 1.8 \times 10^{-08} \pm 5 \times 10^{-09}$  $\pm$  5×10<sup>-09</sup> 1441,8± 0,2 1± 1 0,41008279 92 $5 \pm 6.5 \times 10^{-09} \pm 5 \times 10^{-09}$  $\pm$  5×10<sup>-09</sup> 2598,5 $\pm$  0,1 1 $\pm$  1 0,25173892 92 $8 \pm 3.6 \times 10^{-08} \pm 3 \times 10^{-09}$  $\pm$  3×10<sup>-09</sup> 3296,5 $\pm$  0,3 2 $\pm$  1 -1,3721894 92 $10\,$  6.6×10<sup>-08</sup> ± 4×10<sup>-09</sup>  $\pm$  4×10<sup>-09</sup> 3748,3 $\pm$  0,1 21 $\pm$  1 -0,038212187 92 $14 \times 10^{-09} \pm 5 \times 10^{-09}$  $\pm$  5×10<sup>-09</sup> 4552,8 $\pm$  0,2 0 $\pm$  1 -0,031369618

Tabela 4 – *Parâmetros dos ajustes com*

<sup>=</sup> <sup>0</sup>*. Continuação*

| $\mathbf{l}$ | $\mathbf f$    | Amplitude                                   | frequência ( $\mu$ Hz) | HWHM $(\mu$ Hz) | diferença $(\mu Hz)$ |
|--------------|----------------|---------------------------------------------|------------------------|-----------------|----------------------|
| 93           | 3              | $9.8 \times 10^{-09} \pm 7 \times 10^{-08}$ | 2363,5                 | $0\pm$ 1        | 35,268247            |
| 93           | $\overline{4}$ | $1.1 \times 10^{-08} \pm 4 \times 10^{-09}$ | $2609,5 \pm 0.7$       | $1\pm$ 1        | $-0,55770965$        |
| 93           | 5              | $2,5 \times 10^{-08}$                       | 2851,5                 | $3\pm$ 1        | 18,859241            |
| 93           | 6              | $3,1\times10^{-08}$                         | 3084,8                 | 3±1             | 0,60246952           |
| 93           | $\overline{7}$ | $2,9\times10^{-08}$                         | 3309,6                 | $2\pm$ 1        | $-0,079713847$       |
| 93           | 8              | $2.3 \times 10^{-08} \pm 2 \times 10^{-08}$ | $3530\pm$ 2            | $1 \pm 1$       | 1,5008968            |
| 93           | 10             | $6,5 \times 10^{-09}$                       | 3957,8                 | $2\pm$ 1        | 0,43975904           |
| 93           | 11             | $6,7\times10^{-09}$                         | 4168,8                 | $0\pm$ 1        | 0,77350598           |
| 93           | 13             | $1.6 \times 10^{-08} \pm 8 \times 10^{-08}$ | $4569,48 \pm 0,01$     | $1\pm$ 1        | 0,35146943           |
| 94           | $\overline{2}$ | $8,5 \times 10^{-09}$                       | 2097,7                 | $1\pm\,1$       | 0,13963208           |
| 94           | 3              | $4.6 \times 10^{-08}$                       | 2368,2                 | $0\pm 1$        | 17,552091            |
| 94           | 4              | $3,8\times10^{-08}$ ± $8\times10^{-09}$     | $2633,6 \pm 0,6$       | 17±1            | $-0,057866382$       |
| 94           | 5              | $2.4 \times 10^{-08} \pm 5 \times 10^{-09}$ | $2863,5\pm 0,3$        | $1\pm$ 1        | $-0,12287440$        |
| 94           | 6              | $2.7 \times 10^{-08} \pm 5 \times 10^{-09}$ | $3095,7 \pm 0,2$       | $1\pm\,1$       | $-0,16613062$        |
| 94           | $\overline{7}$ | $2.0\times10^{-08}$ ± $4\times10^{-09}$     | $3321,7 \pm 0,1$       | $1\pm\,1$       | 0,15612367           |
| 94           | 8              | $1,4\times10^{-08}$ ± $4\times10^{-09}$     | $3542,30 \pm 0,10$     | $1 \pm 1$       | 0,61195310           |
| 94           | 10             | $7.5 \times 10^{-09} \pm 4 \times 10^{-09}$ | $3973.9 \pm 0.1$       | $1\pm$ 1        | 0,078213122          |
| 95           | 3              | $1.6 \times 10^{-08} \pm 2 \times 10^{-09}$ | $2379.7 \pm 0.6$       | $0\pm$ 1        | $-16,691949$         |
| 95           | 4              | $3.6 \times 10^{-08} \pm 4 \times 10^{-09}$ | $2653,7\pm 0,4$        | $24 \pm 1$      | 1,1630554            |
| 95           | 5              | $2.3 \times 10^{-08} \pm 9 \times 10^{-09}$ | $2873,8 \pm 0.3$       | $2\pm 1$        | 0,55353612           |
| 95           | 6              | $1,2\times10^{-08}$ ± $3\times10^{-08}$     | $3107 \pm 7$           | $2\pm$ 1        | 0,80736906           |
| 95           | 7              | $4.0\times10^{-08}$ ± $2\times10^{-05}$     | $3334\pm\,3$           | $4\pm1$         | $-18,374640$         |

Tabela 4 – *Parâmetros dos ajustes com*

*l* **f Amplitudefrequência**  $(\mu)$ **Hz**) **HWHM**  $(\mu)$  **diferenca**  $(\mu)$ **Hz**) 95 $8 \pm 2.5 \times 10^{-08} \pm 9 \times 10^{-08}$  $\pm 9 \times 10^{-08}$  3555,0 $\pm 0.3$  0 $\pm 1$  3,0337129 95 $9 \pm 2.7 \times 10^{-08} \pm 4 \times 10^{-05}$  $\pm 4 \times 10^{-05}$  3773,9 0± 1 -0,26323496 95 <sup>10</sup> $2.9 \times 10^{-08}$  4033,8  $35 \pm 1$  $35\pm 1$  0,039951247<br>0 $\pm$  1 -0,68207896 95 $12 \mid 5.4 \times 10^{-09} \pm 3 \times 10^{-05}$  $\pm 3 \times 10^{-05}$  4408 $\pm 4$  0 $\pm 1$  -0,68207896 96 $1 \cdot 1.6 \times 10^{-08} \pm 1 \times 10^{+00}$  $1816,8450 \pm 0,0003$ <br> $2385.8 \pm 0.3$ <br> $2 \pm 1$ <br> $0.062252236$ 96 $3\sqrt{7.3\times10^{-09}+2\times10^{-09}}$  $\pm 2 \times 10^{-09}$  2385,8 $\pm 0.3$  2 $\pm 1$  0,062252236 96 $5 \pm 1.1 \times 10^{-07} \pm 1 \times 10^{-09}$  $2900,26\pm 0,09$   $20\pm 1$  0,15576220<br>3132.33± 0.05 3± 1 0.50266560 96 $6 \pm 5.0 \times 10^{-08} \pm 1 \times 10^{-09}$  $\pm 1 \times 10^{-09}$  3132,33 $\pm 0.05$  3 $\pm 1$  0,50266560 96 $7 \mid 5.0 \times 10^{-08} \pm 1 \times 10^{-09}$  $\pm 1 \times 10^{-09}$  3346,95 $\pm 0.03$  0 $\pm 1$  0,19487805 96 <sup>8</sup> $2.1\times10^{-08}$  ±  $1\times10^{-09}$  $13571,08 \pm 0.04$ <br>  $3788.96 \pm 0.04$ <br>  $3 \pm 1$ <br>  $0.45201764$ 96 $9.6 \times 10^{-09} \pm 1 \times 10^{-09}$  $\pm 1 \times 10^{-09}$  3788,96 $\pm 0.04$  3 $\pm 1$  0,45201764 96 $10\mid 1.8\times10^{-08}$ ±  $1\times10^{-09}$  $\pm 1 \times 10^{-09}$  4003,14 $\pm 0.06$  4 $\pm 1$  0,24684459 96 $12 \big| 2.8 \times 10^{-09} \pm 3 \times 10^{-09}$  $\pm 3\times10^{-09}$  4417,8 $\pm 0.2$  2 $\pm 1$  0,65356454 97 $\begin{array}{|c|c|c|c|c|}\hline 7&3&7,7{\times} 10^{-09}&\hline \end{array} \hspace{1.5cm} 2399,3$  2±  $2\pm 1$  -102,28555<br>3 $\pm 1$  0,61714232 97 $5\pm 5.4\times10^{-08}$ ±  $4\times10^{-09}$  $\pm 4 \times 10^{-09}$  2899,6 $\pm 0.2$  3 $\pm 1$  0,61714232 97 $7 \mid 6 \mid 3.5 \times 10^{-08} \mid 3132.5 \mid 2 \pm 1.$  $2 \pm 1$  -6,7409831<br>  $2 \pm 1$  -2.7384203 97 $7 \mid 1.8 \times 10^{-08} \pm 2 \times 10^{-08}$  $\pm 2 \times 10^{-08}$  3358 $\pm 2$  2 $\pm 1$  -2,7384203 97 $8 \pm 1.9 \times 10^{-08} \pm 3 \times 10^{-06}$  $\pm$  3×10<sup>-06</sup> 3583,5 $\pm$  0,4 1 $\pm$  1 -11,780574 97 $9 \pm 1.3 \times 10^{-08} \pm 2 \times 10^{-09}$  $\pm 2 \times 10^{-09}$  3800,5 $\pm 0.6$  1 $\pm 1$  2,2234092 97 $12 \mid 3.2 \times 10^{-09} \pm 9 \times 10^{-08}$  $\pm 9 \times 10^{-08}$  4437 $\pm 6$  5 $\pm 1$  0,61692745 97 $13 \cdot 1.4 \times 10^{-08} \pm 2 \times 10^{-07}$  $\pm 2 \times 10^{-07}$  4834,6 $\pm 0.3$  1 $\pm 1$  -0,17785926 98 $0 \times 6.7 \times 10^{-12} \pm 6 \times 10^{-08}$  $\pm$  6×10<sup>-08</sup> 1005,08± 0,03 5± 1 0,21460701

Tabela 4 – *Parâmetros dos ajustes com*

<sup>=</sup> <sup>0</sup>*. Continuação*

| $\mathbf{l}$ | $\mathbf f$    | Amplitude                                   | frequência ( $\mu$ Hz) | HWHM $(\mu$ Hz) | diferença $(\mu Hz)$ |
|--------------|----------------|---------------------------------------------|------------------------|-----------------|----------------------|
| 98           | 6              | $2.4 \times 10^{-08}$                       | 2906,7                 | $2\pm$ 1        | 7,0086371            |
| $98\,$       | $\overline{7}$ | $2.3 \times 10^{-08} \pm 1 \times 10^{-09}$ | $3144 \pm 2$           | $2\pm$ 1        | $-7,1884225$         |
| $98\,$       | 8              | $3,3\times10^{-08}$ ± $3\times10^{-09}$     | $3374.8 \pm 0.2$       | $2\pm$ 1        | 0,21831290           |
| 98           | 9              | $2.0\times10^{-08}$ ± $3\times10^{-09}$     | $3597,6 \pm 0,1$       | $3\pm$ 1        | 0,46492534           |
| 98           | 10             | $1.3\times10^{-08}$ ± $3\times10^{-09}$     | $3816,73 \pm 0,08$     | $1\pm\,1$       | 0,55823986           |
| 98           | 12             | $2.4 \times 10^{-08} \pm 3 \times 10^{-09}$ | $4260,38 \pm 0,07$     | $22 \pm 1$      | 0,27070668           |
| 99           | $\overline{2}$ | $1.5 \times 10^{-08} \pm 3 \times 10^{-09}$ | $2138,77 \pm 0,09$     | $0\pm 1$        | 0,42175693           |
| 99           | 3              | $2.4 \times 10^{-08} \pm 4 \times 10^{-09}$ | $2414.9 \pm 0.6$       | $0\pm$ 1        | $-16,740302$         |
| 99           | $\overline{4}$ | $9.6 \times 10^{-09} \pm 1 \times 10^{-09}$ | $2669,2 \pm 0,4$       | $1\pm$ 1        | $-15,314649$         |
| 99           | 5              | $2.3 \times 10^{-08} \pm 1 \times 10^{-06}$ | $2917 \pm 2$           | $3\pm1$         | $-95,178990$         |
| 99           | 6              | $3.9 \times 10^{-08} \pm 5 \times 10^{-09}$ | $3168 \pm 1$           | $2\pm$ 1        | 0,0083773924         |
| 99           | $\overline{7}$ | $2.0\times10^{-08}$ ± $1\times10^{-08}$     | $3385,38 \pm 0,09$     | $1\pm\,1$       | 1,0667313            |
| 99           | 8              | $1,3\times10^{-08}$ ± $8\times10^{-10}$     | $3610 \pm 1$           | $3\pm$ 1        | $-29,239306$         |
| 99           | 9              | $5,2\times10^{-09}$ ± $8\times10^{-09}$     | $3828,4\pm 0,2$        | $15\pm\,1$      | 0,90668707           |
| 99           | 10             | $1,2\times10^{-08}$                         | 4045,5                 | $1\pm\,1$       | 0,32520258           |
| 99           | 11             | $2,2\times10^{-08}$ ± $8\times10^{-09}$     | $4258,862 \pm 0,003$   | $0\pm$ 1        | 0,013327810          |
| 100          | $\overline{0}$ | $4.6 \times 10^{-10} \pm 7 \times 10^{-10}$ | $1493,35\pm 0.07$      | $0\pm 1$        | $-1,1583197$         |
| 100          | $\overline{2}$ | $1.9\times10^{-08}$ ± $7\times10^{-10}$     | $2144,89 \pm 0.03$     | $4\pm\,1$       | 0,19289491           |
| 100          | 3              | $3.6 \times 10^{-08} \pm 9 \times 10^{-10}$ | $2422,10 \pm 0,03$     | $0\pm 1$        | $-0,085292490$       |
| 100          | 6              | $4.0\times10^{-08}$ ± $6\times10^{-10}$     | $3168,34 \pm 0,02$     | $0\pm 1$        | 0,41814700           |
| 100          | 8              | $1,4\times10^{-08}$ ± $6\times10^{-10}$     | $3624,03 \pm 0,01$     | $1\pm$ 1        | 0,44602047           |
| 100          | 9              | $3.6 \times 10^{-09} \pm 7 \times 10^{-10}$ | $3846,15 \pm 0,02$     | $3\pm$ 1        | 0,17301678           |

Tabela 4 – *Parâmetros dos ajustes com*

*l* **f Amplitudefrequência**  $(\mu \text{Hz})$  **HWHM**  $(\mu \text{Hz})$  **diferenca**  $(\mu \text{Hz})$ 100 $\overline{11}$   $\overline{3.5\times10^{-09}}$  ±  $6\times10^{-10}$  $\pm$  6×10<sup>-10</sup> 4271,41 $\pm$  0,04 1 $\pm$  1 0,18559790 100 $12 \mid 4.6 \times 10^{-09} \pm 1 \times 10^{-09}$  $\pm 1 \times 10^{-09}$  4478,6 $\pm 0,1$  1 $\pm 1$  0,59857693 101 <sup>1</sup> $2.4\times10^{-08}$  ±  $4\times10^{-09}$  $\pm$  4×10<sup>-09</sup> 1850,2 $\pm$  0,2 0 $\pm$  1 1,1129719 101 $3 \mid 1.5 \times 10^{-08} \pm 2 \times 10^{-07}$  $\pm 2 \times 10^{-07}$  2434,2 $\pm 0.2$  0 $\pm 1$  -142,26950 101 $4 \cdot 1.2 \times 10^{-08} \pm 1 \times 10^{-08}$  $12691,1837\pm 0,0006$  0± 1 0,083814054<br>2938.54 $\pm$  0.02 2± 1 2.3337451 101 $5 \pm 2.2 \times 10^{-08} + 3 \times 10^{-09}$  $\pm$  3×10<sup>-09</sup> 2938,54 $\pm$  0,02 2 $\pm$  1 2,3337451 101 $9 \cdot 1.1 \times 10^{-08} \pm 2 \times 10^{-09}$  $\pm 2 \times 10^{-09}$  3855,81 $\pm 0.02$  0± 1 -0,97086818 102 $2 \mid 0 \mid 7,4 \times 10^{-11} \mid 1511,0 \mid 10 \pm$  $10 \pm 1$  0,19190982<br>1 $\pm 1$  -0.11402104 102 $2 \mid 1.5 \times 10^{-08} \pm 8 \times 10^{-01}$  $\pm 8 \times 10^{-01}$  2162 $\pm 130$  1 $\pm 1$  -0,11402104 102 <sup>3</sup> $1.9\times10^{-08}$  ± 6×10<sup>-08</sup>  $2440,35\pm0,08$   $0\pm1$  1,9170222<br>2715.6 $\pm$ 0.2 16 $\pm$ 1 1,7337301 102 $4 \times 10^{-08} \pm 1 \times 10^{-08}$  $\pm 1 \times 10^{-08}$  2715,6 $\pm 0.2$  16 $\pm 1$  -1,7337301 102 $5 \mid 3.2 \times 10^{-08} \pm 5 \times 10^{-09}$  $\pm$  5×10<sup>-09</sup> 2950,7 $\pm$  0,3 5 $\pm$  1 0,85254531 102 $6 \mid 2.5 \times 10^{-08} \pm 4 \times 10^{-09}$  $\pm$  4×10<sup>-09</sup> 3191,3± 0,3 1± 1 0,081352333 102 $8 \pm 1.2 \times 10^{-08} \pm 6 \times 10^{-07}$  $\pm$  6×10<sup>-07</sup> 3649,4 3649,4 2± 1 34,023355 102 $9 \mid 3.0 \times 10^{-08} \pm 4 \times 10^{-09}$  $\pm$  4×10<sup>-09</sup> 3873,14± 0,09 0± 1 0,57609916 102 $10\mid 9.5\times10^{-09}$  ±  $4\times10^{-09}$  $4087,09 \pm 0,09$ <br>  $2467.4 \pm 0.1$ <br>  $20 \pm 1$ <br>  $0.17673736$ 103 $3\sqrt{3.5\times10^{-08} \pm 3\times10^{-09}}$  $\pm 3\times10^{-09}$  2467,4 $\pm 0,1$  20 $\pm 1$  0,17673736 103 $4 \cdot 1.9 \times 10^{-08} \pm 4 \times 10^{-09}$  $\pm$  4×10<sup>-09</sup> 2710,1 $\pm$  0,2 3 $\pm$  1 0,67030550 103 $5 \pm 1.9 \times 10^{-08} \pm 2 \times 10^{-09}$  $\pm 2 \times 10^{-09}$  2960,5 $\pm 0.7$  2 $\pm 1$  -19,335408 103 $8 \pm 7.1 \times 10^{-08} \pm 3 \times 10^{-06}$  $\pm 3\times10^{-06}$  3663 $\pm 10$  0 $\pm 1$  -16,850510 103 $3 \begin{array}{|c|c|c|c|} \hline 9 & 2.7 \times 10^{-09} & & 4104.6 & \hline \end{array}$  2±  $2\pm 1$  0,57370876<br>0 $\pm 1$  -0,59371604 104 $0 \pm 2.4 \times 10^{-09} \pm 3 \times 10^{-09}$  $\pm 3\times10^{-09}$  1519 $\pm 2$  0 $\pm 1$  -0,59371604

Tabela 4 – *Parâmetros dos ajustes com*

| $\mathbf{l}$ | $\mathbf f$    | Amplitude                                   | frequência ( $\mu$ Hz) | HWHM $(\mu$ Hz) | diferença $(\mu Hz)$ |
|--------------|----------------|---------------------------------------------|------------------------|-----------------|----------------------|
| 104          | $\overline{2}$ | $2.4 \times 10^{-08} \pm 5 \times 10^{-09}$ | $2179 \pm 1$           | $0\pm 1$        | $-1,1574659$         |
| 104          | 3              | $2,2\times10^{-08}$ ± $3\times10^{-07}$     | 2459,588± 0,004        | $0\pm 1$        | 3,1566530            |
| 104          | $\overline{4}$ | $1,1\times10^{-08}$ ± $4\times10^{-09}$     | $2720 \pm 2$           | $0\pm$ 1        | 1,9540953            |
| 104          | 5              | $1,9\times10^{-08}$                         | 2970,2                 | $1\pm 1$        | 0,082126928          |
| 104          | 6              | $1,2\times10^{-07}$ ± $2\times10^{-06}$     | $3228,731 \pm 0,002$   | $21\pm\,1$      | $-0,023945905$       |
| 104          | $\overline{7}$ | $8,4\times10^{-08}$                         | 3447,2                 | $0\pm 1$        | 0,052395778          |
| 104          | 10             | $6,5 \times 10^{-09}$                       | 4121,8                 | $0\pm 1$        | 8,1333159            |
| 104          | 11             | $1.6 \times 10^{-08} \pm 4 \times 10^{-09}$ | $4331,5 \pm 0.2$       | $0\pm$ 1        | $-0,31494932$        |
| 105          | 5              | $1,2\times10^{-08}$ ± $2\times10^{-09}$     | $2730,1 \pm 0,2$       | $1\pm$ 1        | 0,33232955           |
| 105          | 6              | $6.2\times10^{-08}$ ± $3\times10^{-09}$     | $2982,03 \pm 0,08$     | $1\pm 1$        | 0,56896598           |
| 105          | $\overline{7}$ | $1,9\times10^{-08}$ ± $3\times10^{-09}$     | $3225,76 \pm 0,06$     | $1\pm 1$        | 0,38990991           |
| 105          | 8              | $1.6 \times 10^{-08} \pm 2 \times 10^{-09}$ | $3459,26 \pm 0,06$     | $4\pm1$         | 0,70733009           |
| 105          | 9              | $3,2\times10^{-08}$ ± $2\times10^{-09}$     | $3691,1 \pm 0,1$       | $0\pm$ 1        | 0,74116643           |
| 105          | 11             | $3,2\times10^{-08}$ ± $3\times10^{-09}$     | $4147,0 \pm 0,2$       | $28\pm\,1$      | 0,22287687           |
| 106          | $\overline{0}$ | $4.6 \times 10^{-09} \pm 2 \times 10^{-09}$ | $1530,4\pm 0,3$        | $0\pm 1$        | 0,14616464           |
| 106          | $\overline{4}$ | $3.0\times10^{-08}$ ± $2\times10^{-09}$     | $2738,1 \pm 0.7$       | $0\pm 1$        | 0,72215714           |
| 106          | 5              | $2.4 \times 10^{-08} \pm 4 \times 10^{-09}$ | $2991 \pm 1$           | $2\pm 1$        | 1,1373510            |
| 106          | 6              | $1,1\times10^{-07}$ $\pm 3\times10^{-09}$   | $3235,0 \pm 0,5$       | $1\pm$ 1        | 2,4726175            |
| 106          | $\overline{7}$ | $2.9 \times 10^{-08}$                       | 3470,7                 | $1\pm 1$        | 0,38990500           |
| 106          | 11             | $1.9\times10^{-08}$ ± $4\times10^{+00}$     | $4604,42 \pm 0,01$     | $21 \pm 1$      | 1,1114817            |
| 107          | 3              | $9,9\times10^{-09}$                         | 2486,2                 | $0\pm 1$        | 0,25702144           |
| $107\,$      | $\overline{4}$ | $1,1\times10^{-08}$ ± $1\times10^{-06}$     | 2747,1204± 0,0008      | $2\pm$ 1        | 0,83751091           |

Tabela 4 – *Parâmetros dos ajustes com*

| $\mathbf{l}$ | ${\bf f}$      | Amplitude                                   | frequência ( $\mu$ Hz) | HWHM $(\mu$ Hz) | diferença $(\mu Hz)$ |
|--------------|----------------|---------------------------------------------|------------------------|-----------------|----------------------|
| 107          | $\overline{5}$ | $1,1\times10^{-07}$                         | 3017,7                 | $22\pm\,1$      | 0,13282494           |
| 107          | $\overline{7}$ | $1,7\times10^{-08}$ ± $7\times10^{-09}$     | $3481 \pm 1$           | $3\pm$ 1        | $-0,63306055$        |
| 107          | 8              | $1,2\times10^{-08}$                         | 3717,9                 | $1\pm$ 1        | $-166,70851$         |
| 108          | 3              | $3.8 \times 10^{-08} \pm 9 \times 10^{-09}$ | $2492,3 \pm 0,4$       | $0\pm 1$        | $-0,016997186$       |
| 108          | 5              | $8.7\times10^{-08}$ ± $5\times10^{-09}$     | $3024,1 \pm 0,1$       | $16\pm\,1$      | 0,39998251           |
| 108          | 8              | $1,5\times10^{-08}$ ± $4\times10^{-09}$     | $3730,2 \pm 0,1$       | $1\pm$ 1        | 0,50358794           |
| 109          | $\overline{0}$ | $1,2\times10^{-09}$ ± $5\times10^{-09}$     | $1549,0 \pm 0,1$       | $3\pm$ 1        | 0,50043579           |
| 109          | 4              | $1,2\times10^{-08}$ ± $4\times10^{-09}$     | $2765,6 \pm 0,2$       | $0\pm$ 1        | $-0,14251144$        |
| 109          | 5              | $1,5\times10^{-07}$ ± $5\times10^{-09}$     | $3024.5 \pm 0.4$       | $0\pm$ 1        | $-0,099879030$       |
| 109          | 6              | $2,2\times10^{-08}$                         | 3268,1                 | $1\pm\,1$       | $-40,421596$         |
| 109          | $\overline{7}$ | $8,8\times10^{-09}$ ± $1\times10^{-05}$     | $3508\pm\,9$           | $2\pm$ 1        | 2,2238571            |
| 110          | $\overline{0}$ | $1,5\times10^{-09}$ ± $1\times10^{-09}$     | $1555 \pm 1$           | $0\pm$ 1        | $-19,661280$         |
| 110          | $\mathbf{1}$   | $1,7 \times 10^{-08}$                       | 1909,3                 | $0\pm$ 1        | 0,010929335          |
| 110          | 3              | $4.9\times10^{-09}$ ± $2\times10^{-08}$     | $2508 \pm 11$          | $11\pm\,1$      | $-31,638196$         |
| 110          | 5              | $2.3\times10^{-08}$ ± $3\times10^{-07}$     | $3033,19 \pm 0,06$     | $2\pm$ 1        | 0,93128078           |
| 110          | 9              | $4.1 \times 10^{-08} \pm 2 \times 10^{-05}$ | $4000 \pm 3$           | $23\pm\,1$      | 0,15423736           |
| 111          | $\mathbf{1}$   | $6.5 \times 10^{-09} \pm 8 \times 10^{-10}$ | $1927,835 \pm 0,001$   | $1\pm$ 1        | $-0,31776797$        |
| 111          | 4              | $1,1 \times 10^{-08}$                       | 2785,7                 | $2\pm$ 1        | 0,081464197          |
| 111          | 5              | $2.1 \times 10^{-08} \pm 3 \times 10^{-10}$ | $3043,79 \pm 0.03$     | $1\pm$ 1        | $-0,71986464$        |
| 111          | 6              | $2.8 \times 10^{-08} \pm 7 \times 10^{-11}$ | 3290,887± 0,007        | $3\pm1$         | $-0,099548211$       |
| 111          | 8              | $3.5 \times 10^{-08} \pm 7 \times 10^{-11}$ | 3764,558± 0,004        | $3\pm$ 1        | 0,18099787           |
| 111          | 9              | $3.0\times10^{-08}$ ± $6\times10^{-11}$     | $4433,657 \pm 0,002$   | $2\pm$ 1        | 0,21267723           |

Tabela 4 – *Parâmetros dos ajustes com*

Tabela 4 – *Parâmetros dos ajustes com*

<sup>=</sup> <sup>0</sup>*. Continuação*

| $\mathbf{l}$ | $\mathbf f$    | Amplitude                                   | frequência ( $\mu$ Hz) | HWHM $(\mu$ Hz) | diferença $(\mu Hz)$ |
|--------------|----------------|---------------------------------------------|------------------------|-----------------|----------------------|
| 112          | 3              | $9.2 \times 10^{-09} \pm 6 \times 10^{-11}$ | $2525,233 \pm 0,002$   | $1\pm$ 1        | 0,55128481           |
| 112          | $\overline{5}$ | $7.7\times10^{-08}$ ± $8\times10^{-11}$     | $3052,327 \pm 0,009$   | $0\pm 1$        | $-19,764515$         |
| 112          | 6              | $1,9\times10^{-08}$ ± $3\times10^{-11}$     | $3300,486 \pm 0,005$   | $2\pm 1$        | $-19,533483$         |
| 112          | $\overline{7}$ | $8,1\times10^{-09}$                         | 3540,0                 | $2\pm 1$        | $-229,90995$         |
| 112          | 8              | $1.4\times10^{-08}$ ± $5\times10^{-11}$     | $3778,182 \pm 0,008$   | $1\pm$ 1        | $-0,69429128$        |
| 113          | $\overline{0}$ | $2.7\times10^{-09}$ ± $2\times10^{-08}$     | $1571,9 \pm 0,1$       | $0\pm$ 1        | $-16,889597$         |
| 113          | $\overline{4}$ | $5.1 \times 10^{-08} \pm 2 \times 10^{-11}$ | 2819,37± 0,02          | $17 \pm 1$      | $-19,396352$         |
| 113          | $\overline{5}$ | $2,0\times10^{-08}$ ± $9\times10^{-10}$     | $3063,338 \pm 0,002$   | $4\pm$ 1        | 2,5162843            |
| 113          | $\sqrt{6}$     | $7.2 \times 10^{-08} \pm 1 \times 10^{+00}$ | 3311,08020± 0,00004    | $0\pm$ 1        | $-0,72898746$        |
| 113          | $\overline{7}$ | $1.0\times10^{-08}$ ± $2\times10^{-01}$     | 3553,03110± 0,00005    | $2\pm$ 1        | $-1,6691427$         |
| 113          | 8              | $2,3\times10^{-08}$ ± $3\times10^{-03}$     | 3788,4                 | $0\pm$ 1        | 0,12782040           |
| 113          | 10             | $7,7 \times 10^{-09}$                       | 4239,7                 | $0\pm$ 1        | $-0,14878701$        |
| 114          | $\overline{2}$ | $1,3\times10^{-08}$ ± $6\times10^{-03}$     | $2257 \pm\ 52$         | $2\pm$ 1        | $-1,8473283$         |
| 114          | $\overline{4}$ | $6.2\times10^{-08}$ ± $8\times10^{-09}$     | $2827 \pm 1$           | $17\pm1$        | 0,042359439          |
| 114          | $\overline{5}$ | $1.4\times10^{-07}$ ± $1\times10^{-08}$     | $3084,2 \pm 0.7$       | $26 \pm 1$      | 0,034414712          |
| 114          | $\overline{7}$ | $2.2 \times 10^{-08} \pm 6 \times 10^{-09}$ | $3565,8 \pm 0.5$       | $0\pm$ 1        | 0,20624239           |
| 115          | 3              | $1,7\times10^{-08}$ ± $6\times10^{-09}$     | $2548,0 \pm 0,2$       | $0\pm 1$        | 0,30004096           |
| 115          | $\overline{4}$ | $9.5 \times 10^{-09} \pm 7 \times 10^{-09}$ | $2821,4\pm 0,2$        | $2\pm$ 1        | 0,40560816           |
| 115          | $\overline{5}$ | $3.0\times10^{-08}$ ± $6\times10^{-09}$     | $3083,4\pm 0,2$        | $0\pm$ 1        | 0,10172928           |
| 115          | $\sqrt{6}$     | $7,1\times10^{-08}$ ± $6\times10^{-09}$     | $3334.5 \pm 0.3$       | $1 \pm 1$       | 0,25252276           |
| 115          | $\overline{7}$ | $1,2\times10^{-08}$                         | 3575,2                 | $2\pm 1$        | 20,505400            |
| 115          | 8              | $6.9\times10^{-09}$ $\pm 7\times10^{-09}$   | 3815,4                 | $0\pm$ 1        | 336,80963            |

*l* **f Amplitudefrequência**  $(\mu \text{Hz})$  **HWHM**  $(\mu \text{Hz})$  **diferenca**  $(\mu \text{Hz})$ 115 $9 \pm 2.1 \times 10^{-08} \pm 1 \times 10^{-08}$  $\pm 1 \times 10^{-08}$  4046,0 $\pm 0.5$  denote  $0 \pm 1$  0,55065620 116 $0 \pm 1.1 \times 10^{-09} \pm 2 \times 10^{+02}$  $2831.7 \pm 0.5$   $21 \pm 1$  0,97269422<br>2831.7± 0.5  $1 \pm 1$  -1,5522001 116 <sup>4</sup> $1.0\times10^{-08}$  ±  $3\times10^{-08}$  $\pm$  3×10<sup>-08</sup> 2831,7 $\pm$  0,5 1 $\pm$  1  $-1,5522001$ 116 $6 \pm 1.4 \times 10^{-07} \pm 3 \times 10^{-06}$  $3342,79\pm0.01$   $0\pm1$  0,37012776<br>4511.24± 0.03  $1\pm1$  1.8917891 116 $9.8\times10^{-10}$  ±  $7\times10^{-08}$  $\pm$  7×10<sup>-08</sup> 4511,24 $\pm$  0,03 1 $\pm$  1 1,8917891 117 $0 \pm 4.9 \times 10^{-09} + 4 \times 10^{-08}$  $\left.\begin{array}{ccccc} 10^{-09}\pm~4\times10^{-08} & & & 1594,367\pm~0,008 & & & 0\pm~1 & & & 0,69169019 \ 3.9\times10^{-08} & & & & 2579.8 & & & & 19\pm~1 & & & & -0.073936855 \end{array}\right.$ 117 $\begin{array}{c|c} 7 & 3 & 3.9 \times 10^{-08} \end{array}$  2579,8 19±  $19 \pm 1$  -0,073936855<br>0 $\pm 1$  0.48699997 117 $8 \mid 2.7 \times 10^{-08} \pm 5 \times 10^{-08}$  $\pm$  5×10<sup>-08</sup> 3839,79± 0,01 0± 1 0,48699997 117 $9 \mid 6.6 \times 10^{-09} \pm 2 \times 10^{-08}$  $\pm 2 \times 10^{-08}$  4073,1 $\pm 0,1$  2 $\pm 1$  -0,056895463 118 <sup>3</sup> $3$ ,8×10<sup>-09</sup> 1±  $1 \pm 1$  -117,37136<br>0 $\pm$  1 0.70356996 118 $4 \left| 4,2 \times 10^{-08} \pm 5 \times 10^{-09} \right|$  $\pm$  5×10<sup>-09</sup> 2849,1 $\pm$  0,4 0 $\pm$  1 0,70356996 118 $8 \mid 3.3 \times 10^{-08} \pm 4 \times 10^{-09}$  $\pm$  4×10<sup>-09</sup> 3846,8 $\pm$  0,2 2 $\pm$  1 -14,208823 118 $9 \mid 1.4 \times 10^{-09} \pm 4 \times 10^{-09}$  $\pm$  4×10<sup>-09</sup> 4087,8 $\pm$  0,1 0 $\pm$  1 0,70205586 119 $0 \left( 1.3 \times 10^{-09} \pm 4 \times 10^{-09} \right)$  $\pm$  4×10<sup>-09</sup> 1107,1± 0,1 0± 1 0,36315475 119 $5 \mid 1.4 \times 10^{-08} \pm 1 \times 10^{-09}$  $\pm 1 \times 10^{-09}$  2857,9 $\pm 0.4$  0 $\pm 1$  -18,770313 119 $6 \pm 7.4 \times 10^{-09} \pm 5 \times 10^{-09}$  $\pm$  5×10<sup>-09</sup> 3125,2 $\pm$  0,2 1 $\pm$  1 0,50866459 119 $7 \mid 2.4 \times 10^{-08} \pm 3 \times 10^{-09}$  $\pm$  3×10<sup>-09</sup> 3377,2 $\pm$  0,4 2 $\pm$  1 0,75622513 119 $9 \mid 4.0 \times 10^{-08} \pm 7 \times 10^{-09}$  $\pm$  7×10<sup>-09</sup> 3861,6 $\pm$  0,7 0 $\pm$  1 1,9593882 120 $3 \times 9.9 \times 10^{-09} \pm 1 \times 10^{-08}$  $\pm 1 \times 10^{-08}$  2299,6 $\pm 0.3$  1 $\pm 1$  -2,7117399 120 $4 \pm 2.5 \times 10^{-08} \pm 8 \times 10^{-08}$  $\pm 8 \times 10^{-08}$  2587,54 $\pm 0.01$  0 $\pm 1$  -2,5489139 120 $5 \mid 6.2 \times 10^{-09} \pm 1 \times 10^{-08}$  $\pm 1 \times 10^{-08}$  2867,5 $\pm 0.8$  1 $\pm 1$  -1,5085914 120 $6 \pm 1.0 \times 10^{-08} \pm 3 \times 10^{-08}$  $\pm 3\times10^{-08}$  3133 $\pm 1$  2 $\pm 1$  0,45525455

Tabela 4 – *Parâmetros dos ajustes com*

| $\mathbf{l}$ | $\mathbf f$    | Amplitude                                   | frequência ( $\mu$ Hz) | HWHM $(\mu Hz)$ | diferença $(\mu Hz)$ |
|--------------|----------------|---------------------------------------------|------------------------|-----------------|----------------------|
| 120          | $\overline{7}$ | $3.9 \times 10^{-08} \pm 7 \times 10^{-09}$ | $3385,7\pm 0,5$        | $1\pm 1$        | $-0,14723586$        |
| 120          | 8              | $2,8\times10^{-08}$                         | 3631,1                 | $4\pm 1$        | $-0,066616346$       |
| 121          | $\overline{0}$ | $2.3 \times 10^{-09} \pm 1 \times 10^{-05}$ | $1617 \pm 13$          | $0\pm$ 1        | $-0,95653568$        |
| 121          | $\mathbf{1}$   | $1.8 \times 10^{-08} \pm 9 \times 10^{-08}$ | $1979,2 \pm 0.4$       | $0\pm$ 1        | 0,20565404           |
| 121          | $\overline{2}$ | $1,8\times10^{-08}$ ± $3\times10^{-05}$     | $2306 \pm 9$           | $0\pm 1$        | 9,3987244            |
| 121          | 4              | $1.1 \times 10^{-07} \pm 4 \times 10^{-09}$ | $2875,3 \pm 0.7$       | $0\pm$ 1        | 0,81357028           |
| 121          | $\overline{7}$ | $1,2\times10^{-08}$ ± $7\times10^{-09}$     | $3648,4\pm 0,3$        | $2\pm$ 1        | 0,18869377           |
| 121          | 8              | $9,1\times10^{-09}$ ± $4\times10^{-09}$     | $3888.4 \pm 0.1$       | $1\pm$ 1        | 0,70226950           |
| 122          | $\overline{0}$ | $2.7 \times 10^{-10} \pm 5 \times 10^{-09}$ | $1119,5 \pm 0,1$       | $0\pm$ 1        | $-0,36193165$        |
| 122          | 5              | $1.3\times10^{-08}$ ± $5\times10^{-09}$     | $2884,1 \pm 0,2$       | $2\pm$ 1        | 0,74957114           |
| 122          | 6              | $9.6 \times 10^{-09} \pm 1 \times 10^{-07}$ | 3160,7                 | $9\pm$ 1        | 37,022604            |
| 122          | $\overline{7}$ | $2.0\times10^{-08}$ ± $1\times10^{-07}$     | $3407,6 \pm 0.2$       | $0\pm$ 1        | 1,5018535            |
| 122          | 11             | $9.2 \times 10^{-09} \pm 9 \times 10^{-09}$ | $4368,9 \pm 0,2$       | $2\pm$ 1        | $-1,0751221$         |
| 123          | 5              | $1,8\times10^{-08}$ ± $9\times10^{-06}$     | $3161 \pm 27$          | $2\pm$ 1        | 2,4291960            |
| 123          | $\overline{7}$ | $2.8 \times 10^{-08} \pm 2 \times 10^{-08}$ | $3668,1 \pm 0,3$       | $0\pm$ 1        | $-0,80478313$        |
| 123          | 9              | $1,1 \times 10^{-08}$                       | 4157,2                 | $1\pm$ 1        | 0,15736976           |
| 124          | $\overline{0}$ | $1.0\times10^{-09}$ ± $5\times10^{-08}$     | $1633,58 \pm 0,06$     | $1\pm$ 1        | $-1,4859522$         |
| 124          | $\overline{2}$ | $1.8 \times 10^{-08} \pm 4 \times 10^{-09}$ | $2327 \pm 3$           | $0\pm$ 1        | $-2,7779934$         |
| 124          | 5              | $1,7\times10^{-08}$ ± $8\times10^{-08}$     | $3171,72 \pm 0.09$     | $2\pm$ 1        | $-0,36998363$        |
| 124          | 6              | $7.4 \times 10^{-09} \pm 1 \times 10^{-03}$ | 3428,0                 | 7±1             | 1,0105245            |
| 124          | 9              | $2{,}6\times10^{-08}$ ± $2\times10^{-08}$   | $4160,8 \pm 0,8$       | $0\pm$ 1        | $-0,26646530$        |
| 125          | $\overline{0}$ | $2.6 \times 10^{-08} \pm 5 \times 10^{-09}$ | $1638,6\pm 0.5$        | $0\pm$ 1        | 0,21053390           |

Tabela 4 – *Parâmetros dos ajustes com*
| $\boldsymbol{l}$ | $\mathbf f$    | Amplitude                                     | frequência ( $\mu$ Hz) | HWHM $(\mu Hz)$ | diferença $(\mu Hz)$ |
|------------------|----------------|-----------------------------------------------|------------------------|-----------------|----------------------|
| 125              | $\overline{5}$ | $1.5 \times 10^{-08} \pm 4 \times 10^{-09}$   | $3180,9 \pm 0.7$       | $1\pm 1$        | $-12,683531$         |
| 125              | $\overline{7}$ | $4.1 \times 10^{-08} \pm 4 \times 10^{-09}$   | $3691.8 \pm 0.1$       | $0\pm 1$        | 0,26679034           |
| 126              | 3              | $7.2\times10^{-09}$ $\pm$ 3×10 <sup>-09</sup> | $2634.9 \pm 0.1$       | $2\pm 1$        | $-15,436444$         |
| 126              | $\overline{5}$ | $2.0\times10^{-08}$ ± $4\times10^{-09}$       | $3190.9 \pm 0.1$       | $2\pm 1$        | 0,66250395           |
| 126              | $\overline{7}$ | $9.3\times10^{-09}$ ± $3\times10^{-09}$       | $3702.9 \pm 0.2$       | $0\pm 1$        | 0,45219607           |
| 126              | 8              | $2.4 \times 10^{-08} \pm 4 \times 10^{-09}$   | $3947.6 \pm 0.4$       | $0\pm 1$        | 0,94968323           |
| 127              | $\mathbf{1}$   | $1.2 \times 10^{-08} \pm 4 \times 10^{-09}$   | $1648 \pm 1$           | $0\pm 1$        | 0,10169027           |
| 127              | $\overline{4}$ | $1.5 \times 10^{-08} \pm 5 \times 10^{-01}$   | $2647,224 \pm 0,007$   | $0\pm 1$        | 3,1401380            |
| 127              | $\overline{5}$ | $3.8 \times 10^{-08} \pm 2 \times 10^{-01}$   | $2924.67 \pm 0.01$     | $0\pm 1$        | $-1,1670457$         |
| 127              | 6              | $4.5 \times 10^{-08} \pm 1 \times 10^{-08}$   | $3201,0 \pm 0,3$       | $0\pm 1$        | 1,3006243            |
| 127              | $\overline{7}$ | $1.1 \times 10^{-07} \pm 9 \times 10^{+01}$   | 3488,844± 0,002        | $16\pm 1$       | $-1,5928353$         |
| 127              | 8              | $6.7\times10^{-08}$ ± $4\times10^{-09}$       | $3714 \pm 5$           | $0\pm 1$        | $-22,880360$         |
| 127              | 9              | $8,6\times10^{-09}$                           | 3956,7                 | $1\pm 1$        | 0,22189956           |

Tabela 4 – *Parâmetros dos ajustes com*

<sup>=</sup> <sup>0</sup>*. Continuação*